TIPOS DE RECURSOS EN GEOGEBRA Y SU INCIDENCIA EN EL DESARROLLO DEL PENSAMIENTO VARIACIONAL.

> SAYDA YINETH QUIROGA CAMPOS FABIO STEVEN JAIMES GÓMEZ

UNIVERSIDAD PEDAGÓGICA NACIONAL FACULTAD DE CIENCIA Y TECNOLOGÍA DEPARTAMENTO DE MATEMÁTICAS MAESTRÍA EN DOCENCIA DE LA MATEMÁTICA BOGOTÁ, D.C. 2020

#### TIPOS DE RECURSOS EN GEOGEBRA Y SU INCIDENCIA EN EL DESARROLLO DEL PENSAMIENTO VARIACIONAL.

#### SAYDA YINETH QUIROGA CAMPOS FABIO STEVEN JAIMES GÓMEZ

Trabajo de grado como requisito parcial para optar al título Magister en Docencia de la Matemática

> Director WILLIAM ALFREDO JIMÉNEZ GÓMEZ Magister en Docencia de la Matemática

UNIVERSIDAD PEDAGÓGICA NACIONAL FACULTAD DE CIENCIA Y TECNOLOGÍA DEPARTAMENTO DE MATEMÁTICAS MAESTRÍA EN DOCENCIA DE LA MATEMÁTICA BOGOTÁ, D.C. 2020

Para todos los efectos, declaramos que el presente trabajo es original y de nuestra total autoría; en aquellos casos en los cuales se ha requerido el trabajo de otros autores o investigadores, hemos dado los respectivos créditos. (Parágrafo 2, del Artículo 42 del Acuerdo 031 de 2007 del Consejo Superior de la Universidad Pedagógica Nacional)

## **Agradecimientos**

*A mis padres y hermanos por acompañarme desde que decidí embarcarme en este camino, por seguirme en cada idea y ser el pilar de lo que hoy soy.*

*A mis abuelos, a él por ser al bastón que no me ha dejado caer, a ella por haber sido el mejor modelo de emprendimiento, responsabilidad, fe, fortaleza y amor sin condiciones.*

*A mis amigos, que siempre creyeron en mí, me apoyaron y motivaron para no desfallecer en este proceso.* 

*A mi compañera de trabajo, Sayda Quiroga, por su entrega en el desarrollo de este y por aportar constantemente a mi proceso de formación.* 

*Al profesor Camilo Sua por sus valiosos aportes para la correcta construcción de este trabajo.*

*Al profesor, asesor, colega y amigo William Jiménez por la confianza puesta en mí, por ser un excelente ejemplo que seguir y por poner todo de su parte para que este trabajo fuera llevado a cabo.*

*A la Universidad Pedagógica Nacional por ser el espacio en el cual conocí a grandes personas, por brindarme la oportunidad de formarme profesional y personalmente.* 

*A todas las personas que en algún momento hicieron parte de este bonito proyecto y me apoyaron, y se sienten identificados: ¡gracias!*

#### *Steven Jaimes*

*A mis padres Beatriz y Alfonso, por ser mi apoyo incondicional y mi motivación para llevar a cabo cada proyecto.*

*A Jorge, por su compañía, amor y apoyo, por creer en mí y recordarme constantemente que los sueños sí se cumplen.*

*A los profesores William Jiménez, Camilo Sua y Fabio Jaimes por su paciencia, constancia, dedicación y aportes para llevar a cabo este proyecto.*

#### *Sayda Quiroga*

**FACULTAD DE CIENCIA Y TECNOLOGÍA DEPARTAMENTO DE MATEMÁTICAS** UNIVERSIDAD PEDAGOGICA **NACIONAL** Education de identificat **ACTA DE VALORACIÓN** DE TRABAJO DE GRADO Escuchada la sustentación del Trabajo de Grado titulado Tipo de recursos en Geogebra y su incidencia en el desarrollo del pensamiento variacional, presentado por los estudiantes: Fabio Steven Jaimes Gomez, Cód. 2018185013, CC. 1031160248 Sayda Yineth Quiroga Campos, Cód. 2018185017, CC. 1032466984 como requisito parcial para optar al titulo de Magister en Docencia de la Matemática y analizado el proceso seguido por los estudiantes en la elaboración del trabajo y evaluada la calidad del escrito final, se le asigna la calificación de Aprobada, con cuarenta y siete puntos (47) puntos. Observaciones: Se postula el trabajo de grado a distinción meritoria. En constancia se firma a los 24 días del mes de agosto de 2020. **JURADOS** Director del Trabajo: Profesor: WILLIAM ALFREDO JIMÉNEZ GÓMEZ (UPN) Jurados: Profesor: EDWIN ALFREDO CARRANZA VARGAS (UPN) Profesor: SERGIO ANDRÉS RUBIO PIZZORNO (Cinvestav)

## **TABLAS**

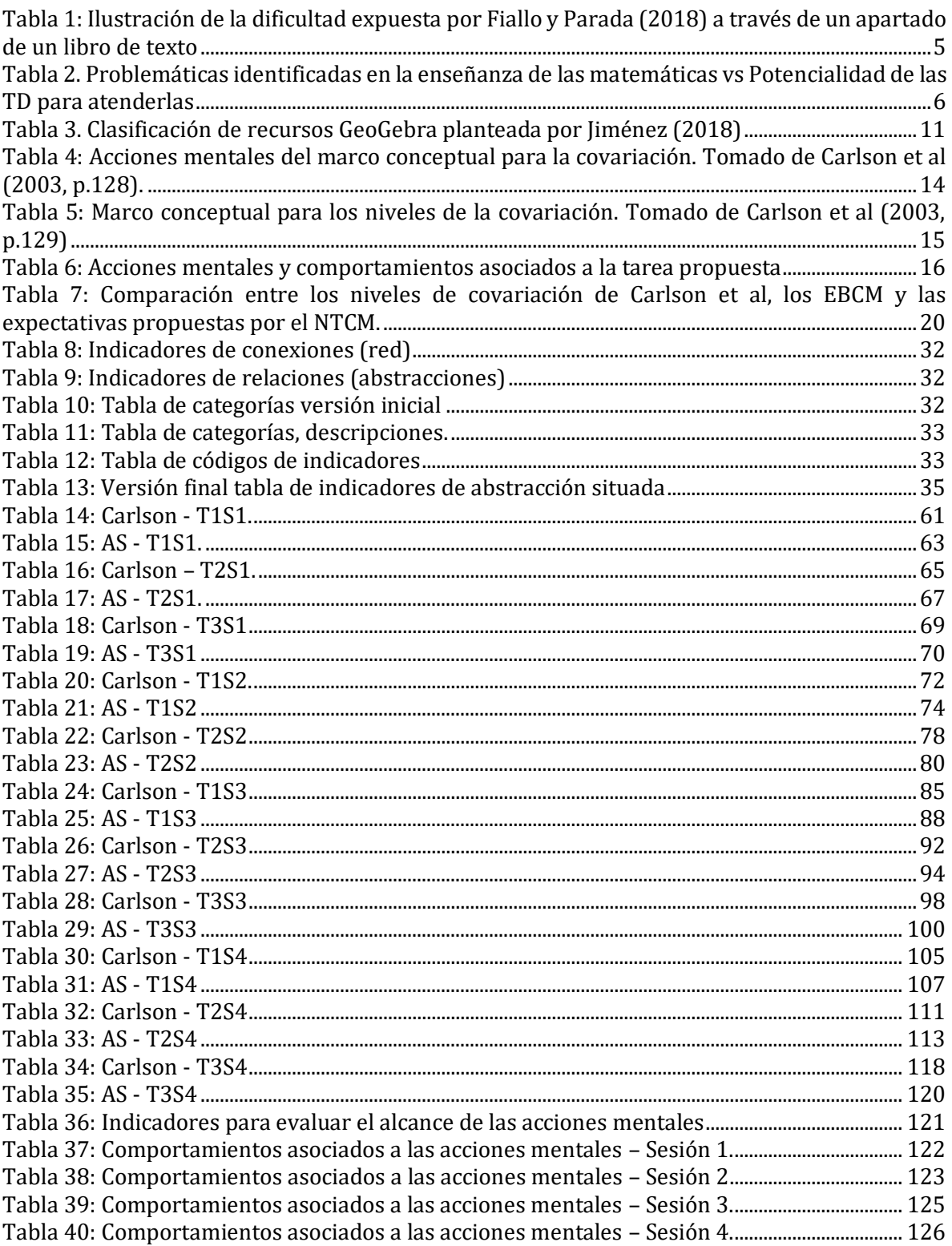

## **FIGURAS**

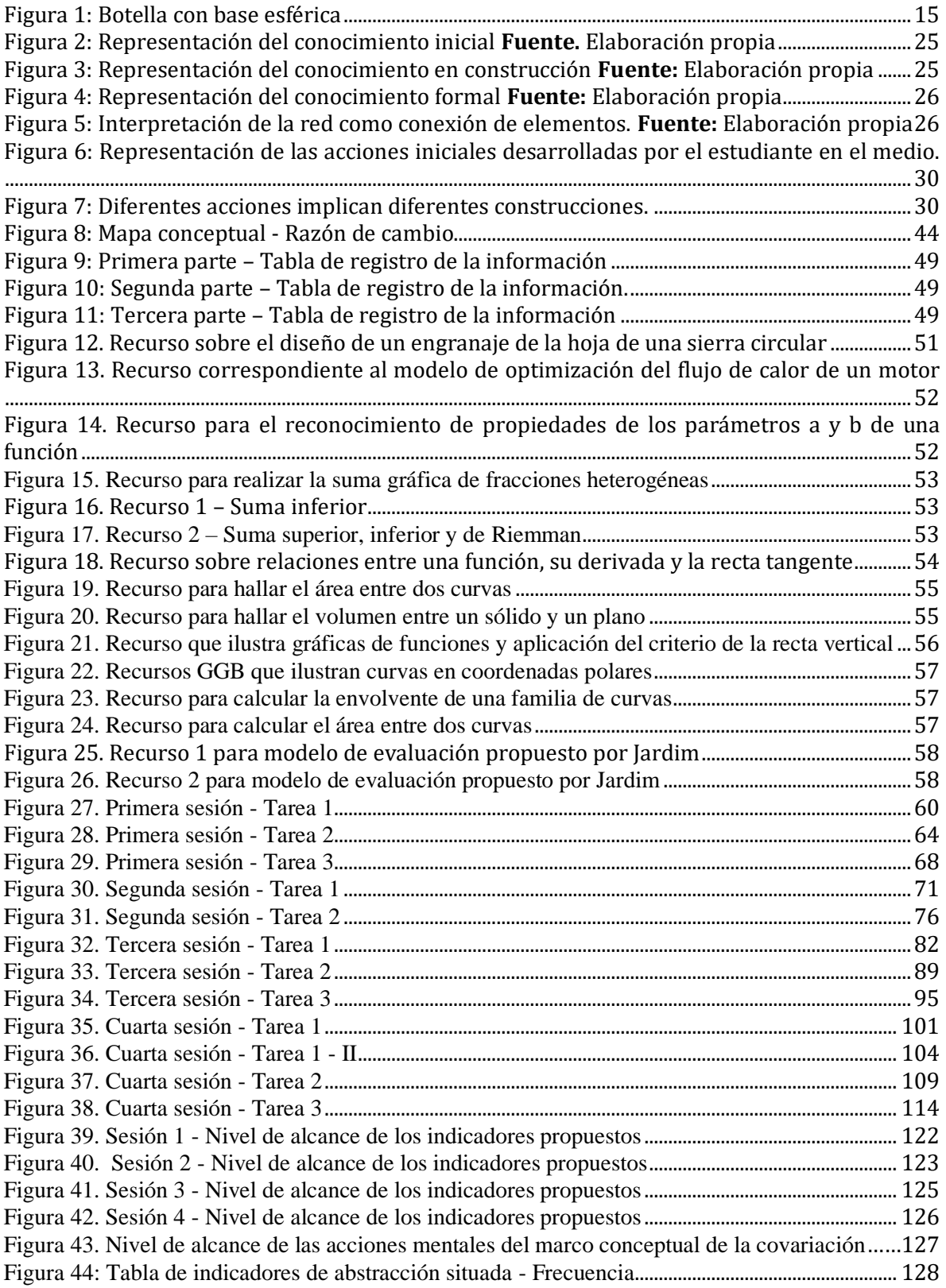

## **Introducción**

En la actualidad, las tecnologías digitales (TD) han tomado un papel importante en cuanto a enseñanza y aprendizaje de las matemáticas se refiere; la investigación en educación matemática ha tenido un enfoque bastante amplio en lo que tiene que ver con la descripción de todas sus potencialidades y posibilidades, descritas a partir de las diferentes ramas de las matemáticas, de manera particular, en lo referente a variación y cambio. Los adelantos de tales investigaciones han generado estrategias para la enseñanza del cálculo en el ámbito escolar, buscando brindar herramientas a los estudiantes para poder realizar descripciones de la variación y el cambio que presenta una curva que modele algún tipo de situación. Por esto es importante que quienes se vinculen a la investigación en educación matemática, puedan diseñar e implementar tareas que atiendan aspectos relevantes con los procesos de aprendizaje de la variación y el cambio.

Por otra parte, de acuerdo con Villa-Ochoa (2012), el estudio de la variación representa una ruta para atender algunas de las dificultades que los estudiantes presentan al establecer conexiones entre conceptos matemáticos de fuertes componentes dinámicos, sus representaciones y el movimiento real de los objetos en diferentes contextos. Estas dificultades se asocian principalmente a que en la escuela se enfatiza en los desarrollos procedimentales basados en manipulaciones algebraicas. De igual manera, los Estándares Básicos de Competencias en Matemáticas, EBCM (2006), mencionan que el pensamiento variacional resulta ser indispensable en cuanto se requiera realizar la identificación de elementos que se relacionen con la variación y el cambio, situaciones que pueden abordarse a partir del estudio de patrones, relaciones entre objetos variables y constantes, funciones, razones de cambio y situaciones de dependencia e independencia entre variables. Adicionalmente, el MEN (2004) plantea que la incorporación de los sistemas analíticos se debe realizar de manera explícita en los grados de sexto a noveno, sustentados en el reconocimiento de la importancia, necesidad y pertinencia del estudio de situaciones de cambio, resaltando la relevancia del uso de las tecnologías computacionales para la enseñanza del cálculo.

En relación con lo mencionado acerca de los elementos de variación y cambio y su articulación a través de tecnologías digitales, planteamos esta propuesta investigativa en el marco de la línea de Cálculo de la Maestría en Docencia de la Matemática del Departamento de Matemáticas de la Universidad Pedagógica Nacional, como producto de la preocupación que surge al consultar en la literatura, sin resultados favorables, algún tipo de categorización de recursos GeoGebra que describan sus potencialidades y así, realizar una correcta intervención en el aula con el apoyo de estos.

Nuestro estudio tiene como propósito la clasificación de recursos elaborados en GeoGebra con el fin de tener un amplio aprovechamiento de estos en el aula e indagar por su incidencia en el desarrollo del pensamiento variacional. Para ello se toma como fundamento el planteamiento del problema que guía el desarrollo del trabajo, así como los aspectos metodológicos que se tuvieron en cuenta y por medio de los cuáles es posible generar algunos resultados y conclusiones a partir del análisis desarrollado.

En el presente documento se encuentra el desarrollo de la investigación mencionada, atendiendo en primer lugar a la justificación de esta y el planteamiento del problema, así como los objetivos tanto general como específicos y la consulta de estudios preliminares en relación con la clasificación de recursos tecnológicos en la enseñanza de las matemáticas. Enseguida, se encontrarán los marcos teóricos adoptados tanto para el diseño de tareas como para su posterior análisis; el primero, centrado en las categorías de razonamiento covariacional, propuestas por Carlson (2003) y el segundo, centrado en el análisis de las interacciones entre un sujeto y una herramienta tecnológica, a saber, Abstracción situada, cuyos autores más representativos son Noss y Hoyles (1996). Para la construcción de categorías, se realizó una revisión documental, mediante la cual se construyeron algunas tablas con el fin de decantar aquella información relevante de la lectura de los documentos y así llevar a cabo esta, enseguida, el lector encontrará el proceso desarrollado para esto.

Posteriormente se encontrará una descripción de los aspectos metodológicos llevados a cabo en este trabajo, a saber: enfoque y estrategia investigativa, contexto experimental, descripción del objeto matemático, el diseño de tareas, elementos para recolección, registro y análisis de la información y los enlaces para acceder a los recursos. Finalmente, se realiza el análisis de las intervenciones realizadas a partir de las tareas y los resultados obtenidos en ellas, para finalmente, pasar a las conclusiones generales del trabajo.

En anexos se podrán encontrar los archivos de planeación de tareas, transcripciones y tabla de información de la lectura de documentos para la construcción de categorías.

# **CAPÍTULO 1: PLANTEAMIENTO DEL PROBLEMA**

En este capítulo presentamos el asunto de estudio de esta investigación. En primer lugar, presentamos la problemática que se quiere atender apoyados en evidencias empíricas y teóricas. Esto nos lleva a plantear una pregunta de investigación y unos objetivos que permitirán trazar una ruta de navegación. Posteriormente mostramos algunos antecedentes investigativos a este estudio, de cara a identificar el estado de la investigación en esta línea y sustentar la pertinencia del estudio que en este documento se desarrolla.

### **1.1. Justificación**

Según los Estándares Básicos de Competencias en Matemáticas – en adelante EBCM- (2006) el pensamiento variacional, a pesar de su complejidad, resulta indispensable para identificar elementos relacionados con la variación tales como, lo que cambia y lo que se mantiene constante. Es decir, las variables, los valores dependientes e independientes y las relaciones entre esas variables. Una de las maneras más comunes de abordar situaciones de cambio es a partir de actividades que involucren la formulación de patrones y el proceso de generalización. El estudio de patrones guarda una relación directa con nociones y conceptos del pensamiento variacional como constantes, variables, funciones, razones de cambio, y situaciones de dependencia e independencia entre variables. De esta manera, dichos elementos se pueden relacionar directamente con conceptos propios del Cálculo como límite, derivada e integral. En este orden de ideas, se esperaría que teniendo como finalidad que el aprendizaje de los conceptos mencionados previamente fuese efectivo, se trabajara en la escuela alrededor de situaciones que involucren la variación y el cambio.

Sin embargo, hemos evidenciado, a partir de nuestra experiencia docente y la de varios colegas con los que hemos compartido esta apreciación, que aunque los planes de estudio del área de matemáticas de las instituciones educativas del país tienen en cuenta para su formulación los planteamientos de los EBCM y los Lineamientos Curriculares, lo que sucede en las aulas no está en consonancia con dichos planteamientos. Esto debido a que el estudio de los diferentes contenidos asociados al pensamiento variacional se limita a procedimientos algorítmicos. No se da lugar a procesos de la actividad matemática como la modelación, ni se involucran situaciones cercanas al contexto de los estudiantes que permitan estudiar propiamente las variables que allí intervienen y las relaciones que pueden existir entre las mismas. En el trabajo realizado por Fiallo y Parada (2018), se alude a otra de las dificultades identificadas respecto a la enseñanza de contenidos relacionados con el pensamiento variacional. Esta se refiere a que, en ocasiones, en las clases de matemáticas inicialmente se dan a conocer a los estudiantes un sinfín de definiciones que no le hacen justicia al Cálculo ni al análisis. Seguido a esto se presentan ejemplos que privilegian la ejercitación de procedimientos algorítmicos y al final se propone realizar tareas del mismo tipo. Mientras tanto, las situaciones que involucran el análisis del cambio y la variación se quedan relegadas al finalizar la miscelánea de tareas propuestas en los libros de texto, o bien, no son comprendidas por los estudiantes. Esto debido a que durante las clases no se privilegia el desarrollo de procesos y pensamientos propios de la actividad matemática, sino que se limita al trabajo con memorización de fórmulas y ejercitación de algoritmos. A continuación, presentamos un ejemplo de la situación descrita previamente, basándonos en un apartado del libro de grado noveno de la serie *Activamente,* de la editorial Santillana del año 2019.

#### **Presentación de contenido**

#### Pendiente de una recta

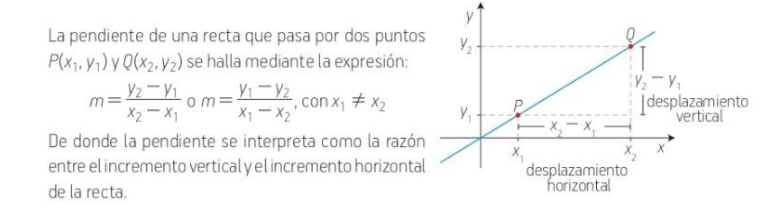

El objeto matemático propuesto para trabajar en el apartado que seleccionamos es la pendiente de una recta. A partir de la presentación que hace el libro de texto, podemos evidenciar que se muestra inicialmente una definición que induce de manera implícita a los estudiantes a memorizar la fórmula dada. Pues, aunque se hace alusión a que la pendiente se interpreta como la razón entre los incrementos verticales y horizontales de la recta, lo primero que aparece es la fórmula en mención. En adición a lo anterior, no se está dando a conocer una situación familiar para los estudiantes en la que puedan realizar un análisis de los cambios verticales y horizontales que presenta la recta. Esto a su vez, podría inducirlos a interpretar la fórmula en lugar de memorizarla.

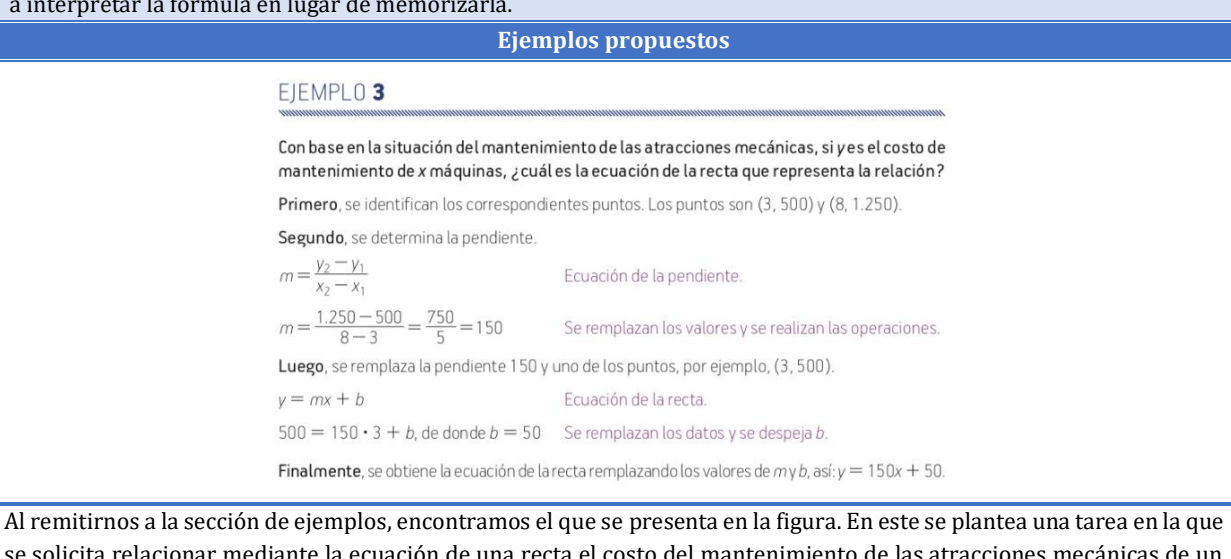

se solicita relacionar mediante la ecuación de una recta el costo del mantenimiento de las atracciones mecánicas de un parque, con la cantidad de estas. Los estudiantes cuentan con las coordenadas de dos puntos que pertenecen a la recta. Ahora bien, en la solución de la tarea se muestra cómo obtener pendiente de la recta al reemplazar las coordenadas de los puntos. Seguido a esto se muestra el procedimiento para obtener el punto de corte. Sin embargo, no se hace ninguna interpretación del valor de la pendiente ni de la ecuación como tal en términos de la situación propuesta.

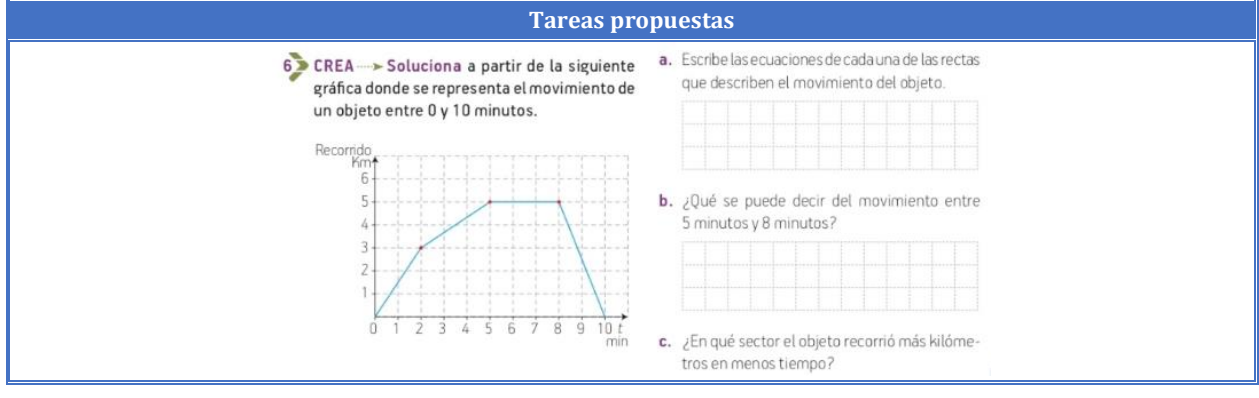

En la sección "*Actividades para aprender"*, se proponen algunas tareas para que los estudiantes las realicen. Esta es la última tarea que aparece en la sección. Si bien, el objetivo es que interpreten la gráfica en términos de la situación propuesta, es probable que dado a la manera en que se presentó el objeto matemático en estudio y los ejemplos, los estudiantes no sepan cómo realizar la interpretación.

#### <span id="page-12-0"></span>*Tabla 1: Ilustración de la dificultad expuesta por Fiallo y Parada (2018) a través de un apartado de un libro de texto*

Los autores afirman que llevar a cabo prácticas como las que se ilustran en el ejemplo propuesto han provocado que se pierda la razón de ser de los conceptos estudiados y que se olvide que estos nacieron de la necesidad de resolver problemas de la vida cotidiana o de las diferentes ciencias.

Otra dificultad que guarda relación con los asuntos descritos en párrafos anteriores es que el estudio de los conceptos matemáticos se restringe al uso exclusivo de una de sus representaciones y no a todo lo que implica el concepto en sí mismo. Es decir, el resto de sus representaciones, los procesos matemáticos que se pueden promover a partir de él y los algoritmos relacionados con este. Esto puede limitar el aprendizaje de dichos conceptos, en tanto que no se permite a los estudiantes explorarlos a partir de todas las representaciones con las que cuentan y establecer relaciones entre estas. Por ejemplo, Sánchez-Matamoros, García y Llinares (2008), hacen referencia a la investigación de Habre y Abboud (2006), basada en la introducción del concepto de derivada a través de múltiples representaciones. Uno de los resultados de este estudio fue que los estudiantes no tenían la misma comprensión del concepto de derivada en el modo analítico que en el modo gráfico. Por esta razón, se considera que el uso de múltiples representaciones de un concepto matemático de manera simultánea permite complementar las ideas que se tienen alrededor de este y resulta favorable en el aprendizaje del mismo. Para hacer frente a la dificultad mencionada en el párrafo anterior, Hoyles y Lagrange (2010) proponen como alternativa la inclusión de recursos o tareas que permitan a los estudiantes tener acceso a múltiples representaciones de un concepto de manera simultánea. Esto es posible gracias a la implementación de tecnologías digitales en el aula, pues el uso de juegos, simulaciones, aplicativos y en general, ambientes de aprendizaje mediados por tecnología digital contribuyen aprendizaje de las Matemáticas. Adicionalmente, los autores mencionan que las múltiples representaciones de un objeto matemático promueven su aprendizaje, pues la información que se obtiene al combinar diferentes representaciones es mayor que la que brinda una sola. Además, porque cuando se tiene la posibilidad de establecer relaciones entre diferentes representaciones de un mismo objeto matemático, como ocurre en los ambientes tecnológicos, el estudiante tiene la posibilidad de enfrentarse a tareas que promueven la comprensión de este.

En este sentido, es válido afirmar que la tecnología digital (TD) propicia espacios que hacen posible que el estudiante pueda vivir experiencias matemáticas. Esta debe ser aprovechada por los diseñadores de currículo para propender por la construcción de un conocimiento matemático más amplio y potente por parte del estudiante. Si bien, como lo plantea Gómez (1997), la tecnología no es la panacea de los problemas que tienen lugar en la enseñanza y el aprendizaje de las matemáticas, hay indicios de que se puede convertir en un agente catalizador del proceso de cambio en la Educación Matemática. Lo anterior, teniendo en cuenta que la tecnología no sustituye la labor del profesor, quien funge como organizador de un encuentro

entre el sujeto y el medio para que surja el conocimiento. Esto sin dejar de lado la estructura social de la clase, los saberes iniciales de los estudiantes, el tiempo didáctico, el objeto de enseñanza y los saberes de referencia. Además, sin desconocer que el papel de la tecnología trasciende de ser el de una herramienta auxiliar, para convertirse en un medio con el cual se produce conocimiento.

Ahora bien, pensar la tecnología digital como un agente catalizador, también trae a colación los planteamientos de Villareal (2004), quien afirma que el entusiasmo por la modernización tecnológica en la clase de matemáticas puede dar origen a propuestas con escasas reflexiones de tipo epistemológico, curricular o administrativo. En consecuencia, involucrar la tecnología no surtirá ningún efecto si se mantienen invariantes los objetivos de enseñanza, los contenidos, las metodologías o las formas de evaluación. En adición a lo anterior, Araya (2007) señala que resulta importante que el profesor tenga conocimiento de las características que poseen las tecnologías que pretende utilizar, pues esto le permitirá determinar cuándo y cómo usarlas. En la siguiente tabla, relacionamos algunas de las principales problemáticas identificadas por autores de literatura situada en el campo de la Educación Matemática, con las potencialidades que representa la tecnología digital para hacer frente a estas.

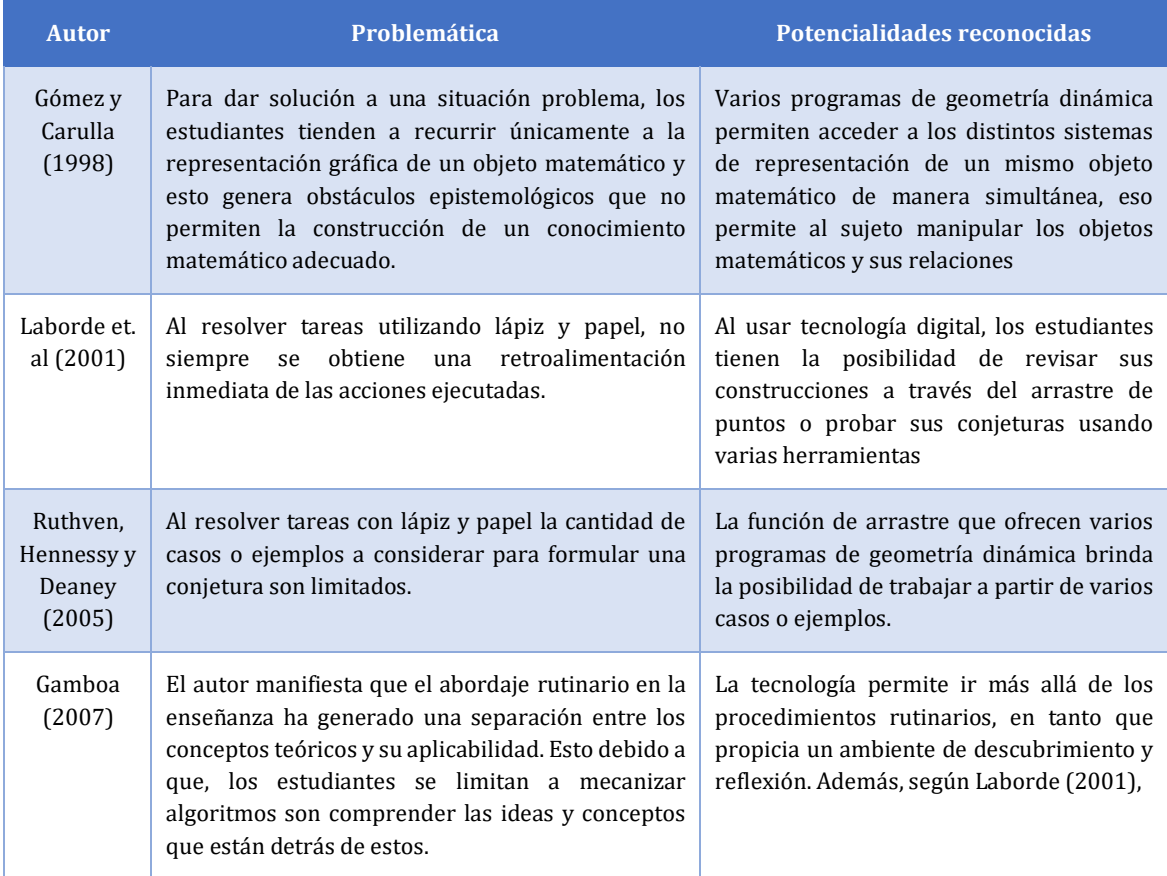

<span id="page-13-0"></span>*Tabla 2. Problemáticas identificadas en la enseñanza de las matemáticas vs Potencialidad de las TD para atenderlas*

En adición al planteamiento expuesto en un párrafo anterior, Boon (2006) reporta que existe una considerable colección de applets encaminados hacia la práctica de la Educación Matemática. El autor da cuenta y razón del aprecio que se tiene por estas nuevas herramientas en las diferentes instituciones debido a su potencial. En este informe el autor realiza una clasificación de ciertos applets en tres categorías:

- **Applets que ofrecen una realidad virtual:** Estos applets se usan para representar y simular objetos y procesos del mundo real que forman la base del razonamiento matemático.
- **Applets que facilitan el uso de modelos:** Estos applets ofrecen modelos interactivos que pueden ser útiles para construir y comprender los conceptos y objetos matemáticos más abstractos.
- **Applets que ofrecen un micromundo matemático:** En estos applets se pueden construir y transformar objetos matemáticos como fórmulas, ecuaciones y gráficos.

Para cada categoría se presenta ejemplos y finalmente menciona la importancia del papel que juega cada uno en una trayectoria de aprendizaje establecida. Además, resalta la necesidad de seguir realizando investigaciones respecto a su uso con el fin de tener una perspectiva más amplia respecto a las posibilidades y limitaciones de estas herramientas, especialmente para el aprendizaje de las matemáticas.

En este sentido y de acuerdo con los intereses de esta investigación, procedimos a indagar respecto a la potencialidad que tiene el uso de tecnologías digitales, particularmente para el estudio de los procesos de cambio y variación. Al respecto Fiallo y Parada (2018) manifiestan que la modelación y la simulación de un problema de variación en un medio digital, permite la visualización de las variantes e invariantes de este. Además, posibilita reconocer las variables que intervienen, las relaciones importantes entre ellas, sus atributos, el comportamiento tendencial de las gráficas, entre otras. También se facilita la conexión entre las representaciones gráficas, algebraicas, numéricas y geométricas. En otras palabras, los autores manifiestan que la utilización de herramientas computacionales posibilita que los estudiantes "manipulen las matemáticas". En adición a lo anterior, señalan que en los últimos años GeoGebra (GGB) se ha convertido en el programa de geometría dinámica de mayor aceptación entre los profesores de matemáticas. Este se caracteriza por su calidad, versatilidad y su carácter abierto y gratuito; además, cuenta con una amplia comunidad de usuarios que comparten a diario recursos realizados en él.

Por otro lado, destacan que este programa combina en un mismo entorno elementos de geometría, álgebra, probabilidad, tablas, gráficos, cálculos estadísticos y simbólicos. De modo que, permite acceder a las diferentes representaciones de un mismo objeto o concepto matemático de manera simultánea. Esto a su vez, exige a los estudiantes interpretar las diferentes representaciones y establecer conexiones entre ellas. Los autores también reconocen que GGB es una herramienta excelente para la creación de simulaciones y fenómenos variacionales. Este carácter dinámico del programa permite a los estudiantes experimentar y descubrir regularidades que, con el trabajo tradicional con lápiz y papel, tomarían mucho más tiempo y esfuerzo. Además, el trabajo con el programa posibilita estimular y potenciar la observación, la generalización, la elaboración de conjeturas y su verificación experimental.

En los párrafos anteriores presentamos, por un lado, la necesidad planteada por Gamboa (2007) y Boon (2006), respecto a la identificación de potencialidades y limitaciones de las herramientas tecnológicas que resultan ser de utilidad para la enseñanza y el aprendizaje de las matemáticas. Por otro lado, hicimos alusión a las ventajas que Fiallo y Parada (2018) reconocen en GGB, que en este caso funge como representante de las TD, para el estudio de los procesos de cambio y variación. En esta vía, consideramos pertinente, determinar qué tipos de recurso se pueden elaborar en GGB, y qué incidencia tienen estos en el estudio de los procesos del cambio y la variación, así como en la potenciación del desarrollo del pensamiento variacional.

#### **1.2. Pregunta de investigación**

De acuerdo con los planteamientos expuestos en el apartado anterior, surge la necesidad de indagar respecto a los posibles tipos recurso que pueden ser construidos en GGB, en función de su uso en la implementación de tareas en el aula. Esto con el fin de aprovechar sus potencialidades para optimizar los procesos de enseñanza y aprendizaje de conceptos matemáticos relativos al cambio y la variación. Uno de los referentes para llevar a cabo nuestra investigación, es el trabajo de Jiménez (2018), quien realizó una video conferencia titulada *"Categorización de aplicaciones para la enseñanza de las matemáticas escolares: El caso de GeoGebra".* Durante esta, expuso las características de algunos recursos elaborados en GGB y los situó en las categorías que se enuncian a continuación: Aplicativos de conjetura, aplicativos de acompañamiento, aplicativos de aprendizaje autónomo y aplicativos calculadora.

Teniendo como referencia el trabajo mencionado con antelación y las ideas expuestas en el apartado dedicado a la justificación de este estudio, proponemos las preguntas que orientarán el desarrollo de este:

*¿Cuáles son los tipos de recurso situados en el pensamiento variacional que se pueden construir en GeoGebra en función de su uso en la implementación de tareas en el aula?*

*¿Cuál es la incidencia que tienen estos recursos en el desarrollo del pensamiento variacional en estudiantes de Educación Básica?*

#### **1.3. Objetivos**

#### **1.3.1. Objetivo general**

Elaborar una clasificación de recursos elaborados en GeoGebra en función de su uso, situados en el pensamiento variacional, con el fin de propender por el máximo aprovechamiento de estos en el aula, así como indagar por la incidencia que tienen los recursos emergentes de la clasificación, en el desarrollo del pensamiento variacional.

#### **1.3.2. Objetivos específicos**

- **E** Realizar una revisión documental que brinde elementos para clasificar los diferentes tipos de recursos que se pueden construir en GeoGebra.
- Formular una clasificación de los tipos de recursos elaborados en GeoGebra en función de su uso, situados en el pensamiento variacional, en la implementación de tareas en el aula.
- Construir recursos GeoGebra que se sitúen en algunas de las categorías planteadas y realizar una serie de entrevistas basadas en tareas a partir de estos.
- Diseñar instrumentos de recolección y análisis de la información obtenida a partir de la implementación, a la luz de los marcos teóricos que fundamentan la investigación.

Determinar la incidencia que tuvo cada tipo de recurso GeoGebra diseñado en el desarrollo del pensamiento variacional.

#### **1.4. Antecedentes bibliográficos**

En este apartado, presentamos una breve descripción de investigaciones que consideramos afines a la nuestra. En primer lugar, hacemos alusión a investigaciones que involucran elementos conceptuales relacionados con la clasificación de recursos tecnológicos utilizados en la enseñanza de las matemáticas. En segundo lugar, hacemos referencia a investigaciones que involucran el estudio de conceptos relacionados con los procesos del cambio y la variación, además del uso de tecnología digital en las intervenciones realizadas.

## **1.4.1. Sobre la clasificación de recursos tecnológicos usados en la enseñanza de las matemáticas**

En primer lugar, nos remitimos a la investigación realizada por Laborde et. al. (2001). Estos autores, realizan una clasificación de los tipos de tarea usadas por profesores en entornos de geometría dinámica. Los tipos de tarea se describen en seguida.

- Tipo I: En estas tareas el entorno facilita las acciones materiales, pero no cambia la tarea para los estudiantes. Por ejemplo, producir figuras y medir sus lados.
- **Tipo II:** En estas tareas el entorno facilita a los estudiantes la exploración y el análisis. Por ejemplo, identificar relaciones en una figura a través del arrastre.
- **Tipo III:** Estas tareas tienen una contraparte con lápiz y papel, pero pueden ser resueltas de manera diferente en el entorno. Por ejemplo, tareas de construcción que puedan ser resueltas en entornos digitales usando una transformación o la suma de vectores.
- **Tipo IV:** Estas tareas no pueden ser planteadas sin la mediación del entorno. Por ejemplo, tareas que solicitan construir un diagrama dinámico a través de experimentación con este para identificar sus propiedades.

Los investigadores aclaran que en los Tipos I y II, el entorno facilita la realización de las tareas. Mientras que, en los tipos III y IV las tareas cambian de alguna manera por la mediación del entorno digital, ya sea porque cambia la manera de resolución o porque no es posible realizar la tarea fuera del entorno.

En segundo lugar, presentamos el estudio realizado por Durmus (2006), en este se alude al concepto de *"Manipuladores"*. Estos se entienden como posibles modelos concretos que involucran conceptos matemáticos u objetos físicos que puedan hacer que las ideas y símbolos abstractos tengan mayor significado y sean más comprensibles para los estudiantes. De esta manera, es probable que el proceso de construcción o descubrimiento de relaciones u objetos matemáticos sea óptimo mediante el uso apropiado de materiales manipulables con una tarea adecuada. Este estudio menciona que existen los *Manipuladores Virtuales*, definidos como *" representaciones visuales interactivas basadas en la web de un objeto dinámico que presentan oportunidades para construir conocimiento matemático"* (Moyer et al., 2002, p.337) citado en Durmus (2006). En este sentido, GeoGebra podría entenderse como un *manipulador virtual.*  También se menciona en la investigación, que los estudiantes deben tener la oportunidad de interactuar con este material, pues una sola demostración del maestro con esta no es suficiente para aprovechar todo su potencial. Suydam y Higgins (1976) citados en Durmus (2006), afirman que incluir estos materiales en clase adecuadamente y construirlos de una manera

correcta, producirá mayores logros en cuanto a construcción de objetos matemáticos que las lecciones en las que no se usan. Adicionalmente, Clements y Mcmillen (1996, p.77) citado por Durmus (2006) proponen algunas características que debe cumplir un manipulador virtual para ser beneficioso en la enseñanza de las matemáticas, dichas características son:

- Tener acciones simples de cambio, repetición y anulación;
- Permitir a los estudiantes guardar configuraciones y secuencias de acciones;
- Vincular dinámicamente diferentes representaciones y mantener una estrecha conexión entre los objetos y símbolos en la imagen;
- Permitir que los estudiantes y profesores planteen y resuelvan sus propios problemas;
- Permitir a los estudiantes desarrollar un control creciente de una herramienta matemática flexible y extensible. Tales programas también sirven para muchos propósitos y ayudan a formar conexiones entre ideas matemáticas.

En adición a lo anterior, Moyer (2008) plantea que al escoger un manipulador virtual es necesario tener en cuenta ciertas consideraciones en relación con aspectos de fidelidad matemática, cognitiva, pedagógica y las representaciones externalizadas de cada herramienta. De allí la pertinencia de tener en cuenta todos los elementos mencionados al trabajar con ciertas herramientas tecnológicas.

En tercer lugar, presentamos la clasificación de recursos GeoGebra expuesta por Jiménez (2018) en la video conferencia mencionada en un apartado anterior. En la siguiente tabla, relacionamos las categorías que plantea el autor con sus respectivas características.

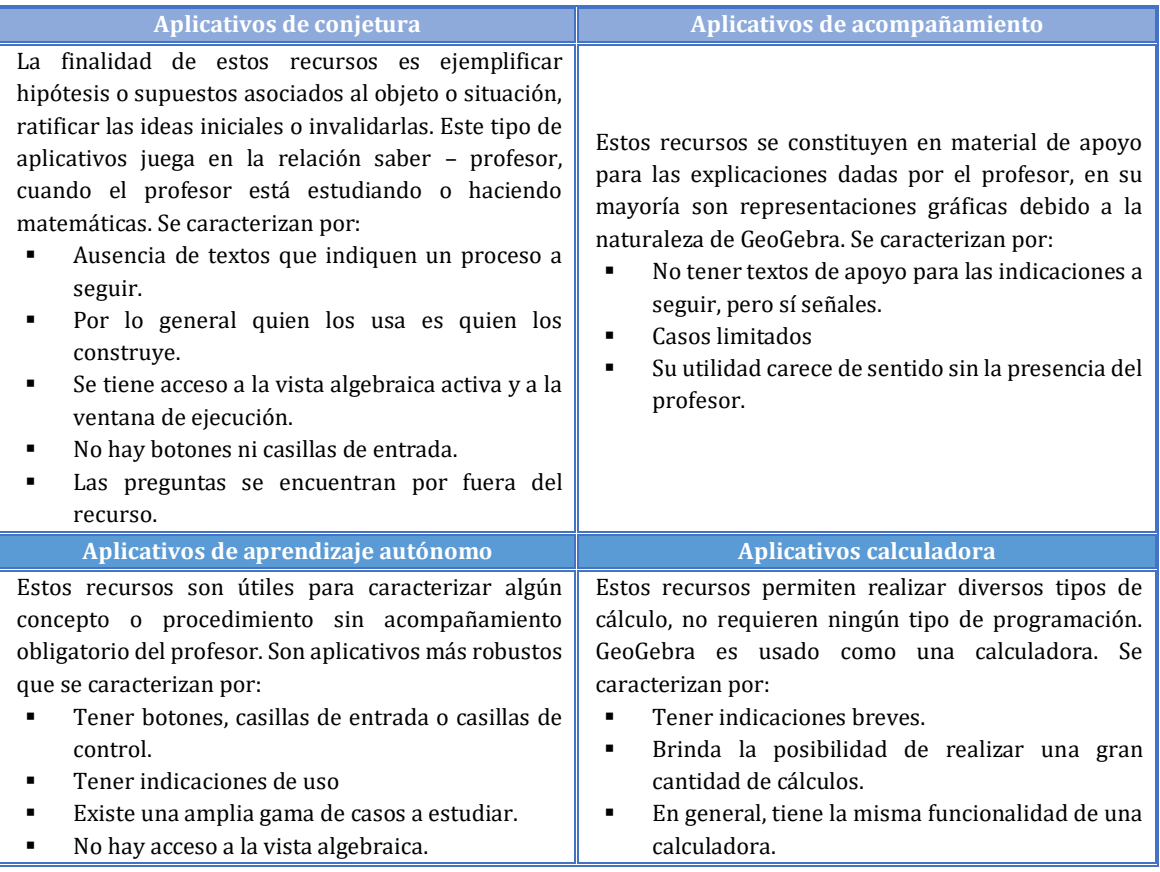

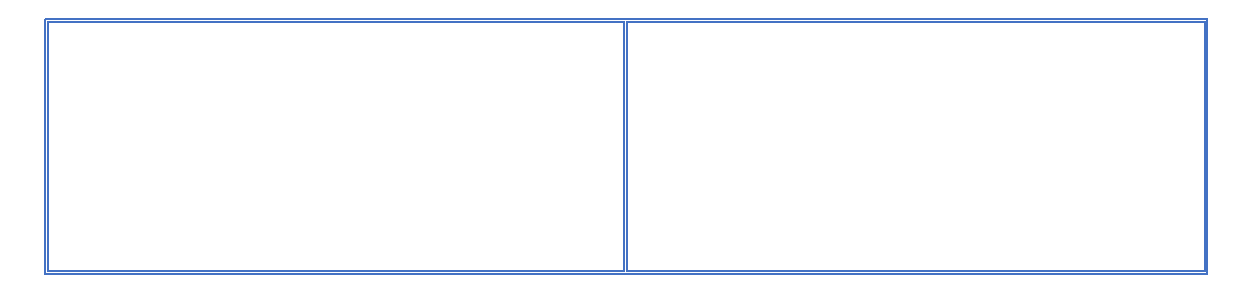

*Tabla 3. Clasificación de recursos GeoGebra planteada por Jiménez (2018)*

#### <span id="page-18-0"></span>**1.4.2. Sobre el estudio del cambio y la variación en contextos escolares**

En primer lugar, hacemos referencia a la investigación realizada por Rodríguez C., Fiallo J. y Parada S. (2018), quienes proponen diseñar, aplicar y evaluar una secuencia didáctica basada en la resolución de problemas. Esta tiene como finalidad mostrar qué habilidades cognitivas es necesario estimular en el aula, para conceptualizar la derivada como razón de cambio. Los investigadores realizaron de entrevistas estructuradas y basadas en tareas respecto a la resolución de un problema modelado en GeoGebra y tareas específicas que tienen como objetivo que los estudiantes logren transitar por los cinco niveles de Razonamiento Covariacional, propuestos por Carlson et. al. (2003).

Los investigadores proponen una situación de lanzamiento vertical hacia arriba y pretenden que, a partir del desarrollo de esta, los estudiantes logren evidenciar comportamientos que permitan situarlos en el nivel 5 de covariación. Durante la implementación, los estudiantes argumentan por qué la razón de cambio instantánea entre la posición en función del tiempo representa la velocidad del objeto en un instante específico. Para esto, reconocieron y determinaron la interdependencia de las variables; el comportamiento del movimiento parabólico; la cantidad de cambio de las variables y las razones promedio alrededor de un valor de la variación. Este estudio tiene como finalidad hacer frente a la dificultad referenciada por Cuevas, Rodríguez y González (2014), quienes manifiestan que, al estudiar la derivada como razón de cambio, los estudiantes no evidencian una comprensión adecuada de esta. Esto debido a que, se aborda desde los procedimientos netamente algorítmicos, o bien porque su enseñanza se enfoca en contenidos formales que dejan de lado el significado y la interpretación del concepto.

En segundo lugar, presentamos la investigación realizada por Grueso, R. y González, G. (2016), quienes indican que los resultados obtenidos a partir de diferentes instrumentos de evaluación demuestran que las prácticas en el aula no están siendo lo suficientemente efectivas, a raíz de la no actualización de estas, en relación con la aprehensión del concepto de función. Además, resaltan la importancia de proponer un acercamiento a la enseñanza del concepto de función desde una perspectiva covariacional que tenga un verdadero impacto en al aula. Para ello, proponen tres situaciones problema, cada una compuesta por tres tareas, en las que esperan que los estudiantes construyan imágenes de dos variables dependientes que cambian simultáneamente. Se espera que los estudiantes evidencien a partir de las tareas propuestas, comportamientos asociados con las cinco acciones mentales propuestas en la herramienta analítica del marco conceptual de la covariación. Además, los autores señalan que, a partir de las situaciones propuestas, buscan verificar el nivel de apropiación de algunos conceptos en torno a la función. Asimismo, señalan que los fundamentos para la construcción del concepto

de función nacen de la asociación y el estudio de fenómenos de cambio. Pues esto involucra las nociones de variable, dependencia, transformación y variación que permiten el acercamiento al concepto desde un punto de vista dinámico. Lo anterior porque responden a la necesidad de analizar el movimiento y formular preguntas orientadoras, que reflejan avances en el razonamiento utilizado por los estudiantes.

# **CAPÍTULO 2: MARCO TEÓRICO**

#### **2.1. El pensamiento variacional desde una perspectiva teórica**

De acuerdo con la versión electrónica del diccionario de la Real Academia Española (RAE), la variación se entiende, en términos generales, como el cambio o modificación que experimenta un fenómeno para convertirse en otro. En matemáticas, según lo planteado por Fiallo y Parada (2018), se habla de variación cuando se abordan problemas en los que es menester la identificación y el uso de variables. Debe tenerse en cuenta que estas no se restringen a letras que representan valores desconocidos, sino que se entienden como cantidades que pueden medirse y cambian cuando las situaciones en que tienen lugar también cambian. Ahora bien, Parada, Conde y Fiallo (2016) afirman que comprender la variación implica dos acciones fundamentales. Por una parte, explicar la relación existente entre las magnitudes que cambian en determinada situación y por otra parte, medir y analizar de qué manera cambian esas magnitudes. Para estos autores el desarrollo del *pensamiento variacional*<sup>1</sup> en la escuela es un asunto de gran importancia, en tanto que este permite modelar y comprender procesos de la vida cotidiana.

Según Villa-Ochoa (2012) la variación implica la covariación y la correlación de magnitudes cuantificadas numéricamente; la forma de estudiar lo que matemáticamente se conoce como covariación, es el *razonamiento covariacional*. Este tipo de razonamiento se entiende, de acuerdo con Carlson, Jacobs, Coe, Larsen y Hsu. (2003) como las actividades cognitivas involucradas en la coordinación de dos magnitudes que varían, mientras se presta atención a la manera en que cada una de estas cambia respecto a la otra. A partir de la definición de razonamiento covariacional que presentan los autores, se infiere que este se entiende como un subconjunto propio del pensamiento variacional, pues la covariación es un tipo de variación en el que están involucradas dos magnitudes. Por lo anterior, el razonamiento covariacional y el pensamiento variacional no deben entenderse como sinónimos. Vale la pena mencionar que, atendiendo a estudios citados en el trabajo de los autores mencionados, es válido afirmar que aunque el razonamiento covariacional es esencial para la comprensión de conceptos primordiales del cálculo, y es tenido en cuenta en los currículos convencionales, estos no han logrado propender por su desarrollo en los estudiantes.

 $1$  En la sección 2.2 se presenta la definición de pensamiento variacional propuesta por el Ministerio de Educación Nacional en la normativa educativa nacional colombiana.

#### **2.1.1. El marco conceptual de la covariación**

Basándose en la descripción anterior, Carlson et al (2003) proponen uno de los marcos conceptuales que fundamentará este estudio. La herramienta analítica de este marco conceptual comprende cinco acciones mentales y cinco niveles del razonamiento covariacional. De acuerdo con los autores esta herramienta analítica surge a raíz de un estudio realizado por ellos, cuya población fue un grupo de estudiantes universitarios que habían terminado recientemente un curso de Cálculo con calificación sobresaliente. Se les solicitó responder cinco ítems que implicaban analizar aspectos covariantes de eventos dinámicos. A través de los comportamientos que exhibieron estos estudiantes, Carlson y sus colaboradores caracterizaron las acciones mentales mencionadas *a priori*.

Las acciones mentales describen las habilidades de razonamiento presentes en la representación e interpretación significativas de situaciones dinámicas que involucran dos cantidades que cambian de manera simultánea. Estas acciones a su vez permiten clasificar los comportamientos que muestran los estudiantes cuando se involucran en la resolución de tareas de covariación<sup>2</sup> y proveen una forma de jerarquizarlos. Por otro lado, los niveles permiten clasificar a un estudiante de acuerdo con la *imagen*<sup>3</sup> global que parece sustentar a las distintas acciones mentales que ese estudiante muestra en el contexto de resolución de una tarea. En la tabla 1 se presentan las cinco acciones mentales que hacen parte de la herramienta analítica del marco conceptual de la covariación, los comportamientos asociados a cada acción y la descripción de cada uno de ellos.

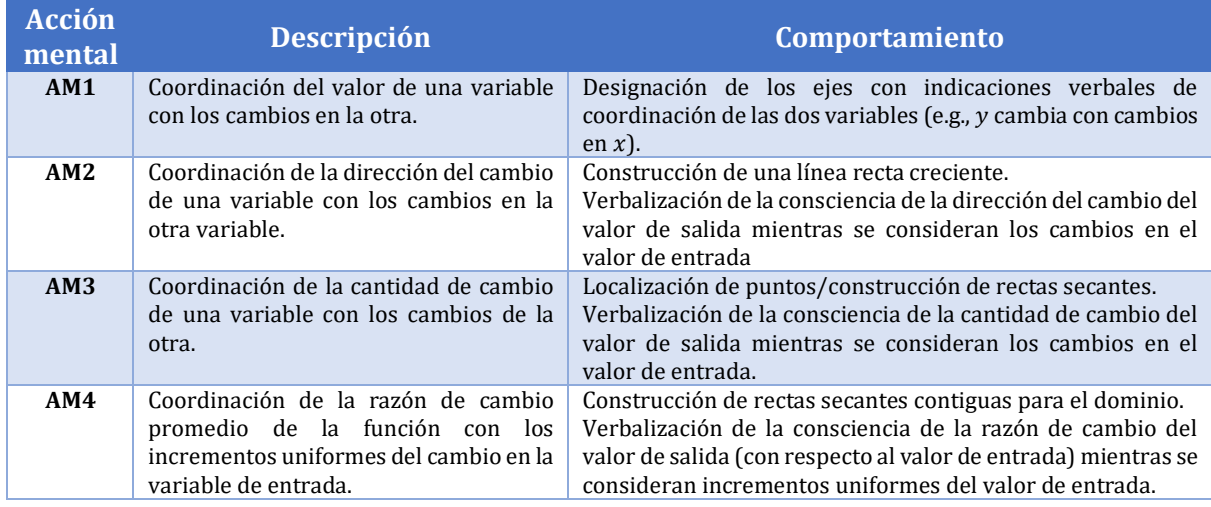

 $2$  A la luz de las ideas de Carlson et al (2003), se reconoce que una tarea de covariación es una situación problema propuesta a los estudiantes, que involucra el cambio que experimenta una magnitud con respecto a otra.

<sup>3</sup> Según Saldahna y Thompson (1998), la noción de covariación la evidencia alguien que tiene en mente una *imagen* sostenida de los valores de dos cantidades que cambian de manera simultánea. Lo que a su vez implica unir las dos cantidades, de modo que, en la comprensión de una, se forme un objeto multiplicativo de las dos, pues una cambia en función de la otra. Lo expuesto anteriormente, es lo que reconocen Carlson et al (2003) como *imagen de covariación*.

| AM5 | instantánea de la función, con los   los cambios de concavidad. | Coordinación de la razón de cambio $\vert$ Construcción de una curva suave con indicaciones claras de                                                                                               |
|-----|-----------------------------------------------------------------|----------------------------------------------------------------------------------------------------|
|     |                                                                 | cambios continuos en la variable Verbalización de la consciencia de los cambios instantáneos<br>independiente para todo el dominio de en la razón de cambio para todo el dominio de la función (los |
|     | la función.                                                     | puntos de inflexión y la dirección de las concavidades son<br>correctos).                                                                                                    |

<span id="page-21-0"></span>*Tabla 4: Acciones mentales del marco conceptual para la covariación. Tomado de Carlson et al (2003, p.128).*

Los estudiantes pueden reconocer en un primer momento que dos cantidades involucradas en una situación problema cambian juntas en una relación de dependencia, este comportamiento es propio de AM1. Si además de esto, pueden imaginar la dirección del cambio de una cantidad mientras imaginan un cambio en la otra estarán exhibiendo comportamientos asociados a AM2. Por ejemplo, reconocen que a medida que aumenta la cantidad de agua que agregan en un recipiente, también está aumentando la altura que alcanza el agua en el recipiente. estarán evidenciando un comportamiento asociado a AM2. Una vez evolucionan las habilidades de razonamiento covariacional de los estudiantes, ellos también son capaces de coordinar cuánto cambia una cantidad mientras se imaginan cambios en la otra cantidad (AM3): por ejemplo, reconocen que con cada taza de agua se agrega a un recipiente cónico, la altura del agua en el recipiente va aumentando cada vez a menor velocidad. Los estudiantes que muestran comportamientos asociados a AM4 pueden ver cómo la tasa de cambio de una cantidad con respecto a las otra cambia. Por ejemplo, pueden imaginar cambios en una cantidad a medida que se van agregando tazas de agua en un recipiente cónico, es decir que, pueden dar cuenta y razón de que la tasa de cambio de la altura con respecto al volumen aumenta hasta que el recipiente está lleno. Finalmente, AM5 implica imaginar cómo cambia una cantidad mientras se toman imágenes de los cambios continuos en una segunda cantidad. Por ejemplo, a medida que el agua se vierte en un recipiente, la altura del agua en el recipiente aumenta a un ritmo creciente.

En la tabla 2 se muestran los distintos niveles de razonamiento covariacional. De acuerdo con Carlson et al. (2003) es válido afirmar que un estudiante ha alcanzado un nivel de razonamiento covariacional, cuando exhibe comportamientos asociados a las acciones asociadas a ese nivel y a las acciones asociadas con todos los niveles previos. Por ejemplo, el cuarto nivel de covariación está asociado con las cuatro primeras acciones mentales, pues se puede afirmar que un estudiante se encuentra en este nivel cuando ha mostrado comportamientos que ilustran dichas acciones.

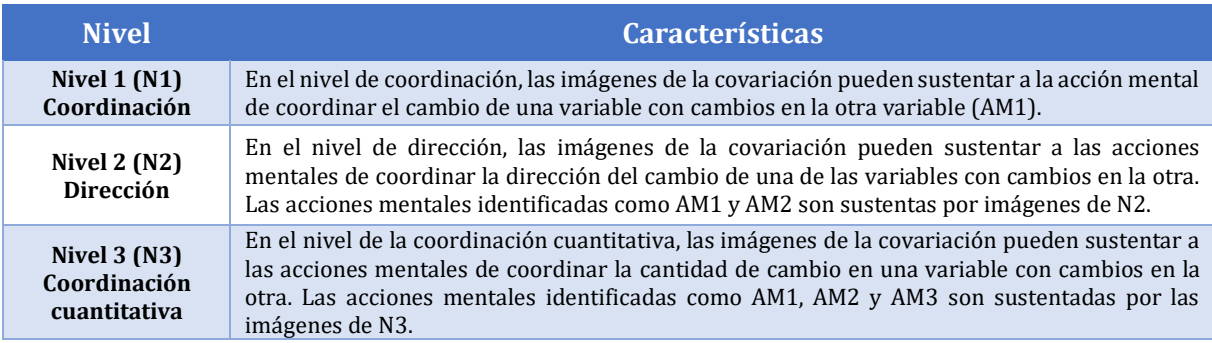

| Nivel $4(N4)$<br>Razón promedio                 | En el nivel de la razón promedio, las imágenes de covariación pueden sustentar a las acciones<br>mentales de coordinar la razón de cambio promedio de una función con cambios uniformes en<br>los valores de entrada de la variable. La razón de cambio promedio se puede descomponer<br>para coordinar la cantidad de cambio de la variable resultante con los cambios en la variable<br>de entrada. Las acciones mentales identificadas como AM1 hasta AM4 son sustentadas<br>por imágenes de N4.                                                                                                    |  |
|-------------------------------------------------|----------------------------------------------------------------------------------------------------|--|
| Nivel $5(N5)$<br>Razón de cambio<br>instantánea | En el nivel de la razón instantánea, las imágenes de covariación pueden sustentar a las acciones<br>mentales de coordinar la razón de cambio instantánea de una función con cambios continuos<br>en la variable de entrada. Este nivel incluye una consciencia de que la razón de cambio<br>instantánea resulta de refinamientos más y más pequeños en la razón de cambio promedio.<br>También incluye la consciencia de que el punto de inflexión es aquel en el que la razón de<br>cambio pasa de ser creciente a decreciente o al contrario. Las acciones mentales identificadas<br>como AM1 a AM5 son sustentadas por imágenes de N5. |  |

*Tabla 5: Marco conceptual para los niveles de la covariación. Tomado de Carlson et al (2003, p.129)*

<span id="page-22-0"></span>En términos de Carlson et al. (2003), un estudiante puede clasificarse en el nivel 5 (N5) al realizar una tarea específica cuando logra realizar la acción mental 5 (AM5), pero también es capaz de descomponer dicha acción para razonar a través de niveles que impliquen las acciones mentales previas (AM1-AM4). Esto quiere decir que el estudiante en cuestión comprende que la razón de cambio instantánea resulta de refinamientos de la razón promedio que son cada vez más pequeños. Además, identifica un punto de inflexión como el punto en el que la razón de cambio pasa de ser decreciente a ser creciente o viceversa.

Sin embargo, Carlson, Oehrtman y Engelke (2010), sostienen que AM1 y AM2 deben preceder a AM3, AM4 y AM5, mientras que estas tres últimas no son necesariamente jerárquicas. Por ejemplo, un estudiante podría hablar sobre la naturaleza cambiante de la tasa de cambio de dos cantidades (AM4) sin entender cómo y cuánto cambia una cantidad mientras imagina cambios sucesivos en otra (AM3).

De acuerdo con Carlson y sus colaboradores, al analizar el razonamiento covariacional de un estudiante a partir de este marco, también es posible dar cuenta de procesos de pensamiento *pseudoanalíticos* y comportamientos del mismo tipo. Esto sucede cuando un estudiante aparentemente exhibe comportamientos asociados a determinada acción mental, pero al pedirle que verbalice su pensamiento sobre el desarrollo de la tarea propuesta, el estudiante evidencia no tener una comprensión que sustente dichos comportamientos.

A continuación presentamos el análisis de una tarea propuesta por Carlson et al.(2003) a un grupo de estudiantes que recientemente habían culminado un curso de cálculo, esto con el fin de ilustrar el funcionamiento las acciones mentales y los niveles de covariación descritos en párrafos anteriores.

#### Tarea:

**Imaginar el llenado de una botella como la que se muestra en la figura 1 y hacer un bosquejo de la gráfica de la altura como una función de la cantidad de agua que hay en la botella.**

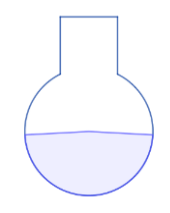

#### *Figura 1: Botella con base esférica*

<span id="page-22-1"></span>Inicialmente mostramos en la tabla 3 algunos de algunos comportamientos asociados a la resolución de la tarea que podrían ilustrar las diferentes acciones mentales del marco.

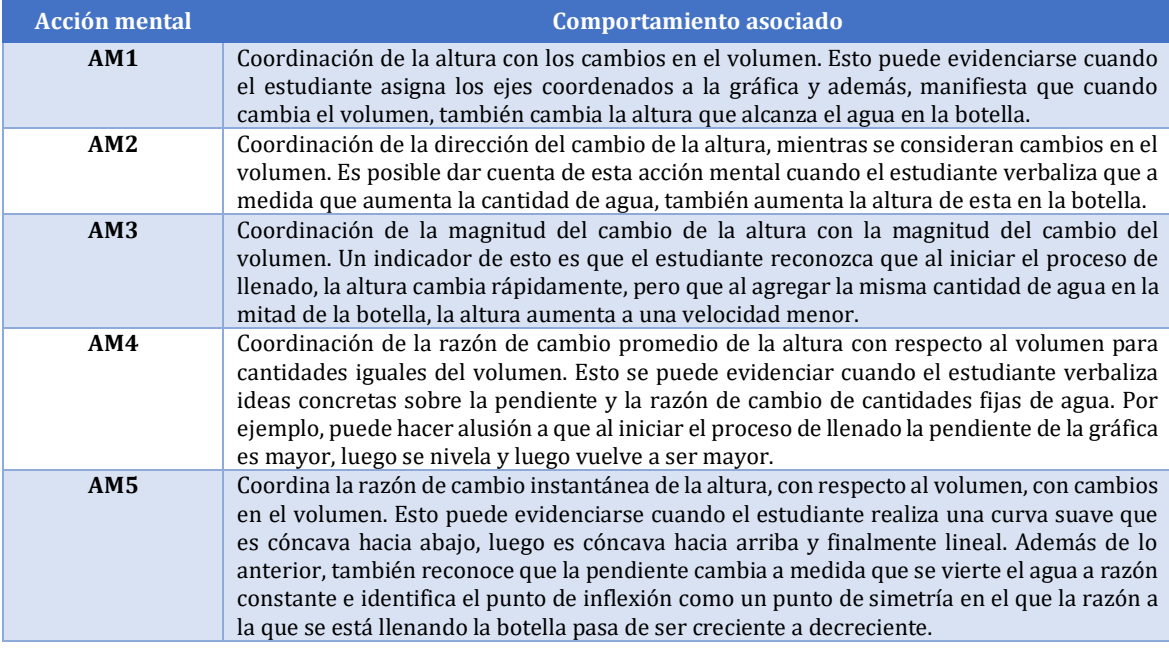

*Tabla 6: Acciones mentales y comportamientos asociados a la tarea propuesta*

<span id="page-23-0"></span>Para reconocer las habilidades de un estudiante en cuanto al razonamiento covariacional usando las acciones y niveles propuestos, es necesario identificar, a partir de sus comportamientos durante la resolución de la tarea propuesta, las acciones mentales desarrolladas. Después, teniendo en cuenta dichas acciones, se procede a determinar el nivel de razonamiento covariacional en el que él se encuentra.

Por ejemplo, si el estudiante manifiesta que cuando cambia la altura del agua en la botella, también cambia el volumen, pero no da cuenta de cómo cambian estas variables, está evidenciando un comportamiento asociado exclusivamente a AM1, por lo que estaría situado en el nivel 1 de razonamiento covariacional. Sin embargo, si el estudiante reconociera que a medida que aumenta la cantidad de agua, también aumenta la altura de esta en la botella y que además, la altura cambia más rápidamente al iniciar el proceso de llenado que en la mitad de este (comportamientos asociados AM2 y AM3 correspondientemente) estaría exhibiendo una habilidad ligada al nivel 3. En este orden de ideas, un estudiante situado en el nivel 5, debe exhibir comportamientos que sustenten todas las acciones mentales.

Cabe mencionar, que resulta fundamental solicitar al estudiante que sustente los comportamientos presentados durante la resolución de la tarea, esto con el fin de verificar si efectivamente está desarrollando las acciones mentales asociadas a los mismos. Carlson et al. (2003) muestran en los resultados de su investigación el caso de una estudiante que elaboró una gráfica que correspondía con la situación de covariación propuesta en la tarea presentada a modo de ejemplo en este apartado; este podría ser un indicio aparente de AM5. Sin embargo, cuando se pidió proporcionar una justificación al respecto, la estudiante indicó que de acuerdo con sus experiencias esa debía ser la apariencia de las gráficas que representaban situaciones como la de la tarea propuesta. Esta respuesta fue clasificada como *pseudoanalítica,* pues no tuvo en cuenta la manera en que cambiaban las variables involucradas en la tarea, sino en hechos memorizados.

Consideramos pertinente el uso de la herramienta analítica propuesta en el marco conceptual de la covariación para el estudio reportado en este documento, puesto que según lo planteado por sus autores, esta herramienta permite caracterizar el razonamiento covariacional de una manera más detallada respecto a lo que había sido posible en el pasado. Además, porque permite clasificar este razonamiento en el contexto del desarrollo de una tarea específica<sup>4</sup>, a través de un lenguaje y una estructura que posibilitan describir las habilidades generales de un estudiante, en lo que atañe a la covariación.

## **2.3. El pensamiento variacional desde los estándares propuestos por el NCTM**

El Consejo Nacional de Profesores de Matemáticas (NCTM, por sus siglas en inglés) se reconoce como la organización más grande a nivel mundial relacionada con la Educación Matemática. Su objetivo es proporcionar a los profesores de Estados Unidos y Canadá recursos y orientaciones en lo que respecta a la enseñanza de las matemáticas desde preescolar hasta el grado 12. Estas orientaciones están plasmadas en los *Principios y Estándares para la Matemática Escolar*  (NCTM, 2000). En este documento se presentan inicialmente los principios, los cuales hacen referencia a las características particulares de la educación matemática de alta calidad. Después se hace alusión a los estándares, los cuales describen el contenido matemático y los procesos que deben promoverse en los estudiantes. Los principios y estándares en conjunto describen lo que la instrucción en matemáticas debería permitir a los estudiantes saber y hacer.

En total se presentan diez estándares, cinco de ellos referidos a contenidos y los otros cinco a procesos. Los estándares de contenido son: números y operaciones, álgebra, geometría, medición y análisis de datos y probabilidad. Los estándares de procesos son: resolución de problemas, razonamiento y prueba, comunicación, conexiones y representación. Según el documento de principios y estándares del NCTM, todos los estándares son transversales a la trayectoria académica de los estudiantes y el desarrollo de los mismos se va refinando con el tiempo. En cada grado de escolaridad se enfatiza de manera distinta en cada uno de los estándares de contenido. Vale la pena aclarar que los estándares se organizan teniendo en cuenta cuatro conjuntos de grados (preescolar a segundo, tercero a quinto, sexto a octavo y noveno a doce).

Centraremos la atención en el estándar de álgebra, pues este hace referencia al trabajo sobre las relaciones entre cantidades, incluyendo funciones, formas de representar relaciones matemáticas y el análisis del cambio (contenidos fundamentales en el estudio que se presenta en este documento). En la formulación general de este estándar se menciona que la experiencia sistemática de los estudiantes con patrones desde edades tempranas puede ayudar a construir en grados superiores la idea de función. También se resalta la importancia de enseñar a los estudiantes que existen situaciones que con frecuencia pueden describirse usando matemáticas, pues de esta forma ellos pueden empezar a formar nociones elementales de modelación matemática5. Particularmente, se espera que desde el trabajo realizado en los

<sup>4</sup> Consideramos que este aspecto demanda rigurosidad respecto a la formulación de las tareas que se van a proponer a los estudiantes; esto tiene la intención de evitar comportamientos que puedan catalogarse como *pseudoanalíticos.*

<sup>5</sup> El NCTM adopta la definición de modelación matemática propuesta en las *Guidelines for Assessment and Instruction in Mathematical Modeling Education* (GAIMME). En este documento definen modelación como

programas instruccionales, en lo que atañe al estándar de álgebra para los diferentes grados de escolaridad, el estudiante desarrolle cuatro competencias. En primer lugar, la comprensión de patrones, relaciones y funciones. En segundo lugar, la representación y análisis de situaciones y estructuras matemáticas usando símbolos algebraicos. En tercer lugar, el uso de modelos matemáticos para representar y comprender relaciones cuantitativas. En cuarto lugar, el análisis del cambio en diferentes contextos. Para cada una de estas competencias se formulan expectativas<sup>6</sup> específicas dirigidas a los diferentes conjuntos de grados.

### **2.2. El pensamiento variacional desde la normativa nacional**

En la normativa educativa nacional colombiana se hace referencia al estudio de la variación y también se reconoce la importancia de promoverlo en el aula. En los Estándares Básicos de Competencias en Matemáticas (Ministerio de Educación Nacional, 2006), se presentan algunas pautas o niveles de alcance 7para el desarrollo de las competencias asociadas a cada uno de los tipos de pensamiento matemático: numérico, espacial, métrico, aleatorio y variacional. Estos estándares se distribuyen en cinco conjuntos de grados (primero a tercero, cuarto a quinto, sexto a séptimo, octavo a noveno y décimo a once). En este documento se plantea que el pensamiento variacional está relacionado con la percepción, identificación y caracterización de la variación y el cambio en diferentes contextos, así como con su descripción, modelación y representación en distintos sistemas o registros simbólicos (p. 66).

En adición a lo anterior se afirma que uno de los propósitos al trabajar el desarrollo del pensamiento variacional es el de construir, desde una edad escolar temprana, diferentes derroteros y acercamientos significativos para comprender y utilizar los conceptos y procedimientos relacionados con las funciones. Se debe tener en cuenta también el aprendizaje con sentido del cálculo numérico, algebraico, diferencial e integral. Por otro lado, los Lineamientos Curriculares en Matemáticas (MEN, 1998), plantean que este tipo de pensamiento puede empezar a desarrollarse desde la educación básica primaria. Esto a través del trabajo con tablas, patrones numéricos (aditivos y multiplicativos) y gráficas cartesianas, entre otros elementos; adaptados al nivel de aritmética abordado en cada grado. Cabe aclarar que el trabajo con dichos elementos también será fundamental en niveles de escolaridad superiores para el tratamiento de la noción de función y la construcción del continuo numérico.

<sup>&</sup>quot;un proceso que utiliza las matemáticas para representar, analizar, hacer predicciones o proporcionar información sobre fenómenos del mundo real" (GAIMME 2016, p.8).

<sup>6</sup> Estas expectativas se pueden observar con detalle en el documento de Principios y Estándares (NCTM, 2000., pp. 72-366). Están organizadas teniendo en cuenta las competencias descritas y son diferentes para cada grado de escolaridad.

<sup>7</sup> Dado que los Estándares hacen referencia a las competencias básicas que debe desarrollar un estudiante en matemáticas al finalizar cierto grado de escolaridad, al hablar de niveles de alcance nos referimos a la evolución que exhibió un estudiante en el desarrollo de dichas competencias.

#### **2.2.1. Comparación entre la teoría la normativa nacional y lo propuesto en los NCTM**

En este apartado presentamos una comparación entre lo que plantea el estándar de álgebra propuesto en los *principios* y … del NCTM, los Estándares Básicos de Competencias en Matemáticas (EBCM) referidos al pensamiento variacional y los niveles de razonamiento covariacional que proponen Carlson y sus colaboradores. La finalidad de realizar este contraste es determinar qué tanto distan unos planteamientos de otros. En la primera columna de la tabla 4, se presentan los niveles de covariación propuestos por Carlson, en la segunda columna se presentan algunos de los estándares correspondientes al pensamiento variacional propuestos en los EBCM y en la tercera columna algunas de las expectativas propuestas para las competencias que se espera desarrollar a partir del estándar de álgebra del documento planteado por el NCTM. Los estándares y expectativas que aparecen en las columnas 2 y 3 fueron seleccionados teniendo en cuenta que existiera una correspondencia entre los mismos y el nivel de razonamiento covariacional al que fueron asignados.

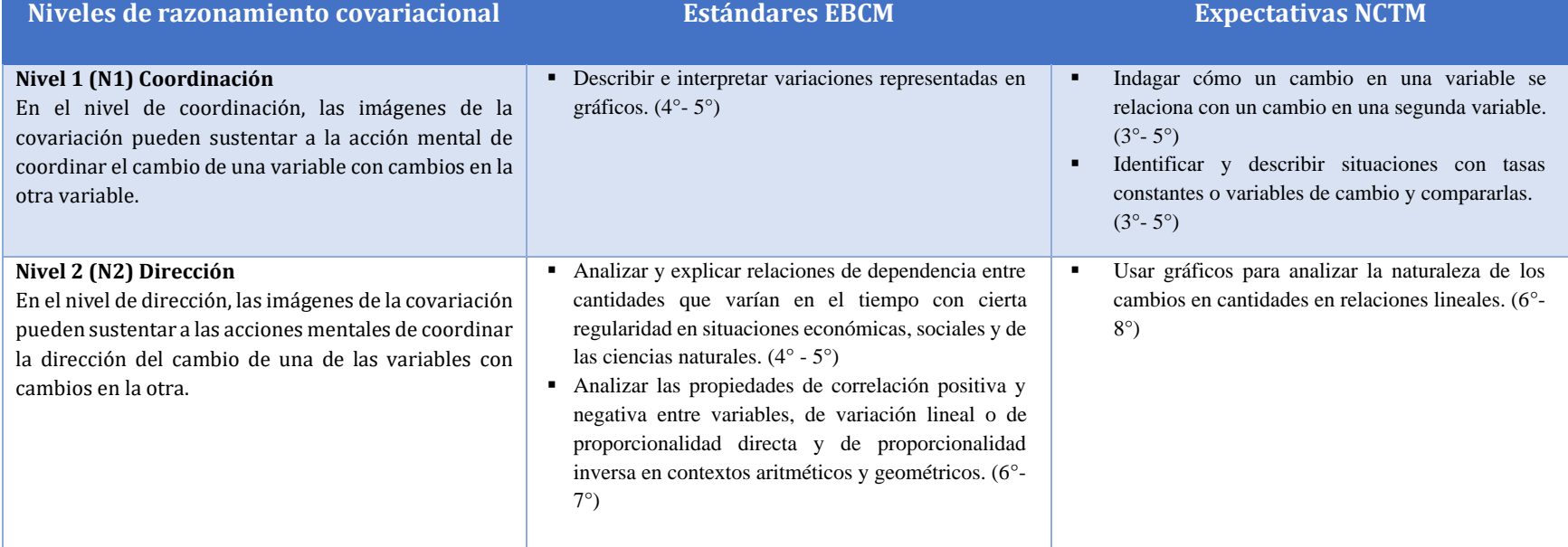

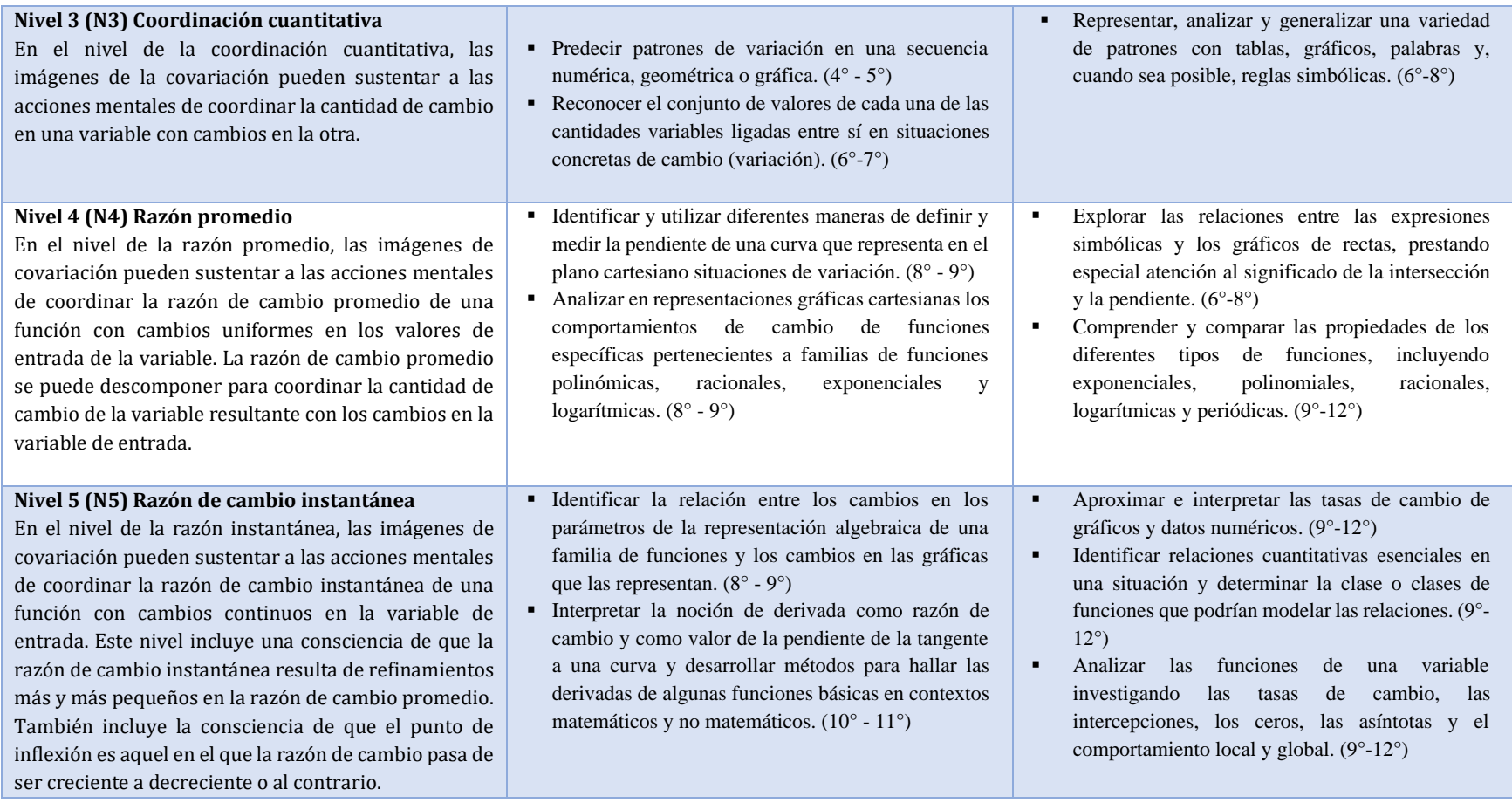

<span id="page-27-0"></span>*Tabla 7: Comparación entre los niveles de covariación de Carlson et al, los EBCM y las expectativas propuestas por el NTCM.*

El ejercicio realizado deja ver que en los dos documentos normativos se reconoce la importancia de desarrollar competencias y habilidades relacionadas con el análisis del cambio y la variación en distintos contextos. También se resalta la importancia del trabajo con patrones y de la modelación, pues se señala la necesidad de plantear situaciones que permitan a los estudiantes dar cuenta de que hay un sinfín de fenómenos que pueden describirse con ayuda de las matemáticas.

Ahora bien, aunque reconocemos que la estructura y organización de los EBCM y de los estándares y principios propuestos por el NCTM es similar, se aprecia que en la propuesta del NCTM existen algunos planteamientos que evidencian mayor especificidad en los procesos que se espera promover en los estudiantes. Por ejemplo, el estándar propuesto en el documento de los EBCM, que asociamos al nivel 1 de covariación (N1), alude a la descripción e interpretación de variaciones en gráficas. Sin embargo, en el planteamiento de este no se especifica si la descripción de esas variaciones también incluye las relaciones que se pueden establecer entre los cambios de dos variables (covariación). En contraste, las expectativas propuestas por el NCTM asociadas a N1, se refieren puntualmente a la covariación y a la comparación de tasas de cambio entre variables.

Por otro lado, consideramos que tanto las expectativas como los estándares que relacionamos con N2, describen situaciones puntuales que se corresponden con el desarrollo de AM1 y AM2, pues estos están orientados al reconocimiento de relaciones de dependencia entre cantidades que varían en el tiempo con cierta regularidad. Esto sustenta la habilidad de los estudiantes para coordinar la dirección del cambio de una de las variables con cambios en la otra. En cuanto a N3, que en esencia alude a la cuantificación del cambio, encontramos estándares y expectativas bastante similares, enfocados principalmente en la predicción y reconocimiento de regularidades y patrones usando diferentes representaciones. En este caso, también resaltamos que uno de los estándares del documento de los EBCM, se encuentra más próximo a la idea de cuantificación del cambio. Esto debido a que está orientado al reconocimiento del conjunto de valores de cada una de las cantidades variables ligadas entre sí en situaciones concretas de cambio.

Los estándares y expectativas asociados a N4 también resultan ser bastante similares entre sí y se corresponden de manera exacta con las habilidades que se espera exhiba un estudiante que se encuentre en este nivel. Es decir, el estudio de la pendiente y la razón de cambio de cantidades involucradas en una situación problema. Particularmente los estándares y expectativas hacen referencia al análisis de los comportamientos de cambio de diferentes tipos de funciones en representaciones gráficas, así como al estudio e interpretación de la pendiente. En lo que respecta a N5, se evidenció que las expectativas y los estándares asociados resultan ser complementarios entre sí, pues en conjunto aluden a todas las habilidades que debería mostrar un estudiante que se encuentra en este nivel de razonamiento covariacional. En particular estos apuntan a la identificación de la relación que existe entre los cambios en los parámetros de la representación algebraica de una función y los cambios que se presentan en la representación gráfica de la misma. Así como a la interpretación de la derivada como razón de cambio, a la aproximación de tasas de cambio en gráficos, a la determinación de funciones que podrían modelar relaciones cuantitativas y al comportamiento local y global de las funciones.

Otro aspecto que vale la pena mencionar está relacionado con que los estándares y expectativas asociados a los primeros niveles de covariación corresponden a los primeros grados de

escolaridad y a su vez, los estándares y expectativas asociados a los últimos niveles, están planteados para ser alcanzados en los últimos grados. Esto podría ser un indicador de que el desarrollo del razonamiento covariacional es un proceso que tiene lugar durante toda la trayectoria escolar de un estudiante y se va favoreciendo en el tránsito dentro de este. Además, a raíz de la comparación realizada entre los niveles de covariación y los documentos curriculares, podría pensarse que una de las expectativas respecto a un estudiante en el contexto colombiano, es que al culminar sus estudios de educación básica y media se encuentre en el nivel más alto de razonamiento covariacional. Esto nos lleva a cuestionarnos qué tan cercana es dicha expectativa de la realidad.

Por último, consideramos que el contraste realizado deja ver que los planteamientos elaborados por Carlson et al (2003), no están muy distantes de los planteamientos expuestos en los dos documentos consultados. Además, se hizo evidente que aunque uno de los documentos normativos es más específico en su formulación, el otro documento también cuenta con propuestas que podrían complementar al primero y viceversa.

## **2.3. Abstracción Situada**

Presentamos en este apartado algunas ideas sobre la Abstracción Situada (AS). La inclusión de este referente conceptual atiende a la necesidad de contar con herramientas que permitan analizar las posibles relaciones existentes entre un entorno computacional, los objetos matemáticos corporeizados en este y los sujetos que interactúan con tales medios. Inicialmente se construye la noción de *red* a partir de la noción de *andamiaje*, elemento que permite examinar las conexiones que puede establecer un sujeto entre su conocimiento propio y el conocimiento formal a partir del trabajo en un entorno virtual. Posteriormente realizamos una aproximación al concepto de Abstracción Situada, el cual permite analizar las acciones realizadas por un individuo dentro de un entorno tecnológico y cómo son relacionadas con objetos y/o conceptos matemáticos. Para esta aproximación tomamos como punto de partida los conceptos de *abstracción* y *cognición situada*. Al final mostramos el carácter complementario entre la *red* y la *abstracción situada*, carácter que permite relacionar el conocimiento inicial del estudiante, el conocimiento construido gracias al medio y el conocimiento formal.

#### **2.3.1. Redes y Abstracción Situada**

Noss y Hoyles (1996) mencionan dos elementos teóricos centrales, a saber: *Redes* y *Abstracción Situada.* Según los autores, estos elementos pueden ser abordados de manera independiente; sin embargo, al analizar el trabajo con entornos computacionales se reconoce que estos son complementarios, ya que los individuos muestran su propio conocimiento al realizar algunas acciones particulares dentro del medio y al mismo tiempo articulan fragmentos de ese conocimiento, encapsulados en objetos y/o relaciones computacionales. Ellos afirman que los significados se construyen mediante la interacción con objetos y relaciones virtuales, de los cuales al menos algunos se convierten en reales para el estudiante (entendiendo "real" como aquellos elementos más significativos para el estudiante o aquellas relaciones entre estos significativamente mejor conectadas). Autores como Pratt y Ainley (1997), coinciden con Noss y Hoyles (1987, 1996), en que los significados construidos por los estudiantes son una consecuencia de la relación dialéctica existente entre las acciones en el medio y el conocimiento. Involucrar acciones – conocimiento en conjunto permite analizar la naturaleza de las relaciones que construye un individuo en el entorno computacional y los enlaces que surgen entre su conocimiento y el conocimiento formal en la construcción de significado alrededor de un dominio específico*.* 

Lo anterior permite reconocer la existencia de dos matices, uno centrado en las relaciones que establece un individuo entre su conocimiento inicial, el conocimiento que construye a partir de sus interacciones con el medio y el conocimiento formal; y el otro centrado en las acciones realizadas por un estudiante en un entorno tecnológico y el cómo relaciona con objetos y/o conceptos matemáticos.

La idea de *red* está construida a partir del establecimiento de un paralelismo entre esta y la idea de andamio que desarrollaron Wood, Bruner y Ross ((1976); citados por Noss y Hoyles, (1996)), este paralelismo se ve reflejado en la construcción de una estructura (*red o andamio*) por la que el individuo puede moverse y construir su conocimiento conforme avanza y reconoce conexiones conceptuales en ella, teniendo en cuenta que ambas estructuras están basadas en el apoyo de agentes externos al estudiante; la idea de andamio está basada en el apoyo que proporciona un segundo sujeto (el profesor), mientras que la idea de red está basada en el apoyo proporcionado por un entorno tecnológico.

En cuanto a la Abstracción Situada, Drijvers et al. (2010) coinciden con Noss y Hoyles (1996) en que se trata de un proceso natural de abstracción, centrado particularmente en un entorno computacional. Es decir, las acciones realizadas por un estudiante en un medio dan luces de la forma en que este está construyendo su conocimiento.

#### **2.3.2. Redes**

De acuerdo con Noss y Hoyles (1996), la noción de andamios, desarrollada por Wood et al. (1976) es el punto de partida en la construcción de la idea de *redes*; sin embargo esta noción no es la única considerada, ya que los autores también tienen en cuenta la noción de Zona de Desarrollo Próximo (ZDP) desarrollada por Vygotsky (1978; citado por Noss y Hoyles, (1996)) y la relación existente entre estas. Según Wood et al. (1976) en ambas nociones es relevante el papel del sujeto que interviene como guía o que proporciona apoyo al aprendizaje del estudiante. La teoría de andamiaje se centra en la asistencia graduada que proporciona un segundo sujeto (tutor, profesor, guía…) a un estudiante en la construcción de su conocimiento, la cual progresivamente va desvaneciéndose hasta el punto de desaparecer. En correlación inversa a este proceso, la participación y conocimiento del estudiante aumenta.

Aun cuando la teoría de andamiaje no contempla el trabajo con ambientes computacionales, Noss y Hoyles (1987) proponen extender esta idea a un contexto en el que estos recursos tengan presencia, a las conexiones entre conocimientos que los estudiantes construyen allí, es a lo que denominaron "*red*". Tal ejercicio trae consigo cuestionamientos sobre la manera en que se podría extender la noción de andamiaje a un entorno computacional y, en particular, la forma en que una computadora podría desempeñar el papel normalmente asignado a un tutor humano.

Para responder a estos cuestionamientos, Noss y Hoyles (1996) consideran las ideas desarrolladas alrededor de andamiaje y determinan cuáles de estas pueden extenderse a configuraciones en las que intervengan entornos computacionales y la forma en que estas se podrían desarrollar allí, dando paso así a la noción completa de *red,* finalmente, esto concurre en responder a la pregunta ¿qué del andamiaje puede desarrollarse en una red?

- En primer lugar, el andamiaje es entendido como una estructura erigida alrededor del estudiante por agentes externos (aulas, libros, juegos, entorno, …) y un tercer sujeto guía; estructura que concurre en la construcción del conocimiento del estudiante a partir del aumento de su participación en el proceso de aprendizaje y la disminución del apoyo del tercer sujeto al estudiante en este proceso. Al extender este elemento a la configuración computacional no nos fijamos en un tercer sujeto, este es sustituido por un entorno computacional, centrando así la atención en las conexiones entre la forma en que el estudiante estructura su propio aprendizaje y la forma en que el entorno lo estructura. Hablamos aquí de dos tipos de conexiones, las primeras son las que se establecen de manera jerárquica entre el conocimiento inicial del estudiante y lo que va adquiriendo durante el proceso de interacción con el entorno, sin pasar necesariamente al plano formal; las segundas conexiones son las que tienen lugar entre el conocimiento que va construyendo el estudiante y el conocimiento considerado como formal (Noss & Hoyles, 1996; Trouche & Drijvers, 2014).
- En segundo lugar, nos referimos a la "zona", la cual está definida en la teoría de andamiaje como un "territorio" de aprendizaje delimitado por la guía e interacción con el tercer sujeto, sobre el cual los andamios pueden sustentar las estructuras construidas por el estudiante, es decir, los andamios (proporcionados por el tercer sujeto), sirven de base en la construcción del aprendizaje del estudiante. En el entorno computacional esta zona también existe, sin embargo, es abierta y deja libre la definición de sus límites, debido a que ya no existe un sujeto que sirva de guía, sino un entorno que media la actividad, pero no la dirige. Esto determina una zona en la que las conexiones se construyen de manera libre y sin límite (Drijvers et al., 2010; Noss & Hoyles, 1996).
- En tercer y último lugar se señalan ideas acerca del desvanecimiento del apoyo brindado por un guía. En el entorno computacional quien toma el papel de "tercer sujeto" es el medio. Noss y Hoyles (1996) consideran que no tiene sentido que el medio desaparezca, así como tampoco lo tiene una supresión progresiva de "accesorios" para evidenciar el conocimiento matemático adquirido. Este desvanecimiento es sustituido entonces por la conexión que puede establecer el estudiante con otras configuraciones, otros sistemas de notación y otros significados, de tal suerte que se evidencien las conexiones y el conocimiento que ha adquirido gracias al medio (Drijvers et al., 2010; Hershkowitz, Schwarz, & Dreyfus, 2001; Noss & Hoyles, 1996; Trouche & Drijvers, 2014).

La idea de red se configura a partir de los elementos mencionados previamente, provenientes de la extensión del andamiaje a la configuración computacional. Reconocemos entonces que la red está constituida por las conexiones que un estudiante establece entre su conocimiento previo, el conocimiento que se va construyendo a partir del medio y el conocimiento formal, todo esto a partir del apoyo que brinda el entorno computacional como reemplazo del tercer sujeto en el andamiaje. Las conexiones establecidas por el estudiante están construidas en una zona ilimitada de aprendizaje, debido a la libertad que tiene al interactuar con el medio, lo cual

lo lleva a establecer relaciones con otras configuraciones, así como otros sistemas de notación y significados.

Las ideas en relación con la red que se han presentado hasta ahora se ilustran a través de un representación gráfica que busca explicar su composición, a partir de la construcción propia de conocimiento a través del medio, en relación con el conocimiento previo y el formal.

En primer lugar, el estudiante posee un conocimiento inicial sobre el cual se van a ir construyendo nuevas nociones u objetos mediante la interacción con un entorno computacional, este conocimiento estará representado por un conjunto de puntos relacionados entre sí.

> Conocimiento inicial/previo

*Figura 2: Representación del conocimiento inicial Fuente.* Elaboración propia

<span id="page-32-0"></span>Conforme el estudiante interactúa con el entorno computacional, sus ideas iniciales se van transformando, de esta manera surge un nuevo conocimiento jerárquicamente más robusto que el inicial, pues los elementos del entorno han tenido un impacto sobre este y lo seguirá teniendo en tanto el estudiante siga interactuando con él.

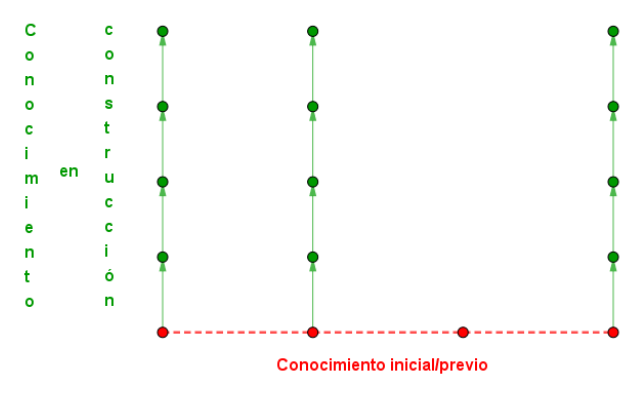

*Figura 3: Representación del conocimiento en construcción Fuente:* Elaboración propia

<span id="page-32-1"></span>El conocimiento inicial del estudiante y el que surge a partir de sus interacciones con el entorno se va fortaleciendo mediante una mayor interacción allí, además de esto toma un papel importante el conocimiento formal, pues es con este con el que el estudiante creará conexiones posteriormente.

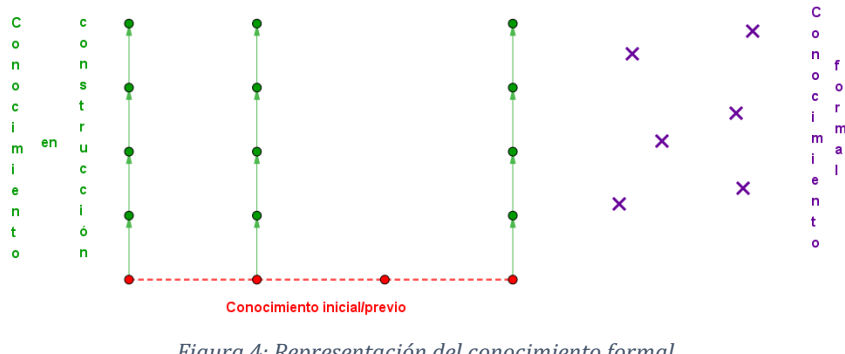

*Figura 4: Representación del conocimiento formal Fuente:* Elaboración propia

<span id="page-33-0"></span>Conforme las ideas del estudiante van evolucionando, estas se ponen en correspondencia con elementos del conocimiento formal, relacionándolos, llevando así al estudiante a una reelaboración robusta de sus conocimientos. Estos elementos en conjunto, representan la estructura completa de la red. La representación de esta se ve reflejada en la figura 5.

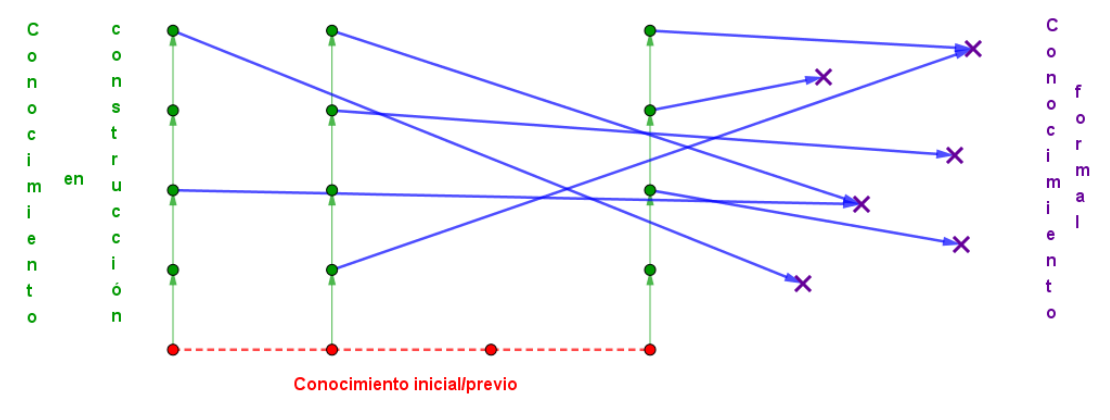

*Figura 5: Interpretación de la red como conexión de elementos. Fuente:* Elaboración propia

<span id="page-33-1"></span>En el esquema anterior, las flechas en verde pueden considerarse como las acciones propias realizadas por el estudiante dentro del medio, las cuales a su vez generan una transformación del conocimiento que puede relacionarse de manera directa con el conocimiento formal, esto se encuentra representado en el esquema por las flechas azules.

Es importante además, mencionar que la red puede ser tan amplia como el estudiante alcance a construirla, es decir, sus límites no están definidos, esto depende estrictamente de sus conocimientos iniciales y de las relaciones que va estableciendo, así como del dominio en el cual se le permita moverse. Además la construcción de esta red es completamente subjetiva, cada estudiante construye una red diferente y establece relaciones diferentes, que probablemente van a concurrir en un mismo objeto formal. Noss y Hoyles (1996) y Drijvers et al. (2010) describen esta red como una estructura que los alumnos pueden utilizar y reconstruir a partir de las interacciones con el entorno y las ideas matemáticas emergentes allí; sin embargo, estas ideas matemáticas por lo general pueden encontrarse completamente enraizadas en el entorno computacional, sin tener una relación con las matemáticas oficiales (Noss & Hoyles, 1996). Esto lleva a considerar entonces, que si estas matemáticas están enraizadas en el entorno, luego de la interacción, ¿El estudiante qué interioriza de esta estructura (red) que ha construido? En

otras palabras, ¿Qué de toda la red de relaciones el estudiante es capaz de abstraer? O, como sugieren Noss y Hoyles (1996), ¿Cómo podemos rescatar al alumno del limbo matemático en el que podemos haberlo dejado?

Trouche y Drijvers (2014) coindicen con Noss y Hoyles (1996) en que la idea de red es uno de los motores fundamentales en la construcción del significado matemático y da paso a la abstracción situada, pues las estructuras resultantes de la interacción con el medio son el resultado de unas acciones puntuales realizadas por el estudiante, estas forman un sistema de soporte para el aprendizaje del estudiante. Esta estructura de red está disponible para que el estudiante pueda acceder a ella y tenerla bajo control, esto quiere decir que puede reestructurarla en la medida que sus acciones con el medio proporcionen mayores elementos. En este sentido, Trouche y Drijvers (2014), exponen que los entornos digitales tienen la particularidad de brindar mejores oportunidades para reconstruir conocimiento y utilizar esta estructra que se moldea por y dentro del medio.

#### **2.3.3. Abstracción Situada**

Hershkowitz et al. (2001) reconocen que la abstracción surge de un conjunto de objetos o procesos matemáticos y consiste en centrarse en algunas propiedades y relaciones específicas de estos, en lugar de en los objetos como tal, de esta forma, el producto de la abstracción consiste en "el conjunto" de todos los objetos que tienen ciertas propiedades distintivas y pueden enmarcarse en una ley que los cobija. Este proceso de abstracción es, pues, un proceso de descontextualización: el objeto cumple con algunas características construidas independientemente del contexto en el que se elaboró. Este proceso de abstracción descontextualizado es reconocido por Noss y Hoyles (1996), como "abstracción reflexiva", que puede reconocerse como una visión tradicional de cómo las objetos y experiencias se interiorizan, induciendo a los estudiantes la idea de que las matemáticas están referidas a un conjunto de expresiones simbólicas carentes de conexión con cualquier fragmento de su conocimiento. Lo que reduce la comprensión matemática a un conjunto de destrezas para manipular símbolos (Armella & Waldegg, 2001).

Para responder a esta visión tradicionalista y descontextualizada de las matemáticas, Noss y Hoyles (1996) apropian el concepto de Cognición Situada, cuyas bases teóricas están dadas por Lev Vygotsky (1986; 1988), Leontiev (1978), Luria (1987) y Díaz (1999). Este concepto se refiere a que el conocimiento es situado, es decir, es parte y producto de la actividad, el contexto y la cultura en el cual se desarrolla y utiliza. Según Díaz (1999), la cognición situada genera un tipo de conocimiento a partir del entorno en el cual se trabaje, lo que implica entonces una particularización de lo que el estudiante puede aprender, sesgado por las acciones realizadas en el entorno del cuál es partícipe.

Si las matemáticas se particularizan de acuerdo con el entorno en el que surgen (v.g. GeoGebra, Cabri, Lápiz y Papel), la atención de la abstracción se centra en cómo se pueden forjar los vínculos entre estos "tipos" de matemáticas y generar una perspectiva global que conduzca a una aproximación de objetos matemáticos aceptados por la comunidad, por parte del estudiante. Si hablamos ahora de un posible enlace entre varias cogniciones situadas generadas en distintos entornos sobre distintos objetos matemáticos, podremos hablar de cómo el conocimiento, además de construirse y reconstruirse constantemente a través de la experiencia, es también moldeado y reformado en torno a una perspectiva global, la que conduce al estudiante a adquirir parte del conocimiento formal a partir de las conexiones establecidas entre las diferentes cogniciones situadas.

Vemos aquí entonces que el término Abstracción Situada es una combinación entre lo que es la Abstracción y la Cognición Situada y su intención. Según lo expuesto por Noss y Hoyles (1996) y Drijvers (2010), la abstracción situada permite describir cómo los estudiantes construyen ideas matemáticas mediante las acciones realizadas por ellos mismos en un entorno particular que a su vez da forma a las ideas y su forma de expresión. Claramente todas las abstracciones y todas las actividades pueden considerarse "situadas"; sin embargo, a lo que nos referimos y sobre lo que queremos centrar la atención son precisamente las especificidades de la situación, los recursos lingüísticos y conceptuales que proporciona la situación para permitir expresar matemáticamente las ideas a través de ella.

La abstracción se puede ver como una forma de estratificar los significados entre sí, conectando la forma de conocerlos y verlos en lugar de buscar una forma de reemplazarlos. Noss y Hoyles (1996) consideran que esto puede suceder particularmente al trabajar en entornos computacionales, debido a las herramientas que estos proporcionan y las acciones que el estudiante puede realizar allí, pues estas a su vez están relacionadas con algunos objetos matemáticos puntuales, con la restricción de que diferentes entornos pueden generar el mismo resultado pero con conocimientos matemáticos más fuertes en uno que en otro, esto debido a la potencialidad matemática del software, al lenguaje que se utilice allí, que bien puede ser matemático o no, y a las relaciones que el estudiante es capaz de crear a partir de las acciones que realiza.

En este sentido, el principio central descrito por Noss y Hoyles (1996) es que un entorno computacional puede proporcionar una situación fructífera de la abstracción situada, pues allí podemos ver una cara más exteriorizada de los objetos matemáticos y las relaciones que se pueden entablar entre ellos, a través de la interfaz del software, apoyados en las estructuras lingüísticas, el lenguaje matemático y formas de notación definidas allí y las acciones que el estudiante realiza sobre todos estos. Sin embargo, en concordancia con Monaghan et al. (2016), si un software no proporciona al alumno un medio para expresar ideas matemáticas, tampoco permite la apertura de algún proceso de aprendizaje matemático. No importa si un estudiante trabaja con una buena simulación diseñada, si no se articulan de una manera óptima las relaciones involucradas en el medio, entonces solo se captará lo que se entrevé superficialmente del entorno. Es la completa articulación de todas esas relaciones y las acciones y el conocimiento del estudiante las que ofrecen cierta información sobre lo que este está pensando y es en este proceso de articulación que el estudiante finalmente logra aprender matemáticas por medio de la creación de estas.

Noss y Hoyles explican esta articulación partiendo de que la abstracción situada describe cómo los estudiantes son capaces de construir diferentes ideas matemáticas al dar vida y dinamismo al entorno digital sobre el cual se encuentran trabajando, haciendo uso de las respectivas herramientas que este le brinda y articulándolas con sus conocimientos previos, con el objeto y sus interacciones con estos (Monaghan et al., 2016).

Un ejemplo de esta articulación, descrita por Noss y Hoyles, es la siguiente, centrada en un entorno de micromundo (Monaghan et al., 2016):
*Las herramientas no son pasivas: en un micromundo, por ejemplo, las intenciones del diseñador se constituyen en las herramientas de software. Estas herramientas envuelven parte de la ontología matemática del entorno y forman parte de la red de ideas y acciones incluidas en ella. Sin embargo, son los estudiantes quienes dan forma a estas ideas ... Un micromundo comprende herramientas para construir objetos. Pero estas herramientas son en sí mismas objetos que encapsulan relaciones.* (Noss & Hoyles, 1996)*.*

En el anterior ejemplo se evidencian algunos elementos centrales. En primer lugar, las herramientas propias del software (con las intencionalidades que tiene cada una), en segundo lugar, la parte matemática propia del entorno y en tercer lugar las acciones e interacciones del estudiante con estos elementos. La completa articulación de estos tres elementos con las ideas previas del estudiante, lo llevan a crear matemáticas.

Hershkowitz et al. (2001), en su trabajo, desarrollaron aún más la noción de abstracción situada. Ellos la han definido como una actividad de reorganización vertical de las matemáticas construidas previamente por el estudiante, una actividad en la que los elementos matemáticos se agrupan, estructuran, organizan, desarrollan, etc., en otros elementos más amplios, a menudo en forma más abstracta o formal que los originales que conforman una nueva estructura matemática y para esto han descrito tres acciones enlazadas de manera dinámica como sus componentes principales: construcción, reconocimiento y edificación. Estas pueden considerarse como las acciones entre las que se establece conexión para construir la idea de red presentada previamente.

De manera similar, Sinclair y Yerushalmy (2016) presentan un acercamiento un poco más coloquial de cómo se puede concebir la abstracción situada, propuesta por Psycharis (2006), los autores mencionan que esta teoría busca en gran manera describir cómo se puede concebir el conocimiento matemático como situado y abstracto, es decir, que este surge de contextos muy particulares, entendiendo esto en el cómo y dónde se aprende, pero manteniendo los respectivos invariantes matemáticos.

Las acciones realizadas por un estudiante en la interfaz de un entorno tecnológico permiten describir la forma en que este interviene en la transformación de sus ideas iniciales en algunas ideas jerárquicamente más avanzadas, estas acciones dan origen en cierto sentido a los enlaces que puede establecer el estudiante entre los objetos, sus intervenciones y las ideas formales, que a su vez se ven reflejadas en la red.

El estudiante realiza unas acciones iniciales en el entorno cuyo resultado es una primera transformación de su conocimiento, el cual posteriormente mediante otras acciones se seguirá desarrollando, ayudando así a construir su red de conocimiento.

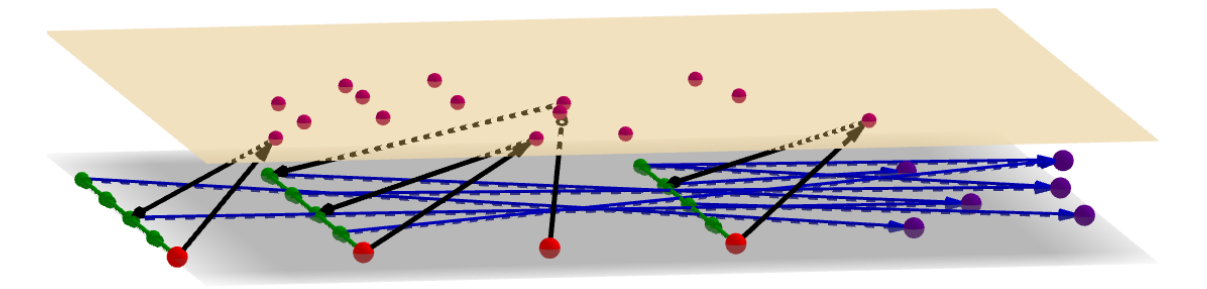

*Figura 6: Representación de las acciones iniciales desarrolladas por el estudiante en el medio.*

En el esquema (figura 6) **¡Error! No se encuentra el origen de la referencia.**se muestran en u n segundo plano algunos puntos de color violeta que representan las acciones puntuales que un estudiante podría realizar en el medio a partir de su conocimiento inicial (puntos rojos), las flechas representan las relaciones que se establecen entre esta acción y una transformación en el conocimiento del estudiante.

Cada diferente acción que se realice en el medio puede significar un diferente enlace y transformación del conocimiento del estudiante y por tanto una construcción diferente de red. Esta está centrada en las ideas propias de cada estudiante y por tanto la subjetividad de cada uno moldea la construcción de su red, así como el entorno también lo hace. Incluso algunas acciones en el medio pueden concurrir en la formalización del objeto que se esté trabajando o alguna idea cercana.

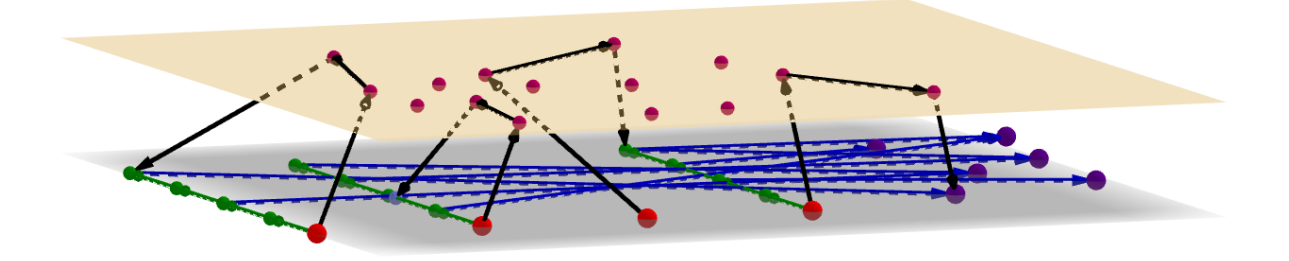

*Figura 7: Diferentes acciones implican diferentes construcciones.*

Finalmente, puede reconocerse que las acciones que realiza cada estudiante, las herramientas del entorno que usa, sus ideas iniciales y los elementos del objeto matemático a tratar, se entrelazan estableciendo una sinapsis que le permite formular relaciones de manera formal. Aquí podemos evidenciar una complementariedad entre la red y la abstracción situada que se ve reflejada en la construcción final de su conocimiento.

#### **2.3.4. Red y Abstracción Situada: Complementariedad Esencial**

Lo mencionado anteriormente, permite establecer una relación entre las dos nociones iniciales, Red y Abstracción Situada; podríamos considerar que estas se complementan de manera esencial, proporcionando así el marco explicativo más amplio para el trabajo. La Red básicamente se centra en el conocimiento propio y construcciones de objetos o nociones de los

estudiantes gracias las interacciones que establece dentro del entorno con sus ideas iniciales y las ideas formales, mientras que la Abstracción Situada se centra en la articulación de fragmentos de ese conocimiento que se encuentra encapsulado en objetos y relaciones computacionales, las cuales se ven reflejadas en las acciones que desarrolla puntualmente allí y que le permiten abstraer dentro, no lejos de la situación. Esta complementariedad y el medio, en conjunto, proporcionan un tipo de puente entre lo que el software es capaz de brindar al estudiante y el modelo matemático o ideas formales, este puente genera la articulación del conocimiento que el estudiante adquiere durante la interacción con el medio y el objeto matemático formal. El nivel de lo que puede pensarse y hablarse se ve reflejado como "abstracciones situadas" dentro del medio con algunas acciones específicas como clics, herramientas del programa, movimientos, deslizadores entre otras, que en sí, son expresiones de abstracciones matemáticas.

La Red de conexiones entre las relaciones y objetos que ofrece el entorno, actúa como soporte para desarrollar nuevos significados y como medio para entablar relaciones con otras configuraciones, otros sistemas de notación y otros significados. Es aquí, donde es evidenciable el análogo al "desvanecimiento" del cuál habla el andamiaje, no la eliminación del sistema de soporte, sino como este es utilizable para entablar otras relaciones, guiadas también por la abstracción situada construida en el entorno.

#### **2.3.5. Categorías de análisis: Redes y Abstracción Situada**

Uno de los propósitos de este marco teórico es tener insumos que permitan analizar la interacción que tiene un estudiante con un entorno tecnológico al desarrollar una tarea, en pro de alcanzar los objetivos de esta; sin embargo, este no proporciona indicadores que permitan este tipo de análisis, salvo por las definiciones dadas. A partir de las ideas desarrolladas y la relación existente entre la red y la abstracción situada hemos propuesto un conjunto de indicadores que permitirán analizar la interacción de un estudiante con un entorno tecnológico mientras desarrolla una tarea.

Para esto construimos unos indicadores iniciales para la noción de Red y unos para la noción de abstracción situada, estos resultan ser la primera propuesta para analizar, sin embargo, posteriormente estos son unificados.

Debido a que de manera resumida, la red permite identificar las relaciones (conexiones) que el estudiante está construyendo entre su conocimiento inicial, el conocimiento que se va construyendo gracias a su interacción con el medio y el conocimiento formal, proponemos unos indicadores que relacionan estos elementos de manera jerárquica como muestra la siguiente tabla.

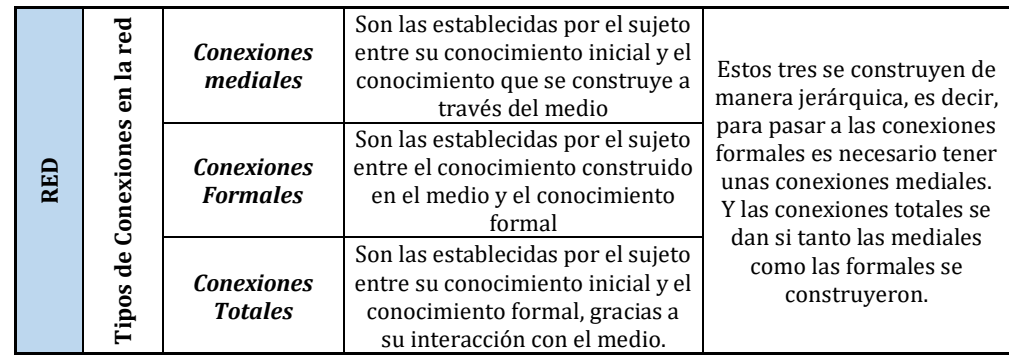

#### *Tabla 8: Indicadores de conexiones (red)*

De manera similar, se construyen algunos indicadores iniciales para la idea de abstracción situada, teniendo en cuenta que estos no resultan ser jerárquicos, pues una acción en el medio no implica necesariamente la realización ni la relación de otra acción.

| Abstracción Situada | ಕ<br>a<br>Tipos de relaciones establecidas<br>entorno | Relación nula                   | Se hace uso de las herramientas del<br>software pero sin establecer relación<br>entre los objetos representados en el<br>medio                                |  |  |
|---------------------|-------------------------------------------------------|---------------------------------|----------------------------------------------------------------------------------------------------|--|--|
|                     |                                                       | Relación de<br>dependencia      | A través de la interacción con el medio se<br>establecen relaciones entre los objetos<br>representados allí pero estas son<br>superficiales.                  |  |  |
|                     |                                                       | Relación de<br>interdependencia | A través de la interacción con el medio se<br>establecen relaciones entre los objetos<br>representados allí acudiendo a<br>expresiones cercanas a una formal. |  |  |
|                     |                                                       | Construcción                    | Reconoce en las herramientas del medio<br>posibilidades que corporeizan relaciones<br>matemáticas.                                                            |  |  |

*Tabla 9: Indicadores de relaciones (abstracciones)*

Sin embargo, consideramos que estas categorías no pueden trabajarse de manera disyunta para el análisis que se realizará, pues al ser complementarias entre sí consideramos que las categorías deberían complementarse de igual manera. Lo que generó entonces una tabla de categorías de doble entrada, donde horizontalmente encontramos el tipo de conexiones en la red, y verticalmente los tipos de relaciones establecidas en el entorno.

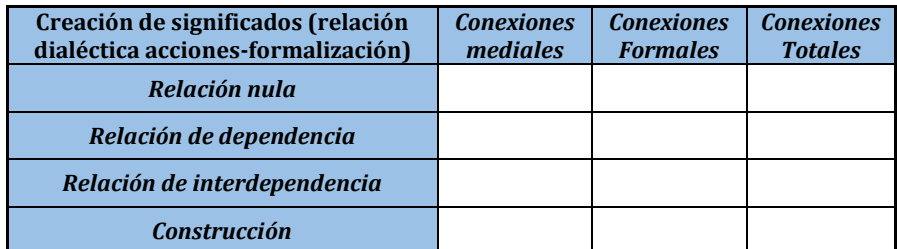

*Tabla 10: Tabla de categorías versión inicial*

Para llenar estas casillas hemos considerado algunas acciones y relaciones que se puedan enmarcar en ambos aspectos, sin embargo, siguiendo la misma idea hemos ampliado tanto las conexiones como las relaciones llamándolas *formalización de ideas y acciones sobre el medio* respectivamente; también cambiamos algunos nombres que creemos que describen mejor cada uno de los elementos y agregamos una fila y una columna que describen la parte más simple de cada elemento. Por último, presentamos una descripción de las categorías para que su interpretación sea más consistente.

|                                               |                                                                               | Formalización de ideas          |                                   |                                       |                                      |                                       |  |  |  |
|-----------------------------------------------|-------------------------------------------------------------------------------|---------------------------------|-----------------------------------|---------------------------------------|--------------------------------------|---------------------------------------|--|--|--|
|                                               |                                                                               | <b>Sin</b><br>conexione<br>s(0) | <b>Conexione</b><br>s nulas $(1)$ | <b>Conexione</b><br>s mediales<br>(2) | <b>Conexione</b><br>s amplias<br>(3) | <b>Conexione</b><br>s formales<br>(4) |  |  |  |
| $\overline{\bullet}$<br><b>Acciones sobre</b> | (Z)                                                                           |                                 |                                   |                                       |                                      |                                       |  |  |  |
|                                               | Nula $(A)$                                                                    |                                 |                                   |                                       |                                      |                                       |  |  |  |
|                                               | <b>Descubrimient</b><br>o(B)                                                  |                                 |                                   |                                       |                                      |                                       |  |  |  |
|                                               | Propositiva (C)                                                               |                                 |                                   |                                       |                                      |                                       |  |  |  |
|                                               | <b>Fundamentada</b>                                                           |                                 |                                   |                                       |                                      |                                       |  |  |  |
|                                               | D                                                                             |                                 |                                   |                                       |                                      |                                       |  |  |  |
|                                               | Creación de significados (relación dialéctica entre acciones y formalización) |                                 |                                   |                                       |                                      |                                       |  |  |  |

*Tabla 11: Tabla de categorías, descripciones.*

Por último, para completar los espacios, hemos descrito las intersecciones buscando el cumplimiento total de estas, así relacionamos entonces las acciones que realiza un estudiante sobre el medio, con la formalización de ideas que surge de tales acciones.

Las letras asignadas a cada categoría permitirán más adelante, usarlas para referenciar el indicador generado por el cruce de acciones sobre el medio y la formalización de ideas, así, la siguiente tabla muestra el código asignado a cada indicador, según los elementos que se cruzan para generarla.

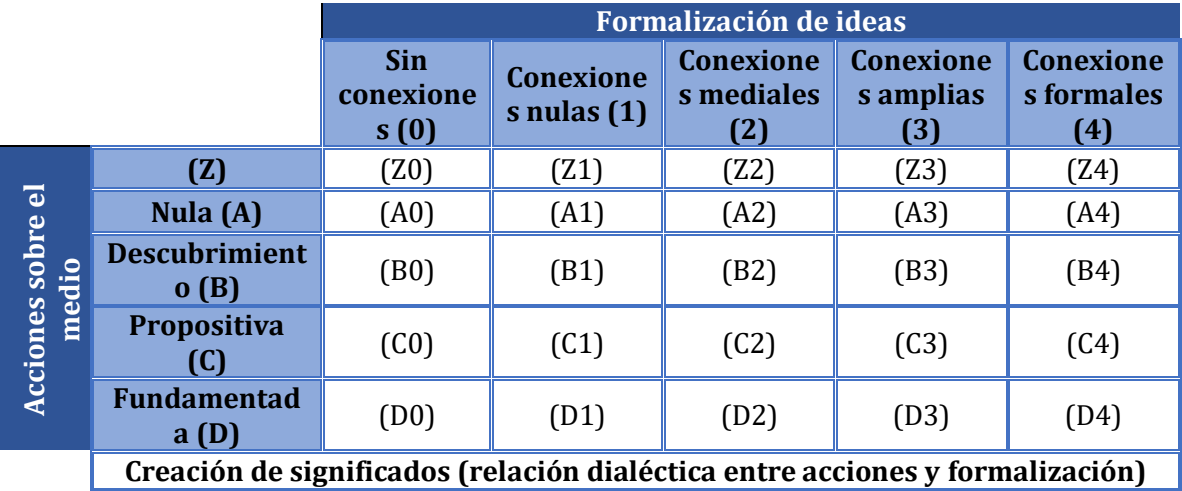

*Tabla 12: Tabla de códigos de indicadores*

De esta forma queda descrita la versión final de categorías e indicadores para la abstracción situada en la siguiente tabla:

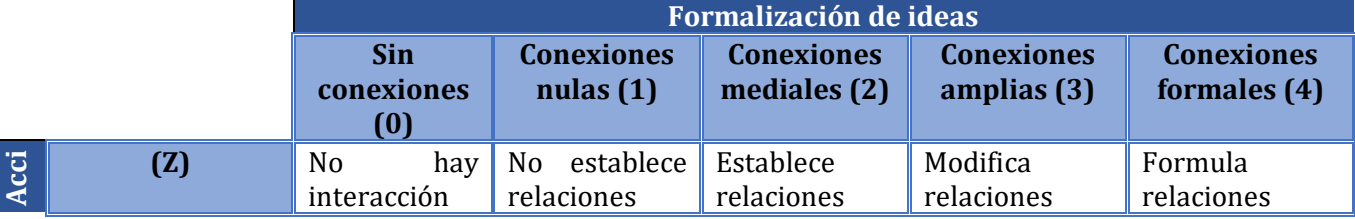

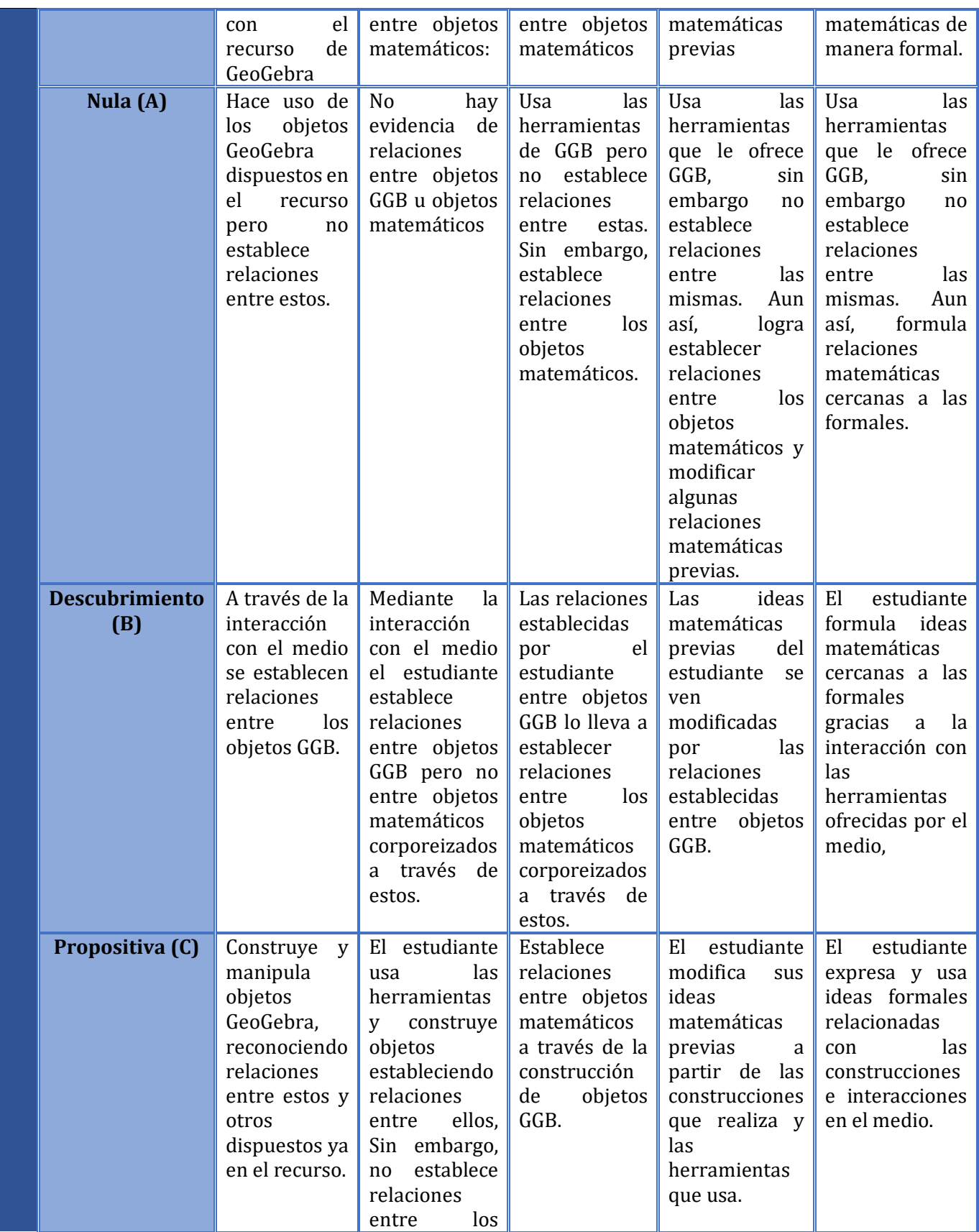

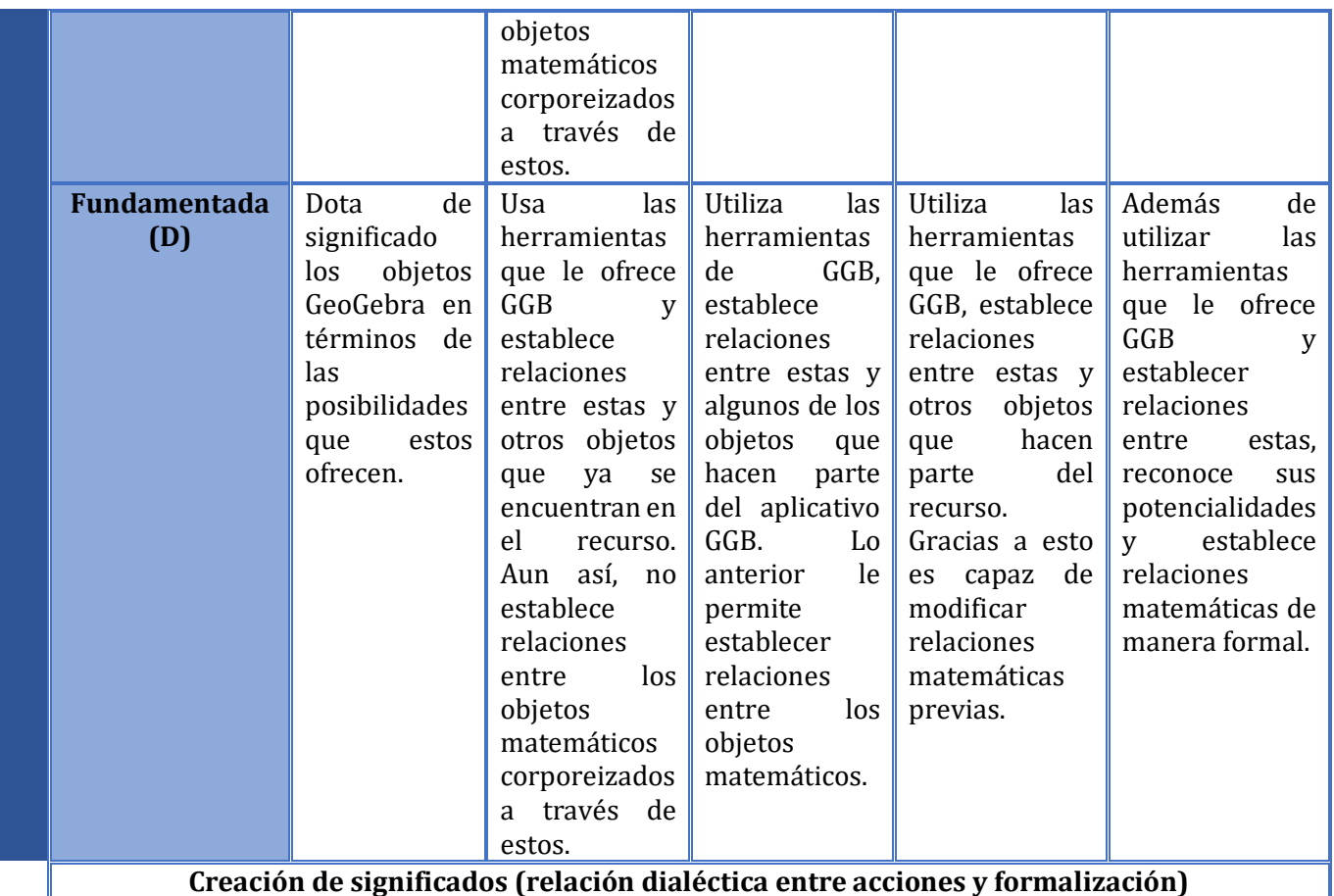

*Tabla 13: Versión final tabla de indicadores de abstracción situada*

# **CAPÍTULO 3: METODOLOGÍA Introducción**

En este capítulo se da a conocer el proceso metodológico llevado a cabo para el desarrollo de la presente investigación, el cual se desarrolla en varias partes. En primer lugar, se presentan el enfoque adoptado y las estrategias investigativas a utilizar, dando a conocer las fases que se distinguen en cada una de estas. Posteriormente, se hace alusión al contexto experimental (población y escenario) y a la definición de los roles que tienen los participantes en el estudio. También se realiza una presentación del objeto matemático a trabajar y la descripción de las actividades que se diseñarán a partir de este. Adicionalmente se dan a conocer los instrumentos utilizados para la recolección y análisis de los datos.

Para lo mencionado, se tienen en cuenta los propósitos de la investigación, que como se mencionó en un capítulo preliminar, son dos. En primer lugar, realizar una clasificación de recursos elaborados en el software GeoGebra, con el fin de propender por el máximo aprovechamiento de estos recursos en el aula. Esto debido a que por la escasa clasificación de estos, en ocasiones se dejan de lado las potencialidades del software, o bien, se desbordan en su uso, es decir, que se utilizan más herramientas de las necesarias para solucionar una tarea, esto conduce a pensar en qué tipo de tareas pueden proponerse en este tipo de entorno, aprovechando en gran medida su ambiente rico en herramientas, considerando además las posibilidades que este tiene para favorecer el pensamiento variacional. En segundo lugar, se pretende indagar por la incidencia que tiene cada tipo de recurso emergente de la clasificación, en el desarrollo del pensamiento variacional. Pues a pesar de lo planteado por el MEN (2006) en la normativa nacional respecto a las acciones que se deben realizar para desarrollar este tipo de pensamiento, la experiencia en el aula y la literatura situada en Educación Matemática, muestran que los procesos de enseñanza se están centrando solo en los métodos algorítmicos y se está olvidando el estudio de los procesos de variación y acumulación.

# **3.1. Enfoque investigativo**

El enfoque que se adopta en este trabajo es de tipo *fenomenológico*, puesto que las acciones para llevar a cabo los dos propósitos principales del mismo están orientadas a la descripción, interpretación y análisis de información. En el primer caso, de documentos en los que se reporte el uso de recursos de GeoGebra sobre contenidos relacionados con variación; y en el segundo caso, sobre la incidencia que tengan los tipos de recursos en el desarrollo del pensamiento variacional de los estudiantes que interactúen con ellos. En este orden de ideas, y teniendo en cuenta la relación que debe existir entre el enfoque y la aproximación que orientarán el trabajo, esta última será de tipo *interpretativo*.

# **3.2. Estrategia investigativa**

Considerando los intereses principales de la investigación se utilizan dos estrategias investigativas acordes a las actividades que se espera realizar a partir de cada uno. En primer lugar, se hace uso de la *revisión documental*, puesto que como se mencionó con antelación, se examinarán documentos en los que se reporte el uso de recursos de GeoGebra. Esta estrategia resulta pertinente ya que su fin último es la producción de clasificaciones o tipificaciones, y esto es precisamente a lo que está orientado uno de los propósitos de la investigación. Ahora bien, para hacer frente al segundo propósito del estudio, se utiliza la estrategia metodológica *entrevista basada en tareas*, pues para identificar cuál es la incidencia que tienen los diferentes tipos de recursos en GeoGebra en la movilización de procesos relacionados con el pensamiento variacional, resulta necesario que uno o varios grupos de estudiantes interactúen con los recursos y que además sean interrogados por los investigadores respecto a esta actividad.

Enseguida se presenta la descripción general de cada una de las estrategias adoptadas para el desarrollo de la investigación.

Una *revisión documental* consiste en la indagación de material impreso con el fin de describir e interpretar el contenido de dicho material, partiendo de ciertas consideraciones específicas (Camargo, 2018). Como se señaló en el párrafo anterior, la meta principal de esta estrategia es producir clasificaciones o tipificaciones. Los participantes son exclusivamente los investigadores, quienes seleccionan un conjunto de documentos a partir de una inquietud investigativa y ciertos criterios relacionados con los intereses de la investigación, estos criterios pueden derivar en un conjunto independiente de documentos que serán revisados según sus características. Además, los investigadores pueden plantear un conjunto de categorías preliminares que controlarán lo que se va a buscar en los documentos a revisar.

Por otro lado, una *entrevista basada en tareas* busca profundizar en fenómenos relacionados con procesos de pensamiento propios de la actividad matemática, a partir de la resolución de tareas. Los participantes son: por un lado, los estudiantes, quienes resuelven determinadas tareas propuestas por los investigadores; estos a su vez son los encargados de formular preguntas a los estudiantes con el fin de que ellos den cuenta y razón de manera clara, concreta y precisa, de lo que están pensando y las estrategias que están usando para resolver las tareas propuestas. En la interacción que se genera no solo intervienen los entrevistados y los entrevistadores, sino que los recursos disponibles y la tarea misma toman un papel fundamental. Los investigadores plantean unas preguntas previstas con antelación, de tal suerte que se rete a los entrevistados a pensar en voz alta y sus ideas sean transmitidas de manera acertada y sus estrategias de trabajo sean reflejadas sin que esto involucre suspender las actividades que están desarrollando. Los investigadores deben estar preparados para hacer preguntas nuevas y manejar las situaciones de contingencia que puedan presentarse en el transcurso de la entrevista.

En cada una de las estrategias expuestas, se distinguen ciertas fases las cuales serán descritas a continuación. En una *revisión documental* inicialmente deben definirse los criterios a considerar para seleccionar el material impreso; posteriormente se realiza la selección de este, después se construyen categorías para revisar el material seleccionado, se procede a realizar la revisión teniendo en cuenta tales categorías, se analizan los datos y finalmente, a partir de este análisis, se da lugar a la fase de producción de resultados. En una *entrevista basada en tareas* se procede, en primer lugar, a fundamentar conceptualmente la entrevista; esto con el fin de tener un marco

teórico que permita controlar la toma de decisiones acerca del contenido, la estructura y la complejidad de las tareas, así como para definir las preguntas que hará el investigador. Después, se diseña la entrevista; esto incluye la tarea, las preguntas del investigador y el tiempo que se invertirá en la misma. Seguido a esto, se prepara una versión preliminar de la tarea y de la intervención, para después realizar la aplicación de una prueba piloto a partir de la que se determinarán las modificaciones pertinentes. Después de esto se propone la resolución de la tarea a los estudiantes con las intervenciones del investigador, se analizan las respuestas obtenidas y por último se da lugar a la fase de producción de resultados.

# **3.3. Contexto experimental**

Los documentos utilizados para llevar a cabo la primera estrategia investigativa son recuperados de diferentes bases de datos, a saber, Scopus, Science Direct, Springer, Redalyc, Doaj y Scielo, las cuales son seleccionadas debido al reconocimiento que tienen en el campo investigativo, en consecuencia, la información a la que se tiene acceso resulta ser válida y confiable. El proceso de revisión de los documentos y los resultados emergentes de allí se encuentran documentados en el capítulo 2 del presente trabajo.

La segunda estrategia investigativa se desarrolla en el club de matemáticas de la Universidad Pedagógica Nacional, espacio del cual uno de los asesores del presente trabajo es el responsable. El rol de los autores también es el de investigadores y los participantes del club son los entrevistados. Son estudiantes de colegios públicos cuyas edades oscilan entre los 12 y los 18 años y los niveles que cursan están entre grado 6° y grado 11°, y se encuentran participando allí por sus capacidades especiales en cuanto al trabajo con matemáticas.

El club es seleccionado debido a que permite el trabajo con estudiantes de diferentes edades en un mismo espacio y por la facilidad de acceso que tienen los investigadores allí, este club está separado en dos grupos según sus edades. Los estudiantes seleccionados para ser entrevistados son cinco, cuatro niños y una niña y sus edades están entre los 14 y los 16 años, fueron seleccionados debido al nivel académico que cursan (9° y 10°), por su antigüedad en el club y por las referencias de participación que se tiene de ellos.

# **3.4. Objeto Matemático**

La razón de cambio resulta ser un concepto transversal en el currículo de matemáticas de la educación básica y media. Además, constituye una parte crucial en el proceso de aprendizaje de los estudiantes, en especial cuando deben asociarlo con funciones y su derivada en niveles de escolaridad avanzada. Este concepto también establece vínculos entre dos o más disciplinas, pues permite modelar y solucionar problemas que tienen su origen en otras ciencias o bien, en situaciones inherentes a la vida práctica. Según Moreno, Moctezuma y Garnica (2015), ejemplos de esto pueden ser la cinética química, las inversiones financieras, la dinámica poblacional o el gasto energético, pues son situaciones que involucran relaciones funcionales y en las que se hace posible determinar razones de cambio entre magnitudes variables.

Las tareas propuestas en esta investigación versarán alrededor del concepto de razón de cambio, pues consideramos que el abordaje de este permite dar respuesta a los requerimientos planteados en la normativa nacional en lo referente a la formación matemática en educación básica y media. En particular, los Lineamientos Curriculares en Matemáticas (1998), demandan que el profesor debe propiciar situaciones de aprendizaje que involucren el contexto del estudiante, pues este tiene que ver con os ambientes que lo rodean y que le permiten dotar de sentido a las matemáticas que aprende.

A continuación, presentamos una reconstrucción histórica de la razón de cambio. Para la realización de esta nos basamos en el análisis histórico epistemológico que presentan Camargo y Guzmán (2005) sobre los conceptos de razón de cambio y pendiente. Las autoras hacen uso de las siguientes categorías, propuestas por Ruiz (1993) en su tesis doctoral:

- *Modificación de las concepciones asociadas a la evolución histórica de los conceptos de razón de cambio y pendiente*. En esta categoría se identifican:
	- I. Situaciones problema tratadas en diversos periodos
	- II. Invariantes de los que se ha tomado consciencia colectiva
	- III. Representaciones simbólicas utilizadas
- *Evolución del estatus matemático.* En esta categoría se reconocen:
	- I. *Nociones protomatemáticas*: estas se movilizan exclusivamente de manera implícita en diferentes usos y prácticas. Sus propiedades son utilizadas para resolver algunos problemas; sin embargo, estas nociones no son reconocidas como herramientas de estudio o como objetos de estudio.
	- II. *Nociones paramatemáticas:* se consideran herramientas útiles, además, son conscientemente utilizadas, reconocidas y seleccionadas para la resolución de diferentes problemas; sin embargo, estas nociones no son tratadas como objetos de estudio.
	- III. *Nociones matemáticas:* se encuentran bajo el control de una teoría y se les otorga el tratamiento de objetos de estudio.

El estudio de las categorías mencionadas *a priori* permite reconocer cuatro momentos clave de evolución de los conceptos de razón de cambio y pendiente. Estos son, la búsqueda de regularidades y medición, el establecimiento de razones y proporciones, el estudio de movimientos mediante gráficos y los procedimientos heurísticos para estudios variacionales. A continuación, presentamos para cada uno de estos momentos, una breve contextualización de la época en la que tienen lugar y una relación entre los diferentes aportes o problemas que originaron el estudio de la razón de cambio y la pendiente y sus principales exponentes. En adición a lo anterior, se alude a la categorización que realizaron en su trabajo Camargo y Guzmán (2005), teniendo en cuenta la propuesta de Ruiz (1993).

#### **1. Búsqueda de regularidades y medición**

La necesidad de comprender el mundo y los cambios que se presentan en él ha sido una prioridad para la humanidad desde el origen de esta. La concepción matemática de los babilonios y los egipcios era práctica y a partir de esta lograron establecer hace algunas relaciones entre los cambios que sufrían las diferentes magnitudes que estudiaban. Inicialmente hicieron esto de forma cualitativa, sin embargo, posteriormente también lograron hacerlo de forma cuantitativa. La preocupación por encontrar y mantener regularidades en las medidas y la aplicación del sentido práctico de la variación, se reflejan en obras como las pirámides egipcias o en las tablillas babilonias en las que se registraban valores cambiantes. Por ejemplo, en la construcción de las pirámides, el problema consistía en mantener una pendiente uniforme en cada cara y la misma en las cuatro caras de la pirámide.

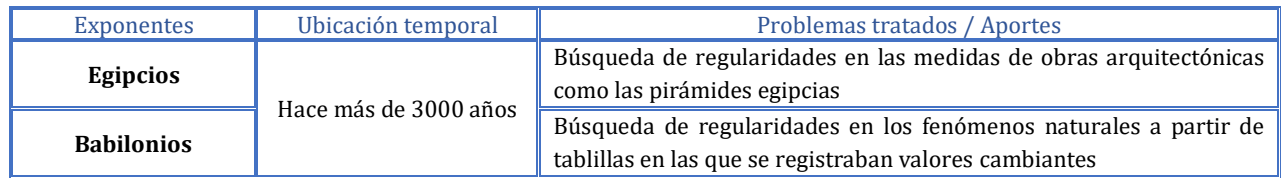

Según Camargo y Guzmán (2005), en lo que compete al *estatus matemático* en esta época, la razón de cambio se entiende como una *noción protomatemática*, puesto que está presente de manera implícita en la búsqueda de regularidades de las medidas para los trabajos de construcción. Por otro lado, la pendiente se reconoce como una *noción paramatemática*, pues en la construcción de las pirámides se utilizaba una herramienta en forma de escuadra que permitía conservar constante la inclinación de las paredes de las pirámides. Como invariante se reconoce la relación entre la subida y el avance al medir la inclinación de una pared. Por último, como representaciones se reconocen las cuerdas con nudos amarradas en forma de triángulos rectángulos y los instrumentos que fueran de ayuda para establecer una relación entre el avance y la subida en la construcción de las pirámides.

#### **2. Establecimiento de razones y proporciones**

Los griegos, contrario a los egipcios y babilonios, comenzaron a realizar trabajo matemático por interés intelectual más que por resolver problemas de la vida práctica. El trabajo realizado por ellos produjo un gran avance en la geometría, pues convirtieron en objeto de estudio lo que anteriormente solo se había trabajado de manera empírica. Entre los principales exponentes que realizaron aportes al estudio teórico realizado por los griegos se encuentran: Tales de Mileto, Pitágoras y su escuela, Eudoxo, Euclides y Arquímedes.

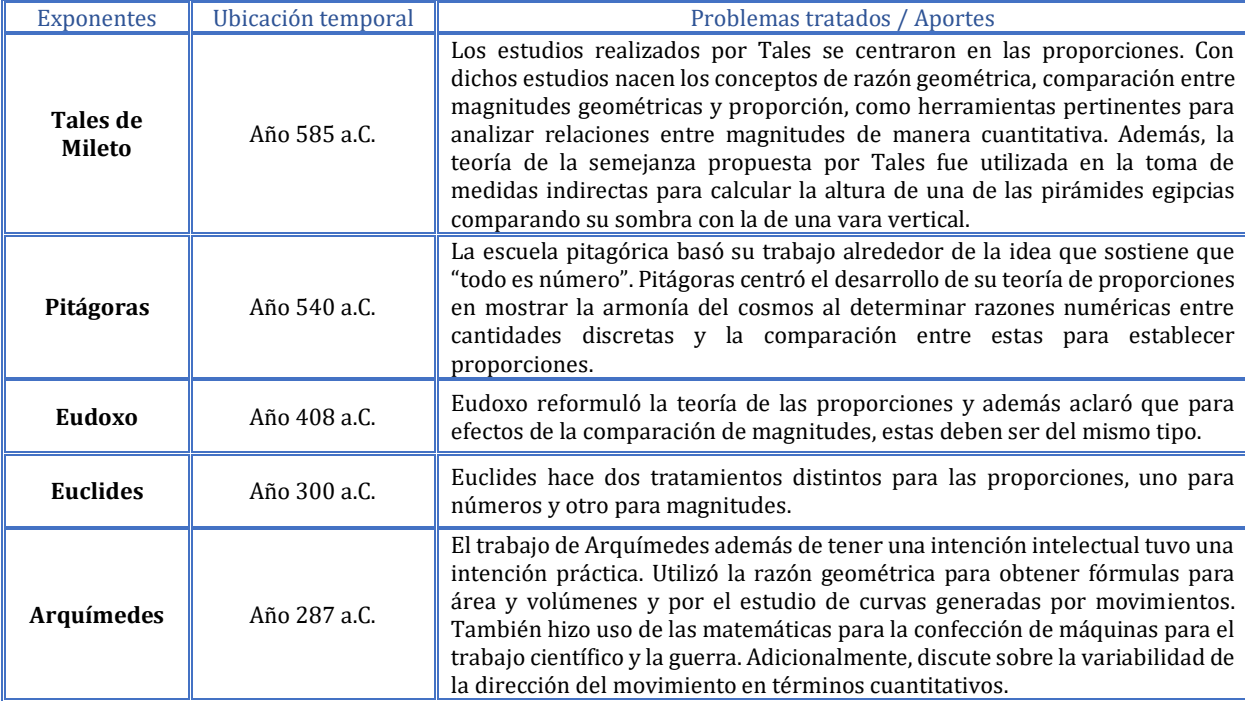

Ahora bien, respecto al *estatus matemático*, la razón de cambio se reconoce nuevamente como una *noción protomatemática*, pues está implícita en el concepto de razón. Por otro lado, se considera la pendiente como una *noción paramatemática*, puesto que se usa como herramienta en la medición directa o indirecta para determinar la razón trigonométrica entre los catetos de diferentes triángulos rectángulos semejantes. En cuanto a las situaciones problemáticas involucradas, se encuentran las mediciones directas e indirectas y la caracterización de movimientos usando la tangente a las curvas. Como invariantes se reconocen las razones geométricas entre magnitudes homogéneas. Por último, como representaciones se tiene que las razones numéricas eran expresadas mediante razones entre segmentos.

## **3. Estudio de movimientos mediante gráficos**

Durante la Baja Edad Media, hacia la primera mitad del siglo XIV se originan las raíces de un cambio en la orientación del pensamiento matemático. Los matemáticos del colegio Merton<sup>8</sup>, empezaron a establecer relaciones entre las matemáticas y la física, esto a su vez dio origen a la cinemática, que se constituyó en la base del cálculo.

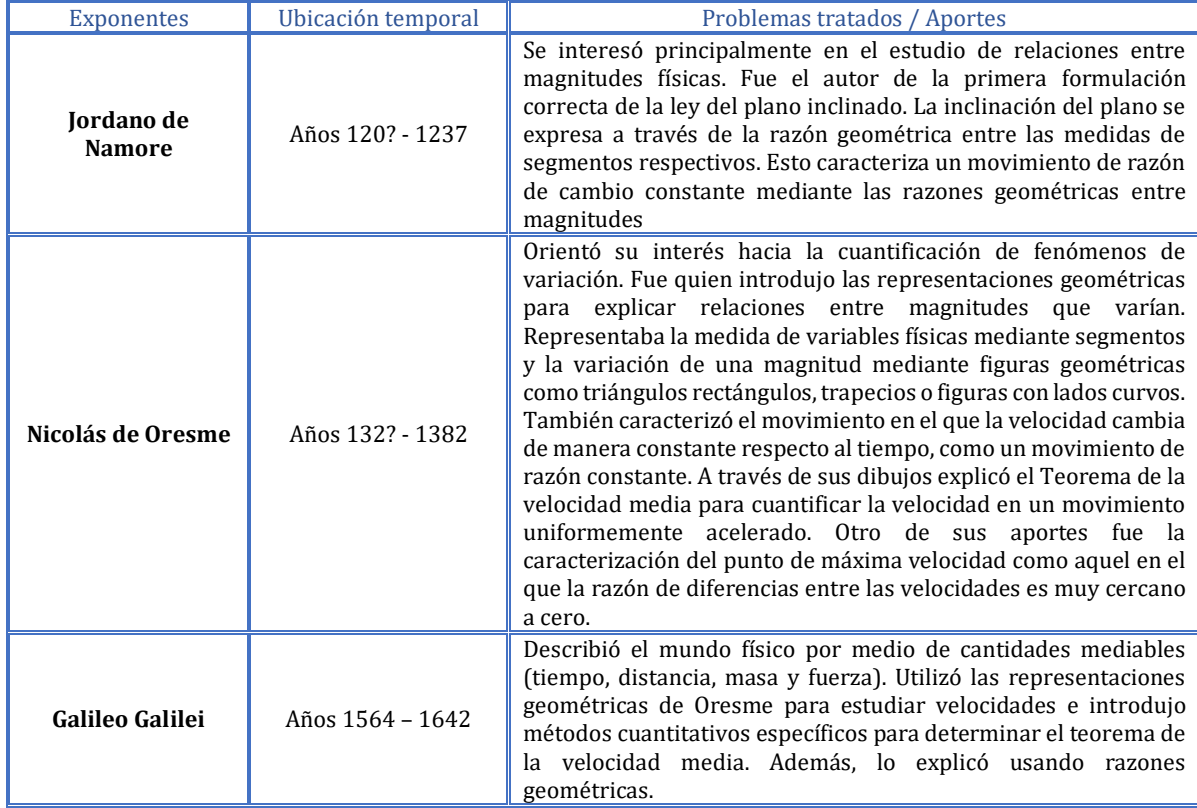

En este momento el *estatus matemático* de la razón de cambio y la pendiente fue de *nociones paramatemáticas*, pues estaban siendo utilizadas para dar explicaciones en torno a las leyes de la mecánica. Como invariante, se identifica el reconocimiento de la constancia de la razón

<sup>8</sup> El Colegio Merton es uno de los colleges que hacen parte de la Universidad de Oxford en el Reino Unido.

de cambio en movimientos uniformemente acelerados. Como representaciones se reconocen las utilizadas por Oresme, es decir los segmentos y las figuras geométricas.

#### **4. Procedimientos heurísticos para estudios variacionales**

En los siglos XVI y XVII se origina el desarrollo de la industria y la productividad, esto a su vez genera la necesidad de crear métodos matemáticos para resolver problemas como el movimiento de los cuerpos impulsados, los centros de gravedad, el calor, los ángulos de refracción, entre otros. Esto se debe a que los métodos numéricos y geométricos existentes hasta ese momento, no eran suficientes. A raíz de lo anterior surgió un campo investigativo en matemáticas en el que tuvieron origen las nociones de variable y función analítica, como herramientas para estudiar las variaciones entre magnitudes.

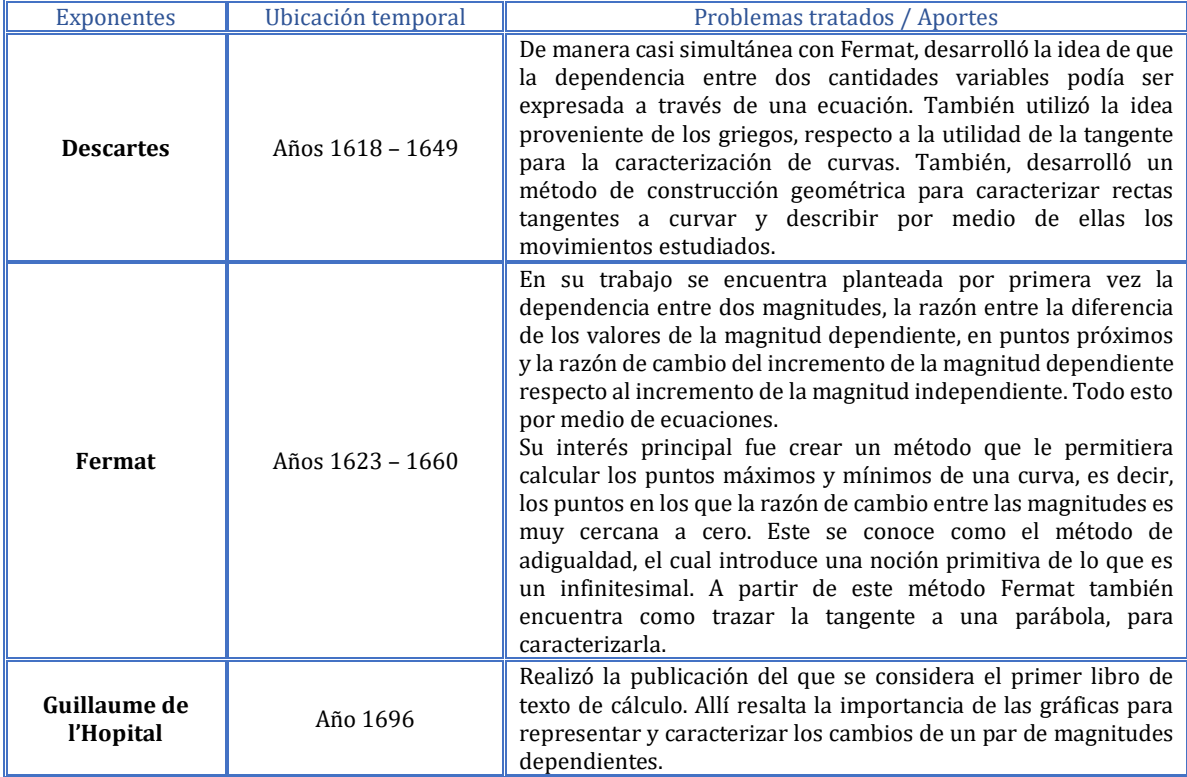

Con el trabajo realizado por Descartes y Fermat, surgieron el *cálculo diferencial,* gracias al estudio de las razones de diferencias entre magnitudes y las razones de cambio infinitamente pequeñas y la *geometría analítica*, debido al estudio de las razones de cambio invariantes y la caracterización de curvas. Adicionalmente se llegó a los conceptos de razón de cambio y de pendiente para caracterizar las ecuaciones lineales.

En este momento histórico, la razón de cambio y la pendiente aún tenían el estatus de *nociones paramatemáticas*, debido a que se utilizaron como herramientas para resolver problemas de tipo matemático, como el cálculo de puntos críticos e identificación de rectas tangentes a curvas. Una situación problemática por destacar es que los matemáticos buscaron formas alternativas de trabajar en matemáticas. Como invariante se reconoce el trabajo con razones de cambio homogéneas entre las diferencias fundamentales de los valores de una función en puntos próximos y los valores de una magnitud independiente correspondientes. Por último, se identifican como representaciones la notación simbólica para expresar la razón de las diferencias mencionadas previamente y las gráficas de estas.

#### **5. Trabajos posteriores a Descartes y Fermat**

En seguida, relacionamos algunos de los trabajos que surgieron en años posteriores al cuarto momento histórico, y que también aportaron al nacimiento del cálculo diferencial y la geometría analítica.

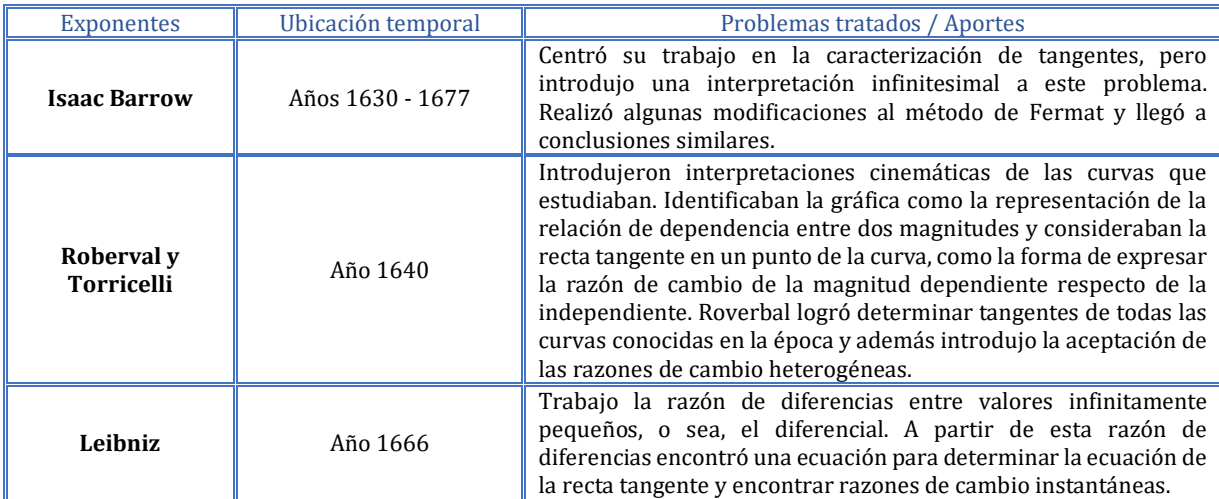

En este momento, el estatus de la razón de cambio y la pendiente ya era de *nociones matemáticas*, puesto que fueron reconocidas como objetos matemáticos centrales dentro del cálculo y la geometría analítica. Las situaciones problemáticas en las que se hizo uso de la razón de cambio fueron todas en las que se requería determinar una razón de cambio instantánea como la velocidad instantánea, la tasa de crecimiento instantánea, entre otras. Por otro lado, se utilizó la pendiente en el estudio de ecuaciones lineales. Como representaciones se reconocen las expresiones geométricas como el triángulo diferencial y el uso de variables dependientes escritas en términos de variables independientes.

Las etapas descritas previamente, se describen a partir del siguiente esquema.

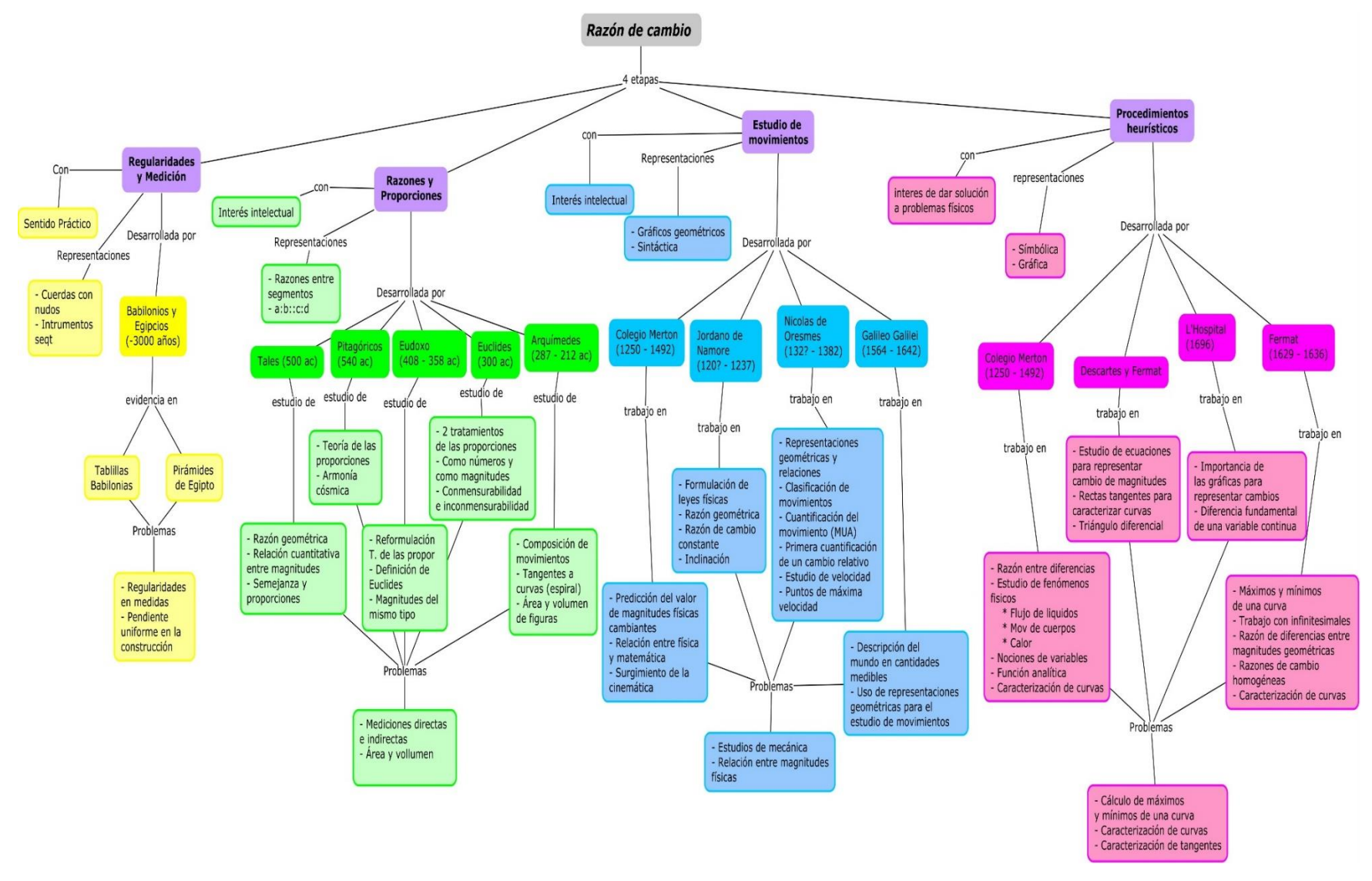

*Figura 8: Mapa conceptual - Razón de cambio*

## **3.5. Diseño de tareas:**

Para abordar el objeto matemático mencionado previamente se diseñaron un conjunto de recursos GeoGebra, distribuidos entre las categorías emergentes de la revisión de material bibliográfico. Al ser cuatro sesiones de implementación en clase, se trabajó cada etapa descrita en la sección anterior en cada clase respectivamente, es decir: La etapa de búsqueda de regularidades y medición en la primera sesión; la etapa de establecimiento de razones y proporciones en la segunda; la etapa de estudio de movimientos gráficos en la tercera y la etapa de procedimientos heurísticos para estudios variacionales en la cuarta. Al realizar el diseño de los diferentes recursos, según la intencionalidad de los investigadores para cada sesión, los recursos fueron acomodándose a una respectiva categoría, de tal suerte que quedaron distribuidos de la siguiente manera en las cuatro sesiones:

- Sesión 1:
	- o Recurso 1: *Exploración de situaciones y formulación de conjeturas.*
	- o Recurso 2: *Verificación de propiedades*
	- o Recurso 3: *Evaluación*
- Sesión 2:
	- o Recurso 1: *Verificación de propiedades*
	- o Recurso 2: *Exploración de situaciones*
- Sesión 3:
	- o Recurso 1: *Verificación de propiedades*
	- o Recurso 2: *Exploración de situaciones y formulación de conjeturas.*
	- o Recurso 3: *Realización de procesos algorítmicos*
- Sesión 4:
	- o Recurso 1: *Exploración de situaciones y formulación de conjeturas.*
	- o Recurso 2: *Exploración de situaciones y formulación de conjeturas.*
	- o Recurso 3: *Exploración de situaciones y formulación de conjeturas.*

En la planeación de los recursos no se encuentran incluidos recursos de tipo *Modelación* y tipo *Ilustración de propiedades o representaciones.* El primero no se incluye debido a que no se presenta a los estudiantes ninguna situación que puedan modelar y solucionar a partir de GeoGebra y el segundo debido a que este es usado solamente por el docente y el estudiante no entra en manipulación directa con este.

La preparación de los recursos de GeoGebra buscaba el alcance conceptual de las etapas descritas previamente, de tal suerte que al finalizar con su aplicación se llegara a una primera aproximación del análisis de funciones en relación con los elementos relativos al cambio. Y la programación de los recursos se encontraba desarrollada en pro de este alcance, a continuación se describe a grandes rasgos la organización de cada recurso y lo que buscaba cada uno. La descripción completa de las tareas y recursos se encontrará en la planeación general de las actividades.

• En la primera sesión, se busca describir la pendiente como una razón de cambio constante, los tres recursos están programados de tal forma que esto pueda ser interpretado por los estudiantes. En el primer recurso, se busca particularmente que al ubicar unos puntos en el plano cartesiano, las coordenadas de estos sean interpretadas

a partir de las magnitudes involucradas en la situación (cantidad de harina y cantidad de azúcar) y luego, a partir del uso de la hoja de cálculo se encuentre el valor de la razón de cambio, estos puntos en el plano cartesiano estarán ubicados de tal suerte que representarán una recta. El segundo recurso, de manera similar, está programado de tal forma que los estudiantes aprovechen el dinamismo de GeoGebra y al mover dos puntos que definen una recta (que representan una carretera), puedan encontrar el porcentaje de inclinación de esta a partir de la situación descrita. El tercer recurso de esta sesión busca evaluar los elementos trabajados en los dos primeros a partir de 3 situaciones de cambio constante que los estudiantes deben interpretar.

- Recurso 1:<https://www.geogebra.org/m/qcmerjjq>
- Recurso 2:<https://www.geogebra.org/m/ghgthvvw>
- Recurso 3:<https://www.geogebra.org/m/ajw8tw4w>
- En la segunda sesión se busca que los estudiantes construyan la idea de función como la unión infinita de segmentos y tengan una primera aproximación a la noción de razón de cambio promedio. El primer recurso se programó de tal forma que los estudiantes puedan controlar por cuántos segmentos se encuentra formado un tramo de la función a partir del movimiento de un deslizador, este controla varios aspectos relacionados al cambio, a saber, el cambio en  $x \, y \, y$ , la pendiente de cada segmento y la cantidad de segmentos. El segundo recurso busca tener un acercamiento mayor a la noción de razón de cambio promedio a partir del control de una recta secante sobre una función, esta recta, de manera similar está controlada por un deslizador que varía el cambio promedio entre un punto y otro y el dinamismo de los puntos permite el análisis en diferentes partes de la función.
	- Recurso 1:<https://www.geogebra.org/m/e24x4693>
	- Recurso 2:<https://www.geogebra.org/m/hfqzgfbt>
- En la tercera sesión se busca que los estudiantes construyan una expresión que represente la razón de cambio promedio y usen esta para describir los cambios en una función. El primer recurso se diseñó en pro de que al ingresar ciertos valores se generen segmentos inclinados de cambio constante en  $x$ , y cambio en  $y$  determinado por el valor ingresado, estos segmento, al ser contiguos, formarán una aproximación a una curva o función. El segundo recurso, compuesto por dos situaciones busca que se construya una expresión matemática que permita relacionar dos puntos sobre una función a partir del cambio del uno al otro, los puntos sobre la función son móviles y en cada situación las coordenadas de estos están representados de diferente manera. El tercer recurso permite calcular la razón de cambio promedio entre dos puntos sobre una función, a diferencia del recurso anterior, los puntos no son móviles por si solos sobre la función, sino que es la coordenada en  $x$  la que permite el dinamismo de estos puntos para este caso.
	- Recurso 1:<https://www.geogebra.org/m/y5ashwwu>
	- Recurso 2:<https://www.geogebra.org/m/usdfvvqm>
	- Recurso 3:<https://www.geogebra.org/m/m7ask7pb>
- En la cuarta sesión se buscaba que a partir de los elementos desarrollados en los recursos pasados se lograran realizar descripciones con respecto al cambio y una primera aproximación a la curva "derivada". El primer recurso estaba programado pensando en dar una interpretación geométrica a los respectivos cambios en  $x$  como en y a la relación de razón de cambio que se puede describir a partir de estos dos, estos objetos estaban controlados por un deslizador que cambiaba la cantidad de intervalos en la función y hacía la razón de cambio promedio más cercana entre dos puntos. El segundo recurso se diseñó para que los estudiantes al mover un punto sobre una función puedan visualizar cuál es el cambio que tiene la función en este, esto se realiza a partir del rastro que deja un segmento que representa la magnitud de ese cambio. Y el tercer recurso busca establecer la relación entre la curva de cambio y la función original, ya que su programación está desarrollada en pro de qué los estudiantes describan la forma de la función original a partir de los que puedan observar en la curva de cambio. El segundo y el tercer recurso están diseñados para que sea el movimiento de los puntos el que permita realizar la construcción de los respectivos rastros.
	- Recurso 1:<https://www.geogebra.org/m/ttubtf9s>
	- Recurso 2:<https://www.geogebra.org/m/dhgbtmzm>
	- Recurso 3:<https://www.geogebra.org/m/ewbdpsac>

# **3.6. Recolección y registro de la información**

Para recolectar la información se hace uso del programa Camtasia. Este permite grabar la pantalla del ordenador, así como el audio y video de la actividad de los estudiantes al llevar a cabo el proceso de resolución de las tareas. Posterior a la grabación de las entrevistas, se procede a realizar la transcripción de los episodios y a seleccionar los fragmentos en los que los estudiantes identifican condiciones de variación y cambio. Además, también se recolecta el material manuscrito de los estudiantes, así como grabaciones de audio adicionales y los archivos GeoGebra sobre los cuáles los estudiantes realizaron su actividad.

## **3.7. Análisis**

Para analizar la información recolectada a través de las entrevistas, los vídeos, las transcripciones, archivos y material manuscrito de los estudiantes se utilizarán las categorías propuestas por Carlson et al. (2003), las cuáles constan de cinco acciones mentales y cinco niveles del razonamiento covariacional y las categorías emergentes de la construcción del marco teórico de Abstracción Situada. Las categorías propuestas por Carlson et al. (2003) permiten analizar y ubicar aquellos comportamientos, resultados, fragmentos y demás, que describan las habilidades de razonamiento presentes en la representación, descripción e interpretación de situaciones que involucren variación y cambio. Las categorías de Abstracción Situada son emergentes del proceso de construcción del marco teórico, estas permiten analizar las acciones que realiza el estudiante directamente sobre el recurso y cómo estas acciones se relacionan con sus conocimientos previos y sirven de base para la transformación de estos, además de permitir el análisis de una "red" de conocimiento propia de cada sujeto.

# **CAPÍTULO 4: CONSTRUCCIÓN DE CATEGORÍAS DE RECURSOS**

Como se mencionó en un capítulo preliminar, uno de los propósitos de esta investigación es realizar una clasificación de recursos elaborados en GeoGebra (GGB), con el fin de propender por el máximo aprovechamiento de estos en el aula. Considerando lo anterior, se hace uso de la estrategia investigativa *revisión documental*, puesto que, para lograr la consecución del propósito mencionado con antelación, se examinarán documentos en los que se reporte el uso de recursos GeoGebra. Esta estrategia resulta pertinente ya que su fin último de es la producción de clasificaciones o tipificaciones. Los documentos examinados fueron recuperados de bases de datos como Scopus, Science Direct, Springer, Redalyc, Doaj y Scielo. Estas fuentes fueron seleccionadas debido al reconocimiento que tienen en el campo investigativo; en consecuencia, la información a la que se tiene acceso resulta ser válida y confiable. En adición a lo anterior, se llevó a cabo la revisión de las memorias de algunos eventos involucrados directamente con el uso de GGB, tales como, el Congreso Iberoamericano de Ciencia, Tecnología, Innovación y Educación, el Encuentro de Clubes GeoGebra y el Congreso Latinoamericano de GeoGebra.

En los párrafos que siguen se dan a conocer los criterios establecidos para la búsqueda y selección del material a analizar. Seguido a esto, se da cuenta y razón el proceso llevado a cabo para la construcción de las categorías producto de la revisión documental.

## **4.1. El proceso de construcción:**

Inicialmente, se establecieron los criterios para la selección del material. En primer lugar, se tuvo en cuenta que en los documentos se presentara el trabajo con uno o más recursos elaborados en GeoGebra y que además los contenidos abordados a partir de estos fueran alusivos al Cálculo. En segundo lugar, se estableció que únicamente se seleccionarían documentos en los idiomas español, inglés y portugués, debido a la facilidad para la lectura de estos por parte de los autores. La búsqueda de los documentos se realizó en las bases de datos mencionadas en un apartado anterior. El mecanismo utilizado para buscar el material fue la introducción de palabras clave. Se utilizaron palabras como: "GeoGebra" y otras relacionadas con conceptos y procesos del Cálculo (variación, acumulación, aproximación, función, integral, derivada, …). En total se seleccionaron 105 documentos.

Una vez seleccionados los documentos, se procedió a determinar qué aspectos se observarían de los mismos. Se centró la atención en los siguientes elementos:

- Información general del documento: título, autores, país, año de publicación.
- Tema del cálculo abordado: funciones, límites, derivadas, integrales, entre otros.
- Descripción del proceso o procesos generales de la actividad matemática involucrados en el uso del recurso expuesto en el documento. Esto hace alusión a los procesos descritos en los Estándares Básicos de Competencias en Matemáticas propuestos por el Ministerio de Educación colombiano.
- Descripción del uso del GeoGebra. Esto se refiere a cómo se utilizó el software, de acuerdo con lo planteado en cada documento.
- Herramientas de GeoGebra utilizadas en el recurso. Por ejemplo, gráfica de funciones, traza, deslizadores, entre otras.
- Vistas de GeoGebra a las cuales tiene acceso el usuario del recurso (algebraica, geométrica, hoja de cálculo…).

Como antecedente a lo presentado en este apartado, Jiménez (2018) plantea en una categorización de recursos elaborados en GGB que elaboró a partir de su experiencia; esta fue dada a conocer mediante una conferencia. Debido a la relación entre lo expuesto en dicha conferencia y los propósitos de esta investigación, se consideró pertinente adicionar el siguiente elemento:

▪ En cuál de las categorías propuestas en la conferencia, podrían enmarcarse los recursos presentados en los diferentes documentos.

Posteriormente, se tomó la decisión de registrar y organizar los elementos mencionados con antelación en un formato de Excel como la que se muestra a continuación:

| Nombre del documento                                           | <b>Autores</b> | Año  | País    | Tema de cálculo<br>involucrado                                             | Descripción del proceso de la<br>actividad matemática<br>involucrado | ¿Cómo se usa GeoGebra?                                                                                                    |
|----------------------------------------------------------------|----------------|------|---------|----------------------------------------------------------------------------|----------------------------------------------------------------------|----------------------------------------------------------------------------------------------------|
| Comprensión conceptual de la<br>integral definida con GeoGebra | Tatar & Zengin | 2016 | Turquía | Integral definida:<br>Suma superior.<br>suma inferior.<br>sumas de Riemann | Razonamiento                                                         | Los aplicativos de Geogebra con los que<br>trabajaron los futuros profesores fueron usados<br>para que a través de la exploración (modificando<br>los extremos del intervalo y la cantidad de<br>particiones), fuera posible evidenciar el<br>comportamiento de las sumas superiores e<br>inferiores, y además observar la relación que<br>existe entre estas y la suma de Riemann. |

*Figura 9: Primera parte – Tabla de registro de la información*

| ¿Qué herramientas de GeoGebra se usan? |              |                  |                         |                                |                |                                    |                          |   |      |  |  |
|----------------------------------------|--------------|------------------|-------------------------|--------------------------------|----------------|------------------------------------|--------------------------|---|------|--|--|
| <b>Arrastre</b>                        | <b>Traza</b> | <b>funciones</b> | Gráfica de Deslizadores | <b>Comandos</b><br>qeométricos | <b>Botones</b> | <b>Casillas de</b><br>verificación | <b>Secuencias Listas</b> |   | Otra |  |  |
|                                        |              |                  |                         |                                |                |                                    |                          |   |      |  |  |
|                                        |              | x                | x                       |                                |                |                                    |                          | x |      |  |  |
|                                        |              |                  |                         |                                |                |                                    |                          |   |      |  |  |
|                                        |              |                  |                         |                                |                |                                    |                          |   |      |  |  |

*Figura 10: Segunda parte – Tabla de registro de la información.*

En el formato se incluyeron las herramientas que a consideración de los autores, son utilizadas con mayor frecuencia en la elaboración de los recursos GGB.

| ¿A qué vistas de GeoGebra tiene acceso el usuario? |            |    |            | Categoría en la que se encuentra enmarcado de acuerdo con<br>la propuesto en la conferencia del profesor William Jiménez |                                                                       |   |  |  |
|----------------------------------------------------|------------|----|------------|----------------------------------------------------------------------------------------------------|-----------------------------------------------------------------------|---|--|--|
| Algebraica                                         | Geométrica | 3D | <b>CAS</b> | Hoja de cálculo                                                                                                    | Aprendizaje<br>Acompañamiento<br>Conjetura<br>Calculadora<br>autónomo |   |  |  |
| x                                                  | X          |    |            |                                                                                                    |                                                                       | x |  |  |

*Figura 11: Tercera parte – Tabla de registro de la información*

Cabe aclarar que en las figuras 1, 2 y 3 se muestran partes diferentes del formato en el que se registró la información. No se presenta una sola imagen de esta por cuestiones de espacio.

Después de lo mencionado en párrafos anteriores, el trabajo realizado consistió en la selección aleatoria de 3 de los 105 documentos. Seguido a esto se acordó leer los documentos seleccionados aleatoriamente en su totalidad para luego, extraer la información necesaria para diligenciar el formato. Esto con el ánimo de determinar si los criterios de interpretación eran compartidos por los autores de este estudio. El ejercicio de revisión fue realizado por los autores y asesores de la investigación. Posteriormente, se dio lugar a una discusión conjunta en la que se compararon los registros elaborados en el formato y las interpretaciones dadas por cada miembro del equipo. A partir de lo anterior se decidió si la información recuperada era suficiente para cumplir el propósito de la revisión documental.

Al llevar a cabo la revisión del ejercicio, se acordó agregar a la tabla las herramientas*: barra de entrada* y *texto*. Además, se añadió una casilla denominada *"medida"*; esta hace referencia al uso de las herramientas: *área, perímetro* y *longitud de segmento*. En adición a lo anterior, se convino crear una columna al final de la tabla llamada "comentarios adicionales". Se concertó que allí se registrarían la finalidad con la que fue creado el recurso expuesto y una justificación respecto a la ubicación de este en las categorías propuestas en la conferencia de Jiménez (2018). También se concluyó que algunos de los recursos podrían enmarcarse en más de una de estas categorías, o bien, en ninguna.

Después de consolidar la información que sería abstraída a partir del ejercicio realizado con cada uno de los documentos elegidos al azar, se procedió a leer los documentos restantes. Para este fin, el material se organizó por año de publicación y se tomó la decisión de realizar la lectura de los documentos empezando por los más recientes. El documento más reciente fue publicado en el año en curso, y el más antiguo fue publicado en el año 2004.

Dado que el formato de registro de la información incluye un espacio en el que se alude a las herramientas utilizadas en los recursos, surge un interrogante por parte de los autores. Este en relación con las herramientas de GGB que no estaban incluidas en las versiones del software que fueron usadas para la construcción de los recursos expuestos en los documentos más antiguos. Se procedió a indagar al respecto y se evidenció que en las versiones del software anteriores al año 2009, no se contaba con ciertas herramientas o vistas incluidas en el formato de registro. Por tal razón, se decidió no tener en cuenta los documentos cuya publicación data de años anteriores al 2009. Este criterio excluyó 8 de los 105 documentos.

Durante el proceso de lectura, abstracción y registro de información, surgieron dos criterios de exclusión adicionales. Se prescindió de 3 documentos debido a que, aunque en el cuerpo de estos se encontraban palabras clave que coincidían con la búsqueda realizada, no se exponía el uso de un recurso GGB. Por otro lado, fueron eliminados otros 3 documentos, en este caso porque más que presentar el uso de un recurso, pretendían mostrar las bondades de GGB para la construcción de este.

Una vez se realizó la lectura de los documentos, se consideró pertinente dar inicio al análisis de la información registrada. Para este fin, la atención se centró principalmente, en la casilla de comentarios adicionales y en la referente al uso de GeoGebra. Al observar la información que

se encuentra en esta casilla, fue posible dar cuenta y razón de la recurrencia de ciertas características entre los diferentes recursos expuestos en los documentos. La categorización se realizó en función de la finalidad con la que GGB se involucra en la actividad matemática. De lo anterior, se obtuvieron seis categorías, estas se describen a continuación:

▪ Categoría 1 – Modelación de situaciones problema: Se presenta al usuario un problema de modelación y este usa GGB para darle solución, es decir, que en este caso el recurso se utiliza para modelar una situación que sea objeto de estudio. Es posible que previo al uso de GGB se realice un trabajo de exploración en algún otro ambiente y GGB se utilice como herramienta de validación; se involucre o no algún ambiente adicional, la presencia de GGB en esta categoría demanda acciones en el usuario que modelen una situación problema. El trabajo expuesto por Vallo y Duris (2018) centra su atención en la espiral logarítmica. Inicialmente, muestran algunas características propias de dicha curva y seguido a esto dan a conocer cómo puede ser utilizada en la ingeniería de metales. Los autores presentan el diseño de un engranaje de la hoja de una sierra circular elaborado en GGB, a partir de la gráfica y los atributos de una espiral logarítmica. Además, resaltan la importancia que tiene desarrollar la imaginación en los estudiantes desde la enseñanza de las matemáticas, con el fin de promover habilidades que les serán de ayuda en futuras profesiones como ingeniería o arquitectura. Se considera que el trabajo mencionado puede situarse dentro de esta categoría, puesto que se está ilustrando la modelación en GGB de una herramienta utilizada en la ingeniería de metales, partiendo de la curva mencionada con antelación y sus propiedades.

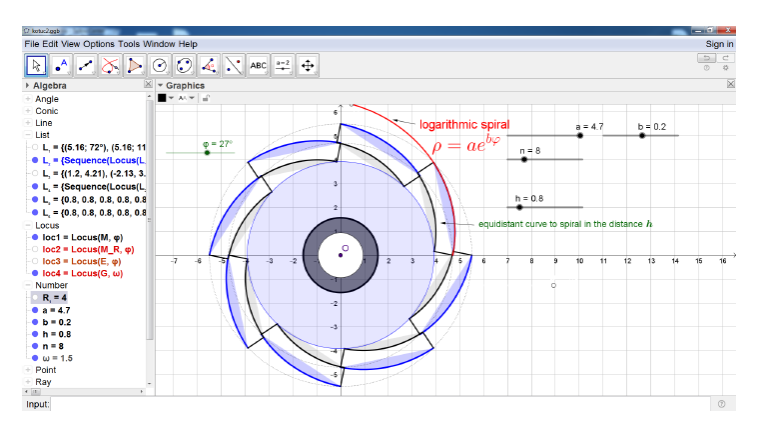

*Figura 12. Recurso sobre el diseño de un engranaje de la hoja de una sierra circular*

También, en el trabajo realizado por Wardhana, Suryoatmojo y Ashari (2016) se muestra un recurso que ejemplifica esta categoría. Los autores presentan el diseño de un modelo realizado para mejorar la distribución del flujo de calor del receptor de un motor. Los contenidos matemáticos involucrados en el diseño son principalmente las ecuaciones de una parábola y una elipse. En primer lugar, los autores muestran los cálculos realizados y los gráficos del modelo en el software SolTrace. En segundo lugar, elaboran un recurso GGB que contiene el diseño de dicho modelo y realizan simulaciones a partir de este con el fin de determinar su nivel de efectividad. Se afirma que este recurso está situado en esta categoría, puesto que el recurso en GGB realizado por los usuarios tiene como finalidad modelar una situación dada. En este caso el diseño de un modelo para mejorar el flujo del calor y la realización de simulaciones a partir de este, lo anterior muestra que GGB se usa como herramienta de modelación y validación. Adicionalmente, se reconoce el uso de otro ambiente tecnológico para el proceso de exploración del modelo, previo al uso de GGB.

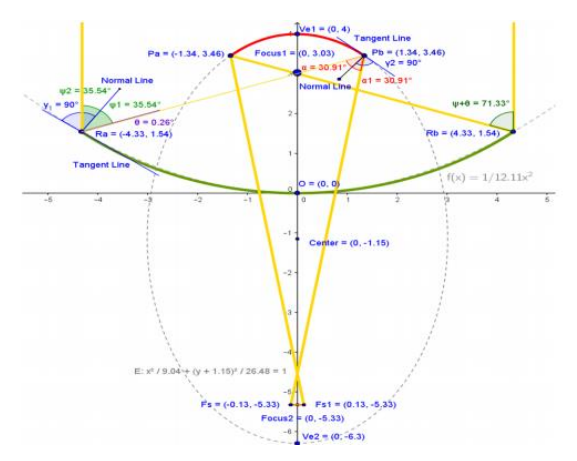

*Figura 13. Recurso correspondiente al modelo de optimización del flujo de calor de un motor*

Categoría 2 – Exploración de situaciones y formulación de conjeturas: Se presenta al usuario un recurso GGB o bien, se pide elaborar una construcción, de modo que, a partir de la exploración que hace sobre esta, elabore una o varias conjeturas alrededor del objeto matemático involucrado o que dé cuenta y razón de algunas conclusiones sobre el comportamiento de este. En resumen, se usa el recurso GGB para representar una situación propuesta, con el fin de explorar en esta, reconocer relaciones, propiedades y formular conjeturas. Zampieri y Javaroni (2018) dan a conocer el trabajo con un recurso GGB que se sitúa en esta categoría, en este se presentan dos tareas diferentes. En la primera, se espera que el usuario identifique las propiedades de los parámetros  $a \, y \, b$  de una función y cómo estos influencian en el comportamiento de su representación gráfica, así como la relación de dependencia entre la variable independiente x y dependiente  $y = f(x)$ .

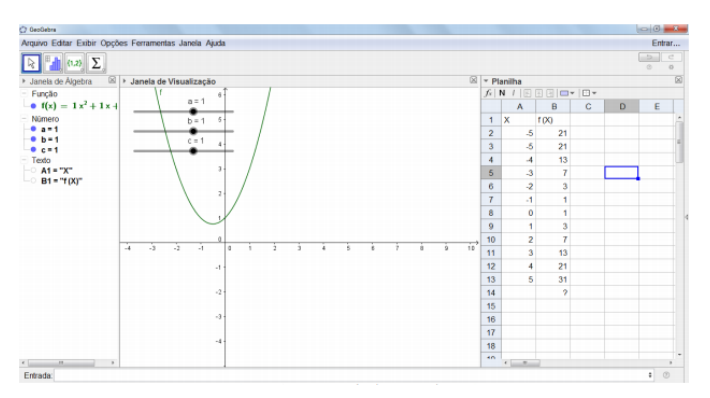

*Figura 14. Recurso para el reconocimiento de propiedades de los parámetros a y b de una función*

En la segunda tarea el propósito es que los usuarios comprendan y visualicen geométricamente la suma de fracciones propias. El propósito de usar GGB en las dos tareas yace en el reconocimiento de propiedades de un objeto matemático, en este caso la función y en el establecimiento de conclusiones respecto a cómo se lleva a cabo la suma de fracciones propias.

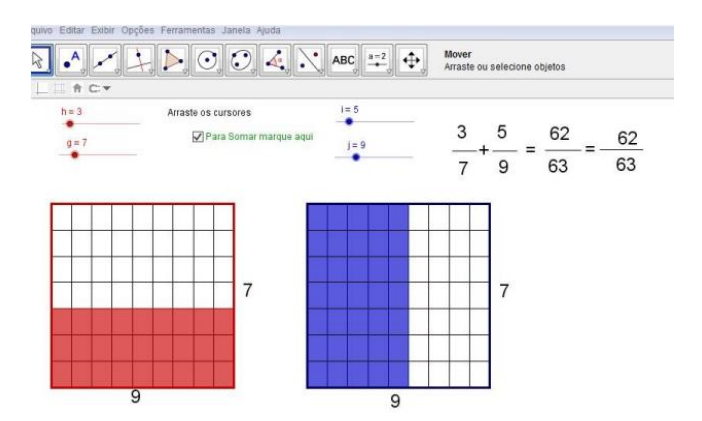

*Figura 15. Recurso para realizar la suma gráfica de fracciones heterogéneas*

Por otro lado, aludimos al trabajo realizado por Tatar y Zengin (2016) cuyo objetivo fue determinar el efecto de un método de instrucción asistido por computador que utiliza GGB. Los recursos allí expuestos se centraron en la comprensión conceptual de la integral definida. Los usuarios tuvieron la oportunidad de interactuar con recursos que les permitieron explorar lo que sucedía cuando modificaban los extremos de un intervalo y la cantidad de particiones de este. A partir de lo mencionado anteriormente, lograron evidenciar cuál era el comportamiento de las suma superior e inferior y concluir cuál es la relación existente entre estas y la suma de Riemman. De acuerdo con lo mencionado *a priori* estos recursos pertenecen a la categoría de Exploración y formulación de conjeturas.

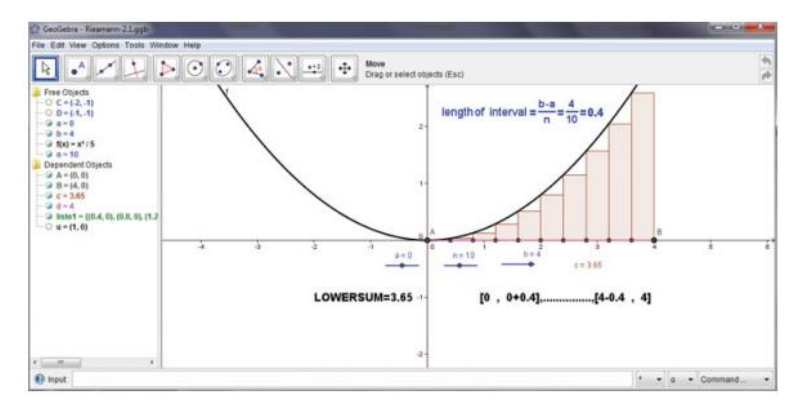

*Figura 16. Recurso 1 – Suma inferior*

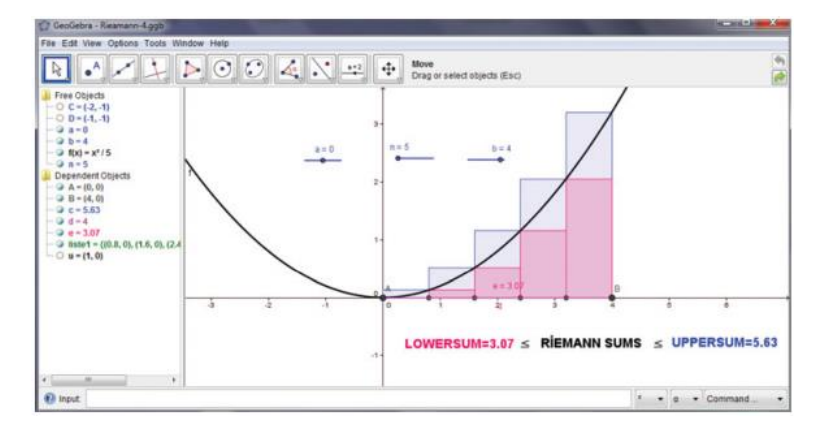

*Figura 17. Recurso 2 – Suma superior, inferior y de Riemman*

Categoría 3 – Verificación de propiedades: Se presenta al usuario determinada situación o ciertas preguntas respecto a un objeto matemático. En este caso, a diferencia de la categoría anterior, se usa el recurso GGB para la verificación de una propiedad de algún objeto matemático. En el trabajo de Ovodenko & Kouropatov (2018) se proponen varios recursos que pueden ilustrar esta categoría. Por ejemplo, uno de estos tiene como finalidad estudiar los conceptos de concavidad utilizando tangentes y cuerdas. Los autores describen este recurso como un laboratorio digital que permite al usuario tener la representación de una función tanto algebraica como gráficamente, y estudiar los conceptos. de concavidad hacia arriba y hacia abajo usando tangentes sus gradientes y cuerdas. Posterior a esto, se propone a los usuarios determinar la veracidad de ciertas afirmaciones sobre la concavidad; estas pueden ser corroboradas o refutadas usando el recurso. En otro de los recursos GGB presentado en este trabajo, se presentan las gráficas de una función, su derivada y la recta tangente a esta; dichas gráficas se pueden mostrar u ocultar haciendo clic en casillas de verificación. El objetivo de contar con las tres gráficas es lograr que los usuarios establezcan relaciones entre estas, pero también que verifiquen o refuten afirmaciones sobre los puntos de inflexión de una función.

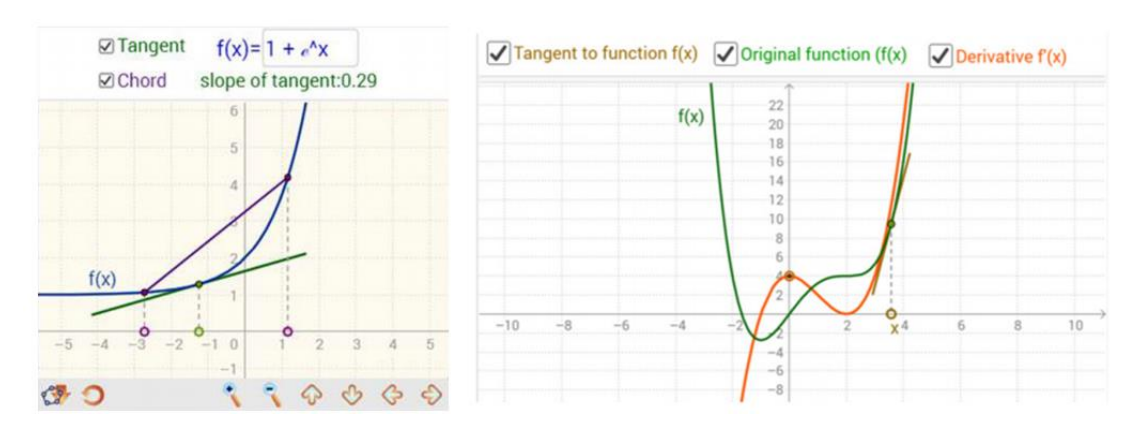

*Figura 18. Recurso sobre relaciones entre una función, su derivada y la recta tangente*

Otros de los recursos que ejemplifican esta categoría, son los presentados en el trabajo de Sengamaselvi, Venugopal & Pavithra (2017). El trabajo mencionado centra su atención en algunos elementos del cálculo vectorial y las integrales múltiples. De acuerdo con los autores, los recursos presentados tienen como objetivo hacer frente a las dificultades que pueden presentar los usuarios al resolver situaciones en las que deban hallar el área entre dos curvas o el volumen de un sólido, utilizando integrales múltiples. Inicialmente se plantea a los usuarios una situación en la que deben encontrar el área entre la parábola  $y = 4x - x^2$  y la recta  $y = x$ . Para resolverla aplican los cálculos correspondientes y llevan a cabo la resolución de ecuaciones para hallar los extremos de la integral. Para verificar sus procedimientos, se procede a la construcción de un recurso GGB. En primer lugar se solicita ingresar las funciones en la barra de entrada, una vez realizada esta acción, sus representaciones aparecen en las vistas algebraica y gráfica del software.

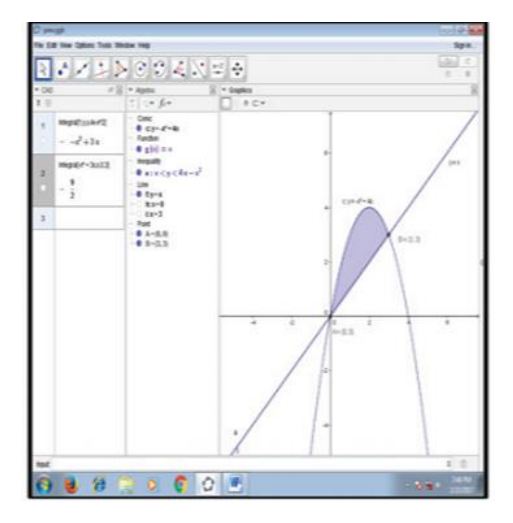

*Figura 19. Recurso para hallar el área entre dos curvas*

Seguido a esto, se solicita a los usuarios ingresar la expresión correspondiente al área entre dos curvas, que está dada de la forma  $A=\int_a^b\int_{f(x)}^{g(x)}dy\ dx$ b  $\int_a^b \int_{f(x)}^{g(x)} dy \, dx$ , en la barra de entrada de la vista CAS. A partir de la acción anterior, los usuarios verifican los procedimientos realizados en un primer momento, además, según lo mencionado por los autores la posibilidad de contar con las representaciones gráfica y algebraica de manera simultánea permitió que los usuarios plantearan conclusiones acerca del orden de las funciones, los intervalos en los que se aplica la integral y la forma que tiene el área que se quiere determinar.

Otro de los recursos expuestos en este trabajo alude al uso de las integrales triples. En este caso se propone a los usuarios hallar el volumen de la porción del cilindro  $x^2 + y^2 = 1$  intersecado por el plano  $z = 0$  y el paraboloide  $x^2 + y^2 = 4 - z$ . El proceso realizado es similar al mencionado en párrafos anteriores. Los usuarios resuelven la situación sin usar GGB y posteriormente construyen un recurso para verificar sus procedimientos.

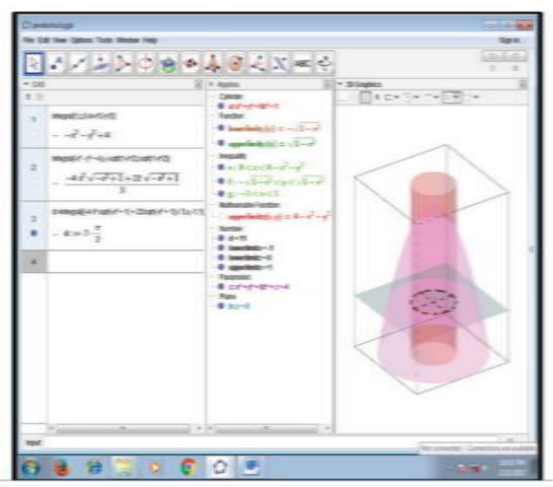

*Figura 20. Recurso para hallar el volumen entre un sólido y un plano*

Posterior a esto, se reconoce la importancia de la representación gráfica y a su vez dinámica de la situación que ofrece GGB, en tanto que permite visualizar diferentes características de forma en las figuras como caras o intersecciones y esto permite a los usuarios comprender de una forma más directa y real la situación. Además, al rotar la figura, gracias a la herramienta animación, GGB muestra características relevantes de esta que son útiles para la verificación del proceso realizado.

Categoría 4 – Ilustración de propiedades o representaciones: El recurso GGB es presentado por el profesor al usuario para ilustrar las propiedades o representaciones de un objeto matemático. Cabe aclarar que en este caso el usuario no manipula el recurso. Akçakın, V (2017), presenta una experiencia de aula referente a la enseñanza de las funciones matemáticas mediante el enfoque de funciones geométricas. El investigador utiliza recursos GGB como una herramienta de representación visual; pues no había sala de cómputo en la institución educativa en la que se llevó a cabo la experiencia. En primer lugar, el profesor propone un ejercicio gráfico de identificación de funciones (de acuerdo con la correspondencia de elementos). En segundo lugar, plantea la graficación de distintas "funciones" y la aplicación de la prueba de la recta vertical para verificar si estas eran o no funciones. El aplicativo es manipulado exclusivamente por el profesor, los estudiantes solo observan. Por esta razón se considera que este aplicativo pertenece a esta categoría.

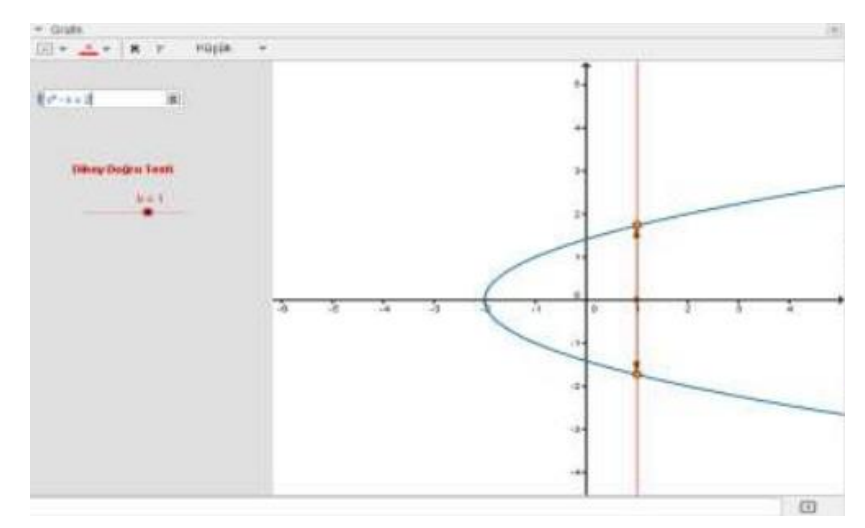

*Figura 21. Recurso que ilustra gráficas de funciones y aplicación del criterio de la recta vertical*

En el libro elaborado por Takaci (2015) se presentan una serie de recursos GGB, dirigidos a profesores y estudiantes del curso de cálculo de la Universidad de Novi Sad en Serbia. Algunos de los recursos que podrían ejemplificar esta categoría, aparecen en la sección dedicada a las curvas en coordenadas polares. Estos tienen como finalidad, ilustrar la gráfica de curvas como la Lemniscata de Bernoulli y la cardioide. Estos recursos cuentan con deslizadores para algunos de los parámetros de las curvas y permiten mostrar las modificaciones que sufren las gráficas al modificar dichos parámetros. Como la finalidad de estos recursos es netamente ilustrativa, pues en el libro no se proponen tareas a realizar a partir de la exploración con los mismos, es válido afirmar que hacen parte de esta categoría.

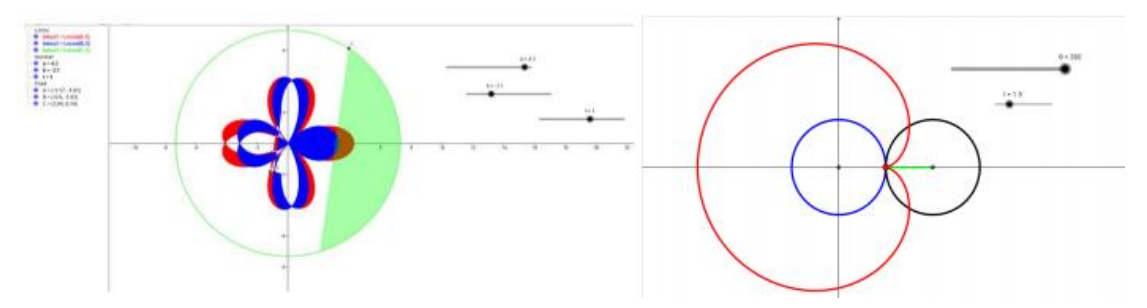

*Figura 22. Recursos GGB que ilustran curvas en coordenadas polares*

Categoría 5 – Realización de procedimientos algorítmicos: El recurso GGB es utilizado exclusivamente para calcular. Botana y Recio (2016) parten de la idea de que generalmente los ambientes de geometría dinámica presentan dificultades para "calcular" la envolvente de una familia de curvas. Por esta razón presentan un ejemplo usando GGB y muestran las limitaciones que tiene esto en cuanto a efectividad en el cálculo y tiempo invertido. Dado a que en este caso el recurso únicamente se utiliza para la realización y verificación de cálculos, corresponde a esta categoría.

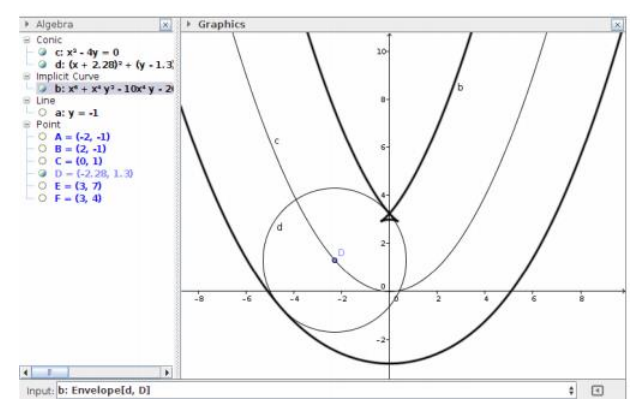

*Figura 23. Recurso para calcular la envolvente de una familia de curvas*

En el trabajo propuesto por Calligaris & Zotin (2016), se presentan varios recursos GGB, orientados al aprendizaje del concepto de integral definida, mediante el área bajo la curva y el área entre dos curvas. Uno de los recursos se usa exclusivamente para realizar el cálculo del área entre dos curvas dadas. Debido a que esta es la única finalidad con la que el recurso fue elaborado, es válido afirmar que está situado en esta categoría.

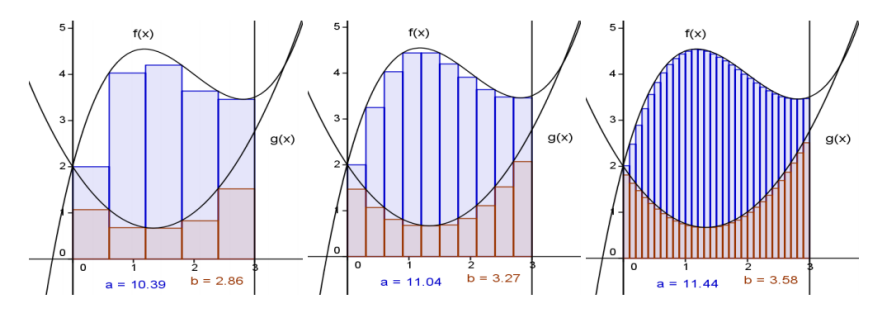

*Figura 24. Recurso para calcular el área entre dos curvas*

Categoría 6 – Evaluación: El recurso GGB se usa como herramienta de evaluación para el usuario. Este se configura adicional a sus funciones estándar bajo una estructura que responde a las acciones del estudiante de acuerdo con el objetivo. El trabajo de Jardim (2015) es fruto de actividades de enseñanza e investigación desarrolladas en una universidad de Portugal sobre el uso de tecnología como recurso didáctico en Matemáticas. Los contenidos abordados fueron las funciones y los límites. Se utilizó un recurso GGB con el que el usuario pudiese interactuar y realizar tareas tipo "quiz". El usuario debe responder ciertas preguntas, haciendo uso de casillas de entrada o casillas de control. Posteriormente tiene la posibilidad de verificar si su respuesta es correcta o no. Si la respuesta es incorrecta, se muestra un texto que le indica el error que cometió y le solicita un nuevo intento. En caso de acierto, aparece un texto para felicitar al usuario y de inmediato aparece una nueva pregunta. Debido a la naturaleza del recurso que se presenta en este documento, se considera que puede situarse en esta categoría.

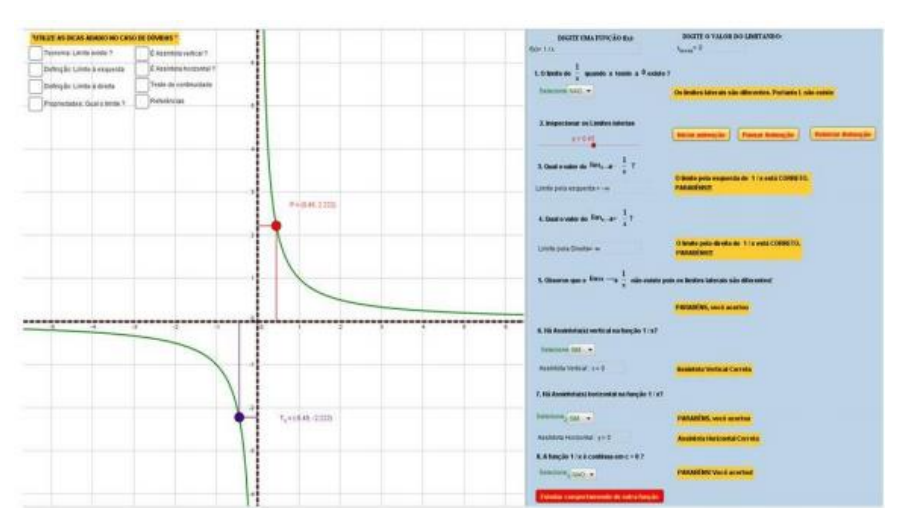

*Figura 25. Recurso 1 para modelo de evaluación propuesto por Jardim*

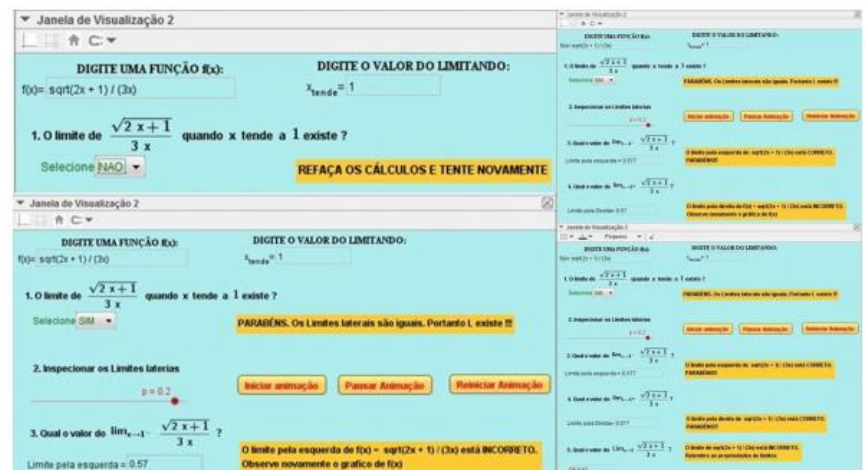

*Figura 26. Recurso 2 para modelo de evaluación propuesto por Jardim*

# **CAPÍTULO 5: ANÁLISIS**

Con base en las categorías de análisis expuestas en el capítulo anterior, presentamos en este capítulo una descripción de la implementación de la secuencia de once tareas diseñada para efectos de esta investigación. Estas tareas se llevaron a cabo durante cuatro sesiones de clase que se describen en este capítulo de manera cronológica. Los episodios de las sesiones de clase en los que se centra nuestro análisis se enmarcan en los momentos en los que se evidencian comportamientos que ilustran alguna de las acciones mentales propuestas en la herramienta analítica del marco conceptual de la covariación. Así como también, en los momentos en los que es posible evidenciar indicadores relativos a la herramienta analítica construida a partir del marco teórico de abstracción situada.

Cada una de las tareas implementadas fue mediada por un recurso GeoGebra. Estos recursos se situaron dentro de las categorías planteadas en un capítulo preliminar que son producto de esta investigación. Teniendo en cuenta dicha categorización y su papel en la implementación de las tareas, presentamos un análisis en el que evaluamos la pertinencia del uso de los diferentes tipos de recurso, reconociendo sus potencialidades o limitaciones. Por un lado, en función de las ventajas o desventajas que se reconocen al haber mediado las tareas con tecnología digital y no con lápiz y papel. Por otro lado, identificando los aportes de los recursos al alcance de los objetivos planteados para cada tarea y para cada sesión en particular.

El análisis de cada sesión se presenta a través de cuatro momentos. En primer lugar, recordamos al lector el objetivo general de la sesión y realizamos una reconstrucción de los sucesos que tuvieron lugar en esta. En segundo lugar, hacemos alusión al análisis desde el marco conceptual de la covariación, para esto presentamos una matriz en la que se relacionan el número de tarea, el tipo de recurso GeoGebra utilizado para su mediación, los indicadores que se esperaba desarrollar a partir de la implementación de la tarea y el nivel de alcance de estos. Cabe resaltar que dichos indicadores y su nivel de alcance, están formulados en términos de las acciones mentales propuestas por Carlson et al. (2003). En tercer lugar, damos a conocer el análisis que involucra los tipos de recursos GeoGebra, mencionado en el párrafo anterior. En cuarto lugar, damos cuenta y razón del análisis que se fundamenta en el marco de abstracción situada, este, realizado a partir de las categorías construidas en el desarrollo de esta investigación.

# **5.1. Primera sesión de clase**

Durante la primera sesión de clase se propusieron tres tareas diferentes. Inicialmente se establecieron hipótesis respecto a las acciones mentales de razonamiento covariacional que probablemente podrían ser evidenciadas por parte de los estudiantes; estas se resumieron en los indicadores propuestos en la planeación de la sesión.

## **5.1.1. Objetivo general**

Realizar una introducción general a la pendiente, entendida como "avance versus subida", o bien, como el cociente entre dos diferencias, el cambio en y y el cambio en  $x$ , es decir,  $\left. \mathrm{ }^{AY}\!_{\Delta X} \right|$ Esto con el fin de trabajar la razón de cambio *constante.*

#### **5.1.2. Tarea 1**

Al iniciar la sesión, se leyó a los estudiantes el siguiente enunciado: *"Para preparar un postre, se debe agregar dos cucharadas de azúcar por cada tres cucharadas de harina"*. Luego, se presentó el recurso que mediaría la tarea y se propuso diligenciar la tabla que aparece en la hoja de cálculo, allí debían registrar la cantidad de cucharadas de azúcar que se necesitan en caso de usar 3, 6, 9, 12 y 15 cucharadas de harina.

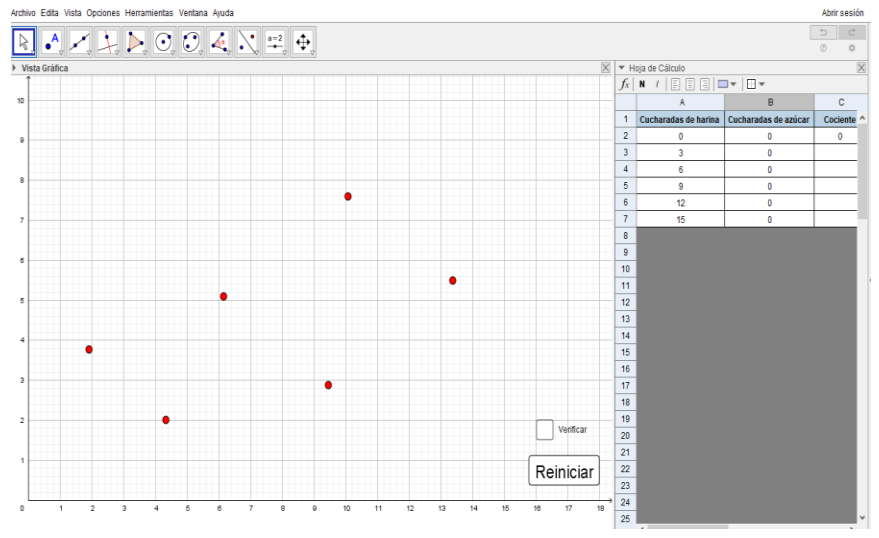

*Figura 27. Primera sesión - Tarea 1*

A partir de lo anterior se esperaba que los estudiantes evidenciaran el cambio presentado en cada una de las variables involucradas y también el cambio de una variable respecto a la otra. Posterior a esto se propuso que graficaran en el plano cartesiano las parejas ordenadas que representan la información registrada en la tabla, de modo que pudieran determinar que la gráfica resultante al unir dichos puntos es una recta y que esto sucede porque el cambio en la situación propuesta es constante. Adicionalmente, se pidió a los estudiantes, hacer uso de las fórmulas de la hoja de cálculo, para hallar el cociente entre algunos de los valores que toman las variables independiente y dependiente, con el fin de que evidenciaran que en la situación propuesta, el cambio es constante y que la pendiente de la recta que se forma al unir los puntos que graficaron es  $\frac{2}{3}$ .

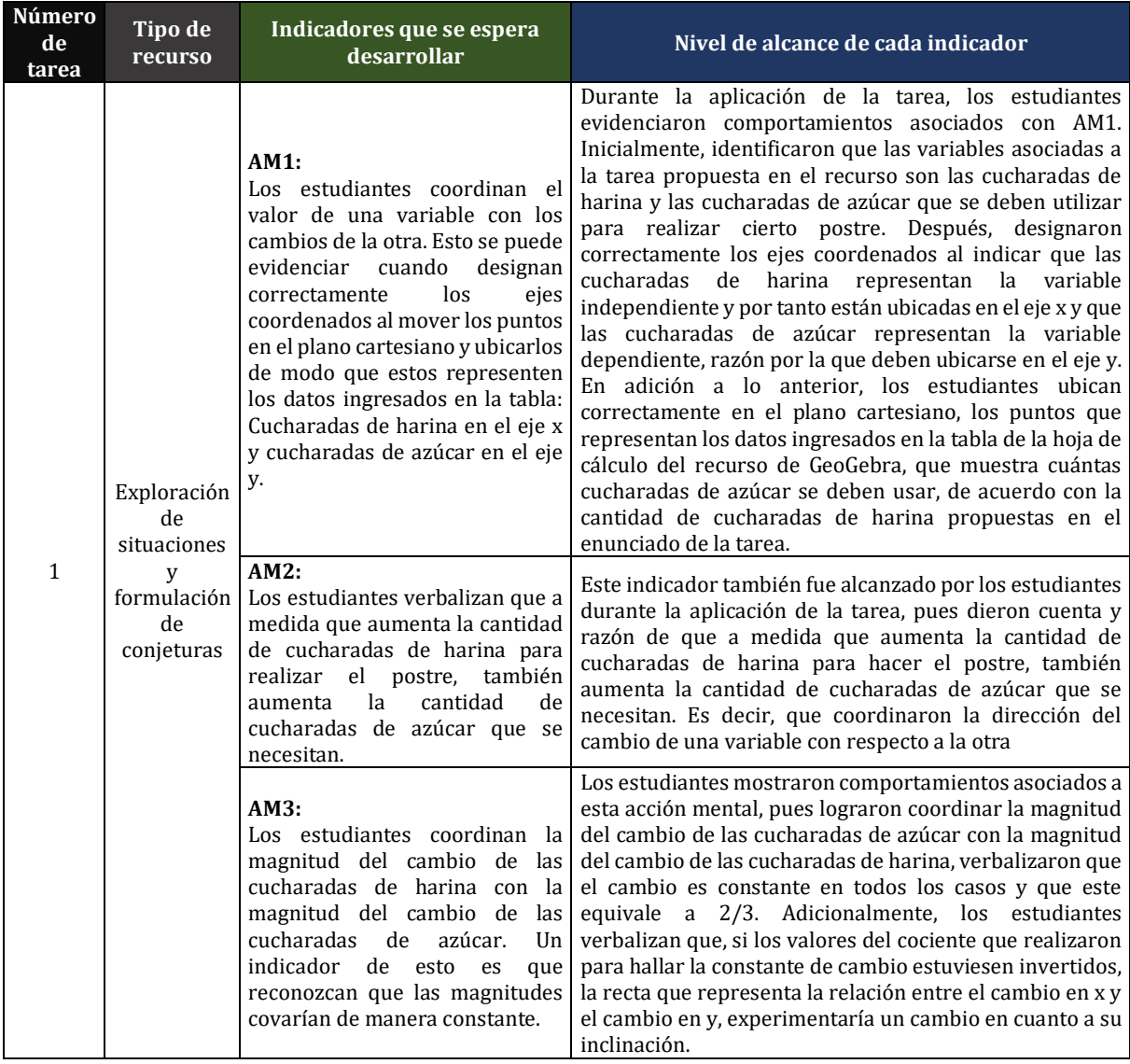

#### *5.1.2.1. Análisis desde el marco conceptual de la covariación*

*Tabla 14: Carlson - T1S1.*

#### *5.1.2.2. Sobre el papel del tipo de recurso GGB usado en la implementación: Carlson.*

Para esta tarea, se utilizó un recurso que se sitúa dentro de la categoría *"Exploración de situaciones y formulación de conjeturas"*. Se considera que este tipo de recurso fue favorable para realizar la introducción a los contenidos que se abordaron durante toda la sesión. Esto debido a que permitió a los estudiantes interactuar con el software e ir aprendiendo de manera simultánea aspectos sobre el manejo de este. Afirmamos lo anterior, puesto que lo manifestado por ellos, su trabajo con tecnología digital en las clases de matemáticas había sido prácticamente nulo.

Si bien, la tarea propuesta para realizar con ayuda de este recurso GeoGebra también habría podido realizarse con lápiz y papel, consideramos que el uso del recurso fue pertinente en tanto que representó para los estudiantes las siguientes ventajas:

- $\checkmark$  Tuvieron la oportunidad de acceder a dos representaciones (gráfica y tabular) de una situación en una misma pantalla de manera simultánea, gracias al uso de la vista gráfica y la hoja de cálculo.
- $\checkmark$  Una vez ubicados los puntos en el plano, tuvieron la posibilidad de comprobar si esta acción se había realizado de manera adecuada haciendo clic en una casilla de verificación. Además, en caso de haber presentado algún error en el proceso, el recurso cuenta con un botón que les permitía empezar de cero de manera instantánea.
- $\checkmark$  Pudieron realizar los cálculos de los cocientes con ayuda de las fórmulas de la hoja de cálculo, aspecto que permitió optimizar tiempo, para centrar en la atención en el objeto matemático que sería estudiado en la sesión.

Hasta este momento de la clase, los estudiantes aún no se sentían cómodos trabajando con el recurso y algunos de ellos recurrieron al tipo de tecnología que a utilizan regularmente, el lápiz y el papel. Esto lo hacían para verificar los cálculos que debían realizar o para tomar apuntes de datos que consideraban importantes.

## *5.1.2.3. Análisis desde el marco de abstracción situada.*

Previamente no se establecieron posibles hipótesis para el alcance de los indicadores asociados con Abstracción Situada, debido a que por la gran cantidad era difícil prever cuáles podrían aparecer, pues no se tenía alguna información respecto a qué tipo de acciones podrían realizar o que relaciones podrían establecer los estudiantes. Esto se cumple de igual manera para las tres sesiones posteriores.

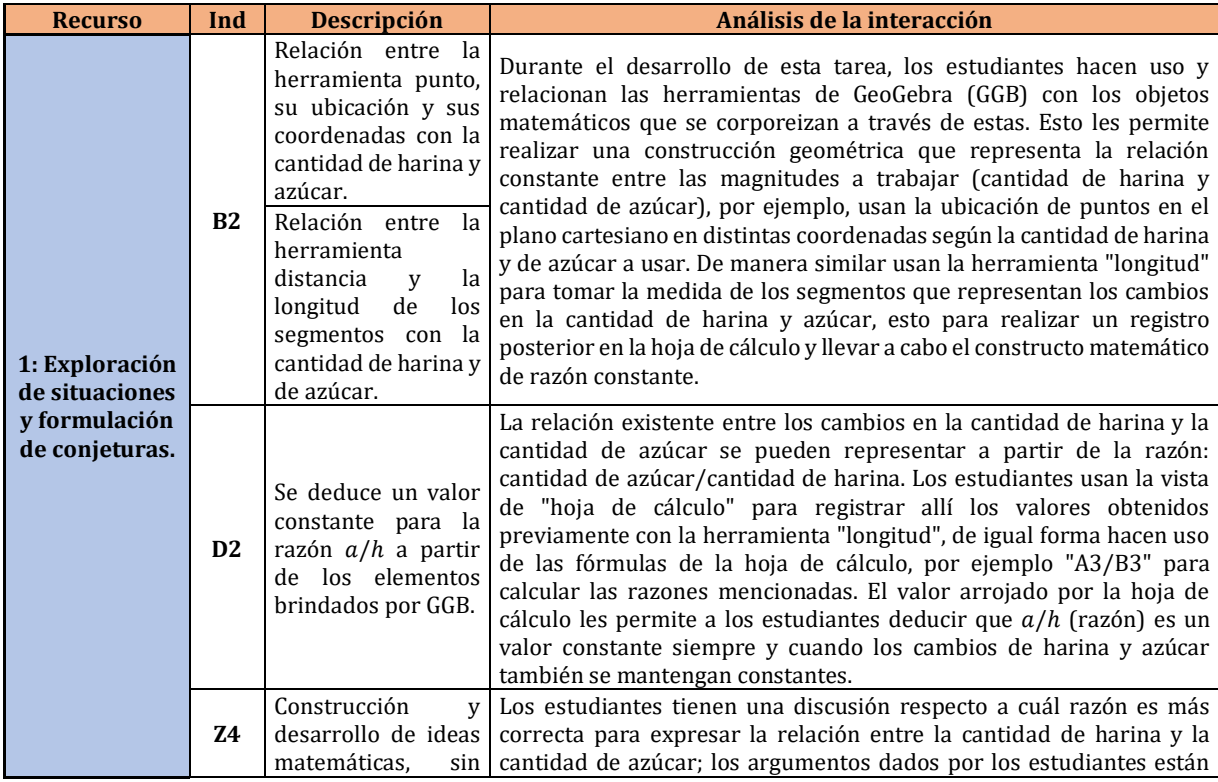

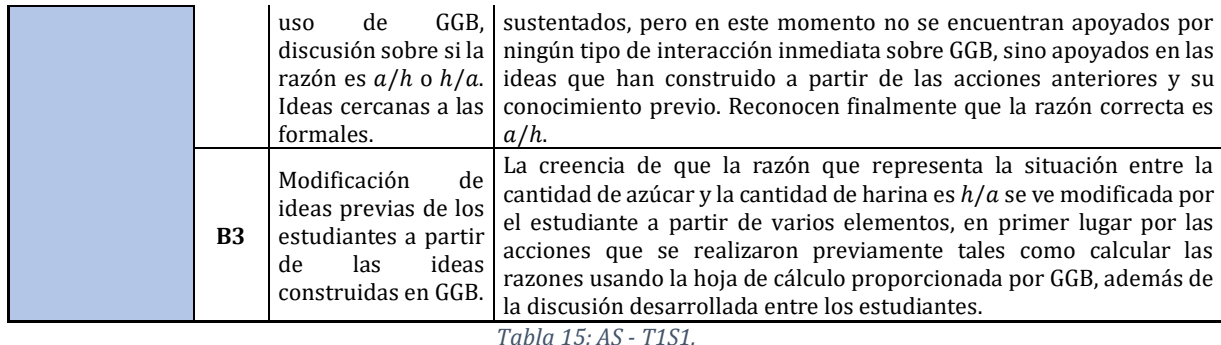

#### *5.1.2.4. Sobre el papel del tipo de recurso GGB usado en la implementación: Abstracción situada.*

La programación desarrollada por los investigadores, respecto al primer recurso buscaba que los estudiantes tuvieran que hacer uso del dinamismo de GeoGebra para lograr la ubicación correcta de los puntos y a partir de estas pudieran generar un conjunto de parejas ordenadas que representaran la relación entre la cantidad de azúcar y la cantidad de harina. Esto se logró y además se usaron estas coordenadas para generar el cálculo de la razón cantidad de azúcar/cantidad de harina, la cuál era un valor constante y precisamente era lo que buscaba concluirse. Las herramientas de GeoGebra que debían usarse según el diseño del recurso y de la tarea relacionaban de manera directa siempre las cantidades que se estaban trabajando. Estas se interpretaron como las coordenadas del punto y además como la longitud de los segmentos que representaban el triángulo de pendiente. La hoja de cálculo también jugó un papel importante, pues allí fue donde se registraron los valores de las cantidades y se calculó la razón. Los estudiantes lograron establecer las relaciones entre objetos matemáticos - objetos GeoGebra - objetos construidos a través de las interacciones. Finalmente se concluye la razón de cambio constante, tal como se tenía presupuestado. El tipo de recurso efectivamente les permitió a los estudiantes explorar la situación a partir de la manipulación de los objetos de GeoGebra y construir una conjetura respecto a la razón.

#### **5.1.3. Tarea 2**

Se presentó a los estudiantes una situación en la que se habla del porcentaje de inclinación de una calle y se les indicó que la calle con mayor porcentaje de inclinación (35%) se encuentra en Dunedin, Nueva Zelanda. Posterior a esto, se les preguntó por la cantidad de metros de subida y avance que debe recorrer un ciclista para atravesar dicha calle.

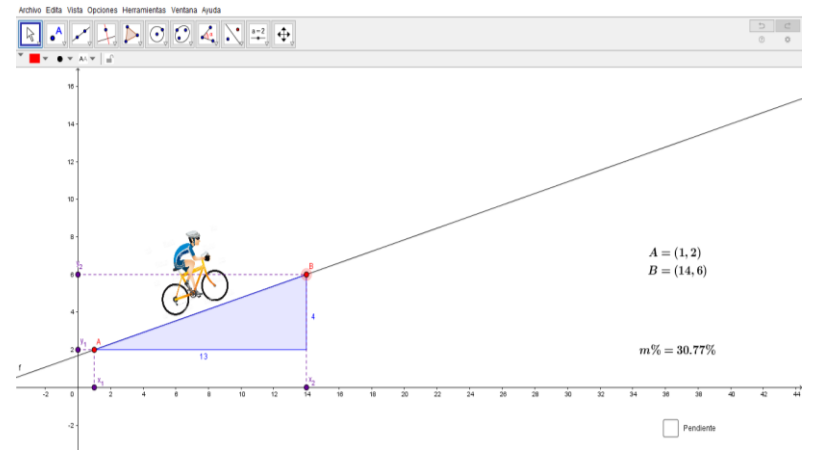

*Figura 28. Primera sesión - Tarea 2*

En el recurso, se representa la situación descrita, aparece un ciclista ubicado sobre una recta, que representa la calle o "carretera" como la llamaron los estudiantes. Dicha recta pasa por los puntos A y B, estos se pueden mover para cambiar la inclinación de la recta y en el plano se muestran las coordenadas de los puntos A y B así como el porcentaje de inclinación de la calle. También, cuenta con una casilla de control denominada *"Pendiente",* al activarla aparecen en el plano, las coordenadas de los puntos reemplazadas en la fórmula para hallar la pendiente de una recta.

El propósito de mediar la tarea con este recurso era que los estudiantes reconocieran que, para responder la pregunta mencionada, debían hallar el cociente entre el cambio en y y el cambio en  $x$ . Para esto debían hacer uso de las coordenadas que aparecen en el plano y posteriormente verificar sus cálculos activando la casilla *"Pendiente".*

Aunque los estudiantes reconocieron que debían hallar la pendiente y que las coordenadas de los puntos les serían útiles para esto, no acudieron a la definición de pendiente como el cociente entre el cambio en  $y$  y el cambio en  $x$ . En lugar de esto, trataron de recordar la fórmula de la pendiente, que se presume, habían memorizado en algún momento de su trayectoria escolar, sin tener éxito. Debido a esto, se indicó a los estudiantes que la casilla *"Pendiente"* podría ser de ayuda y a partir del movimiento de los puntos, lograron que el porcentaje de inclinación de la calle fuera de 35% y así mismo, determinar la pendiente de esa recta.

A partir del episodio relatado previamente, corroboramos el planteamiento de Gamboa (2007), referente a que el uso de tecnología digital puede favorecer el proceso de enseñanza y aprendizaje de las matemáticas. Esto siempre y cuando, dicho proceso sea bien dirigido por el profesor que acompaña la sesión de clase. En este orden de ideas, habría sido pertinente que los investigadores hubiésemos corroborado mediante preguntas, si para los estudiantes, en ese momento de la sesión, era claro que la pendiente de una recta estaba dada por el cociente entre el cambio en y  $y$  el cambio en  $x$ . Además, que entendían este cambio como la diferencia entre las coordenadas en  $x$   $y$   $y$  de una pareja ordenada de puntos. Todo esto antes de haberles indicado que movieran los puntos A y B o que manipularan de alguna manera el recurso.
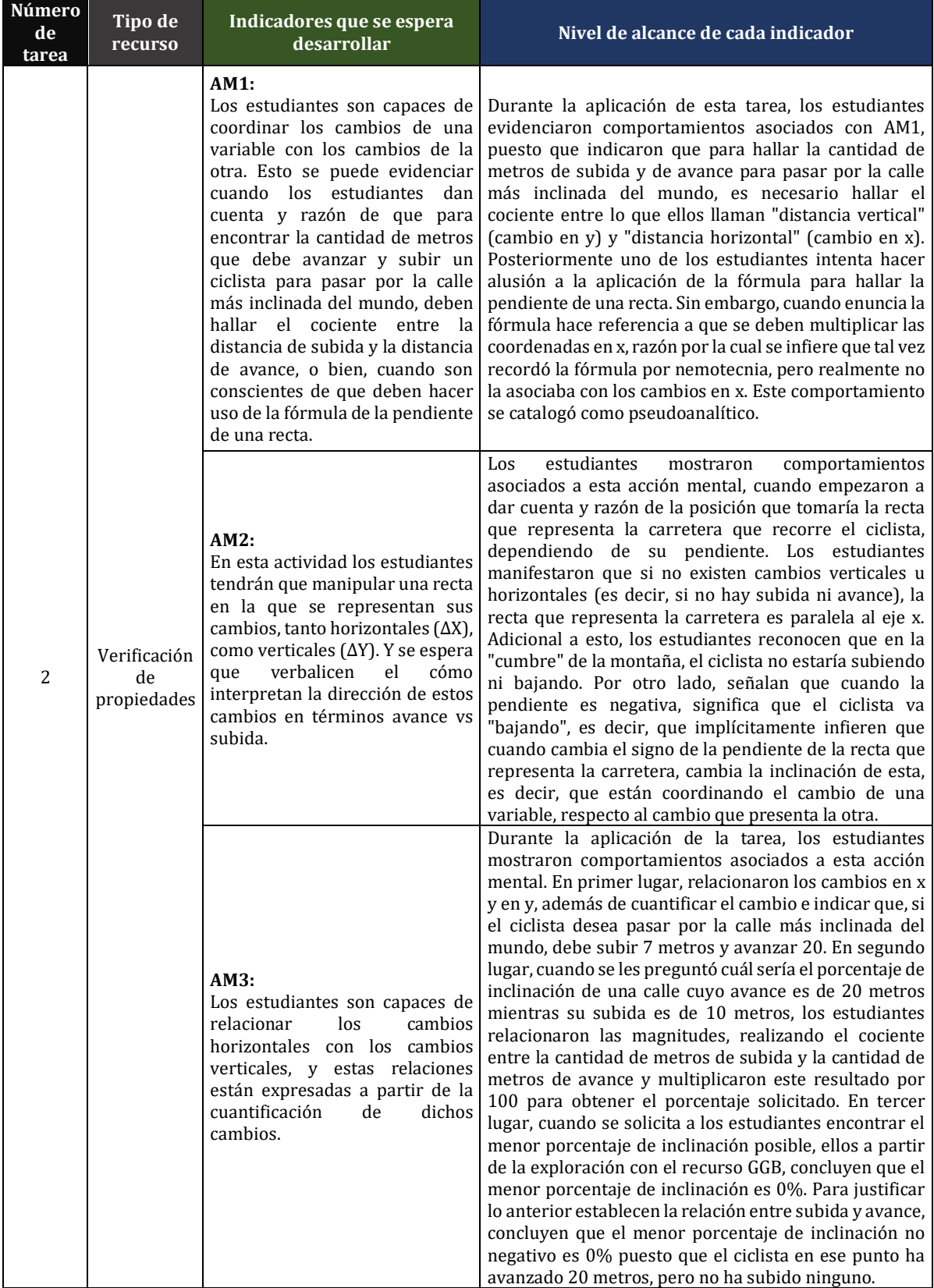

# *5.1.3.1. Análisis desde el marco conceptual de la covariación*

*Tabla 16: Carlson – T2S1.*

## *5.1.3.2. Sobre el papel del tipo de recurso GGB usado en la implementación: Carlson.*

El recurso utilizado para mediar esta tarea se sitúa dentro de la categoría *"Verificación de conjeturas*". A pesar de que su uso tomó otro rumbo diferente al planeado, por la razón mencionada en la descripción de lo ocurrido durante la implementación de la tarea, se considera que fue pertinente. Al iniciar la sesión los estudiantes no se mostraron muy cómodos con el uso de tecnología digital y manifestaron que no lo consideraban tan necesario en la clase de matemáticas. En un primer momento, intentaron buscar estrategias que les permitieran solucionar esta tarea sin hacer uso del recurso GGB. Sin embargo, una vez se decidieron por usar el recurso y lograron resolverla, señalaron este les fue de mucha utilidad

A nuestra consideración, el uso del recurso fue favorable, en tanto que, representó las siguientes ventajas para los estudiantes:

- $\checkmark$  Ilustra la situación propuesta en el enunciado del problema y esto permite a los estudiantes, interactuar de manera cercana con esta.
- $\checkmark$  A partir del movimiento de la recta, mediante los puntos A y B, los estudiantes pudieron dar cuenta y razón de que cuando la pendiente es positiva, el ciclista va subiendo, cuando es negativa va bajando y cuando no hay avance, sino solo subida, la recta que representa la calle es paralela al eje y.
- $\checkmark$  La aparición del porcentaje de inclinación de la calle, las coordenadas de los puntos A y B y de la fórmula de la pendiente en la vista gráfica del recurso, permitió a los estudiantes resolver la tarea, a partir de varias representaciones del mismo objeto matemático, la pendiente.

Por lo mencionado con antelación, consideramos que no se habría podido llevar a cabo la misma tarea utilizando tecnologías como el lápiz y papel, pues estas no habrían permitido el dinamismo que sí permitió el recurso. Esto a través del movimiento de puntos que a su vez movían la recta, además de la aparición de los valores de las coordenadas de los puntos, el porcentaje de inclinación y la pendiente, que cambiaban a la par con el movimiento de la recta.

| <b>Recurso</b>                       | Ind            | <b>Descripción</b>                                                                                                    | Análisis de la interacción                                                                                                    |
|--------------------------------------|----------------|----------------------------------------------------------------------------------------------------|----------------------------------------------------------------------------------------------------|
|                                      | B2             | Relación entre el<br>movimiento de los<br>puntos<br>que<br>determinan la recta<br>y el valor de la<br>pendiente de esta.                  | La situación presentada en esta tarea parece ser familiar para los<br>estudiantes y de inmediato deciden abordarla usando lápiz y papel, sin<br>embargo, pronto se dan cuenta que de esta manera alcanzar el objetivo<br>de la tarea puede traer dificultades y deciden usar GGB. A partir de<br>esto, los estudiantes hacen uso del dinamismo de GGB para mover los<br>puntos que determinan la recta y reconocen la relación entre el<br>cambio en las coordenadas de estos y el cambio en el valor de la<br>pendiente, esta es una acción similar a la presentada en B2 de la tarea                                      |
| 2: Verificación<br>de<br>propiedades | C <sub>2</sub> | Intención<br>de l<br>modificar<br>elementos<br>del<br>recurso GGB<br>para<br>encontrar el valor<br>pendiente  <br>de<br>la<br>solicitado. | Al activar la casilla "pendiente" (programada por los investigadores),<br>los estudiantes tienen una ayuda adicional para tratar de encontrar el<br>valor de la pendiente que se solicita. GGB muestra el cálculo de esta<br>según la posición que los estudiantes decidan darle a los puntos y<br>enseguida deciden intentar modificar directamente los valores que se<br>encuentran mostrados en este cálculo. Esta es una acción que NO<br>puede realizarse pero que deja entrever que para los estudiantes es<br>clara la relación: movimiento de los puntos - cálculo de la pendiente -<br>valor real de la pendiente. |
|                                      | C <sub>2</sub> | Interpretación<br>del I<br>cambio del valor de l                                                                                          | Previamente los estudiantes han establecido la relación que existe<br>ente la posición de los puntos que determinan la recta y el valor de su<br>la pendiente de la pendiente, a partir del dinamismo de GGB y el desplazamiento                                                                                                    |

*5.1.3.3. Análisis desde el marco de abstracción situada.*

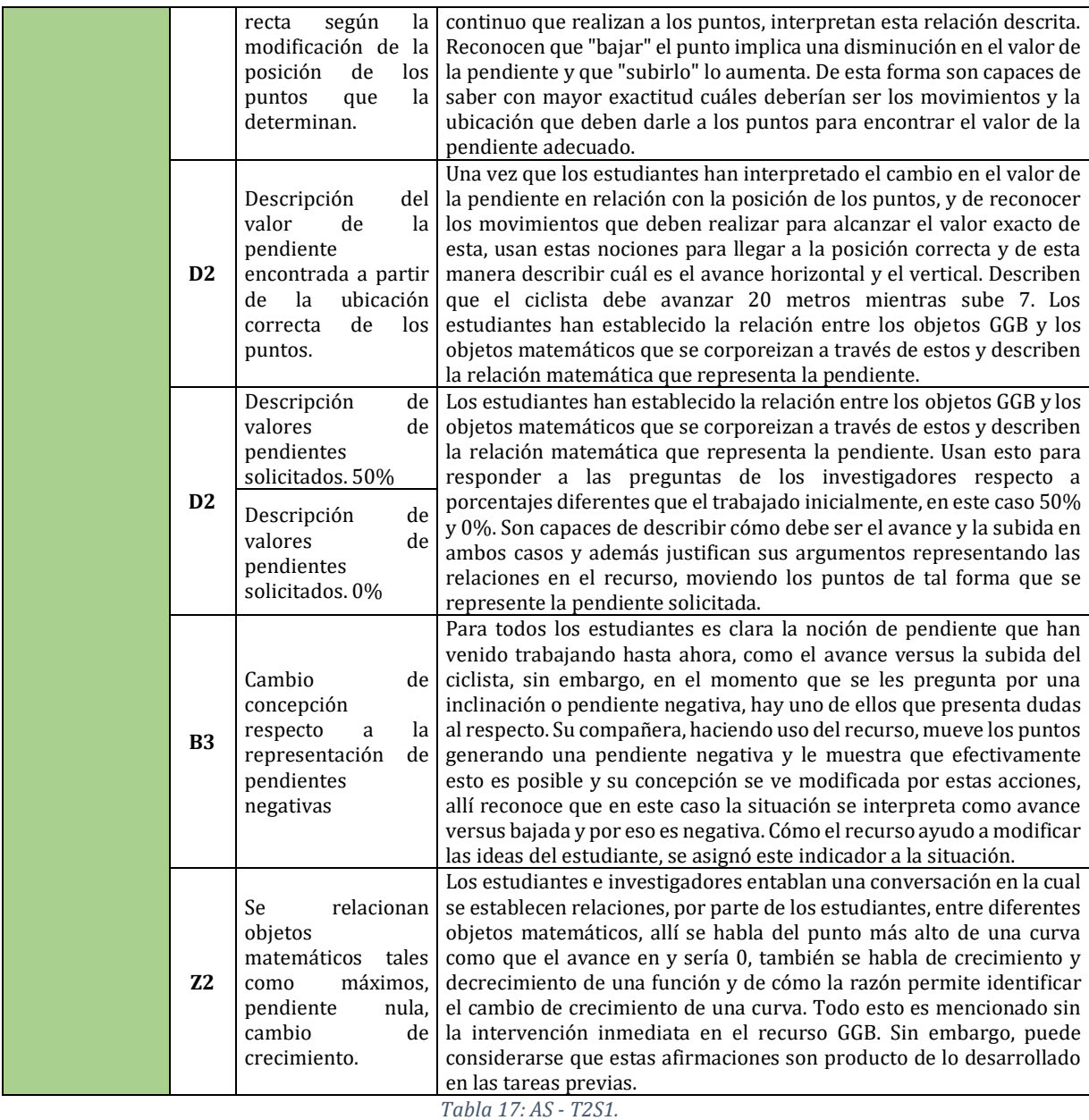

### *5.1.3.4. Sobre el papel del tipo de recurso GGB usado en la implementación: Abstracción Situada.*

El tipo de recurso usado en esta tarea corresponde a la verificación de propiedades, los estudiantes, a partir de lo desarrollado, llegan a conclusiones matemáticas verificando las ideas construidas en el recurso anterior. Esto permite el alcance de los elementos que se habían considerado previamente en la planeación general, tales como pendiente, crecimiento, decrecimiento, crecimiento nulo y avances horizontales y verticales, como una razón constante. El movimiento de los puntos (dinamismo) jugó un papel fundamental en estas conclusiones, pues fue el elemento central que permitió verificar las ideas y alcance de los objetivos. Los estudiantes lograron establecer las relaciones establecidas entre los avances horizontales y verticales gracias a esto, además, la programación permitió observar la relación entre el valor de la pendiente y los movimientos de los puntos, este también fue un elemento importante en

la generación de las conclusiones mencionadas previamente. Adicionalmente, el recurso estaba programado de tal forma que los puntos solamente pudieran moverse en coordenadas enteras, lo que hizo más fácil el reconocimiento de los avances y el valor de la pendiente que se obtenía de estos. No es posible asegurar si al usar coordenadas reales o racionales se hubiera llegado a las mismas conclusiones de entender la pendiente como una razón constante.

### **5.1.4. Tarea 3**

Se indicó a los estudiantes que con la tercera tarea realizaríamos una serie de pregunta sobre el objeto matemático trabajado a partir de las dos tareas anteriores. El recurso que medió esta tarea cuenta con dos vistas gráficas, en la primera se presentan tres situaciones diferentes, similares a la que se propuso en la tarea 1. Se explicó a los estudiantes que debían leer las situaciones atentamente y que debajo del planteamiento de la situación, aparecían dos gráficas de rectas diferentes y ellos debían elegir cuál de las dos representa la situación descrita en el enunciado.

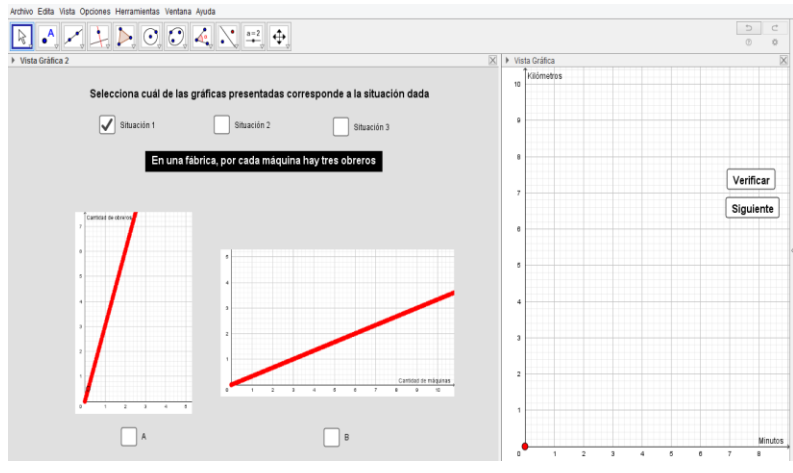

*Figura 29. Primera sesión - Tarea 3*

Cabe aclarar que, para acceder a cada situación y sus opciones de respuesta, los estudiantes debían seleccionar una casilla de control. De igual manera, para seleccionar la respuesta que consideraban correcta, debían seleccionar la casilla de control que se encuentra debajo de la gráfica correspondiente. En la segunda vista gráfica, aparece el primer cuadrante del plano cartesiano y dos botones. El primero de ellos permite verificar si la respuesta seleccionada es correcta, al hacer clic sobre este, se activa el rastro de un punto que se encuentra en el origen y que se mueve para formar la recta que representa la situación descrita. El segundo botón, permite limpiar el rastro, de modo que sea posible pasar a responder la siguiente pregunta y verificar su respuesta. Lo anterior, se indicó a los estudiantes antes de que ellos empezaran a interactuar con el recurso.

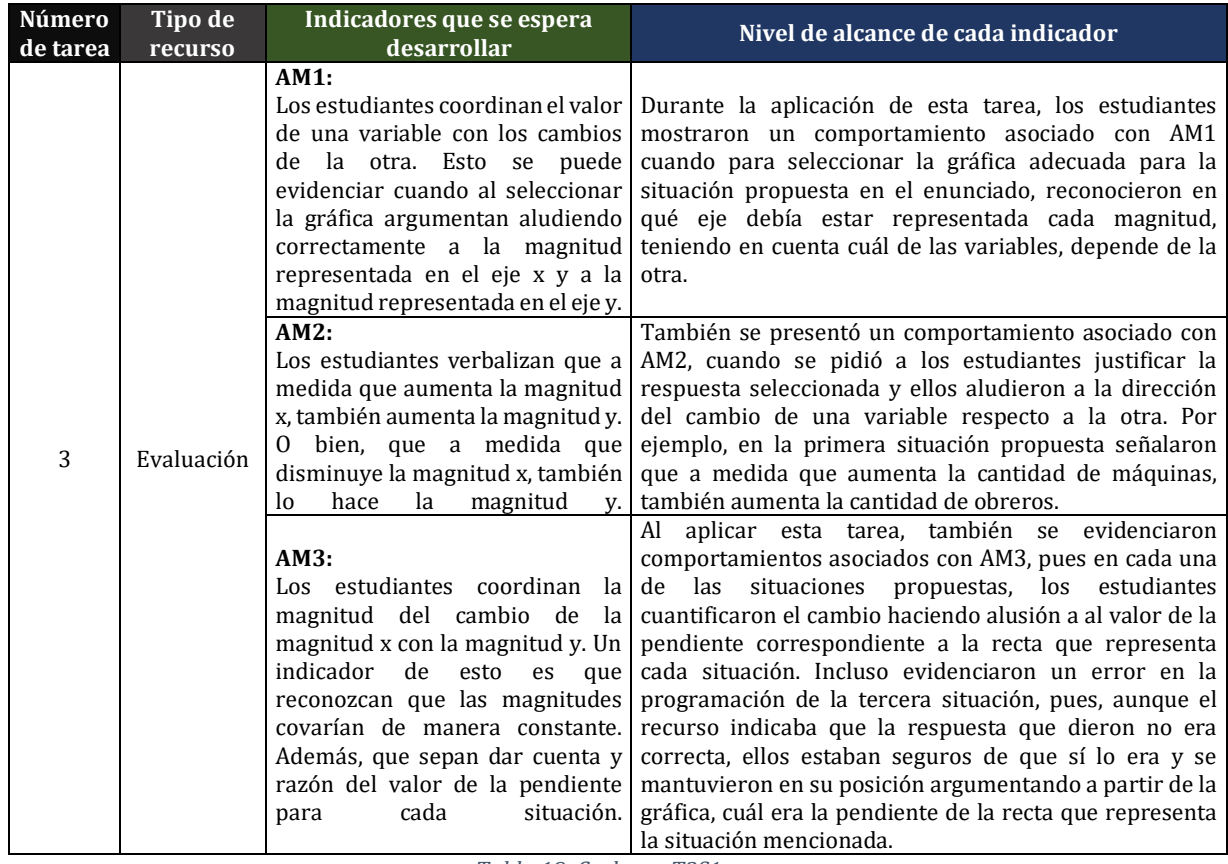

#### *5.1.4.1. Análisis desde el marco conceptual de la covariación*

*Tabla 18: Carlson - T3S1*

## *5.1.4.2. Sobre el papel del tipo de recurso GGB usado en la implementación: Carlson.*

Consideramos que el uso de este recurso fue pertinente en el cierre de la sesión, pues permitió que los estudiantes aplicaran algunos de los conocimientos adquiridos o reforzados durante la clase y que pudieran acceder a la realimentación de sus respuestas en tiempo real.

Esta tarea podría haberse llevado a cabo utilizando lápiz y papel. Sin embargo, haberla realizado representó las siguientes ventajas para los estudiantes:

- $\checkmark$  Tuvieron la oportunidad de recibir la realimentación de sus respuestas en tiempo real,
- ✓ Pudieron visualizar de forma dinámica cómo se forma la recta que representa la situación. Esto mediante el botón *"Verificar",* pues este permite animar un punto, cuyo rastro dibuja la recta en mención.
- $\checkmark$  El uso de casillas de verificación y botones fue clave en la implementación de la tarea, pues permitió que los estudiantes cambiaran de pregunta rápidamente y que el plano quedara en blanco de inmediato, para hacer la verificación de la respuesta dada a la siguiente pregunta.

#### *5.1.4.3. Análisis desde el marco de abstracción situada.*

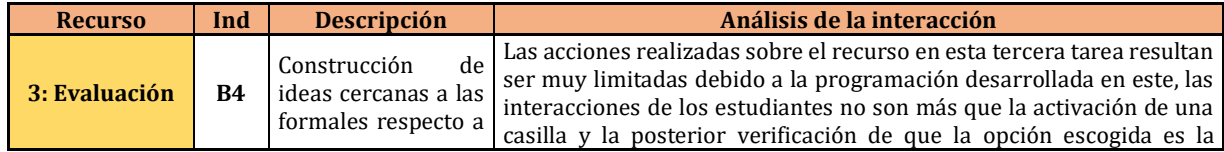

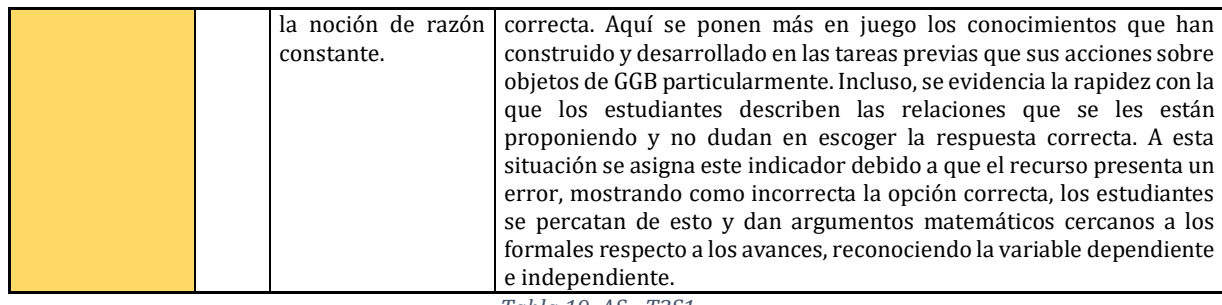

*Tabla 19: AS - T3S1*

## *5.1.4.4. Sobre el papel del tipo de recurso GGB usado en la implementación: Abstracción Situada.*

La programación desarrollada en el tercer recurso limitaba las acciones de los estudiantes a presionar algunas casillas que controlaban la aparición de un rastro. El elemento fundamental aquí fue el conocimiento adquirido en las dos tareas previas, pues esto fue lo que les permitió interpretar las situaciones que se estaban presentando en este recurso. Este solo permitía observar si el estudiante escogía o no la opción correcta. Es importante mencionar que una de las situaciones se encontraba mal programada y los estudiantes se percataron de este error, argumentando a partir de las ideas construidas en los dos recursos anteriores el por qué no podía ser la opción que había aparecido como correcta.

## **5.2. Segunda sesión de clase**

Durante la segunda sesión de clase se propusieron dos tareas diferentes. Inicialmente se establecieron hipótesis respecto a las acciones mentales de razonamiento covariacional que probablemente podrían ser evidenciadas por parte de los estudiantes; estas se resumieron en los indicadores propuestos en la planeación de la sesión.

## **5.2.1. Objetivo general**

Trabajar el concepto de función entendida como la unión de segmentos, de modo que, al obtener la pendiente de cada uno de los segmentos, sea posible analizar la variación de la razón de cambio en una función y a partir de esta empezar a trabajar características de la función como crecimiento, decrecimiento, extremos (máximos y mínimos) y puntos de inflexión*.*

## **5.2.2. Tarea 1**

Esta tarea consta de dos momentos específicos. En el primero, se espera que las estudiantes verifiquen que una curva está formada por una cantidad infinita de segmentos. En el segundo, se espera que a partir de la obtención de las pendientes de los segmentos que forman una curva, asocien el signo de la pendiente con la posición del segmento. Es decir, que den cuenta y razón de que cuando un segmento tiene pendiente positiva, está inclinado hacia la derecha y cuando tiene pendiente negativa, está inclinado a la izquierda.

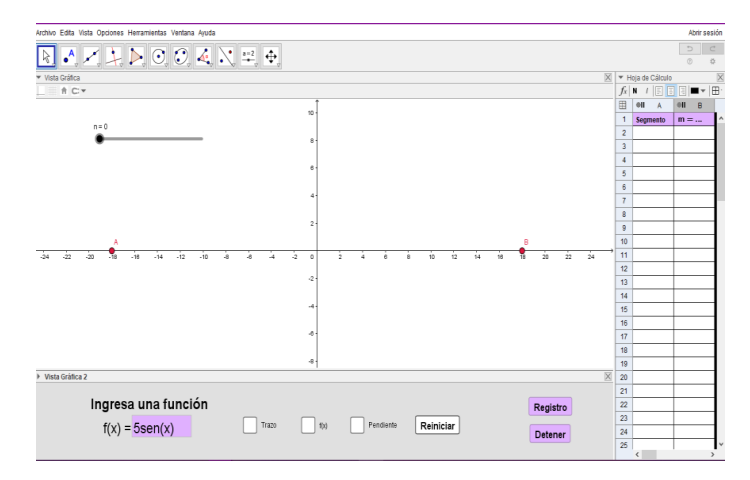

*Figura 30. Segunda sesión - Tarea 1*

Al iniciar la sesión, se solicita a las estudiantes abrir el recurso y se les entrega una guía en la que encuentran ciertas instrucciones para la manipulación del recurso y las preguntas que se espera que respondan a partir de su interacción con este. Cabe resaltar que, aunque se hizo entrega de dicho material, los investigadores orientan a las estudiantes durante la aplicación de la tarea y hacen las aclaraciones que tengan lugar.

Inicialmente, una de las estudiantes lee el enunciado, en este se solicita ingresar cierta función en una casilla de entrada que se encuentra en la parte inferior del recurso. La estudiante manifiesta que no entiende qué debe hacer, le pregunta a su compañera y ella señala que tampoco tiene claro qué deben hacer. Uno de los investigadores interviene para mostrarles cuál es la casilla de entrada a la que hace referencia la guía y les indica que deben borrar la función que se encuentra allí y seguido a esto, escribir la función que les indica la guía.

Una vez ingresada la función, las estudiantes empiezan a mover el deslizador *n* y evidencian que en la vista gráfica del recurso aparecen varios segmentos unidos entre sí. Teniendo en cuenta lo anterior responden las preguntas planteadas en la primera parte de la guía sobre la función ingresada; estas están orientadas a la verificación de la propiedad propuesta para trabajar en el primer momento. El procedimiento descrito anteriormente, se repite varias veces con distintas funciones. A partir del movimiento del deslizador, una de las estudiantes logra concluir que la cantidad de segmentos que van apareciendo, corresponden al valor de *n* y que a medida que el valor del deslizador *n* se va haciendo mayor, la gráfica que forman los segmentos va aproximándose a la gráfica de la función que se ingresó en la casilla de entrada.

En el segundo momento de la aplicación de la tarea, las estudiantes siguen la instrucción de activar la casilla *"Pendiente"*, mover el deslizador *n* de modo que su valor sea 25, activar la casilla *"Trazo"*, hacer clic sobre dos celdas de la hoja de cálculo del recurso y, por último, hacer clic sobre el botón *"Registro"*.

Dado que las estudiantes ubicaron el valor de *n* en 25, según la instrucción dada, en la vista gráfica aparece la unión de 25 segmentos cuya forma se asemeja a la de la función ingresada en la casilla de entrada. Al hacer clic en el botón *"Registro"* aparecen en la hoja de cálculo una columna en la que aparecen los números del 1 al 25 y otra columna, con el valor de la pendiente del segmento correspondiente. Cabe aclarar que previamente, se les indica a las estudiantes que, para esta parte de la tarea debían numerar los segmentos que aparecen en la vista gráfica de izquierda a derecha, es decir que los números del 1 al 25, corresponden a cada segmento que

aparece. A partir de los datos que aparecen en la hoja de cálculo y de la representación que aparece en la vista gráfica, una de las estudiantes logra asociar el signo de la pendiente de un segmento con la posición de este, como se esperaba.

| <b>Número</b><br>de<br>tarea | Tipo de<br>recurso                | Indicadores que se espera<br>desarrollar <sup>9</sup>                                                                                                    | Nivel de alcance de cada indicador                                                                                                    |
|------------------------------|-----------------------------------|----------------------------------------------------------------------------------------------------|----------------------------------------------------------------------------------------------------|
|                              |                                   | AM2:<br>Los estudiantes reconocen que<br>cuando el valor del deslizador n<br>aumenta, también aumenta el<br>número<br>de segmentos<br>que<br>aparecen en pantalla y van<br>formando la curva.<br>Además,<br>reconocen que entre mayor sea<br>la cantidad de segmentos que<br>aparecen,<br>mayor<br>la<br>es<br>aproximación de la unión de<br>estos a la curva ingresada. | Durante la aplicación de la tarea, la estudiante que había<br>asistido a la sesión de clase anterior, evidencia<br>comportamientos asociados con AM2. Inicialmente,<br>asocia el valor que toma el deslizador n con la cantidad<br>de segmentos que van apareciendo en el plano. En un<br>primer momento, contaba uno por uno los segmentos<br>para verificar su hipótesis. Sin embargo, después de<br>repetir una y otra vez esta acción, concluye que a medida<br>que aumenta el valor de n, aumenta la cantidad de<br>segmentos en el plano. En adición a lo anterior, la<br>estudiante verbaliza que a medida que aumenta el<br>número de segmentos que aparecen en pantalla, la<br>gráfica formada por estos va aproximándose cada vez<br>más a la gráfica de la curva ingresada en la casilla de<br>entrada, esta conclusión se obtuvo después de ingresar<br>distintas curvas al recurso. |
| $\mathbf{1}$                 | Verificación<br>de<br>propiedades | AM3:<br>Los<br>estudiantes asocian<br>las<br>pendientes positivas y negativas<br>de los segmentos con la posición<br>de estos, reconocen que los<br>segmentos cuya pendiente es<br>positiva, están inclinados hacia la<br>derecha y los segmentos con<br>pendiente<br>negativa<br>están<br>inclinados hacia la izquierda.                                                 | Este indicador también fue alcanzado por la estudiante<br>que había asistido a la sesión de la clase anterior, pues al<br>preguntarle qué característica tienen los segmentos cuya<br>pendiente es positiva, manifiesta que los segmentos con<br>pendiente positiva están inclinados hacia la izquierda de<br>la pantalla y que los segmentos con pendiente negativa<br>están inclinados hacia la derecha. Es decir, que la<br>estudiante asocia los signos de la pendiente de los<br>segmentos con la posición en la que estos están<br>graficados.                                                                                                    |
|                              |                                   | AM4:<br>Los estudiantes asocian el signo<br>de las pendientes<br>de<br>los<br>segmentos<br>los<br>con<br>comportamientos de crecimiento<br>y decrecimiento den diferentes<br>intervalos<br>función.<br>de<br>la                                                                                                    | La estudiante que había asistido a la primera sesión<br>también muestra comportamientos asociados a esta<br>acción mental, pues, por ejemplo, al solicitarle una<br>descripción de la gráfica de valor absoluto, la estudiante<br>señala que esta consta de una línea que es decreciente y<br>luego creciente. Seguido a esto alude a que en los casos<br>en los que una curva crece, las pendientes de los<br>segmentos que la forman son negativas y en los casos en<br>los que una curva crece, las pendientes de los segmentos<br>que la forman son positivas.                                                                                                    |

*5.2.2.1. Análisis desde el marco conceptual de la covariación*

*Tabla 20: Carlson - T1S2.*

#### *5.2.2.2. Sobre el papel del tipo de recurso GGB usado en la implementación: Carlson.*

Para esta tarea, se utilizó un recurso que se sitúa dentro de la categoría *"Verificación de propiedades".* Consideramos que la mediación de la tarea propuesta usando este tipo de recurso fue pertinente para trabajar las dos ideas que la fundamentan. Esto, porque como se mencionó anteriormente, la interacción con el recurso permitió que una de las estudiantes obtuviera conclusiones muy cercanas a las ideas que se plantearon para trabajar en la sesión.

<sup>9</sup> En este caso no se incluyó un indicador independiente para AM1, pues se esperaba que los estudiantes evidenciaran sin dificultad que a medida que aumentaba el valor que toma *n,* también aumentaba la cantidad de segmentos que aparecían en la vista gráfica. Al evidenciar esto, los estudiantes también estarían evidenciando que si cambia el valor de *n*, cambia la cantidad de segmentos, comportamiento asociado con AM1.

Ahora bien, se reconoce la potencialidad del recurso en tanto que representa las siguientes ventajas para las estudiantes:

- $\checkmark$  Permite aumentar o disminuir la cantidad de segmentos que forman la curva a partir del movimiento de un deslizador de manera rápida.
- $\checkmark$  Permite tener acceso a un registro en tiempo real de los valores de las pendientes de cada uno de los segmentos que aparecen en la vista gráfica.
- ✓ Posibilita acceder a dos representaciones de un mismo objeto matemático de manera simultánea, aspecto que se infiere, influyó en que la estudiante mencionada en párrafos anteriores hubiese logrado establecer la relación entre la posición de los segmentos y el signo de su pendiente.
- ✓ Los segmentos cambian de tamaño en tiempo real. En particular se resalta que a medida que aumenta el valor de *n*, el tamaño de los segmentos se hace cada vez más pequeño, haciendo posible el trabajo sobre la aproximación a la idea de que una curva está conformada por segmentos infinitamente pequeños.

Por lo señalado *a priori*, no habría sido posible realizar esta actividad con tecnologías como lápiz y papel. Por último, vale la pena mencionar que la estudiante que también había asistido a la primera sesión y que expresaba que no era de su agrado trabajar con tecnología digital, se mostró mucho más cómoda durante esta sesión. Incluso ya estaba familiarizada con los deslizadores, las casillas de verificación y su funcionamiento.

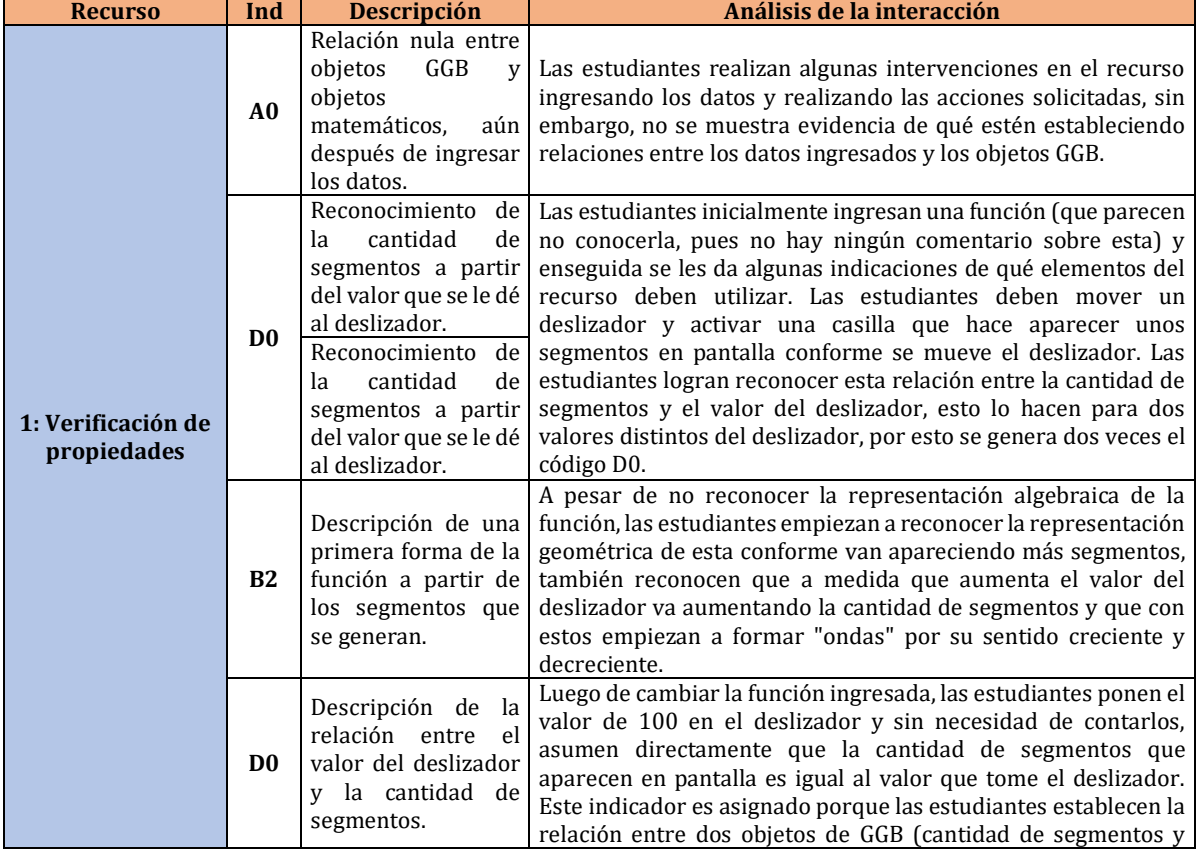

## *5.2.2.3. Análisis desde el marco de abstracción situada.*

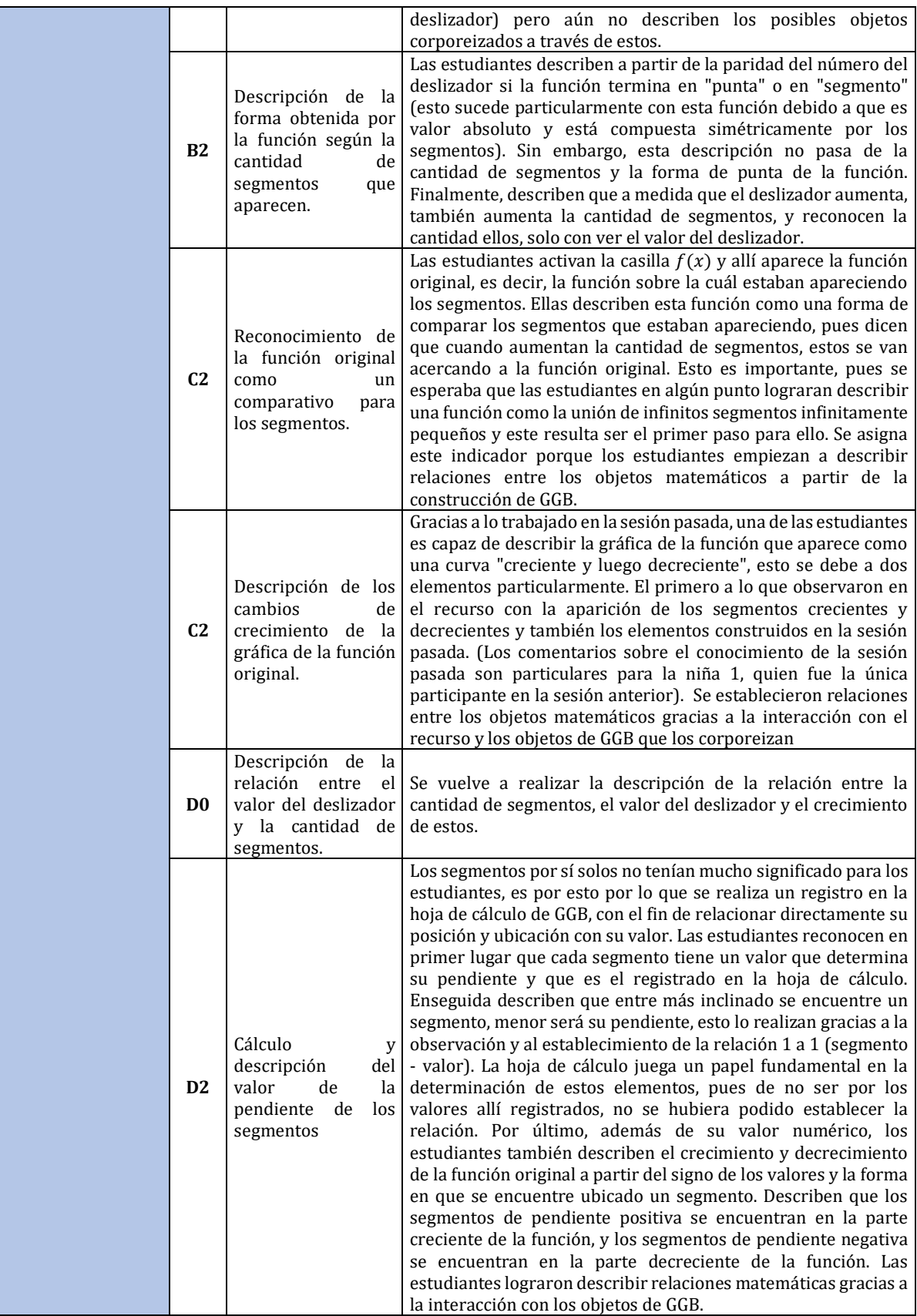

*Tabla 21: AS - T1S2*

## *5.2.2.4. Sobre el papel del tipo de recurso GGB usado en la implementación: Abstracción Situada:*

Este recurso estaba programado de tal forma que quien lo usara podría ingresar la función que quisiera y generar una aproximación a esta a partir de la unión de una cantidad controlable de segmentos cuya longitud disminuía conforme aumentaba la cantidad de ellos. Al observar esto y seguir las indicaciones dadas por los investigadores, se esperaba que las estudiantes lograran verificar que la unión de segmentos se iba aproximando a la función y que describieran que esta podría interpretarse como la unión de infinitos segmentos. Esta propiedad fue verificada por las estudiantes a partir del uso del dinamismo de los deslizadores y la relación que se estableció entre los diferentes objetos GGB y los objetos matemáticos que se corporeizan a través de estos, sin embargo, no se logró concluir por completo la interpretación de la función. Las herramientas de GGB que se usaron fueron adecuadas, pues la relación que se establecía entre estas era clara, por ejemplo, se interpretó la cantidad de segmentos a partir del valor del deslizador, y el registro de las pendientes en la hoja de cálculo les permitió describir la relación entre la variación de los valores de las pendientes con los intervalos de crecimiento y decrecimiento de la función. El recurso era del tipo Verificación de propiedades, que en conjunto con las indicaciones dadas por los investigadores permitieron a las estudiantes llegar a las conclusiones descritas. Es posible que la relación entre las estudiantes no permitiera avanzar más y generar más y mejores conclusiones, pues era su primera vez trabajando juntas, además, 3 de las 4 niñas no participaron en la sesión 1 y por tanto no estaban tan familiarizadas con la forma de trabajar, ni con los recursos ni con las nociones matemáticas relacionadas al cambio.

## **5.2.3. Tarea 2**

En la guía entregada a las estudiantes al inicio de la sesión, también se encontraban las preguntas orientadoras para llevar a cabo esta tarea. El recurso utilizado para mediarla muestra la representación gráfica de una función, esta puede ser modificada a partir de una casilla de entrada. Sobre la función se encuentran dos puntos A y B, y se muestra la recta que pasa por esos dos puntos; de estos solo es posible mover libremente el punto A. La recta que pasa por A y B representa una recta secante a la curva en mención. En la vista gráfica del recurso, también se evidencian las representaciones gráfica y numérica de la pendiente de la recta secante, además de un deslizador del cual depende la distancia que hay entre A y B. En adición a lo anterior, el recurso también cuenta con una casilla de control denominada *"Relación"*. Al hacer clic en esta, aparece el rastro de una gráfica que se va aproximando a la gráfica de la derivada de la función ingresada inicialmente a medida que el valor de *n*, es decir, la distancia entre A y B va haciéndose más pequeño. Al activar dicha casilla, también aparece el punto D sobre la gráfica de la derivada y aparecen las coordenadas de este. La aparición de este punto y sus coordenadas, tienen como finalidad que las estudiantes evidencien que la pendiente de la recta tangente es igual a cero en estos puntos en los que la función no presenta ningún cambio de crecimiento.

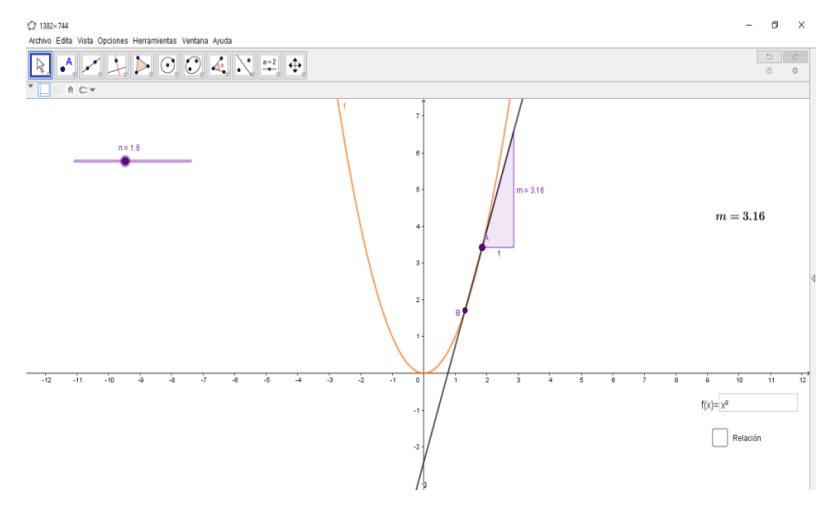

*Figura 31. Segunda sesión - Tarea 2*

En primer lugar, se preguntó a las estudiantes qué sucedía con los objetos presentados en la vista gráfica cuando se movía el deslizador *n.* Una de las estudiantes afirmó que al mover *n,*  cambia la pendiente. Luego, otra de ellas señaló que a medida que el valor de *n* aumenta, empieza a disminuir el valor de *m;* esto sucedió en ese momento por la posición en la que se encontraba el punto A, pero no es algo que ocurra siempre; el valor de verdad de esa afirmación depende del lugar en el que se encuentre A. Otra de las apreciaciones de una de las estudiantes es que inicialmente, solo era visible un punto (A), pero que cuando se empezó a mover el deslizador, apareció otro punto (B). En adición a lo anterior, una de las estudiantes afirmó que el movimiento del punto B, dependía del deslizador *n.* Sin embargo, ninguna de las estudiantes aludió específicamente a que al mover el deslizador *n*, cambia la distancia entre A y B y que esta es proporcional al valor que tome *n.*

Seguido a esto, se preguntó a las estudiantes qué sucedía al mover el punto A, inicialmente las estudiantes indican que no sucede nada diferente a lo que sucedió cuando se empezó a mover el deslizador *n*. Luego, una de las estudiantes señala que al mover el deslizador *n*, se empieza a mover el punto B sobre la gráfica de la función y que al empezar a mover el punto A, este también se mueve sobre la gráfica de la función y hace que el punto B también se mueva.

Después de este episodio la estudiante lee la siguiente instrucción de la guía, esta dice que deben ingresar en la casilla de entrada la función  $f(x) = 2x^3 - 5x^2$ . Una vez aparece la gráfica de la función en la pantalla, uno de los investigadores pregunta a las estudiantes si alguna vez habían visto una gráfica con esas características, ellas manifiestan que no. Las estudiantes continúan con la lectura y seguimiento de las orientaciones dadas en la guía, por lo que activan la casilla de control *"Relación"* y mueven el deslizador *n*. Una de las estudiantes señala que al mover el deslizador, la gráfica que apareció al activar la casilla de control mencionada, empieza a "unirse".

Uno de los investigadores le pide a la estudiante que está manipulando el recurso, que le muestre dónde está el punto D y que mueva el deslizador *n* hasta que este tome el valor más pequeño posible. Ella lo hace y seguido a esto, el investigador les solicita a las estudiantes, observar las coordenadas de dicho punto (estas aparecen en pantalla). Se esperaba que las estudiantes dieran cuenta y razón de que la coordenada en *y* del punto D, cuando *n* toma el valor más pequeño posible, corresponde al valor de la pendiente de la recta secante a la curva, pero

esto no sucede. Para intentar direccionar a las estudiantes a la relación que se esperaba que establecieran, uno de los investigadores les pregunta qué representa el valor que aparece junto al triángulo (este triángulo es la representación gráfica de la pendiente de la recta secante). Una de las estudiantes dice que representa la pendiente, se le pregunta la pendiente de qué y ella afirma que es "la pendiente de *m"*.

A raíz de lo anterior, los investigadores aclaran a las estudiantes que *m* es una manera de referirse a la pendiente y que de acuerdo con el trabajo realizado durante la sesión 1 y la primera parte de la sesión 2, siempre hallamos la pendiente de una recta. Una vez aclarado esto, las estudiantes reconocen que el valor que está en la pantalla representa la pendiente de la recta que pasa por los puntos A y B (recta secante a la curva). Posteriormente uno de los investigadores pregunta a las estudiantes cuándo la pendiente de la recta que pasa por A y B tiene signo negativo. Una de las estudiantes responde que esto sucede cuando la curva ingresada inicialmente, es decreciente. Así mismo, concluye que la pendiente tiene signo positivo en los tramos en los que dicha curva es creciente. Otra de las estudiantes manifiesta no haber comprendido la idea anterior, la estudiante que la planteó se la explica mostrándole el cambio de signo de la pendiente a partir del movimiento del punto A por un tramo en el que la función pasa de ser creciente a ser decreciente. Luego de esto, se pregunta a las estudiantes qué sucede con la pendiente de la recta cuando la función ingresada no crece ni decrece. La estudiante que había participado de la primera sesión de clase, que fue quien siempre manipuló el recurso, ubica el punto A, en uno de los máximos de la función e intenta que la recta secante sea paralela al eje *x*. Uno de los investigadores pregunta a las estudiantes, por un punto en el que la pendiente de la recta secante debería ser cero, a lo que la estudiante que estaba manipulando el recurso, responde que esto debería suceder en el lugar en el que ella ubicó al punto A. Cuando se le solicita justificar su afirmación, la estudiante manifiesta dificultad para organizar sus ideas, pero indica que la pendiente en ese punto debería ser cero porque es donde se presenta un cambio de crecimiento.

| Número<br>de<br>tarea    | Tipo de<br>recurso                                                  | Indicadores que se espera<br>desarrollar                                                                                                    | Nivel de alcance de cada indicador                                                                                                    |
|--------------------------|---------------------------------------------------------------------|----------------------------------------------------------------------------------------------------|----------------------------------------------------------------------------------------------------|
| $\overline{\mathcal{L}}$ | Exploración<br>de<br>situaciones<br>formulación<br>de<br>conjeturas | AM1:<br>Los estudiantes reconocen que a<br>medida que el deslizador n<br>cambia de valor, también cambia<br>la distancia entre los puntos A y B<br>y cambia el valor de la pendiente<br>de la recta que pasa por esos dos<br>puntos. Además, reconocen que<br>dicho valor también cambia<br>cuando se mueve el punto A. | Cuando se pregunta a las estudiantes qué sucede al<br>mover el deslizador n, la estudiante que había asistido<br>a la primera sesión de clase, señala que cambia la<br>pendiente de la recta, comportamiento que se podría<br>asociar con AM1. Sin embargo, en un diálogo que se<br>presenta más adelante entre los investigadores y las<br>estudiantes se evidencia que la estudiante en mención<br>no tiene claro que el valor de m corresponde al valor de<br>la pendiente de la recta secante a la curva que pasa por<br>los puntos A y B. Por lo anterior, este comportamiento<br>se catalogó como pseudoanalítico. Por otro lado, otra de<br>las estudiantes menciona que cuando se empieza a<br>mover el deslizador n aparece otro punto diferente a A<br>en el plano (el punto B), pero en ningún momento alude<br>a que la distancia entre estos dos puntos cambia,<br>cuando cambia el valor del deslizador. De acuerdo con<br>lo mencionado anteriormente, se considera que el |

*5.2.3.1. Análisis desde el marco conceptual de la covariación*

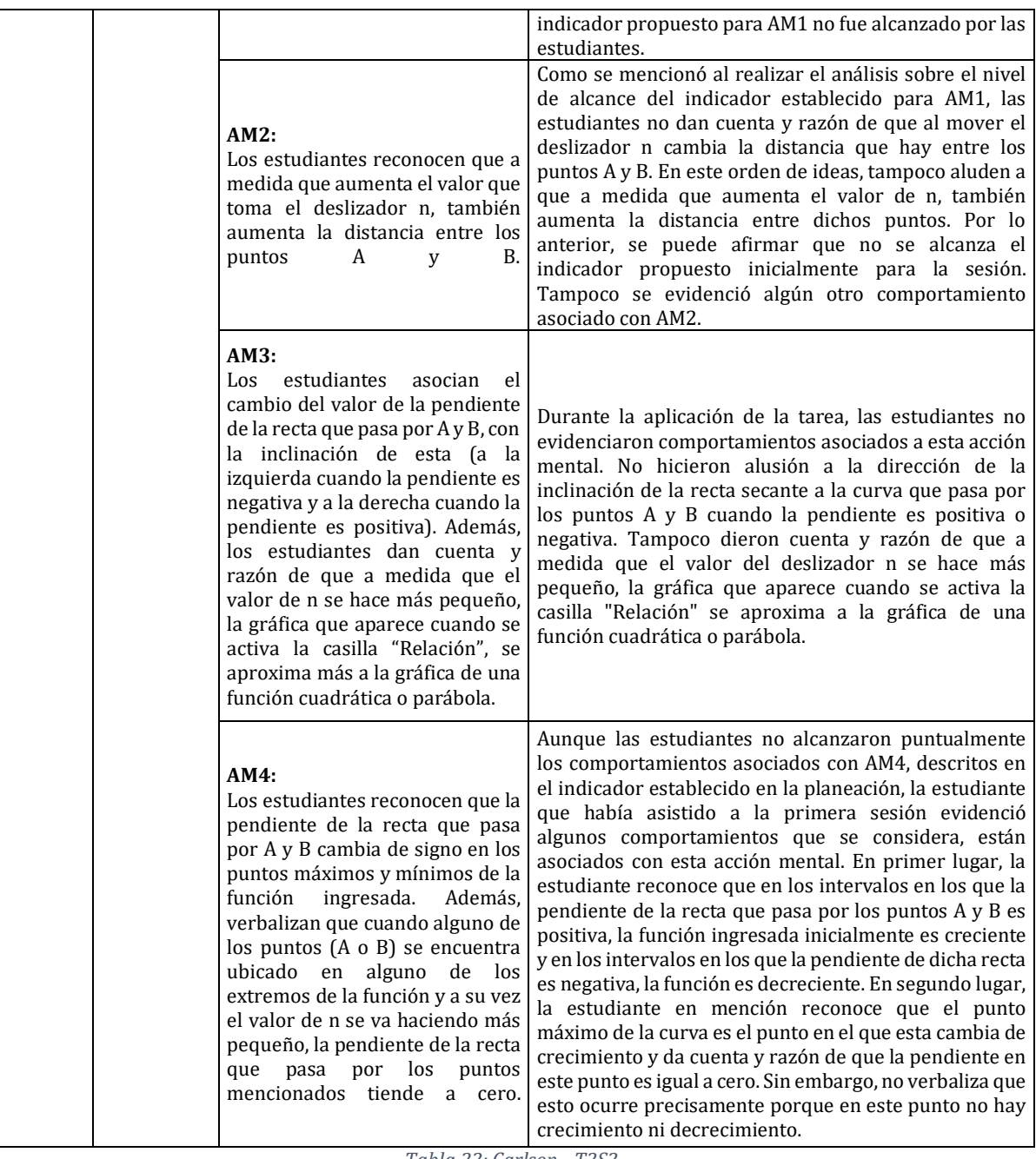

*Tabla 22: Carlson - T2S2*

#### *5.2.3.2. Sobre el papel del tipo de recurso GGB usado en la implementación: Carlson.*

Para la segunda tarea se utilizó un recurso que se sitúa en la categoría *"Exploración de situaciones y formulación de conjeturas"*. Cuando este se diseñó, se consideró que podría representar las siguientes ventajas para las estudiantes:

✓ El dinamismo que brindan el deslizador y el movimiento del punto A, permiten visualizar infinitas rectas secantes a la curva ingresada, acción que hace posible evaluar múltiples casos para obtener conclusiones acerca del objeto matemático en estudio.

- $\checkmark$  La casilla de entrada permite ingresar y analizar diferentes tipos de funciones, algo que resulta útil para para efectos de generalización del comportamiento de un objeto matemático.
- $\checkmark$  Al mostrar una representación gráfica de la pendiente de la recta secante (triángulo) y una representación de su valor numérico, los estudiantes pueden asociar la posición en la que aparece el triángulo, con el signo de la pendiente de la recta y a su vez, con la posición de esta (v.g. cuando la hipotenusa del triángulo rectángulo (contenida en la recta secante) está inclinada hacia la derecha, la pendiente de la recta es positiva).
- $\checkmark$  La posibilidad de variar la distancia entre los puntos A y B, hace posible que los estudiantes den cuenta y razón de que a medida que esta se hace cada vez más pequeña, y uno de los puntos se encuentra en uno de los extremos de la función, la pendiente de la recta secante tiende a cero.
- $\checkmark$  Otro aspecto que puede representar una ventaja para los estudiantes que utilicen el recurso, es que pueden evidenciar que a medida que el valor del deslizador *n* se hace más pequeño, la gráfica que aparece al activar la casilla *"Relación"* se va aproximando a la representación gráfica de la derivada de la función ingresada inicialmente.

Por lo mencionado previamente, consideramos que no se habría podido llevar a cabo la misma tarea utilizando tecnologías como el lápiz y papel, pues estas no habrían podido representar las mismas ventajas para los estudiantes.

Como se evidencia en el análisis realizado desde el marco conceptual de la covariación, el nivel de alcance de los indicadores propuestos para esta tarea no fue alto. Se presume que esto se debe a que no contamos con la asistencia del mismo grupo de estudiantes que participó de la primera sesión. Solo contamos con una de los cinco estudiantes que pertenecen a este grupo, esta estudiante fue quien manipuló el recurso durante toda la sesión, intentó que las demás estudiantes lo hicieran, pero ellas prefirieron solo observar. Cuando se realizaba alguna pregunta ella era quien intervenía con más frecuencia, las demás se limitaban a asentir o a indicar que estaban de acuerdo con ella.

Ahora bien, de las cinco ventajas que representa el recurso fueron aprovechadas tres en particular, la primera, la tercera y la cuarta. El dinamismo fue clave, pues fue a partir del movimiento del deslizador y del punto A, que se concluyó que la pendiente de la recta secante era positiva únicamente en los tramos en los que la función era creciente y negativa en los tramos en los que esta era decreciente. Esto no habría sido posible al realizar la actividad con lápiz y papel, pues únicamente podríamos haber representado una de las infinitas rectas secantes a la curva. La posibilidad de poder reducir la distancia entre los puntos A y B y de ubicar el punto A en uno de los extremos de la función, fue lo que permitió evidenciar que la pendiente es cero en estos puntos, porque es allí donde se presenta un cambio de crecimiento.

| <b>Recurso</b>                                                     | Ind | <b>Descripción</b>                                                                  | Análisis de la interacción                                                                                                    |
|--------------------------------------------------------------------|-----|-------------------------------------------------------------------------------------|----------------------------------------------------------------------------------------------------|
| 2: Exploración de<br>situaciones y<br>formulación de<br>conjeturas | B0  | Relación<br>entre<br>objetos GGB<br>como l<br>puntos<br>movimiento<br>deslizadores. | En este recurso, nuevamente encontramos un deslizador que permite manipular algunos de los elementos de GGB, tales como<br>puntos, medidas, entre otros. Además, se describe una relación  <br>de dependencia entre un punto y otro, sin embargo no es una<br>dependencia matemática, sino una dependencia de "existencia",<br>es decir, si el deslizador se mueve es posible que aparezca un |

*5.2.3.3. Análisis desde el marco de abstracción situada.*

|                |                                                                                                    | punto. No hay ni se construyen relaciones matemáticas a partir<br>de los elementos de GGB.                                                                                                    |
|----------------|----------------------------------------------------------------------------------------------------|----------------------------------------------------------------------------------------------------|
| D <sub>1</sub> | Descripción de las<br>relaciones entre los<br>objetos GGB<br>que<br>corporeizan<br>un<br>punto<br>sobre<br>la<br>función<br>la<br>V<br>pendiente.                                                | Las estudiantes reconocen que el deslizador efectivamente<br>controla la distancia que hay entre el punto B y el punto A, y<br>describen que el punto B solo se mueve sobre la función si el<br>punto A se mueve. Las estudiantes describen relaciones<br>matemáticas como que A y B se encuentran sobre la función f, y<br>describen las funciones que cumplen los elementos del recurso<br>como el deslizador y los puntos. Sin embargo, no describen las<br>relaciones matemáticas que pueden establecerse en los unos y<br>los otros.                                                                                                    |
| D1             | Descripción de la<br>curva de cambio<br>dependencia<br>como<br>del<br>valor<br>del<br>deslizador.                                                                                                | Las estudiantes describen que a partir del cambio del valor del<br>deslizador, la curva que aparece al dar clic en la casilla<br>"relación" cambia su forma, aumentando sus intervalos o<br>uniéndose los que ya están. Reconocen y describen que cuando<br>el deslizador se hace más pequeño la curva se une formando un<br>solo trazo. Aquí nuevamente se evidencia la descripción de<br>relaciones entre objetos GGB (deslizador y curva) pero no entre<br>los objetos matemáticos que se corporeizan a través de estos.                                                                                                    |
| C <sub>1</sub> | Descripción de los<br>objetos<br>de<br>GGB<br>trabajados<br>en<br>el<br>recurso hasta<br>el<br>momento<br>sin<br>reconocer<br>una<br>relación matemática<br>entre estos.                         | A pesar de que las estudiantes describen de manera<br>individualizada las acciones que realiza cada objeto GGB como<br>los puntos, el deslizador y la curva, no llegan a describir la<br>relación matemática que existe entre estos, de hecho, es el<br>investigador quien tiene que dar esta conclusión para poder<br>avanzar hacia la siguiente parte de la tarea. Es por esta razón<br>que a estas acciones de las estudiantes se asigna el indicador C1.                                                                                                    |
| <b>B3</b>      | Relación<br>entre<br>objetos GGB y los<br>objetos<br>matemáticos<br>corporeizados<br>a<br>través<br>de<br>estos,<br>modificación<br>de<br>ideas respecto a la<br>pendiente<br>de<br>la<br>recta. | Antes de la intervención realizada por el investigador, las<br>estudiantes no lograban describir las diferentes relaciones que<br>se esperaban a partir de la pendiente de la recta, tales como<br>crecimiento, decrecimiento, proximidad entre puntos, entre<br>otros. Una vez realizada la intervención, las estudiantes<br>describen el crecimiento y decrecimiento de la función y las<br>relacionan con la pendiente de la recta, además se refieren a la<br>ubicación de la recta (derecha o izquierda) para hablar del<br>cambio en la función. Es importante mencionar que la<br>intervención previa con el recurso no fue eficaz; fue la<br>intervención de los investigadores la que permitió a las<br>estudiantes reconocer estas relaciones entre los objetos, pero<br>finalmente, modifican sus ideas y describen la relación.                           |
| D <sub>3</sub> | Interpretación<br>del<br>crecimiento<br>y<br>decrecimiento de la<br>función a partir de la<br>recta.                                                                                             | A partir de la pendiente de la recta y la curva generada luego de<br>dar clic en la casilla "relación", las estudiantes describen el<br>crecimiento y decrecimiento de la función a partir del<br>dinamismo de GGB, esto es moviendo la recta sobre la función,<br>usando el punto A. También describen el cambio de crecimiento<br>cuando la pendiente de la recta cambia de signo. En los puntos<br>en los que existe un cambio de crecimiento las estudiantes<br>describen esto como una pendiente nula, es decir de valor igual<br>a cero. El recurso les permitió encontrar dos posiciones<br>diferentes en las cuáles la pendiente podía dar cero, dando paso<br>a que generaran un descripción de cuál de las dos era la acertada<br>y por qué. Nuevamente el dinamismo y exactitud de GeoGebra<br>tuvo un papel fundamental en el desarrollo de la actividad. |

*Tabla 23: AS - T2S2*

## *5.2.3.4. Sobre el papel del tipo de recurso GGB usado en la implementación: Abstracción Situada.*

Este recurso estaba enmarcado en la categoría Exploración de situaciones y formulación de conjeturas, pues se esperaba que las estudiantes, a partir del uso de los elementos del recurso

pudieran construir un primer acercamiento a la razón de cambio instantánea, debido a que al mover los puntos los podían hacer tan cercanos como quisieran, sin que fueran iguales. Para esto, contaban con un deslizador que controlaba la cercanía entre dos puntos móviles sobre la función que determinaban además una recta secante sobre esta, y su pendiente se encontraba representada como una curva adicional en el recurso. Las intervenciones y acciones de las estudiantes en este recurso no fueron eficaces, pues no lograron establecer las relaciones entre los objetos GGB y mucho menos entre los objetos matemáticos que deberían corporeizarse a través de estos. No es hasta la intervención de uno de los investigadores explicando esto, que las estudiantes reconocen algunas de las relaciones y logran describirlas. Esto se debe particularmente a que al parecer las instrucciones dadas no eran claras y la programación del recurso no permitía entablar a satisfacción las relaciones entre los diferentes objetos, también es posible que se deba a que 3 de las estudiantes no hicieron parte de la sesión 1 y por tanto no estaban familiarizadas con las nociones matemáticas del recurso. Al final las estudiantes logran concluir algunas de las situaciones esperadas, pero no es gracias al recurso, sino a la intervención del investigador, es decir, las estudiantes no lograron explorar la situación de manera adecuada para la formulación de alguna conjetura.

### **5.3. Tercera sesión de clase**

Durante la tercera sesión de clase se propusieron tres tareas diferentes. Inicialmente se establecieron hipótesis respecto a las acciones mentales de razonamiento covariacional que probablemente podrían ser evidenciadas por parte de los estudiantes; estas se sintetizaron en los indicadores propuestos en la planeación de la sesión.

#### **5.3.1. Objetivo general**

Construir una expresión algebraica que represente la razón de cambio promedio entre dos puntos cualesquiera de una función, a partir de la identificación de segmentos o rectas secantes en ella.

## **5.3.2. Tarea 1**

Esta tarea se diseñó con la finalidad de que los estudiantes que no pudieron participar de la segunda sesión tuvieran la posibilidad trabajar alrededor de las ideas estudiadas allí. Es decir, la idea de función vista como la unión de segmentos y la asociación del signo de la pendiente de tales segmentos, con la dirección de la inclinación de estos (a la derecha, pendiente positiva y a la izquierda, pendiente negativa). Este trabajo resultaba necesario antes de dar paso al trabajo alrededor del objetivo propuesto para esta sesión.

Esta tarea consta de dos momentos. Se espera que en el primero, los estudiantes construyan segmentos contiguos cuya pendiente sea igual a la indicada en el enunciado que se presenta en la vista gráfica 2 del recurso. En la vista gráfica 1, los estudiantes inicialmente visualizan el plano cartesiano y un punto sobre este. Para construir los segmentos mencionados, deben hacer clic sobre la herramienta *"Segmento – Pendiente"*, esta se encuentra al final de la barra de herramientas. Una vez hagan clic sobre esta, deben seleccionar el punto que se encuentra en la pantalla, después de esto aparece una ventana emergente en la que deben escribir la pendiente del segmento que desean construir. Luego, el segmento aparecerá en la vista gráfica 1. Para construir el resto de los segmentos deben repetir el mismo proceso. Al finalizar, tendrán en la

vista gráfica, la representación de una "curva" construida a partir de la unión de segmentos. En el segundo momento de la implementación de la tarea, se espera que los estudiantes construyan otra curva, que tenga la forma que ellos deseen, a partir de la unión de varios segmentos.

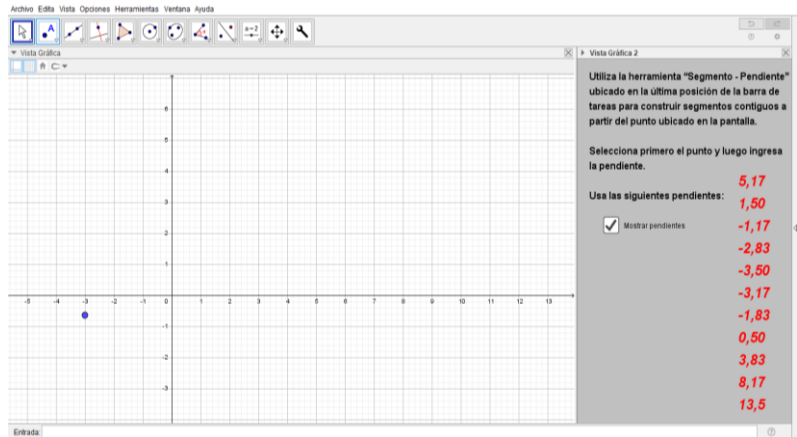

*Figura 32. Tercera sesión - Tarea 1*

Al iniciar la sesión, se solicita a los estudiantes abrir el recurso, ellos proceden a leer el enunciado, activan la casilla *"Mostrar Pendientes"*, todas las pendientes del listado tienen por lo menos una cifra decimal. En consecuencia, los cuatro estudiantes que no habían podido participar en la segunda sesión, piensan que este es un listado de parejas ordenadas que deben ubicar en el plano. La estudiante que participó de las dos sesiones anteriores les aclara que ese listado corresponde a los valores de las pendientes que deben tener los segmentos que van a construir.

Antes de empezar a resolver la tarea propuesta utilizando el recurso, los estudiantes intentan graficar en un cuaderno segmentos con pendiente positiva y negativa. Discuten sobre la inclinación que debería tener un segmento con pendiente 5 y luego, sobre la inclinación de segmentos cuyas pendientes sean respectivamente −1 y −2. Uno de los estudiantes, procede a realizar en su cuaderno un bosquejo de la gráfica de los segmentos con las pendientes que les solicita el enunciado de la tarea. Este estudiante grafica los segmentos como si fuesen rectas que se cortan y sus compañeros le aclaran que no se deben trazar las rectas, e intentan decirle que los segmentos deben estar unidos por sus extremos. En esta discusión los estudiantes empiezan a hacer alusión a la dirección de la inclinación que deberían tener los segmentos, teniendo en cuenta el signo de la pendiente; además aluden al comportamiento en términos de crecimiento y decrecimiento que creen que presentaría la curva. Uno de los investigadores les pregunta cuáles pendientes les permiten decir que la curva que van a graficar tiene un comportamiento creciente, a lo que los estudiantes responden que son las pendientes positivas. Asimismo, aluden a que las pendientes que permiten determinar el comportamiento decreciente son las que tienen signo negativo. En adición a lo anterior el investigador les pregunta en qué lugar del listado de pendientes se puede evidenciar un cambio de crecimiento. En respuesta a esto, los estudiantes aluden a dos ejemplos, en uno aparece primer una pendiente con signo positivo y seguido a esta una pendiente con signo negativo y en el otro ejemplo, aparece primero una pendiente con signo negativo y otra con signo positivo.

Después de esto, los estudiantes proceden a realizar la construcción solicitada haciendo uso del recurso GGB. Una vez terminan su construcción, se les pregunta si la curva realizada se aproxima a la que ellos se imaginaron a partir de su discusión, a esto responden afirmativamente. Adicionalmente se pregunta a los estudiantes por qué consideran que tuvieron dificultades al realizar el bosquejo en el cuaderno. Ellos manifiestan que fallaron en cuanto a la inclinación de los segmentos. Sin embargo, el investigador resalta que en términos de crecimiento y decrecimiento el bosquejo se realizó correctamente.

Al realizar la construcción de los segmentos en el recurso, aparece también un segmento de color rojo, paralelo al eje *x,* de longitud uno, que comparte el extremo inferior de cada segmento que forma la curva, estos últimos aparecen de color azul. Se pregunta a los estudiantes qué tienen en común los segmentos de color rojo y qué tienen en común los segmentos de color azul. Ellos aluden a que los segmentos de color rojo "valen uno", luego señalan que estos representan el cambio en *x* y finalmente concluyen que este cambio es constante. Respecto a los segmentos de color azul, señalan que estos son los segmentos que se solicitó graficar en el enunciado de la tarea.

Los investigadores preguntan a los estudiantes de qué forma se había definido la pendiente en la primera sesión, al principio ellos aludieron a que se definió la pendiente como "una inclinación". Sin embargo, los investigadores orientaron la discusión, de modo que los estudiantes recordaran que la pendiente se definió como el cociente entre la altura en  $y \dot{y}$  la distancia en *x*. A partir de esto se señaló la importancia que tiene que el cambio en *x* sea 1, pues el cociente de la altura en  $y \, y \, 1$ , sería igual a dicha altura. Seguido a esto se pregunta a los estudiantes, cuál es la diferencia entre los dos primeros segmentos graficados (de pendientes 5,17 y 1,50 respectivamente), a esto los estudiantes responden que se diferencian en la altura que recorren en *y*. Luego se pregunta cuál de las dos alturas es mayor, a lo que los estudiantes responden que la del primer segmento. Uno de los investigadores les pregunta qué implicaciones tiene esto en la representación de los segmentos que están en la vista gráfica. A esto los estudiantes responden que una de las pendientes está más inclinada que otra y que el triángulo rectángulo cuyos catetos son la distancia en *x* y la altura en *y*, es más grande cuando la altura en *y* es mayor.

Después, se pregunta a los estudiantes qué pasaría con la representación gráfica de la curva si el cambio en *x* se mantuviera constante pero los segmentos tuvieran un tamaño menor a uno. Los estudiantes manifiestan que en ese caso la curva sería más perfecta debido a que "entre más unidos estén los puntos, más se va definiendo la curva". Una de las estudiantes alude a que esto se debe a la razón de cambio promedio, en seguida uno de los investigadores les pregunta a los estudiantes en qué lugar de la representación gráfica de la curva, es mayor la razón de cambio promedio y en cuáles es menor. Los estudiantes hicieron alusión a los dos segmentos en los que la pendiente es mayor y a los dos segmentos en los que la pendiente es menor, de manera respectiva.

A continuación, se solicita a los estudiantes construir una función que presente varios cambios de crecimiento usando el recurso GGB. El primer segmento que graficaron tiene pendiente positiva. Seguido a esto, los estudiantes manifestaron su intención por graficar un segmento paralelo al eje *x*, inicialmente pensaron que no era posible, pero luego uno de ellos sugirió graficar un segmento de pendiente cero. Se preguntó al estudiante por qué consideraba que la pendiente debía ser cero, él respondió que cuando la pendiente es cero, el segmento no tiene inclinación. Hasta ese momento todos los segmentos graficados tenían pendientes positivas,

luego graficaron tres segmentos con pendiente cero. Dado que los estudiantes querían realizar una función que fuese simétrica, respecto a la recta paralela al eje  $y$  que pasa por el punto (4.5,0), a partir de ese punto empezaron a graficar segmentos cuyas pendientes tuvieran el mismo valor, pero signo opuesto a las graficadas inicialmente.

Cuando terminaron la construcción, se preguntó en qué lugar era creciente, a esto los estudiantes respondieron que esto sucede en el lado izquierdo, pues fue allí donde graficaron segmentos con pendiente positiva. Luego se preguntó por el lugar en que la función construida no crece, los estudiantes indicaron que esto sucedía en el tramo en el que las pendientes eran cero. Se preguntó qué representaba en ese caso el cero, ellos aludieron a el avance en *y.* Por último, se preguntó en qué pasa en el tramo en el que las pendientes son negativas, ellos respondieron que, en ese tramo la función "empieza a bajar". Por último, se pregunta a los estudiantes en qué lugar el cambio es mayor y en qué lugar el cambio es menor. En respuesta a esto los estudiantes señalan los segmentos en los que la pendiente es mayor y lo segmentos en los que la pendiente es menor, respectivamente.

| <b>Número</b><br>de<br>tarea | Tipo de<br>recurso                | Indicadores que se espera<br>desarrollar <sup>10</sup>                                                                                                    | Nivel de alcance de cada indicador                                                                                                    |
|------------------------------|-----------------------------------|----------------------------------------------------------------------------------------------------|----------------------------------------------------------------------------------------------------|
| $\mathbf{1}$                 | Verificación<br>de<br>propiedades | AM2:<br>Los estudiantes reconocen que<br>cambios<br>existen<br>constantes<br>sobre $x$ y cambios sobre $y$ y que<br>estos se relacionan mediante un<br>cociente para hallar la pendiente<br>de los segmentos dados. | Cuando se pregunta a los estudiantes qué tienen en<br>común los segmentos de color rojo, paralelos al eje x que<br>comparten uno de los extremos de cada segmento azul<br>que forma la gráfica de la curva, ellos inicialmente,<br>afirman que los segmentos rojos "valen uno". A medida<br>que avanza el diálogo con los investigadores respecto a<br>dichos segmentos, los estudiantes reconocen que estos<br>representan el cambio en x y que este cambio es<br>constante. Por otro lado, uno de los estudiantes verbaliza<br>que los cambios en $y$ y los cambios en $x$ , se relacionan<br>para hallar la pendiente de una recta. Aunque en este<br>momento del episodio, el estudiante no precisa que esta<br>relación es el cociente entre dichos cambios, más<br>adelante él y otros de los estudiantes hacen esta<br>salvedad. Otro comportamiento asociado con esta acción<br>mental se presentó cuando los estudiantes reconocieron<br>que, aunque la distancia en x era la misma en todos los<br>casos, la diferencia entre los segmentos azules es la altura<br>o la distancia recorrida en el eje y. Además, los<br>estudiantes reconocen que entre mayor es la distancia<br>recorrida en el eje y, mayor es la pendiente de un<br>segmento dado. |
|                              |                                   | AM3:<br>Los estudiantes reconocen el                                                                                                    | asociado<br>AM3<br>El<br>comportamiento<br>primer<br>con<br>evidenciado durante la implementación de esta tarea,                                                                                                    |
|                              |                                   | cambio como la pendiente de los                                                                                                    | tuvo lugar cuando los estudiantes intentaron realizar un                                                                                                    |
|                              |                                   | segmentos construidos. Además,                                                                                                    | bosquejo de la gráfica solicitada en lápiz y papel. En este                                                                                                    |
|                              |                                   | identifican el comportamiento de                                                                                                    | momento, uno de los estudiantes aclara que uno de los                                                                                                    |
|                              |                                   | los segmentos graficados como                                                                                                    | segmentos dibujados tiene pendiente $-1$ y le atribuye                                                                                                    |
|                              |                                   | creciente o decreciente según la<br>posición en la que se encuentran.                                                                                                    | esto a su tamaño y posición (inclinado hacia la                                                                                                    |
|                              |                                   |                                                                                                    | izquierda); en este caso, el estudiante cuantificó el                                                                                                    |

*5.3.2.1. Análisis desde el marco conceptual de la covariación*

<sup>10</sup> En este caso no se incluyó un indicador independiente ara AM1, pues por el diseño de la actividad, al evidenciar los comportamientos asociados con AM2, los estudiantes implícitamente mostrarían también los comportamientos asociados con AM1. Sin embargo, los estudiantes evidenciaron un indicador de AM1 que no se contempló en la planeación, este referente a la verbalización de cuál de las variables que intervienen en la tarea depende de la otra.

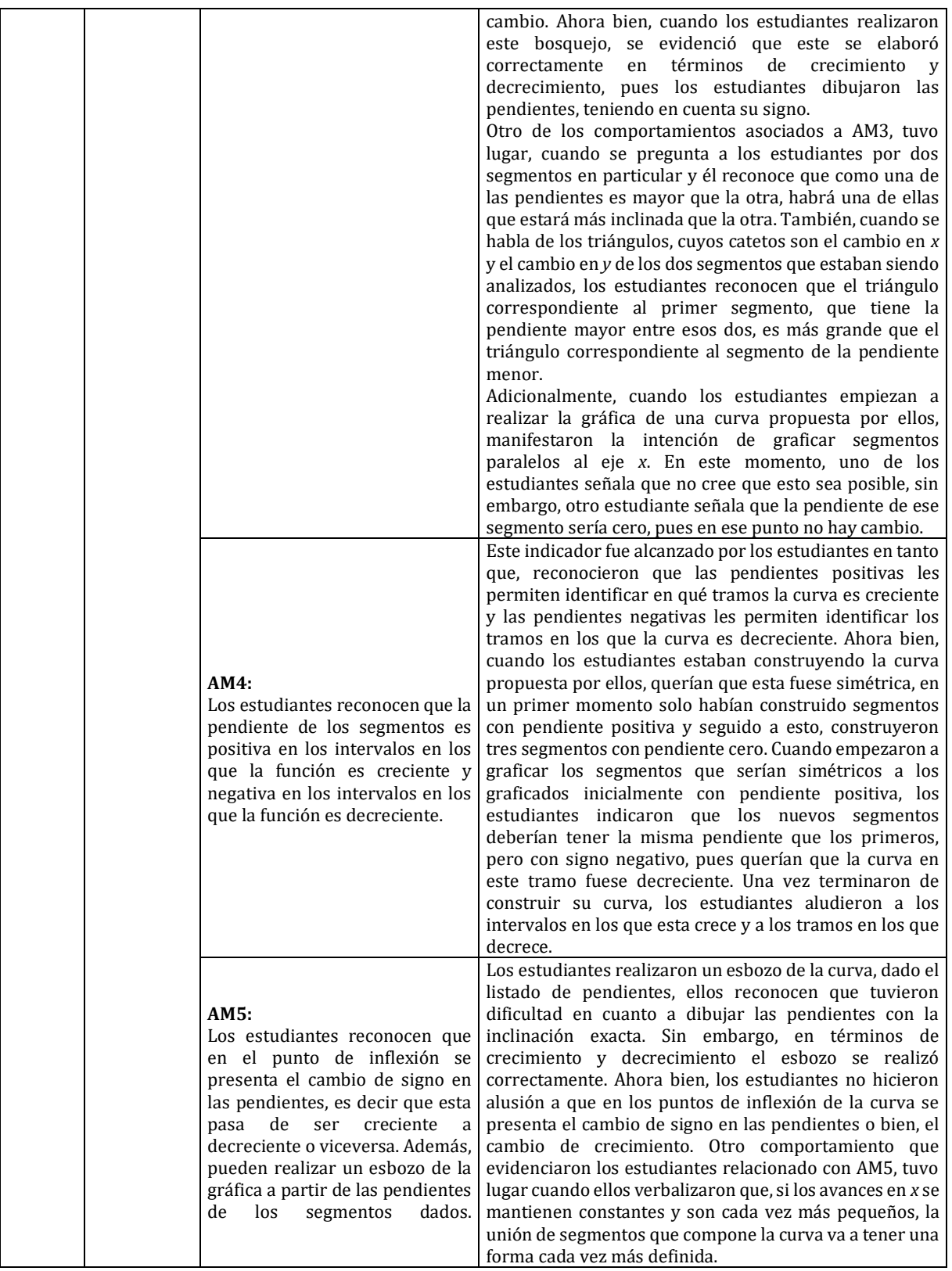

*Tabla 24: Carlson - T1S3*

### *5.3.2.2. Sobre el papel del tipo de recurso GGB usado en la implementación: Carlson.*

Para esta tarea, se utilizó un recurso que se sitúa dentro de la categoría *"Verificación de propiedades".* Se reconoce la potencialidad del recurso en tanto que representa las siguientes ventajas para las estudiantes:

- $\checkmark$  Como el recurso cuenta con una herramienta que grafica un segmento dada su pendiente, los estudiantes pudieron realizar la gráfica de manera rápida y centrar su atención en analizar el comportamiento de la curva. Pudieron realizar la comparación entre el bosquejo que realizaron inicialmente, además de determinar en qué acertaron y en qué tuvieron dificultades. En este sentido se reconoce otra ventaja y es la exactitud que brinda el recurso en cuanto al trazo de las pendientes, pues, aunque esto se puede lograr usando lápiz y papel, los estudiantes no encontraron una estrategia para hacerlo en ese momento.
- $\checkmark$  La representación gráfica de los segmentos permite que los estudiantes establezcan relaciones entre la posición de estos y el signo de su pendiente. Además, permitió que los estudiantes identificaran los intervalos en los que la razón de cambio promedio es mayor y en los que es menor.

Como se mencionó en la reconstrucción de los sucesos que tuvieron lugar en la sesión de clase, los estudiantes inicialmente intentaron resolver la tarea propuesta usando lápiz y papel. Aunque en términos de crecimiento y decrecimiento, lograron graficar la función según las indicaciones dadas, reconocieron que tuvieron dificultades para graficar las pendientes con la inclinación exacta acorde a las pendientes. Además, al poder trabajar directamente con el recurso, pudieron resolver la tarea de forma más rápida que cuando usaron lápiz y papel. Al no tener que preocuparse por detalles como la exactitud en la inclinación o el trazo de segmentos con regla, los estudiantes pudieron centrar su atención en las ideas que se querían estudiar en la primera parte de la sesión. Por lo anterior, consideramos que el uso de este recurso fue pertinente durante la implementación.

| <b>Recurso</b>                    | Ind            | <b>Descripción</b>                                                                                                    | Análisis de la interacción                                                                                                    |
|-----------------------------------|----------------|----------------------------------------------------------------------------------------------------|----------------------------------------------------------------------------------------------------|
| 1: Verificación de<br>propiedades | <b>B2</b>      | Uso<br>elementos<br>de<br>adquiridos a partir de<br>otros recursos (Sesión<br>1)                                             | Los estudiantes no están haciendo uso directo del<br>recurso de GGB pero una de los estudiantes trae a<br>colación algunos elementos desarrollados en la sesión 1<br>con respecto al porcentaje de inclinación de la recta.<br>Dejado entrever que este tuvo influencia en el desarrollo<br>de sus ideas respecto a la variación.                                                                                                    |
|                                   | Z <sub>3</sub> | Uso de lápiz y papel para<br>la<br>representar<br>inclinación de algunas<br>rectas. No hay uso del<br>recurso.               | En esta tarea los estudiantes deben usar el recurso para<br>tratar de representar algunos segmentos dada su<br>inclinación. Sin embargo, deciden usar lápiz y papel para<br>tratar de representar estos, las ideas que utilizan para la<br>descripción le permiten a uno de ellos modificar sus<br>ideas respecto a lo que está observando del trabajo de<br>su compañero al dibujar las rectas con cierta inclinación.<br>Pues no comprendía ni podía describir esta situación. |
|                                   | C <sub>3</sub> | Correspondencia entre<br>las ideas descritas a<br>partir de lápiz y papel<br>con las construcciones<br>desarrolladas en GGB. | Luego de que los estudiantes han establecido algunas<br>ideas a partir del uso de lápiz y papel, como la<br>inclinación de las rectas según el valor de su pendiente,<br>usan el recurso para construir los segmentos que<br>solicitaba la tarea. La grafica que muestra el recurso es<br>acorde con las ideas que los estudiantes habían                                                                                                    |

*5.3.2.3. Análisis desde el marco de abstracción situada.*

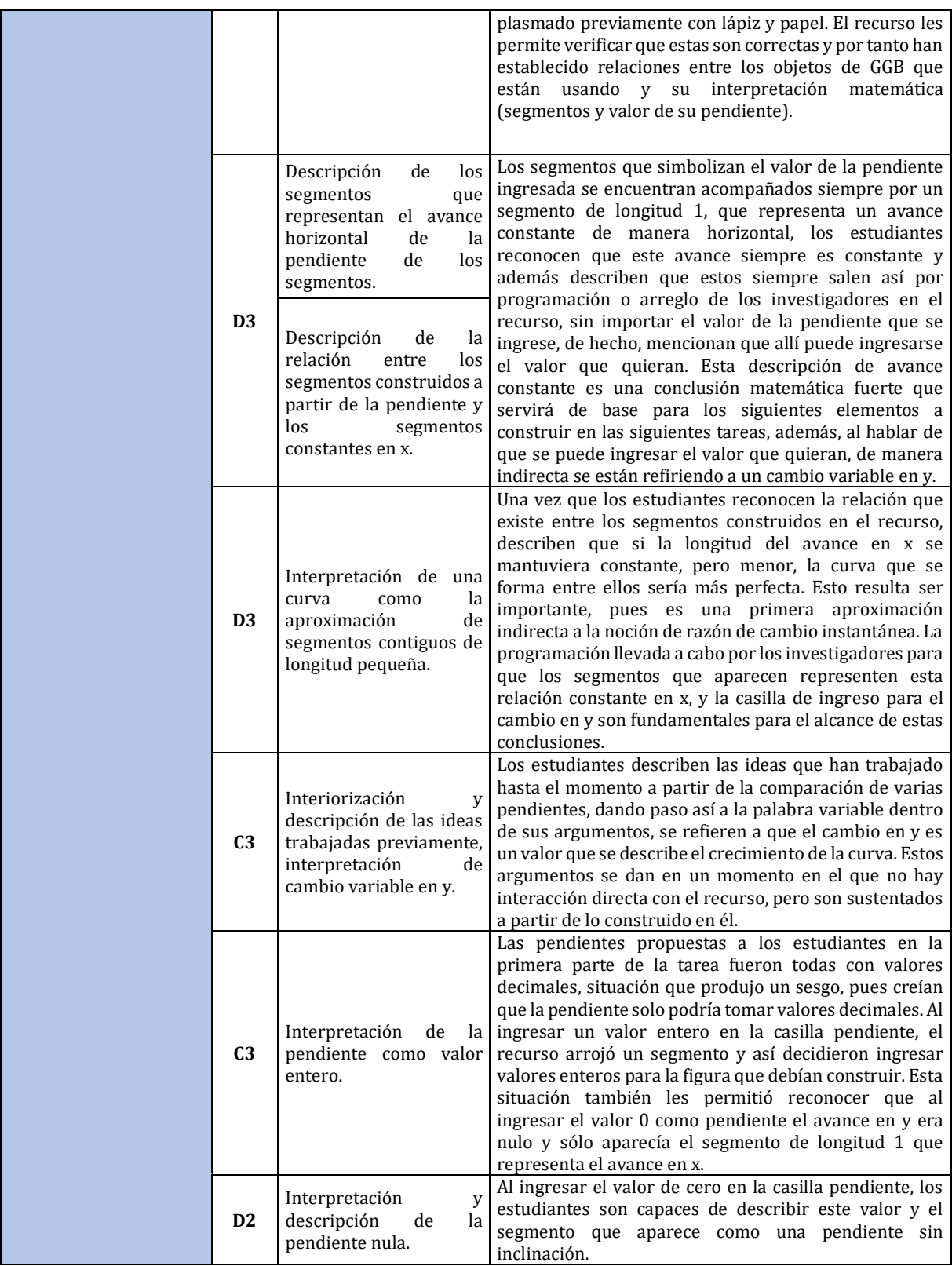

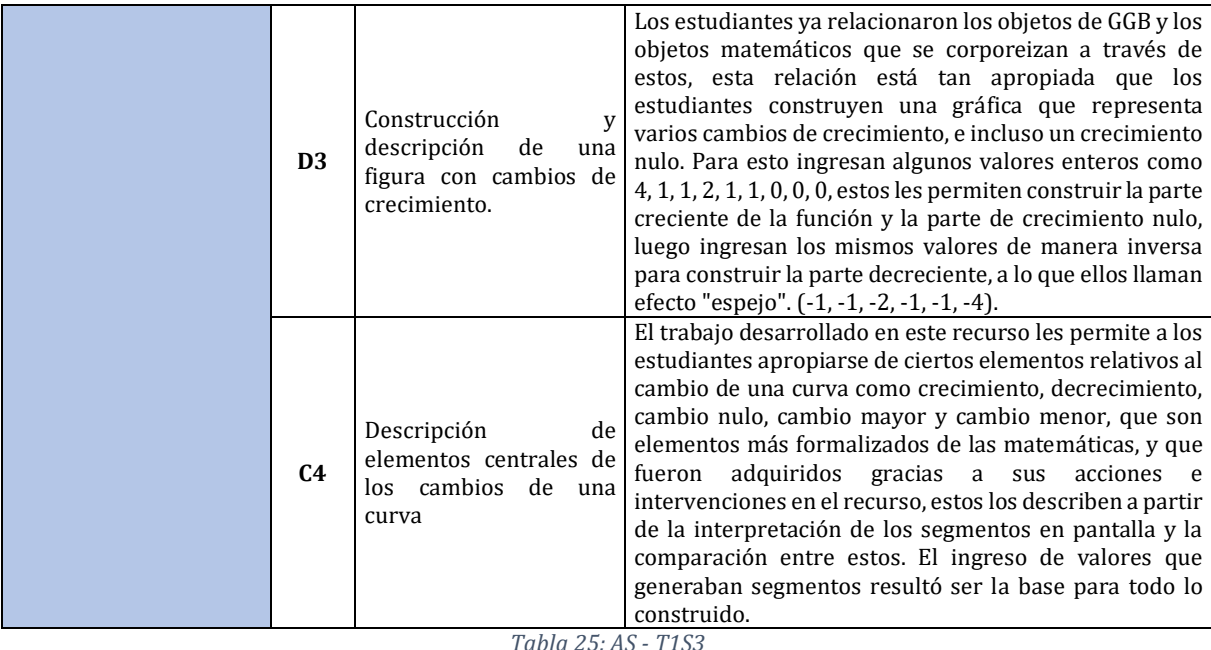

#### *5.3.2.2. Sobre el papel del tipo de recurso GGB usado en la implementación: Abstracción Situada.*

En este recurso se buscaba que los estudiantes a partir del ingreso en una casilla de diferentes valores para pendientes pudieran realizar la construcción de una aproximación a una curva con los segmentos que se generaban, verificando así que la unión de segmentos puede representar una función (elemento trabajado en la sesión pasada). Esta casilla de ingreso jugó un papel fundamental, pues sin importar el valor que ingresaran, el recurso arrojaría un segmento y así de manera consecutiva para los siguientes valores. Los estudiantes apropiaron muy bien este elemento de GGB y con la interpretación acertada del crecimiento y decrecimiento, podrían ingresar valores intencionalmente para representar los cambios de crecimiento que quisiera para una curva o aproximación a ella, como se observa en el "michellini" construido por los estudiantes. El ingreso de estos valores en conjunto con los segmentos que se construían en GGB permitió a los estudiantes además, desarrollar la idea de  $x$  como cambio constante y de  $y$ como cambio variable, y que este último era el representado por el valor que se ingresaba. Permitir a los estudiantes la libertad de construir una curva cualquiera dejó entrever que apropiaron muy bien lo que tiene que ver con cambios de crecimiento, así como la apropiación del recurso. Este permitió verificar las propiedades que se habían trabajado de manera previa en los recursos y construir una primera idea de razón de cambio promedio.

#### **5.3.3. Tarea 2**

Inicialmente, se solicitó a los estudiantes abrir el archivo que contiene el recurso GeoGebra dispuesto para mediar esta tarea. Este cuenta con dos vistas gráficas y en cada una de estas hay tres casillas de control nombradas como sigue: *"Situación", "Triángulo – pendiente"* y *"Ayuda"*. Al activar la primera casilla en cualquiera de las dos vistas gráficas, aparece una curva, con dos puntos sobre ella y un segmento, cuyos extremos son los puntos mencionados; estos se pueden mover a lo largo de la curva. Al activar la segunda casilla, aparece el triángulo rectángulo, cuya hipotenusa es el segmento que une los puntos que están sobre la curva. Al activar la tercera casilla, aparecen cuatro segmentos punteados, dos de ellos, perpendiculares a los ejes y pasan por uno de los extremos del segmento y los otros dos, también perpendiculares a los ejes, pero pasan por el otro extremo del segmento. En el caso de la vista gráfica de la derecha, aparecen además los puntos de intersección entre tales segmentos y los ejes. La finalidad de esta tarea es que a través de la exploración con el recurso GeoGebra, los estudiantes logren determinar una expresión algebraica, que permita hallar la pendiente de cualquier segmento que pase por dos puntos que están sobre la curva.

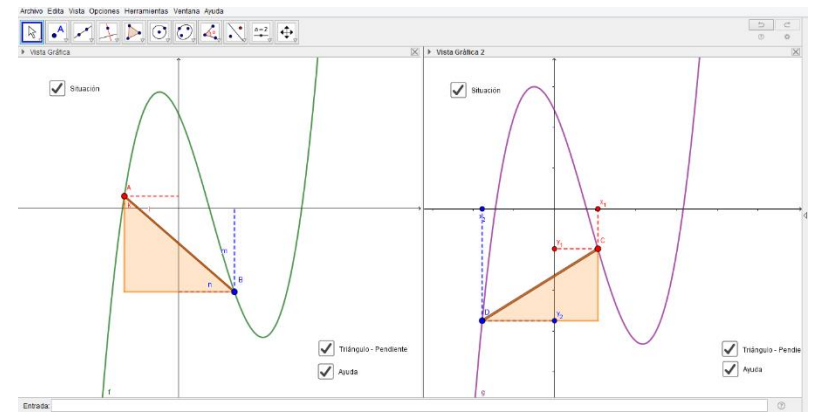

*Figura 33. Tercera sesión - Tarea 2*

Una vez los estudiantes tienen acceso al recurso, uno de los investigadores les explica de qué se trata la tarea que deben realizar. Se les indica a los estudiantes que para el desarrollo de esta van a poder trabajar a partir de dos situaciones y se les sugiere empezar por la que se propone en la vista gráfica de la izquierda. En ese momento ellos activan la casilla *"Situación"*, empiezan a mover los puntos sobre la curva y también activan las otras dos casillas de control*.* Uno de los investigadores les pregunta qué representan los elementos que aparecieron cuando activaron las casillas. Uno de los estudiantes alude a que los segmentos que aparecieron al activar la casilla "*Ayuda"* representan la relación de los puntos que están sobre la curva con los ejes. Sin embargo, no menciona puntualmente que dicha relación es la distancia más corta que hay entre los puntos y los ejes. Seguido a esto, se pregunta a los estudiantes de qué manera pueden obtener la pendiente de una recta, ellos indican que pueden obtenerla a partir del cociente entre  $y \, y \, x$ . Se pregunta entonces, en el caso de la situación propuesta, cuál segmento representaría a y y cuál segmento representaría a  $x$ . Cabe aclarar, que en este momento uno de los extremos del segmento se encontraba en el segundo cuadrante del plano cartesiano y el otro estaba en el tercer cuadrante. Uno de los estudiantes señala que *y* sería igual a sumar las longitudes de los segmentos *k* y *m*. Estos son los segmentos perpendiculares al eje *x* que pasan respectivamente por los puntos A y B, extremos del segmento. Seguido a esto los estudiantes concluyen que *x*, estaría representado por la resta entre las longitudes de los segmentos *n* y *l*, estos segmentos son perpendiculares al eje y pasan respectivamente por los puntos B y A*.* En este punto de la sesión los estudiantes determinan una primera expresión para hallar la pendiente del segmento  $\overline{AB}$  es  $\frac{k+m}{n}$ <del>∪ me</del>, donde *k, m, n y l* son las longitudes de los segmentos mencionados en la descripción. Después de esto, se solicita a los estudiantes mover el punto B de modo que quede ubicado en el segundo cuadrante del plano cartesiano, lugar donde también se encuentra el punto A. Se pregunta a los estudiantes si la expresión encontrada previamente, aún es válida para hallar la

pendiente de ̅̅̅̅, los estudiantes indican que no, pues en este caso *y* estaría representada por la resta entre las longitudes de los segmentos *k* y *m.* Además, señalan que *x* seguiría siendo igual a la resta entre las longitudes de los segmentos *n* y *l*. En este caso, la expresión encontrada por los estudiantes para hallar la pendiente de  $\overline{AB}$  es  $\frac{k-m}{n-k}$  $\frac{n-m}{n-l}$ .

A continuación, se pide a los estudiantes, mover el punto A, de modo que este quede ubicado en el primer cuadrante del plano cartesiano, el punto B se mantiene en el segundo cuadrante. Cuando se pregunta por la expresión que permite determinar la pendiente de este segmento, los estudiantes responden inmediatamente que esta es  $\frac{k+m}{m}$  $\frac{n+m}{n+l}$ . Posteriormente los estudiantes empiezan a discutir respecto a otros de los posibles casos que podrían presentarse si se siguen cambiando de lugar los puntos. Por ejemplo, concluyen que cuando A está en el primer cuadrante y B está en el segundo cuadrante, la expresión para hallar la pendiente del segmento  $\text{es } \frac{m-k}{n}$  $\frac{n-\kappa}{n-l}$ .

Como los estudiantes a este punto de la sesión ya habían logrado determinar la expresión para hallar la pendiente para diferentes casos, los investigadores les solicitan reunir esas expresiones en una sola. Se sugiere a los estudiantes que para esto tengan en cuenta en qué cuadrante del plano cartesiano están ubicados los puntos. Adicionalmente uno de los investigadores les solicita mover el punto B, de modo que quede ubicado en el tercer cuadrante del plano y les pregunta por el signo que tendría el valor de la medida *m* si se encuentra en esta ubicación. Cabe aclarar que *m* es el segmento perpendicular al eje *x* que pasa por B. Los estudiantes refieren que este tendría signo negativo. Además, señalan que *k* es positivo, dado que el segmento se encuentra en el primer cuadrante del plano. Luego de esto los estudiantes discuten respecto a cómo podrían determinar la fórmula solicitada por los investigadores, sin embargo, después de un tiempo reconocen que no pueden reducir todas las expresiones a una sola, debido a la dependencia que tienen las coordenadas de los puntos.

Se indica a los estudiantes que para continuar con el desarrollo de la tarea, deben empezar a explorar la situación que se encuentra en vista gráfica de la derecha. Ellos hacen clic en la casilla *"Situación 2",* en este caso los puntos que se encuentran sobre la curva se denotan C y D. Posteriormente activan las casillas *"Triángulo – pendiente" y la casilla "Ayuda"*. Cuando activan esta última casilla, evidencian que aparecen dos pares de segmentos perpendiculares a los ejes que pasan por C y por D, pero adicionalmente, aparecen los puntos de intersección entre estos segmentos y los ejes. El punto de intersección del segmento perpendicular al eje *x* que pasa por  $C$ , se denomina  $X_1$  y el punto de intersección del segmento perpendicular al eje y que pasa por C, se denomina Y<sub>1</sub>. Así mismo el punto de intersección del segmento perpendicular al eje *x* que pasa por D, se denomina  $X_2$  y el punto de intersección del segmento perpendicular al eje y que pasa por D se denomina  $Y_2$ . Cuando los estudiantes visualizan los nombres de los puntos, recuerdan la fórmula de la pendiente que probablemente ya habían trabajado en su trayectoria escolar. Mencionan la fórmula ya conocida, pero invierten los términos al decir "*y uno menos y dos sobre x uno menos x dos"*. En ese momento, los estudiantes aluden a que al igual que en una de las expresiones encontradas previamente por ellos, se realiza una diferencia. El investigador les pregunta por qué en esta situación la expresión funciona y en la situación inicial no. Uno de los estudiantes señala que esto sucede porque en la primera situación estudiada existe una relación de dependencia que no existe en la segunda situación. El estudiante no profundiza en dicha relación. Finalmente, los estudiantes observan con detenimiento la representación que está en la vista gráfica, en esta el punto C se encuentra en el primer cuadrante y el punto D está en el cuarto cuadrante. A partir de esto, determinan que la expresión para hallar la pendiente de  $\overline{CD}$  es  $\frac{y_1 - y_2}{y_1 - y_2}$  $\frac{y_1-y_2}{x_1-x_2}$ .

| <u>vumei v</u><br>de<br>tarea | Tipo de<br>recurso                                                       | Indicadores que se espera<br>desarrollar                                                                                                    | Nivel de alcance de cada indicador                                                                                                    |
|-------------------------------|--------------------------------------------------------------------------|----------------------------------------------------------------------------------------------------|----------------------------------------------------------------------------------------------------|
| $\overline{2}$                | Exploración<br>de<br>situaciones<br>y<br>formulación<br>de<br>conjeturas | AM1:<br>Los estudiantes reconocen que<br>las distancias verticales que<br>aparecen cuando se activa la<br>casilla "ayuda", corresponden a<br>las distancias desde los puntos A<br>y B (extremos del segmento<br>dado) al eje y y que las distancias<br>horizontales corresponden a las<br>distancias entre dichos puntos y<br>el eje x. También, dan cuenta y<br>razón de que, para hallar la<br>pendiente del segmento dado,<br>deben realizar el cociente entre<br>los cambios en y y los cambios en<br>$\mathcal{X}$ .<br>AM2:<br>Los estudiantes reconocen que<br>para hallar el cambio en y y el<br>cambio en $x$ deben establecer<br>ciertas relaciones entre<br>las<br>distancias<br>verticales<br>horizontales que aparecen al<br>"ayuda"<br>activar<br>casilla<br>la<br>(sumarlas o restarlas según sea<br>el caso). Además, identifican que<br>dependiendo de la posición de<br>los puntos A y B en el plano, las<br>relaciones que deben establecer<br>entre las distancias mencionadas<br>variar.<br>van<br>a<br>AM3:<br>Los estudiantes determinan la<br>expresión que representa la<br>pendiente del segmento dado<br>teniendo en cuenta la posición de<br>los puntos A y B en el plano. Es<br>encuentran<br>decir,<br>que<br>la<br>expresión de la pendiente para<br>casos particulares. | Este indicador se evidenció durante la implementación<br>de la tarea durante dos momentos. En el primero de<br>estos, el indicador se evidenció parcialmente, pues uno<br>de los estudiantes reconoció que los segmentos<br>perpendiculares a los ejes que pasan por los extremos<br>del segmento, es decir, los puntos A y B, representan<br>una relación existente entre dichos puntos y los ejes. Sin<br>embargo, los estudiantes no especifican que estos<br>segmentos ilustran la distancia más corta que hay entre<br>los extremos del segmento AB y los ejes. El segundo<br>momento en el que se presentó evidencia de este<br>indicador, fue cuando los estudiantes determinaron la<br>primera expresión para hallar la pendiente del<br>segmento $\overline{AB}$ a partir de las medidas de los segmentos<br>perpendiculares mencionados previamente.<br>Ellos<br>indicaron puntualmente que para hallar la pendiente,<br>debían realizar el cociente entre la altura en y y la<br>distancia en x. Tomaron como referencia el triángulo<br>rectángulo, cuya hipotenusa es el segmento $\overline{AB}$ y<br>dividieron la longitud del cateto perpendicular al eje x<br>entre la longitud del cateto perpendicular al eje y.<br>Cuando los estudiantes proceden a encontrar la<br>expresión que permite hallar la pendiente de AB en la<br>primera parte de la actividad, uno de ellos, señala que<br>para hallar el cambio en y, debe sumar las longitudes de<br>los segmentos $k y m y que$ , para hallar el cambio en $x$ ,<br>debe restarle a la longitud de $n$ , la longitud de $l$ . Este es<br>un comportamiento asociado al indicador establecido<br>AM2.<br>Durante<br>momento<br>de<br>para<br>este<br>la<br>implementación, los estudiantes también reconocieron<br>que la primera expresión obtenida para determinar la<br>pendiente de $\overline{AB}$ , no era válida si los puntos A y B<br>cambiaban de lugar en el plano. Además, los<br>estudiantes muestran que son conscientes de que a<br>medida que muevan los puntos A y B sobre los cuatro<br>cuadrantes, van a tener que hallar más expresiones que<br>determinen la pendiente del segmento.<br>Durante la aplicación de la tarea, se evidenció este<br>indicador, en tanto que los estudiantes encontraron la<br>expresión para hallar la pendiente del segmento $\overline{AB}$ en<br>diferentes casos. Para esto tuvieron en cuenta la<br>variación de la ubicación de los puntos A y B en los<br>diferentes cuadrantes del plano cartesiano. |

*5.3.3.1. Análisis desde el marco conceptual de la covariación*

**Número** 

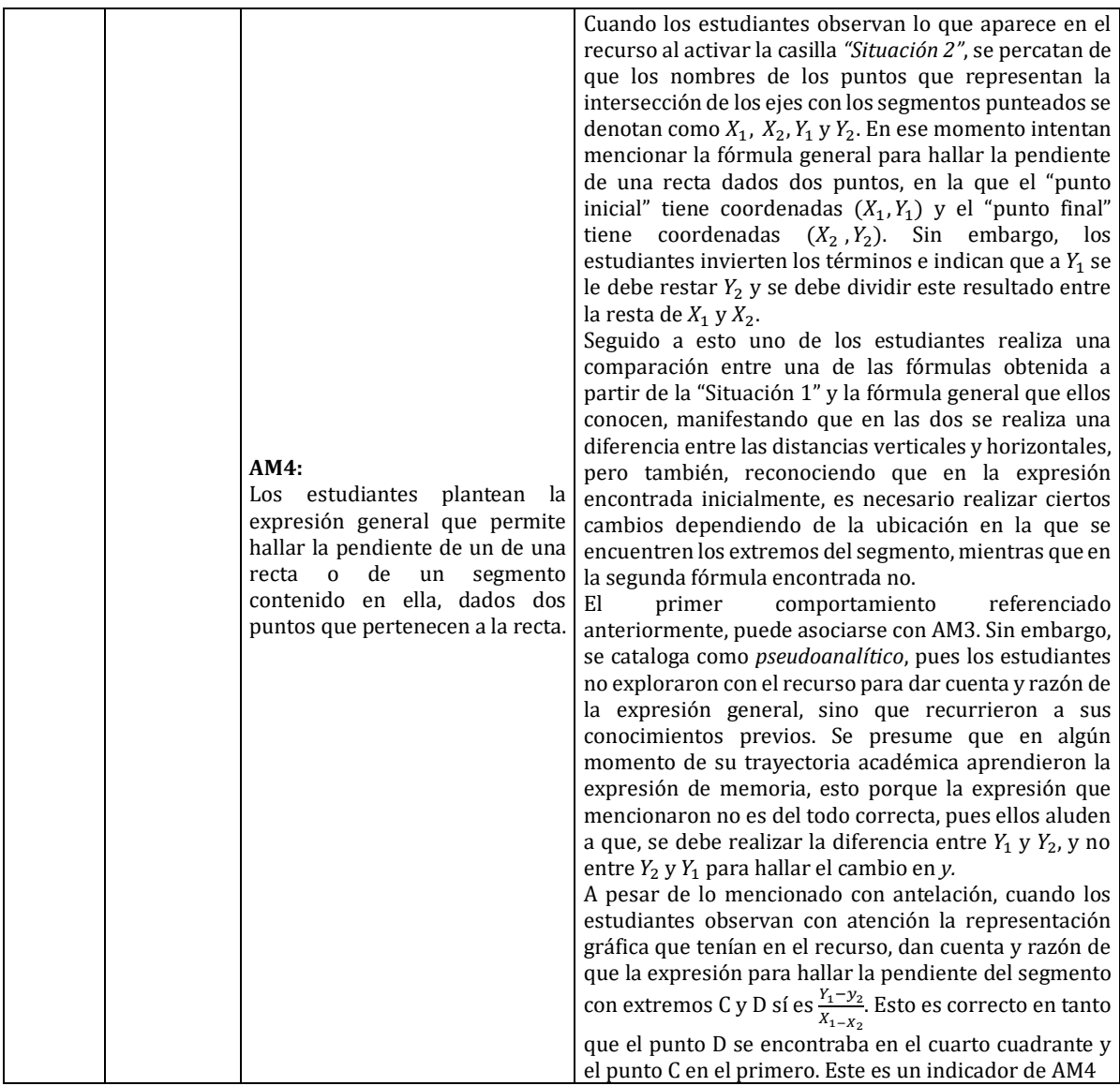

*Tabla 26: Carlson - T2S3*

#### *5.3.3.2. Sobre el papel del tipo de recurso GGB usado en la implementación: Carlson.*

Para la segunda tarea se utilizó un recurso que se sitúa en la categoría *"Exploración de situaciones y formulación de conjeturas"*. Las ventajas que representó para los estudiantes fueron las siguientes:

- $\checkmark$  El movimiento de los extremos del segmento sobre la curva les dio a los estudiantes la posibilidad de trabajar distintos casos y evidenciar que la expresión encontrada inicialmente, no les era útil en todos los casos. La exploración también les permitió dar cuenta y razón de que las expresiones obtenidas, dependían de la ubicación de los extremos del segmento en los diferentes segmentos del plano cartesiano.
- ✓ La representación gráfica del triángulo rectángulo cuya hipotenusa es el segmento dado para encontrar su pendiente, además de los segmentos perpendiculares a los ejes que pasan por los extremos del segmento, fueron claves para que los estudiantes tuviesen una referencia sobre cómo hallar el cambio en  $y$  y cómo hallar el cambio en  $x$ . A medida

que los estudiantes fueron encontrando más fórmulas, mostraron más agilidad y solo con mirar la representación, pudieron deducir las últimas expresiones.

 $\checkmark$  Tener la posibilidad de visualizar las representaciones en simultáneo de las dos situaciones propuestas, permitió a los estudiantes, determinar la diferencia entre los elementos que les brindaba cada una para resolver la tarea propuesta.

Es posible que esta misma tarea se hubiese podido realizar utilizando tecnologías como el lápiz y papel. Sin embargo, habría tomado mucho más tiempo llevarla a cabo, puesto que, para cada caso a evaluar en el caso de la primera parte de la tarea, habría tenido que realizarse una representación distinta. Dicha acción además de demandar más tiempo probablemente no habría permitido que los estudiantes se enfocaran por completo en encontrar la expresión solicitada. Esto porque podrían haber centrado su atención en detalles como la exactitud en el trazo de los ejes, del segmento, del triángulo rectángulo y de los segmentos punteados que representan la distancia mínima desde los extremos del segmento hasta los ejes.

| <b>Recurso</b>                                                     | Ind            | Descripción                                                                                                    | Análisis de la interacción                                                                                                    |
|--------------------------------------------------------------------|----------------|----------------------------------------------------------------------------------------------------|----------------------------------------------------------------------------------------------------|
| 2: Exploración de<br>situaciones y<br>formulación de<br>conjeturas | D <sub>3</sub> | Identificación<br>de<br>coordenadas para<br>los<br>puntos sobre la función -<br>Modificación de ideas<br>respecto a los puntos.                                                | Cuando los estudiantes se encuentran con el recurso<br>notan una función con dos puntos sobre esta con las<br>etiquetas A y B, al solicitarles describir la pendiente del<br>segmento determinado por estos dos puntos su<br>respuesta es "A sobre la distancia de a mayúscula", no<br>recuerdan que A y B son solo etiquetas para los puntos.<br>Enseguida al activar la casilla "ayuda" modifican estas<br>ideas reconociendo las verdaderas coordenadas de los<br>puntos en términos de "m, n, l k". La modificación que<br>aquí se presenta no es de ideas matemáticas, sino de<br>ideas de las representaciones. |
|                                                                    | B2             | Relación<br>los<br>entre<br>segmentos<br>que<br>determinan la pendiente<br>del segmento y<br>las<br>coordenadas<br>de<br>los<br>puntos<br>los<br>que<br>determinan.            | Los segmentos que aparecen en pantalla relacionan las<br>coordenadas en x y y de los puntos a partir de las letras<br>m, n, k y l. Los estudiantes describen la relación entre los<br>puntos A y B con los ejes X y Y, y comienzan a determinar<br>cuál es la distancia tanto en x como en y entre un punto<br>y otro a partir de las nuevas letras, además los<br>estudiantes reconocen que estas son representaciones<br>de números.                                                                                                    |
|                                                                    | C <sub>3</sub> | Establecimiento<br>de<br>relaciones<br>entre<br>las I<br>posiciones<br>de<br>los<br>segmentos<br>la I<br>y<br>interpretación<br>matemática que dan -<br>modificación de ideas. | Los estudiantes deben presentar una expresión que<br>describa la pendiente del segmento AB a partir de los<br>"números" $m, n, k, y$ l. Para esto se apoyan en la posición<br>que tienen los segmentos que representan las<br>respectivas letras y como de a parejas forman las<br>distancias en x y y. Para esto entonces aparecen<br>expresiones como " $k + m$ " o " $n - l$ " y demás, además                                                                                                    |
|                                                                    | B <sub>2</sub> | Descripción<br>de<br>la<br>relación<br>entre<br>la<br>expresión<br>matemática<br>que encuentran y la<br>posición del segmento.                                                 | modifican sus ideas respecto a las coordenadas de los<br>puntos y las relacionan ahora con las expresiones<br>matemáticas construidas. Los estudiantes siguen esta<br>misma idea para determinar la expresión cuando se les<br>pide mover alguno de los puntos a otra posición (B2).                                                                                                    |
|                                                                    | <b>B4</b>      | Construcción<br>de una<br>fórmula única para la<br>relación descrita.                                                                                                    | El grupo entra en una pequeña conversación en la cual<br>tratan de dar solución a la situación de encontrar una<br>única expresión que represente la pendiente del<br>segmento sin importar la posición de los puntos. Para<br>esto usan la comparación entre las diferentes<br>expresiones que encontraron, concluyendo que con<br>estos elementos es imposible unificarlas en una sola.                                                                                                    |

*5.3.3.3. Análisis desde el marco de abstracción situada*

| Cuando los estudiantes ven la segunda situación,<br>reconocen que de esta si pueden obtener una expresión<br>general, que además ya conocen, lo que hizo que el<br>trabajo en esta fuera más rápido. El recurso les permite                                                                                                    |  |  |
|----------------------------------------------------------------------------------------------------|--|--|
| la confirmar que la expresión efectivamente es la correcta<br>Conocimiento<br>de<br>que   y relacionan esta con la anterior, explicando por qué en<br>expresión<br><b>B3</b><br>esta situación si fue posible y por qué en la anterior no.<br>representa la situación 2<br>Un elemento importante es que la expresión a la que los<br>en el recurso.<br>estudiantes llegan es $y1 - y2/x1 - x2$ , que funciona de<br>igual manera que la expresión conocida usualmente que<br>es $y^2 - y^2/x^2 - x^2$ , esto puede deberse a la forma en<br>que ubican los puntos sobre la función. |  |  |

*Tabla 27: AS - T2S3*

### *5.3.3.4. Sobre el papel del tipo de recurso GGB usado en la implementación: Abstracción Situada.*

Este recurso tenía como objetivo la construcción de una expresión que representara la razón de cambio promedio entre dos puntos. La situación 1 les permitió a los estudiantes reforzar la idea de que la pendiente o razón de cambio promedio es la distancia recorrida en y sobre la distancia recorrida en x. Sin embargo, en la construcción de la expresión general no tuvo mucha relevancia, pues las ideas desarrolladas aquí fueron más aritméticas que relacionadas con las ideas de cambio. Esta primera situación no permitió un desarrollo de las ideas de los estudiantes sino el afianzamiento de las que ya tenían en relación con la noción de cambio. La situación 2 fue más familiar para los estudiantes, pues ellos ya conocían de antemano la fórmula de "pendiente" que se esperaba construir y conjeturar. Así que esta situación sirvió más como comprobante que como conjeturador. Sin embargo, es importante mencionar que el dinamismo de los puntos fue el elemento esencial en todas las conclusiones de los estudiantes y fue el elemento en el que se basó la construcción de este recurso.

## **5.3.4. Tarea 3**

Inicialmente, se solicita a los estudiantes abrir el recurso GeoGebra que mediará esta tarea; al abrirlo, se tiene acceso a dos vistas gráficas. En la primera de estas se encuentra la gráfica de la curva analizada en la segunda tarea, nuevamente aparecen dos puntos sobre la curva que se denotan como A y B, que son extremos del segmento  $\overline{AB}$ . Adicionalmente aparecen dos pares de segmentos punteados que son perpendiculares a cada uno de los ejes y pasan por los extremos de  $\overline{AB}$ . También, se muestran los puntos de intersección entre los segmentos punteados y los ejes. Los puntos de intersección entre dichos segmentos con el eje *x*, se denotan  $X_1$  y  $X_2$  y los puntos de intersección de dichos segmentos con el eje y, se denotan  $Y_1$  y  $Y_2$ . En este recurso, los puntos  $X_1$  y  $X_2$  se pueden mover libremente sobre el eje *x*.

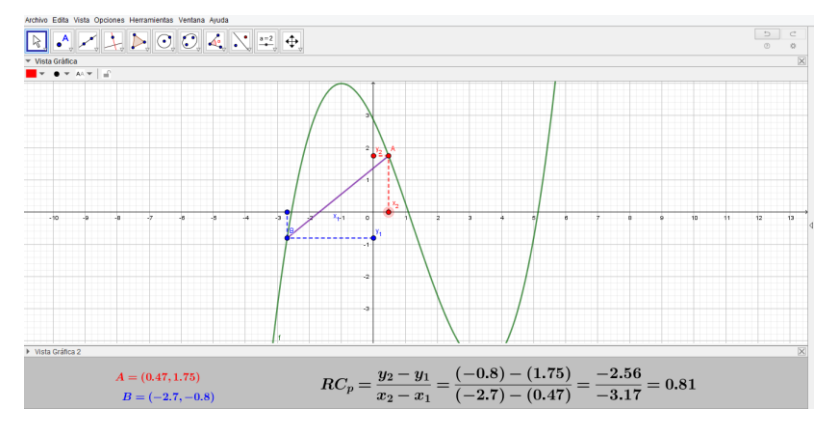

*Figura 34. Tercera sesión - Tarea 3*

En la segunda vista gráfica, aparecen las coordenadas de los puntos A y B y aparece el cálculo de la razón de cambio promedio de la siguiente manera: Aparece la fórmula en la que se relacionan mediante un cociente el cambio en *y* (diferencia entre  $Y_2$  y  $Y_1$ ) y el cambio en *x* (diferencia entre  $X_2$  y  $X_1$ ), seguido a esto aparece el reemplazo de las coordenadas de los puntos A y B en la fórmula y el resultado de dicho reemplazo.

Esta tarea tiene como finalidad que los estudiantes hagan un análisis de la curva dada en diferentes intervalos. Se espera que determinen en cuáles intervalos la razón de cambio promedio es positiva, en cuáles es negativa, en cuáles es mayor o menor. Además, se espera que los estudiantes describan qué sucede a medida que los puntos A y B se hacen cada vez más próximos.

Para iniciar con la implementación de la actividad, uno de los investigadores explica a los estudiantes que en la vista gráfica del recurso encontrarán la gráfica de la curva trabajada en la tarea anterior y que nuevamente hay dos puntos sobre la curva unidos por un segmento. Lo primero que se pregunta a los estudiantes es qué va a representar dicho segmento en términos de lo que se ha trabajado hasta el momento. Uno de los estudiantes dice que el segmentó representará "el RCP", al preguntarle qué es esto, responde que se trata de la razón de cambio proporcional. Uno de sus compañeros lo corrige diciendo que es la razón de cambio promedio de la curva. Ahora bien, se indica a los estudiantes que lo primero que deben hacer es observar cuáles de los puntos presentados en el recurso se pueden mover. Al explorar el recurso los estudiantes evidencian que los únicos puntos que se pueden mover son  $X_1$  y  $X_2$ ; cabe aclarar que se pueden mover únicamente sobre el eje *x.* Seguido a esto se pregunta a los estudiantes por qué creen que los puntos que se pueden mover son esos y no los puntos que están sobre el eje *y.* Los estudiantes manifiestan que esto sucede porque *x* es "el término independiente".

Luego, se solicita a los estudiantes visualizar la parte inferior del recurso (vista gráfica 2) y se les pregunta qué aparece allí, uno de los estudiantes indica que aparece la fórmula de la razón de cambio promedio (RCP). En seguida, se hacen ciertas preguntas a los estudiantes de modo que ellos verbalizan que esta fórmula fue la encontrada en la tarea previa para hallar la pendiente de un segmento y que, a partir de este momento de la sesión, la pendiente de dicho segmento se entenderá como la RCP. Los investigadores enfatizan en que la tarea inicialmente se trata de calcular la RCP de la curva en varios intervalos y también indican a los estudiantes que en la vista gráfica 2, pueden evidenciar las coordenadas de los puntos A y B.

Inicialmente, se pide calcular la RCP de la curva cuando *x* cambia de menos tres a menos dos y tomar nota del resultado obtenido, los estudiantes no presentan ninguna dificultad para realizar dicha tarea. Después, se pide hallar la RCP para los intervalos: [−2, −1], [−1,0] y [0,1]. Antes de que los estudiantes movieran los puntos para hallar la razón de cambio del último intervalo mencionado, se les pregunta si en ese momento podrían predecir cuál sería la razón de cambio allí. Uno de los estudiantes menciona que sería igual a la RCP encontrada para el intervalo [−1,0], pero con signo positivo, es decir, 1,13, sin embargo, uno de sus compañeros le dice que no, porque esta actividad era igual a la realizada en la tarea 1. Se infiere que este último estudiante dijo esto, dado que observó que el segmento formado en el intervalo [0,1], no iba a tener el mismo tamaño ni la misma inclinación que el segmento correspondiente al intervalo [−1,0]. El primer estudiante en mención, procedió a mover los puntos y evidenció que la RCP de la curva en este intervalo era igual a −2,6. Cuando se le preguntó por qué había pensado que las RCP de los dos intervalos señalados serían iguales, el estudiante manifestó que no había evidenciado que había un cambio en la curva.

Después de esto los estudiantes hallaron la RCP en el intervalo [1, 2], nuevamente se propuso predecir la RCP en el intervalo siguiente, que en este caso fue [2, 3]. El primer estudiante mencionado en el párrafo anterior manifestó que la RCP en este intervalo sería la misma que en el anterior. Se infiere que esto sucedió, porque los cambios que presenta en estos dos intervalos son similares, sin embargo, al mover los puntos, el estudiante evidencia que no son iguales. Seguido a esto, los estudiantes calcularon la RCP de la curva en los intervalos [3, 4] y [4, 5]. En este momento uno de los investigadores les preguntó a los estudiantes cómo serían todas las razones de cambio calculadas a partir de  $x = 5$ , uno de los estudiantes manifiesta que todas tendrán signo positivo, puesto que la curva está creciendo.

Posteriormente, los investigadores preguntan en cuál de todos los intervalos trabajados, la razón de cambio es mayor. Los estudiantes inicialmente mencionan el intervalo [4, 5] allí la RCP fue 3,53, pero luego vuelven a revisar sus anotaciones y se dan cuenta que la razón de cambio mayor fue 5,4 y se presentó en el intervalo [−3, −2]. Luego, se pregunta en cuál de los intervalos trabajados fue menor la razón de cambio, los estudiantes manifiestan que esto sucedió en el intervalo [3, 4] pues allí la RCP fue 0,2. Seguido a esto, se pregunta a los estudiantes si consideran que los signos son un factor que determina si la RCP es mayor, ellos señalan que no. Uno de los investigadores les pregunta a los estudiantes cuál RCP es mayor entre −5,4 y 5,2, uno de ellos indica que la primera es mayor, otro de los estudiantes pregunta si en ese sentido, no importa "hacia donde vaya", refiriéndose a la inclinación del segmento (izquierda, derecha). Los otros estudiantes le responden que tiene razón, que lo que se debe tener en cuenta es la distancia que hay entre los puntos A y B.

Luego, los investigadores preguntan que sucede con la curva en los intervalos en los que la razón de cambio es negativa y qué sucede en los que la razón de cambio es positiva. Los estudiantes indican que la curva crece y decrece. Uno de los investigadores aclara que cuando la RCP es positiva la curva crece y cuando es negativa decrece, al parecer los estudiantes querían decir esto, pero no tuvieron en cuenta el orden en el que se mencionaron los signos de la RCP. Después, se pregunta a los estudiantes qué sucede cuando los puntos  $X_1$  y  $X_2$  se aproximan, uno de los estudiantes manifiesta que cuando esto sucede, el segmento  $\overline{AB}$  no se ve. En seguida, se pregunta qué sucede cuando los puntos  $X_1$  y  $X_2$  están muy lejos, los estudiantes los alejan y uno de los investigadores interviene para preguntarles si consideran que en ese momento el segmento  $\overline{AB}$  es una buena aproximación a la razón de cambio de la función. Uno de los estudiantes responde que no, puesto que el segmento es muy grande y eso hace que exista "una imperfección muy grande". El investigador pregunta cómo podría interpretarse lo que sucede cuando los puntos  $X_1$  y  $X_2$  están muy próximos, uno de los estudiantes responde que en ese momento el cambio promedio se hace muy pequeño. Otro de los estudiantes manifiesta que "cuando el cambio promedio se hace más pequeño, se asemeja más a la curva". El primer estudiante que intervino trató de manifestar una apreciación similar a la de su compañero. Se infiere que los estudiantes se referían a que a medida que la distancia entre los puntos  $X_1$  y  $X_2$ se hacía más pequeña, el valor obtenido resultaría ser más adecuado para describir el cambio de la curva en cierto punto. Sin embargo, los estudiantes no lo verbalizaron de esa manera.

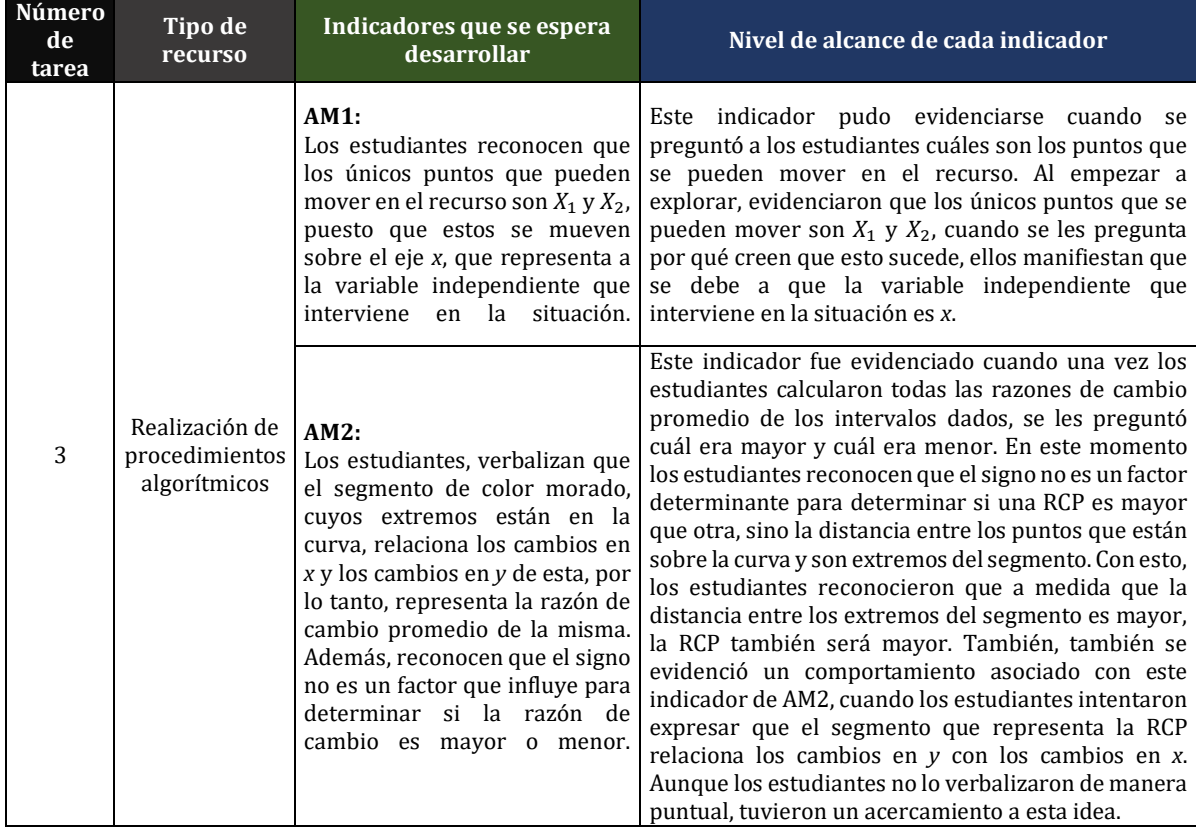

### *5.3.4.1. Análisis desde el marco conceptual de la covariación*

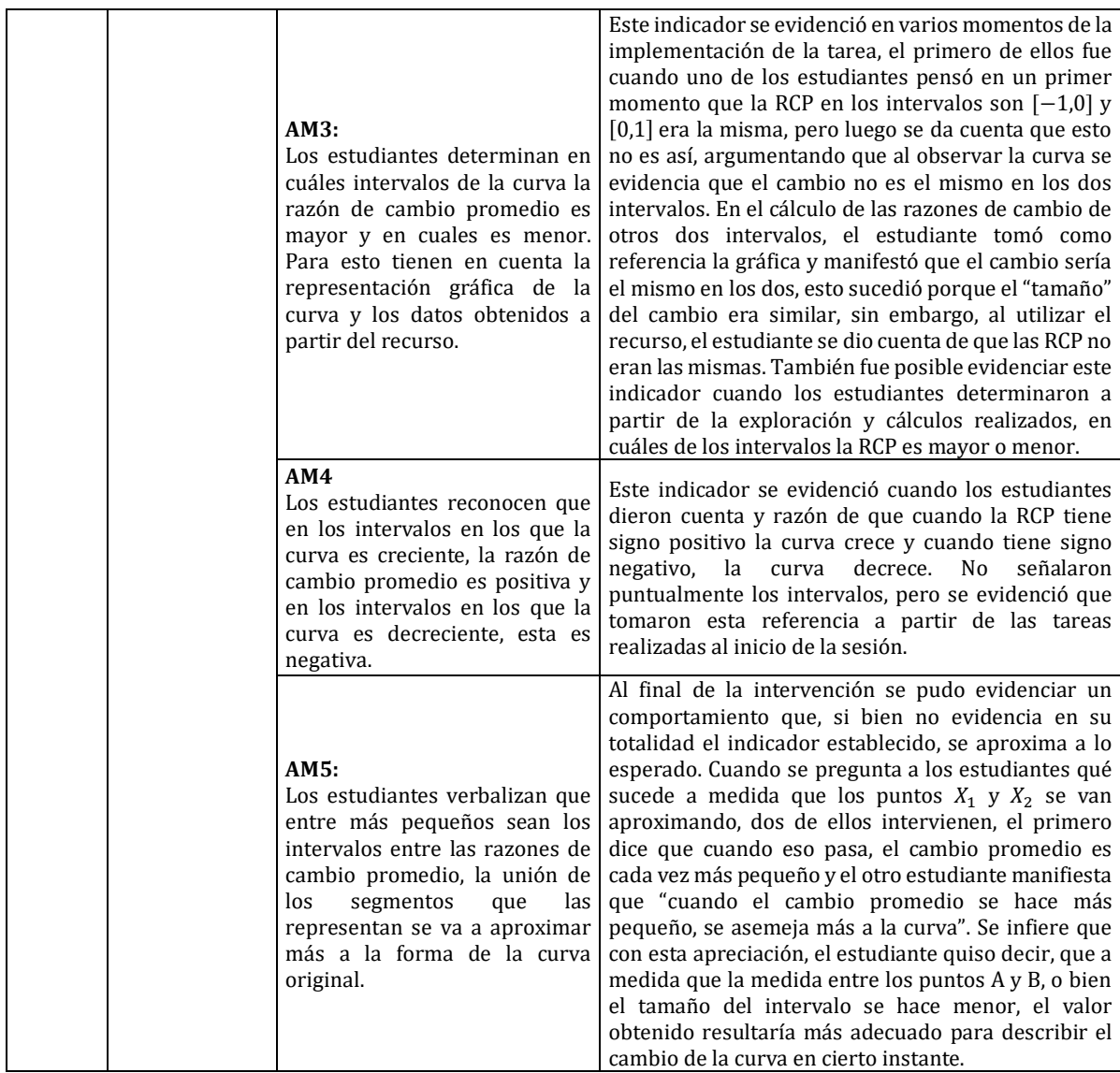

*Tabla 28: Carlson - T3S3*

## *5.3.4.2. Sobre el papel del tipo de recurso GGB usado en la implementación: Carlson.*

Para la tercera tarea se utilizó un recurso que se sitúa en la categoría *"Realización de procedimientos algorítmicos"*. Se considera que este representó las siguientes ventajas para los estudiantes:

 $\checkmark$  El movimiento de los puntos  $X_1$  y  $X_2$  sobre el eje y les dio a los estudiantes la posibilidad de estudiar la razón de cambio promedio en diferentes intervalos de manera rápida. Esto dado que únicamente bastaba con mover dichos puntos para acceder a las representaciones gráfica y algebraica de la razón de cambio promedio. Otra ventaja que brinda el movimiento de los puntos  $X_1$  y  $X_2$ , es que por el dinamismo que ofrece GeoGebra, estos podían alejarse o acercarse tanto como los estudiantes quisieran. Esto resultó bastante útil para que los estudiantes estuviesen cerca de concluir que a medida que los dos puntos se aproximaban, el valor obtenido para la RCP describía de manera más acertada el cambio de la curva en cierto instante.

- $\checkmark$  La posibilidad de contar con una representación gráfica (segmento  $\overline{AB}$ ) y otra de tipo algebraico (fórmula y valor final) de la razón de cambio promedio, les permitió a los estudiantes analizar los cambios de la curva no solo desde la parte algorítmica, sino desde la parte gráfica. Además, se infiere que, debido a esto dieron cuenta y razón de que para determinar si una razón de cambio es mayor que otra, no se debe tener en cuenta el signo sino la distancia entre los puntos sobre la curva que definen el segmento que la representa. Es probable que si solo se hubiese trabajo con la representación algebraica, al preguntar a los estudiantes cuál RCP era mayor entre −5,4 y 5,2, los estudiantes hubiesen elegido la segunda, atendiendo a la relación de orden en los números reales.
- $\checkmark$  La rapidez con la que se generaban los cálculos y representaciones gráficas de la RCP permitió a los estudiantes centrar su atención en el análisis propuesto por los investigadores mediante preguntas orientadoras.

Aunque esta tarea habría podido realizarse de manera similar utilizando tecnologías como el lápiz y el papel, su implementación habría tomado mucho más tiempo y la falta de dinamismo probablemente no habría permitido que los estudiantes hubiesen realizado un análisis tan completo de la situación. Este aspecto fue clave en la realización de la tarea, pues además de permitir que los estudiantes estudiaran diferentes intervalos a partir del movimiento de dos puntos, hizo posible que accedieran a dos representaciones de un objeto matemático de manera simultánea y establecieran relaciones entre estas.

| <b>Recurso</b>                                      | Ind            | Descripción                                                                                                    | Análisis de la interacción                                                                                                    |
|-----------------------------------------------------|----------------|----------------------------------------------------------------------------------------------------|----------------------------------------------------------------------------------------------------|
| 3: Realización de<br>procedimientos<br>algorítmicos | B <sub>2</sub> | Relación<br>entre<br>GGB<br>objetos<br>representan<br>la I<br>pendiente<br>de<br>un<br>segmento y la fórmula<br>permite<br>que<br>encontrarla. | los Al trabajar en el tercer recurso, los estudiantes<br>que reconocen y describen de inmediato la relación que<br>existe entre los objetos GGB y los objetos matemáticos<br>que se corporeizan a través de estos. En este caso se<br>refieren particularmente a que el segmento que aparece<br>sobre la función representa la razón de cambio<br>promedio de la función entre los dos puntos.                                                                            |
|                                                     | D2             | Descripción de x como<br>variable independiente<br>y relación con su punto<br>móvil en el recurso.                                             | Al tratar de interactuar con el recurso la primera<br>intención de los estudiantes es mover los puntos A y B<br>que se encuentran sobe la función, acción que no pueden<br>realizar debido a la programación del recurso.<br>Posteriormente descubren que solo los puntos sobre el<br>eje x pueden moverse y estos controlan la posición de A<br>y B sobre la función, relacionándolos así con la<br>independencia de la variable x y la dependencia de la<br>variable y. |
|                                                     | D <sub>3</sub> | Modificación de ideas<br>respecto a la descripción<br>de<br>pendientes<br>crecientes<br>decrecientes.                                          | Los estudiantes usan el recurso efectivamente para<br>calcular los valores de las razones de cambio promedio<br>en los intervalos dados por los investigadores; cuando<br>se les solicita tratar de predecir el valor de la siguiente<br>pendiente, creen que esta se mantiene en magnitud pero<br>cambia en signo, esta idea es modificada al realizar el<br>cálculo de la razón y observar la pendiente del<br>segmento.                                                |
|                                                     | C <sub>4</sub> | Descripción<br>elementos centrales de<br>cambios<br>de<br>los<br>una<br>curva                                                                  | de   Al preguntar a los estudiantes como debería ser la razón<br>de cambio promedio si se siguen moviendo los puntos,<br>ellos afirman que siempre será positiva debido a que la<br>gráfica va creciendo y al mover los puntos a la derecha,                                                                                                    |

*5.3.4.3. Análisis desde el marco de abstracción situada.*

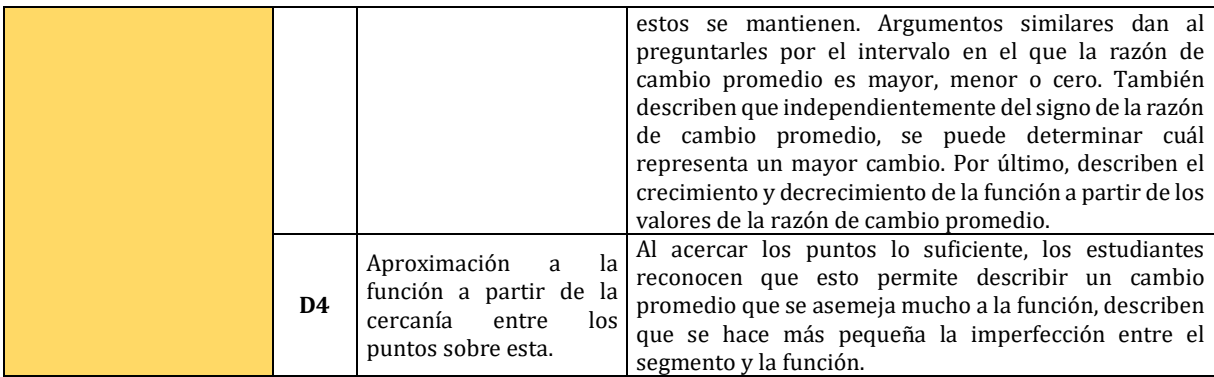

*Tabla 29: AS - T3S3*

## *5.3.4.4. Sobre el papel del tipo de recurso GGB usado en la implementación: Abstracción Situada.*

En este recurso los estudiantes podían calcular el valor de la razón de cambio promedio para cualquier intervalo que desearan. En primer lugar identificaron que los puntos móviles en este recurso no eran los que estaban sobre la función sino los que representaban sus coordenadas en el eje  $x$ , asociando así esto con la independencia de la variable  $x$ . El cálculo de las razones les permitió a los estudiantes describir en qué intervalos los cambios eran mayores o menores, o en su defecto, nulos. También les permitió describir los cambios de crecimiento de la función y mencionar que si los cambios en  $x$  son muy pequeños, entonces la razón de cambio promedio será más aproximada al cambio real de la función. Si bien este recurso sirve básicamente como calculadora de razones de cambio promedio, es el cálculo de estas la que permite la generación de los argumentos de los estudiantes. Aquí hay dos elementos esenciales de GGB que permiten todo esto, que es la expresión que muestra el cálculo de la razón y por otro lado, el dinamismo de los puntos sobre el eje  $x$ .

## **5.4. Cuarta sesión de clase**

Durante la cuarta sesión de clase se propusieron tres tareas diferentes. Inicialmente se establecieron hipótesis respecto a las acciones mentales de razonamiento covariacional que probablemente podrían ser evidenciadas por parte de los estudiantes; estas se sintetizaron en los indicadores propuestos en la planeación de la sesión.

#### **5.4.1. Objetivo general**

Usar la curva de cambio para describir la forma de una función y sus características, en relación con la razón de cambio instantánea representada por el triángulo diferencial.

## **5.4.2. Tarea 1**

Al iniciar la sesión, se solicitó a los estudiantes ingresar al recurso que mediará esta tarea. Al abrirlo, se tiene acceso a dos vistas gráficas. En la vista gráfica que se encuentra en la parte inferior de la pantalla, se encuentra la casilla de entrada  $f(x)$  y las casillas de control *"Elemento 1", "Elemento 2"* y *"Triángulos Pendientes"*; al activar esta última aparece la casilla de control *"Pendientes – Segmentos".* En la vista gráfica que aparece en la parte superior, aparece el
deslizador *n,* los puntos A y B que definen el intervalo [A, B] y se pueden mover sobre el eje *x* y la gráfica de la función que se ingrese en la casilla de entrada.

El deslizador *n* divide el intervalo [A, B] en *n* partes iguales. Al moverlo aparecen puntos en el eje *x* que evidencian la partición mencionada y aparecen las imágenes de dichos puntos. Al activar la casilla *Elemento 1* aparecen segmentos de color azul de la misma longitud, con un extremo en las imágenes de cada punto que está sobre el eje *x*. Estos segmentos son paralelos a dicho eje y representan los cambios en *x*. Al activar la casilla *Elemento 2* aparecen segmentos de color rojo, con un extremo en las imágenes de cada punto que está sobre el eje *x* y paralelos al eje *y*. Estos segmentos representan los cambios en *y*. Ahora bien, al activar la casilla *Triángulo - Pendientes*, aparecen en la pantalla, triángulos rectángulos cuyos catetos son los segmentos azules y rojos mencionados previamente. Por otro lado, al activar la casilla *Pendientes – Segmentos,* aparecen en pantalla segmentos de color verde perpendiculares al eje *x*, que pasan por los puntos que dividen el intervalo [A, B], cuya longitud es igual al cociente entre el cambio en y el cambio en *x* en ese punto de la curva.

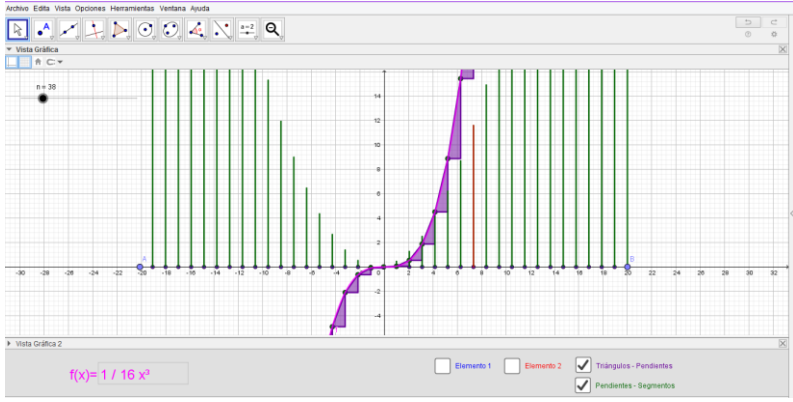

*Figura 35. Cuarta sesión - Tarea 1*

En primer lugar, se espera que los estudiantes identifiquen cada uno de los elementos que aparecen al activar las diferentes casillas de control y que determinen cómo se pueden interpretar estos con relación a la curva (v.g. los segmentos rojos representan los cambios en *y*). En segundo lugar, se espera que, a partir de los elementos mencionados, los estudiantes hagan un análisis de diferentes curvas y den cuenta y razón de que los segmentos verdes representan el crecimiento que va teniendo cada curva en los puntos que corresponden a las imágenes de la función.

Cuando los estudiantes abren el recurso, se les indica que deben ingresar en la casilla de entrada la función  $3\text{sen}(x) + 2$ . Seguido a esto, se solicita que muevan el deslizador *n* e indiquen qué aparece en la pantalla cuando ejecutan esta acción. Los estudiantes señalan que al mover el deslizador, aparecen puntos y que a medida que aumenta el valor de *n* aumenta también la cantidad de estos. Uno de los investigadores les pregunta si esos puntos están en cualquier parte de la pantalla o en lugares específicos, los estudiantes responden que los puntos están sobre el eje *x* y sobre la curva. Seguido a esto se les pregunta qué creen que representan los puntos que no están sobre el eje *x*; al hacer esta pregunta se esperaba que los estudiantes verbalizaran que tales puntos, representan las imágenes de los puntos que están sobre el eje *x*. Uno de los estudiantes responde que cada uno de los puntos que está sobre la curva, está "alineado" con uno de los puntos que están sobre el eje *x.* Después, se pregunta a los estudiantes,

qué sucede a medida que aumenta el valor de *n*. Uno de los estudiantes manifiesta que el eje *x* se va dividiendo en más partes y que aparecen más puntos sobre el eje *x* que marcan las particiones. En este momento se pregunta a los estudiantes nuevamente qué relación creen que existe entre los puntos que están en el eje *x* y los puntos que están sobre la curva. Ellos se muestran dubitativos, así que uno de los investigadores empieza a hacer preguntas que les permitan recordar qué es la imagen de una función, o bien, cómo se calcula. Se pregunta a los estudiantes qué procedimiento se debe realizar si dada la función  $f(x) = 2x + 3$ , se solicita hallar la imagen de 3. Uno de los estudiantes interviene para decir que en ese caso intervienen un termino independiente y uno dependiente, señala que el término independiente es *x* y que *y* el dependiente, por lo que, el valor de este último depende del valor que tome *x*. Se pregunta a los estudiantes qué procedimiento se podría realizar para hallar el valor de *y*, uno de ellos sugiere reemplazar *x* por 3 en la función y señala que el valor de *y* sería 9. Seguido a esto, se indica a los estudiantes volver a visualizar el recurso y se les pregunta a los estudiantes qué pasará si se halla la imagen de los puntos que están sobre el eje *x*, ellos indican que "quedaría una línea recta", pues el deslizador está ubicado en un valor muy pequeño. Uno de los investigadores les sugiere aumentar el valor de *n* a 50, los estudiantes lo hacen y uno de ellos afirman que los puntos forman la curva, sin embargo, aún no reconocen que esos puntos que forman la curva son las imágenes de los puntos que están sobre el eje *x.*

Debido a lo mencionado en el párrafo anterior los investigadores proceden a reorientar las preguntas, de modo que los estudiantes recuerden cómo graficar una función. Esto con el fin de que los estudiantes logren evidenciar que los puntos sobre la curva son las imágenes de los puntos que están sobre el eje *x*. Para esto, los investigadores solicitan a los estudiantes ingresar en la casilla de entrada del recurso la función  $2x + 3y$  realizar el mismo proceso de exploración llevado a cabo con la función  $3\sin(x) + 2$ . Para esto, se solicitó a los estudiantes mover el deslizador *n* de modo que tomara el valor 5. Seguido a esto se preguntó en cuántas partes quedó dividido el eje *x*, los estudiantes responden que en cinco partes. Se pregunta por la coordenada en *x* de uno de los puntos que está sobre la recta, los estudiantes indican que dicha coordenada es −4. A continuación, los investigadores solicitan a los estudiantes, hallar la imagen de −4 para la función graficada. Uno de los estudiantes señala que la imagen está representada en la gráfica, pues esta equivale a −5 y el punto que se está analizando tiene coordenadas (−4, −5). Después de esto se solicita a los estudiantes mover el deslizador *n* ascendentemente y se les pregunta nuevamente, qué representan los puntos que están sobre la función. Uno de los estudiantes concluye que estos son las imágenes de os puntos que están en el eje *x*. Después de esto, se indica a los estudiantes que deben ingresar nuevamente la función  $3\sin(x) + 2$ , mover el deslizador *n* de modo que su valor sea cero y activar la casilla *Elemento 1*. Seguido a esto se da la instrucción de mover el deslizador de manera ascendente y se pregunta qué sucede cuando hacen esto. Cuando los estudiantes observan los segmentos azules, indican que estos ilustran la distancia que hay entre cada punto que está sobre el eje *x.* En seguida, se pregunta por qué todos los segmentos tienen la misma medida, uno de los estudiantes indica que esto se debe a que el intervalo [A, B] se divide en partes iguales. Uno de los investigadores pregunta cómo es el cambio en *x* en esa función, los estudiantes indican que el cambio es fijo, puesto que las distancias entre los puntos que están sobre el eje *x* son iguales.

Luego, se solicita a los estudiantes activar la casilla *"Elemento 2",* una vez la activan, los estudiantes reconocen que los segmentos que aparecen representan el cambio en *y*. Además, indican que y sí varía y que esto sucede, porque es la variable dependiente, es decir que su valor depende del valor que tenga *x.* Después, se pregunta a los estudiantes qué relación tiene el tamaño de los segmentos que representan el cambio en *y* con la forma que tiene la curva. Los estudiantes se muestran dubitativos, así que los investigadores optan por preguntar a los estudiantes qué sucede con los segmentos a medida que se van acercando a la parte más alta de la curva. Uno de los estudiantes manifiesta que cuando esto sucede, "hay menos lejanía" entre la curva y los segmentos, luego todos los estudiantes concluyen que los segmentos se van haciendo cada vez más pequeños. En ese momento uno de los investigadores les pregunta cuál sería la pendiente de la recta tangente a la curva en uno de sus puntos más altos, los estudiantes señalan que la pendiente en ese punto es cero. Seguido a esto, se señala uno de los puntos que está sobre la curva en un intervalo en el que esta es creciente y se pregunta cómo es la pendiente en ese punto. Los estudiantes señalan que en ese intervalo la curva crece y en el siguiente decrece y concluyen que la pendiente del punto en cuestión es positiva y que en un punto que está en el intervalo en el que la función es decreciente, la pendiente es negativa. Luego, se pregunta cuál es la pendiente de la recta tangente en cualquiera de los puntos en los que la función pasa de ser creciente a decreciente o viceversa, uno de los estudiantes responde que la pendiente de la recta que pasa por cualquiera de esos puntos es cero. Otro de los estudiantes menciona que para él, un punto de inflexión es el "límite de cada curva" pues allí la pendiente es cero. Después los estudiantes concluyen que entre más cerca esté un segmento rojo a un punto de inflexión, su longitud va a tender a cero.

A continuación, se propone a los estudiantes activar la casilla *Triángulos – Pendiente* y se pregunta qué sucede con los triángulos que aparecieron en pantalla cuando va aumentando el valor de *n.* Los estudiantes señalan que los triángulos se van haciendo cada vez más pequeños, por lo tanto, la pendiente va tendiendo a cero. Después, los estudiantes también concluyen que a medida que *n* aumenta, la unión de los triángulos se va aproximando a la forma de la curva. Enseguida, se pregunta a los estudiantes qué representan los segmentos que aparecieron cuando previamente activaron las casillas *Elemento 1* y *Elemento 2*. Uno de los estudiantes indica que estos segmentos representan los catetos de los triángulos rectángulos que aparecieron al activar la casilla *Triángulos – pendiente* y otro de los estudiantes manifiesta que los segmentos rojos y azules representan el cambio en y el cambio en *x.* En ese momento se solicita activar la casilla *Pendientes – segmentos* y se explica a los estudiantes que cada uno de los segmentos verdes que aparece al activar la casilla, tiene como longitud el resultado del cociente entre el cambio en y el cambio en *x* en cada punto de la función*.* Se les pregunta qué medida tendrá uno de estos segmentos si se analiza un punto de la función en el que el cambio en *y* es 3 y el cambio en *x* es 2. Los estudiantes responden que la longitud del segmento será de 3  $\mathcal{O}_2$  o bien, de 1,5. Después de esto se solicita a los estudiantes mover el deslizador, de modo que el valor de *n* sea muy grande, al observar lo que sucede, los estudiantes mencionan que los segmentos verdes forman "una sombra de la curva original".

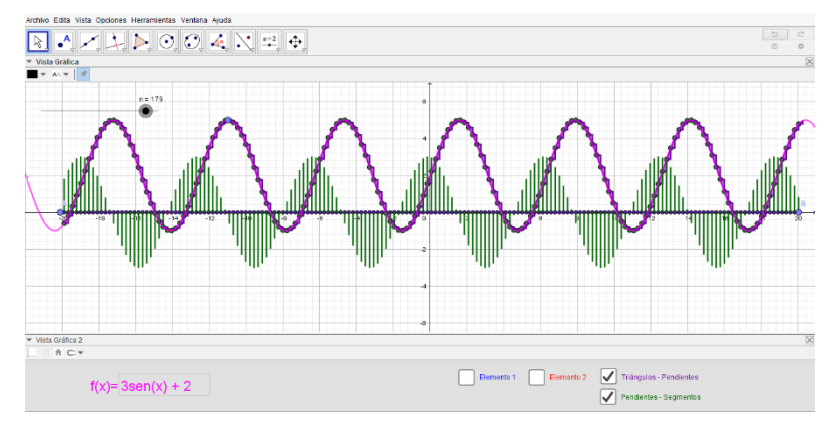

*Figura 36. Cuarta sesión - Tarea 1 - II*

Estos segmentos van simulando la forma de la derivada de la función ingresada, es decir  $3cos(x)$ . Cabe aclarar que en ningún momento de la implementación de la tarea se mencionó este término. Para finalizar la implementación de la tarea, se propuso a los estudiantes, analizar la función  $-x^2 + 9x - 3$ . Los estudiantes realizaron este análisis de manera más ágil y los resultados fueron similares a los obtenidos en el primer análisis.

| <b>Número</b><br>de<br>tarea | Tipo de<br>recurso                                                       | Indicadores que se espera<br>desarrollar                                                                                                    | Nivel de alcance de cada indicador                                                                                                    |
|------------------------------|--------------------------------------------------------------------------|----------------------------------------------------------------------------------------------------|----------------------------------------------------------------------------------------------------|
|                              | Exploración<br>de<br>propiedades<br>V<br>formulación<br>de<br>conjeturas | AM1:<br>Los estudiantes reconocen que a<br>cada punto que se encuentra<br>sobre el eje x, le corresponde un<br>punto del eje y y que este último<br>cambia, cuando el punto que se<br>encuentra en x cambia.                                                                                                    | Este indicador se evidenció en la implementación de la<br>tarea cuando los estudiantes reconocieron que a cada<br>punto que está en el eje x, le corresponde un punto de la<br>curva. También cuando los estudiantes estaban<br>recordando la noción de imagen de una función y<br>verbalizaron que la variable independiente en la<br>situación es x, que la variable dependiente es y y que, por<br>tal razón, el valor de y dependía del valor que tomara x.                                                                                                    |
| 1                            |                                                                          | AM2:<br>Los estudiantes verbalizan que<br>los puntos que aparecen en el<br>plano y se corresponden con los<br>puntos que están sobre el eje x,<br>forman la curva ingresada en la<br>casilla de entrada.<br>También, verbalizan que los<br>segmentos que aparecen en el<br>plano cuando se activa la casilla<br>Elemento 1, corresponden al<br>cambio en x. Por otro lado,<br>reconocen que los segmentos<br>que aparecen cuando se activa la<br>casilla Elemento 2, corresponden<br>al cambio en y, y que este,<br>contrario al cambio en x, no es<br>constante. | Este indicador se evidenció durante la implementación<br>de la tarea, pues los estudiantes reconocieron que los<br>puntos que aparecen en el plano, sobre la curva, van<br>aumentando a medida que se mueve el deslizador n y la<br>unión de estos, forma la gráfica de la función ingresada<br>en el recurso. Seguido a esto, los estudiantes<br>reconocieron que los segmentos azules que aparecen al<br>activar la casilla Elemento 1 corresponden a los cambios<br>en x de la función y que los segmentos rojos que aparecen<br>al activar la casilla Elemento 2 corresponden a los<br>cambios en v. |
|                              |                                                                          | AM3:<br>Los estudiantes reconocen que                                                                                                    | Los estudiantes no evidenciaron de manera inmediata<br>que los puntos que aparecían en el plano, sobre la curva,                                                                                                    |
|                              |                                                                          |                                                                                                    | cada uno de los puntos que eran las imágenes correspondientes de los puntos que se                                                                                                    |

*5.4.2.1. Análisis desde el marco conceptual de la covariación*

| aparecen<br>el<br>plano<br>en<br>corresponden a las imágenes de<br>los puntos que se encuentran<br>sobre el eje x.<br>Por otro lado, son conscientes de<br>que el cambio en x, representado<br>por los segmentos que aparecen<br>en pantalla cuando se activa la<br>casilla "Elemento 1", es constante.<br>Además, reconocen<br>que<br>el<br>cambio en y, es proporcional a<br>cada uno de los segmentos que lo<br>representa. Es decir, que entre<br>más grande sea un segmento,<br>el<br>cambio.<br>mayor<br>es | encontraban en el eje x. Sin embargo, con la orientación<br>brindada por parte de los investigadores, descubren que<br>la imagen de $x = -4$ , para la función $2x + 3$ es -5 y a<br>partir de esto concluyen que los puntos que aparecen<br>sobre la curva corresponden a las imágenes de los puntos<br>que aparecen sobre el eje x.<br>Este<br>indicador<br>también<br>evidenció<br>se<br>la.<br>en<br>implementación, cuando los estudiantes reconocieron<br>que el cambio en x en la función es constante, pues la<br>longitud de los segmentos que representan dicho cambio<br>es la misma. Además, una vez visualizan los segmentos<br>que representan el cambio en y manifiestan que, a<br>diferencia del cambio en x, el cambio en y varía, pues las<br>longitudes de los segmentos son distintas.<br>En adición a lo anterior, los estudiantes aluden a que<br>entre más cercanía exista entre un punto de la curva y<br>alguno de los puntos de inflexión de esta, la longitud del<br>segmento que representa el cambio en y se va haciendo<br>más pequeño, al igual que la pendiente de la recta<br>tangente a la curva en dicho punto. |
|----------------------------------------------------------------------------------------------------|----------------------------------------------------------------------------------------------------|
| AM4:<br>Los estudiantes reconocen que<br>los triángulos que aparecen al<br>activar la casilla "Triángulo-<br>pendientes"<br>representan<br>-la<br>pendiente de una recta secante a<br>la curva dada. Es decir que<br>coordinan la razón de cambio<br>promedio de la función, con los<br>cambios en $x y y$ .                                                                                                    | Aunque no estaba contemplado en la planeación, los<br>investigadores realizaron preguntas respecto a la<br>pendiente de la recta tangente a la curva en ciertos<br>puntos, en intervalos crecientes y decrecientes, cuyas<br>respuestas involucraron comportamientos asociados con<br>AM4. Esto se evidencia cuando los estudiantes dan<br>cuenta y razón del signo que tendrá la pendiente de la<br>recta tangente a la curva en intervalos crecientes,<br>decrecientes y el valor que tomará esta en los puntos de<br>inflexión. Además, los estudiantes reconocen que entre<br>más grande es el valor que toma el deslizador n, los<br>triángulos se van haciendo más pequeños y la pendiente<br>de la recta tangente a los puntos sobre la curva va<br>tendiendo a cero en los puntos de inflexión. Este último<br>comportamiento también se puede interpretar como una<br>aproximación a AM5, pues los estudiantes están<br>determinando el cambio de la función en un instante<br>determinado.                                                                                                    |

*Tabla 30: Carlson - T1S4*

#### *5.4.2.2. Sobre el papel del tipo de recurso GGB usado en la implementación: Carlson.*

Para esta tarea, se utilizó un recurso que se sitúa dentro de la categoría *"Exploración de situaciones y formulación de conjeturas".* Se reconoce la potencialidad del recurso en tanto que representa las siguientes ventajas para los estudiantes:

- ✓ El dinamismo que brinda el deslizador en el recurso permitió ilustrar la situación de una forma que no habría sido posible utilizando lápiz y papel. Por ejemplo, al aumentar el valor del deslizador *n* los estudiantes pudieron determinar que los puntos que aparecían sobre la curva iban aumentando y efectivamente formaban la gráfica de la función ingresada en la bandeja de entrada.
- ✓ El dinamismo que brinda el deslizador también permitió que los estudiantes evidenciaran que a medida que el valor de *n* iba aumentando, los triángulos rectángulos que representan la pendiente en cada intervalo de la función, se van haciendo más pequeños y la unión de estos se va aproximando a la forma de la gráfica de la función.
- ✓ Los estudiantes pudieron observar los cambios en *x* y los cambios en *y* mediante una representación gráfica (segmentos). Por un lado, lograron determinar que los cambios

en *x* son constantes, dado que los segmentos que los representan tienen la misma longitud. En el caso de los cambios en *y*, tuvieron la oportunidad de evidenciar cómo varían a medida que el deslizador *n* aumenta su valor. A partir de lo anterior concluyeron que en la medida en que un punto estaba más cerca a los puntos de inflexión, el segmento que representa el cambio en *y*, se va haciendo más pequeño.

- $\checkmark$  Las casillas de control permiten que la vista gráfica no se sature con todos los elementos disponibles para realizar el análisis, pues permiten visualizarlos u omitirlos en el momento que el usuario lo desee.
- $\checkmark$  La casilla de entrada permite analizar cuántas funciones se requieran para así poder formular conjeturas respecto a los objetos matemáticos en estudio.

Como se mencionó en una de las ventajas que representó el recurso, esta tarea no habría podido realizarse de la misma manera con lápiz y papel, pues no habría sido posible mostrar a los estudiantes los cambios de la función de forma dinámica para que realizaran un análisis de estos. Además, el privilegiar la representación gráfica de la situación, resultó conveniente en tanto que no se indujo a los estudiantes a centrar su atención en procedimientos algorítmicos, como suele suceder en las escuelas cuando se estudia la razón de cambio. Por el contrario, el recurso GeoGebra se utilizó como un medio para que los estudiantes realizaran la interpretación del concepto y pudieran explicar el comportamiento de dos funciones a partir de los elementos propuestos en cada una de las casillas de control. Por lo anterior, consideramos que el uso del recurso fue pertinente y aportó en gran medida a la consecución del objetivo planteado para esta sesión.

| <b>Recurso</b>                                                     | <b>Indicador</b> | Descripción                                                                                                    | Análisis de la interacción                                                                                                    |
|--------------------------------------------------------------------|------------------|----------------------------------------------------------------------------------------------------|----------------------------------------------------------------------------------------------------|
| 1: Exploración<br>de situaciones y<br>formulación de<br>conjeturas | C <sub>1</sub>   | la<br>Descripción<br>de<br>relación entre el valor<br>del deslizador y los<br>puntos que aparecen<br>sobre el eje x y sobre la<br>función. | Al estar familiarizados con los recursos previos los estudiantes<br>concluyen rápidamente que el valor del deslizador controla la<br>cantidad de puntos en los que se divide el intervalo que se está<br>trabajando y también la cantidad de puntos en los que se divide<br>la función, describiendo además que unos se encuentran sobre<br>los otros, es decir, alineados. También describen que existe un<br>triángulo que relaciona dos puntos, sin embargo, aquí no hay<br>descripción matemática de la relación que establecen los<br>estudiantes entre los objetos GGB. |
|                                                                    | Z <sub>2</sub>   | Relación entre un valor<br>y su imagen a partir de<br>una función.                                                                         | Para poder realizar una descripción de la relación matemática<br>entre los puntos que aparecen sobre el eje x y los que aparecen<br>sobre la función, uno de los investigadores trae a colación la<br>noción de imagen, la cual los estudiantes recuerdan a partir de<br>varios ejemplos. No hay intervención con el recurso.                                                                                                    |
|                                                                    | D <sub>2</sub>   | función.                                                                                                    | Interpretación de los Los estudiantes describen que los puntos que aparecen sobre la<br>puntos sobre el eje x y $\vert$ función se corresponden de manera directa con los puntos sobre<br>los puntos sobre la el eje x, además, describen que son todos estos puntos lo que<br>finalmente componen toda la función.                                                                                                    |
|                                                                    | Z <sub>2</sub>   | Relación<br>$\log$<br>entre<br>valores x y y para la<br>graficación<br>de<br>una<br>función.                                               | Aunque los estudiantes ya describieron que los puntos sobre el<br>eje x y sobre la función están relacionados, aún no los describen<br>como una relación funcional. La investigadora usa la función<br>y=2x+3 y los estudiantes describen como encontrar el valor de<br>y a partir de los valores de x y cómo ubicarlo.                                                                                                    |

*5.4.2.3. Análisis desde el marco de abstracción situada.*

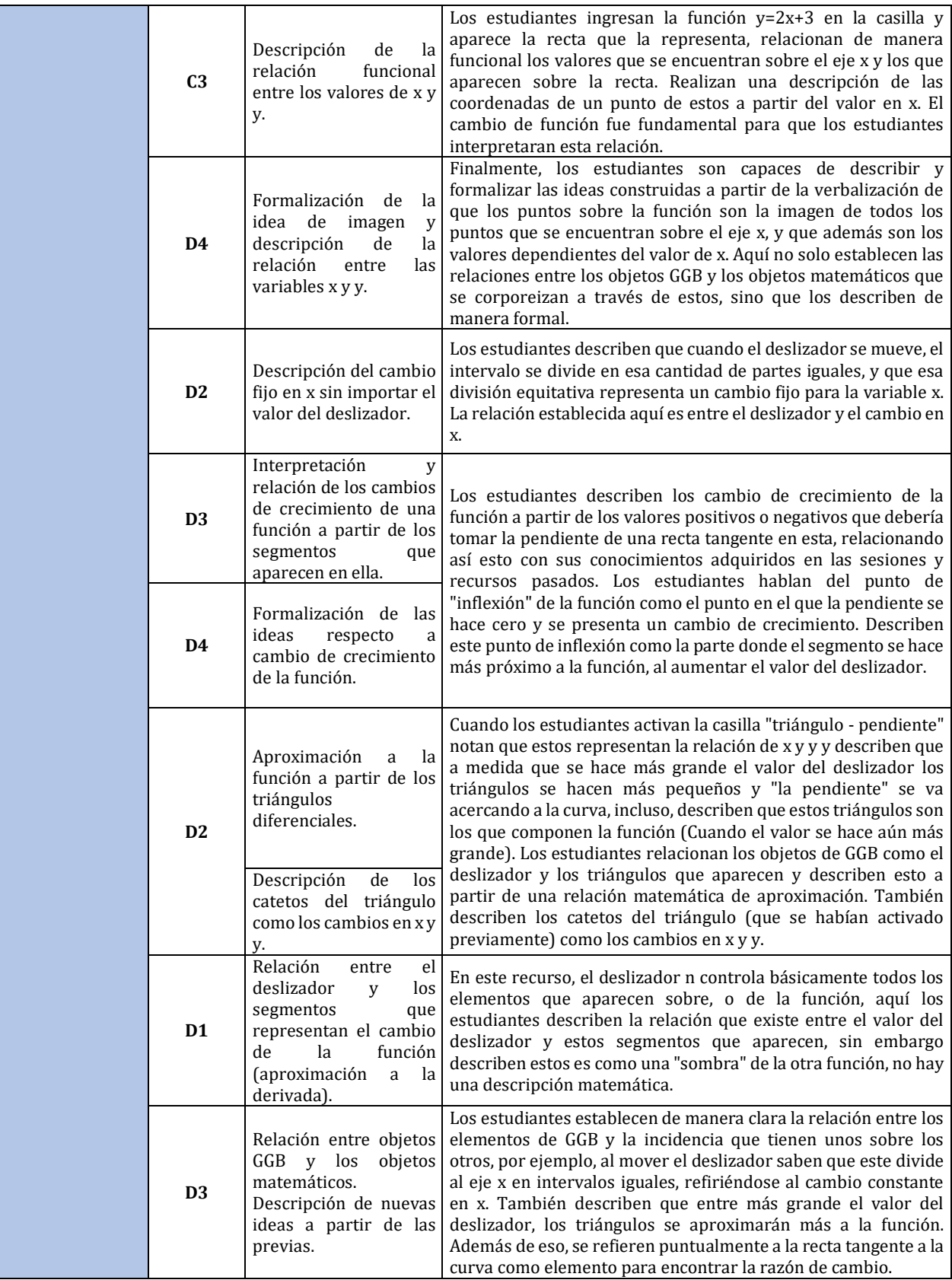

*Tabla 31: AS - T1S4*

#### *5.4.2.4. Sobre el papel del tipo de recurso GGB usado en la implementación: Abstracción Situada.*

Este recurso se encontraba enmarcado en la categoría de exploración de situaciones y formulación de conjeturas, y se programó de tal forma que al ingresar una función, de manera visual se observaran los cambios que presenta en cada punto sobre ella, estos cambios se hacían más cercanos a la curva de cambio conforme se hacía más grande el valor del deslizador. Los estudiantes logran relacionar todos los objetos GGB que se usaron en su programación y evidencian la dependencia que tienen todos del deslizador. Los segmentos que aparecieron en pantalla les permitieron relacionar de manera acertada algunos cambios que presenta la función pero no logran describirlos completamente de manera acertada, estos fueron relacionados gráficamente con los triángulos diferenciales, pero no se describe de manera formal o cercana la relación matemática. Si bien los estudiantes apropiaron algunos elementos relacionados con el cambio, no lograron un alcance total de lo presupuestado. El dinamismo del deslizador y todos los elementos que controlaba, eran el elemento central para el correcto desarrollo de la tarea. Los estudiantes finalmente logran la correcta exploración de una situación buscando una posible conjetura sobre los segmentos a los que en algún momento llamaron "sombra", pero no la alcanzan completamente.

#### **5.4.3. Tarea 2**

Inicialmente, se solicitó a los estudiantes abrir el archivo que contiene el recurso que mediará esta tarea, dicho recurso cuenta con dos vistas gráficas. En la vista gráfica que se encuentra en la parte inferior, aparecen los siguientes elementos: la casilla de entrada  $f(x)$ , la casilla de control *"Curva – pendiente"*, el botón "*Activa rastro"* y el botón *"Desactiva rastro".* En la vista gráfica que está en la parte superior del recurso, aparece la representación gráfica de la función que se ingresa en la casilla de entrada, también el punto A, que puede moverse sobre dicha gráfica y la recta tangente a la curva en ese punto. Además, aparece el valor y la representación gráfica de la pendiente de la recta en mención (triángulo rectángulo que se muestra al calcular la pendiente de una recta con la herramienta que ofrece GeoGebra para tal fin). Cuando la pendiente de la recta es positiva, el triángulo que se muestra es de color azul y cuando la pendiente es negativa, es de color rojo. En adición a lo anterior, aparece un segmento perpendicular al eje *x*, que está contenido en la recta perpendicular a dicho eje que pasa por el punto A; la longitud del segmento es igual al valor de la pendiente de la recta tangente. Cabe aclarar que cuando la pendiente de la recta es positiva, el segmento aparece de color rojo y en la parte superior del eje *x*, mientras que cuando la pendiente es negativa, el vector es de color azul y aparece en la parte inferior del eje *x*.

Al activar el botón *Activa rastro* y mover el punto A, el extremo del segmento que no está sobre el eje *x* empieza a generar el rastro de la gráfica correspondiente a la derivada de la función ingresada en la casilla de entrada. El rastro de dicha gráfica es de color azul en los intervalos crecientes de la función original y es rojo en los intervalos decrecientes. Al activar la casilla *Curva pendiente*, aparece la gráfica de la derivada de la función y al activar el botón *Desactiva rastro*, deja de generarse el rastro cuando se mueve el punto A sobre la curva.

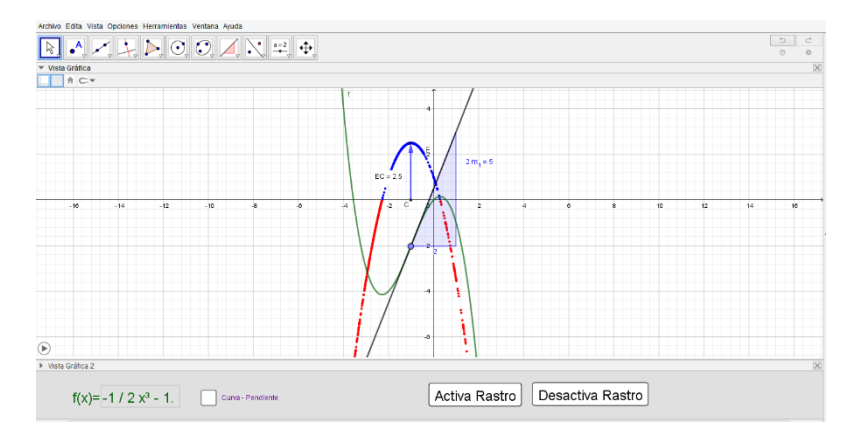

*Figura 37. Cuarta sesión - Tarea 2*

En primer lugar, se espera que los estudiantes evidencien que la longitud del segmento es igual al valor de la pendiente de la recta tangente a la curva en el punto A. En segundo lugar, se espera que los estudiantes asocien que el color del triángulo que representa la pendiente de la recta es azul en los intervalos en los que la curva es creciente y rojo en los intervalos en los que la curva es decreciente. En tercer lugar, se espera que los estudiantes asocien los cambios de color del rastro con los cambios de crecimiento de la función.

Una vez los estudiantes acceden al recurso, encuentran en la vista gráfica la función  $f(x) = x$ . Los investigadores les solicitan medir el segmento perpendicular al eje *x* que aparece en la vista gráfica. Uno de los investigadores les explica en qué parte de la barra de herramientas encuentran la herramienta para ejecutar dicha acción y les da indicaciones para usarla. Después se pide a los estudiantes mover el punto A sobre la gráfica de la función y sé pregunta qué sucede cuando mueven dicho punto, los estudiantes manifiestan que el segmento se mueve al mismo tiempo que el punto. Luego, los investigadores preguntan cuál es la pendiente de la recta, los estudiantes inicialmente tienen dificultad para determinarla, pero una vez los investigadores, mediante preguntas, les recuerdan ideas clave de sesiones pasadas, los estudiantes determinan que la pendiente de la recta es 1. Se sugiere a los estudiantes observar la medida del segmento perpendicular, con la finalidad de lograr que evidencien que esta es igual al valor de la pendiente.

En seguida, se solicita a los estudiantes ingresar en la casilla de entrada la función  $f(x) = x^2 +$  $x$ . Una vez los estudiantes ingresan la función y aparece la gráfica de esta, los investigadores piden a los estudiantes mover el punto A. Al mover el punto en un intervalo en el que la función decrece, el triángulo que representa la pendiente de la recta tangente cambia de color de azul a rojo. Uno de los estudiantes pregunta a qué se debe este cambio de color dos de los estudiantes aluden a que el cambio de color se debe a que el punto A está ubicado en el segundo cuadrante del plano, pues allí las coordenadas en *x* son negativas. Cuando esto sucede uno de los investigadores interviene y pregunta a los estudiantes qué comportamiento tiene la curva en el intervalo en el que se encuentra ubicado el punto. Los estudiantes manifiestan que la curva decrece y que, por esa razón, el triángulo que representa la pendiente está "hacia abajo". El estudiante que está manipulando el computador, mueve nuevamente el punto y lo lleva a un intervalo en el que la curva es creciente, los investigadores preguntan qué comportamiento tiene la curva en ese intervalo. Uno de los estudiantes manifiesta que, en este intervalo, la función crece y por eso el triángulo es de color azul. Seguido a esto, los investigadores solicitan

llevar el punto A, hasta el punto mínimo de la función y preguntan a los estudiantes por qué en ese caso no se alcanza a visualizar el triángulo. Inicialmente los estudiantes señalan que esto sucede porque esa recta no tiene pendiente, sin embargo, después dan cuenta y razón de que la pendiente es cero. Uno de los estudiantes aclara que no es cero, sino cero coma uno, pues toma como referencia el valor que sale en la pantalla. Otro de los estudiantes le dice que así no sea cero, ese valor se aproxima mucho a cero, el primer estudiante acepta que su compañero tiene razón y que además en ese punto ya no se alcanza a visualizar el triángulo que representa la pendiente.

Después, se solicita a los estudiantes hacer clic en el botón *Activa rastro* y mover el punto A muy despacio, a medida que el estudiante que está manipulando el computador hace esto, va apareciendo el rastro de una recta en dos colores. Uno de los investigadores pregunta a los estudiantes por qué sucede esto, los estudiantes manifiestan que el rastro rojo aparece en "el lugar negativo de *y*" y el rastro rojo aparece en "el lugar positivo de *y"*. Debido a esto, los investigadores preguntan qué comportamiento tiene la curva cuando el rastro es de color azul, los estudiantes indican que, en ese intervalo la curva crece. Posterior a esto se concluye que en el intervalo en que la curva crece la recta es azul y en el intervalo en que la curva decrece, la recta es roja. A continuación, se pregunta a los estudiantes, cuál es la pendiente de la recta formada por el rastro. En ese momento uno de los estudiantes, pregunta dónde está el triángulo que representa la pendiente de la recta formada por el rastro, uno de los investigadores le sugiere construir el triángulo. Sin embargo, el estudiante que está manipulando el recurso mueve el punto A, intentando que la recta tangente a la curva sea paralela a la recta formada por el rastro, en ese momento dos de los estudiantes afirman que la pendiente debe ser dos, pues es la pendiente de la recta tangente cuando está en esa posición. A pesar de esto, los estudiantes no se muestran totalmente convencidos e intentan emplear otras estrategias, uno de los estudiantes grafica dos puntos sobre la recta formada por el rastro, se infiere que tenía la idea de construir la recta que pasa por esos puntos. Aún así, el estudiante no termina de ejecutar su idea; sus compañeros en ese momento solicitan a los investigadores una pista. A raíz de lo anterior, se pide a los estudiantes activar la casilla *Curva – Pendiente*, al hacerlo ellos evidencian que aparece la gráfica de la recta que formada por el rastro. Luego utilizan la herramienta *Pendiente* de GeoGebra, para verificar la afirmación realizada previamente. En ese momento comprueban que la pendiente de la recta si es dos.

Luego, se indica a los estudiantes que se realizará la misma tarea con otras funciones. Los investigadores les solicitan desactivar la casilla *Curva – Pendiente* y hacer clic en el botón *Desactivar rastro.* Posteriormente se ingresan las funciones 2 cos(x) + 1 y  $\frac{x^3}{2}$  $\frac{c}{8}$  – 3x y al llevar a cabo la tarea, se obtienen resultados similares a los encontrados al analizar la primera función. Al finalizar la implementación, los investigadores inducen a los estudiantes mediante preguntas a evidenciar que la primera función analizada fue una curva de grado dos y el rastro resultante fue una recta mientras que, la tercera función analizada fue una curva de grado tres y el rastro resultante fue una curva de grado dos.

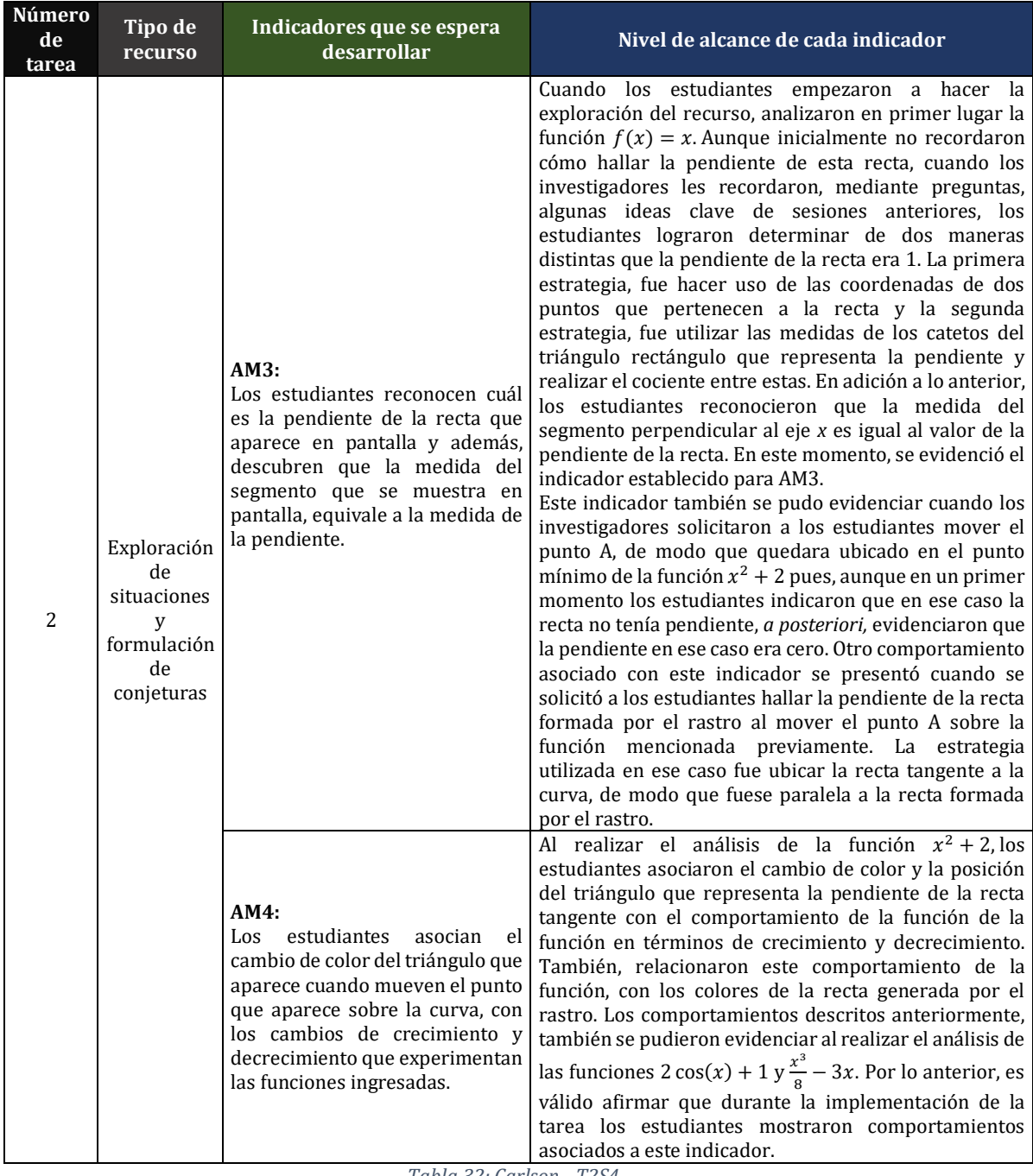

#### *5.4.3.1. Análisis desde el marco conceptual de la covariación*

*Tabla 32: Carlson - T2S4*

#### *5.4.3.2. Sobre el papel del tipo de recurso GGB usado en la implementación: Carlson.*

Para la segunda tarea se utilizó un recurso que se sitúa en la categoría *"Exploración de situaciones y formulación de conjeturas"*. Las ventajas que representó para los estudiantes fueron las siguientes:

✓ El movimiento del punto A sobre la curva permitió evaluar la pendiente de la recta tangente en diferentes puntos de la curva; tener la posibilidad de trabajar con distintos

casos, permitió a los estudiantes generalizar el comportamiento de los objetos matemáticas en estudio y así obtener conclusiones al respecto.

- $\checkmark$  El uso de la representación gráfica de la pendiente con colores permitió que los estudiantes establecieran una relación entre el signo de la pendiente y el comportamiento en términos de crecimiento y decrecimiento de la función. Esto también sucedió con los colores del rastro, pues los estudiantes los asociaron al comportamiento señalado previamente.
- ✓ Tener la posibilidad de visualizar el rastro del movimiento del punto, permitió tener un panorama general de los cambios de crecimiento de la función en determinados intervalos.
- ✓ El uso de la casilla de entrada hizo posible que se llevara a cabo el análisis con diferentes tipos de funciones y que los estudiantes pudieran determinar que, sin importar el tipo de función, la asociación entre los colores y el comportamiento en términos de crecimiento de la función siempre se presentaba.

Esta tarea no habría podido llevarse a cabo utilizando lápiz y papel, pues con este tipo de tecnologías no habría sido posible lograr el dinamismo que brindan el movimiento del punto sobre la curva, la aparición del rastro de la gráfica de la derivada de la función y la representación gráfica de la pendiente de la recta. Consideramos que el uso del recurso fue pertinente, en tanto que se lograron en buena medida los indicadores propuestos, esto se le atribuye a las ventajas mencionadas previamente.

| <b>Descripción</b><br><b>Recurso</b><br>Ind   |                |                                                                                                    | Análisis de la interacción                                                                                                    |
|-----------------------------------------------|----------------|----------------------------------------------------------------------------------------------------|----------------------------------------------------------------------------------------------------|
|                                               | A <sub>0</sub> | la<br>de<br>Uso<br>herramientas<br>distancia<br>para<br>medir segmentos.                                       | Al comenzar a usar el recurso, la primera acción de los<br>estudiantes, guiados por la investigadora es medir el segmento<br>que aparece en pantalla cuyo origen se encuentra sobre el eje x.<br>No hay descripciones matemáticas ni relación entre objetos, sino<br>solo uso de los elementos del recurso.                                                                                                    |
| 2: Exploración de                             | B <sub>0</sub> | Descripción de las<br>acciones<br>que  <br>realizan los objetos<br>GGB a partir de<br>otros.                   | Los estudiantes describen una relación de movimiento entre el<br>segmento y el punto que se encuentra sobre la función. Es<br>importante mencionar que aún no se han desarrollado ideas<br>matemáticas que puedan relacionarse con estos elementos de<br>GGB.                                                                                                    |
| situaciones y<br>formulación de<br>conjeturas | Z1             | Relación nula entre<br>objetos<br>matemáticos<br>trabajos<br>(cambios)<br>$\left( \text{en } x \vee y \right)$ | A pesar de que en las sesiones pasadas, recursos pasados y<br>demás se ha trabajado constantemente la idea de cambio en x y<br>cambio en y, los estudiantes no logran establecer esa relación<br>aquí. De hecho al tratar de describirla, la describen mal y es la<br>investigadora quien debe intervenir para guiar a los estudiantes<br>a una buena descripción. Se recuerdan elementos trabajados en<br>la primera sesión. |
|                                               | B2             | Relación<br>entre l<br>triángulo, pendiente<br>y segmento.                                                     | Los estudiantes describen la relación que se establece entre el<br>triángulo, la pendiente que representa y el valor de la longitud<br>de este segmento. Interpretan el valor de los catetos de triángulo<br>y a partir de estos encuentran el valor de la pendiente, afirman<br>que este valor es igual a la longitud que midieron en el segmento.                                                                           |

*5.4.3.3. Análisis desde el marco de abstracción situada*

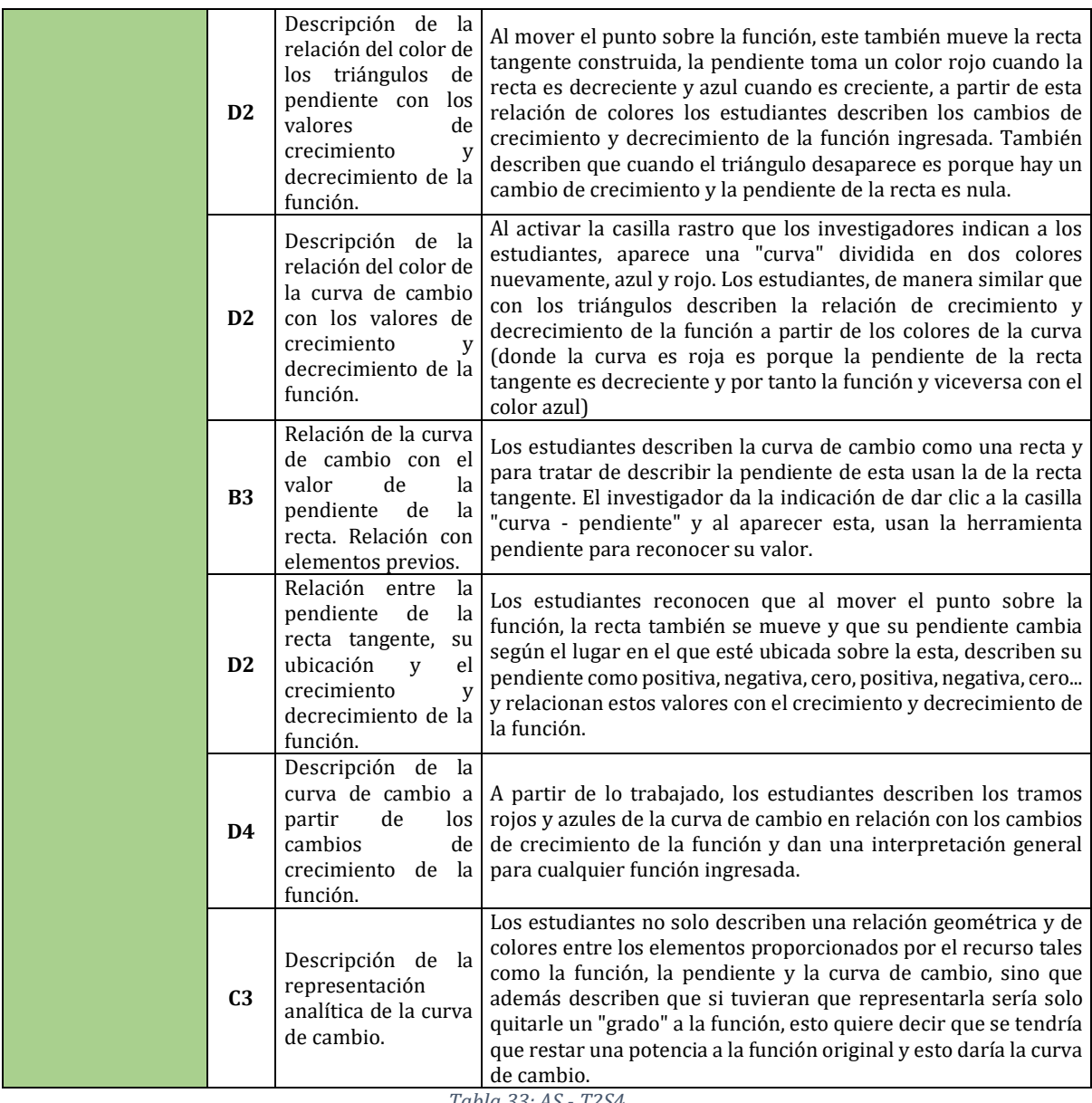

*Tabla 33: AS - T2S4*

#### *5.4.3.4. Sobre el papel del tipo de recurso GGB usado en la implementación: Abstracción Situada.*

En este recurso, inicialmente los estudiantes establecen prontamente relaciones entre los objetos GGB que se usan allí, e incluso desarrollan acciones que dan muestra y razón de ello, pero no describen las relaciones matemáticas que se pueden corporeizar a través de estos, es posteriormente y gracias a la investigadora que los estudiantes describen la relación entre los cambios en  $x$  y cambios en  $y$ . En este recurso había dos elementos centrales que permitirían la correcta descripción de la función a partir de la curva de cambio, en primer lugar el dinamismo de los puntos y el rastro que generaban estos al moverlos y en segundo lugar, el color dejado por el rastro, el cual se relaciona directamente con el valor de la pendiente en un punto sobre la función (rojo – negativo y azul – positivo). A partir del movimiento de los puntos sobre la función y el eje  $x$ , los estudiantes iban generando una curva seccionada en dos colores; colores

que usaron para la descripción del comportamiento de la función. A partir de la exploración con los puntos los estudiantes conjeturaban aspectos sobre el comportamiento de la curva de cambio en relación con la función original y así alcanzar lo presupuestado en la planeación previa.

#### **5.4.4. Tarea 3**

Inicialmente, se solicita a los estudiantes abrir el recurso GeoGebra que mediará esta tarea, este cuenta con dos vistas gráficas. En la vista gráfica que se encuentra en la parte inferior, aparecen los siguientes elementos: la casilla de entrada  $f(x)$ , el botón "*Activa rastro"*, el botón "*Desactiva rastro"* y la casilla de control *"Muestra función".* En la vista gráfica que está en la parte superior del recurso, aparece el punto A, que puede moverse sobre el eje *x,* también se muestra un segmento perpendicular a dicho eje por el punto A.

Al activar el botón *Activa rastro* y mover el punto A sobre el eje *x*, el extremo del segmento que no está sobre el eje *x* empieza a generar el rastro de la gráfica correspondiente a la derivada de la función ingresada en la casilla de entrada. El rastro de dicha gráfica es de color azul en los intervalos crecientes de la función original y es rojo en los intervalos decrecientes. Al activar la casilla *Muestra función*, aparece la gráfica de la función ingresada en la casilla de entrada y al activar el botón *Desactiva rastro*, deja de generarse el rastro cuando se mueve el punto A sobre la curva.

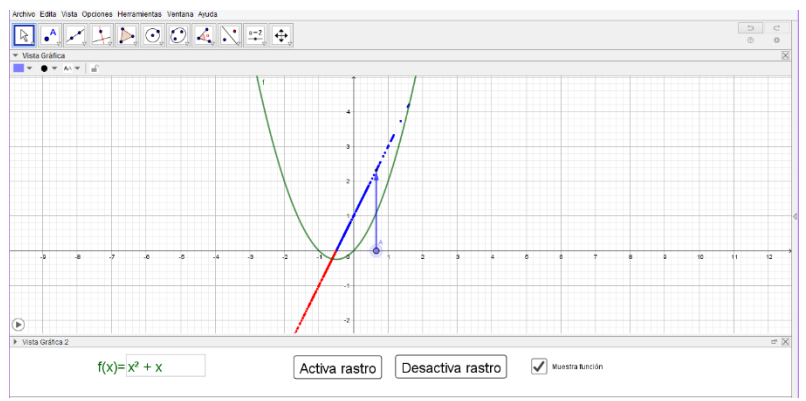

*Figura 38. Cuarta sesión - Tarea 3*

Al hacer clic en el botón *Activa rastro* y empezar a mover el punto A, se mueve también el segmento perpendicular a lo largo del eje *x* y se empieza a generar, a partir del rastro, la gráfica de la derivada de la función ingresada en la casilla de entrada. En primer lugar, se espera que, al ingresar funciones lineales, los estudiantes evidencien que la longitud del segmento perpendicular es constante, y que esto se debe precisamente a que los cambios en una función lineal son de este tipo. En segundo lugar, se espera que los estudiantes cuantifiquen el cambio presentado en las funciones lineales ingresadas en la casilla de entrada, o bien de las curvas de cambio de funciones de grado dos, indicando el valor de su pendiente. En tercer lugar, se espera que los estudiantes relacionen los colores del rastro de la curva de cambio (derivada) con los cambios de crecimiento de la función original. Además, que reconozcan que, en el caso de las funciones polinómicas, la curva de cambio tiene un grado menor que la función original y determinen su ecuación. En cuarto lugar, se espera que, a partir de la curva de cambio, los estudiantes hagan una estimación de la forma que tiene la curva original. Para verificar las conjeturas que hagan al respecto, podrán activar la casilla *Muestra función*.

Una vez los estudiantes ingresan al recurso, los investigadores les solicitan ingresar en la casilla de entrada la función  $f(x) = x$  y seguido a esto, mover el punto A; en ese momento los estudiantes se dan cuenta de que el punto solo puede moverse sobre el eje *x*. Seguido a esto, los investigadores preguntan si el segmento cambia en algún momento cuando se mueve el punto, los estudiantes manifiestan que esto no sucede. Después, se les da la indicación de ingresar en la casilla de entrada la función  $2x + 3y$  se pregunta si evidencian algún cambio en el segmento, los estudiantes manifiestan que no. Entonces, se solicita que activen la casilla *Muestra función* y se pregunta si creen que la gráfica que aparece allí es la gráfica de la función ingresada. Ellos indican que sí, argumentando que el punto de corte es 3 y la pendiente es dos. En un primer momento uno de los estudiantes dice que la pendiente es 3, sin embargo, se evidencia que intenta imaginar el triángulo rectángulo que representa la pendiente de la recta y concluye que efectivamente es dos. Seguido a esto se solicitó hacer clic en el botón *Activa rastro* y mover el punto A. Al ver que el rastro era de color azul, uno de los estudiantes exclamó "solo es positivo", cuando los investigadores le preguntaron por qué razón creía que esto era así, el estudiante manifestó que esto sucedía porque la función estaba creciendo. En ese momento se concluyó que la pendiente de la recta tenía signo positivo. Un estudiante cambia de signo el signo de la pendiente de la función ingresada de modo que esta sea  $-2x + 3y$  luego empieza a mover el punto, en este caso, el rastro generado es de color rojo. Otro de los estudiantes señala que esto sucede porque la pendiente de la recta es negativa. En adición a lo anterior, otro de los estudiantes señala que la recta generada por el rastro corta al eje *y* en −2, dado que esta es la pendiente de la función original.

Aunque los estudiantes manifestaron que al ingresar las dos funciones lineales el segmento no varió su tamaño, no indicaron que esto se debía a que los cambios en estas funciones eran constantes. Por lo anterior, se permitió que los estudiantes analizaran otras funciones sin desactivar la casilla *Muestra función*. Se esperaba que, al repetir la tarea bajo estas condiciones, los estudiantes evidenciaran los cambios que presentaban las funciones originales y su relación con la gráfica formada por el rastro y así lograran estimar la forma que tendría la gráfica de la función original a partir de la gráfica de la curva de cambio.

Se solicitó a los estudiantes ingresar la función  $x^2$  y se solicitó empezar a mover el punto A. Al observar lo que sucede uno de los estudiantes manifiesta que la gráfica de la curva de cambio tiene un grado menos que la función ingresada inicialmente. Además, los estudiantes reconocen que en el tramo en que la función es creciente el rastro es azul, pero en el tramo en el que es decreciente, el rastro es rojo. Luego, se pide a los estudiantes ingresar la función  $-3x^2$  y se pregunta cuál creen que es la forma del rastro que se va a generar, ellos manifiestan que el rastro es una recta. Seguido a esto se pregunta cuál es la pendiente de dicha recta, ellos manifiestan que es cinco, para dar esta respuesta, trataron de hacer una estimación del triángulo que representa la pendiente de la recta. Sin embargo, para comprobar su respuesta, grafican dos puntos sobre la recta formada por el rastro, trazan la recta que pasa por esos dos puntos y calculan la pendiente de esta usando la herramienta que ofrece GeoGebra para este fin. El valor obtenido es 5,96, uno de los estudiantes verbaliza que este valor es muy cercano a 6, en este momento otro de los estudiantes mueve la vista gráfica y vuelve a generar el rastro de la curva de cambio con el movimiento del punto A. En ese momento uno de los estudiantes afirma que la pendiente sería seis puesto que "dos corta con el doce negativo", se infiere que en

ese momento el estudiante trató de imaginar el triángulo que representa la pendiente y realizó el cociente entre el cambio en y el cambio en *x*. Al escuchar esto, uno de sus compañeros le dice que el signo de la pendiente es negativo, es decir que la pendiente de la curva de cambio de la función  $-3x^2$  es  $-6$ . En ese momento uno de los investigadores les pregunta cuál es el punto de corte de la curva de cambio, uno de los estudiantes indica que es cero. Después de esto los estudiantes concluyen que la ecuación de la curva de cambio de  $-3x^2$  es 6x. A continuación, uno de los investigadores toma nota de estos datos en el tablero, organiza una tabla con dos columnas, una de ellas denominada *función* y la otra denominada *Rastro*.

Después los investigadores solicitan a los estudiantes ingresar la función  $-4x^2$ , uno de los estudiantes se anticipa a conjeturar que la ecuación de la curva de cambio será  $-8x$ , los investigadores les sugieren hacer uso del recurso para comprobar. Una vez ingresan la función, el estudiante que está manipulando el computador, grafica dos puntos sobre la recta que forma el rastro y traza la recta que pasa por esos dos puntos. Seguido a esto uno de los investigadores pregunta cómo es la pendiente de esa recta, uno de los estudiantes responde que es negativa, puesto que la recta decrece. Los estudiantes utilizan la herramienta que ofrece GeoGebra para calcular la pendiente de una recta y el valor que obtienen es −7,76, al observar este valor, concluyen que la conjetura realizada por uno de sus compañeros es correcta. Uno de los investigadores agrega los datos obtenidos en esta ocasión a la tabla realizada previamente en el tablero.

A continuación, se solicita a los estudiantes ingresar la función 2 $x^3$ , seguido a esto se pregunta qué tipo de curva aparece en el rastro cuando la función ingresada es una parábola, los estudiantes afirman que aparece una recta. Una vez ingresan la función de grado tres, conjeturan que el rastro formará una parábola, uno de los estudiantes manifiesta que la ecuación de la parábola será  $4x^2$ . Sin embargo, uno de los investigadores le sugirió recordar el procedimiento realizado para conocer la ecuación de la curva de cambio en los casos anteriores. Finalmente, los estudiantes concluyen que la ecuación de la curva de cambio para la función  $2x<sup>3</sup>$ , resulta ser 6 $x<sup>2</sup>$ . Para comprobar su hipótesis, se sugiere a los estudiantes ingresar en la barra de entrada de GeoGebra la curva 6 $x^2$  con el fin de determinar si coincide con la curva generada por el rastro al hacerlo, los estudiantes dan cuenta de que así. Luego, uno de los investigadores les pregunta cuál sería la ecuación de la curva que forma el rastro si se ingresa la función −5 $x^3$ , los estudiantes manifiestan que esta sería −15 $x^2$ . Se pregunta también por la concavidad de la parábola resultante en el rastro, los estudiantes indican mediante un gesto que esta será cóncava hacia abajo. Después, se realiza la verificación de la ecuación de la curva de cambio para la función  $-5x^3$ .

Posteriormente, los investigadores solicitan a los estudiantes desactivar la casilla *Muestra función* y seguido a esto ingresar la función:  $0.2x^3 + 0.9x^2 - 1.5x - 4$ , uno de los estudiantes empieza a mover el punto A sobre el eje. Se pide a los estudiantes observar la curva formada por el rastro e indicar en qué partes la función original es creciente. Uno de los estudiantes señala las dos partes de la curva formada por el rastro que aparecen en color azul. Los investigadores sugieren a los estudiantes utilizar intervalos para hacer referencia al comportamiento de la función original. Inicialmente se les pregunta a los estudiantes cuál es el comportamiento de dicha función entre −6 y −4. Luego, se pregunta a los estudiantes en qué intervalo la función original es decreciente, los estudiantes manifiestan que esto sucede

aproximadamente entre −4 y 1, después se les pregunta en qué intervalo la función original vuelve a ser creciente, a lo que los estudiantes responden que desde 1 en adelante. A continuación, se pide a los estudiantes activar la casilla *Muestra* función y comprobar si sus afirmaciones son correctas. El estudiante que está manipulando el computador en ese momento recorre la curva original con el cursor y los estudiantes evidencian que sus afirmaciones fueron correctas. Se repite la misma tarea con las funciones  $-0.2x^4 - 0.5x^3 + 1.5x^2 \pm 2.2x$  y  $2\text{sen}(x) + 3\text{cos}(x)$ . Los estudiantes no presentan dificultad para determinar a partir de la curva de cambio en qué tramos la función original es creciente o decreciente. Contrario a lo ocurrido en otras sesiones, durante esta los estudiantes no recurrieron al uso de lápiz y papel para realizar bosquejos de las gráficas o bien, para hacer anotaciones sobre algunos datos en particular.

Para realizar el cierre, los investigadores realizan un resumen de las ideas clave trabajadas durante la sesión. Allí se evidencian algunos comportamientos asociados con las acciones mentales planteadas en la herramienta analítica del marco conceptual de la covariación. Estos serán descritos en el análisis que se presenta en el siguiente apartado.

| Número<br>de<br>tarea | Tipo de<br>recurso                                                       | Indicadores que se espera<br>desarrollar                                                                                                    | Nivel de alcance de cada indicador                                                                                                    |
|-----------------------|--------------------------------------------------------------------------|----------------------------------------------------------------------------------------------------|----------------------------------------------------------------------------------------------------|
|                       |                                                                          | AM2:<br>Al ingresar funciones lineales al<br>recurso y mover el punto A, los<br>estudiantes verbalizan que el<br>tamaño<br>del<br>segmento<br>no<br>presenta ningún cambio.                             | Cuando se propone a los estudiantes ingresar funciones<br>lineales al recurso, ellos dan cuenta y razón de que el<br>segmento no varía a medida que el punto A se mueve<br>sobre el eje. Sin embargo, no aluden a que esto se debe<br>a que en las funciones lineales los cambios son<br>constantes. Por tal razón se considera que este<br>indicador no se alcanzó en su totalidad.<br>Cuando los investigadores realizan el resumen para dar<br>cierre a la sesión, uno de los estudiantes alude a que los<br>cambios en y dependen de los cambios en x. Es decir<br>que, si x aumenta, y también lo hará. Esto indica que los<br>estudiantes están coordinando la dirección del cambio.                                                                                                    |
| 3                     | Exploración<br>de<br>situaciones<br>V<br>formulación<br>de<br>conjeturas | AM3:<br>Los estudiantes determinan el<br>valor de la pendiente de las<br>funciones lineales ingresadas o<br>bien, de las rectas generadas a<br>partir del rastro que se obtiene al<br>mover el punto A. | El primer comportamiento asociado con este indicador<br>que evidenciaron los estudiantes se presentó cuando<br>determinaron la pendiente de la función $2x + 3$ . Los<br>estudiantes también logran determinar la pendiente de<br>las rectas generadas por el rastro al ingresar funciones<br>de grado dos. Para esto intentan imaginar el triángulo<br>que representa la pendiente de las rectas y obtienen<br>una aproximación a este valor. Además, proceden a<br>verificarlo aplicando una estrategia que consistió en<br>graficar dos puntos sobre la recta generada por el<br>rastro y trazar la recta que pasa por esos dos puntos<br>para luego usar la herramienta que ofrece GeoGebra<br>para este fin.<br>Al realizar el resumen de la sesión, los investigadores<br>proponen una situación a los estudiantes en la que les<br>sugieren suponer que mientras uno de ellos viaja en un<br>carro que avanza 20 Kilómetros (Km) en una hora y uno<br>de los investigadores viaja en otro carro que avanza 40<br>Km en una hora. Se pregunta cuál de los carros va más<br>rápido. Uno de los estudiantes responde que el carro<br>que recorrió 40 Km. Al realizar la representación<br>gráfica de la situación, uno de los investigadores pide al |

*5.4.4.1. Análisis desde el marco conceptual de la covariación*

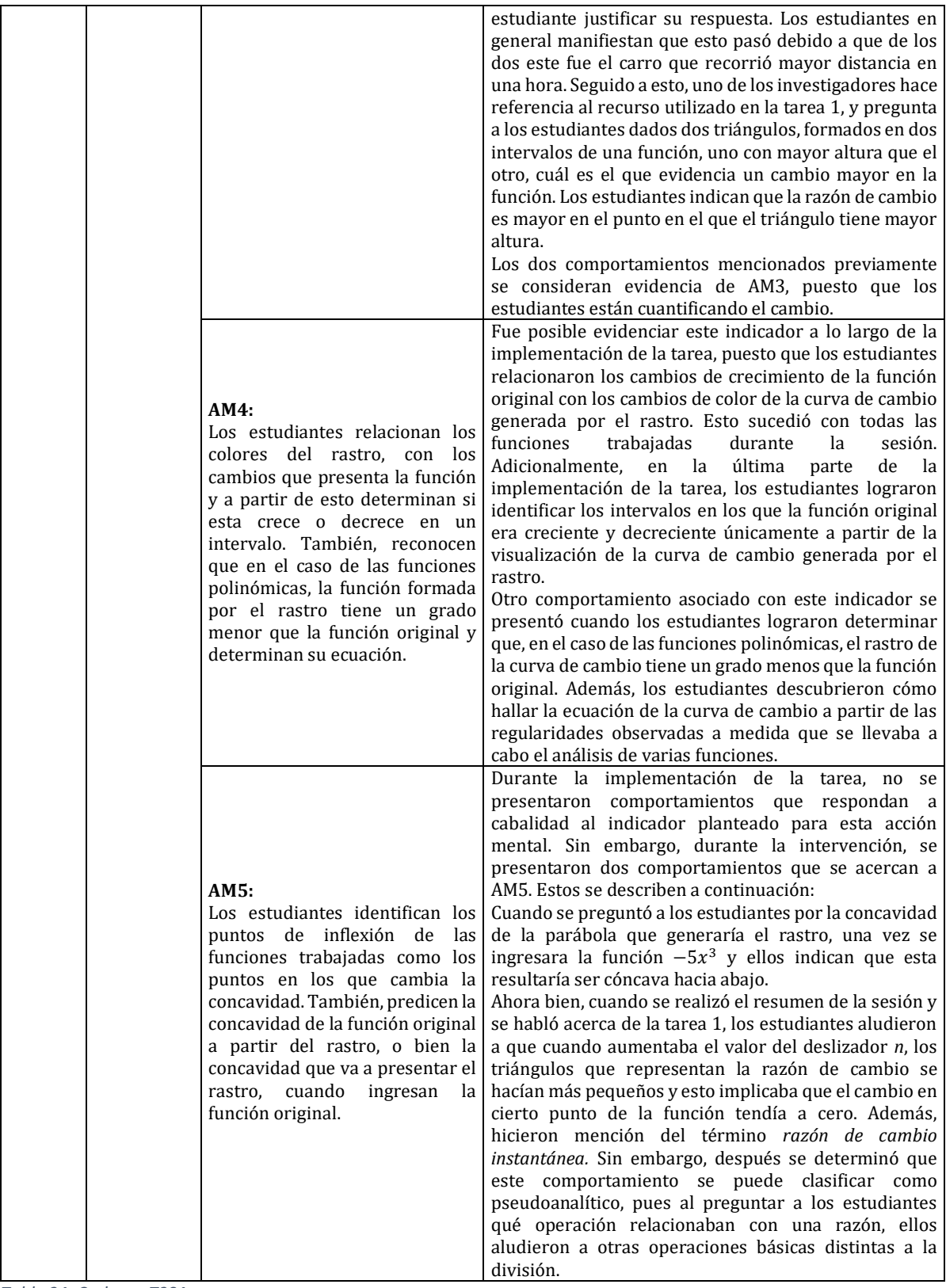

*Tabla 34: Carlson - T3S4*

#### *5.4.4.2. Sobre el papel del tipo de recurso GGB usado en la implementación: Carlson.*

Para la tercera tarea se utilizó un recurso que se sitúa en la categoría *"Exploración de situaciones y formulación de conjeturas"*. Se considera que este representó las siguientes ventajas para los estudiantes:

- $\checkmark$  El uso de la casilla de entrada hizo posible que se llevara a cabo el análisis con diferentes tipos de funciones y que los estudiantes pudieran determinar que, sin importar el tipo de función, la asociación entre los colores del rastro y el comportamiento en términos de crecimiento de la función siempre se presentaba.
- $\checkmark$  Tener acceso a la representación gráfica de la función original y la curva de cambio generada por el rastro hizo posible que los estudiantes establecieran relaciones entre estas. Por ejemplo, hizo posible que los estudiantes concluyeran que, en el caso de las funciones polinómicas, la curva de cambio tiene un grado menor que la función original. Esto también hizo posible que los estudiantes evidenciaran la regularidad para hallar la ecuación de la curva de cambio.
- $\checkmark$  Tener la posibilidad de generar el rastro de la curva de cambio con diferentes colores, permitió que los estudiantes lograran determinar a partir de este en qué intervalos la función original sería creciente y en qué intervalos sería decreciente.

Esta tarea no habría podido llevarse a cabo utilizando lápiz y papel, pues con este tipo de tecnologías no habría sido posible lograr el dinamismo que brindan el movimiento del punto sobre eje *x*, la aparición del rastro de la gráfica de la derivada de la función y la representación gráfica de la función original. Consideramos que el uso del recurso fue pertinente, en tanto que se lograron en buena medida los indicadores propuestos además, los estudiantes tuvieron la oportunidad de verificar sus conjeturas haciendo uso del recurso.

|                                                      | 5.4.4.5. Andusis desde el marco de abstracción situada. |                                                                                                    |                                                                                                    |  |  |  |
|------------------------------------------------------|---------------------------------------------------------|----------------------------------------------------------------------------------------------------|----------------------------------------------------------------------------------------------------|--|--|--|
| Recurso                                              | Ind                                                     | Descripción                                                                                                    | Análisis de la interacción                                                                                                    |  |  |  |
| 3: Exploración de<br>situaciones y<br>formulación de | B2                                                      | Relación<br>entre<br>la<br>longitud<br>constante<br>del segmento y el<br>cambio constante de<br>función<br>la<br>ingresada.<br>Relación entre la<br>longitud<br>constante<br>del segmento y el<br>cambio constante de<br>función<br>la<br>ingresada. | Los estudiantes reconocen que al ingresar una función lineal y<br>mover un punto sobre el eje x, el segmento que se encuentra<br>acompañándolo no tiene ningún cambio, se mantiene constante.<br>Este segmento representa el cambio que presenta la función en<br>el valor de x sobre el cual se encuentre el punto, al tener una<br>longitud constante para cualquier punto es porque su cambio en<br>ese valor también lo es. Sucede algo similar si se ingresa una<br>función lineal decreciente, pues el segmento aparece en la parte<br>negativa del plano y de color rojo, pero se mantiene constante. |  |  |  |
| conjeturas                                           | <b>B4</b>                                               | Descripción de<br>la<br>relación entre<br>el<br>rastro de la curva de<br>cambio y la función<br>ingresada.<br>del<br>Descripción<br>cambio.                                                                                                    | Los estudiantes se refieren a que el rastro que se genera es una<br>"dimensión" menos que la función ingresada, es decir, si se<br>ingresa una función de grado dos, el rastro generará una función<br>de grado 1, es decir una recta. Además también usan los colores<br>rojo y azul para referirse al crecimiento y decrecimiento,<br>respectivamente, de la función.                                                                                                    |  |  |  |
|                                                      | C <sub>4</sub>                                          | ecuación de la curva<br>de cambio (recta).                                                                                                    | Descripción de la Los estudiantes se muestran interesados por describir la<br>ecuación de la recta que representa el cambio de una función de<br>grado dos, para esto usan el corte con el eje y la pendiente de esta                                                                                                    |  |  |  |

*5.4.4.3. Análisis desde el marco de abstracción situada.*

|                | Descripción de<br>la l<br>relación entre<br>$\lfloor$ as<br>expresiones<br>analíticas<br>de<br>la I<br>función y la curva de<br>cambio.<br>de<br>regla<br>Uso<br>la<br>construida<br>para<br>otras funciones. | para construir su expresión y describen una regla para encontrar<br>su forma analítica a partir de la función ingresada, usando la idea<br>previa de la disminución de una dimensión. Esto lo realizan para<br>la función -3x^2 cuya curva de cambio estaría representada por<br>-6x. Al final los estudiantes usan esta regla para otras funciones<br>de grado mayor. Esta regla descrita es la forma para encontrar la<br>derivada de una función polinómica. Es importante resaltar que<br>aquí es la representación gráfica de las funciones las que le<br>permite a los estudiantes el establecimiento de las relación así<br>como los conocimientos previos. |
|----------------|----------------------------------------------------------------------------------------------------|----------------------------------------------------------------------------------------------------|
| D <sub>4</sub> | Descripción de la<br>función ingresada a<br>la partir del análisis<br>la<br>de<br>curva<br>de l<br>cambio.                                                                                                    | Al ingresar una nueva función en el recurso se les pide a los<br>estudiantes que a partir del rastro generado por el segmento que<br>pueden mover deben realizar una descripción de la función<br>ingresada. Este rastro deja marcas de dos colores, una roja y una<br>azul, los estudiantes describen que la función original debe ser<br>creciente en el intervalo en el cual el segmento deja una marca<br>azul y debe ser decreciente en los intervalos en los cuáles la<br>marca es roja. Estos elementos son comprobados a partir de la<br>aparición de la función original en el recurso.                                                                   |
| D <sub>4</sub> | Unificación<br>de<br>elementos<br>trabajados<br>en las<br>sesiones previas con<br>elementos<br>los<br>trabajados<br>la<br>en<br>sesión actual.                                                                | Los estudiantes realizan algunas descripciones respecto a los<br>cambios de las funciones, hablando de varios de los elementos<br>usados en las sesiones previas tales como triángulos, colores,<br>puntos, movimientos y demás. Describen las relaciones<br>establecidas entre estos elementos de GGB y los objetos<br>matemáticos.                                                                                                    |

*Tabla 35: AS - T3S4*

#### *5.4.4.4. Sobre el papel del tipo de recurso GGB usado en la implementación: Abstracción Situada.*

El recurso 3, tenía la particularidad de ser, por decirlo de algún modo "inverso" al anterior; en el anterior se buscaba una descripción de la curva de cambio a partir de la función original y en este se busca una descripción de la función original a partir de la curva de cambio. De manera similar, los estudiantes establecen las relaciones entre los objetos GGB que corporeizan la curva de cambio (segmento móvil en la pantalla y la función que ingresan). Cuando los estudiantes mueven el punto y ven el rastro dejado, nuevamente en dos colores, son capaces de describir la forma de la función original o una muy cercana esta, creciente cuando la curva de cambio es azul y decreciente cuando la curva de cambio es roja, además de esto, los estudiantes apropian la relación entre ambas curvas y llegan a conclusiones que no estaban presupuestadas, como la de la disminución de una "dimensión" en la curva de cambio, en relación con la función original. Por ejemplo, si la función original era de grado 2, su curva de cambio debía ser de grado 1. Para cerrar con la sesión, los estudiantes realizan una descripción de varios de los objetos matemáticos relacionados con el cambio de las funciones trabajados en las cuatro sesiones y mencionan las respectivas relaciones entre estos elementos y como se ven corporeizados a través de GGB. En esta sesión, al igual que la anterior, el dinamismo de los puntos y la construcción de la curva de cambio a dos colores fue fundamental en la exploración y conjeturación de la forma de la función.

# **CAPÍTULO 6: RESULTADOS GENERALES DEL ANÁLISIS**

Presentamos en este capítulo, algunos resultados derivados del análisis expuesto en el capítulo anterior. En primer lugar, se presenta de manera sintética el nivel de alcance general de las acciones mentales del marco conceptual de la covariación, durante la implementación realizada. Además, se da a conocer el nivel de covariación en el que consideramos se sitúan los estudiantes que fungieron como población para esta investigación. En tercer lugar se presentan los resultados producto de la frecuencia de aparición de los indicadores del marco de abstracción situada en las cuatro sesiones.

#### **6.1. Resultados desde el marco conceptual de la covariación**

Inicialmente, presentaremos los resultados obtenidos a partir del análisis sesión a sesión. Para esto, construimos una tabla en la que se muestran los comportamientos asociados a cada una de las acciones mentales, evidenciados en cada sesión. Se realizó una comparación entre dichos comportamientos y los indicadores que se esperaba que alcanzaran los estudiantes en cada sesión. El nivel de alcance se evaluó teniendo en cuenta los indicadores que se plantean a continuación:

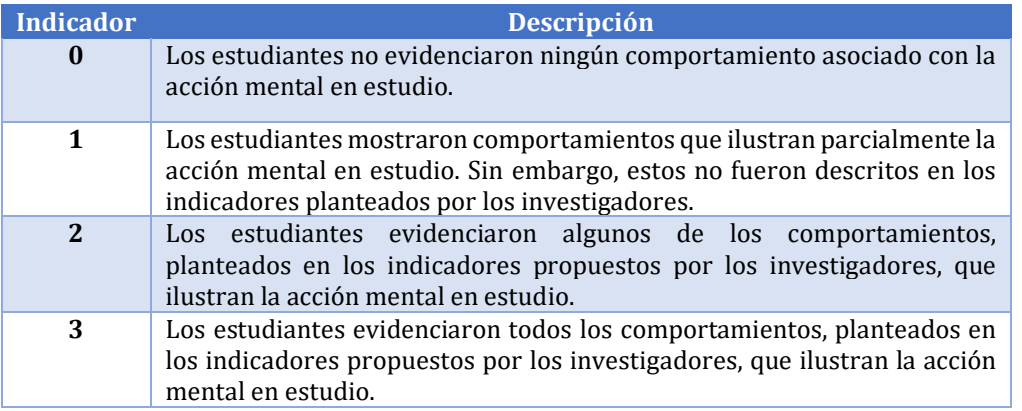

*Tabla 36: Indicadores para evaluar el alcance de las acciones mentales*

Esto quiere decir que si en la primera sesión, los estudiantes no evidenciaron ningún comportamiento asociado con AM1, se le asignará el indicador 0 al nivel de alcance de esta acción mental. Mientras que, si en la misma sesión, se evidenciaron todos los comportamientos planteados en los indicadores propuestos que ilustran AM3, se le asignará el indicador 3 al alcance de dicha acción mental. Cabe aclarar que en algunas sesiones no se plantearon indicadores asociados a ciertas acciones mentales, en estos casos no se asigna ninguno de los indicadores pues no aplican.

Ahora bien, una vez determinado el nivel de alcance de las acciones mentales en cada una de las sesiones, daremos a conocer el nivel de razonamiento covariacional en el cual se sitúan los estudiantes que fungieron como población en nuestra investigación. Seguido a esto, daremos a los resultados producto de la frecuencia de aparición de los indicadores relacionados con Abstracción Situada respecto a las cuatro sesiones.

#### **6.1.1. Sesión 1**

Para la implementación de las tareas propuestas en esta sesión, planteamos indicadores para AM1, AM2 y AM3. Consideramos que, dado el nivel de complejidad de las tareas, no se presentarían comportamientos asociados con AM4 y AM5, por tal razón, no se plantearon indicadores para estas acciones mentales. Los comportamientos evidenciados por los estudiantes durante la sesión se enumeran en la siguiente tabla:

| <b>Acción</b><br>mental | <b>Comportamientos asociados</b>                                                                                                    |
|-------------------------|----------------------------------------------------------------------------------------------------|
| AM1                     | • Identificaron las magnitudes que intervienen en cada una de las tareas propuestas y reconocieron cuál de<br>ellas, dependía de la otra. Lo anterior lo evidenciaron mediante verbalizaciones al respecto y al designar<br>correctamente los ejes coordenados para representar gráficamente las situaciones propuestas.                                                           |
|                         | Fueron conscientes de que, para dar solución a las tareas propuestas, debían relacionar los cambios en x<br>y en y, mediante un cociente.                                                                                                    |
| AM2                     | • Reconocieron que cuando una de las variables aumenta, la otra también lo hace.                                                                                                    |
|                         | Coordinaron el cambio en términos de subida y avance, pues dieron cuenta y razón de la posición que<br>toma una recta, dependiendo de su pendiente.                                                                                                    |
|                         | Durante toda la sesión se evidenció la tendencia a asociar la pendiente con la inclinación de la recta que<br>representa una situación. Por ejemplo, mencionaron que, si no hay avance la recta que representa la<br>carretera en la situación dada en la tarea 2 es paralela al eje x o que cuando la pendiente es negativa, se<br>puede entender que el ciclista va en descenso. |
| AM3                     | • Dieron cuenta y razón de que el cambio es constante.                                                                                                    |
|                         | Dado el porcentaje de inclinación de una carretera, representada por una recta, determinaron la cantidad<br>de metros de subida y avance necesarios para obtener dicho porcentaje.                                                                                                    |
|                         | Dada una situación, seleccionaron la gráfica con la recta que la representa, teniendo en cuenta los cambios<br>en las variables dependiente e independiente para hallar la pendiente de esta.                                                                                                    |

*Tabla 37: Comportamientos asociados a las acciones mentales - Sesión 1.* 

Al contrastar los indicadores planteados para cada acción mental con los comportamientos evidenciados por los estudiantes, concluimos que el nivel de alcance del objetivo planteado para la sesión fue alto. Lo anterior, teniendo en cuenta que todas las acciones mentales se evaluaron con el indicador 3.

| Sesión 1 | AM1 | AM2 | AM <sub>3</sub> | AM4        | AM <sub>5</sub> |
|----------|-----|-----|-----------------|------------|-----------------|
|          |     |     |                 | <b>N/A</b> | <b>N/A</b>      |

*Figura 39. Sesión 1 - Nivel de alcance de los indicadores propuestos*

Esto quiere decir que los estudiantes evidenciaron todos los comportamientos planteados por los investigadores para cada una de las acciones mentales. Es válido afirmar que, durante la implementación de las tareas, los estudiantes lograron coordinar los valores de una variable con los cambios en otra (AM1). También, lograron coordinar la dirección del cambio de una variable con los cambios de la otra (AM2) y cuantificaron el cambio en mención (AM3).

Aunque en la implementación los estudiantes manifestaron que no era de su agrado utilizar tecnologías digitales en las clases de matemáticas y que no lo hacían con regularidad en sus colegios, no presentaron dificultades en el manejo de los recursos que mediaron las tareas.

#### **6.2.1. Sesión 2**

Para la implementación de las tareas propuestas en esta sesión, planteamos indicadores para AM1, AM2, AM3 y AM4. Consideramos que, dado el nivel de complejidad de las tareas, no se presentarían comportamientos asociados con AM5, por tal razón, no se plantearon indicadores para esta acción mental. Los comportamientos evidenciados por los estudiantes durante la sesión se enumeran en la siguiente tabla:

| Acción<br>mental | <b>Comportamientos asociados</b>                                                                                                    |
|------------------|----------------------------------------------------------------------------------------------------|
| AM1              | • No se alcanzó la hipótesis planteada a partir del indicador propuesto, pues el único comportamiento que<br>se presentó durante la implementación de la tarea asociado con esta acción mental fue catalogado como<br>pseudoanalítico.                                                                                                    |
| AM2              | • Una de las estudiantes concluyó que a medida que aumenta el valor del deslizador n, aumenta también<br>la cantidad de segmentos que van apareciendo en pantalla.                                                                                                    |
|                  | " La estudiante mencionada previamente, también verbaliza que a medida que aumenta el número de<br>segmentos, la gráfica formada por estos se va aproximando más a la gráfica de la función ingresada.                                                                                                    |
| AM3              | • Una de las estudiantes reconoce que cuando los segmentos están inclinados hacia la izquierda, su<br>pendiente es positiva y cuando están inclinados hacia la derecha, su pendiente es negativa.                                                                                                    |
| AM4              | • Una de las estudiantes verbaliza que en los intervalos en los que una función es creciente, la pendiente<br>de los segmentos que la forman es positiva y que en los intervalos en los que dicha función es decreciente,<br>la pendiente de los segmentos que la forman es negativa<br>$\blacksquare$ Una de las estudiantes evidencia que la pendiente de la recta que pasa por los puntos A y B (recta secante<br>a la curva), es positiva en los intervalos en los que la función es creciente y negativa en los intervalos en<br>los que la función es decreciente<br>• Una de las estudiantes reconoce que en el punto máximo de la curva la pendiente es cero, pero no asocia<br>este valor con la nulidad del cambio en ese punto. |

*Tabla 38: Comportamientos asociados a las acciones mentales - Sesión 2* 

De manera general, el nivel de alcance del objetivo propuesto para esta sesión fue bajo, se infiere que esto se debe a que en el momento de la aplicación de las tareas únicamente estuvo presente una de los cinco estudiantes que participaron en la primera sesión y fue ella quien mostró algunos de los comportamientos asociados a los indicadores planteados. La intervención del resto de las estudiantes que participaron en esta sesión fue mínima, por lo general, aprobaban las intervenciones de la estudiante que estuvo en la primera sesión o bien se mostraban dubitativas frente a las preguntas que se realizaban a lo largo de la sesión.

| Sesión 2 | AM1 | AM3<br>AM2 |   | AM4 | AM5        |
|----------|-----|------------|---|-----|------------|
|          |     |            | m |     | <b>N/A</b> |

*Figura 40. Sesión 2 - Nivel de alcance de los indicadores propuestos*

A partir de la información presentada en el gráfico, podemos concluir que las estudiantes no evidenciaron ninguno de los comportamientos asociados con AM1 que se plantearon en los indicadores, sin embargo, esta acción mental se evaluó con el indicador 1. Esto se debe a que cuando una de las estudiantes reconoció que cuando aumenta el valor del deslizador *n*, también aumenta el número de segmentos que aparece en la vista gráfica, también reconoció de manera implícita que cuando cambia el valor de *n* también cambia la cantidad de segmentos. Es decir, que está coordinando el valor de una variable, con los cambios en la otra, comportamiento que describe AM1. Respecto a AM2 y AM3, las estudiantes solo evidenciaron algunos de los comportamientos planteados en los indicadores. Sin embargo, mostraron todos los comportamientos planteados para AM3.

Los resultados del análisis de esta sesión nos muestran que la emergencia de comportamientos asociados a las distintas acciones mentales no se da siempre de forma jerárquica. Cuando nos remitimos a la literatura y estudiamos la herramienta analítica propuesta por Carlson et. al. (2003), asumimos que, si un estudiante evidencia comportamientos asociados con AM4, es porque su nivel de alcance de las acciones mentales previas es alto. Sin embargo, durante la implementación llevada a cabo en esta sesión pudimos dar cuenta y razón de que esto no siempre sucede. Pues, aunque el nivel de alcance de AM1, AM2 y AM3 no fue precisamente alto, las estudiantes evidenciaron todos los comportamientos que propusimos para ilustrar AM4.

#### **6.3.1. Sesión 3**

Para la implementación de las tareas propuestas en esta sesión, planteamos indicadores para AM1, AM2, AM3, AM4 y AM5. Los comportamientos evidenciados por los estudiantes durante la sesión se enumeran en la siguiente tabla:

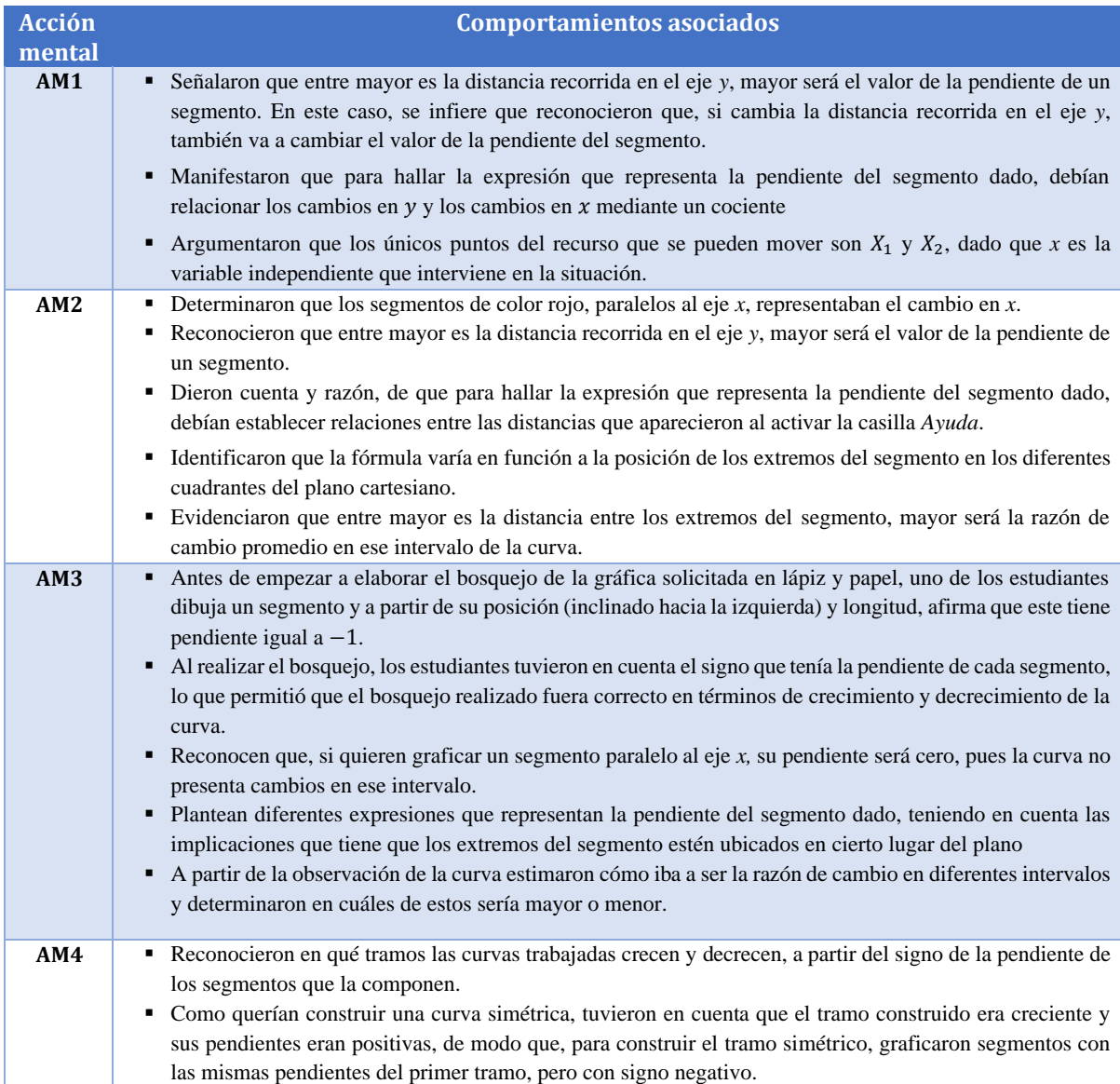

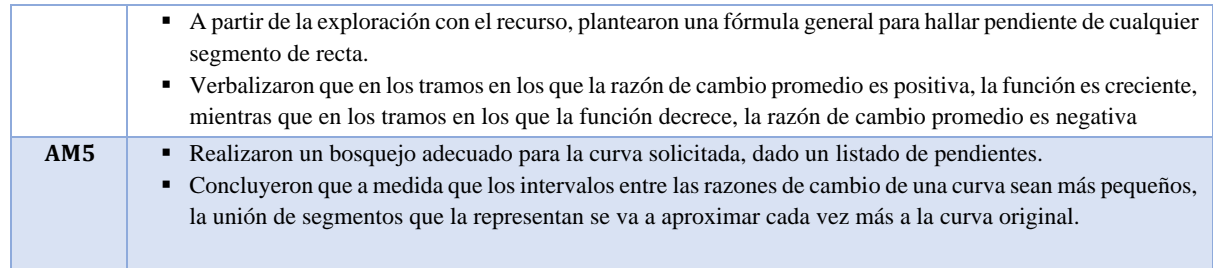

*Tabla 39: Comportamientos asociados a las acciones mentales – Sesión 3.*

Al contrastar los indicadores propuestos para cada una de las tareas de esta sesión, con los comportamientos evidenciados por los estudiantes durante la implementación, podemos concluir el nivel de alcance de los indicadores propuestos fue alto.

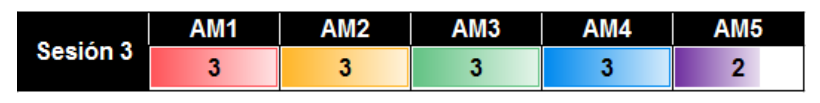

*Figura 41. Sesión 3 - Nivel de alcance de los indicadores propuestos*

Cabe resaltar que cuatro de los cincos estudiantes no pudieron participar de la segunda sesión, por tal razón, se diseñó una tarea que les permitiera trabajar las ideas clave propuestas en la sesión en la que se ausentaron. De acuerdo con los resultados obtenidos, es válido afirmar que se alcanzó el objetivo de dicha tarea, pues los estudiantes evidenciaron todos los comportamientos asociados con AM1, AM2, AM3 y AM4 durante la implementación de las tres tareas. Si bien, al inicio de la sesión fue importante que la estudiante que participó en la segunda sesión les brindara ciertas orientaciones a quienes no habían estado presentes, los estudiantes lograron evidenciar los comportamientos propuestos para ilustrar las diferentes acciones mentales sin dificultad. Respecto a AM5, que fue evaluada con el indicador 2, cabe aclarar que los estudiantes mostraron la mayoría de los comportamientos propuestos en los indicadores. Aunque no lograron alcanzarlos en su totalidad, se considera que el nivel de alcance del objetivo de la sesión fue alto, puesto que la mayoría de los estudiantes no había participado de la segunda sesión.

Otro aspecto que vale la pena resaltar es que, aunque los estudiantes durante esta sesión se mostraron más cómodos al trabajar con tecnología digital, aún seguían recurriendo al uso de lápiz y papel para llevar a cabo las tareas propuestas.

#### **6.4.1. Sesión 4**

Para la implementación de las tareas propuestas en esta sesión, planteamos indicadores para AM1, AM2, AM3, AM4 y AM5. Los comportamientos evidenciados por los estudiantes durante la sesión se enumeran en la siguiente tabla:

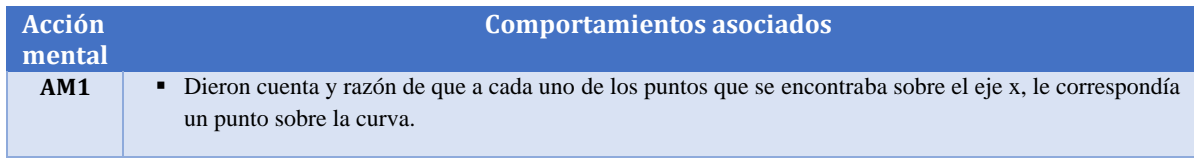

| " Cuando recordaron la noción de imagen de una función, indicaron que la variable independiente que<br>interviene en la situación es x y la variable independiente es y. Señalaron que, en consecuencia, el valor<br>que toma y, dependerá del valor que toma x.<br>Reconocieron que a medida que aumentaba el valor del deslizador $n$ , también aumentaba la cantidad de<br>AM2<br>puntos sobre la curva y, por tanto, la cantidad de puntos sobre el eje x.<br>• Verbalizaron que los segmentos azules que aparecieron en el recurso representan los cambios en $x$ de la<br>función ingresada y los segmentos rojos representan los cambios en y.<br>• Concluyeron que los puntos que están sobre la curva son imágenes de los puntos que están sobre el eje<br>AM3<br>$x$ . Este resultado se obtuvo, a partir del reemplazo de ciertos valores de $x$ en la función que estaba siendo<br>analizada.<br>Teniendo en cuenta la longitud de los segmentos azules y rojos, los estudiantes concluyeron que los<br>٠<br>cambios en $x$ eran constantes, pues los segmentos azules tienen la misma longitud, mientras que los<br>cambios en y varían, pues las longitudes de los segmentos son distintas.<br>Evidenciaron que entre más cercano esté un punto de la curva a un punto de inflexión, la longitud del<br>٠<br>segmento que representa el cambio en y, va a ser menor, así como el valor de la pendiente de la recta<br>tangente a la curva en ese punto.<br>Reconocieron que la pendiente de la recta tangente en cualquier punto de inflexión de una curva es cero.<br>A través de diferentes estrategias, hallaron el valor de la pendiente de las funciones lineales analizadas y<br>٠<br>de las curvas de cambio de funciones de grado dos, generadas a partir del rastro del punto A.<br>• Determinaron que la pendiente de la recta tangente a una curva es positiva en los intervalos en los que la<br>AM4<br>función es creciente y es negativa en los tramos en los que la función decrece.<br>Analizaron diferentes tipos de funciones y establecieron una relación entre los colores del rastro de la<br>curva de cambio de una función y los intervalos en los que esta presenta cambios de crecimiento.<br>" Evidenciaron que, en el caso de las funciones polinómicas, la curva de cambio tiene un grado menos que<br>la función original y descubrieron la regularidad para hallar la ecuación de la curva de cambio.<br>Reconocieron que, al hallar la pendiente de una recta tangente a una curva en un punto muy cercano a<br>AM5<br>cualquier punto de inflexión, el valor de la pendiente de dicha recta tendería a cero.<br>Cuando se preguntó por la forma que tendría la curva de cambio de una función de grado 3, con<br>coeficiente negativo, los estudiantes indicaron que esta resultaría ser una parábola cóncava hacia abajo. |  |
|----------------------------------------------------------------------------------------------------|--|
|                                                                                                    |  |
|                                                                                                    |  |
|                                                                                                    |  |
|                                                                                                    |  |
|                                                                                                    |  |

*Tabla 40: Comportamientos asociados a las acciones mentales – Sesión 4.*

Al contrastar los comportamientos evidenciados por los estudiantes con los indicadores propuestos para la sesión, podemos concluir que el nivel de alcance de los indicadores establecidos para la sesión cuatro fue alto.

| Sesión 4 | AM <sub>1</sub> | <b>AM2</b> | AM <sub>3</sub> | AM4 | AM <sub>5</sub> |
|----------|-----------------|------------|-----------------|-----|-----------------|
|          |                 |            |                 |     |                 |

*Figura 42. Sesión 4 - Nivel de alcance de los indicadores propuestos*

Esta afirmación es válida en tanto que, a partir del gráfico podemos evidenciar que los estudiantes mostraron todos los comportamientos propuestos en los indicadores, asociados con cuatro de las cinco acciones mentales propuestas en el marco conceptual de la covariación. El indicador con el que se evaluó AM5 fue 1, en tanto que los estudiantes evidenciaron comportamientos que evidencian parcialmente la acción mental, pero que no fueron propuestos en los indicadores de alcance de esta. Ahora bien, el indicador de evaluación disminuyó respecto al alcance que se tuvo en la sesión 4. Esto se le atribuye a que el tiempo que pasó entre la implementación de las sesiones 3 y 4 fue mayor al que se estimó en la planeación. Esto debido a las dinámicas escolares de los estudiantes y a situaciones de orden público que impidieron que la sesión 4 se llevara a cabo en la fecha establecida. A raíz de esto, fue necesario retomar varias ideas trabajas en sesiones anteriores, pues estas fundamentarían el desarrollo de las tareas propuestas. Sin embargo, se considera que el objetivo planteado para la sesión se alcanzó en gran parte.

En adición a lo anterior, se evidenció que, durante esta sesión, los estudiantes se mostraron mucho más cómodos con el uso de tecnología digital, durante la primera sesión solo uno de los estudiantes manipuló el computador. Sin embargo, durante esta sesión todos los estudiantes lo hicieron y se evidenció que se sentían más confiados al hacerlo, pues ya conocían varias herramientas que resultaban útiles para comprobar sus conjeturas. Contrario a lo ocurrido en otras sesiones, en esta oportunidad, los estudiantes no recurrieron al uso de lápiz y papel para hacer anotaciones, operaciones o gráficas relacionadas con la resolución de las tareas propuestas.

#### **6.5.1. Nivel de razonamiento covariacional alcanzado**

De acuerdo con la herramienta analítica propuesta en el marco conceptual de la covariación, para situar a un estudiante en cierto nivel de razonamiento covariacional, primero es necesario identificar qué acciones mentales ilustran los comportamientos que él evidencia en la resolución de tareas. En el capítulo anterior, presentamos el análisis de cada una de las 11 tareas implementadas durante cuatro sesiones. Este se realizó a la luz de los indicadores formulados para cada tarea en particular, atendiendo a las cinco acciones mentales planteadas por Carlson et. al. (2003).

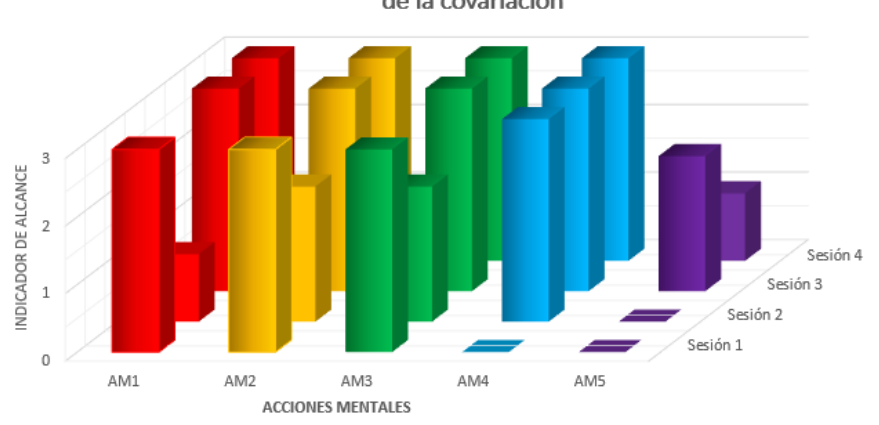

Nivel de alcance de las acciones mentales del marco conceptual de la covariación

*Figura 43. Nivel de alcance de las acciones mentales del marco conceptual de la covariación*

A partir del gráfico anterior, presentamos el panorama general, del nivel de alcance de los indicadores propuestos para cada sesión respecto a cada una de las acciones mentales. Vale la pena recordar que, en la sesión 1 no se plantearon indicadores para AM4 y AM5 y en la sesión 2 no se plantearon indicadores para AM5.

Ahora bien, según Carlson y sus colaboradores, es válido afirmar que un estudiante ha alcanzado cierto nivel de razonamiento covariacional cuando exhibe comportamientos a las acciones mentales relacionadas con dicho nivel y a las acciones asociadas con todos los niveles previos. Al observar los resultados generales de la implementación, podemos dar cuenta y razón de que los estudiantes a lo largo de las sesiones mostraron diferentes comportamientos asociados con las cuatro primeras acciones mentales. Esto quiere decir que los estudiantes están situados en el nivel 4 de covariación. Dicha afirmación se fundamenta en que, a lo largo de las intervenciones, los estudiantes mostraron ser capaces de descomponer AM4, para razonar a través de niveles que implican las acciones mentales previas (AM1-AM3). Es decir que además de coordinar la razón de cambio promedio de una función con cambios uniformes en los valores de entrada de la variable (AM4), los estudiantes también coordinaron la cantidad de cambio de una variable con los cambios de otra (AM3). Además, coordinaron la dirección del cambio (AM2) y el valor de una variable (AM1) con los cambios en otra. Los comportamientos mediante los que los estudiantes ilustraron las acciones mencionadas previamente se encuentran descritos en la tabla presentada en cada sesión.

#### **6.2. Resultados desde el marco conceptual de abstracción situada.**

Presentamos aquí una tabla que representa la frecuencia de aparición de cada uno de los indicadores construidos para Abstracción Situada en las cuatro sesiones, a partir de estos, se generan algunos resultados producto de esta. Recordando que este marco se refiere de manera directa a las acciones concretas que realizan los estudiantes en el recurso.

| Indicador Sesión 1 Sesión 2 Sesión 3 Sesión 4 |                |                         |                |                |
|-----------------------------------------------|----------------|-------------------------|----------------|----------------|
| Z <sub>0</sub>                                | 0              | 0                       | 0              | 0              |
| Z1                                            | 0              | 0                       | 0              | 1              |
| Z <sub>2</sub>                                | $\overline{1}$ | 0                       | 0              | $\overline{2}$ |
| Z3                                            | 0              | 0                       | $\overline{1}$ | 0              |
| Z <sub>4</sub>                                | $\mathbf{1}$   | 0                       | 0              | 0              |
| A <sub>0</sub>                                | 0              | $\mathbf{1}$            | 0              | $\mathbf{1}$   |
| A1                                            | 0              | 0                       | 0              | 0              |
| A <sub>2</sub>                                | 0              | 0                       | 0              | 0              |
| A <sub>3</sub>                                | 0              | 0                       | 0              | 0              |
| A <sub>4</sub>                                | 0              | 0                       | 0              | 0              |
| B <sub>0</sub>                                | 0              | $\mathbf{1}$            | 0              | $\mathbf{1}$   |
| <b>B1</b>                                     | 0              | 0                       | 0              | 0              |
| B <sub>2</sub>                                | 3              | $\overline{2}$          | 4              | 3              |
| B <sub>3</sub>                                | $\overline{c}$ | $\mathbf{1}$            | $\overline{1}$ | $\mathbf{1}$   |
| B4                                            | $\mathbf{1}$   | 0                       | $\mathbf{1}$   | $\mathbf{1}$   |
| $\mathsf{C}0$                                 | 0              | 0                       | 0              | 0              |
| $rac{C1}{C2}$                                 | 0              | $\overline{2}$          | 0              | $\overline{1}$ |
|                                               | $\overline{2}$ | $\overline{\mathbf{c}}$ | 0              | 0              |
| C <sub>3</sub>                                | 0              | 0                       | 4              | $\overline{c}$ |
| C <sub>4</sub>                                | 0              | 0                       | $\overline{c}$ | $\overline{3}$ |
| D <sub>0</sub>                                | 0              | 4                       | 0              | 0              |
| D <sub>1</sub>                                | 0              | $\overline{2}$          | 0              | $\mathbf{1}$   |
| D <sub>2</sub>                                | 4              | 3                       | $\overline{c}$ |                |
| D <sub>3</sub>                                | 0              | $\mathbf{1}$            | 6              | $\overline{c}$ |
| D <sub>4</sub>                                | 0              | 0                       | $\overline{2}$ | 5              |

*Figura 44: Tabla de indicadores de abstracción situada - Frecuencia*

En la tabla anterior se presenta con qué frecuencia aparecieron los indicadores en el análisis de abstracción situada, y a partir de estos se pueden concluir algunos elementos respecto a las acciones realizadas por los estudiantes.

- El indicador más frecuente en todas las sesiones fue el indicador "D2", por tanto, podemos decir que a lo largo de las cuatro sesiones, los estudiantes lograron en mayor manera, establecer relaciones entre los objetos matemáticos, pero esto gracias al uso de las herramientas de GGB y establecimiento de relaciones entre los objetos de GGB que corporeizaban los objetos matemáticos.

- Los indicadores asociados con el número 4 fueron más frecuentes en las dos últimas sesiones, estos, por el número indicado, estaban asociados a la construcción de ideas matemáticas formales o cercanas a las formales a partir de las acciones desarrolladas en GGB, es decir que con el paso de las sesiones, estas ideas se fueron volviendo más sólidas y fueron expresadas de manera formal o cercana, gracias a las acciones realizadas en los recursos.
- Los indicadores asociados con la letra A fueron los menos frecuentes o casi nulos en todas las sesiones, estos estaban descritos de tal forma que si se asignaba alguno de estos, era una referencia a la relación nula entre las acciones en GGB y algún objeto matemático, es decir que los recursos, en todas las sesiones, permitieron a los estudiantes en gran manera, establecer relaciones entre los objetos GGB y los matemáticos que se corporeizaban a través de estos, esto es apoyado por los indicadores asociados con la letra B, cuya aparición fue más frecuente en las cuatro sesiones y que estaban descritos a partir de las interacciones directas de los estudiantes con el recurso y el establecimiento de algún tipo de relación con el objeto matemático. Esta es una situación que era de esperarse, pues los recursos fueron diseñados de tal forma que los estudiantes pudieran relacionar sus acciones con el objeto.
- De manera similar, los indicadores asociados con la letra Z también fueron poco frecuentes, pero poco más que los asociados con la letra A. Esto se debe a que estaban descritos a partir de la construcción o descripción de relaciones matemáticas sin la intervención del recurso, lo que ocurrió en algunas de las sesiones, pero luego, nuevamente fue apoyado por las interacciones en el recurso, descritas con los indicadores asociados con la letra B.
- Los indicadores asociados con el número 0 también se esperaba que fueran poco frecuentes, debido a que estos estos estaban construidos en relación con una interacción limitada en GGB que simplemente dotara de significado a sus herramientas, pero sin ir más allá a una construcción matemática de estas, se observa que el indicador más frecuente de estos es D0, en la sesión número 2, es posible que esto pasara debido a que el grupo de estudiantes que se manejó estuvo descontextualizado de lo trabajado de manera previa en la sesión 1 y a pesar de dotar de significado las herramientas de GGB, no hubo una relación directa e instantánea con el objeto matemático a tratar.

- No es posible predecir la aparición de indicadores, pues esta depende directamente de lo que los estudiantes estén vivenciando en el preciso momento, así como pueden realizar alguna acción directa en el recurso, también pueden tratar de desarrollarla a lápiz y papel en otro momento, esta situación ocurrió en la sesión 1, y de igual manera pudo ocurrir en cualquiera de las otras. Los indicadores son producto directo de las intenciones momentáneas de los estudiantes.

## **CAPÍTULO 7: CONCLUSIONES**

Para finalizar el estudio que hemos expuesto a lo largo del documento, presentamos las conclusiones que se derivan de este. En primer lugar, haremos alusión al nivel de alcance de los objetivos propuestos en el primer capítulo. En segundo lugar, haremos referencia a las conclusiones generales provenientes de la investigación en general, además de mencionar las cuestiones abiertas a futuras investigaciones. En tercer lugar, señalamos los aportes que consideramos, obtuvimos a partir de la realización de este ejercicio investigativo.

#### **7.1. Respecto al alcance de los objetivos propuestos**

A continuación, presentamos las conclusiones respecto a los objetivos específicos planteados en el primer capítulo, esto con el fin de determinar *a posteriori* el nivel de alcance del objetivo general de la investigación.

El primer objetivo corresponde a la elaboración de una revisión documental que brindara elementos para clasificar los diferentes tipos de recurso que se pueden construir en GeoGebra. Consideramos que este se cumplió, en tanto que, planteamos criterios acordes a nuestros intereses para realizar la búsqueda y selección de los documentos que harían parte de la revisión, en bases de datos reconocidas en el campo investigativo. A partir de la lectura de los documentos recuperados, recopilamos, organizamos y analizamos información haciendo uso de los instrumentos que diseñamos para tal fin y esto nos permitió dar cuenta y razón de las características comunes entre ciertos grupos de recursos y así, dar paso a la clasificación de estos. En este sentido, también se evidencia el cumplimiento del segundo objetivo, referente a la formulación de una clasificación de los tipos de recursos elaborados en GeoGebra en función de su uso en la implementación de tareas en el aula. Esto debido a que, definimos seis categorías disyuntas que ilustran los tipos de recursos de GeoGebra que pueden construirse e implementarse. Las categorías son: modelación de situaciones problema, exploración de situaciones y formulación de conjeturas, verificación de propiedades, ilustración de propiedades o representaciones, realización de procedimientos algorítmicos y evaluación.

El tercer objetivo planteado, consistía en construir recursos GeoGebra situados en algunas de las categorías planteadas y realizar una serie de entrevistas basadas en tareas a partir de estos. Este objetivo también se cumplió a cabalidad, en tanto que propusimos 11 tareas, cada una de estas, mediadas por un recurso GeoGebra situado en algunas de las categorías propuestas. En este caso, privilegiamos las categorías 2, 3, 5 y 6, esto debido a los objetivos que establecimos

para cada sesión y a los intereses respecto a los procesos que queríamos trabajar con los estudiantes. Estas once tareas fueron implementadas en cuatro sesiones, la implementación se dio a partir de las preguntas planteadas en la planeación general y en los casos en los que se presentaron contingencias, como investigadores reorientamos las situaciones, con el fin de conducir a los estudiantes a alcanzar los indicadores que evidenciarían el cumplimiento de las metas trazadas para las diferentes sesiones.

Consideramos que el cuarto objetivo, relacionado con el diseño de instrumentos de recolección y análisis de la información obtenida a partir de la implementación, a la luz de los marcos teóricos que fundamentan la investigación, también se cumplió. Esto debido a que, para llevar a cabo la recolección y análisis de la información obtenida a partir de la implementación, diseñamos un instrumento en el que recopilamos las transcripciones de las diferentes sesiones de clase. Además, en este mismo instrumento, señalamos a través de colores, las líneas en las que se evidenciaron comportamientos asociados a las diferentes acciones mentales del marco conceptual de la covariación; a cada acción mental se le asignó un color distinto. Ahora bien, para realizar el análisis desde el marco conceptual de Abstracción situada se construyó un conjunto de indicadores a partir de una tabla de doble entrada que relacionaba las acciones directas relacionadas en el recurso, con la evolución de la construcción del objeto matemático en una red de ideas propia de cada estudiante.

En cuanto al quinto objetivo, relacionado con determinar la incidencia que tuvieron los recursos GeoGebra diseñados en el desarrollo del pensamiento variacional, también se evidencia cumplimiento. Esto en tanto que, en el sexto capítulo, se presenta un análisis de cada una de las sesiones a partir de las herramientas analíticas de cada marco conceptual que fundamenta la investigación. En adición a lo anterior, se determinaron las ventajas que representó cada recurso para resolver las tareas planteadas y como estos fueron pertinentes en cuanto a las acciones que se podían realizar dentro de cada uno, así como los elementos de su programación que permitieron el correcto uso del mismo.

Para finalizar, consideramos que el objetivo general se cumplió a cabalidad. Esta afirmación se fundamenta en las razones expuestas en párrafos anteriores.

#### **7.2. Generales de la investigación**

Como conclusión general de la investigación, planteamos que, para lograr promover los procesos de cambio y variación, propios del pensamiento variacional, en una clase en la que se proponen tareas mediadas con recursos GGB, resultan relevantes los aspectos que siguen: (i) es importante que sin importar el tipo de recurso que se utilice, este propicie un ambiente de descubrimiento y experimentación; por ejemplo, en las intervenciones realizadas, se utilizó un recurso situado en la categoría de realización de procedimientos algorítmicos, pero no por esta razón, se dejó de lado el trabajo respecto a la interpretación y el análisis del objeto matemático en estudio; (ii) el profesor debe seleccionar cuidadosamente el tipo de recursos que va a utilizar a lo largo de una sesión, de modo que el uso de estos responda al objetivo que espera alcancen los estudiantes; (iii) el profesor debe reconocer que los resultados desde el punto de vista del desarrollo de procesos en el estudiante, no depende exclusivamente del tipo de recurso seleccionado, sino del cuidado con el que se diseñen las tareas y de la forma en que interactúe con los estudiantes, pues debe lograr que aprovechen al máximo las potencialidades que ofrece

cierto tipo de recurso; (iv) el profesor debe cuestionar constantemente las afirmaciones, acciones o respuestas del estudiante, con el fin de lograr que las argumente, pues se puede caer en el error de validar comportamientos que Carlson y sus colaboradores denominan como *pseudoanalíticos.*

Respecto al marco conceptual de la covariación, concluimos que el nivel de alcance a las acciones mentales, no se presenta necesariamente de forma jerárquica, pues como se pudo evidenciar en la sesión 2, el nivel de alcance de AM1 fue bajo y en AM2 y AM3 fue medio. Sin embargo, las estudiantes lograron evidenciar todos los comportamientos propuestos en el indicador establecido para AM4. En adición a lo anterior, concluimos que los comportamientos asociados con las acciones mentales no se presentan en un orden exclusivo, es decir, que en cualquier momento de la sesión puede presentarse un comportamiento asociado con AM1, incluso al finalizar. Cabe resaltar, que cuando empezamos estudiar el funcionamiento de la herramienta analítica del marco conceptual de la covariación, nos cuestionamos si estos comportamientos se evidenciarían en un orden específico. Esto se debe a que la forma en la que se ilustraban algunos de los ejemplos presentados en la literatura, daban lugar a esta apreciación.

En algunas de las sesiones, percibimos que los estudiantes en su trayectoria escolar tenían la tendencia a memorizar fórmulas, esto se evidenció puntualmente en dos sesiones, en las que los estudiantes trataban de recitar la fórmula para hallar la pendiente de una recta dados dos puntos. Consideramos, que logramos hacer frente a esta dificultad, en tanto que, a lo largo de las sesiones, los estudiantes entendieron la pendiente como el cociente de los cambios en y y los cambios en *x*. Además, en la sesión 3, cuyo objetivo era hallar la fórmula para determinar la pendiente de un segmento dado, los estudiantes establecieron relaciones entre dichos cambios y lograron obtener la fórmula a partir del análisis de la representación gráfica presentada. En este sentido también reconocemos que el uso de diferentes sistemas de representación de un mismo objeto matemático favoreció que los estudiantes establecieran relaciones entre estos e interpretaran las situaciones propuestas de mejor manera. Adicionalmente, consideramos que el dinamismo promovido por los recursos GeoGebra a partir del movimiento de puntos, generación de rastro y uso de deslizadores, permitió desarrollar tareas que no habría sido posible ejecutar utilizado lápiz y papel. Teniendo en cuenta lo expuesto con antelación, concluimos que el uso de tecnologías digitales sí puede hacer frente a las dificultades reportadas por los autores mencionados en el capítulo 1.

Por último, consideramos que futuras investigaciones podría estudiarse la incidencia que tiene agrupar ciertos tipos de recurso para realizar una intervención sobre el mismo objeto matemático. Por ejemplo, podrían seleccionarse dos grupos (A y B) de estudiantes con características similares y diseñar una secuencia de tareas, alrededor de un mismo objeto matemático. En la intervención con el grupo A, utilizar recursos situados en las categorías 1, 3 y 5 y en la intervención con el grupo B utilizar recursos situados en las categorías 2, 4 y 6. Al llevar a cabo este trabajo en diferentes sesiones, con diferentes formas de agrupar los recursos, se podría determinar, qué potencialidades o limitaciones tienen lugar en el proceso de enseñanza y aprendizaje.

#### **7.3. Aportes generales al ejercicio investigativo**

En los párrafos que siguen, mencionamos los aportes que consideramos nos brindó esta investigación en nuestra formación como profesores de matemáticas e investigadores.

El proceso que llevamos a cabo a lo largo de esta investigación nos permitió reflexionar sobre nuestras propias prácticas y a su vez, nos brindó herramientas que nos permitieron optimizarlas y enriquecerlas. Pues reconocimos la importancia que tiene conocer las potencialidades y limitaciones de una herramienta tecnológica, con el fin de discernir cuál es el momento adecuado de llevarla al aula. Así como el impacto que tiene la interacción del profesor con los estudiantes, para que los resultados sean exitosos.

La participación como ponentes en algunos eventos, nos permitió perfeccionar nuestras habilidades escriturales y comunicativas, en tanto que tuvimos la necesidad de formular documentos bajo los lineamientos propuestos por una comunidad académica. Además, tuvimos la posibilidad de dar a conocer algunos resultados parciales de nuestra investigación, que fueron enriquecidos por los aportes de algunos colegas con intereses comunes.

La construcción de un conjunto de indicadores que pueden describir las acciones realizadas en un recurso en función de la evolución del objeto matemático que se adquiere, es uno de los elementos sobresalientes de este estudio, debido a que al realizar una consulta bibliográfica del marco de abstracción situada, se evidenció la falta de un conjunto de indicadores que permitieran el uso de este marco de manera solida en pro de la realización de un análisis. Sin embargo, es importante resaltar que esta es una propuesta que hacemos y que puede ponerse a discusión y mejora constante, y proponemos como futuro estudio, un posible perfeccionamiento de estas.

### **REFERENCIAS**

Armella, L. M., & Waldegg, G. (2001). Fundamentación cognitiva del currículo de matemáticas.

- Araya, R. G. (2007). Uso de la tecnología en la enseñanza de las matemáticas. *Cuadernos de investigación y formación en educación matemática*.
- Boon, P. (2006). Designing didactical tools and micro-worlds for mathematics education. In *C. Hoyles, JB Lagrange, LH Son, & N. Sinclair, Proceedings of the 17th ICMI Study Conference*.
- Camargo, L. y Guzman, A. (2005). Elementos para una didactica del pensamiento variacional. Paidos, Bogota D.C. Colombia.
- Camargo, L. (2018.). *Estrategias cualitativas de investigación en Educación Matemática*  (documento sin publicar). Bogotá: Fondo Editorial Universidad Pedagógica Nacional.
- Carlson, M., Jacobs, S., Coe, E., Larsen, S., & Hsu, E. (2003). Razonamiento covariacional aplicado a la modelación de eventos dinámicos: Un marco conceptual y un estudio. *Revista Ema*, *8*(2), 121-156.
- Carlson, M., Oehrtman, M., & Engelke, N. (2010). The precalculus concept assessment: A tool for students' reasoning abilities and understandings. *Cognition and Instruction*, *28*(2), 113- 145.
- Cuevas, C. A., Rodríguez, A., & González, O. (2014). Introducción al concepto de derivada de una función real con apoyo de las tecnologías digitales.
- Díaz Barriga, F. (1999). Cognicion situada de estrategias para el aprendizaje significativo. *Revista Electrónica de Investigación Educativa*, *5*(2), 1–13. https://doi.org/115207136
- Drijvers, P., Kieran, C., Mariotti, M., Ainley, J., Andresen, M., Chan, Y. C., … Meagher, M. (2010). *Mathematics Education and Technology-Rethinking the Terrain* (Vol. 13). https://doi.org/10.1007/978-1-4419-0146-0
- Durmus, S., & Karakirik, E. (2006). Virtual Manipulatives in Mathematics Education: A Theoretical Framework. *Turkish Online Journal of Educational Technology-TOJET*, *5*(1), 117-123.
- Fiallo, J., & Parada, S. (2018). Estudio dinámico del cambio y la variación. *Curso de Precálculo por GeoGebra. Colombia: Ediciones UIS*.
- Fiallo, J., & Parada, S. E. (2014). Curso de precálculo apoyado en el uso de GeoGebra para el desarrollo del pensamiento variacional. *Revista científica*, *3*(20), 56-71.
- Giordano, M., Moctezuma, O., & Garnica, I. (2015). Razón de cambio e identificación del movimiento.
- Gómez, P. (1997). Tecnología y educación matemática. *Informática Educativa*, *10*(1), 93-111.
- Gómez, P., & Carulla, C. (1998). De lo simbólico a lo gráfico. Efectos de la tecnología en la educación matemática.
- González, J. L., Chávez, O. R., Ochoa, E. J. L., López, J. V. B., & Álvarez, M. C. S. (2016). Comprensión del concepto de la derivada como razón de cambio. *Cultura Científica y Tecnológica*, (51).
- Habre, S., & Abboud, M. (2006). Students' conceptual understanding of a function and its derivative in an experimental calculus course. *The Journal of Mathematical Behavior*, *25*(1), 57-72.
- Hershkowitz, R., Schwarz, B., & Dreyfus, T. (2001). Abstraction in context : Epistemic actions. *Journal for Research in Mathematics Education*, *32*(2), 195–222. https://doi.org/10.2307/749673
- Hoyles, C., & Lagrange, J. B. (2010). *Mathematics education and technology: Rethinking the terrain*. New York, NY: Springer.
- Laborde, C., Kynigos, C., Hollebrands, K., & Strässer, R. (2006). Teaching and learning geometry with technology. In *Handbook of research on the psychology of mathematics education* (pp. 275-304). Brill Sense.
- Monaghan, J., Trouche, L., & Borwein, J. M. (2016). *Tools and Mathematics* (Vol. 110). https://doi.org/10.1007/978-3-319-02396-0
- Ministerio de Educación Nacional. (1998). *Matemáticas. Lineamientos curriculares*. Serie Lineamientos curriculares. Bogotá: MEN.
- Ministerio de Educación Nacional de Colombia [MEN]. (2004). Pensamiento variacional y tecnologías computacionales. Bogotá, Colombia: Enlace Editores Ltda.
- Ministerio de Educación Nacional. (2006). Estándares Básicos de Competencia en Matemáticas. En MEN, Estándares Básicos de Competencia en Lenguaje, Matemáticas, Ciencias y Ciudadanas. Bogotá: MEN.
- National Council of Teachers of Mathematics. (2000). *Principles and standards for school mathematics*. Reston, VA: National Council of Teachers of Mathematics.
- Noss, R., & Hoyles, C. (1987). Seeing What Matters: Developing an Understanding of the Concept of Parallelogram Through a Logo Microworld. *Archaeological News Letter*, (4), 57–60.
- Noss, R., & Hoyles, C. (1996). *Windows on mathematical meanings : learning cultures and computers*. *Mathematics education library*. https://doi.org/10.1016/0304- 3894(93)E0048-7
- Parada, S. E., Conde, L. A., & Fiallo, J. (2016). Mediación digital e interdisciplinariedad: una aproximación al estudio de la variación. *Bolema: Boletim de Educação Matemática*, *30*(56), 1031-1051.
- Pratt, D., & Ainley, J. (1997). The construction of meanings for geometric construction: Two contrasting cases. *International Journal of Computers for Mathematical Learning*, *1*(3), 293–322. https://doi.org/10.1007/BF00182619
- Psycharis, G. (2006). Dynamic Manipulation Schemes of Geometrical Constructions: Instrumental Genesis As an Abstraction Process. *Proceedings of the 30th Conference of the International Group for the Psychology of Mathematics Education*, *4*, 385–392.
- Rodríguez, C., Fiallo, J., & Parada, S. E. (2018). Habilidades Cognitivas en los niveles de Razonamiento Covariacional para el estudio de la derivada como razón de cambio. *RECME-Revista Colombiana de Matemática Educativa*, *3*(1), 34-36.
- Ruthven, K., Hennessy, S., & Deaney, R. (2005). Incorporating Internet resources into classroom practice: pedagogical perspectives and strategies of secondary-school subject teachers. *Computers & Education*, *44*(1), 1-34.
- Saldanha, L. A., & Thompson, P. W. (1998). Re-thinking co-variation from a quantitative perspective: Simultaneous continuous variation. In *North Carolina State University*.
- Sánchez-Matamoros, G., García, M., & Llinares, S. (2008). La comprensión de la derivada como objeto de investigación en didáctica de la matemática. *Revista latinoamericana de investigación en matemática educativa*, *11*(2), 267-296.
- Sinclair, N., & Yerushalmy, M. (2016). Digital Technology in Mathematics Teaching and Learning. *The Second Handbook of Research on the Psychology of Mathematics Education*, (1), 235–274. Retrieved from http://link.springer.com/chapter/10.1007/978-94-6300- 561-6\_7

Trouche, L., & Drijvers, F. P. (2014). Webbing and orchestration, 1–18.

Villa Ochoa, J. A. (2012). Razonamiento covariacional en el estudio de funciones cuadráticas.

Wood, D., Bruner, J. S., & Ross, G. (1976). the Role of Tutoring in Problem Solving. *Journal of Child Psychology and Psychiatry*, *17*(2), 89–100. https://doi.org/10.1111/j.1469-
# **ANEXOS**

## *Anexo 1: Planeación de tareas.*

## **Análisis de las características de curvas a partir de la razón de cambio**

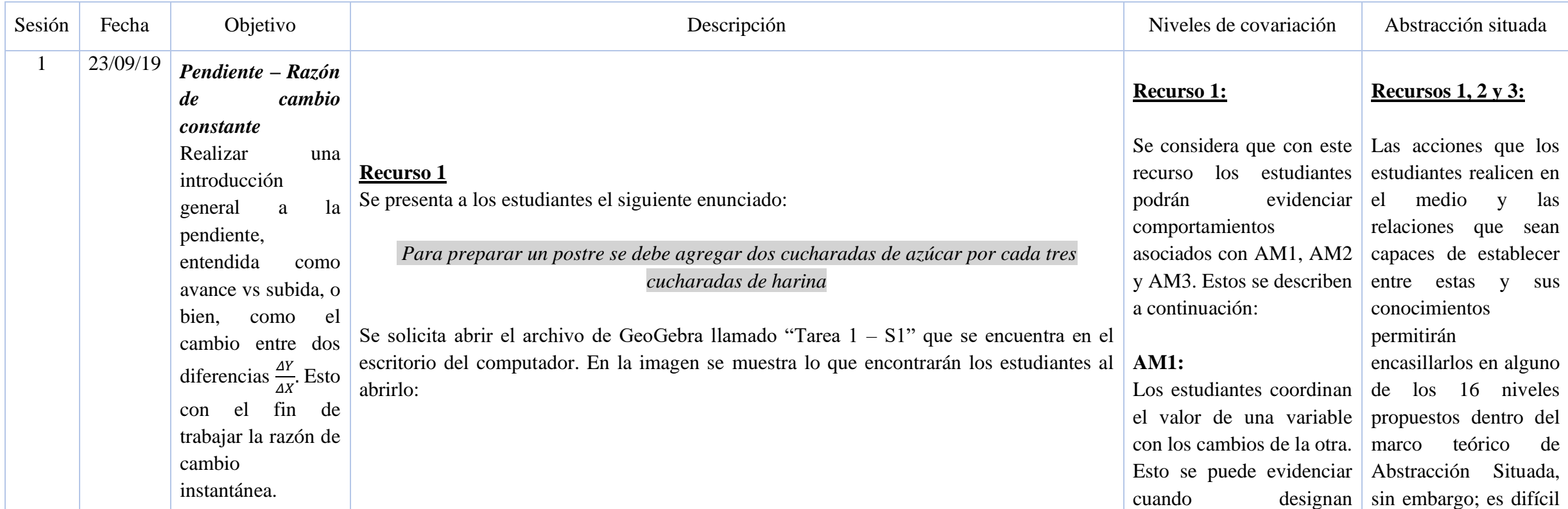

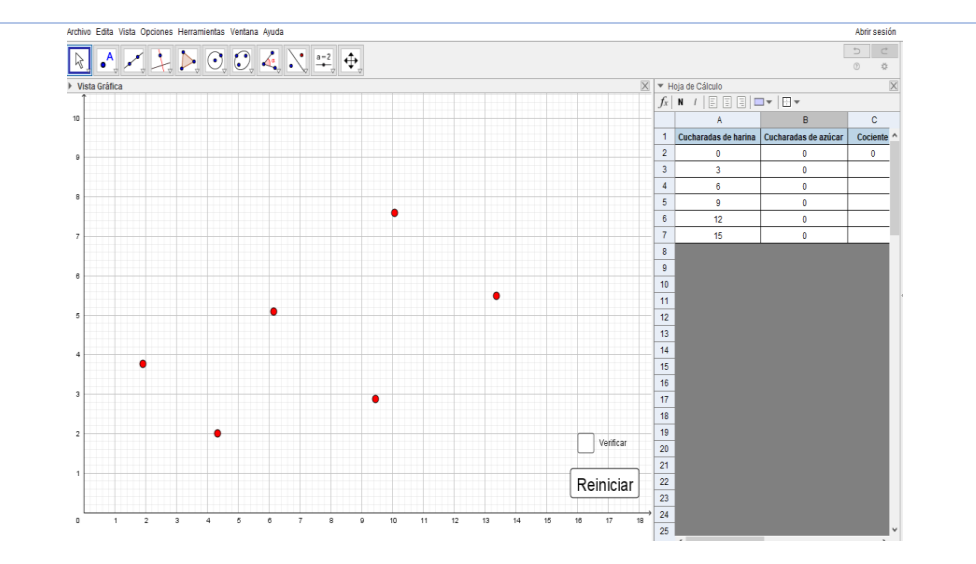

En primer lugar, se solicitará leer el enunciado presentado, observar la tabla que se encuentra en la hoja de cálculo de GeoGebra y completar la segunda columna de esta; teniendo en cuenta el enunciado mencionado previamente.

Después, se indicará a los estudiantes que deberán representar los datos ingresados en la tabla, en el plano cartesiano y que para esto, deben mover los puntos rojos que se encuentran en pantalla y ubicarlos con las coordenadas que crean adecuadas. Enseguida, se pedirá dar clic en la casilla "verificar" y se preguntará si al activar la casilla aparecieron algunos puntos de color azul. Si **no** aparecen dichos puntos, se explicará a los estudiantes que ingresaron los valores correctos y se mostrará en pantalla lo siguiente:

correctamente los coordenados al mover los si x acción llevará al puntos en el plano cartesiano y ubicarlos de modo que estos representen los datos ingresados en la tabla: Cucharadas de harina en el eje x y cucharadas de azúcar en el eje y.

#### **AM2:**

Los estudiantes verbalizan que a medida que aumenta la cantidad de cucharadas de harina para realizar el postre, también aumenta la cantidad de cucharadas de azúcar que se necesitan.

definir a ciencia cierta estudiante a construir o transformar, o no cierta noción matemática hasta saber qué es lo que verbaliza mientras desarrolla tal acción. Es por esto por lo que aquí no aparece una descripción del nivel en cual puede encontrarse un estudiante, porque así como podría estar en el primer nivel también podría estar en el nivel 16.

## *AM3***:**

Los estudiantes coordinan la magnitud del cambio de las cucharadas de harina con la magnitud del cambio de las cucharadas de azúcar. Un indicador de

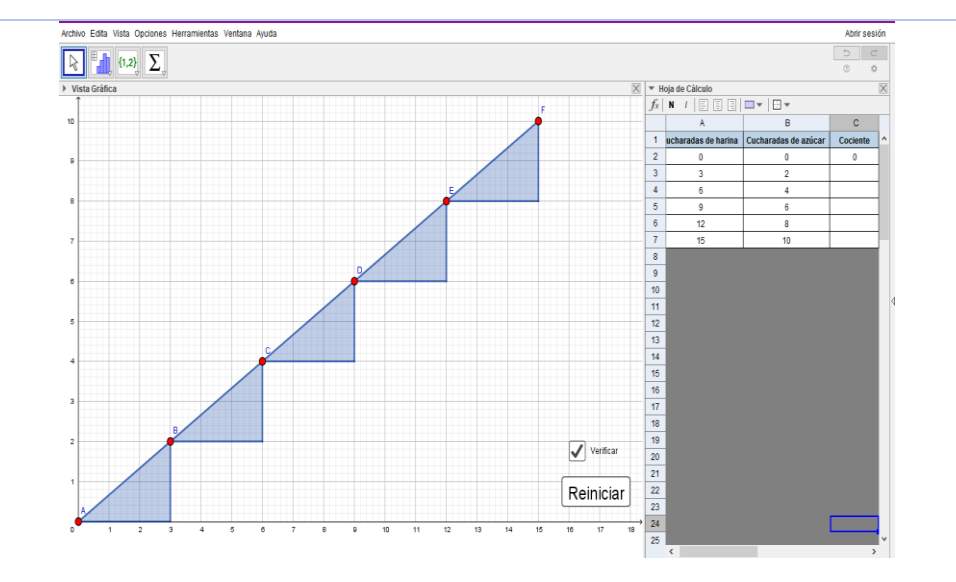

Si los estudiantes ingresan en la tabla valores erróneos, aparecerán puntos azules y los triángulos de la imagen anterior, no se formarán de esa manera. Si esto sucede, el docente intervendrá y, retomando la información del enunciado, preguntará a los estudiantes:

¿Si no se usa ninguna cucharada de harina, se debe utilizar alguna cucharada de azúcar? Según el enunciado, ¿cuántas cucharadas de azúcar se deben mezclar con 3 cucharadas de harina?

Para la siguiente fila, en la que se pregunta por la cantidad de cucharadas de azúcar que se deben mezclar con 6 cucharadas de harina, el docente preguntará, cuántos grupos de tres cucharadas de harina de pueden formar con 6 de estas y cuántas cucharadas de azúcar le corresponden a cada grupo de tres.

esto es que reconozcan que las magnitudes covarían de manera constante.

#### *AM4:*

Esta acción no es alcanzada por los estudiantes mediante esta actividad debido a que la razón entre los cambios es constante y por tanto una razón de cambio promedio no sería evidenciada.

### *AM5:*

De manera similar, esta acción no es alcanzada por los estudiantes, pues la razón de cambio trabajada en esta tarea no es la razón de cambio instantánea, sino una razón constante entre los cambios en las magnitudes.

Se espera que con lo anterior, los estudiantes logren hacer el registro de los datos correctos en la tabla.

Luego se preguntará a qué eje coordenado corresponde cada una de las magnitudes involucradas en la tarea. Se espera que los estudiantes observen los puntos que aparecieron en el plano cartesiano, den cuenta y razón de las coordenadas de estos y las relacionen con los datos de la tabla. De modo que concluyan que las cucharadas de harina están ubicadas en el eje *x* y las cucharadas de azúcar en el eje *y.* De no ser así, el docente solicitará a los estudiantes escribir las coordenadas de cada uno de los puntos azules que aparecen en pantalla y a su vez, compararlas con los valores de la tabla.

Seguido a esto, se cuestionará a los estudiantes respecto a los cambios que sufre cada una de las magnitudes y cómo cambia una respecto a la otra:

Entre más grande sea el postre, ¿se necesitarán más o menos cucharadas de harina? ¿y de azúcar?

¿Qué sucede con la cantidad de cucharadas de azúcar a medida que aumenta la cantidad de cucharadas de harina?

Se espera que los estudiantes den cuenta y razón de que a medida que aumenta la cantidad de cucharadas de harina, también aumentan las cucharadas de azúcar. De no ser así, se solicitará observar fila a fila la tabla que se encuentra en la hoja de cálculo y la representación gráfica en el plano cartesiano.

Después se pedirá a los estudiantes hallar el cociente entre la cantidad de cucharadas de azúcar y la cantidad de cucharadas de harina. Para esto, se indicará que deben dar clic en la

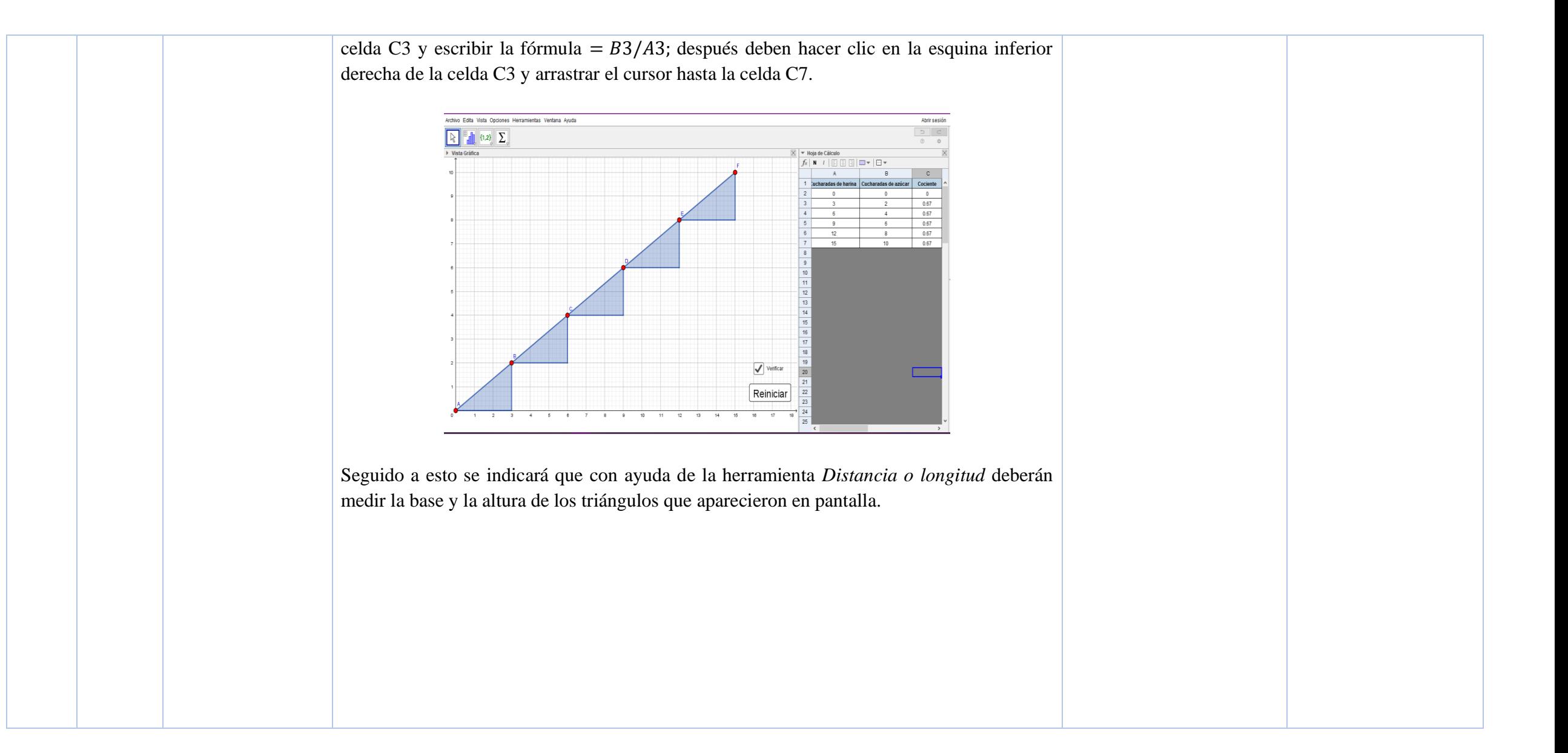

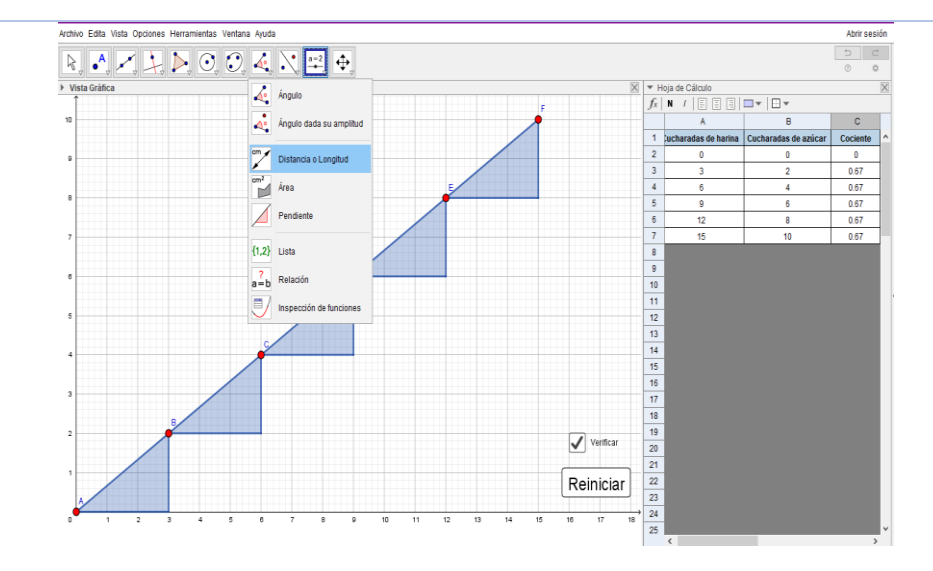

Se aclarará que para tomar dicha medida deben dar clic sobre cada uno de los segmentos (base y altura).

Se preguntará qué significado tienen las medidas de la base y la altura de los triángulos, en términos de los cambios de las magnitudes que intervienen en la tarea propuesta. Se espera que los estudiantes relacionen la medida de la base (3 unidades) y la medida de la altura (2 unidades), con las magnitudes involucradas en el enunciado propuesto. Además, a partir de lo anterior, se espera concluir que la medida de la altura de los triángulos representa el cambio en *y,* es decir, el cambio que presenta la segunda magnitud (cucharadas de azúcar) y que la medida de la base de los triángulos representa el cambio en *x,* o sea, el cambio que experimenta la primera magnitud (cucharadas de harina). Se explicará que el cociente entre estos dos cambios es la pendiente de la recta que pasa por cada uno de los puntos cuyas coordenadas corresponden a las magnitudes dadas. Se pedirá realizar dicho cociente y se sugerirá apoyarse de la hoja de cálculo para llevar a cabo esta acción. Se espera que los estudiantes evidencien que la pendiente se corresponde con el cociente registrado en la tercera columna de la tabla con anterioridad. La aplicación de esta tarea tiene como finalidad introducir el concepto de pendiente.

El recurso utilizado se encuentra situado en la segunda categoría*: Exploración de situaciones y formulación de conjeturas.* Puesto que los estudiantes generan una construcción a partir de la exploración del recurso y además deben dar cuenta y razón de algunas conclusiones sobre el comportamiento del objeto matemático de estudio, que en este caso es la pendiente.

#### **Recurso 2**

Se presenta una situación en la que el estudiante tendrá el siguiente enunciado:

*El porcentaje de inclinación de una calle está dada por la razón entre la cantidad de altura recorrida en ascenso o descenso y la distancia que nos desplazamos horizontalmente, esto multiplicado por 100.* 

*Actualmente, la calle con mayor porcentaje de inclinación en el mundo se encuentra en la ciudad de Dunedin en Nueva Zelanda, cuya inclinación es del 35%.* 

- *Si un ciclista quisiera subir o bajar por esta calle, ¿Cuál sería la cantidad de metros que avanzaría VS la cantidad de metros que sube o baja?*
- *En una calle cuyo avance es de 20 metros mientras su subida es de 10 metros, ¿Cuál es el porcentaje de inclinación? ¿Es mayor o menor que el porcentaje de inclinación que la calle de Dunedin?*
- *¿Cuál es el menor porcentaje de inclinación no negativo posible y cómo puede interpretarse?*

- *¿Cómo puede interpretarse el porcentaje en términos de avance VS subida o avance VS bajada?* 

Se solicita abrir el archivo de GeoGebra llamado "Tarea 2 – S1" que se encuentra en el escritorio del computador. En la imagen se muestra lo que encontrarán los estudiantes al abrirlo:

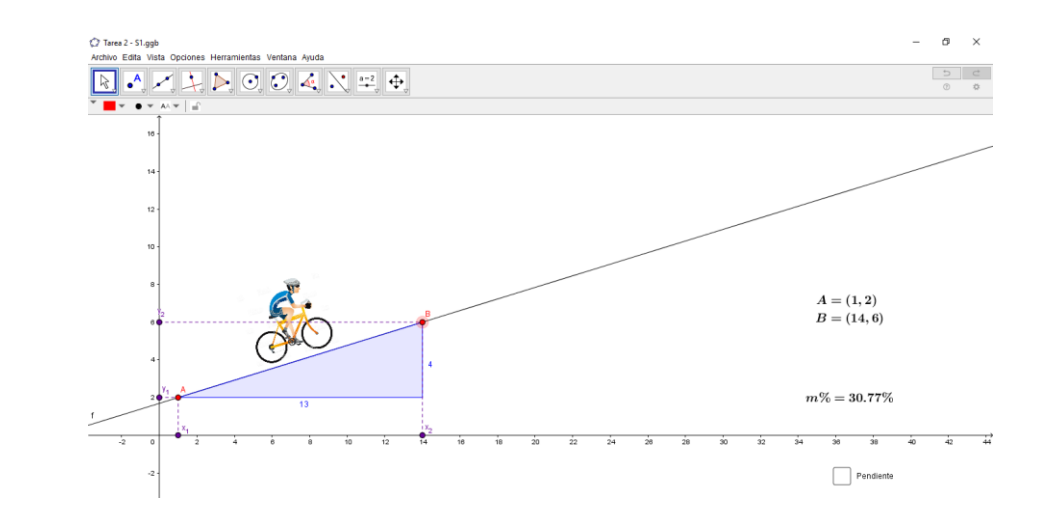

En primer lugar, se pedirá a los estudiantes que exploren el recurso con el propósito de responder las preguntas solicitadas en primer momento. Para esto moverán los puntos A y B, los cuales solamente toman valores de coordenadas enteras, de tal suerte que la interpretación de la pendiente sea más acertada. En pantalla aparecen las coordenadas de los puntos A y B y el porcentaje de la pendiente, el cual cambia a medida que cambia la inclinación de la recta.

#### *AM1:*

**Recurso 2:** 

Los estudiantes son capaces de coordinar los cambios de una variable con los cambios de la otra. Esto se puede evidenciar cuando los estudiantes dan cuenta y razón de que para encontrar la cantidad de metros que debe avanzar y subir un ciclista para pasar por la calle más inclinada del mundo, deben hallar el cociente entre la distancia de subida y la distancia de avance, o bien, cuando son conscientes de que deben hacer uso de la fórmula de la pendiente de una recta.

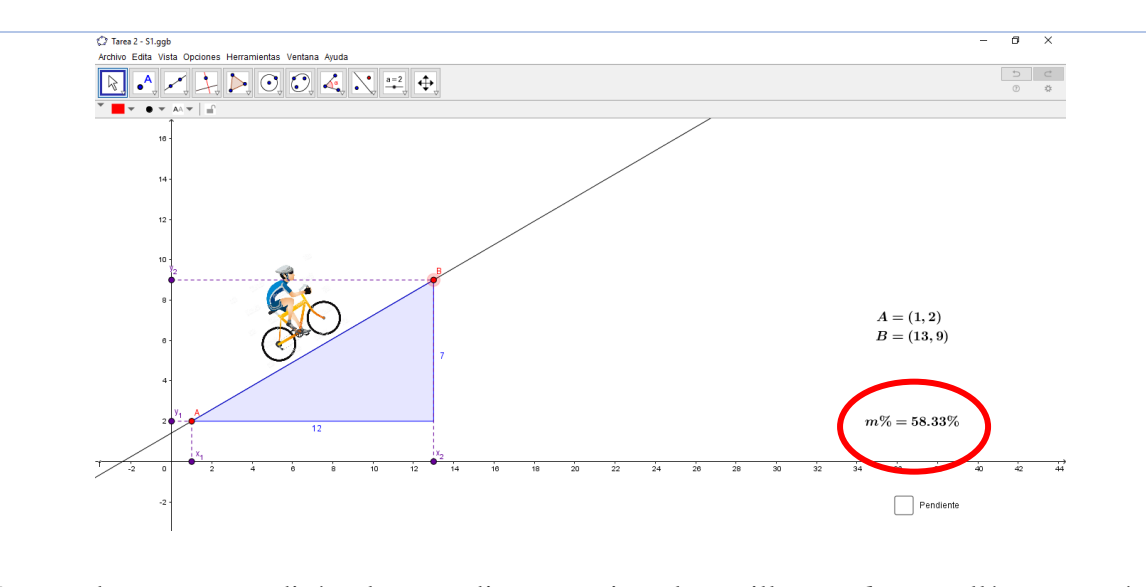

En esta actividad los estudiantes tendrán que manipular una recta en la que se representan sus cambios, tanto horizontales  $(ΔX)$ , como verticales (ΔY). Y se espera que verbalicen el cómo interpretan la dirección de estos cambios en términos avance vs subida.

*AM2:*

Luego de esto, se pedirá a los estudiantes activar la casilla *Pendiente,* allí aparecerá la relación entre el avance y subida, representada mediante la fórmula de pendiente y que da el valor decimal de esta, el cuál es usado para encontrar el porcentaje. *AM3:*

Se espera que con esto los estudiantes recuerden las propiedades de la pendiente y vean la diferencia de  $x_2 - x_1$  y  $y_2 - y_1$  como las distancias recorridas tanto horizontal como verticalmente y la pendiente como la razón entre estas.

Los estudiantes son capaces de relacionar los cambios horizontales con los cambios verticales, y estas relaciones están expresadas a partir de la cuantificación de dichos cambios.

#### *AM4:*

Esta acción no es alcanzada por los

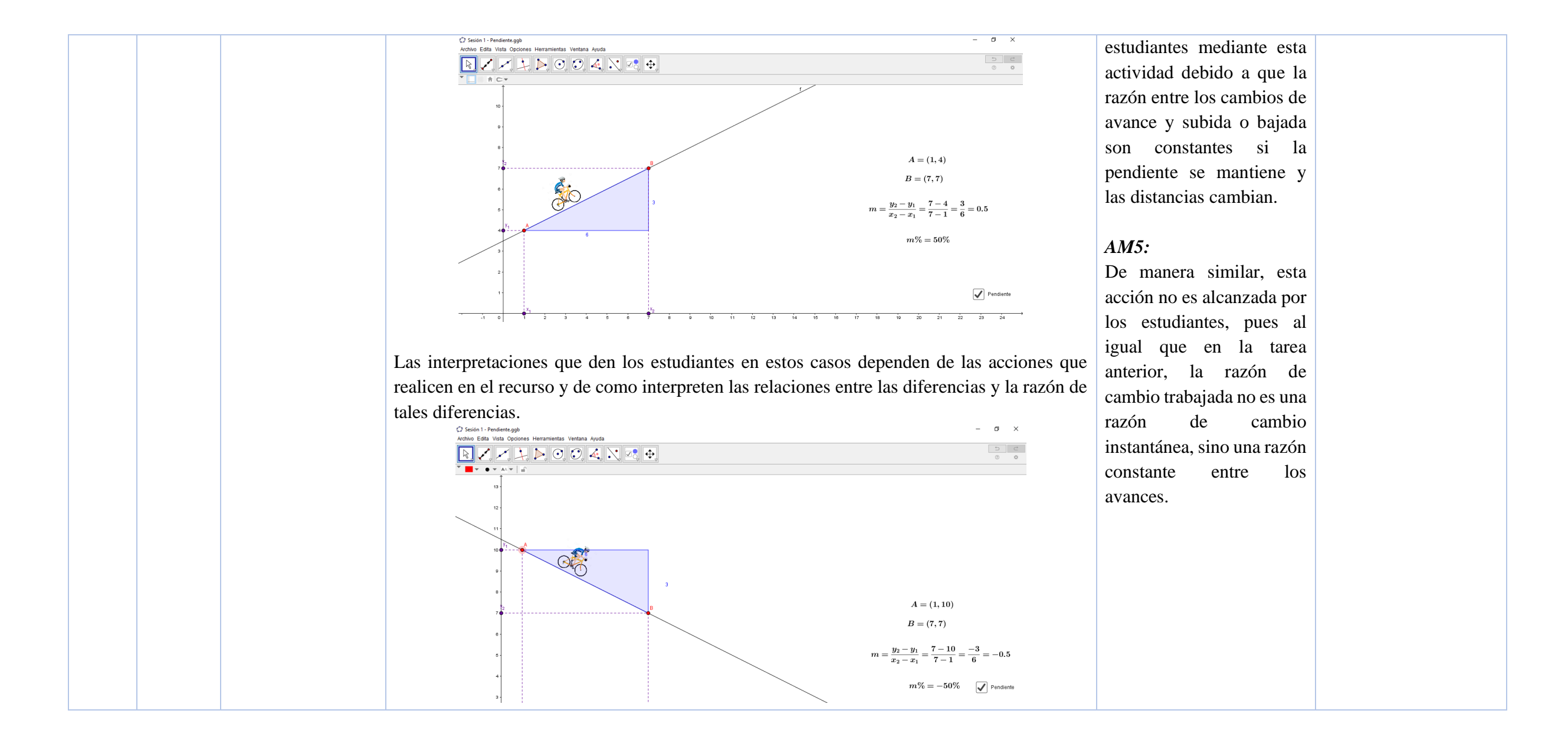

Respecto a la primera y segunda pregunta, se espera que los estudiantes usen el recurso, buscando una inclinación que les dé como resultado el 35% o muy próxima, y así identifiquen la cantidad de distancia avanzada y la cantidad de distancia subida o bajada.

De no ser así, el docente intervendrá formulando preguntas que orienten a los estudiantes a buscar eso, por ejemplo:

- ¿En qué momento el porcentaje de la pendiente crece y en qué momento decrece?

Se espera que la respuesta sea que al "subir" el punto B o "bajar" el punto A, la pendiente crece, y viceversa. Esto les dará indicios de que al mover los puntos con ciertas direcciones podrán encontrar la pendiente que buscan.

Respecto a la tercera pregunta, se espera que los estudiantes afirmen que la menor inclinación no negativa posible es del 0%, y que esta se da cuando solo se avanza horizontalmente y no hay avance vertical, es decir, no hay subida ni bajada. Se espera que esto se asocie con un "cambio nulo" de subida o bajada.

De no ser así, el docente intervendrá formulando preguntas que orienten al estudiante a buscar eso, por ejemplo:

- ¿Cuál es el cambio que tiene la distancia horizontal y cuál es el cambio que tiene la distancia vertical?

Se espera que sea una respuesta de "no hay cambio porque no hay subida" o alguna respuesta similar, lo que nos conduce a lo buscado.

La última pregunta está abierta a interpretaciones en las que varias pueden ser correctas, por ejemplo, se esperaría que se responda que:

- El avance vertical es el  $m\%$  del avance horizontal.
- A mayor avance y menor subida, el porcentaje de la pendiente es menor.
- A menor avance y mayor subida, el porcentaje de la pendiente es mayor.

Entre otras que puedan surgir. Todas las preguntas del docente estarán orientadas a que estas interpretaciones sean las obtenidas al final.

Este recurso está situado en la categoría *"Verificación de propiedades"*, pues a partir de las nociones construidas con el recurso anterior se pretende verificar la noción de pendiente, en este caso vista como porcentaje de inclinación de una carretera sobre la cual debería desplazarse un ciclista. El recurso permite al estudiante activar una casilla que muestra una fórmula que apoyará la verificación que está realizando y será de ayuda para las respuestas que vaya a dar a las preguntas

#### **Recurso 3**

Este recurso está situado en la categoría *"Evaluación"*, puesto que como lo indica su nombre, será utilizado como herramienta de evaluación de los estudiantes. Se presentan tres situaciones diferentes y se espera que, a partir del enunciado, los estudiantes identifiquen la gráfica que corresponde a la situación planteada. Para esto podrán elegir cuál de las dos gráficas tiene la pendiente correcta, por tal razón, cuentan con casillas de verificación. Una vez los estudiantes hagan su elección, el recurso les indicará si su respuesta es o no correcta y les dará la posibilidad de verificarla, mediante el rastro de un punto que trazará la gráfica que mejor representa la situación dada.

#### **Recurso 3:**

Se considera que, con este recurso, los estudiantes podrán mostrar comportamientos asociados con AM1, AM2 Cabe aclarar que, en este caso, no bastará con que los estudiantes seleccionen la respuesta correcta, además, deberán sustentarla con argumentos a los entrevistadores. y AM3. Estos se describen a continuación:

Cuando los estudiantes elijan una de las opciones para dar respuesta a la situación propuesta, los entrevistadores indagarán sobre el porqué de la elección. Allí se espera que los estudiantes en primer lugar hagan alusión a las magnitudes involucradas y su correspondencia con los ejes coordenados. Seguido a esto a los cambios que sufre la magnitud *x* respecto a los cambios que experimenta la magnitud *y.* En tercer lugar, se espera que aludan a la cuantificación del cambio, indicando cuál es la pendiente de la recta que representa la situación propuesta.

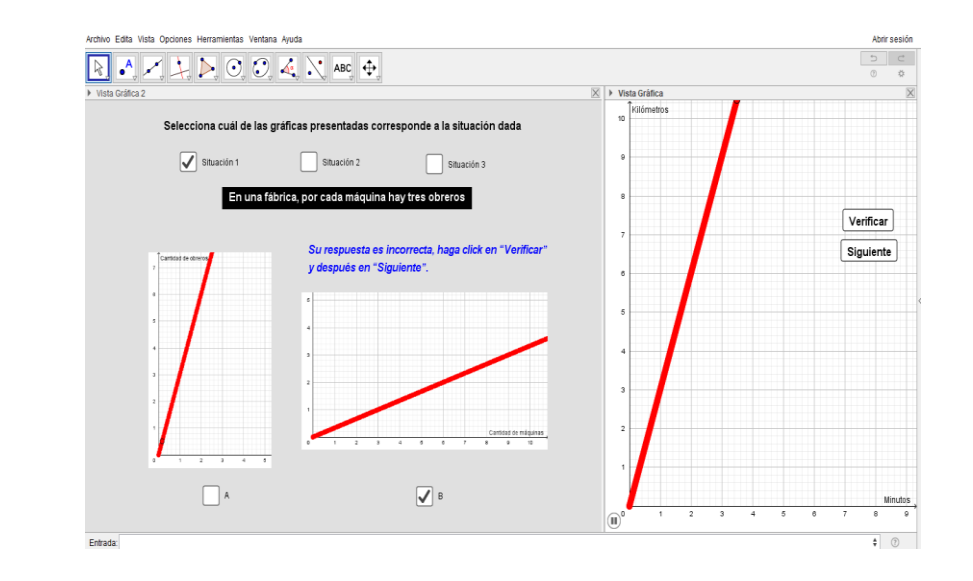

Cuando los estudiantes interactúen con el recurso, será posible identificar comportamientos asociados a AM1, AM2 y AM3 como mínimo y por lo tanto el logro esperado es el nivel 3 de covariación.

## *AM1:*

Los estudiantes coordinan el valor de una variable con los cambios de la otra. Esto se puede evidenciar cuando al seleccionar la gráfica argumentan aludiendo correctamente a la magnitud representada en el eje x y a la magnitud representada en el eje y.

## *AM2:*

Los estudiantes verbalizan que a medida que aumenta la magnitud x, también aumenta la magnitud y. O bien, que a medida que disminuye la magnitud x, también lo hace la magnitud y.

*AM3:* Los estudiantes coordinan la magnitud del cambio de

la magnitud x con la magnitud y. Un indicador de esto es que reconozcan que las magnitudes covarían de manera constante. Además, que sepan dar cuenta y razón del valor de la pendiente para cada situación.

#### *AM4 – AM5:*

De manera similar que en las tareas anteriores, con esta tarea se busca que los estudiantes coordinen los cambios de magnitud  $x$ con los cambios de la magnitud y, estos cambios son constantes y por tanto la razón entre estos también lo es, por tanto no es alcanzable una razón de cambio promedio o instantánea, lo cual es necesario para alcanzar las acciones 4 y 5.

#### 2  $30/09/19$ **Recurso 1: Recurso 1:** Se pedirá a los estudiantes abrir el archivo Tarea 1 – S2 que se encuentra en el escritorio del Se considera que, con este *Función entendida*  computador. La interfaz que encontrarán inicialmente es la siguiente: recurso, los estudiantes *como la unión de*  podrán mostrar -<br>Archivo Edita Vista Opciones Herramientas Ventana Avuda Abrir sesión comportamientos *segmentos*   $\begin{array}{ccc} \mathbf{D} & \mathbf{C} \end{array}$ **RAZIDOCKNE** Trabajar el asociados con AM2, AM3 n fr c v concepto de y AM4. Estos se describen función entendida a continuación: como la unión de segmentos, de *AM2:* modo que, al Los estudiantes reconocen obtener la que cuando el valor del pendiente de cada deslizador n aumenta, uno de los también aumenta el segmentos, sea número de segmentos que posible analizar la Vista Gráfica aparecen en pantalla y van variación de la Ingresa una función Registri formando la curva. Trazo (http://www.filendiente.org/rendiente.org/rendiente.org/rendiente.org/rendiente.org/rendiente.org/rendiente.org/rendiente.org/rendiente.org/rendiente.org/rendiente.org/rendiente.org/rendiente.org/rendiente.org/rendie  $f(x) = 5$ sen $(x)$ razón de cambio en Detene Además, reconocen que una función y a entre mayor sea la cantidad partir de esta En primer lugar, se solicitará a los estudiantes que ingresen en la casilla de entrada la función de segmentos que empezar a trabajar aparecen, mayor es la  $f(x) = 3\text{sen}(x)$ . Seguido a esto, se pedirá que activen la casilla "Trazo" y que muevan el características de la aproximación de la unión deslizador *n* para responder las siguientes preguntas: función como de estos a la curva crecimiento, Teniendo en cuenta que los puntos que aparecen sobre la gráfica la dividen en cierta cantidad ingresada. decrecimiento, de partes, responde: extremos *AM3:* (máximos y **a.** ¿En cuántas partes queda dividida la gráfica cuando el deslizador toma el valor Los estudiantes asocian las mínimos) y puntos de 6? de inflexión*.* pendientes positivas y **b.** ¿En cuántas partes queda dividida la gráfica cuando el deslizador toma el valor negativas de los segmentos de 10?

- **c.** ¿En cuántas partes queda dividida la gráfica cuando el deslizador toma el valor de 13? con la posición de estos,
- **d.** ¿En cuántas partes queda dividida la gráfica cuando el deslizador tome el valor de 60?
- **e.** Mueve el deslizador y responde: ¿Qué sucede cuando *n* va aumentando su valor? Describe la gráfica que se forma ¿La reconoces?

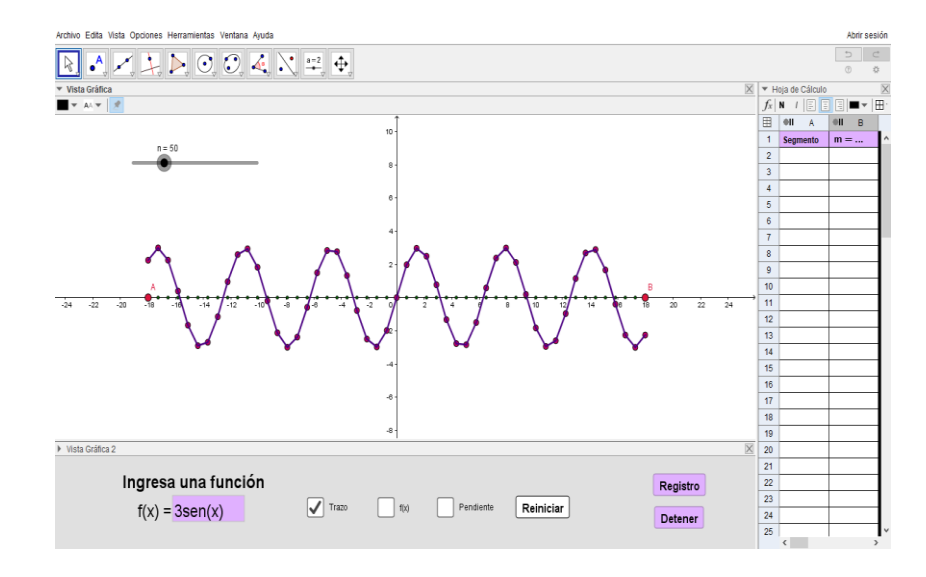

Después de esto se solicitará activar la casilla " $f(x)$ ".

Se pedirá a los estudiantes registrar sus respuestas en una hoja y después de esto se solicitará hacer un procedimiento similar al anterior, pero introduciendo otras funciones. Se solicitará hacer clic en el botón "reiniciar" y después, se pedirá ingresar en la casilla de entrada la función  $f(x) = |x|$ . Luego, con la casilla "Trazo" activa mover el deslizador para responder las siguientes preguntas:

reconocen que los segmentos cuya pendiente es positiva, están inclinados hacia la derecha y los segmentos con pendiente negativa están inclinados hacia la izquierda.

### *AM4:*

Los estudiantes asocian el signo de las pendientes de los segmentos con los comportamientos de crecimiento y decrecimiento den diferentes intervalos de la función.

## *AM5:*

La acción 5 no es alcanzable con esta tarea, pues la razón de cambio trabajada puede reconocerse como una

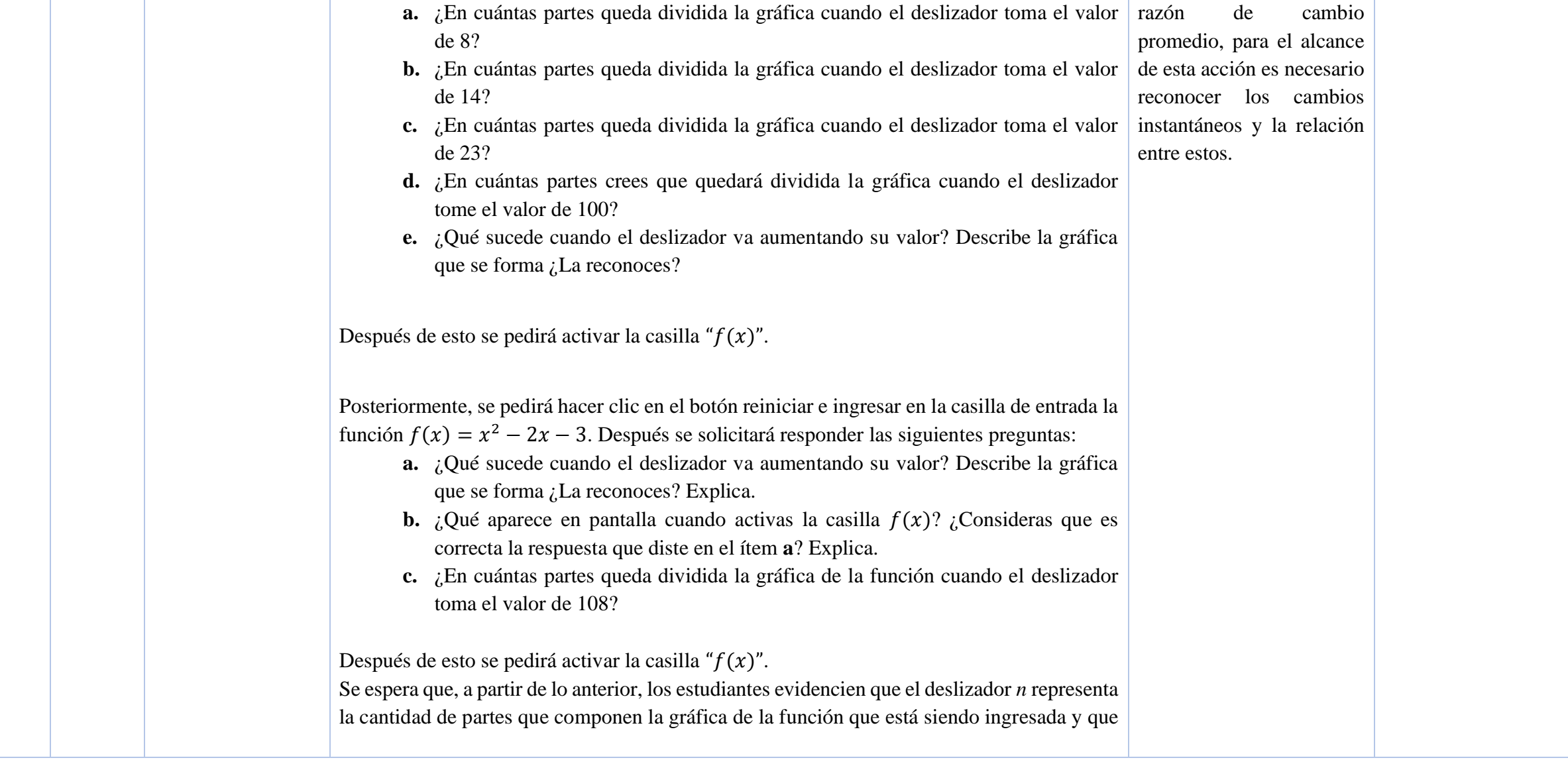

a medida que *n* aumenta, la gráfica que aparece en pantalla es más aproximada a la gráfica de la función ingresada.

Los docentes explicarán a los estudiantes que una de las ideas sostenidas por quienes fueron precursores en el estudio del Cálculo, es que toda función es una figura poligonal formada por infinitos segmentos de tamaño infinitamente pequeño. Después solicitarán a los estudiantes hacer clic en el botón "Reiniciar" e ingresar la función:  $5\text{sen}(x)$  en la casilla de entrada de la parte inferior del recurso. Además, se pedirá activar las casillas " $f(x)$ " y "Pendiente". También se pedirá llevar el deslizador *n* hasta el valor 25

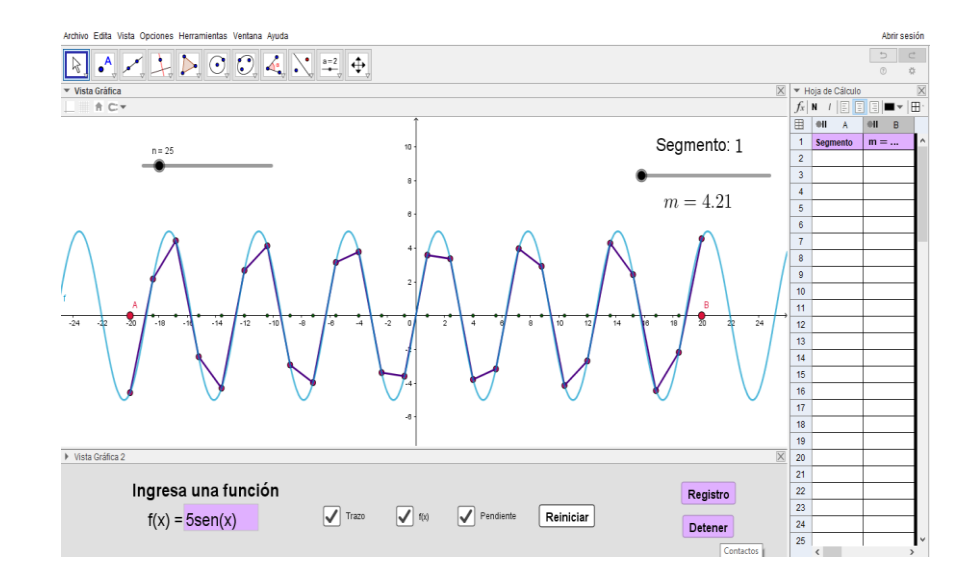

Luego se solicitará dar clic sobre las celdas A y B de la hoja de cálculo, y hacer clic sobre el botón "Registro", una vez los estudiantes hagan esto se empezarán a registrar en la columna A, los números del 1 al 25; estos representan cada una de las partes en que está dividida la gráfica. En la columna B aparecerán las pendientes de cada una de estas partes.

Se explicará a los estudiantes que deben empezar a contar las partes en que queda dividida la gráfica de izquierda a derecha y que los datos que aparecen en la columna B son las pendientes de cada una de ellas. Se pedirá observar estos datos con atención y compararlos con la representación gráfica de la función. Luego se preguntará:

¿Qué característica tienen los segmentos cuya pendiente es positiva? ¿Qué sucede con la gráfica de  $f(x)$  en este caso?

¿Qué característica tienen los segmentos cuya pendiente es negativa? ¿Qué sucede con la gráfica de  $f(x)$  en este caso?

Se propondrá realizar el mismo ejercicio con otra función distinta. Para esto, se pedirá a los estudiantes:

- 1. Hacer clic sobre las celdas A y B con el fin de desactivar el registro en hoja de cálculo
- 2. Borrar todos los datos registrados en la hoja de cálculo
- 3. Hacer clic en el botón "Reiniciar".
- 4. Ingresar la función  $-\frac{1}{5}$  $\frac{1}{5}x^2 + 2x + 3$
- 5. Colocar el deslizador *n* en 20
- 6. Hacer clic sobre las celdas A y B con el fin de activar el registro en hoja de cálculo
- 7. Hacer clic en el botón "Registro"

Luego, se pedirá a los estudiantes comparar la gráfica con las pendientes obtenidas y se preguntará:

¿Qué signo tienen las pendientes de los 12 primeros segmentos? ¿Qué sucede con la gráfica de  $f(x)$  en este caso?

¿A cuánto equivale la pendiente del segmento número 13? ¿Por qué creen que toma ese valor?

¿Qué signo tienen las pendientes de los segmentos restantes? ¿Qué sucede con la gráfica de  $f(x)$  en este caso?

¿Qué relación encuentran entre el ejercicio realizado con la función  $5\text{sen}(x)$  y esta función?

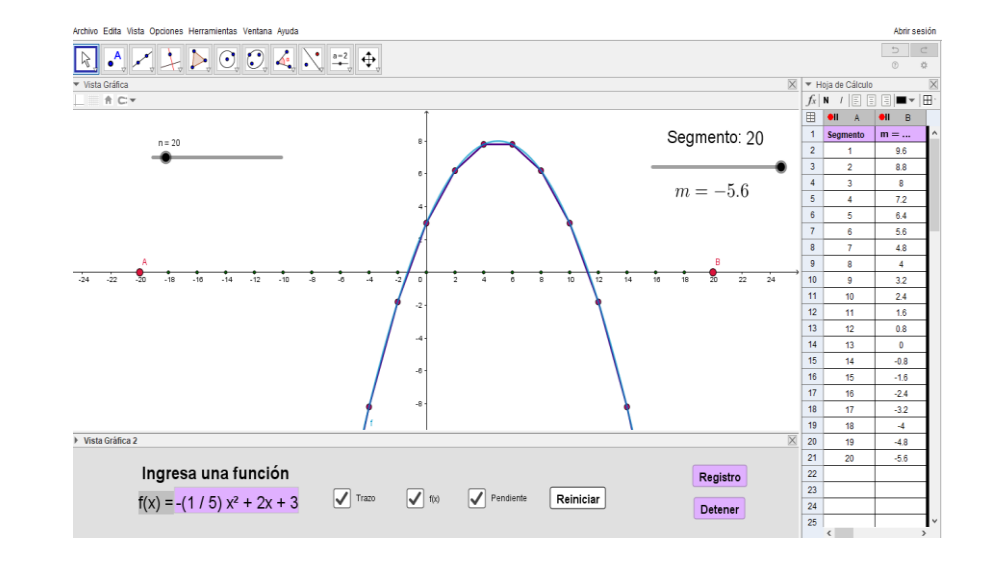

Se espera que, a partir de lo anterior, los estudiantes den cuenta y razón de que en los tramos en los que la función es creciente, la pendiente es positiva y en los tramos en los que la función es decreciente la pendiente es negativa.

#### **Recurso 2:**

Se pedirá a los estudiantes abrir el archivo Tarea 2 – S2 que se encuentra en el escritorio del computador. La interfaz que encontrarán inicialmente es la siguiente:

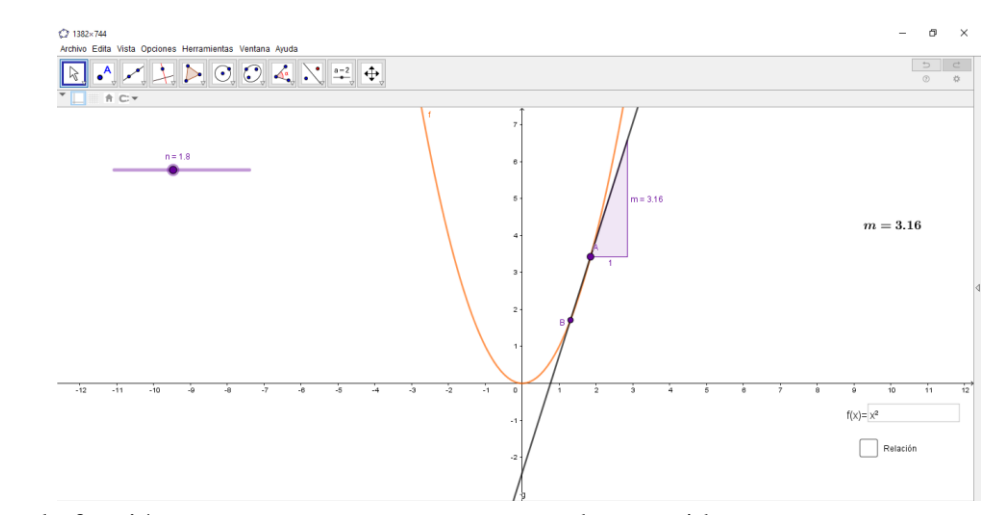

Al estar la función compuesta por segmentos, pueden considerarse rectas secantes sobre las funciones y analizar el comportamiento de las funciones a partir de estas

Responda las siguientes preguntas:

- **¿Al mover el deslizador qué sucede en la representación?** 

Se espera que los estudiantes respondan que la distancia entre los puntos A y B cambia según aumente o disminuya el deslizador.

Puede ocurrir que respondan que la recta cambia de posición o dirección, para solventar esto, el profesor hará nuevamente la pregunta, centrándola en el comportamiento de los puntos. Buscando así, la respuesta esperada.

- **¿Al mover el punto A qué sucede en la representación?** 

## **Recurso 2:**

Se considera que, con este recurso, los estudiantes podrán mostrar comportamientos asociados con AM1, AM2, AM3 y algunos indicios de la AM4. Estos se describen a continuación:

## *AM1:*

Los estudiantes reconocen que a medida que el deslizador n cambia de valor, también cambia la distancia entre los puntos A y B y cambia el valor de la pendiente de la recta que pasa por esos dos puntos. Además, reconocen que dicho valor también cambia cuando se mueve el punto A.

### *AM2:*

Los estudiantes reconocen que a medida que aumenta el valor que toma el

Se espera que los estudiantes respondan que el punto se mueve sobre la recta y que con este se mueve también la recta.

Podría ocurrir que respondan que el triángulo presentado en la construcción cambia de tamaño, para solventar esto, se realizará nuevamente la pregunta, centrándola en el comportamiento de la recta.

También se espera que los estudiantes respondan que el texto presentado en pantalla cambia conforme se mueve el punto.

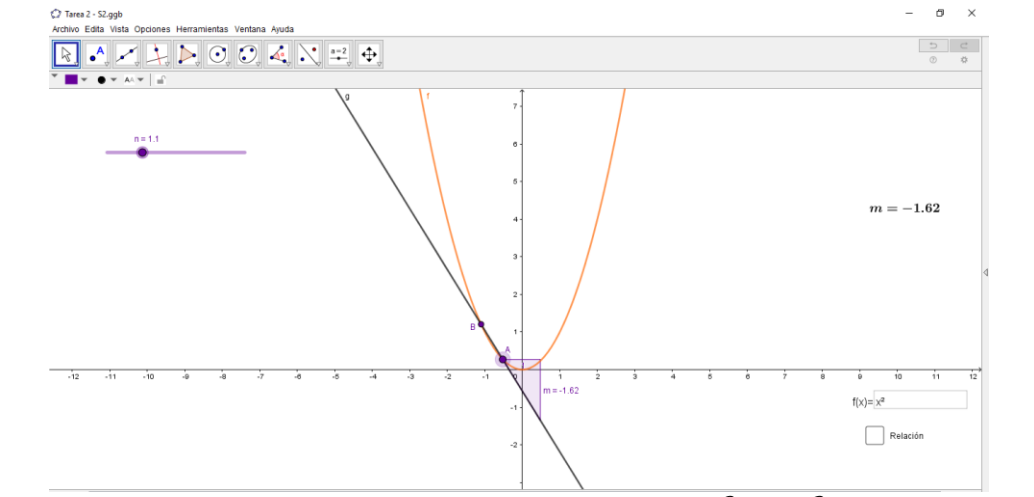

**Ingresa en la casilla de texto la función**  $f(x) = 2x^3 + 5x^2$  y mueve el punto *A* **¿Qué sucede con el valor de** *m*?

Se espera que los estudiantes digan que el valor de m cambia, que se hace más grande o pequeño y que esto depende de la posición de la recta que contiene al punto A.

Activa la casilla relación, y ahora mueve el valor del deslizador  $n$  y analiza como **cambia el valor de al mover nuevamente el punto** . **¿Qué sucede con el rastro**  que apareció cuando el deslizador *n* se hace más pequeño?

deslizador n, también aumenta la distancia entre los puntos A y B.

## *AM3:*

Los estudiantes asocian el cambio del valor de la pendiente de la recta que pasa por A y B, con la inclinación de esta (a la izquierda cuando la pendiente es negativa y a la derecha cuando la pendiente es positiva). Además, los estudiantes dan cuenta y razón de que a medida que el valor de n se hace más pequeño, la gráfica que aparece cuando se activa la casilla "Relación", se aproxima más a la gráfica de una función cuadrática o parábola.

## *AM4:*

Aquí se espera que los estudiantes respondan que cuando el deslizador se hace más pequeño, el rastro se parece más a la función cuadrática, y cuando se hace más grande, deja de Los estudiantes reconocen que la pendiente de la recta

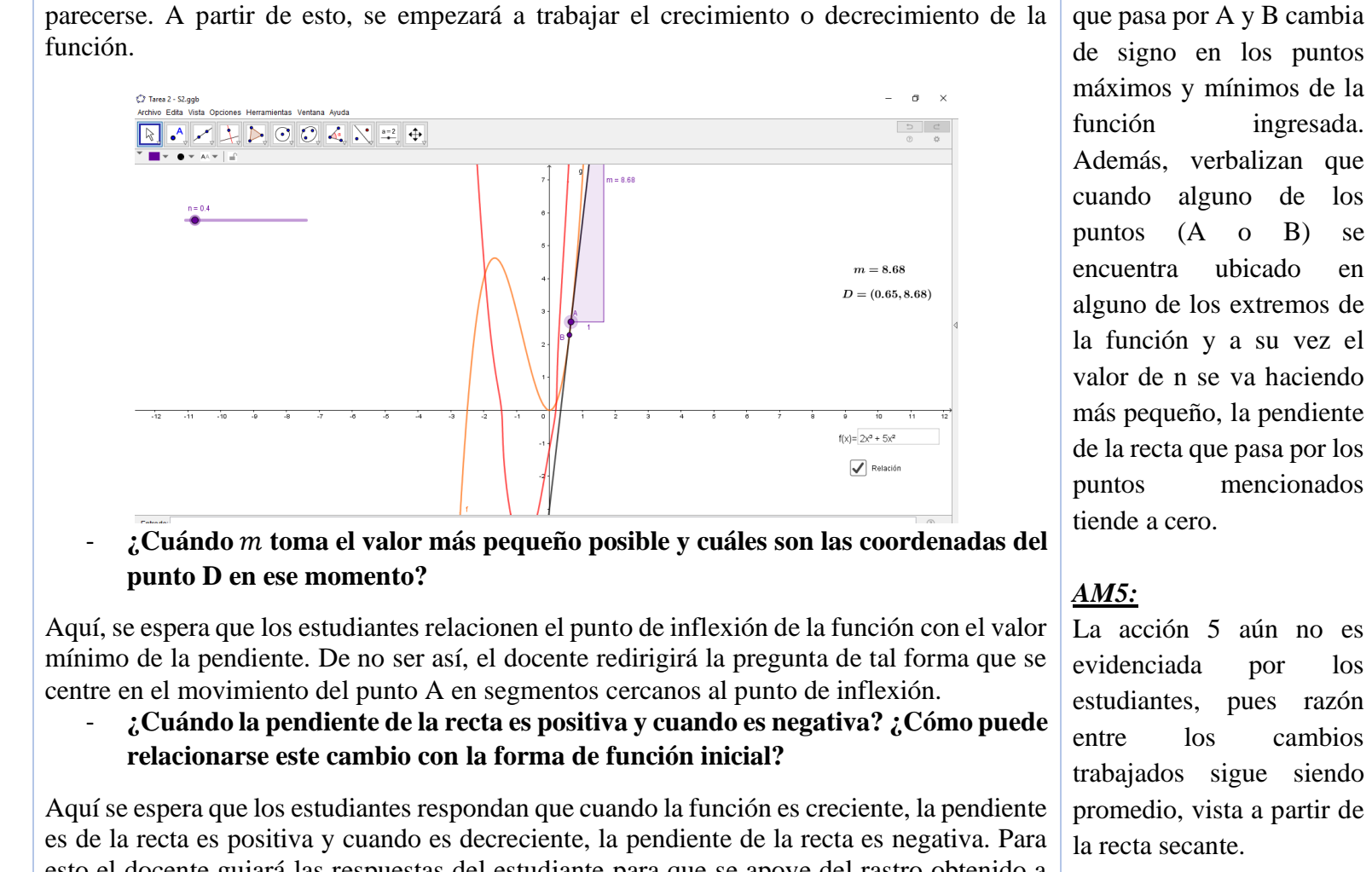

de signo en los puntos máximos y mínimos de la función ingresada. Además, verbalizan que cuando alguno de los puntos (A o B) se encuentra ubicado en alguno de los extremos de la función y a su vez el valor de n se va haciendo más pequeño, la pendiente de la recta que pasa por los puntos mencionados tiende a cero.

La acción 5 aún no es evidenciada por los estudiantes, pues razón entre los cambios trabajados sigue siendo promedio, vista a partir de la recta secante.

esto el docente guiará las respuestas del estudiante para que se apoye del rastro obtenido a

- **¿En qué momento la pendiente cambia de signo?** 

partir del punto D.

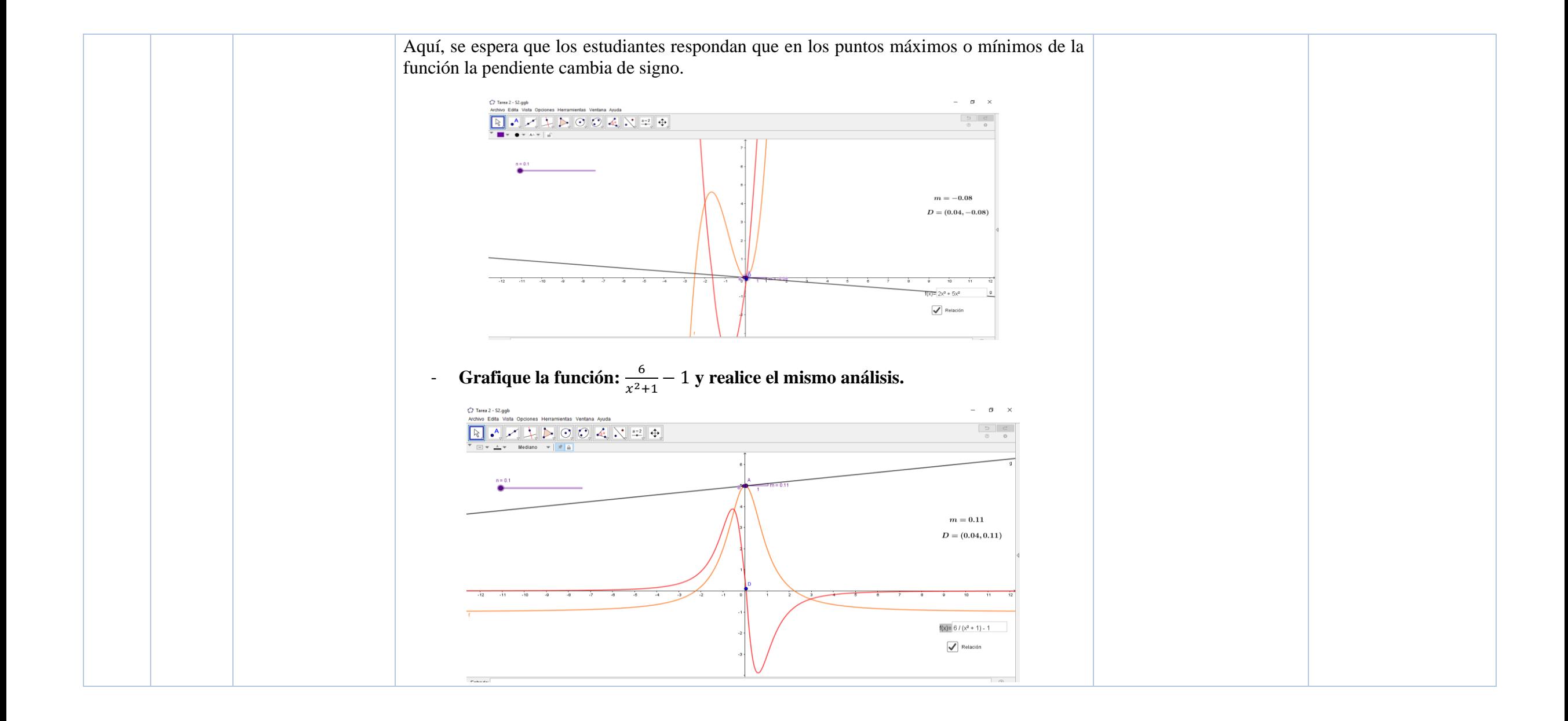

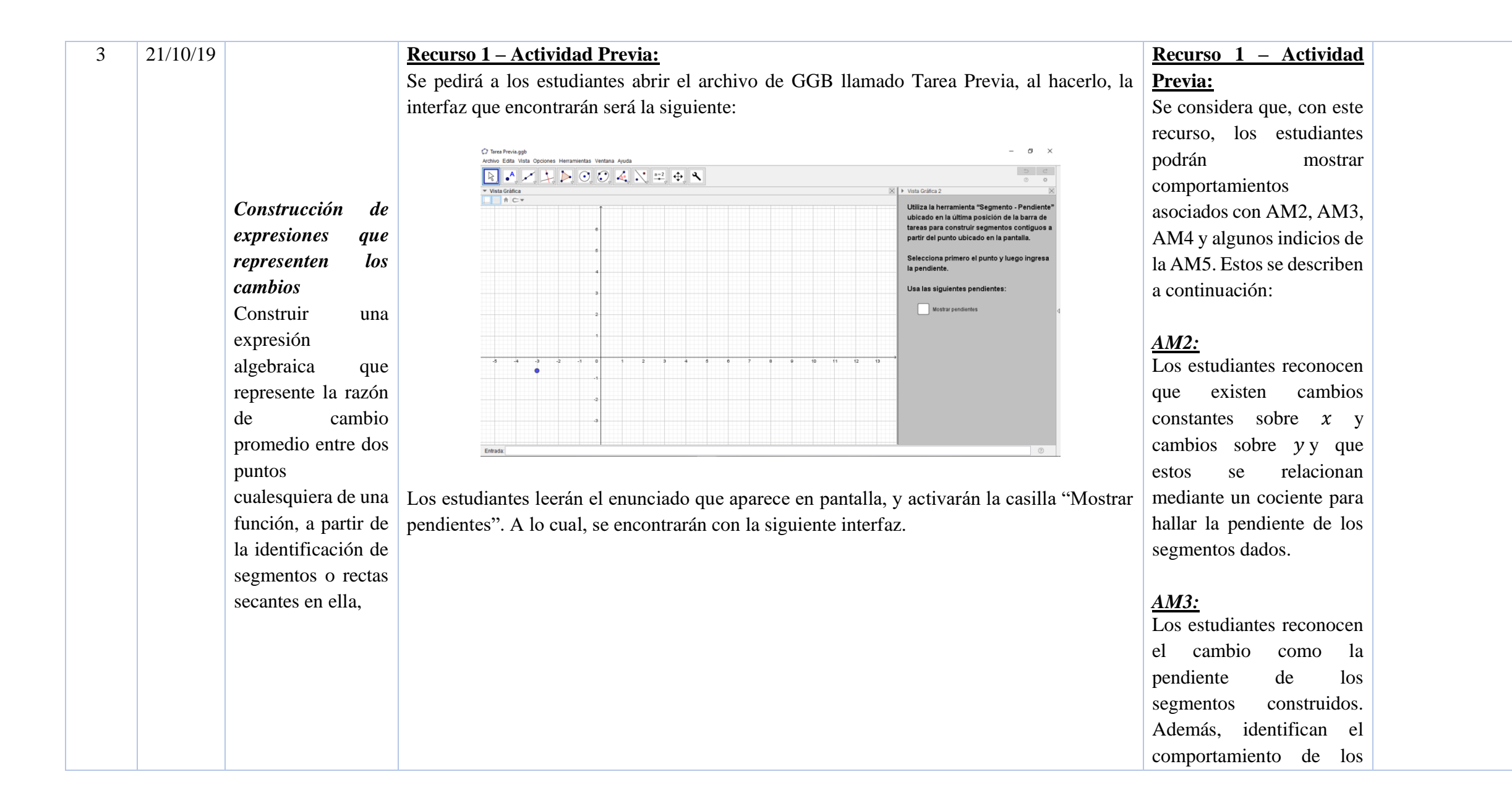

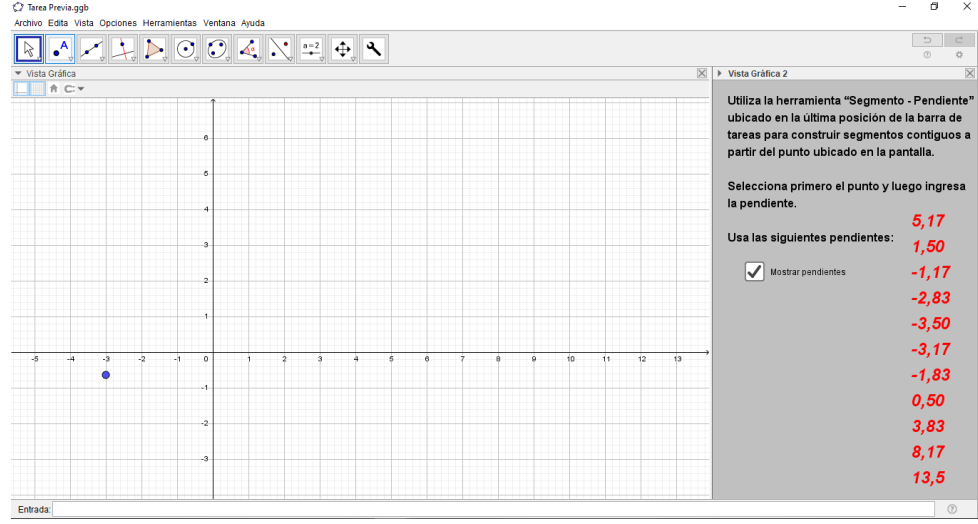

Una vez han aparecido las pendientes, se preguntará a los estudiantes *cuál cree que será la forma de la construcción que realizarán* y que su respuesta sea sustentada a partir de lo que se ha trabajado.

Se espera que la respuesta de los estudiantes sea que tendrán una aproximación de una curva que primero es creciente, luego decreciente y creciente nuevamente. Esto debido a los signos de las pendientes de los segmentos que construirán.

También se preguntará *en qué parte creen que habrá un punto máximo o mínimo de la curva.*  Y de igual manera, se espera que las respuestas estén guiadas por los cambios de signos de las pendientes en los segmentos construidos.

Una vez los estudiantes han explicado sus respuestas, usarán GGB para verificar que esta es correcta. Utilizarán la herramienta *"Segmento – Pendiente"* desarrollada en el programa para

segmentos graficados como creciente o decreciente según la posición en la que se encuentran.

## *AM4:*

Los estudiantes reconocen que la pendiente de los segmentos es positiva en los intervalos en los que la función es creciente y negativa en los intervalos en los que la función es decreciente.

## *AM5:*

Los estudiantes reconocen que en el punto de inflexión se presenta el cambio de signo en las pendientes, es decir que esta pasa de ser creciente a decreciente o viceversa. Además, pueden realizar un esbozo de la gráfica a partir de las pendientes de los segmentos dados

construir un segmento dada una pendiente. La longitud del segmento está determinada por el cambio en  $x$ , el cuál es constante.

Al ingresar los segmentos, el resultado que debería aparecer en pantalla es:

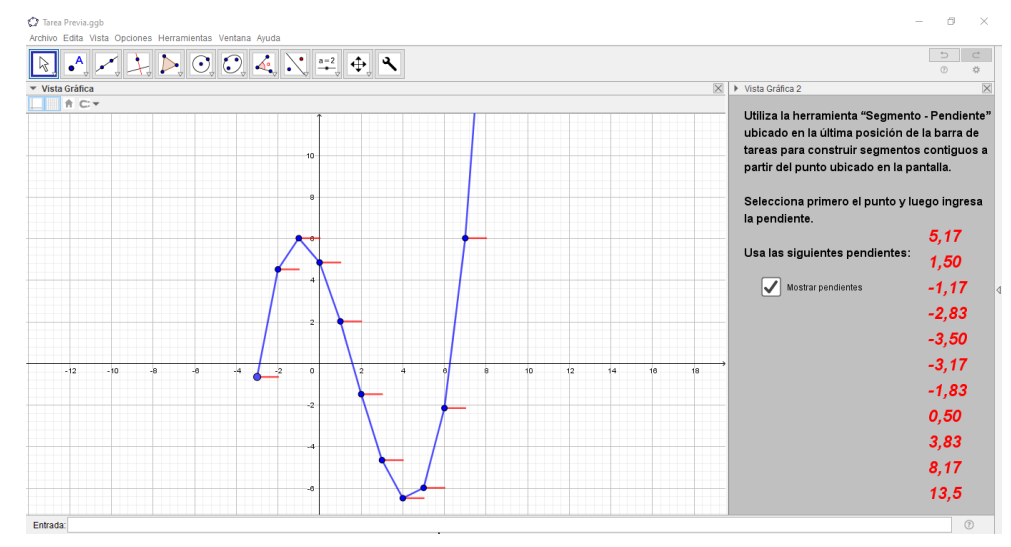

Una vez realizada esta tarea, se preguntará a los estudiantes: *¿Qué significado tienen los segmentos rojos y los segmentos azules?* 

Se espera que los estudiantes respondan que los segmentos rojos corresponden a unos cambios constantes en  $x$ , y que los segmentos azules representan la cantidad de cambio dado en y en el intervalo determinado por el segmento rojo.

Si las respuestas obtenidas, no son las esperadas, los investigadores redireccionarán las preguntas, haciendo uso de lo trabajado en las sesiones pasadas. Teniendo en cuenta la pendiente, la razón de cambio promedio, los avances en  $x$  y los avances en  $y$ .

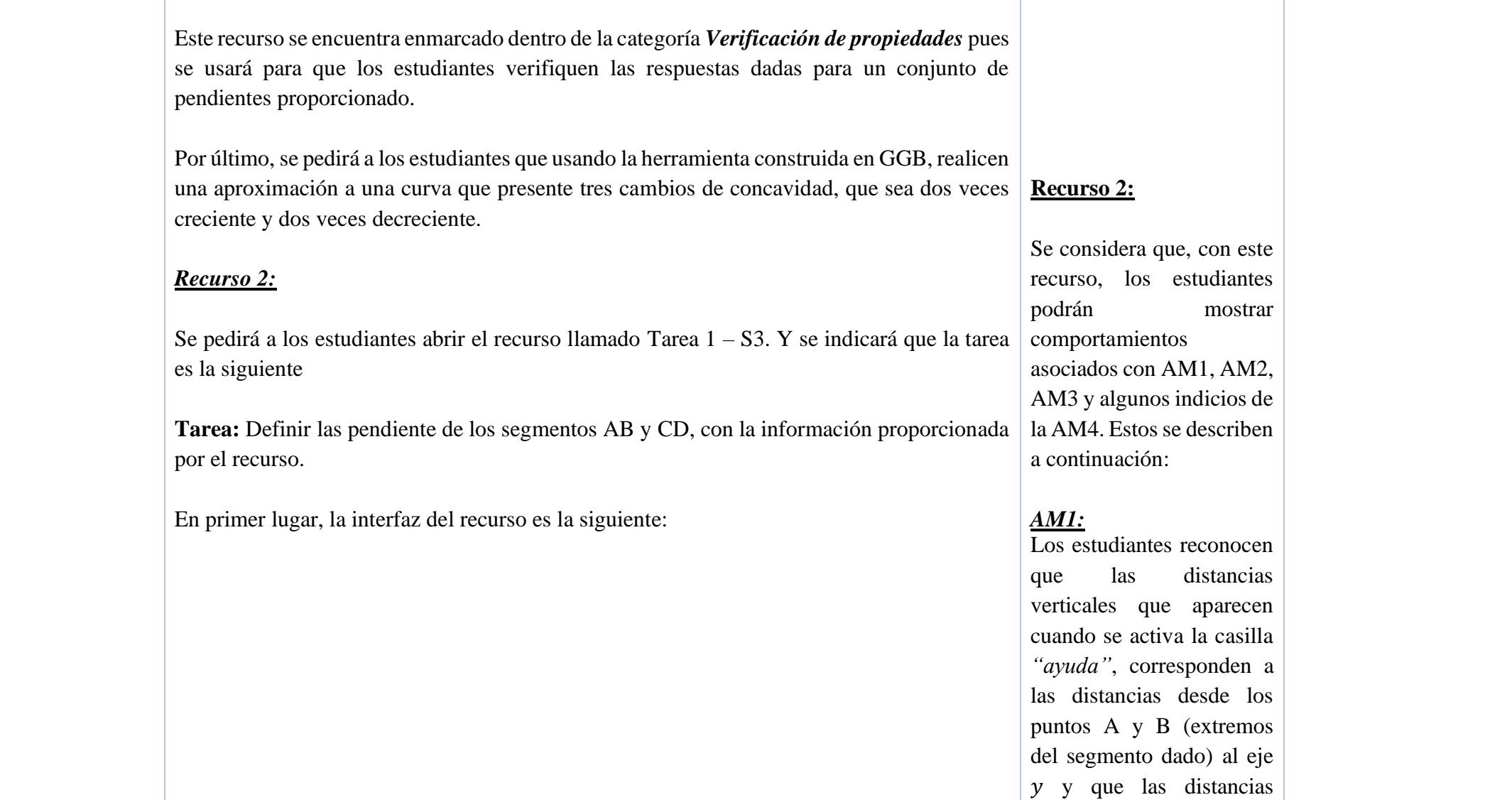

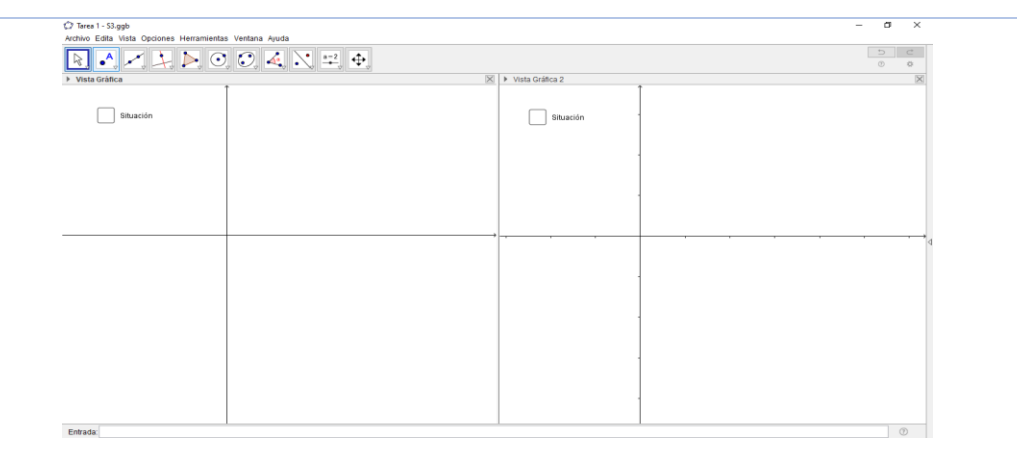

Se pedirá a los estudiantes activar la casilla situación 1 y encontrarán la siguiente representación:

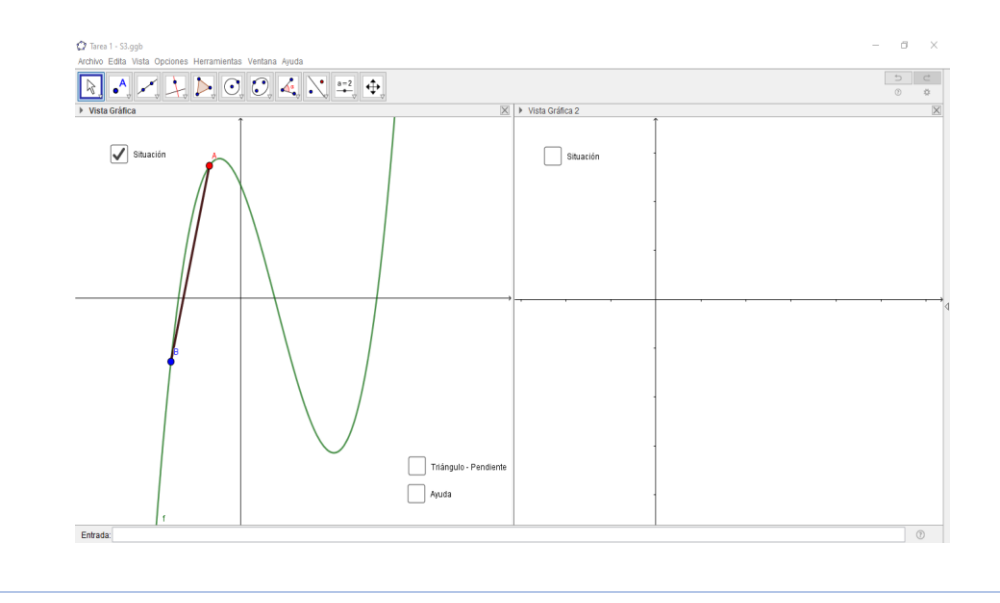

horizontales corresponden a las distancias entre dichos puntos y el eje  $x$ . También, dan cuenta y razón de que, para hallar la pendiente del segmento dado, deben realizar el cociente entre los cambios en  $y$  y los cambios en  $x$ .

## *AM2:*

Los estudiantes reconocen que para hallar el cambio en  $y$  y el cambio en  $x$ deben establecer ciertas relaciones entre las distancias verticales y horizontales que aparecen al activar la casilla *"ayuda"* (sumarlas o restarlas según sea el caso). Además, identifican que dependiendo de la posición de los puntos A y B en el plano, las relaciones que deben establecer entre las

El recurso en este caso puede enmarcarse en la categoría *Exploración de situaciones y formulación de conjeturas.* Pues los estudiantes podrán explorar allí el comportamiento de los diferentes puntos y formularán una expresión que represente la razón de cambio promedio entre dos puntos sobre la función. van a variar. *AM3:*

Las casillas: ayuda y triángulo – pendiente, harán aparecer los segmentos y el triángulo que representa la pendiente. Y se espera que a partir de esta información se construya una expresión que represente la pendiente del segmento.

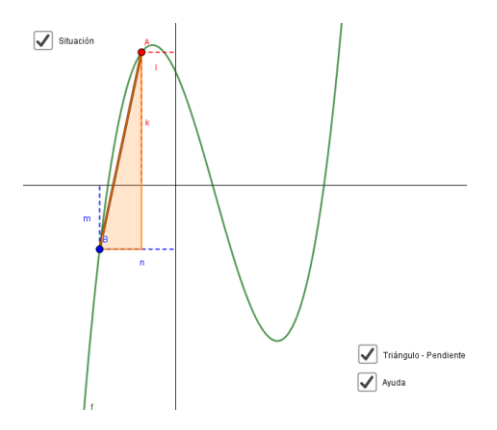

A partir de esta información, se preguntará a los estudiantes:

- 1. ¿Cuáles son las coordenadas de los puntos A y B a partir de lo conocido?
- 2. ¿Cómo se puede encontrar la pendiente del segmento AB?
- 3. ¿Al mover los puntos, la pendiente cambia?
- 4. ¿Al mover los puntos, la expresión que representa la pendiente cambia?

distancias mencionadas

Los estudiantes determinan la expresión que representa la pendiente del segmento dado teniendo en cuenta la posición de los puntos A y B en el plano. Es decir, que encuentran la expresión de la pendiente para casos particulares.

#### *AM4:*

Los estudiantes plantean la expresión general que permite hallar la pendiente de un de una recta o de un segmento contenido en ella, dados dos puntos que pertenecen a la recta.

#### *AM5:*

La acción 5 aún no es evidenciada por los

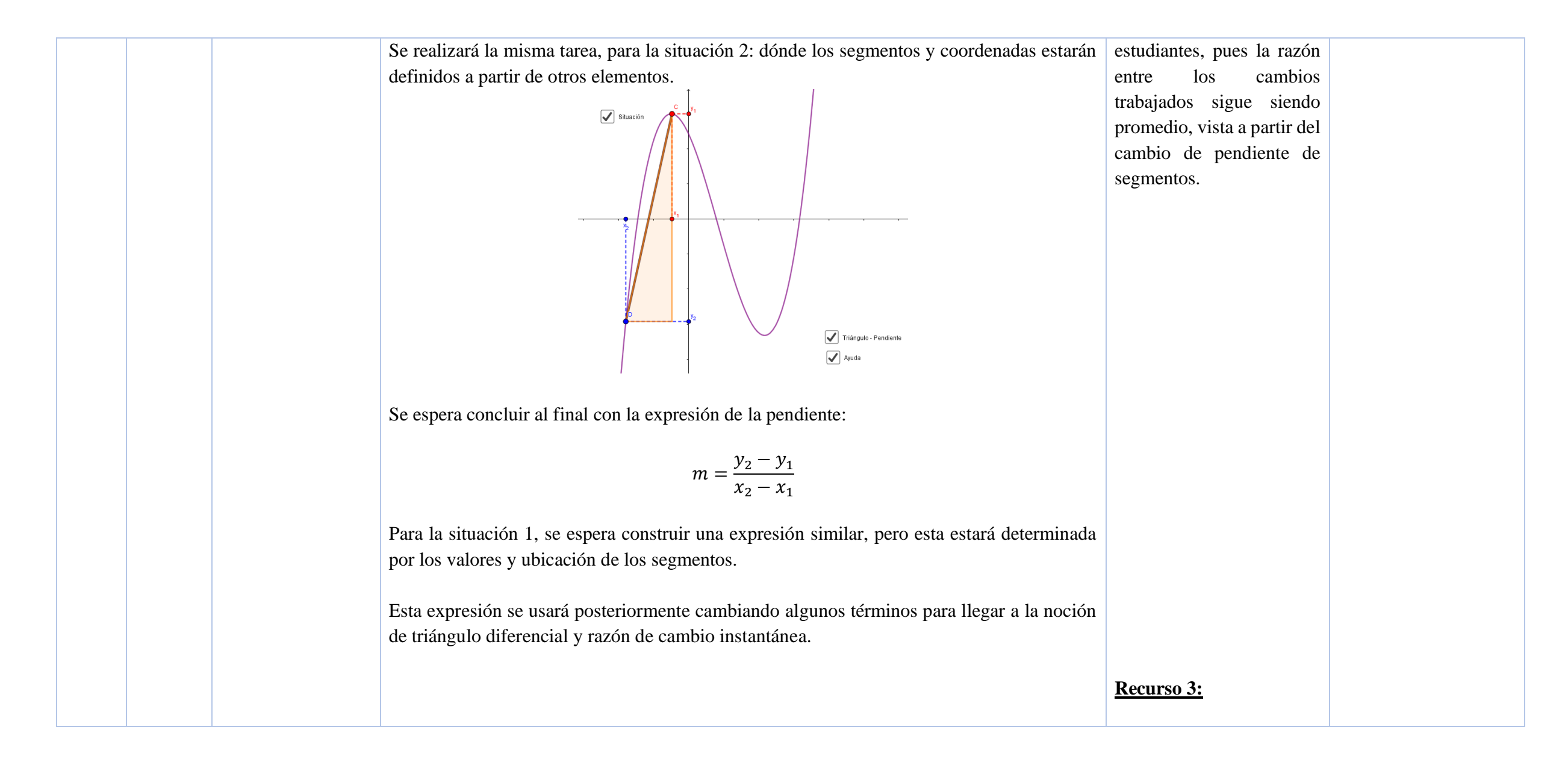

#### *Recurso 3:*

Se pedirá a los estudiantes abrir el archivo: Tarea 2 – S3.

# La interfaz que encontrarán será la siguiente:

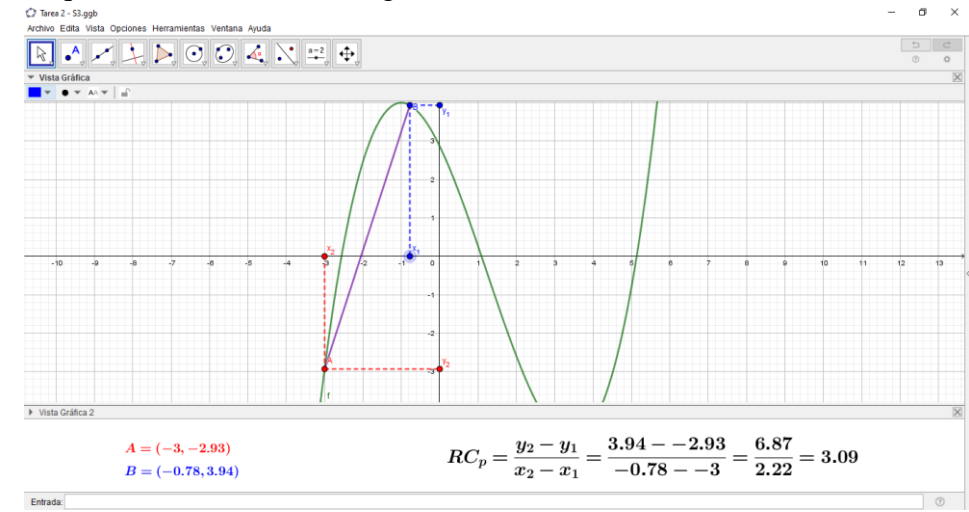

Se considera que, con este recurso, los estudiantes podrán mostrar comportamientos asociados con las 5 acciones mentales.

#### *AM1:*

Los estudiantes reconocen que los únicos puntos que pueden mover en el recurso son  $X_1$  y  $X_2$ , puesto que estos se mueven sobre el eje *x*, que representa a la variable independiente que interviene en la situación.

*AM2:* Los estudiantes, verbalizan que el segmento de color morado, cuyos extremos están en la curva, relaciona los cambios en *x* y los cambios en *y* de esta, por lo tanto, representa la razón de cambio promedio de la

Este recurso se enmarca en la categoría *Realización de procedimientos algorítmicos* debido que será utilizada solamente para encontrar la razón de cambio promedio en unos intervalos indicados.

A partir de estos cálculos, se espera que los estudiantes lleguen a conclusiones acerca de la forma de la curva, sus cambios, dónde es creciente, dónde es decreciente, dónde alberga un punto máximo o mínimo, etc.

#### 168

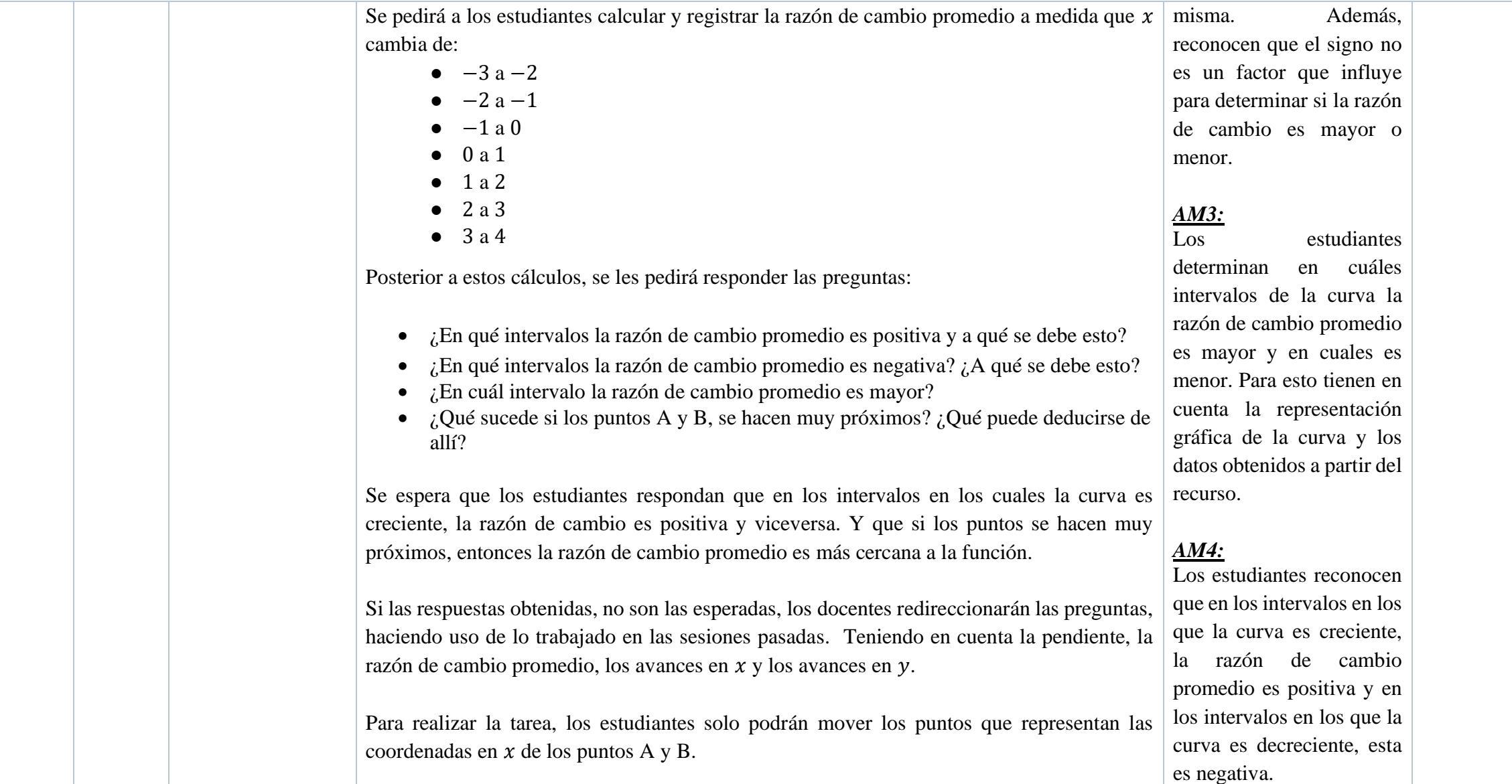

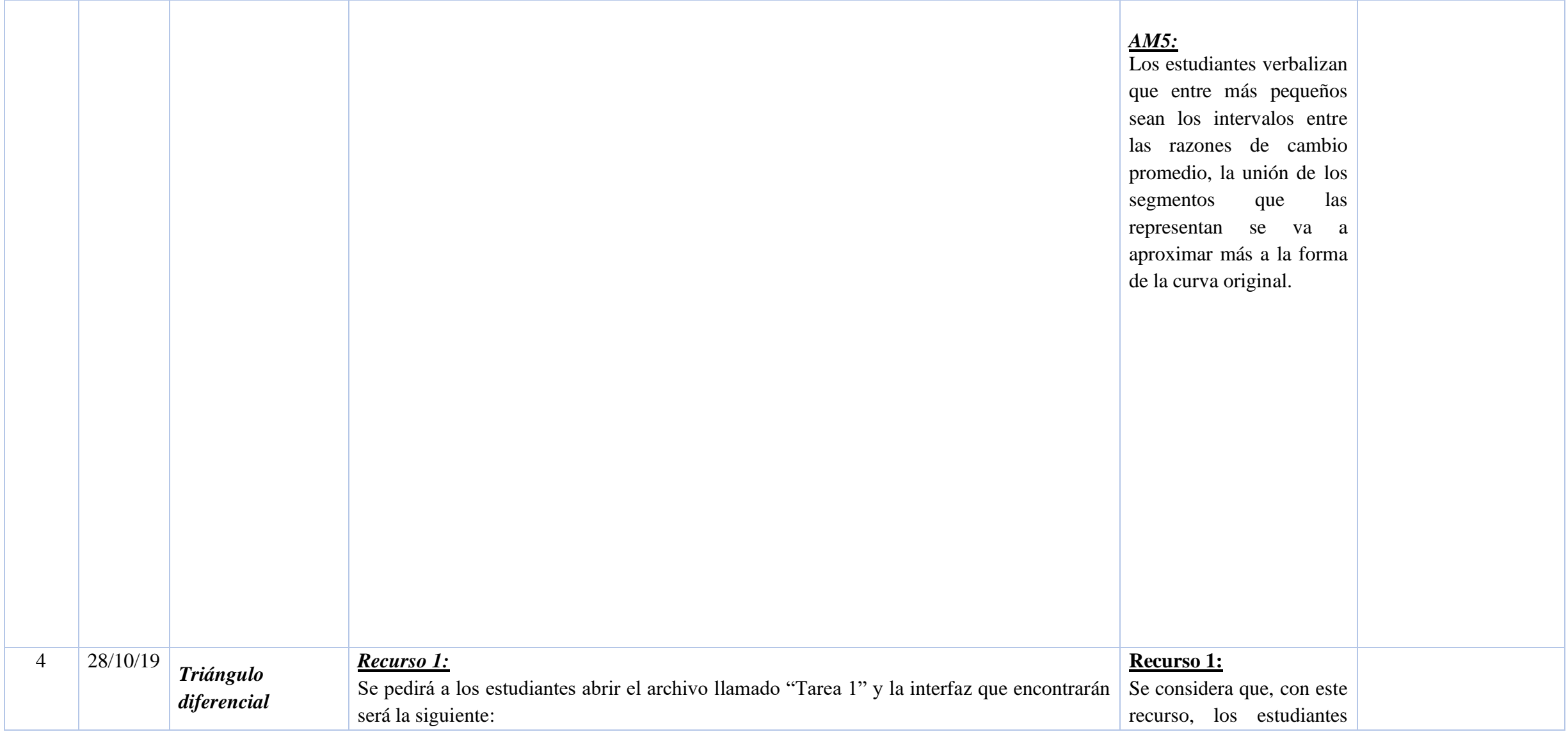

Usar la curva de cambio para describir la forma de una función y sus características, en relación con la razón de cambio instantánea representada por el triángulo diferencial.

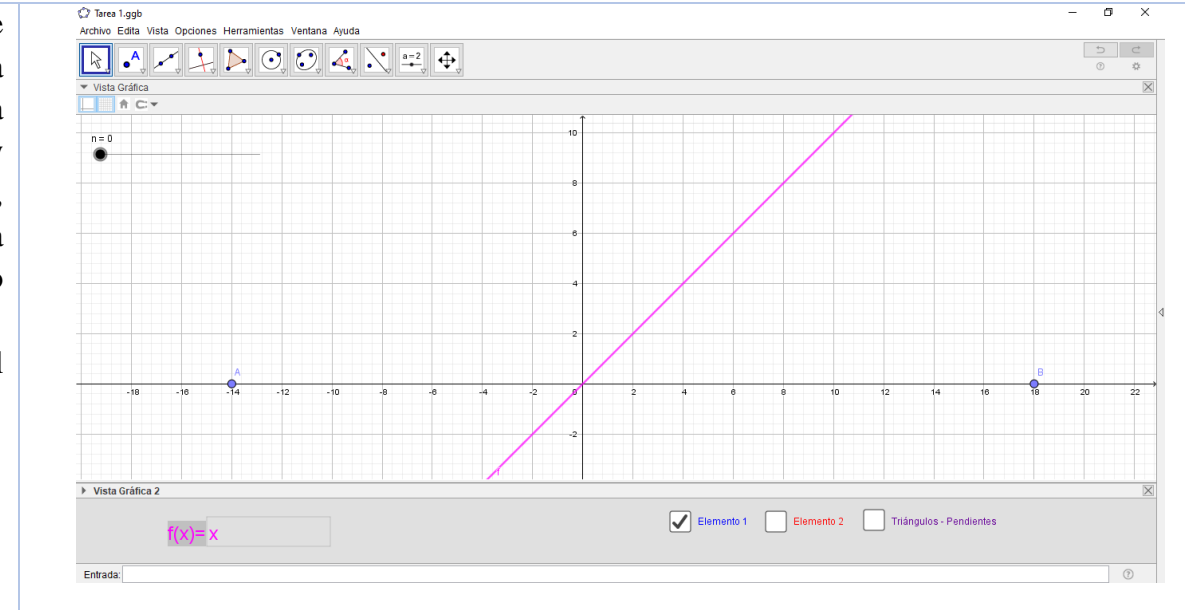

podrán mostrar comportamientos asociados con AM1, AM2, AM3 y algunos indicios de la AM4. Estos se describen a continuación:

## *AM1:*

Los estudiantes reconocen que a cada punto que se encuentra sobre el eje *x*, le corresponde un punto del eje y que este último cambia, cuando el punto que se encuentra en x cambia.

En primer lugar se pedirá a los estudiantes ingresar en la casilla de entrada la función  $f(x) =$  $3\text{sen}(x) + 2$  y luego mover el deslizador *n* paulatinamente. Una vez realizado esto, se preguntará a los estudiantes cuál es el significado de los puntos que aparecen en pantalla, tanto los que se encuentran sobre el eje  $x$  como los que se encuentran sobre la función.

Se espera que los estudiantes respondan que los puntos que aparecen en el eje  $x$  dividen el intervalo [A,B] en partes iguales, y los que aparecen sobre la función son las imágenes respectivas de los anteriores.

#### *AM2***:**

Los estudiantes verbalizan que los puntos que aparecen en el plano y se corresponden con los puntos que están sobre el eje *x*, forman la curva ingresada en la casilla de entrada. También, verbalizan que los segmentos que aparecen en el plano

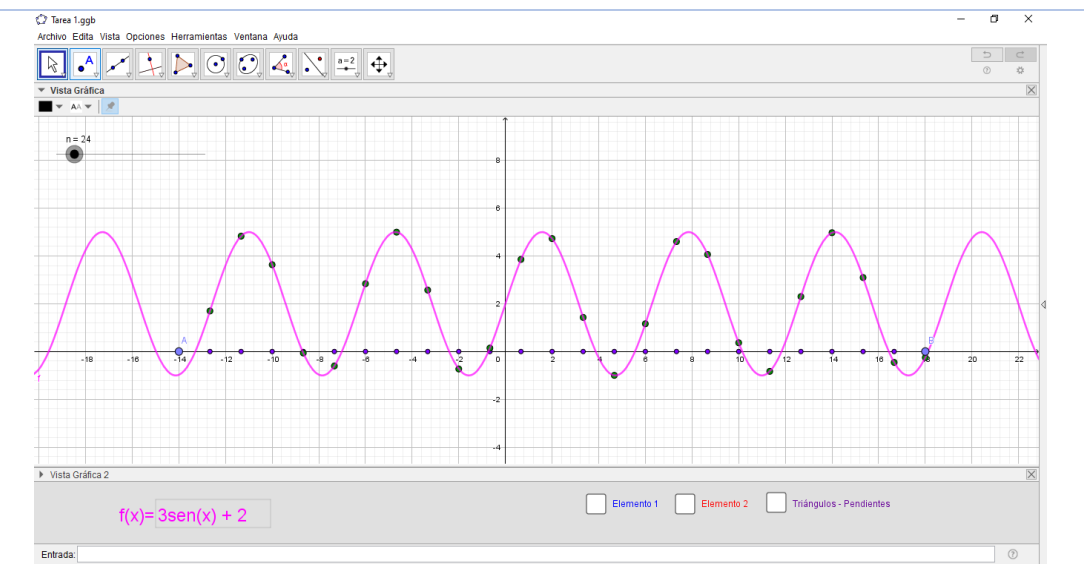

cuando se activa la casilla *Elemento 1*, corresponden al cambio en *x*. Por otro lado, reconocen que los segmentos que aparecen cuando se activa la casilla *Elemento 2*, corresponden al cambio en  $y$ , y que este, contrario al cambio en *x*, no es constante.

#### **AM3:**

Los estudiantes reconocen que cada uno de los puntos que aparecen en el plano corresponden a las imágenes de los puntos que se encuentran sobre el eje *x*. Por otro lado, son conscientes de que el cambio en x, representado por los segmentos que aparecen en pantalla cuando se activa la casilla *"Elemento 1",* es constante. Además, reconocen que el cambio

Posteriormente se pedirá reiniciar el deslizador en  $n = 0$  y activar la casilla *"Elemento 1"*, esta casilla hará que sobre la función aparezcan segmentos cuya longitud es constante en todos los caso y representan los cambios en  $x$ .

Se espera que los estudiantes describan estos segmentos como los cambios constantes que presenta la función en  $x$  y que se van haciendo más pequeños conforme se va haciendo más grande el valor del deslizador  $n$ .

Si los estudiantes no logran llegar a esta conclusión, se realizarán intervenciones que traigan a colación los elementos trabajados en las sesiones anteriores, tales como avance constante, cercanía entre puntos.
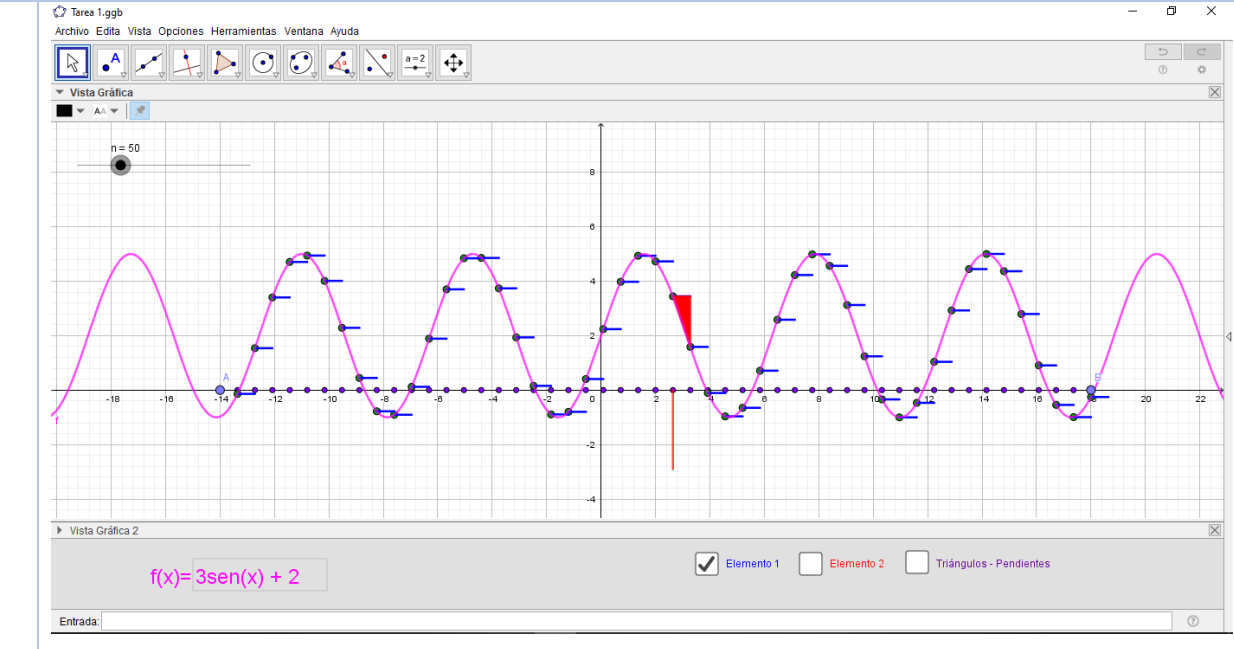

en *y*, es proporcional a cada uno de los segmentos que lo representa. Es decir, que entre más grande sea un segmento, mayor es el cambio.

### **AM4:**

Los estudiantes reconocen que los triángulos que aparecen al activar la casilla "Triángulopendientes" representan la pendiente de una recta secante a la curva dada. Es decir que coordinan la razón de cambio promedio de la función, con los cambios en *x* y *y*.

Enseguida, se realizará la misma tarea, pero activando la casilla *"Elemento 2"* que mostrará la variación que presenta la función en  $y$  en estos intervalos determinados por  $x$  y se mostrarán como segmentos rojos.

Los estudiantes de igual manera presentarán una interpretación de estos y de no ser así, se recurrirá a retomar los elementos de las sesiones pasadas.

Se espera que los estudiantes respondan que estos segmentos no son iguales debido a que hay intervalos en donde el cambio que se evidencia es mayor y por tanto el segmento debe tener mayor longitud.

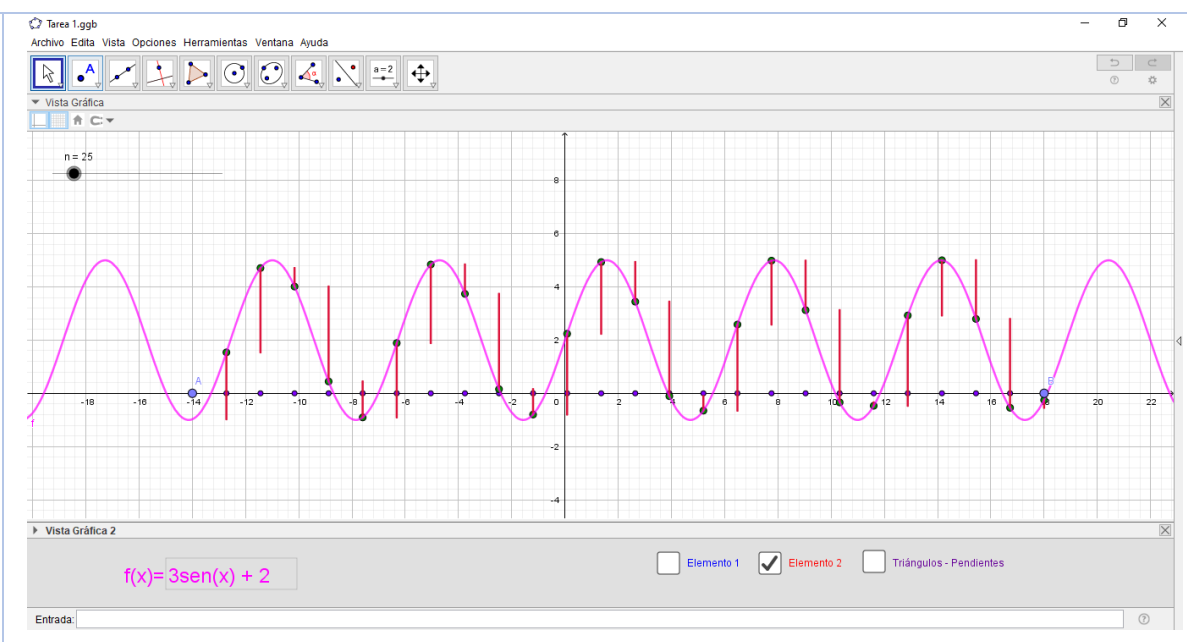

Luego de esto, los segmentos azules y rojos se unificarán en un solo elemento que será el triángulo de pendientes y que aparecerá al activar la casilla *"Triángulos - pendientes"*. Con este los estudiantes verán como al hacer más grande la cantidad de intervalos, estos triángulos se van acercando mucho más a la forma original de la función.

Se pedirá a los estudiantes establecer la relación que existen en el triángulo, la cual se espera que respondan que es la pendiente y que mencionen como se calcula ésta en cada triángulo.

Además de eso, se les pedirá activar la casilla *"Pendientes – Segmentos"* y se explicará que la longitud de estos segmentos corresponde al valor que se encuentra al calcular el cociente entre los segmentos. Para apoyar esta idea, en pantalla también aparecerá un triángulo en rojo con su respectivo segmento – pendiente, para ilustrar de mejor manera esta propiedad.

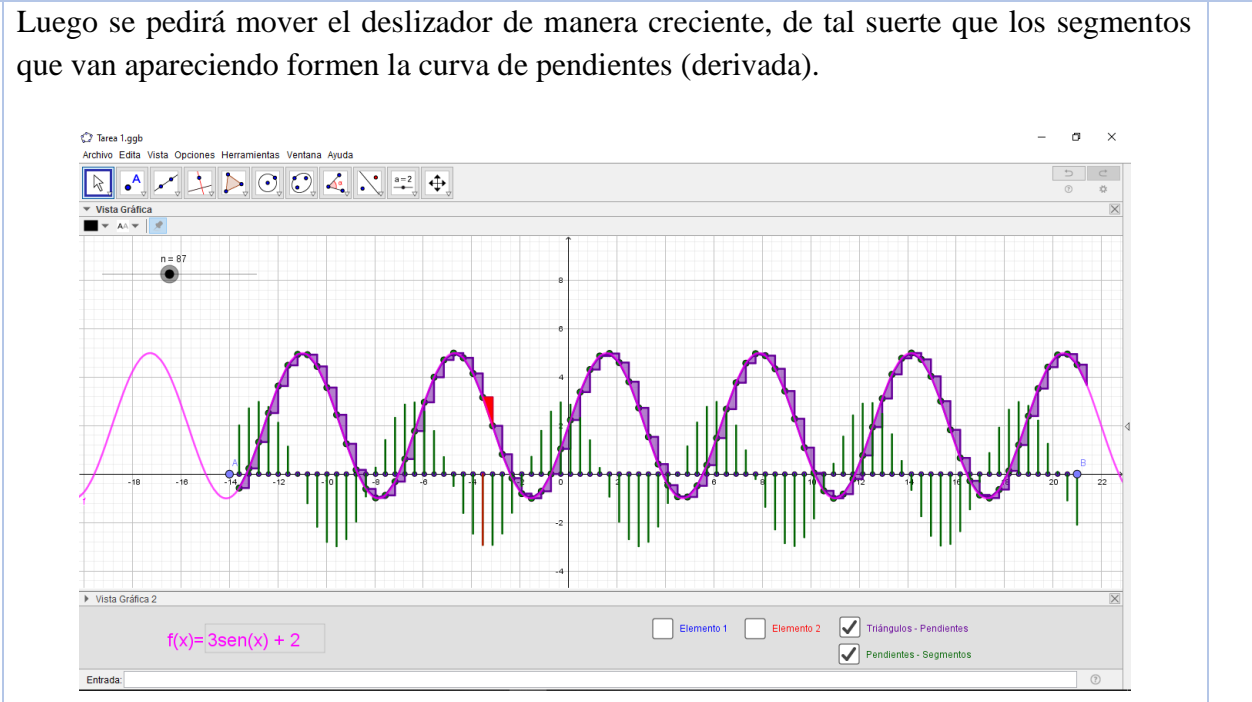

Por último, se pedirá que los estudiantes describan con sus palabras la relación que existe entre los segmentos que van apareciendo y los triángulos que estaban previamente, además.

Se espera que los estudiantes relacionen los diferentes segmentos con los crecimientos que va teniendo la función original en ese intervalo y se relacionen las curvas que se obtienen, tanto la curva original con su derivada. Es importante mencionar que la palabra "derivada" no se utilizará en ningún momento.

Esta tarea se repetirá con diferentes funciones que presentes diferentes cambios para ser analizadas.

175

Este recurso se enmarca en la categoría: *Exploración de propiedades y formulación de conjeturas.* Debido a que se pretende que el estudiante realice una exploración sobre la función a partir de las herramientas proporcionadas por el recurso para obtener conjeturas acerca de su comportamiento y relación con otros elementos.

#### *Recurso 2:*

### **Recurso 2:**

Se pedirá a los estudiantes abrir el archivo llamado *"Tarea 2"* y encontrarán la siguiente interfaz.

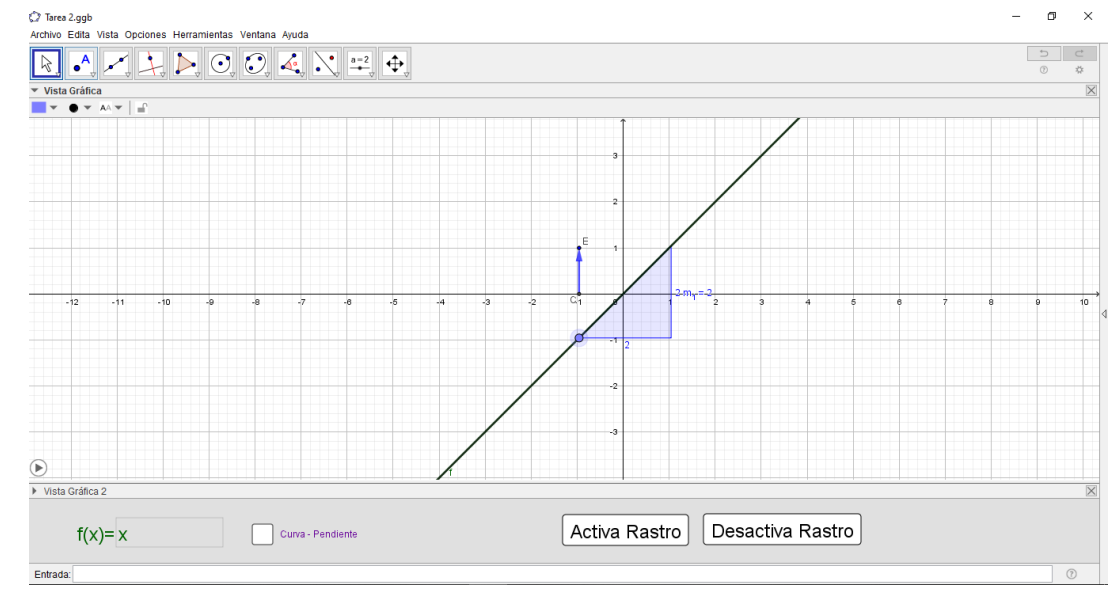

Se considera que, con este recurso, los estudiantes podrán mostrar comportamientos asociados con AM3 y AM4, estas se describen a continuación.

### *AM3:*

Los estudiantes reconocen cuál es la pendiente de la recta que aparece en pantalla y además, descubren que la medida del segmento que se muestra en pantalla, equivale a la medida de la pendiente.

La primera acción que los estudiantes realizarán en el recurso será medir la longitud del segmento que se encuentra sobre el eje  $x$  y lo relacionarán con la pendiente de la recta que aparece en pantalla. Para esto, moverán el punto A sobre la recta que aparece.

## *AM4:*

Los estudiantes asocian el cambio de color del

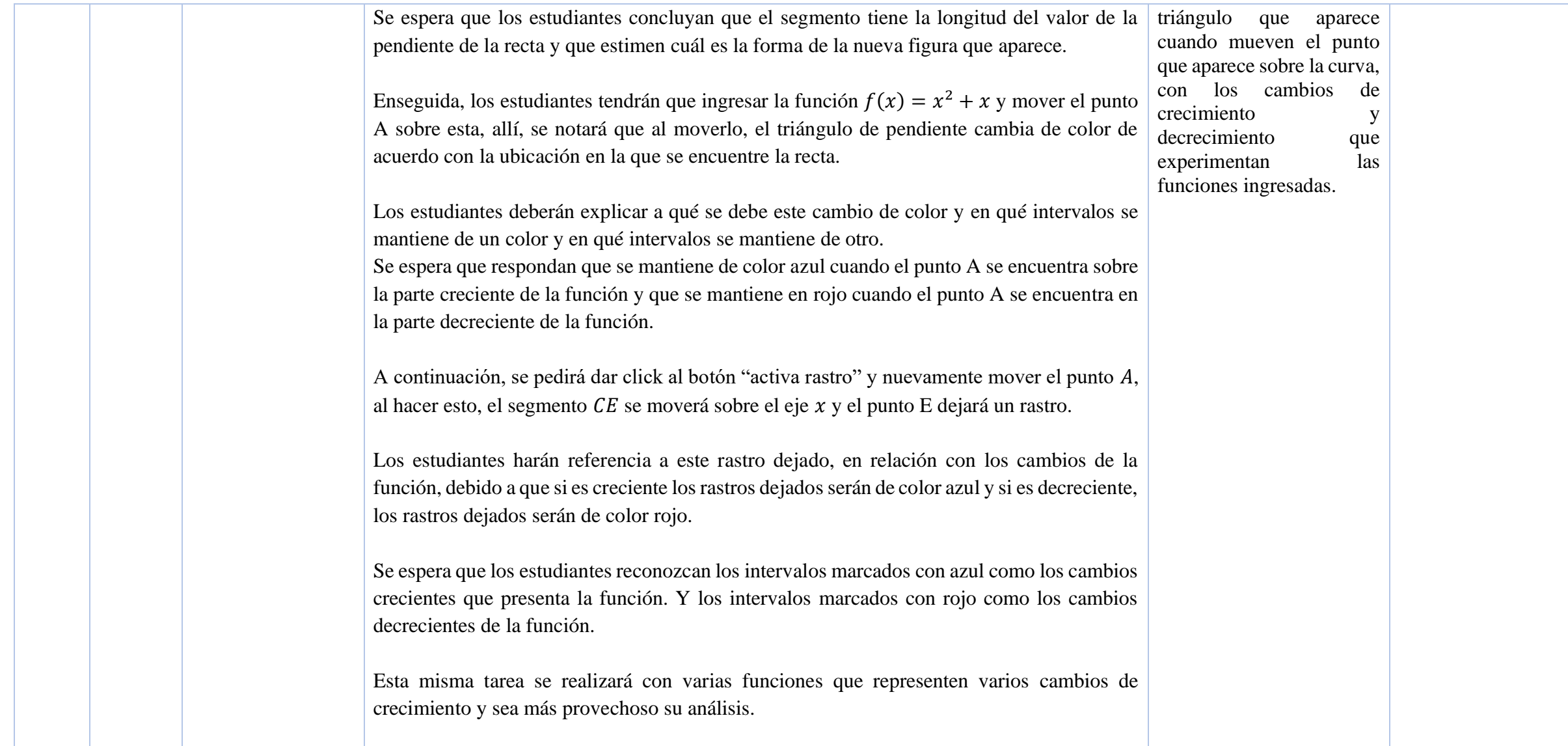

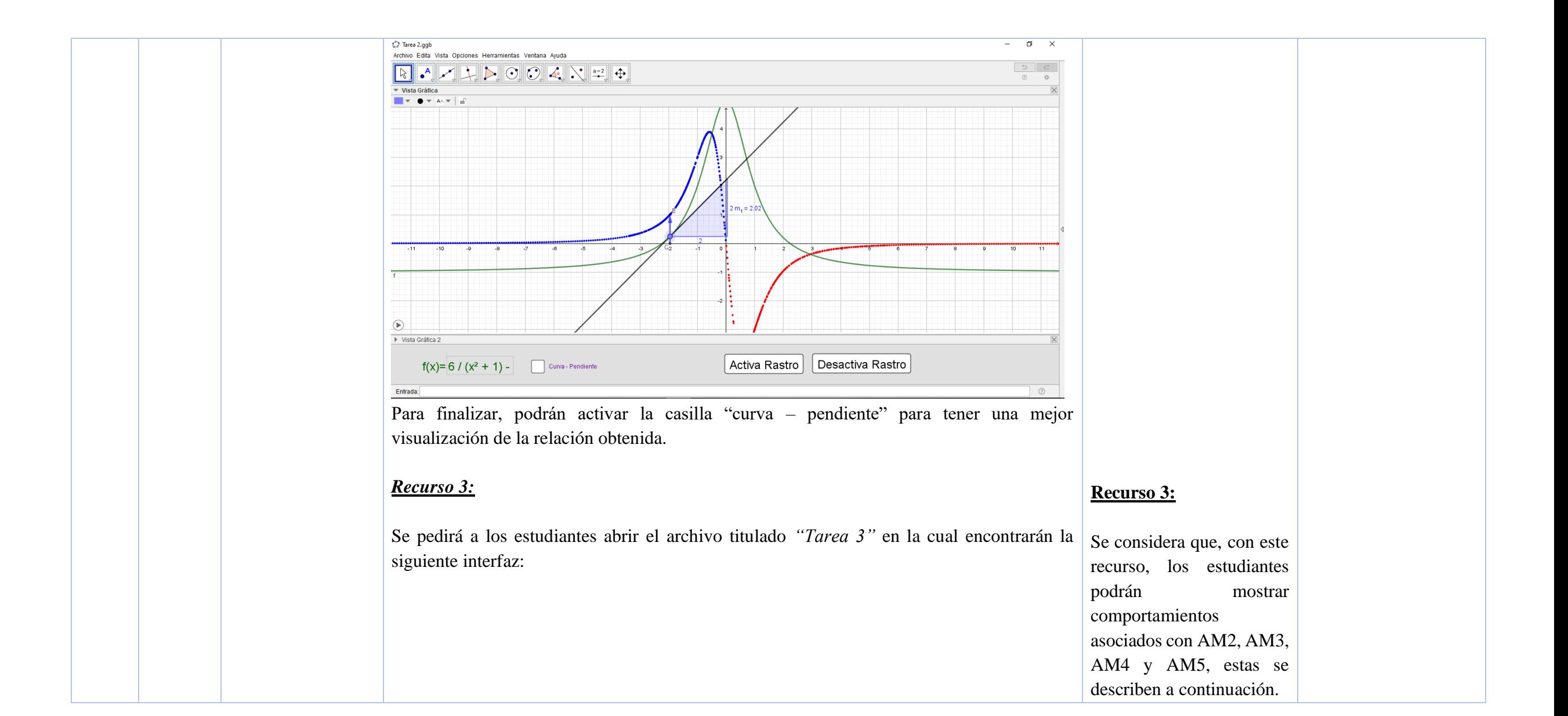

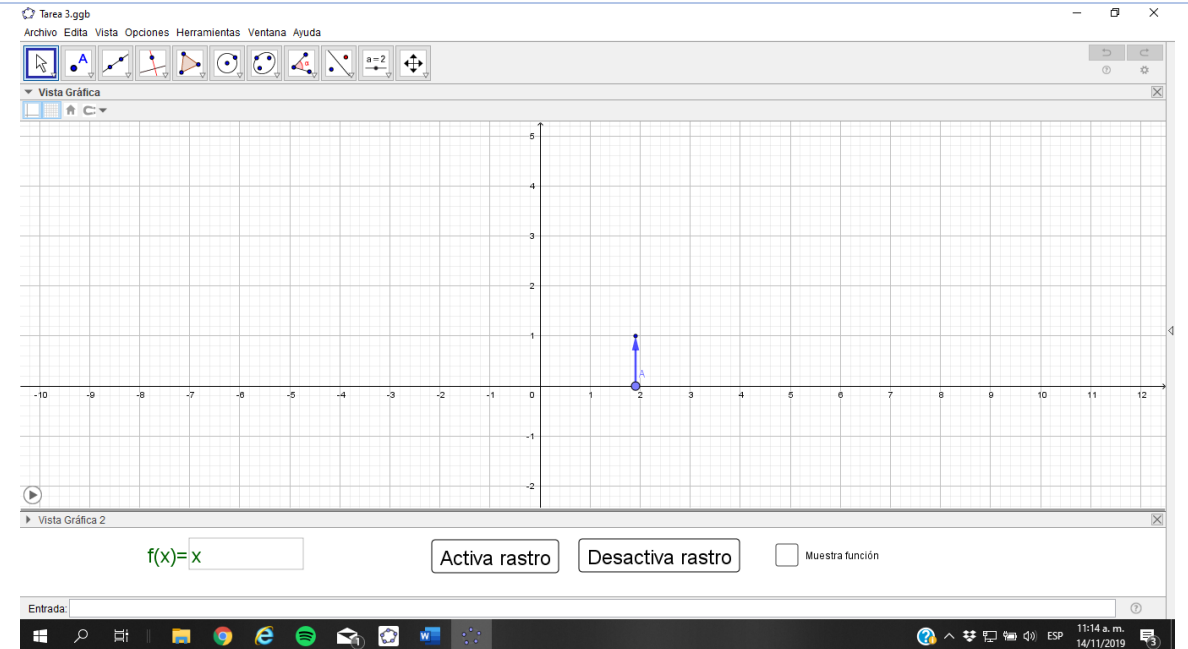

### *AM2:*

Al ingresar funciones lineales al recurso y mover el punto A, los estudiantes verbalizan que el tamaño del segmento no presenta ningún cambio.

### *AM3:*

Los estudiantes determinan el valor de la pendiente de las funciones lineales ingresadas o bien, de las rectas generadas a partir del rastro que se obtiene al mover el punto A.

Con este recurso se pretende que los estudiantes a partir de la curva de cambio de una función (derivada) traten de estimar la forma original de esta. En primer lugar, teniendo en cuenta el recurso trabajado anteriormente, se explicará el significado que tiene la longitud del segmento azul. Los estudiantes ingresarán en primer lugar la función  $f(x) = x$  y moverán el punto A sobre el eje  $x$ , se les pedirá describir como es el cambio que presenta el segmento conforme se mueve el punto A y este resultado asociarlo con cuál debe ser la forma que presenta la función original. Los estudiantes activarán la casilla "Activa rastro".

Se espera que los estudiantes respondan que el segmento no presenta ningún tipo de cambio y por tanto, la función original es una línea recta cuya pendiente es 1. Si el resultado dado

### *AM4:*

Los estudiantes relacionan los colores del rastro, con los cambios que presenta la función y a partir de esto determinan si esta crece o decrece en un intervalo. También, reconocen que en el caso de las funciones polinómicas, la función formada por el rastro tiene un grado menor que la

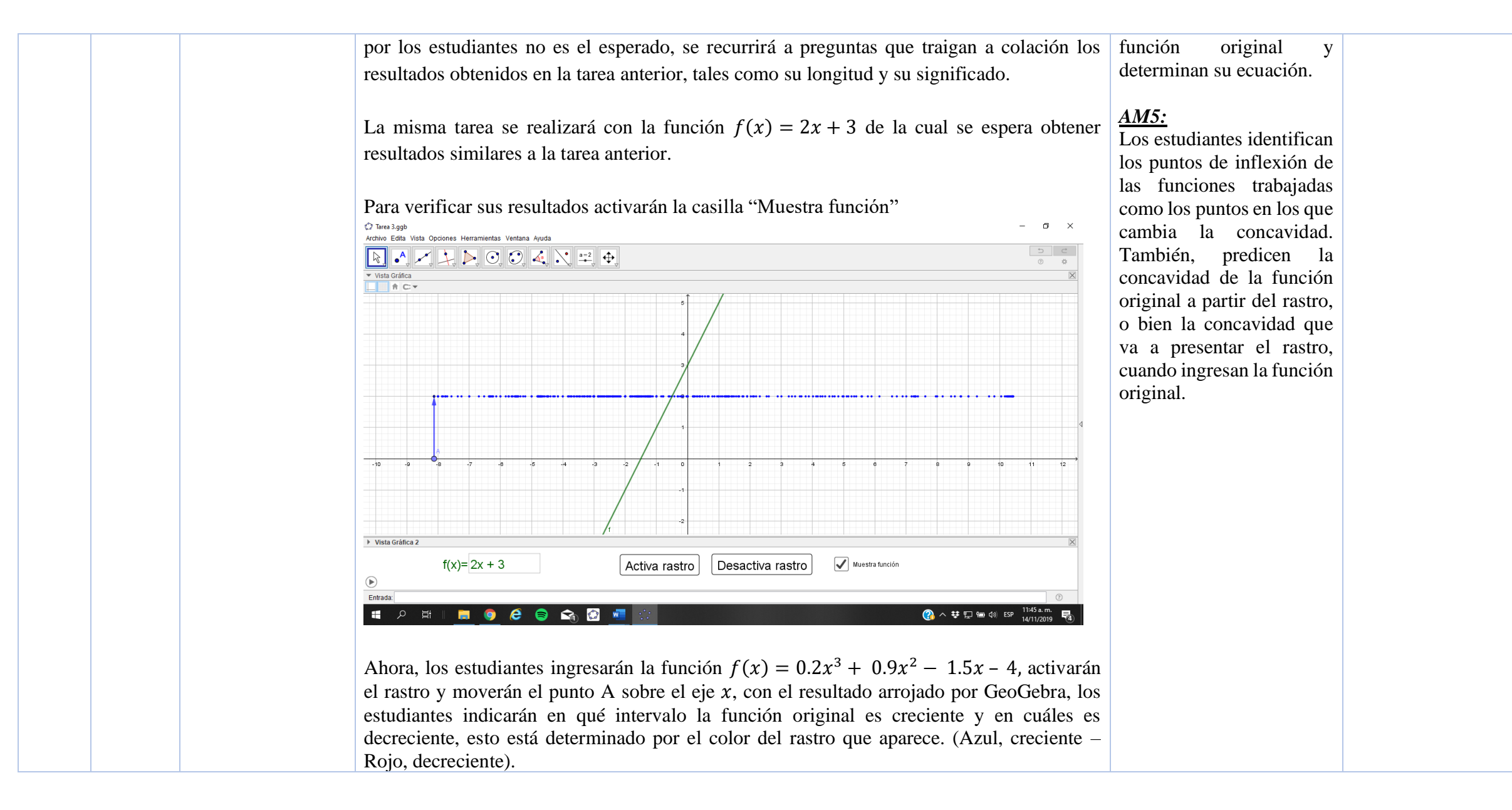

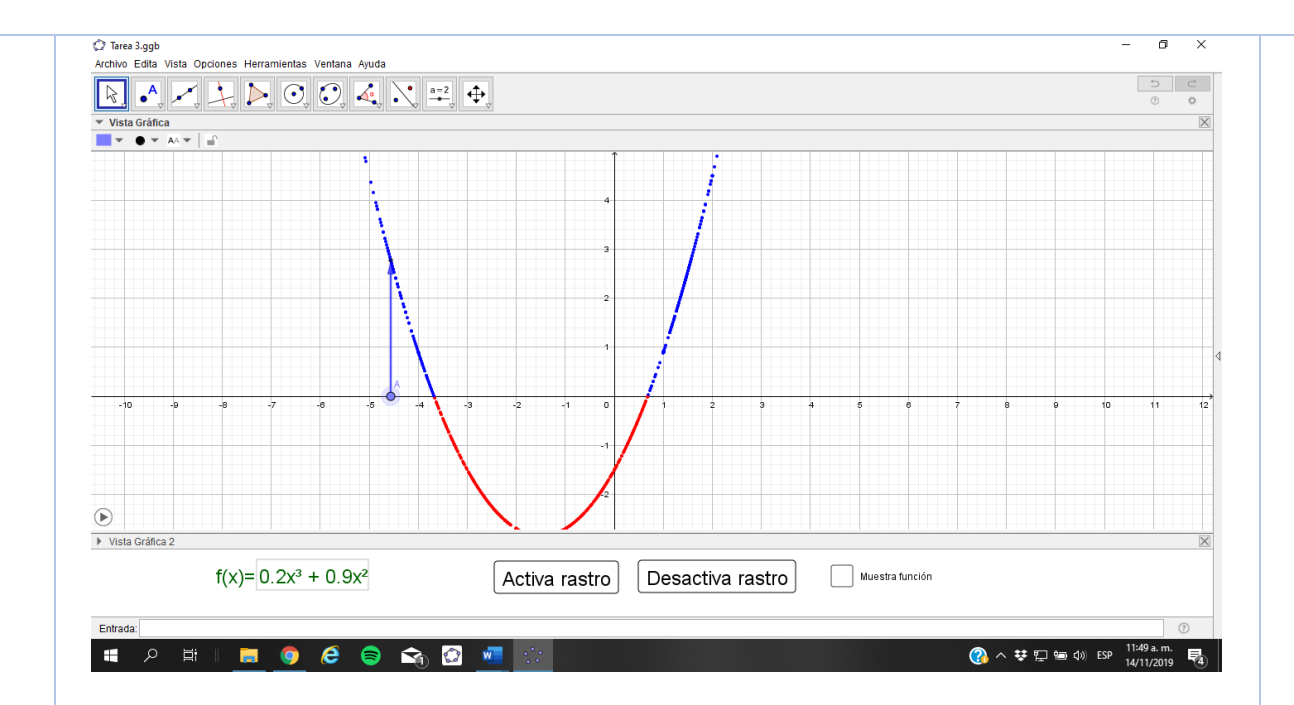

A partir del rastro y las respuestas dadas por los estudiantes, tratarán de estimar la forma original de la función teniendo en cuenta sus intervalos de crecimiento y decrecimientos, puntos máximos y puntos de inflexión.

Se espera que los estudiantes reconozcan a partir de la gráfica, cada uno de estos elementos. De no ser así, se preguntará por ¿Cuál debería ser el valor que tome la pendiente para obtener un valor máximo en la función? o ¿Cuándo la función es creciente, cuál es el valor de la pendiente allí? ¿y cuándo es decreciente?

Estas preguntarás permitirán tener un acercamiento de las relaciones que los estudiantes establecen entre los cambios de la función (derivada) y la función.

La misma actividad se realizará con las siguientes funciones:

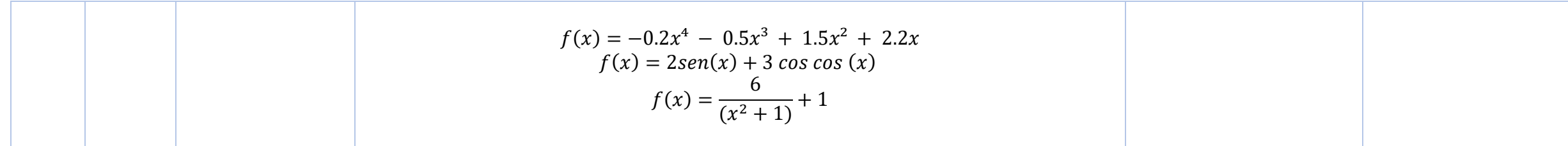

# *Anexo 2: Transcripción sesión 1.*

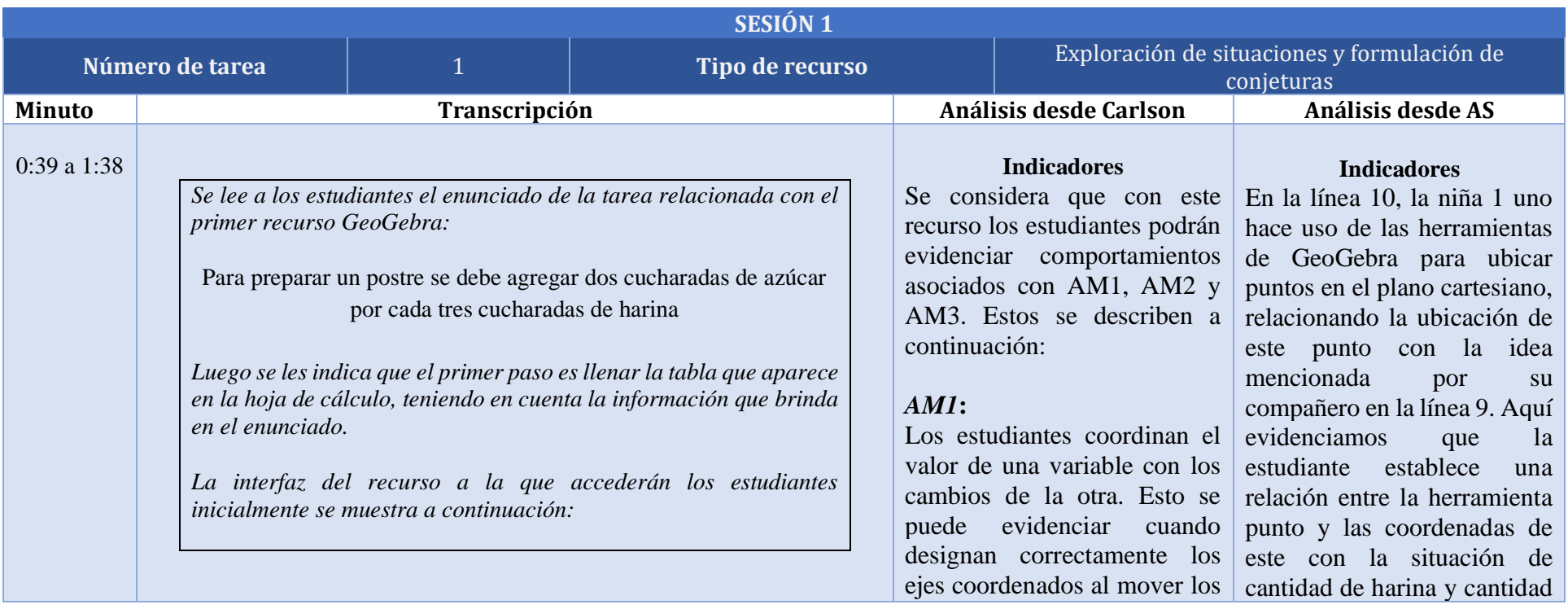

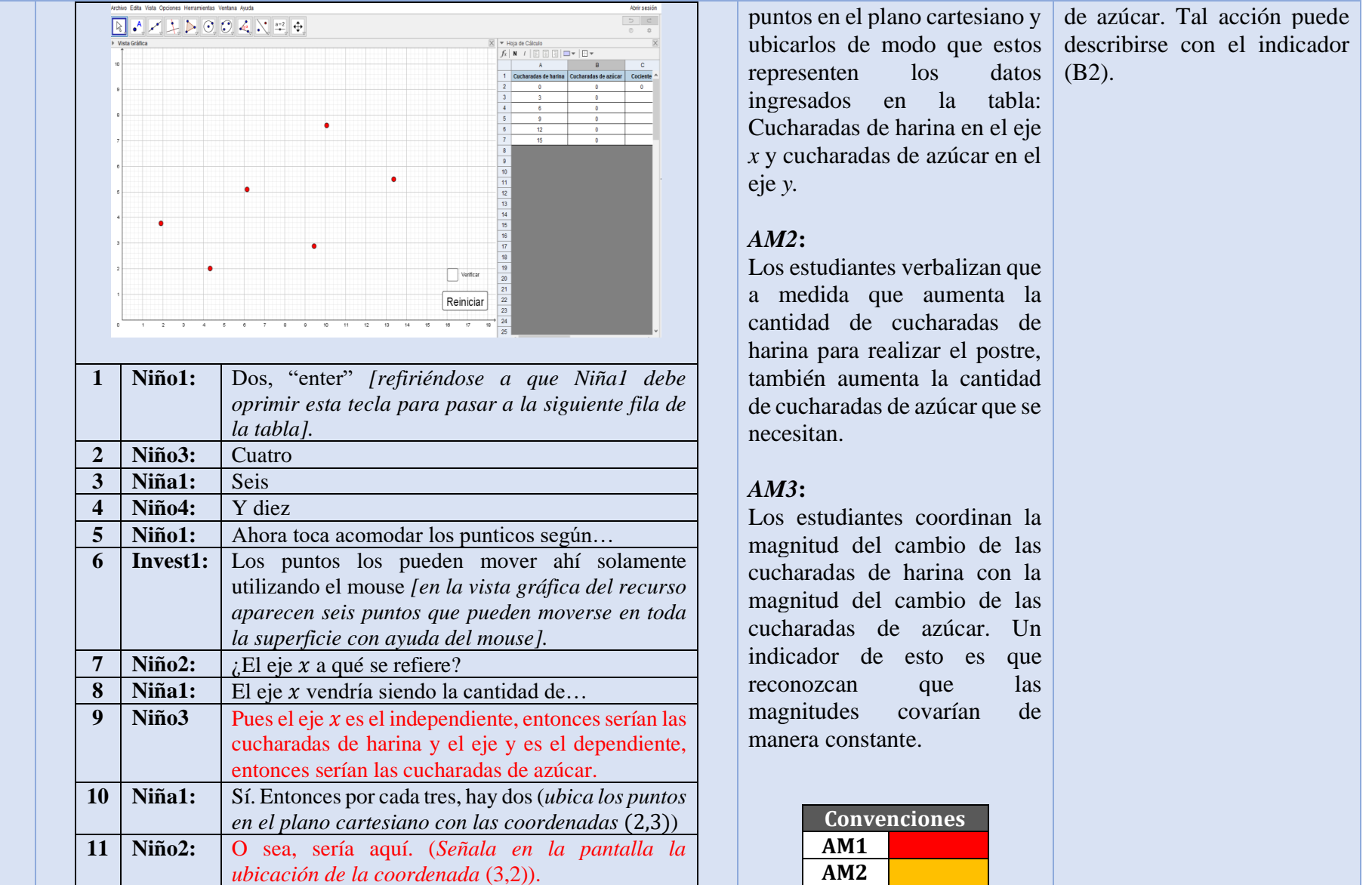

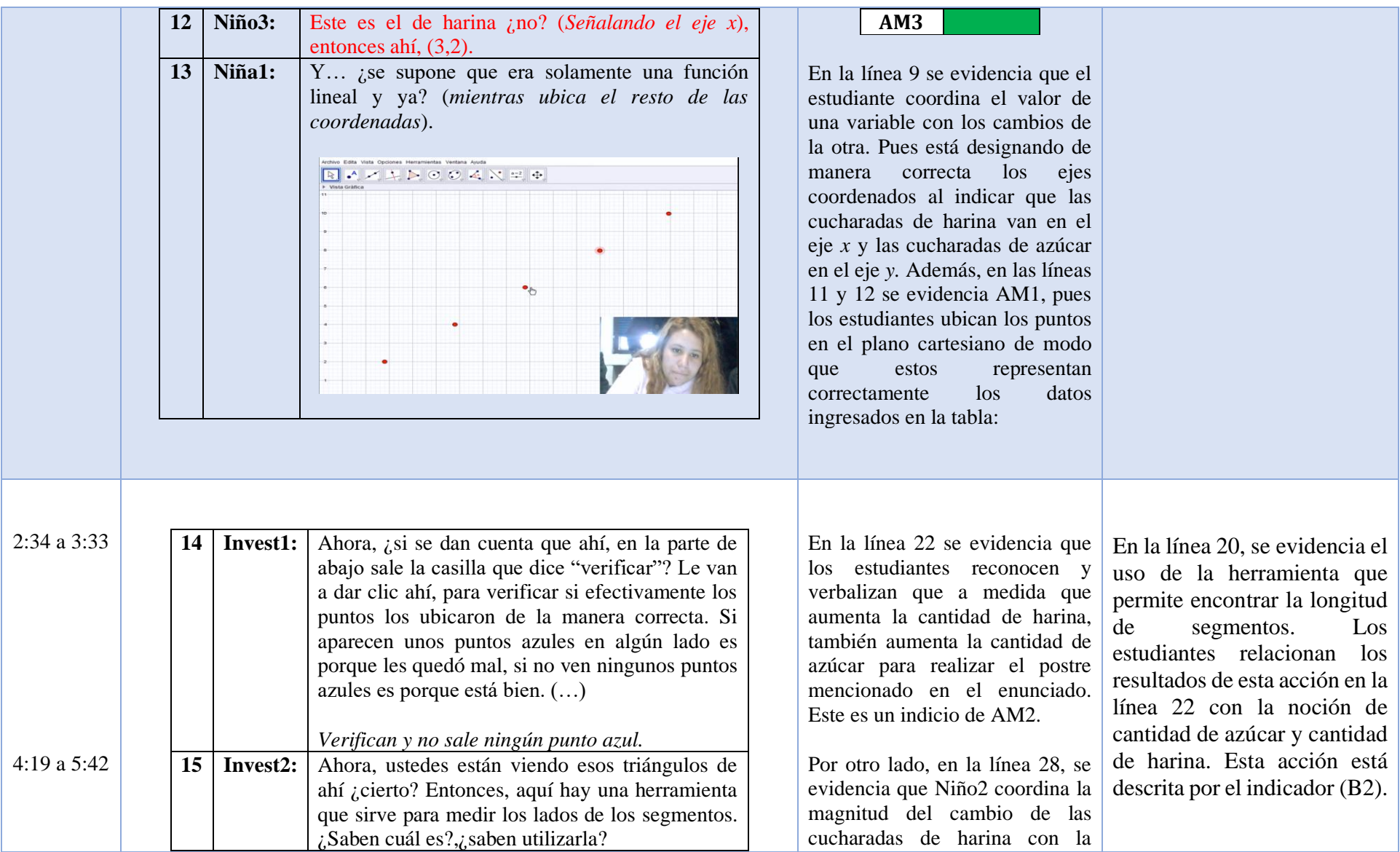

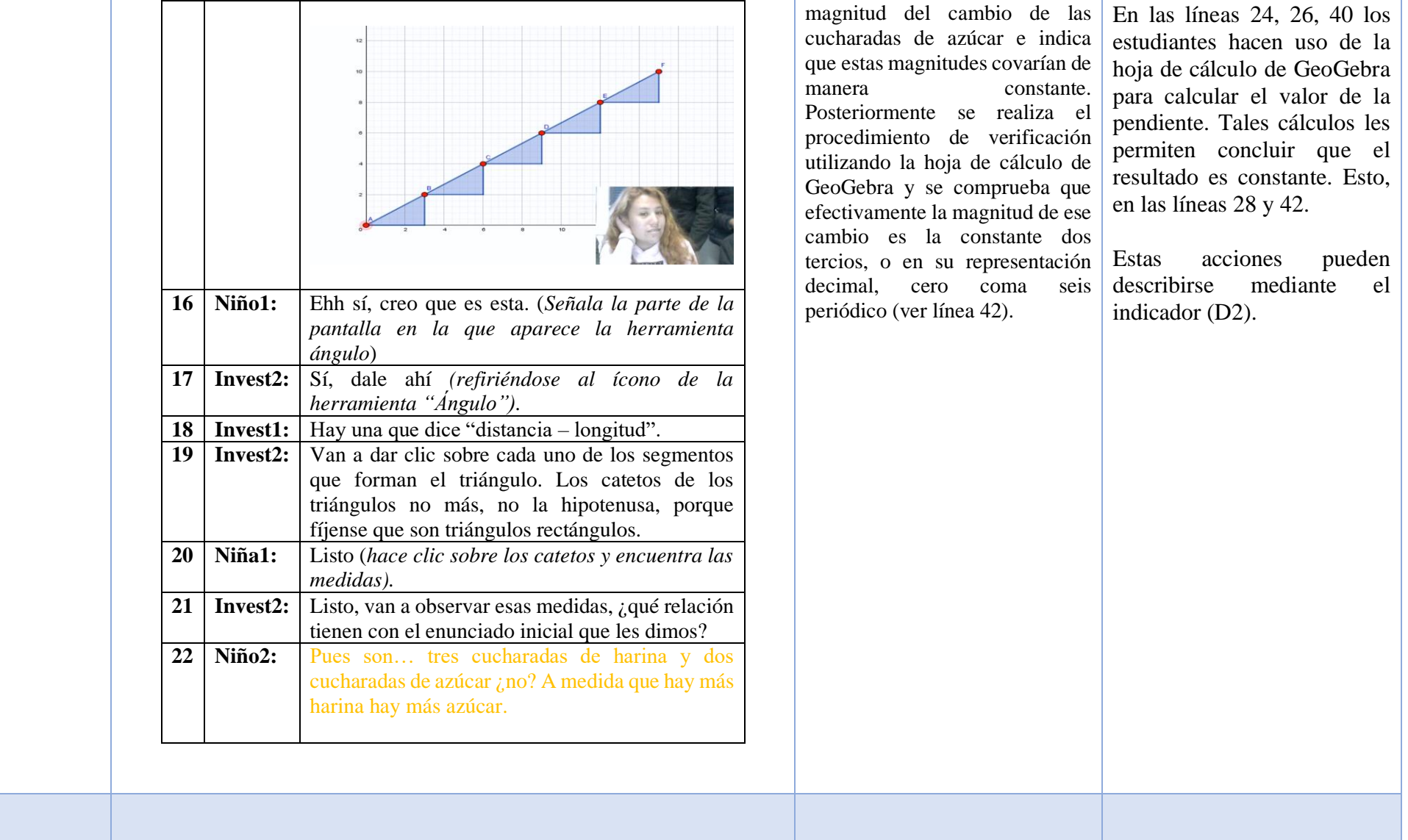

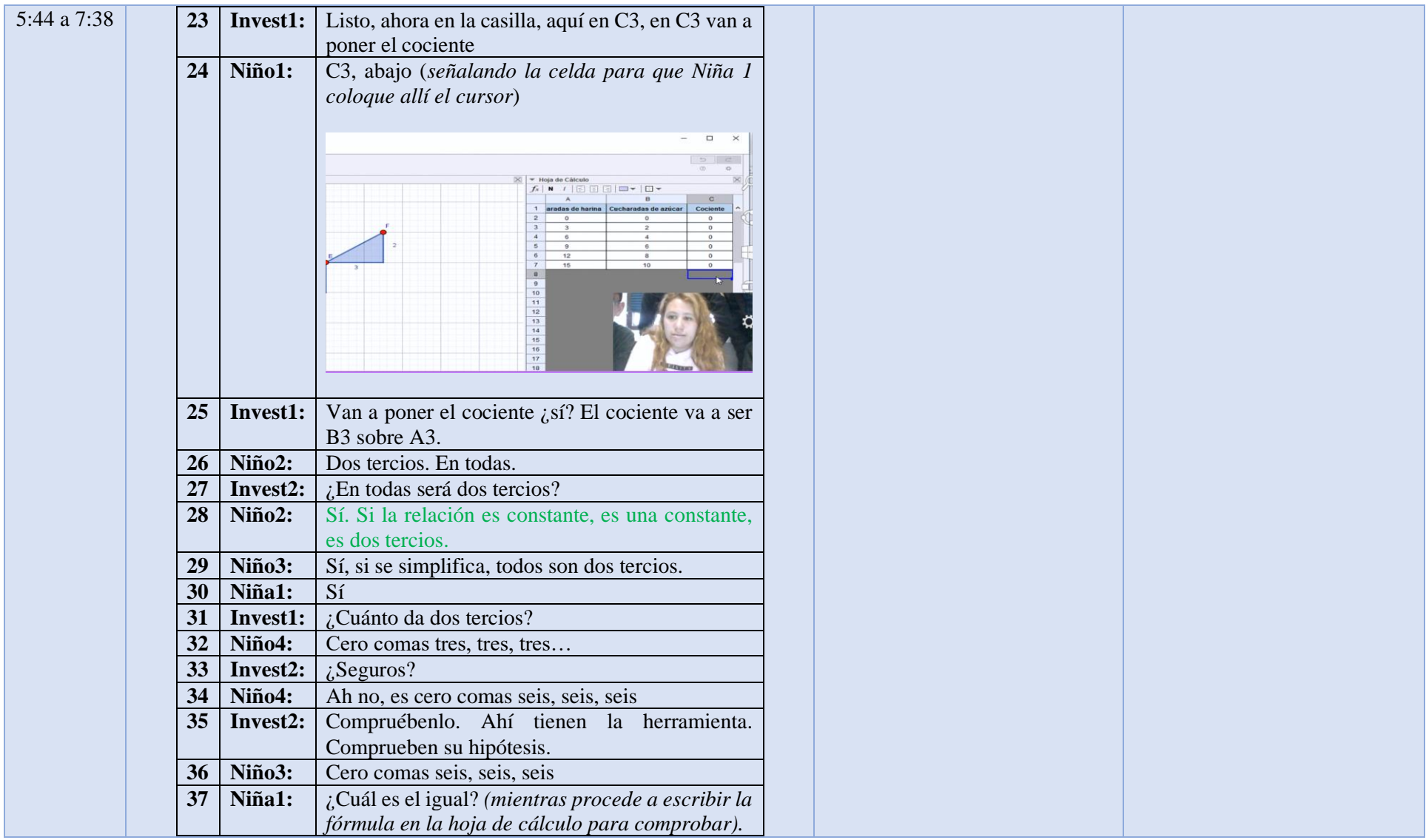

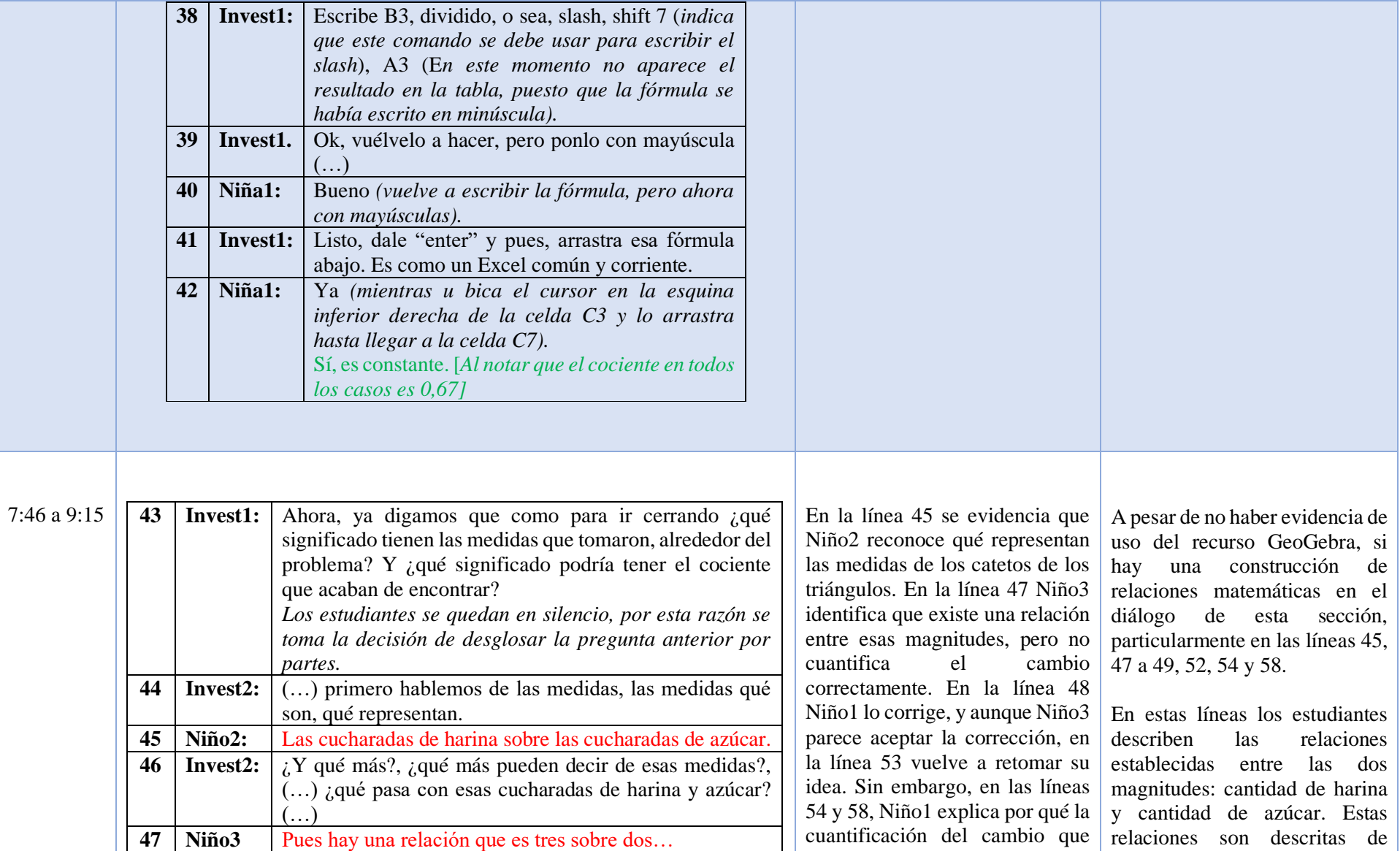

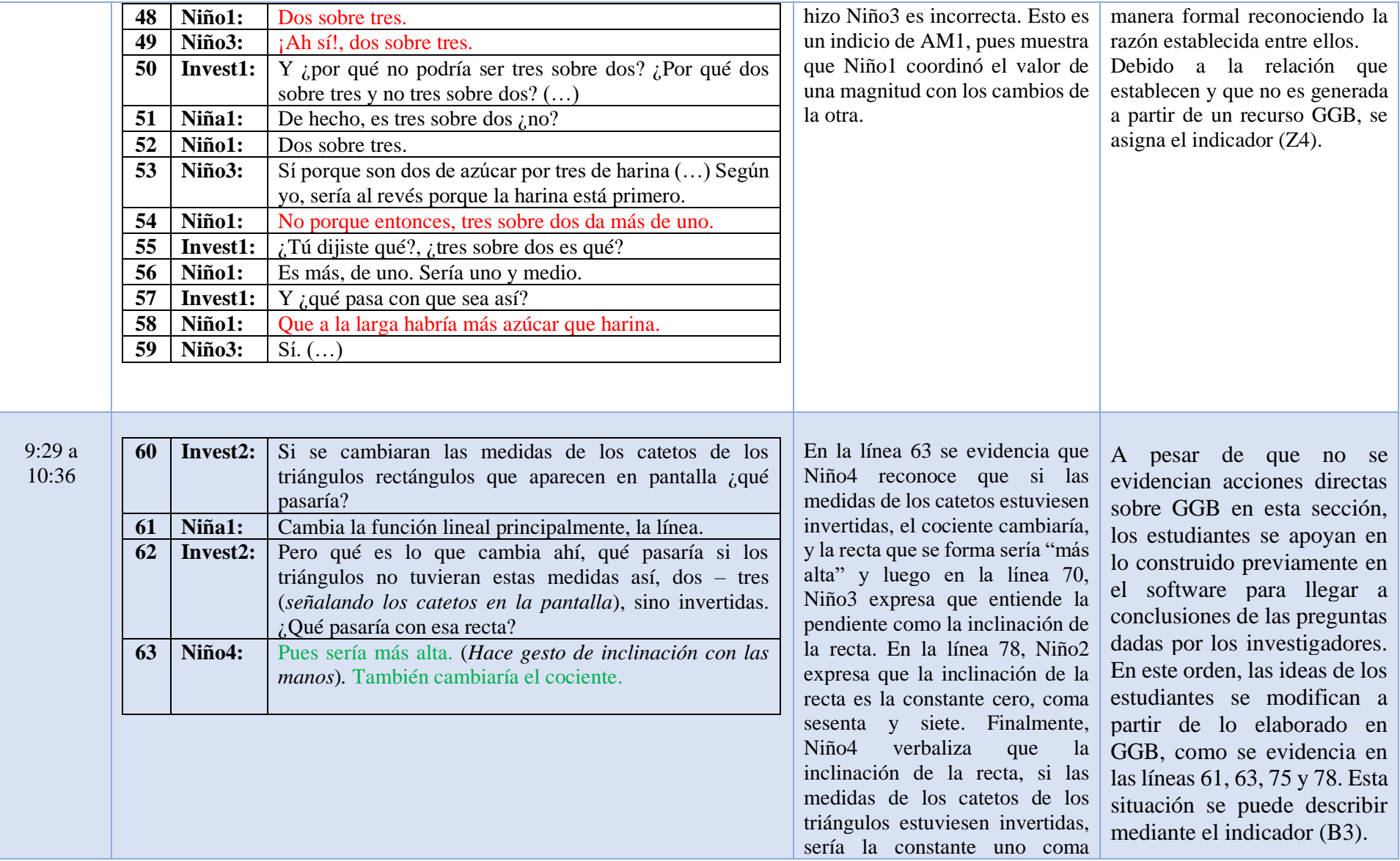

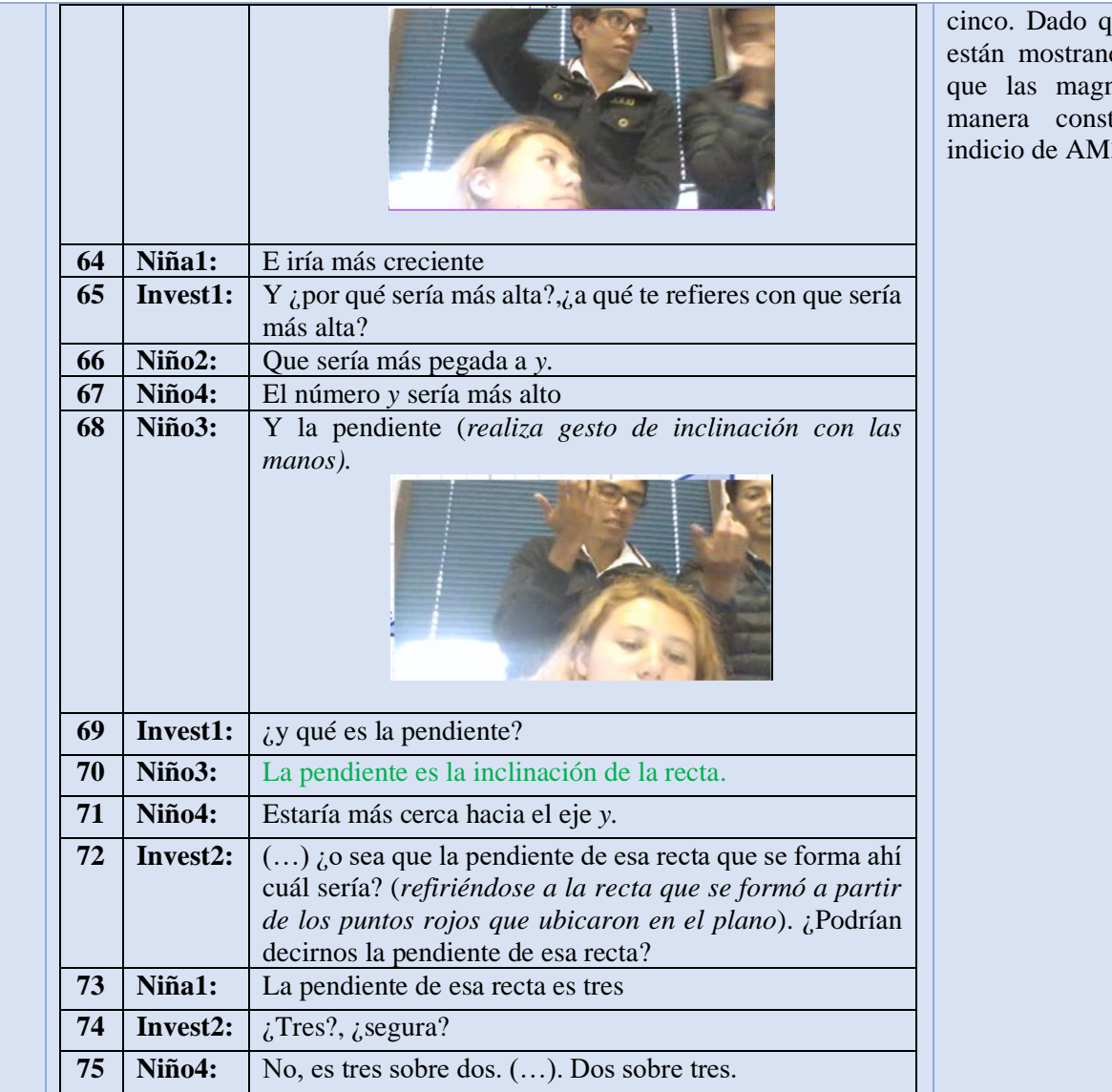

que los estudiantes están do que reconocen nitudes varían de manera constante, esto sería indicio de AM3.

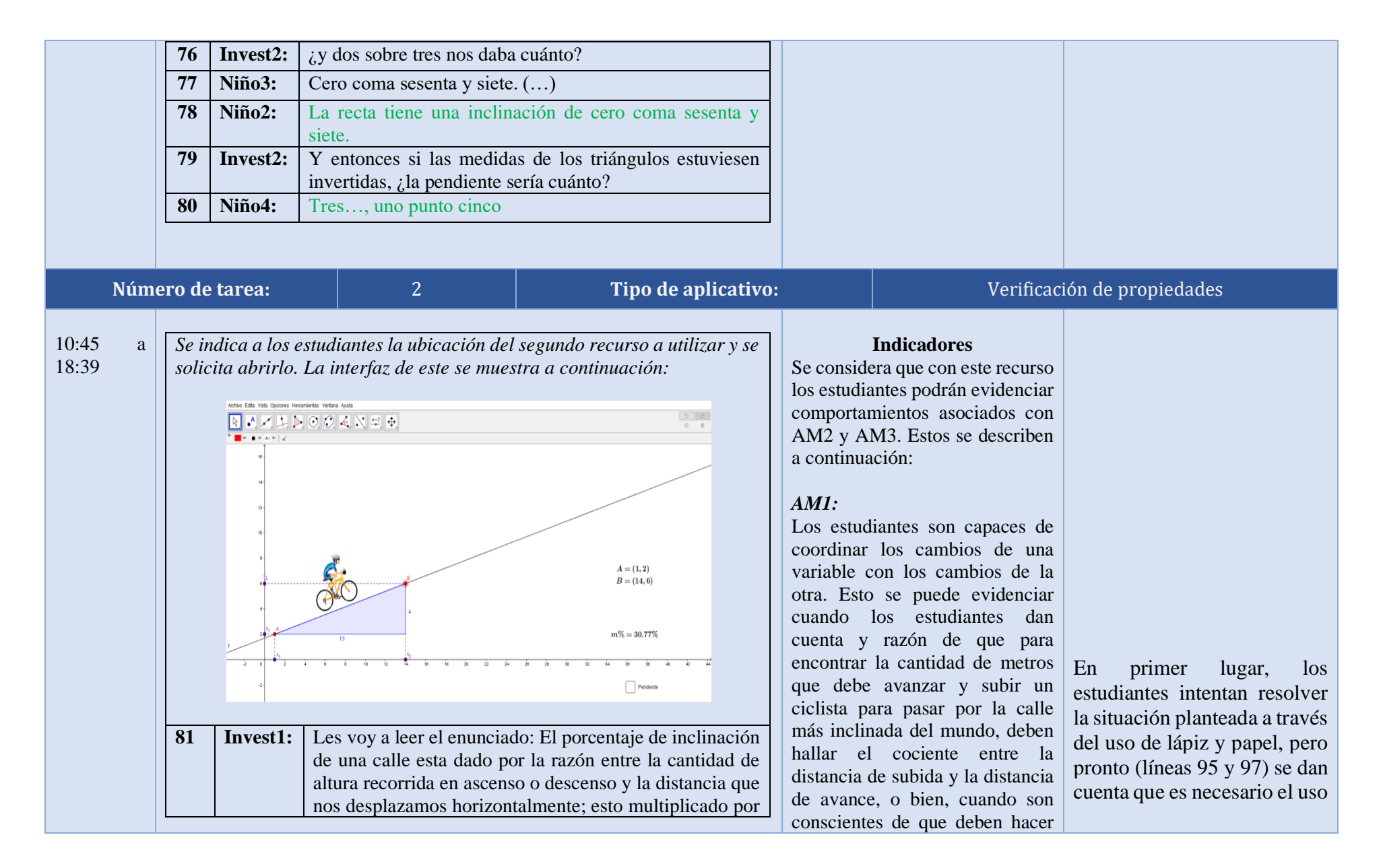

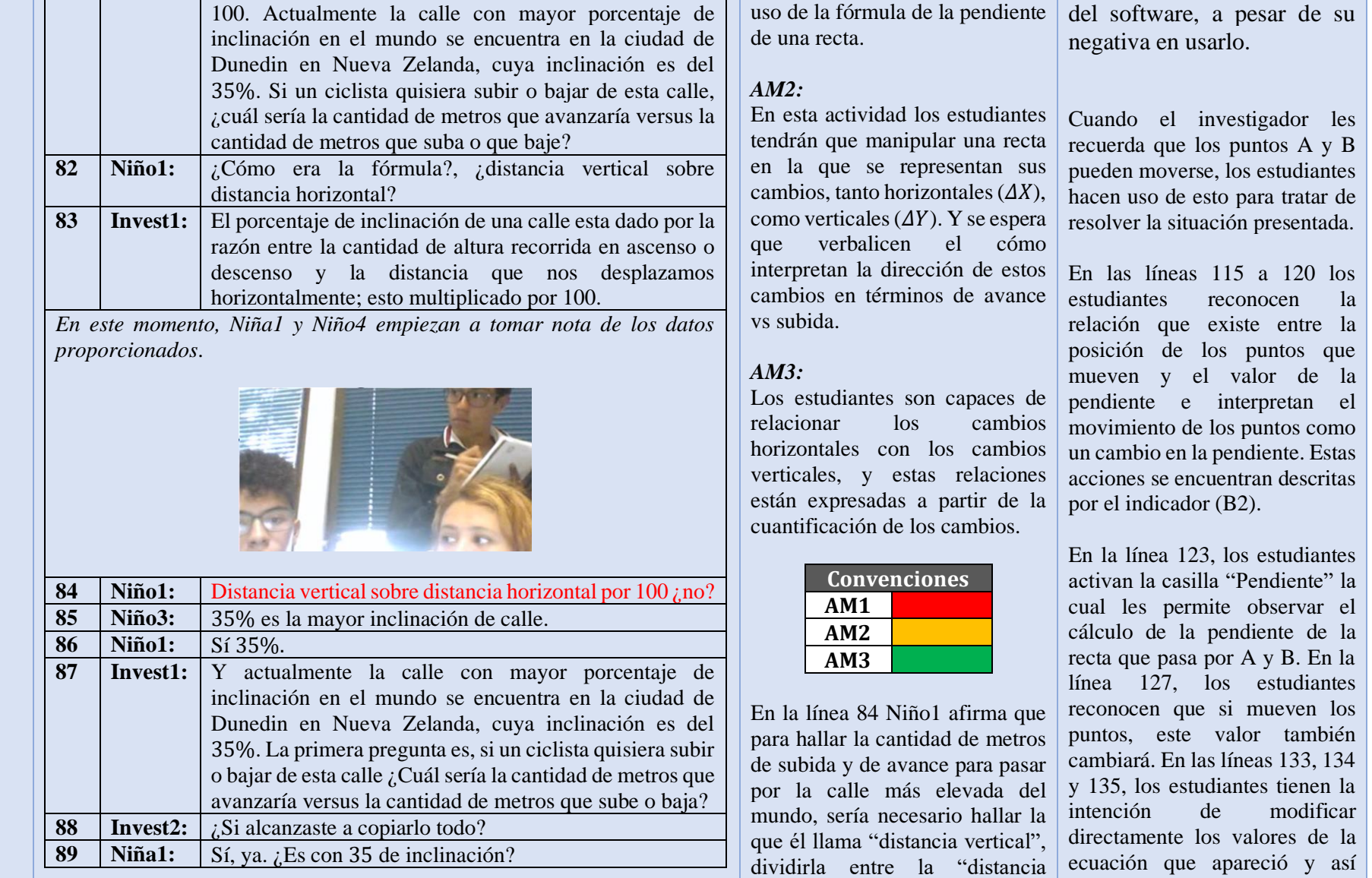

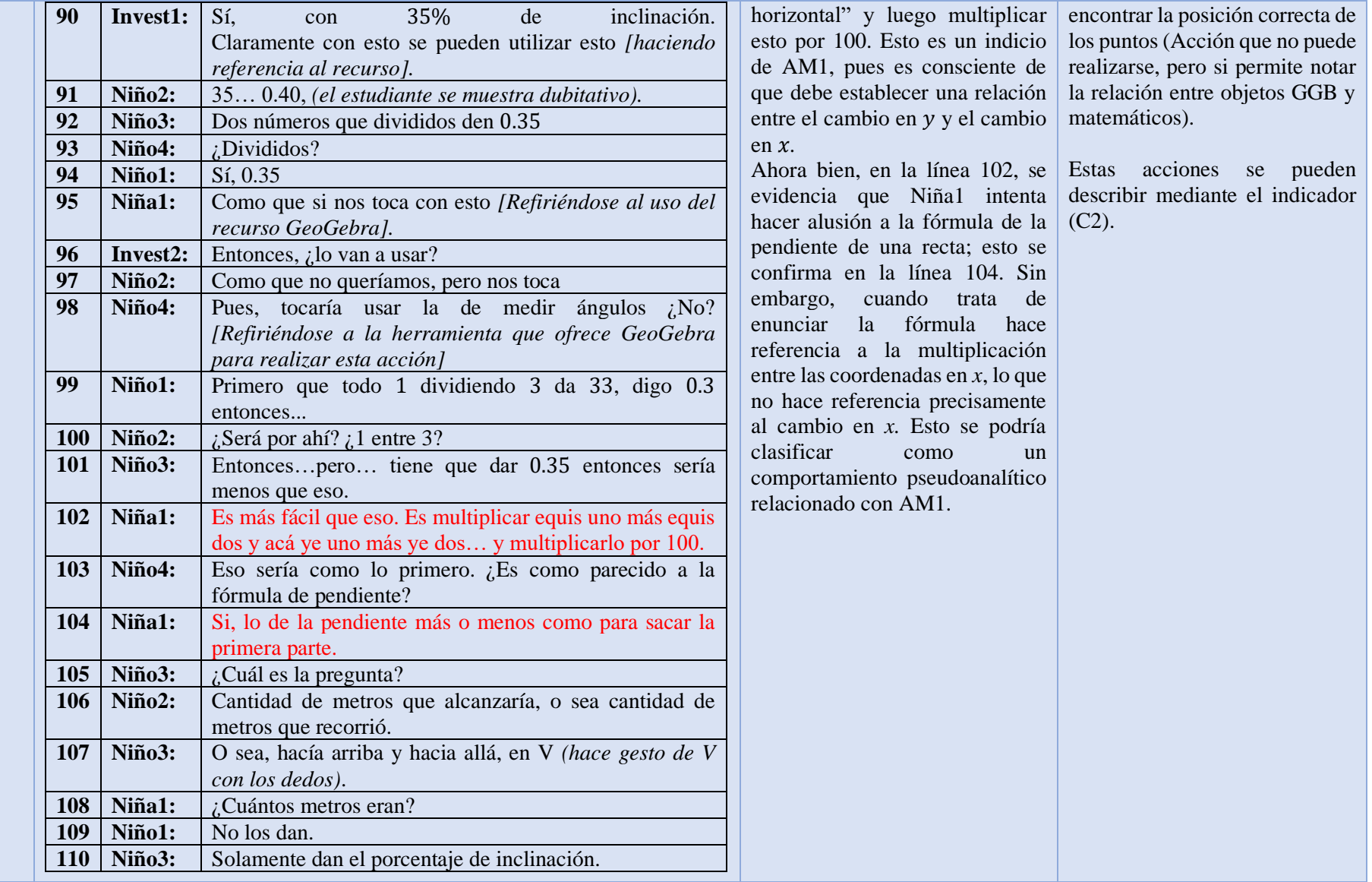

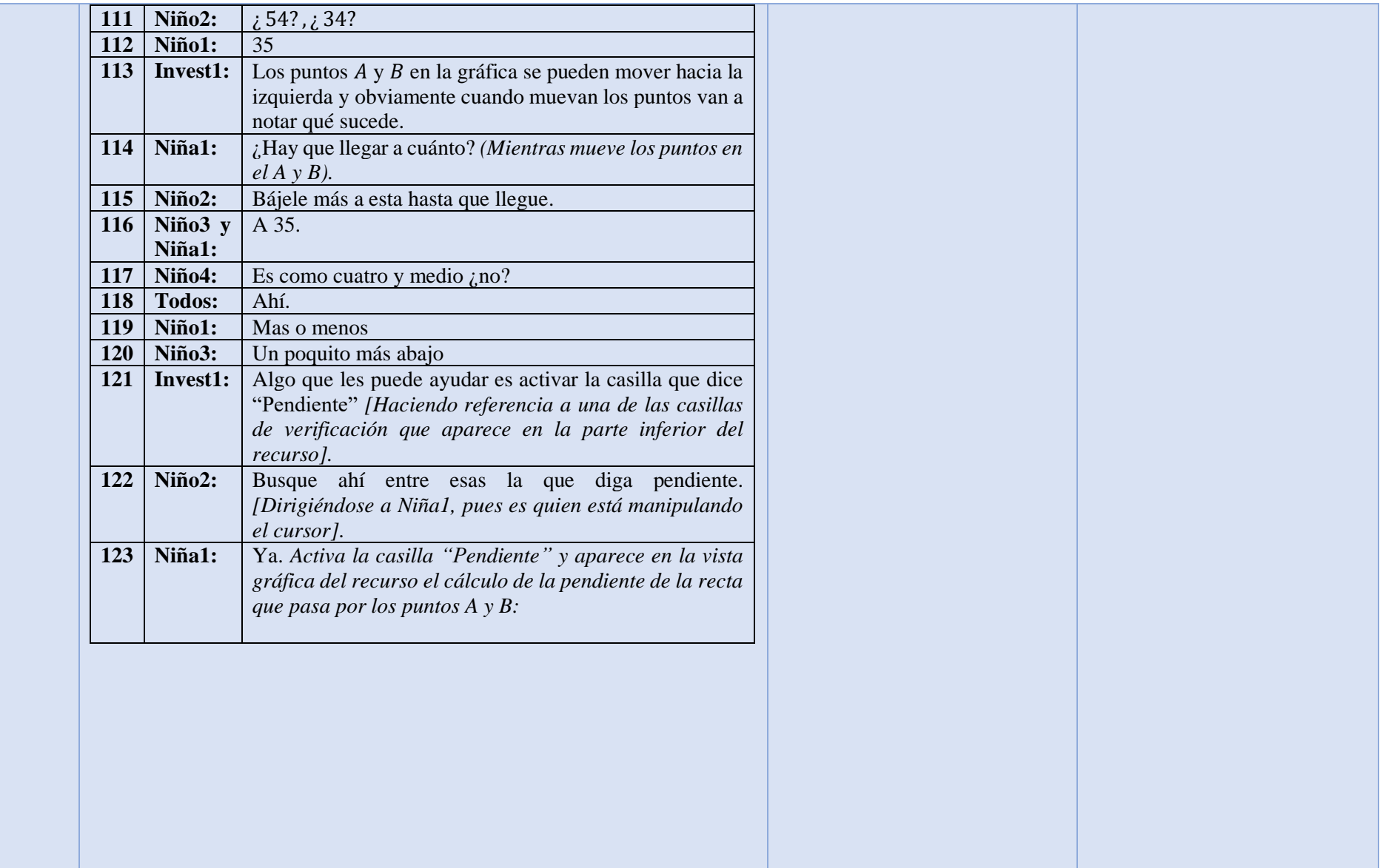

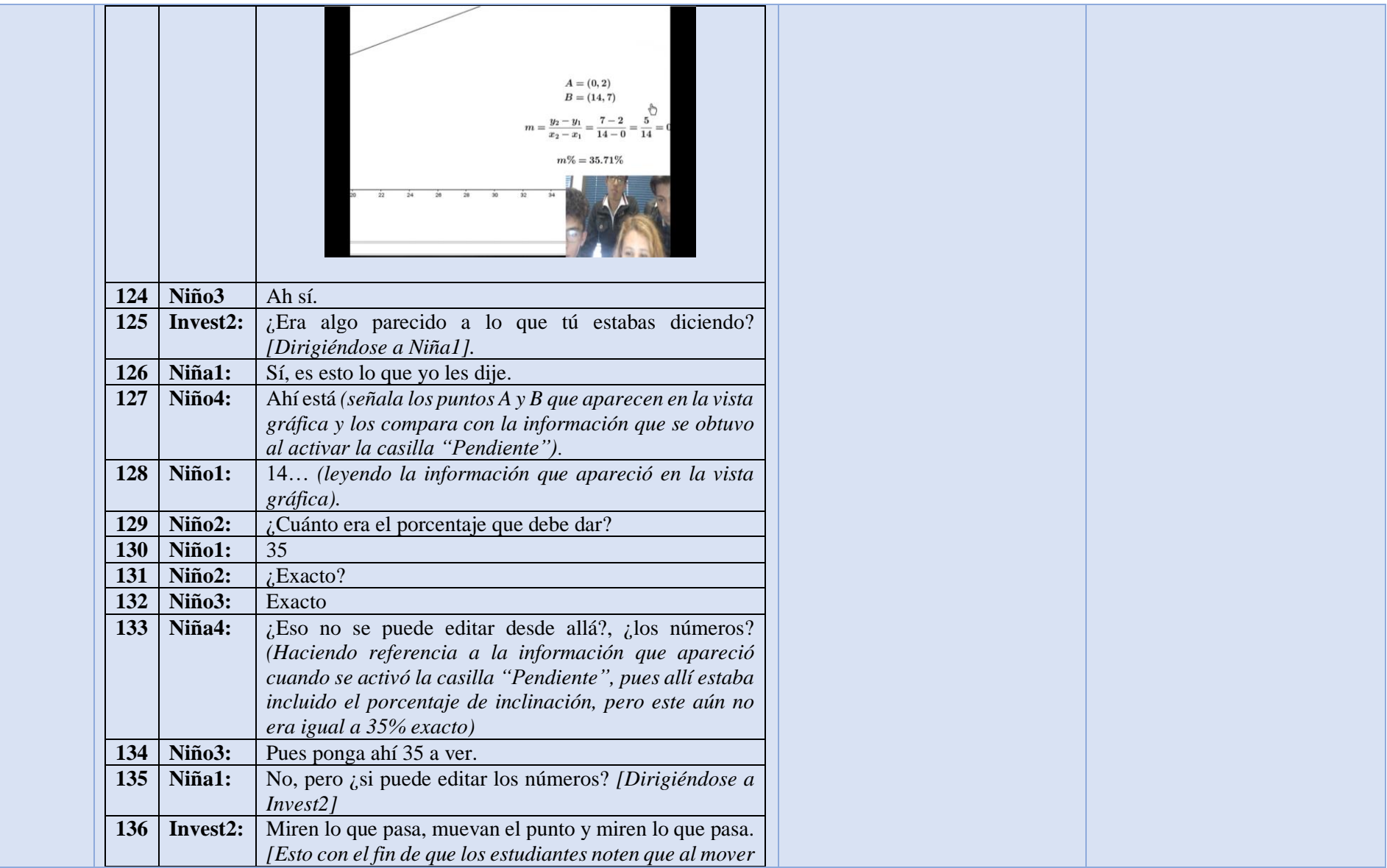

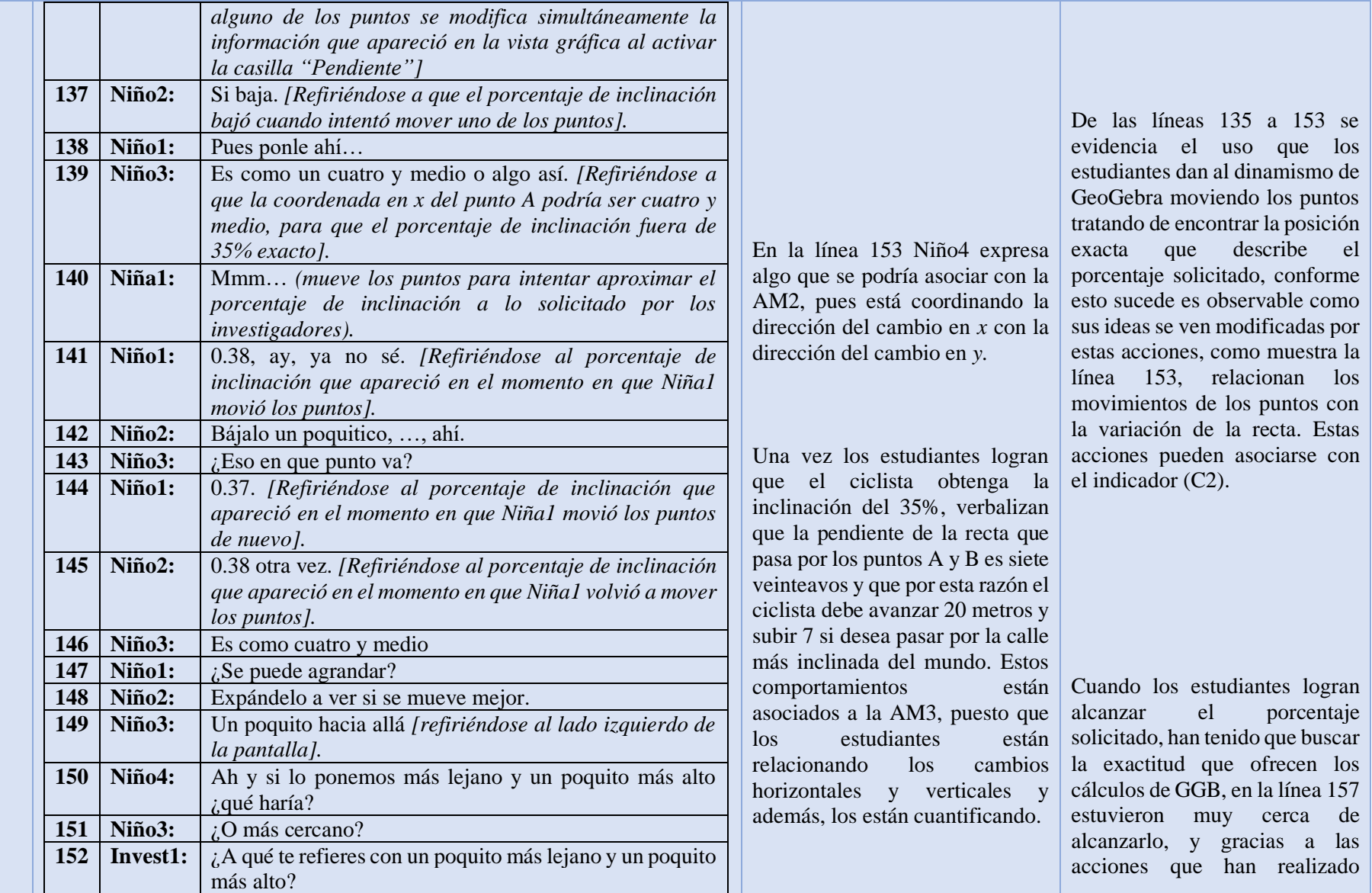

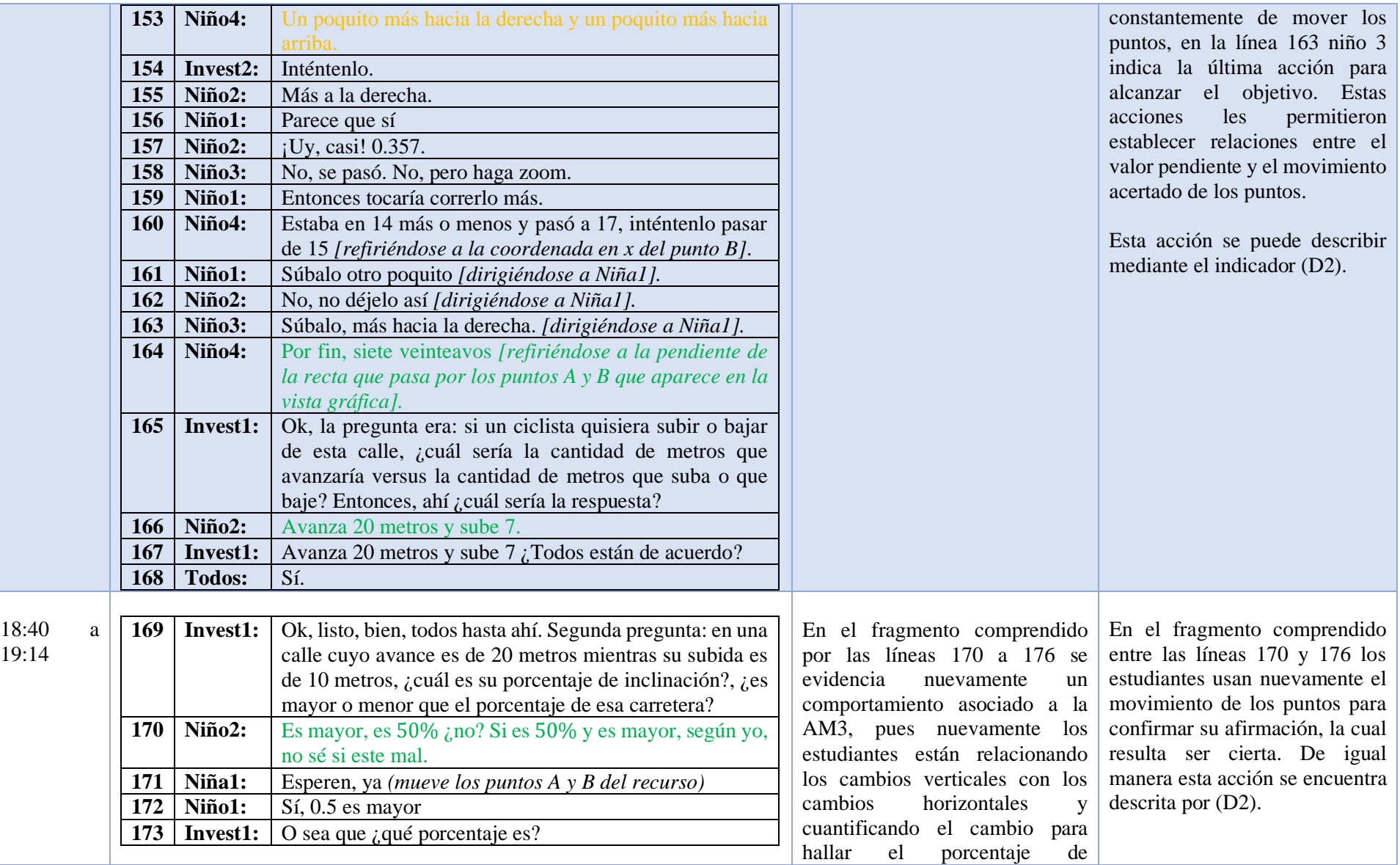

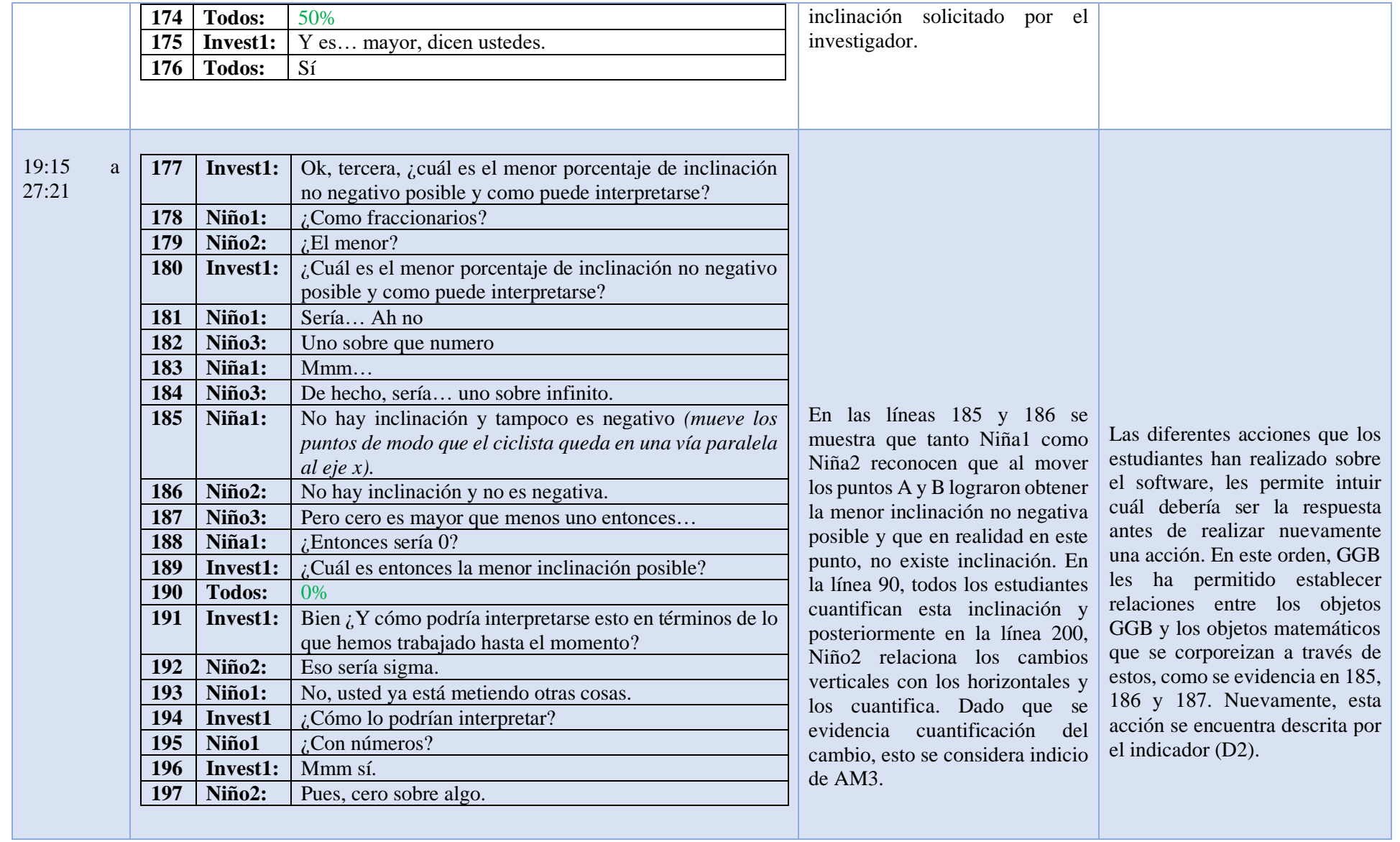

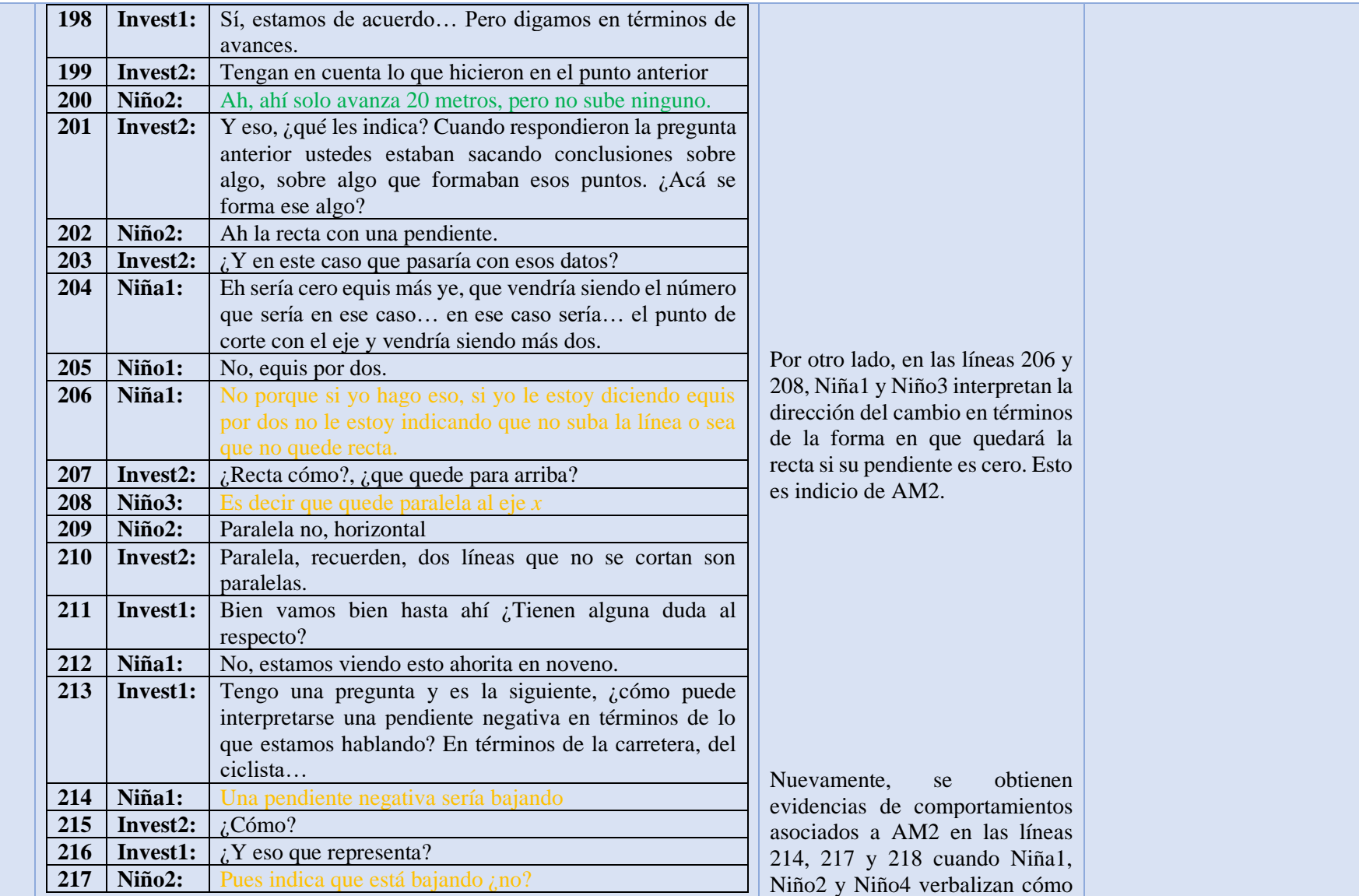

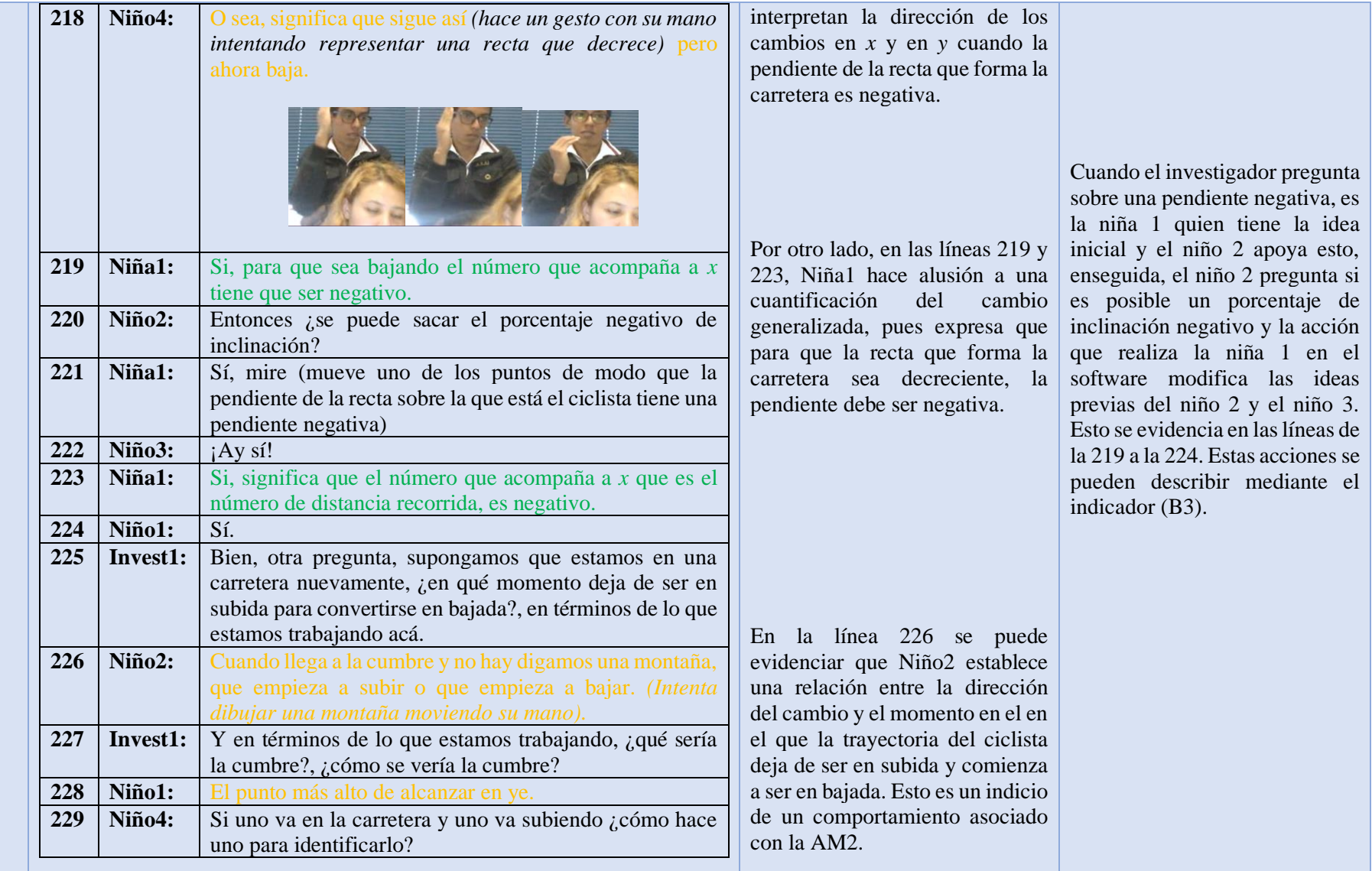

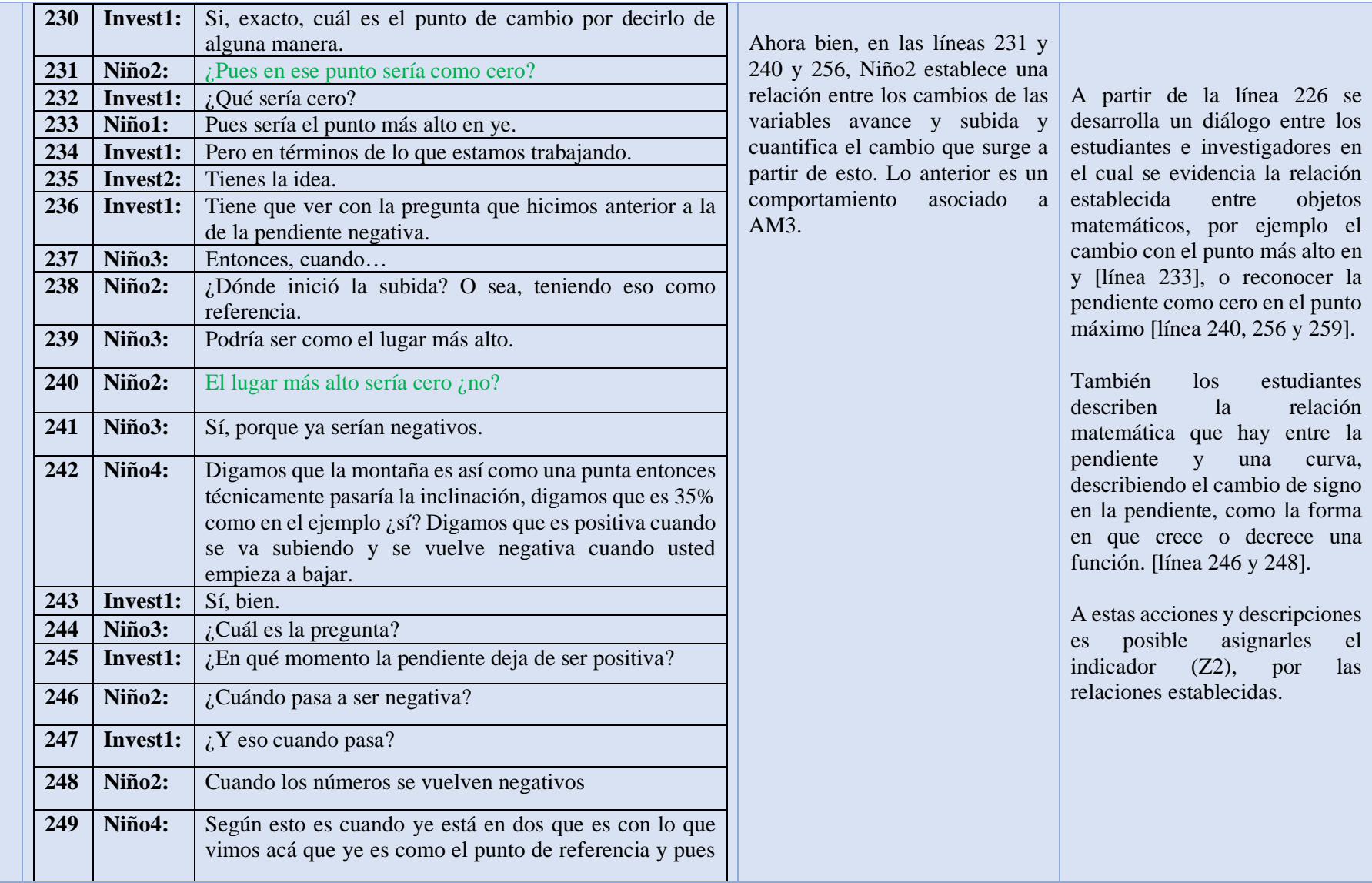

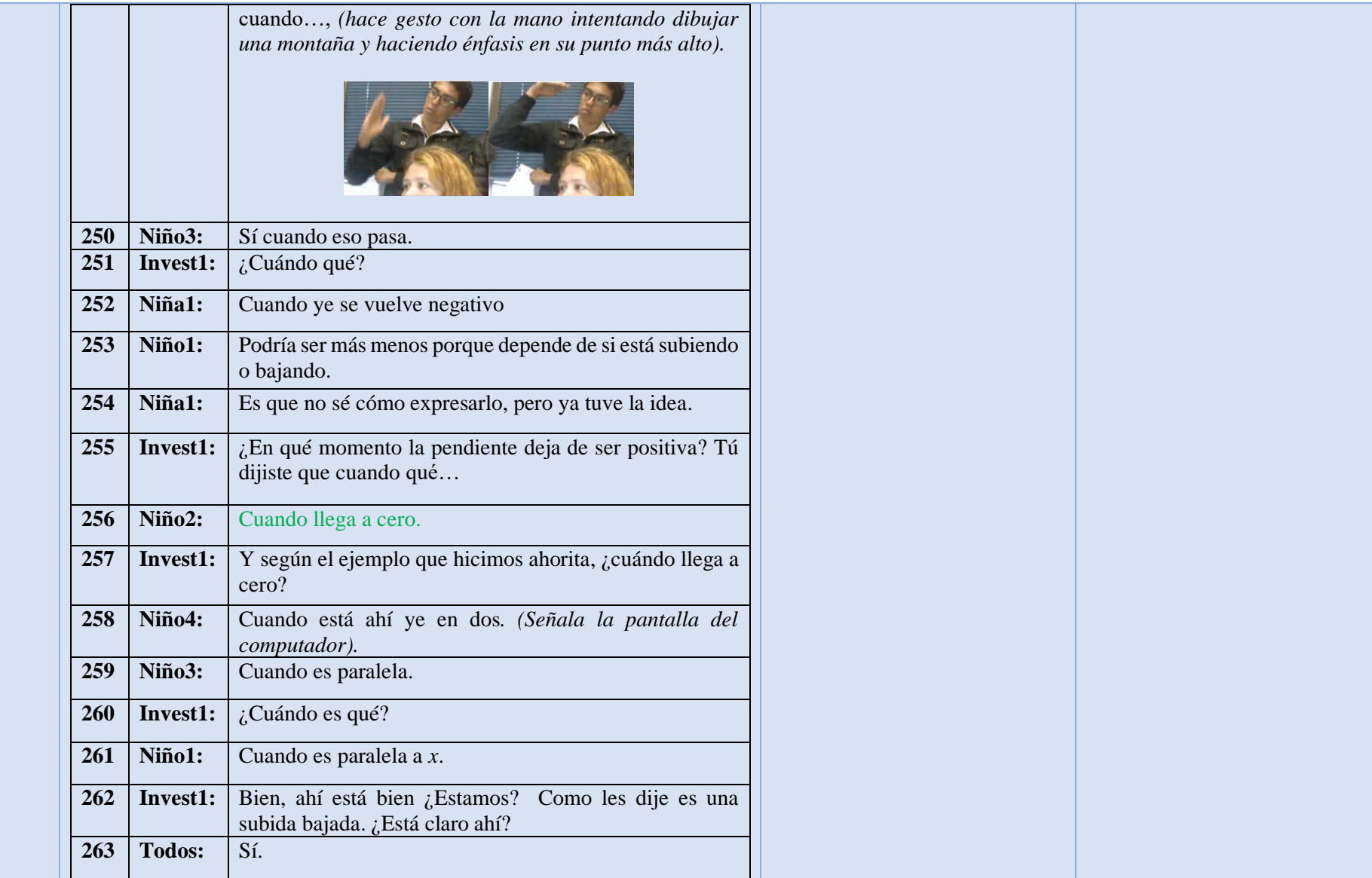

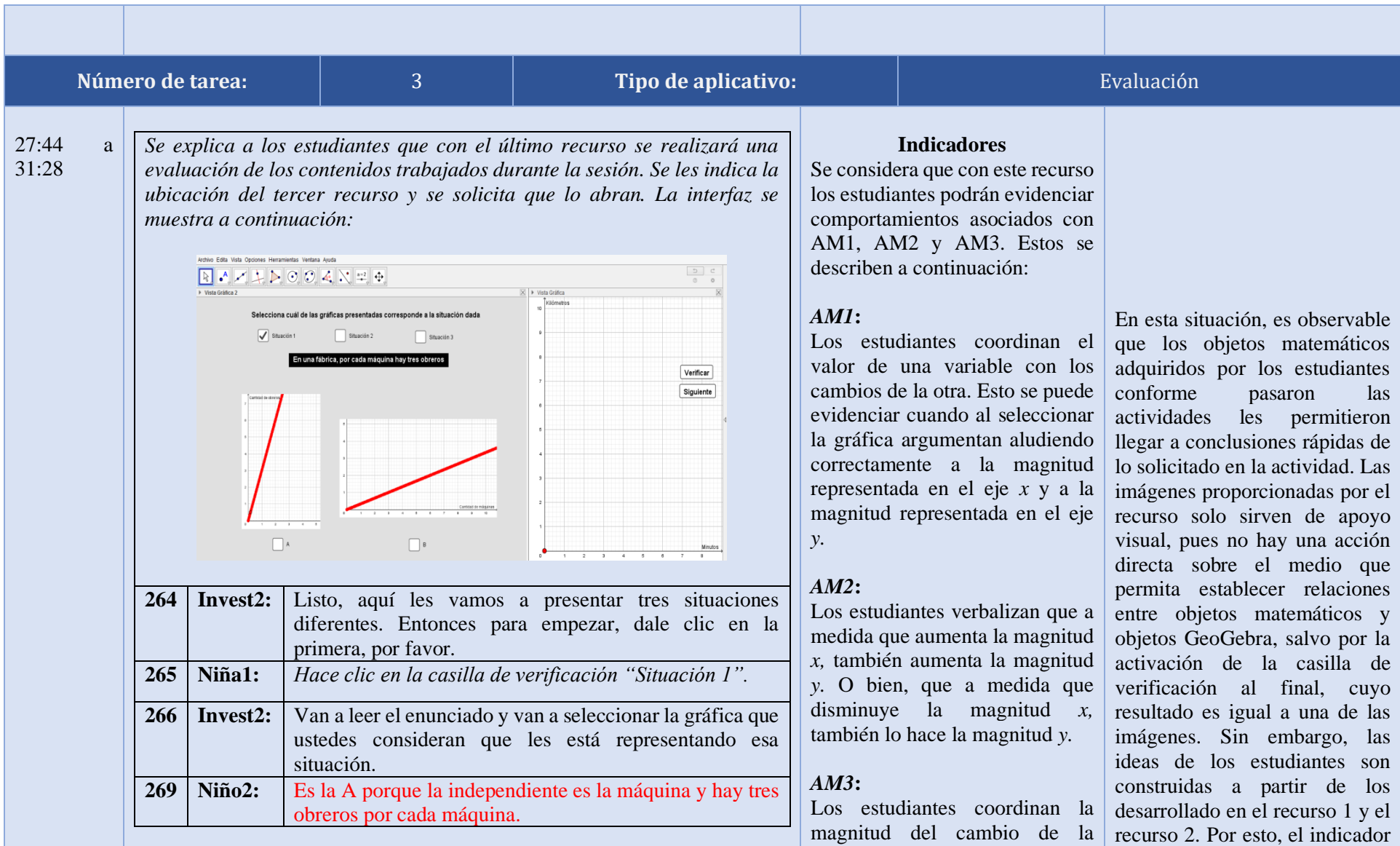

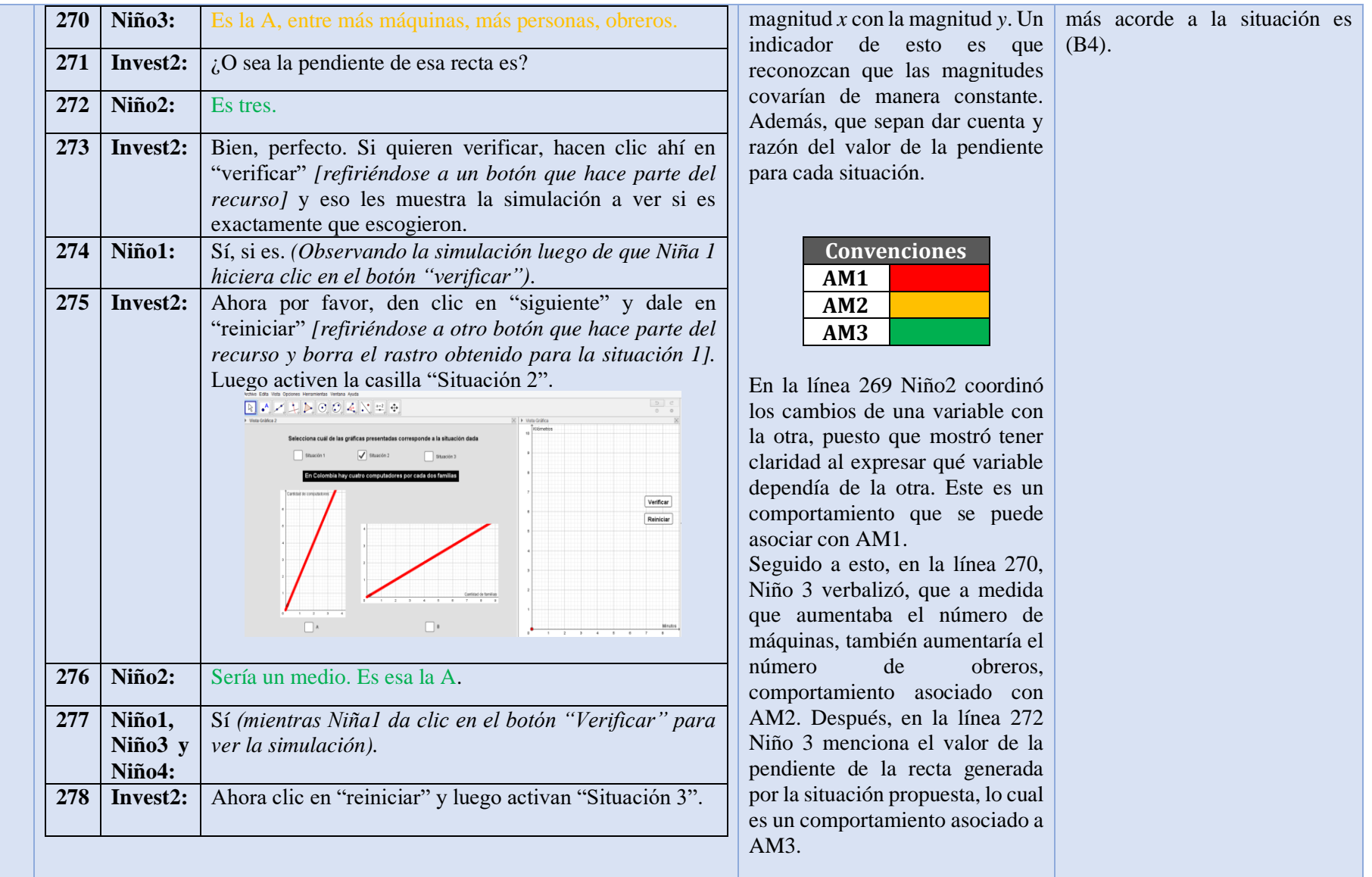

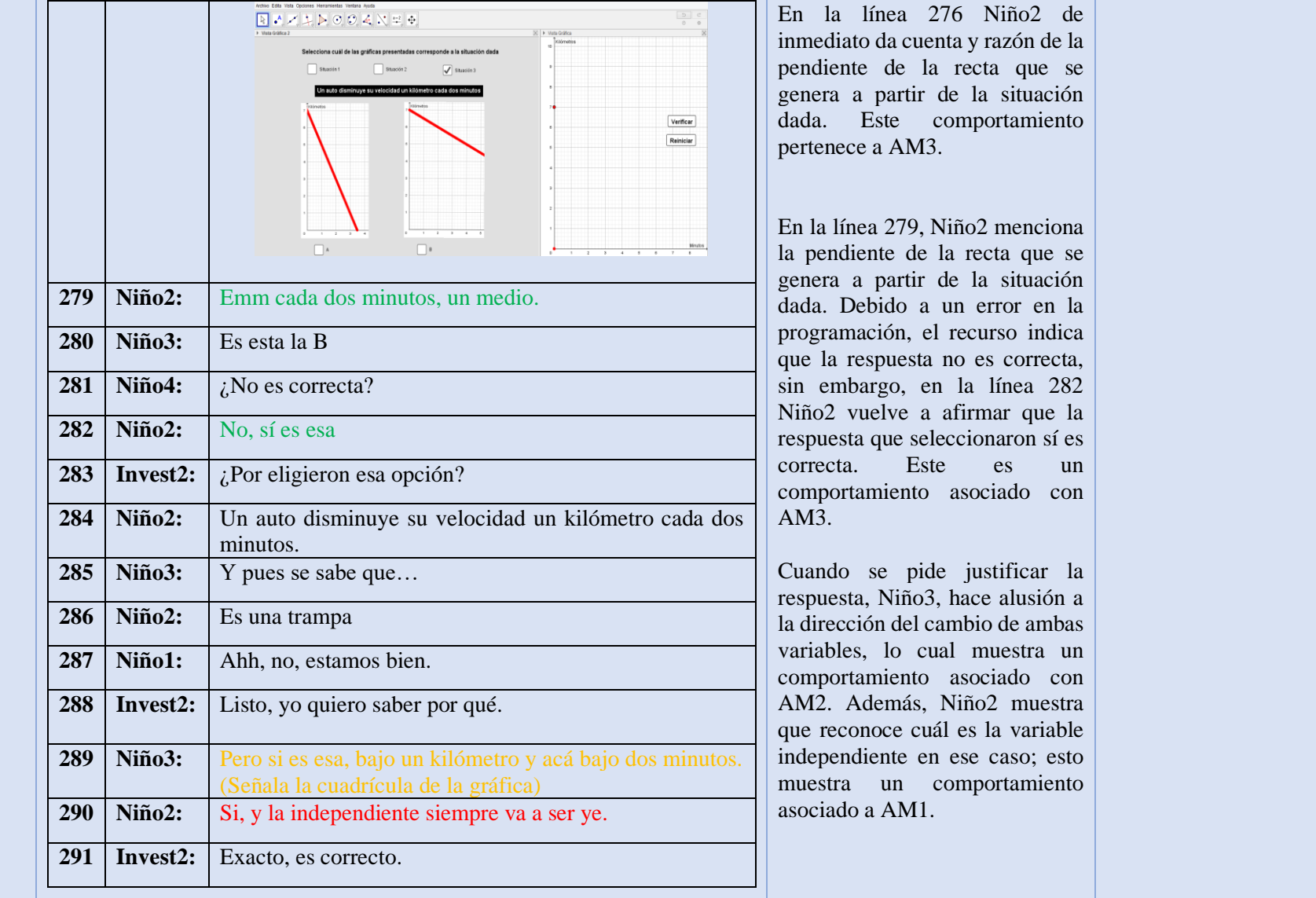

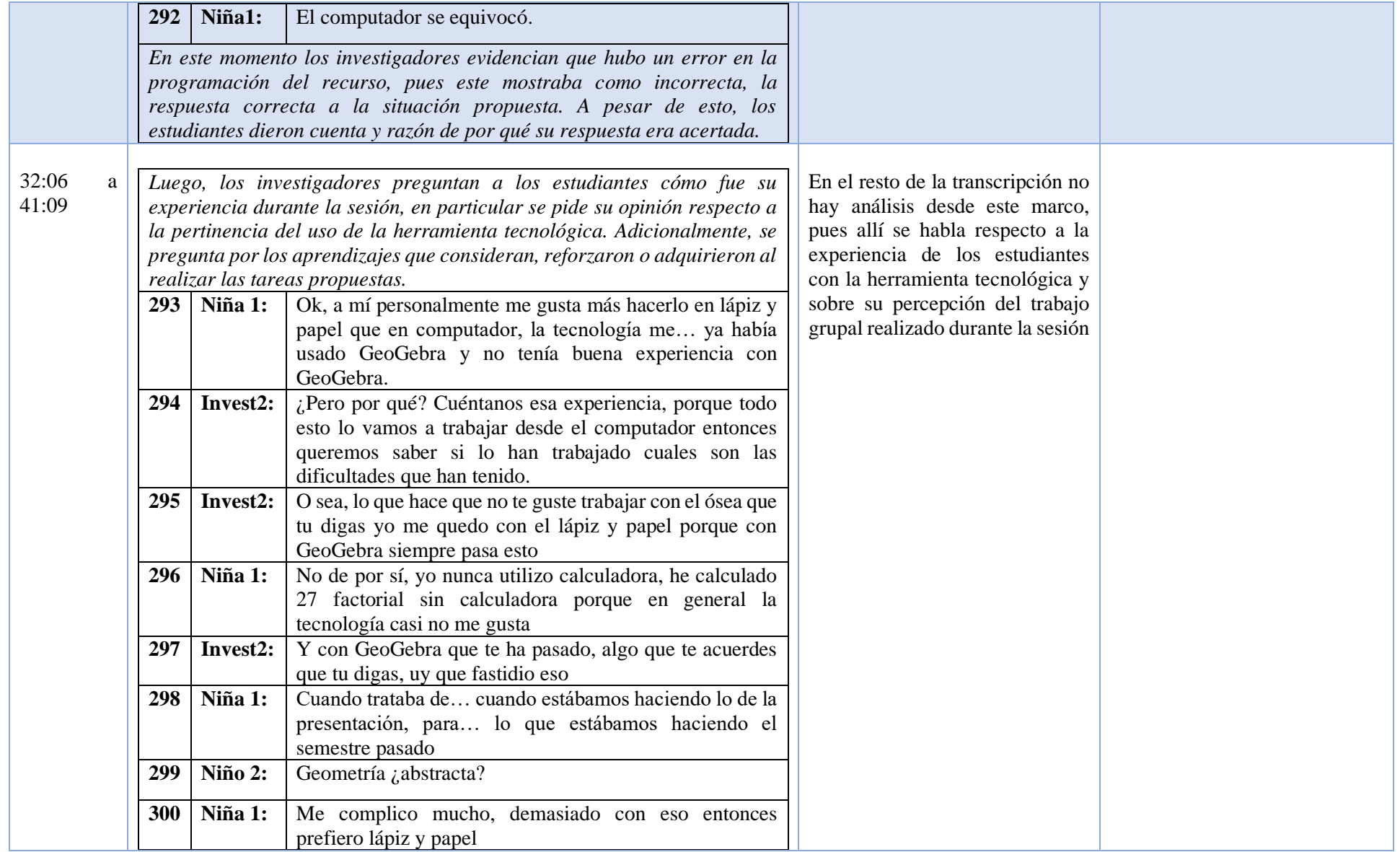

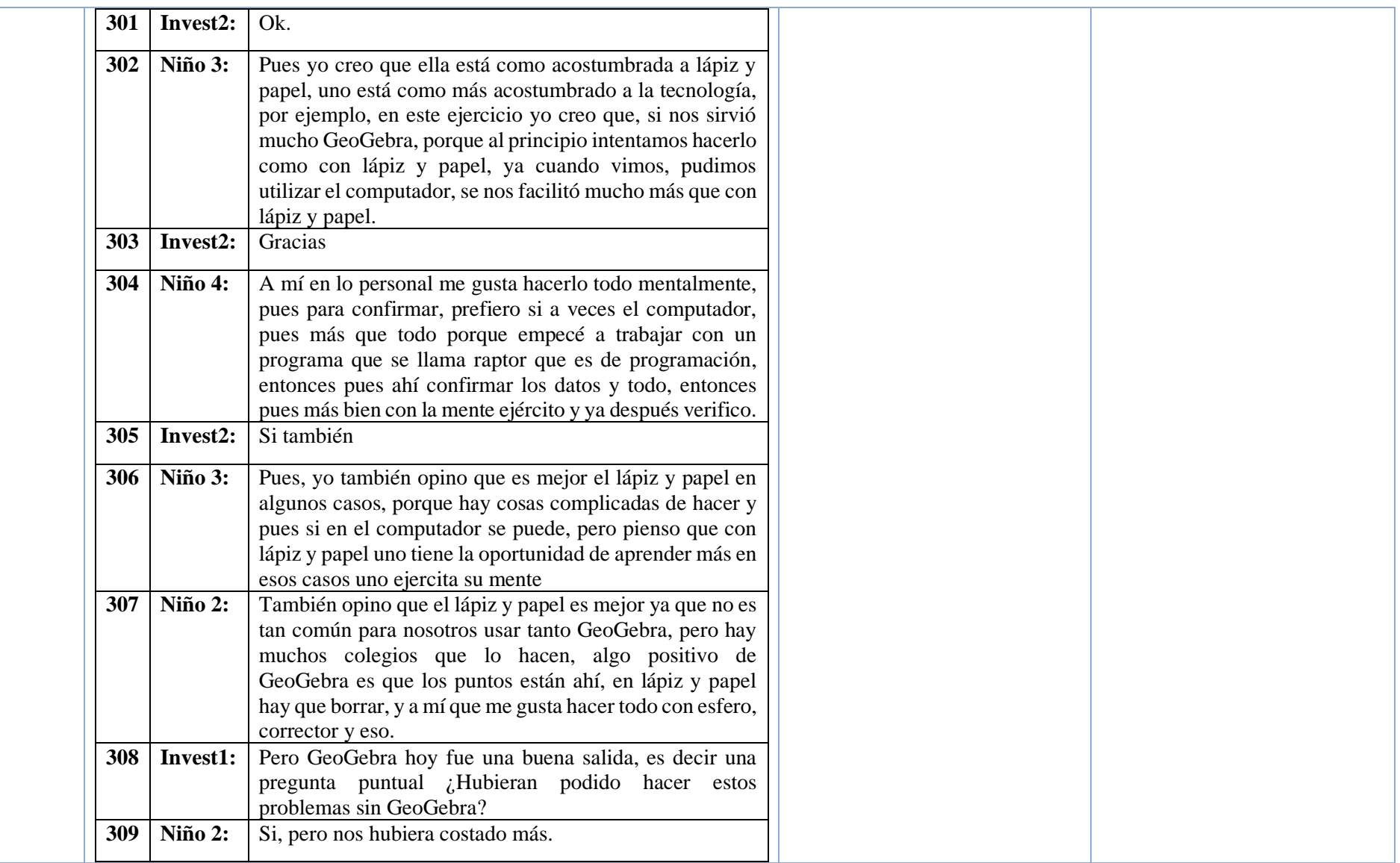

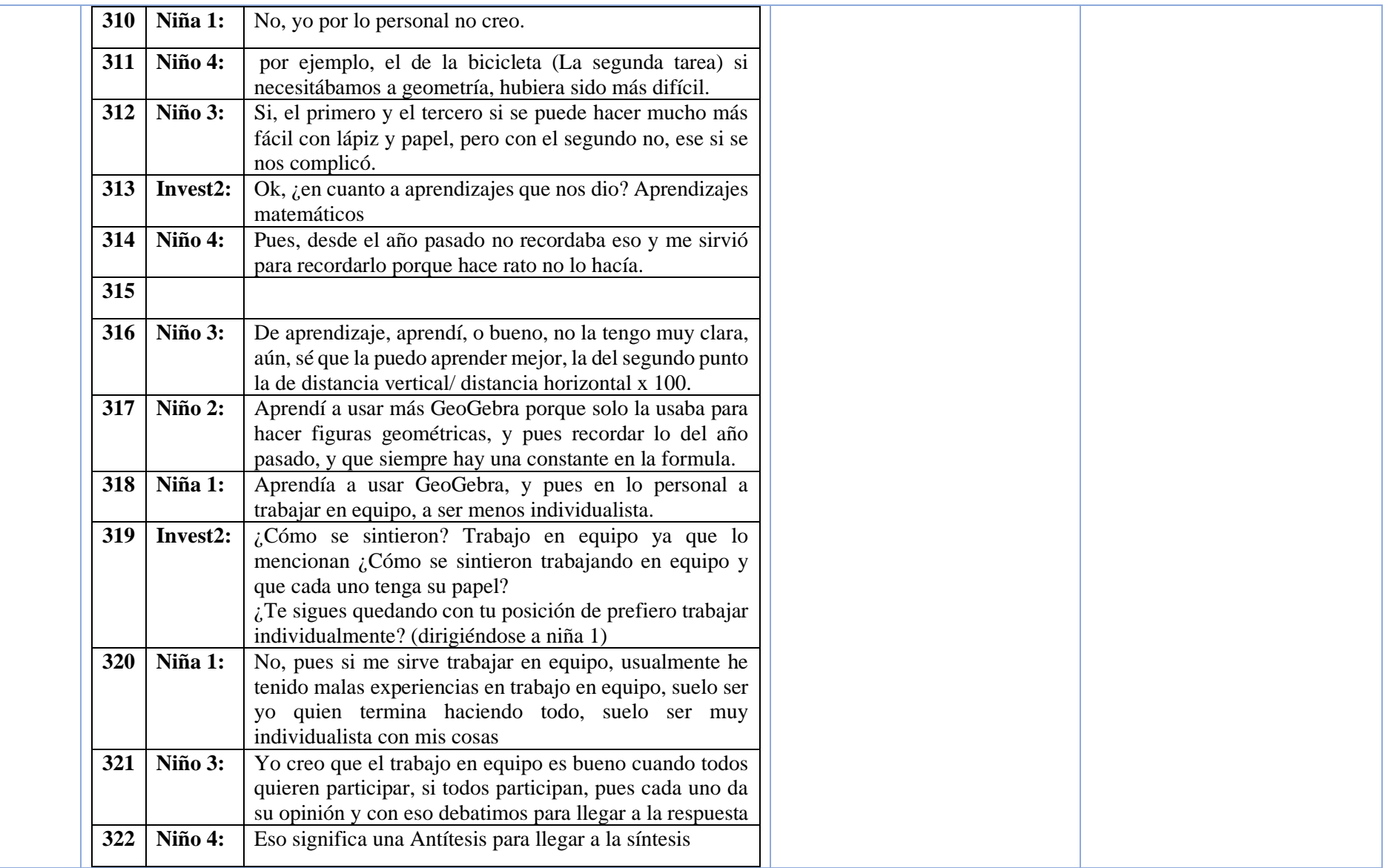

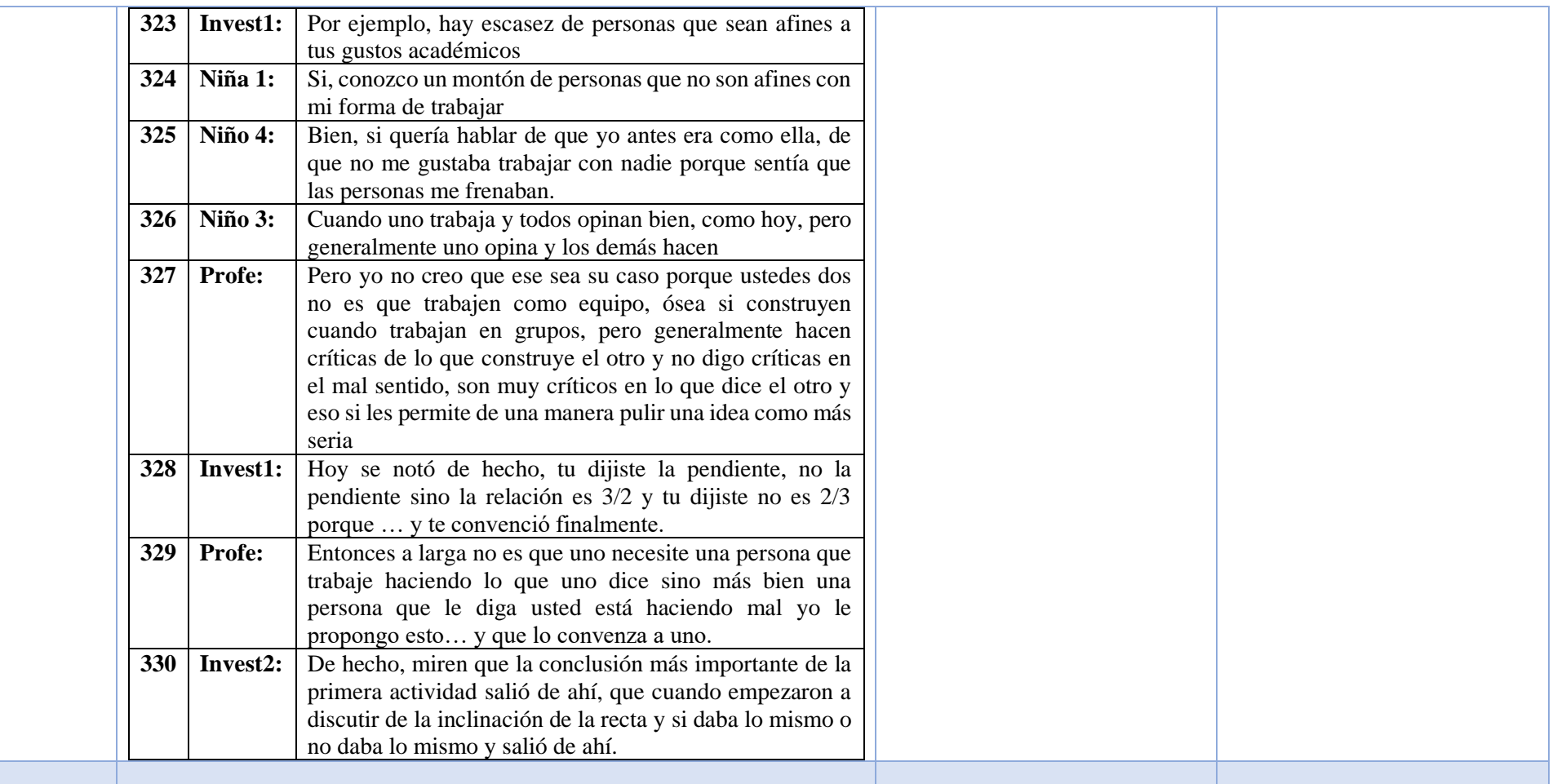
# *Anexo 3: Transcripción sesión 2*

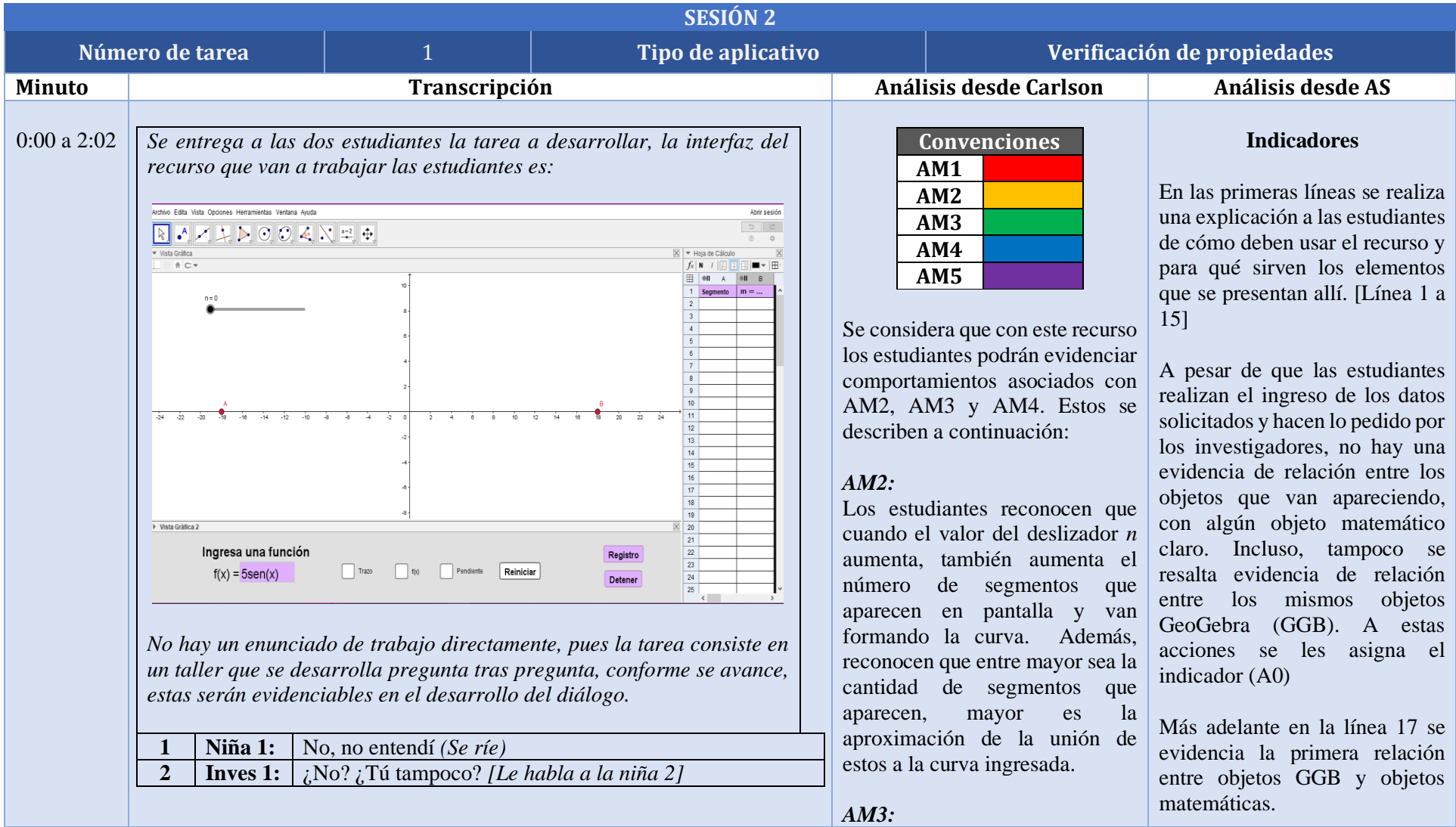

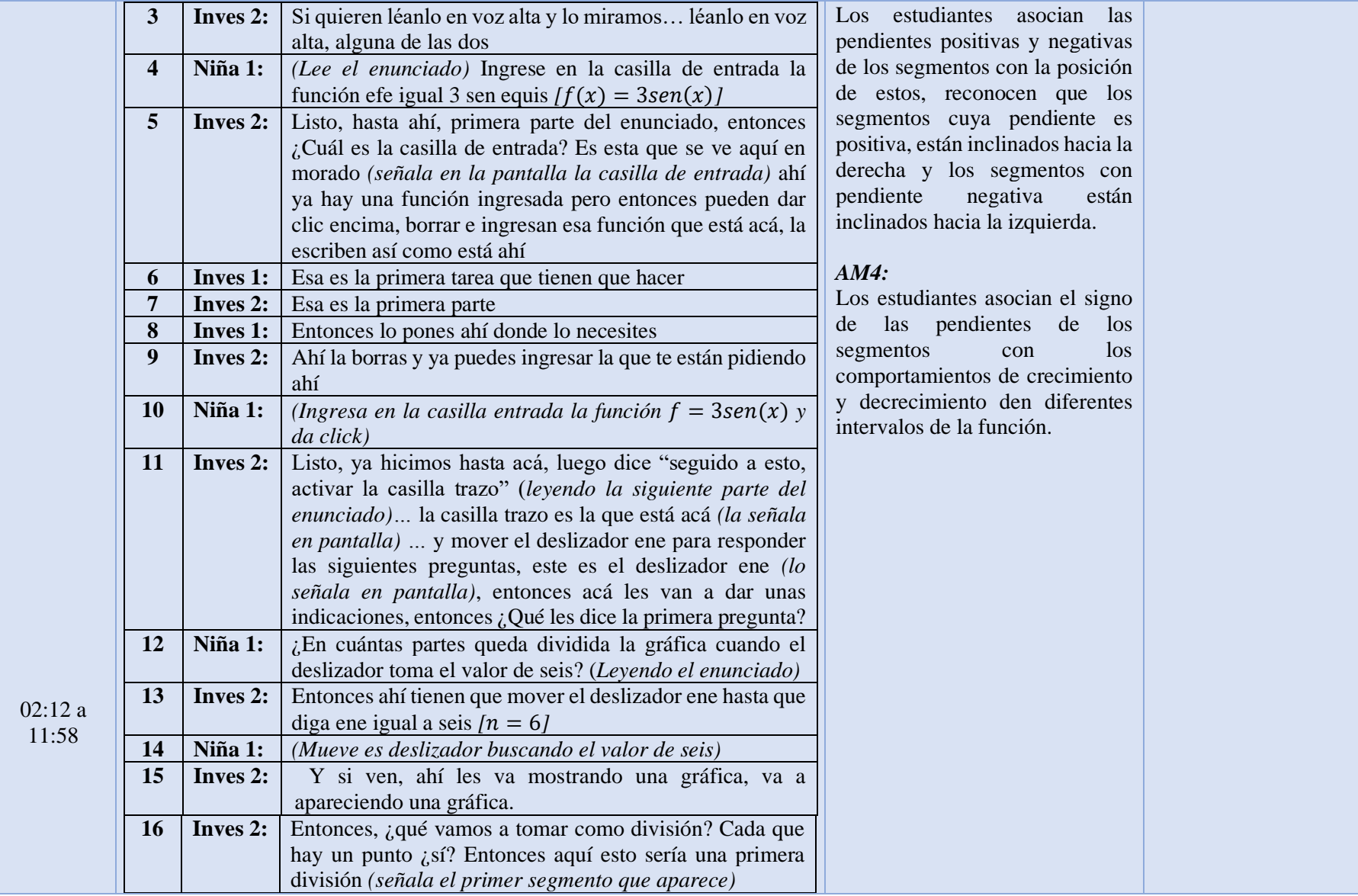

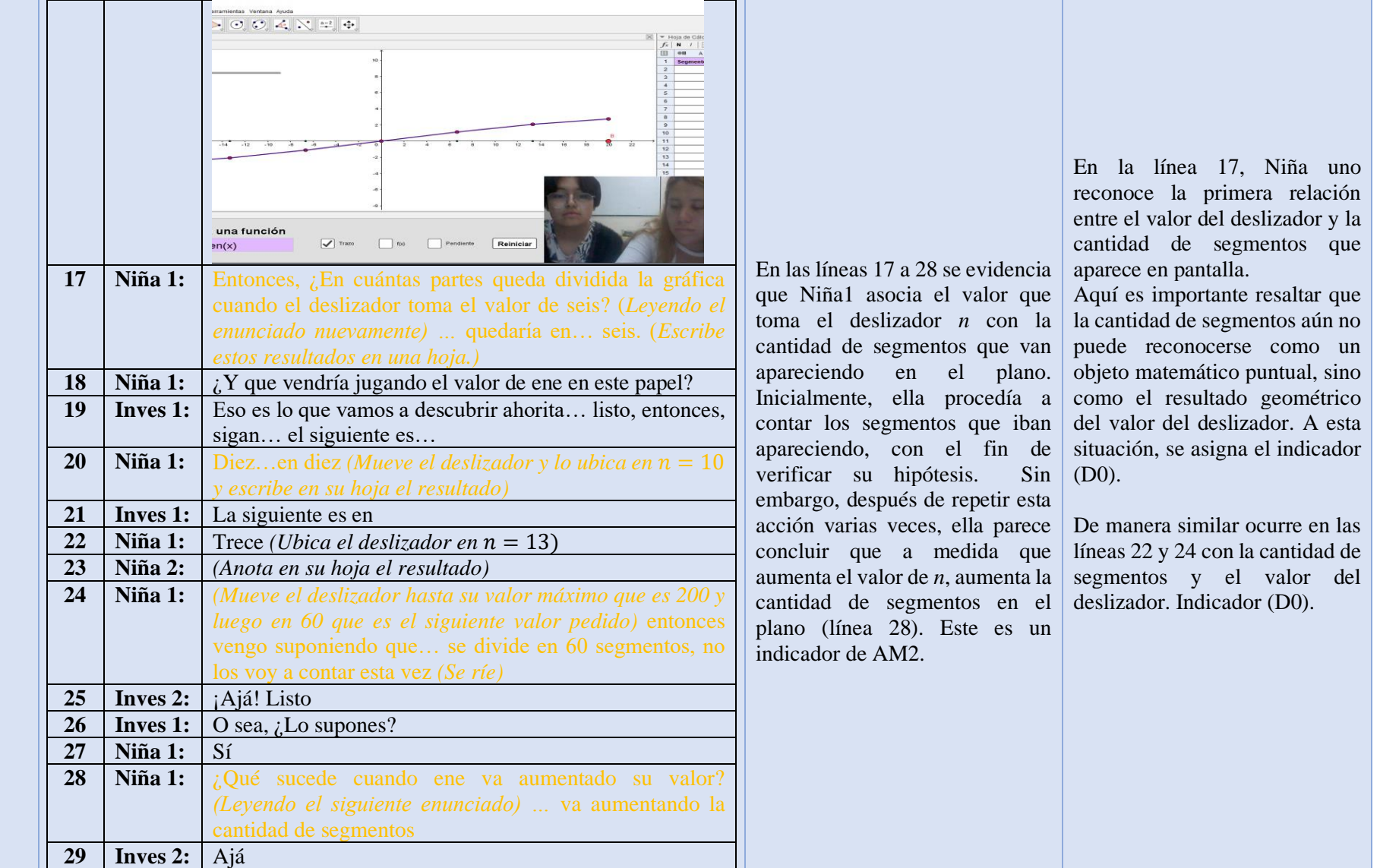

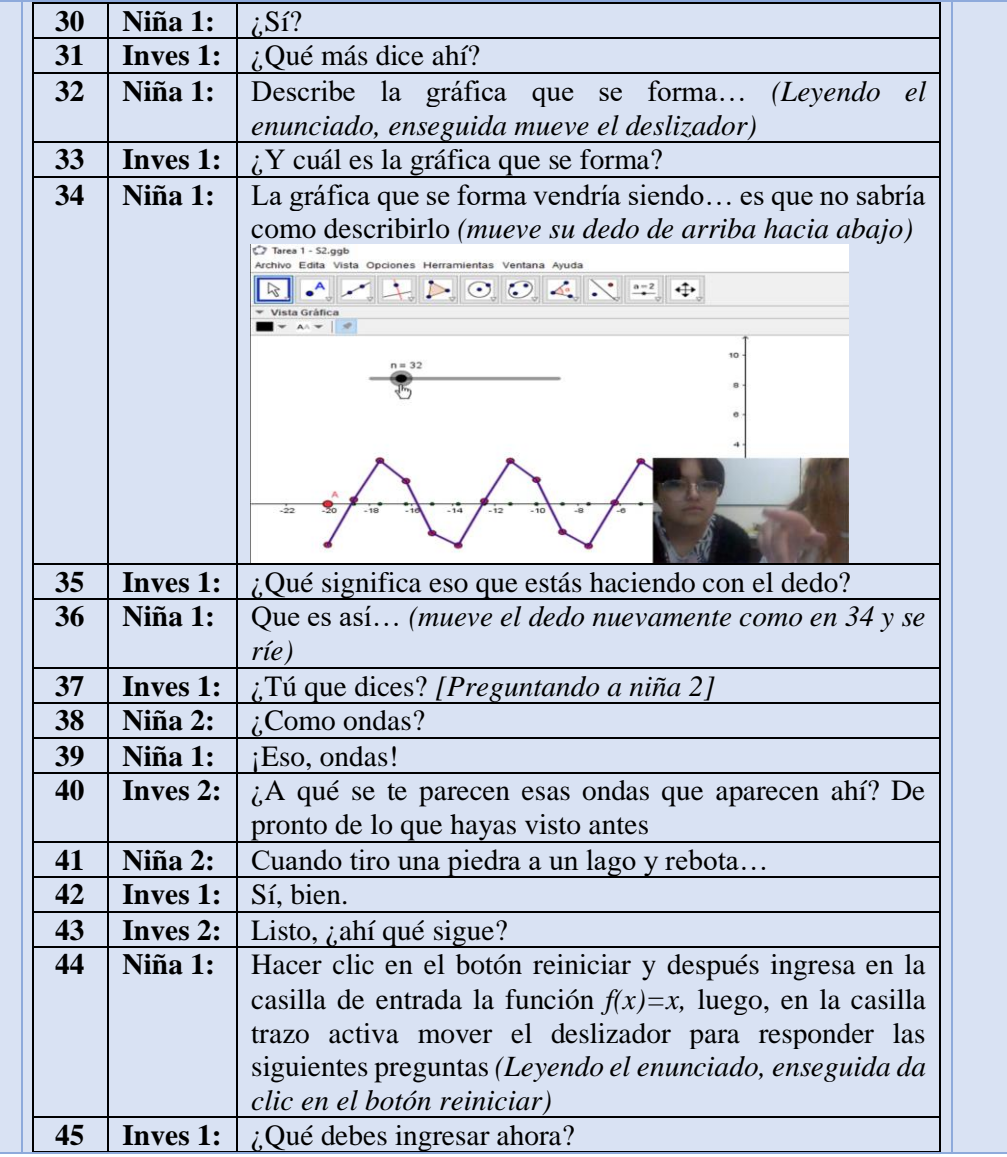

En la línea 34 se evidencia la primera relación entre objeto matemático (gráfica de  $3\text{sen}(x)$ ) y los segmentos que aparecen en pantalla. Hay una primera descripción de esta a partir de la forma que van tomando los segmentos y es descrita por la niña a partir del movimiento con su mano. También sucede en la línea 38.

A esto es posible asignarle el indicador (B2), pues es a partir de los elementos de GGB, que se llega a esta descripción.

Las indicaciones de cómo usar GGB continúan en las líneas 49, 52 y 54.

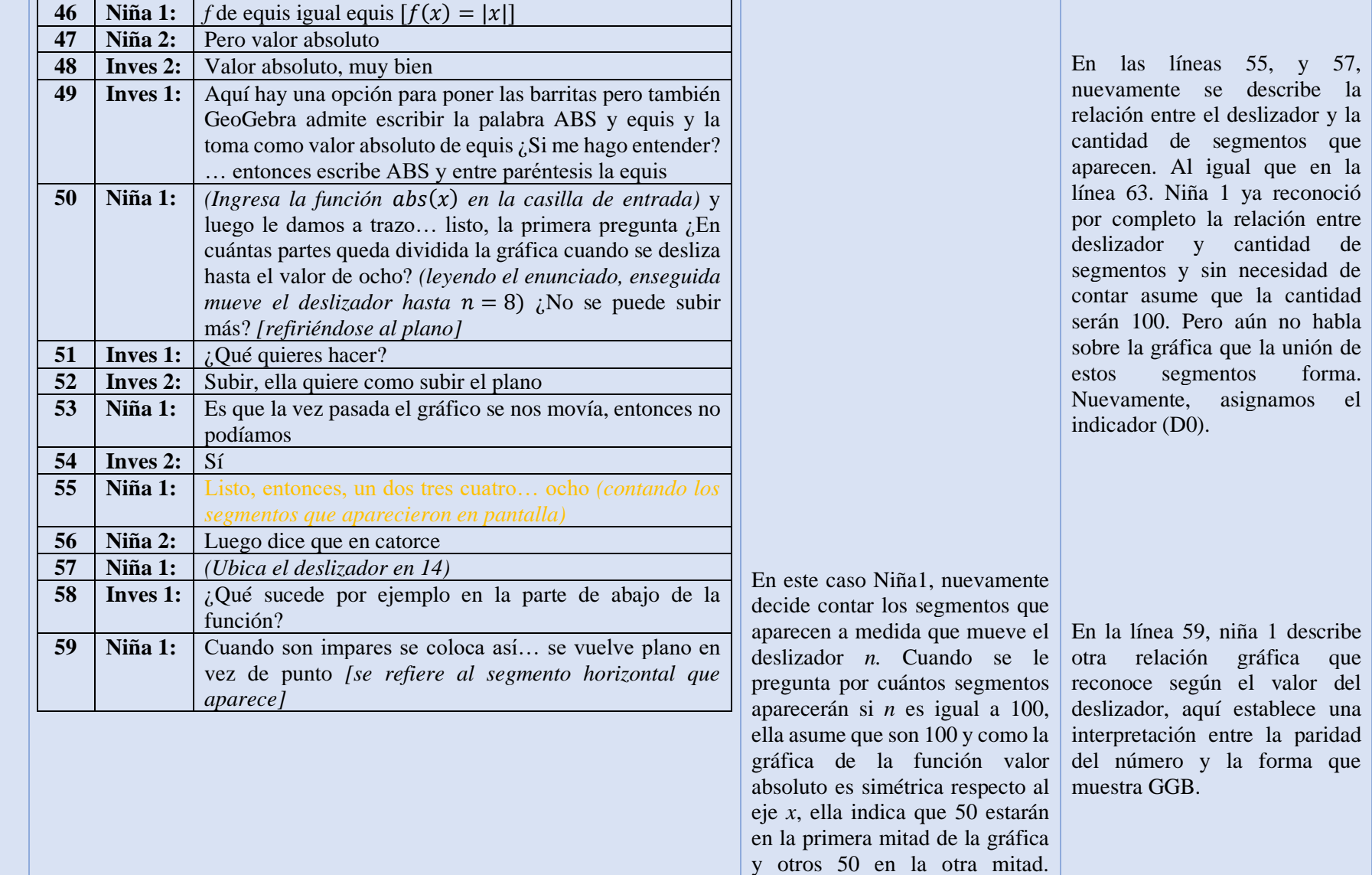

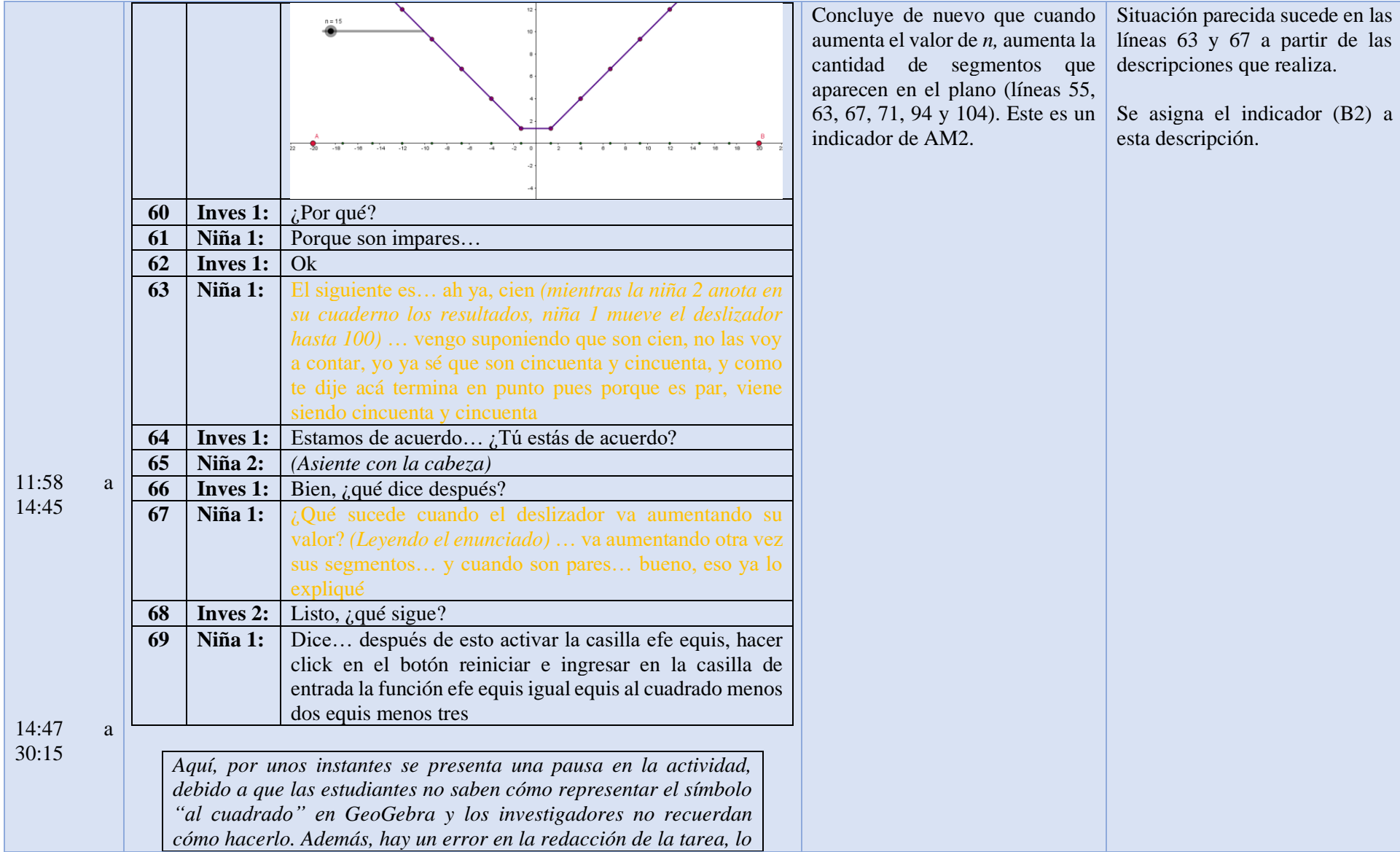

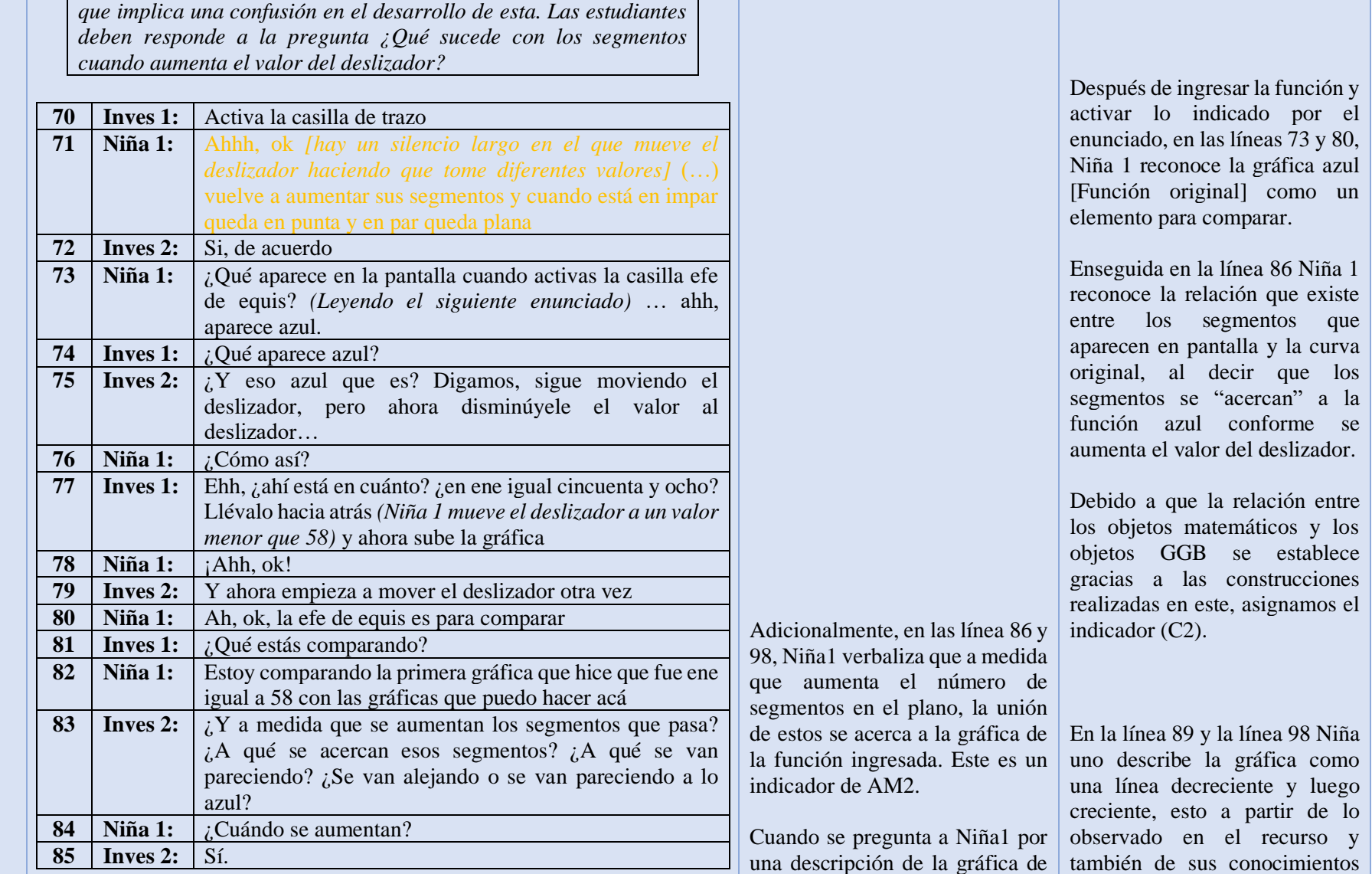

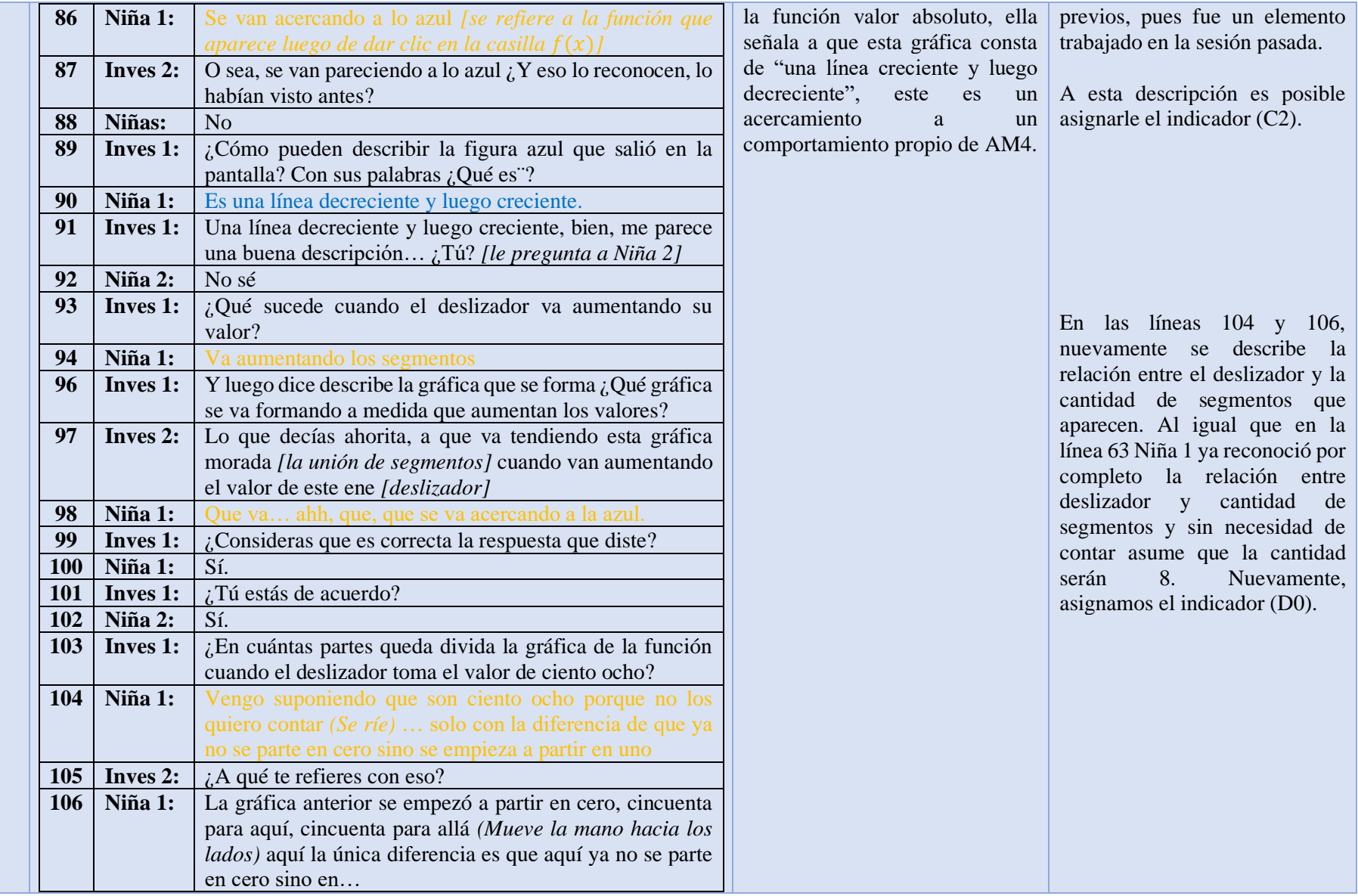

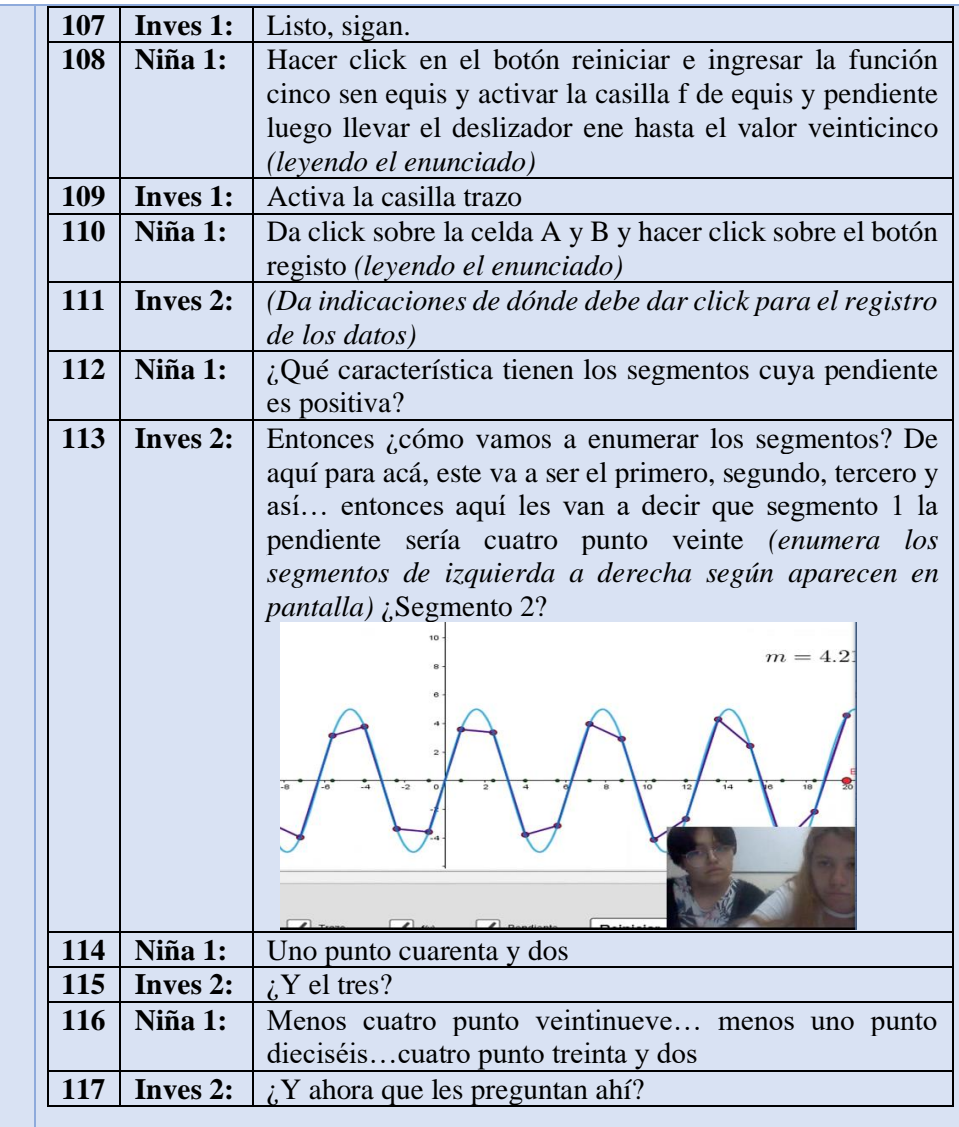

A partir de la línea 107 hay indicaciones nuevamente de cómo hacer uso del software según lo indicado por los enunciados.

En este caso, un registro en la hoja de cálculo del software.

A partir de estos registros y los segmentos que se dibujan en pantalla, las estudiantes establecen una relación para los valores de la pendiente de cada segmento. Esto se evidencia en las líneas 114 y 116. Esto es producto de las construcciones realizadas en GGB y las relaciones que se establecen entre estos, por este motivo asignamos el indicador (D2).

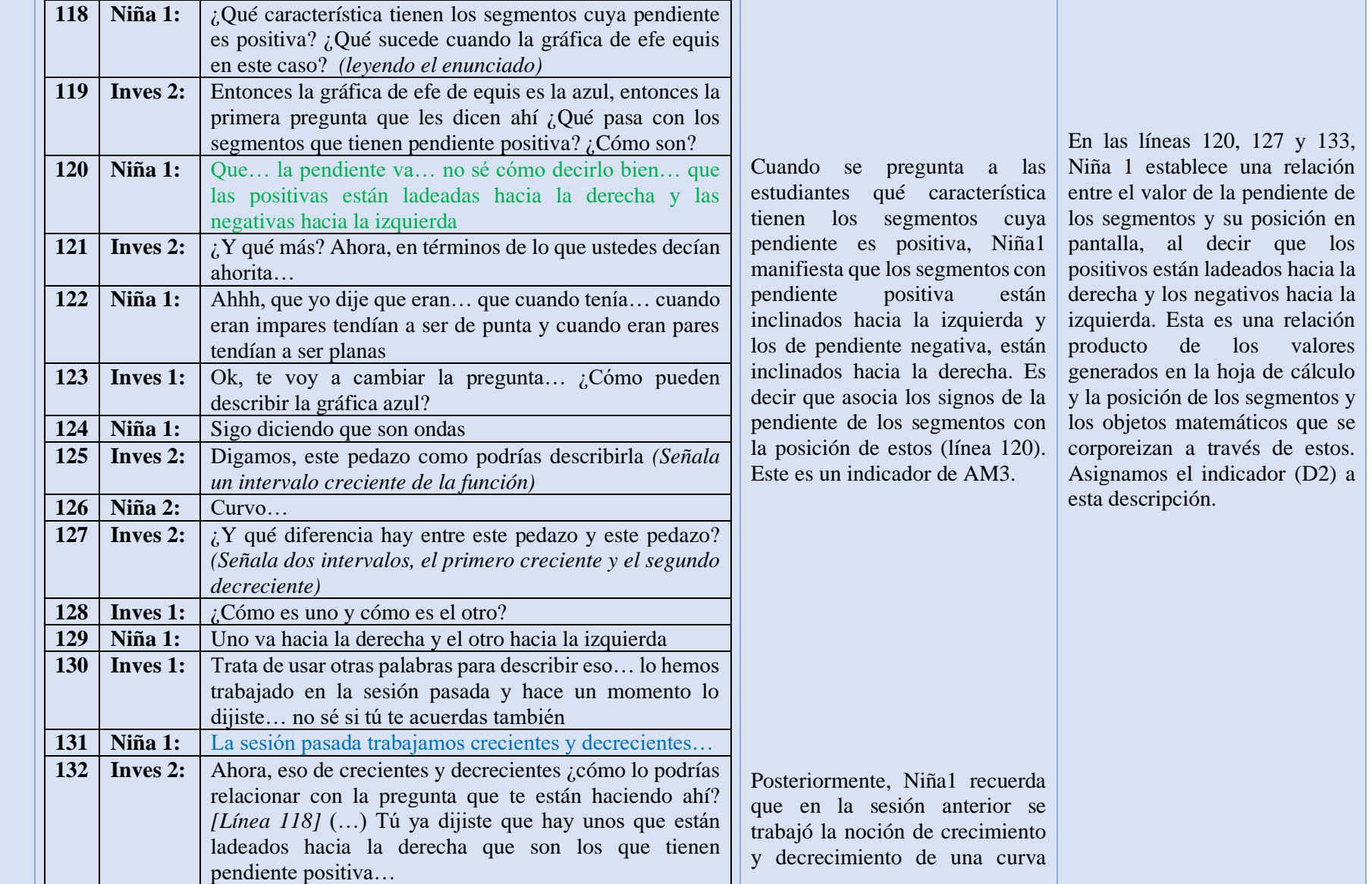

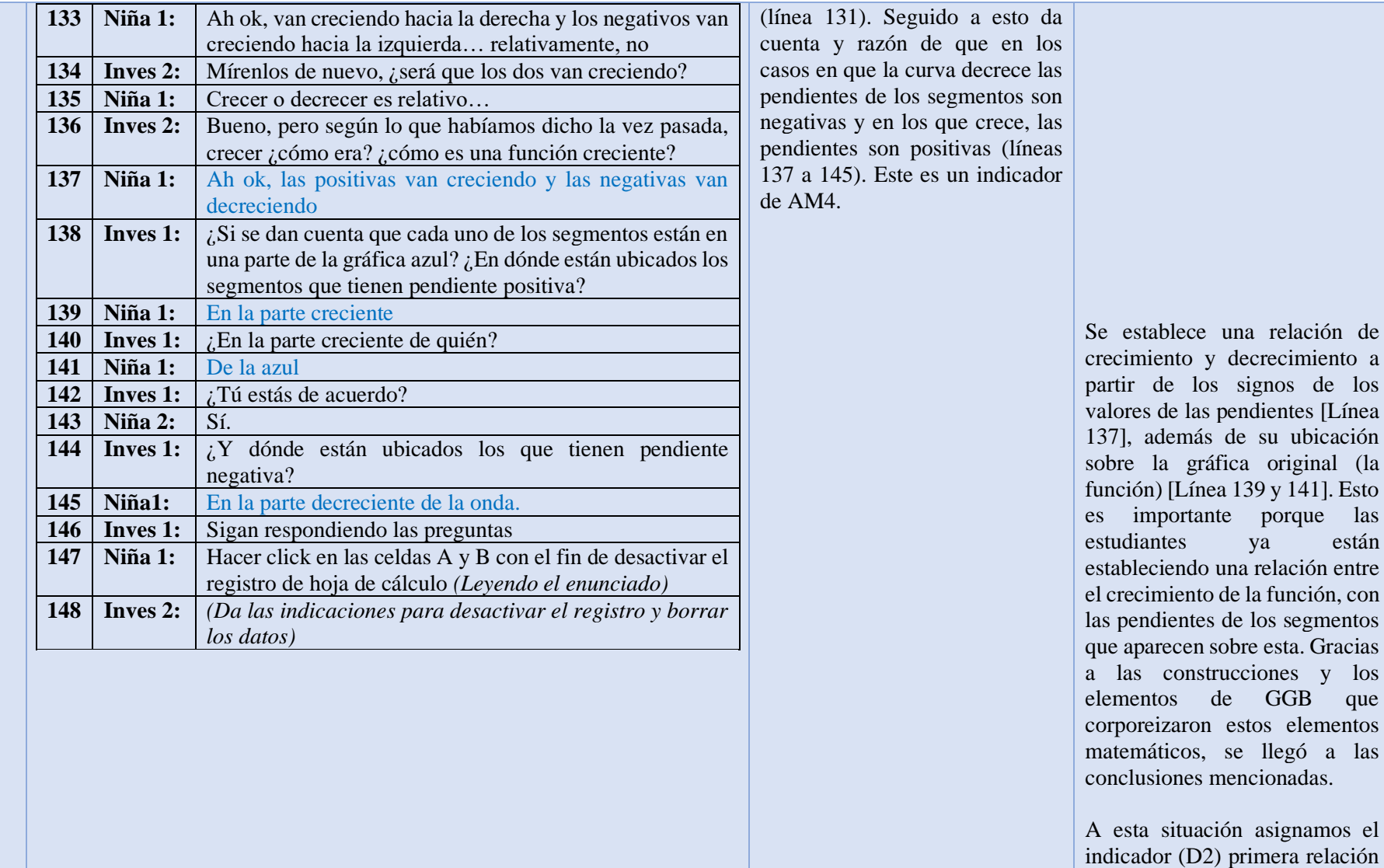

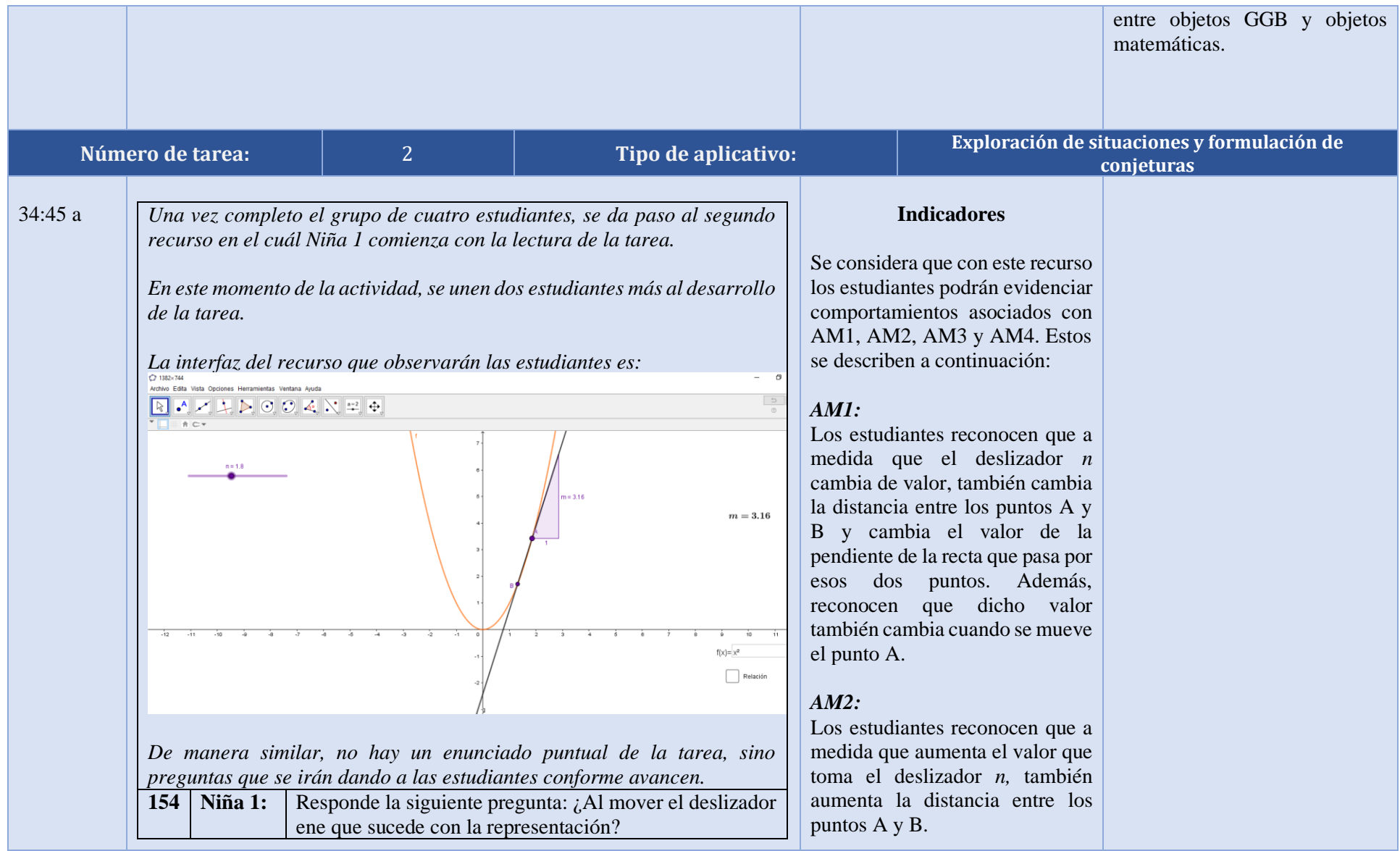

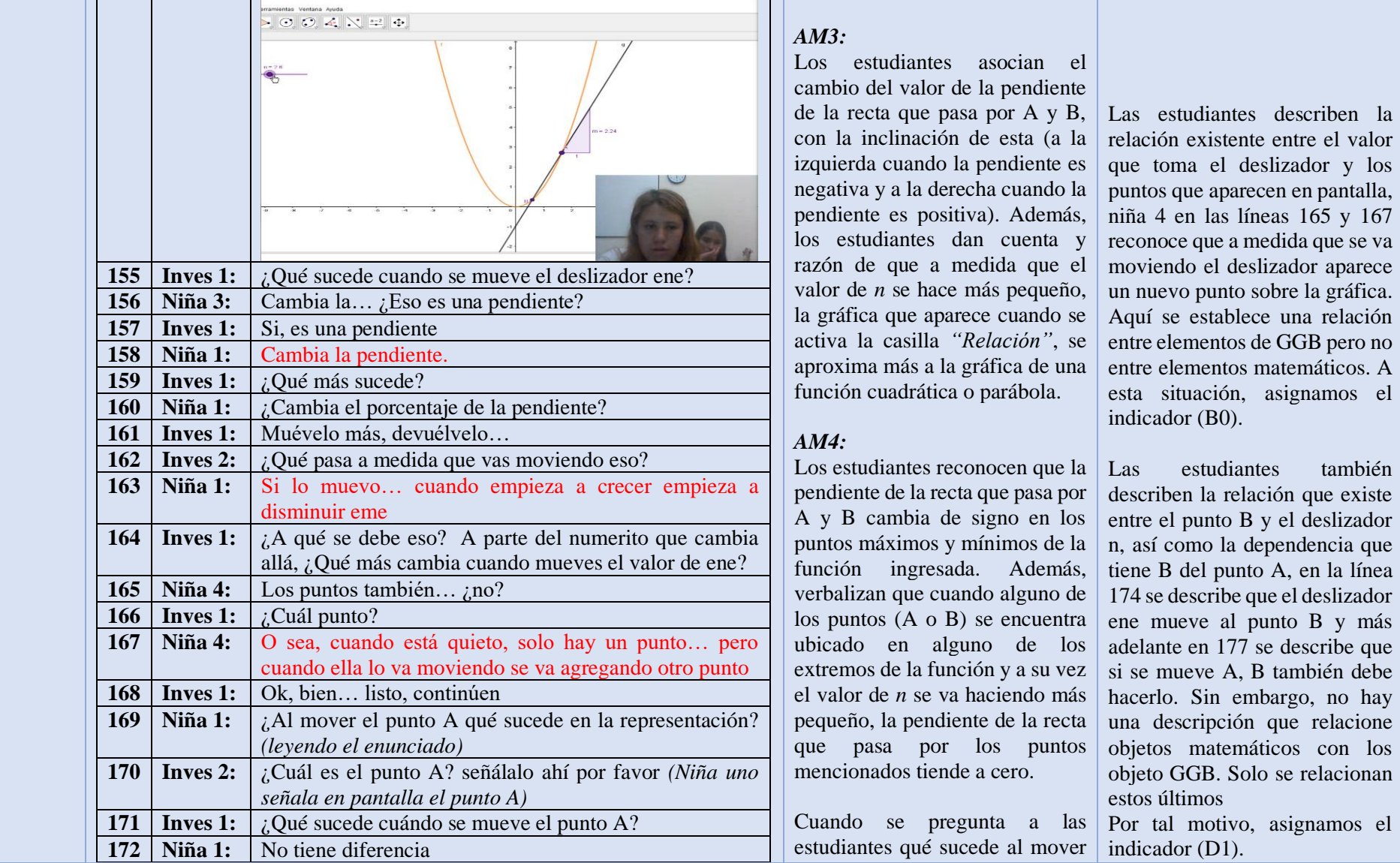

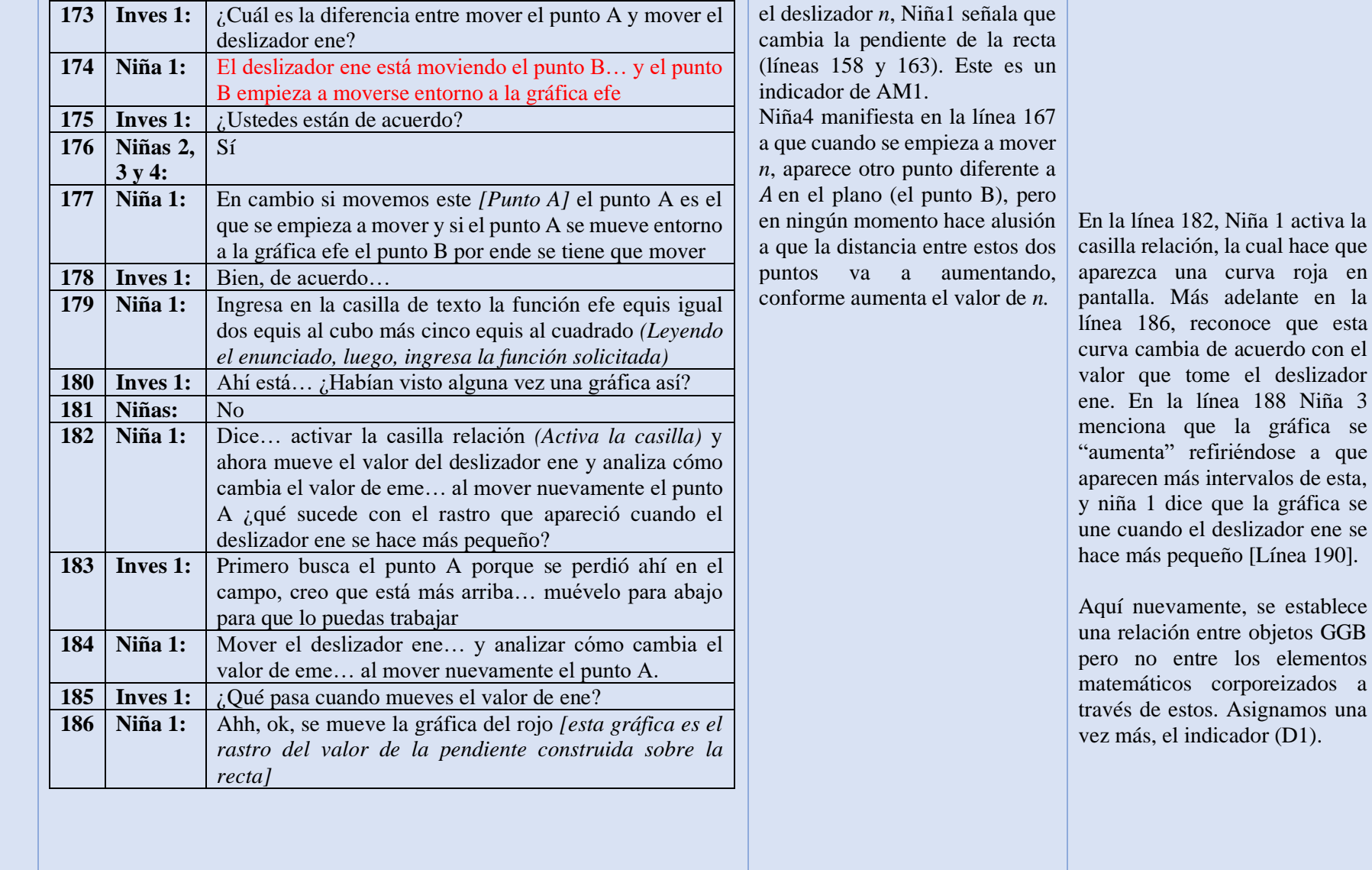

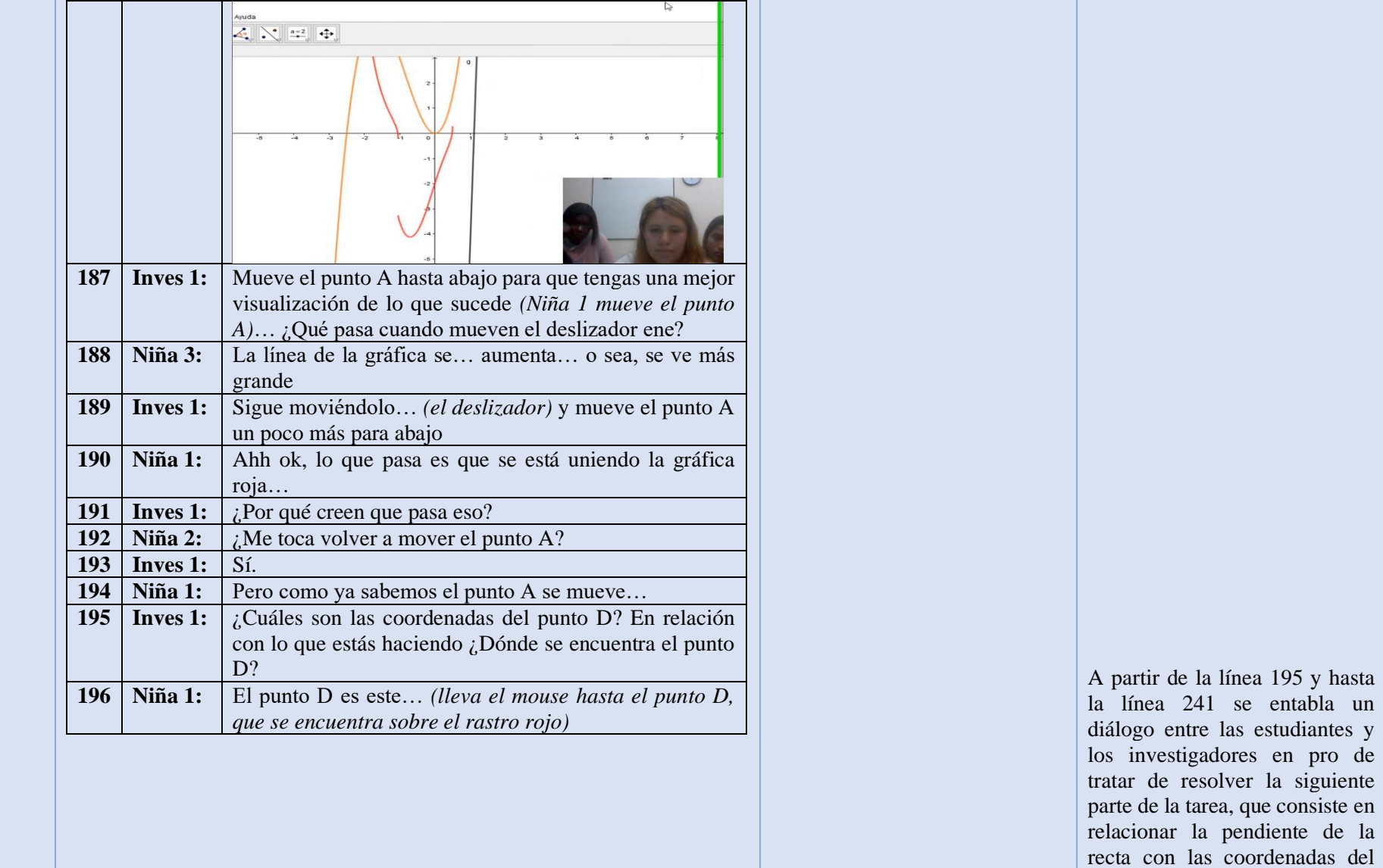

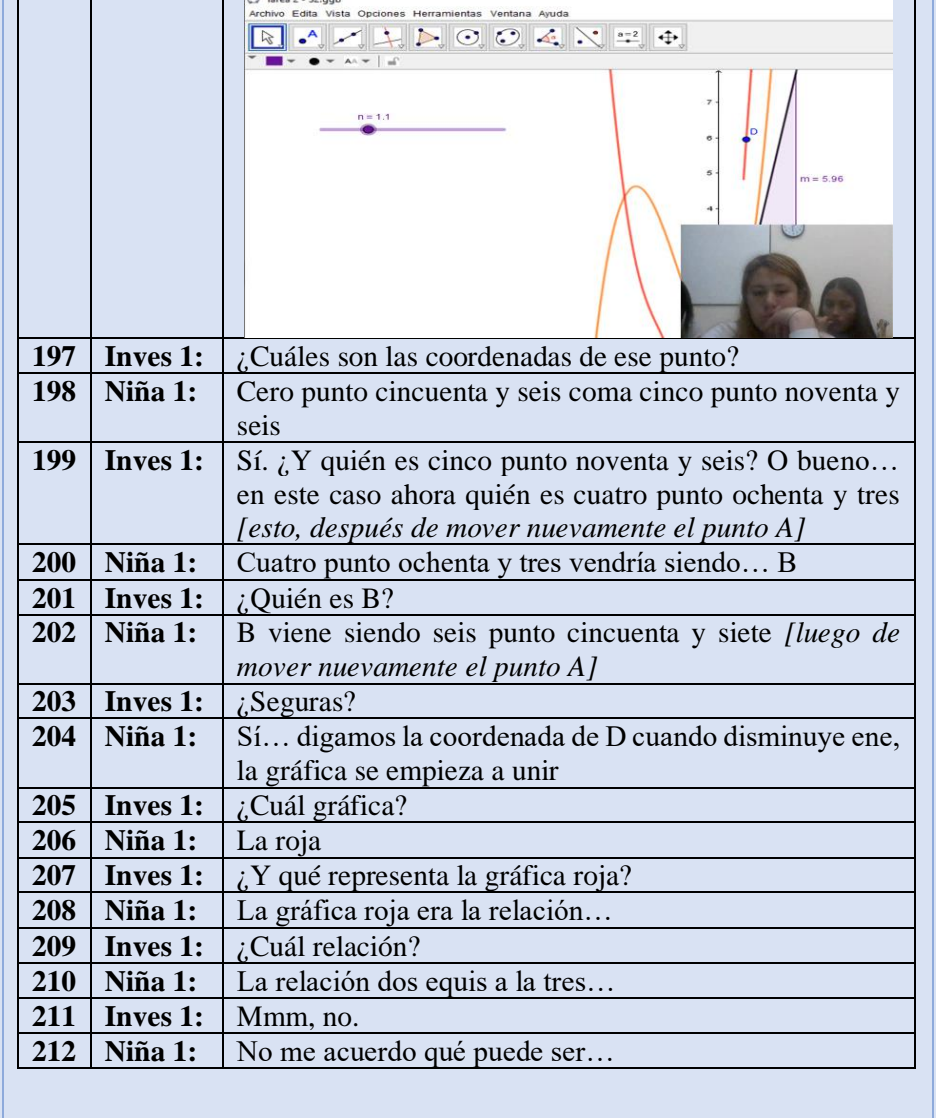

punto D. Al tratar de establecer esta relación se presentan dificultades, incluso, no se logra establecer esta relación, es hasta la línea 241 que el investigador 1 decide dar la conclusión. A pesar de usar los elementos de GGB y entablar relaciones entre algunos [línea 204, 228] no se establece ningún tipo de relación matemática entre estos.

Las respuestas de las estudiantes no son acordes con lo que está pidiendo el desarrollo de la tarea, por tanto no se genera una relación entre los objetos GGB y los matemáticos.

A esta situación descrita, asignamos el indicador (C1).

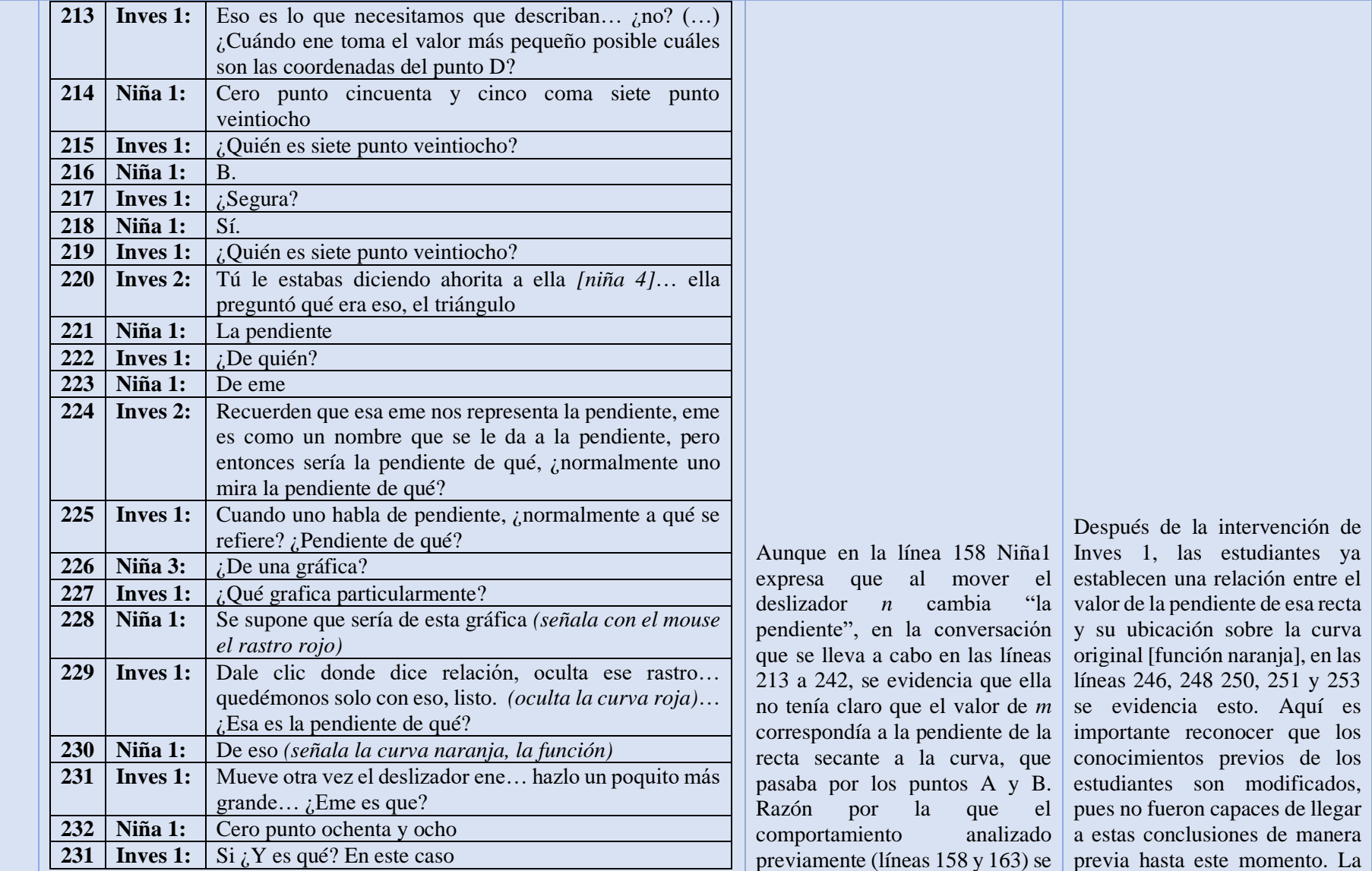

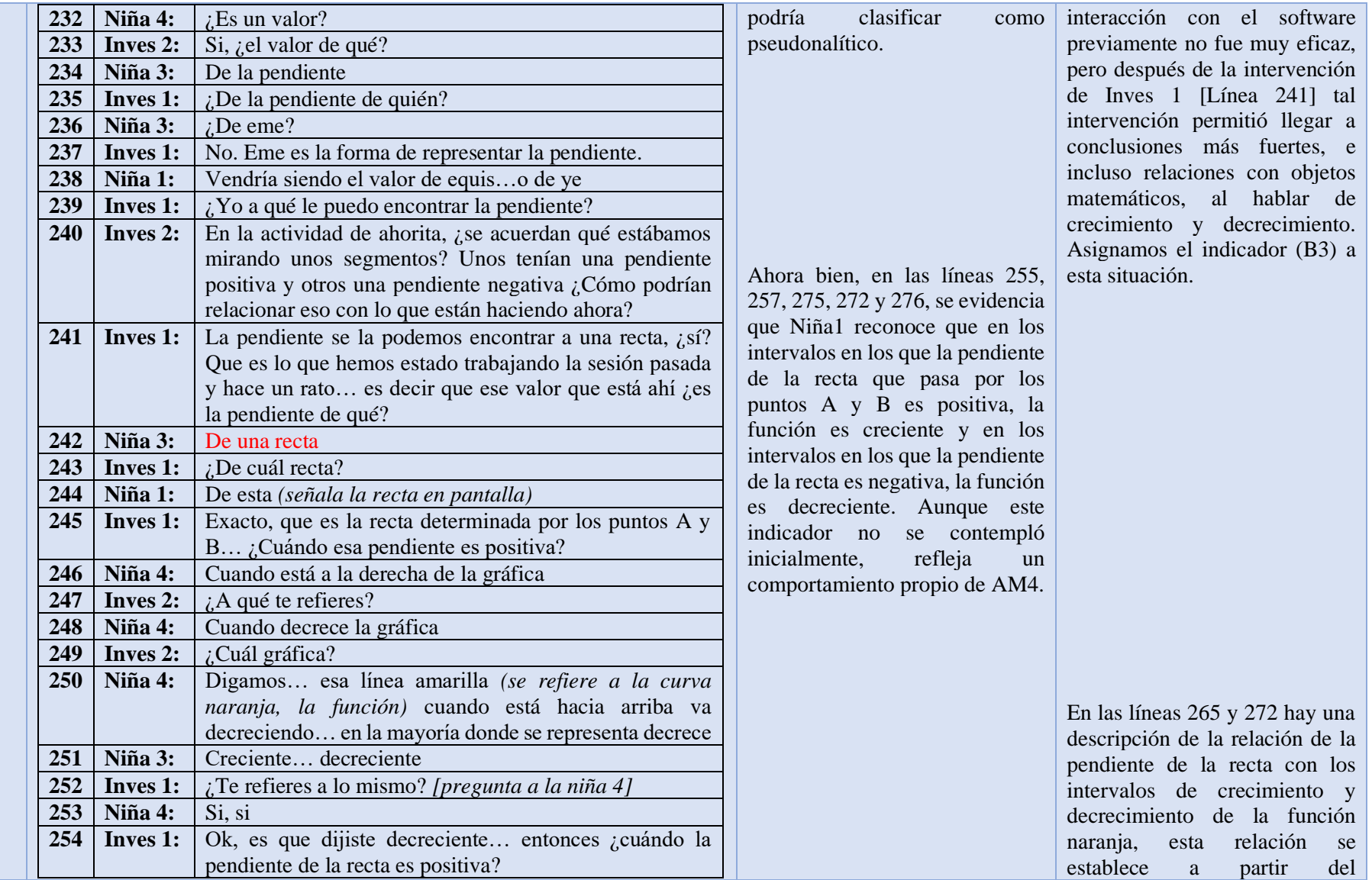

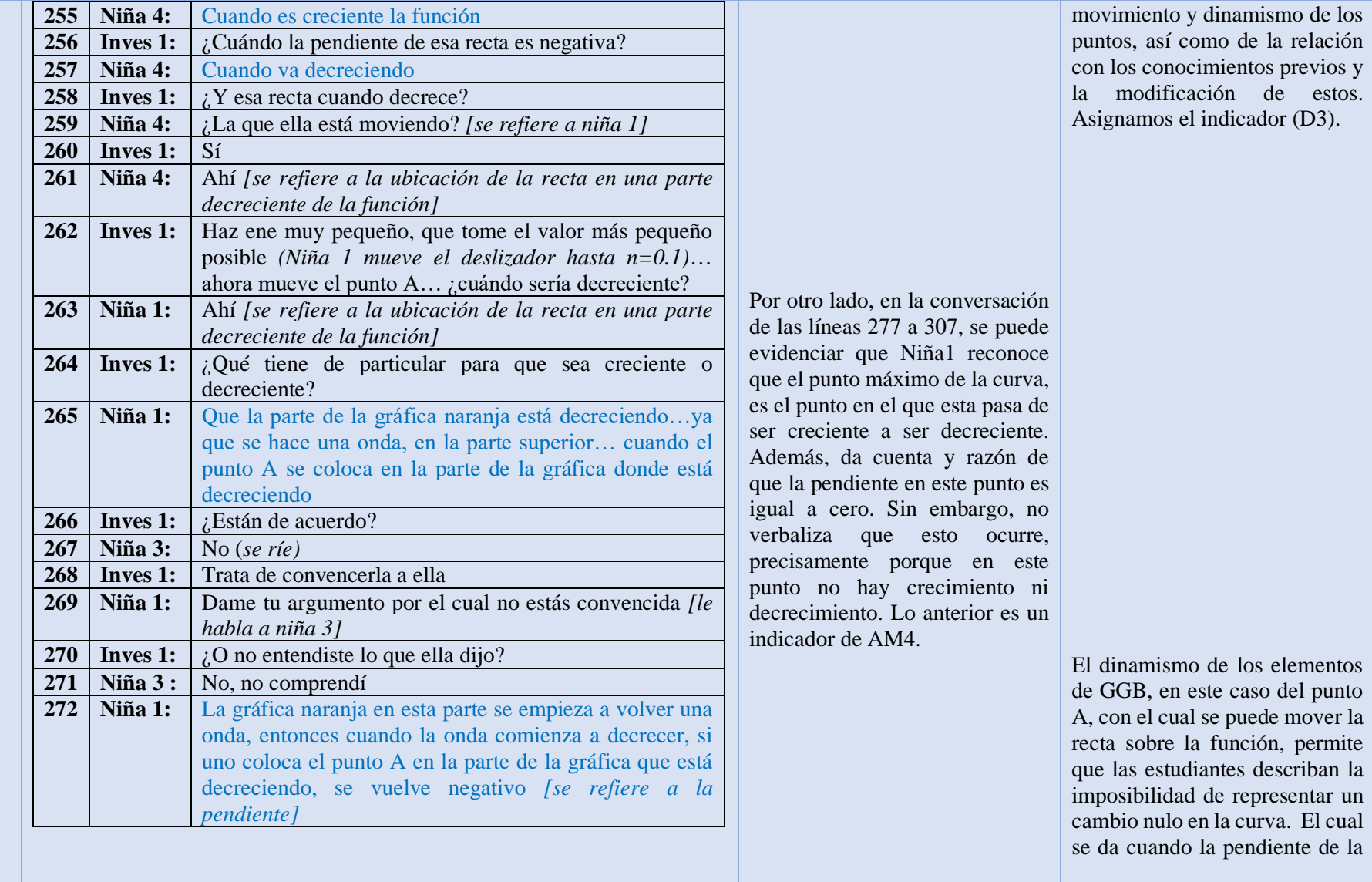

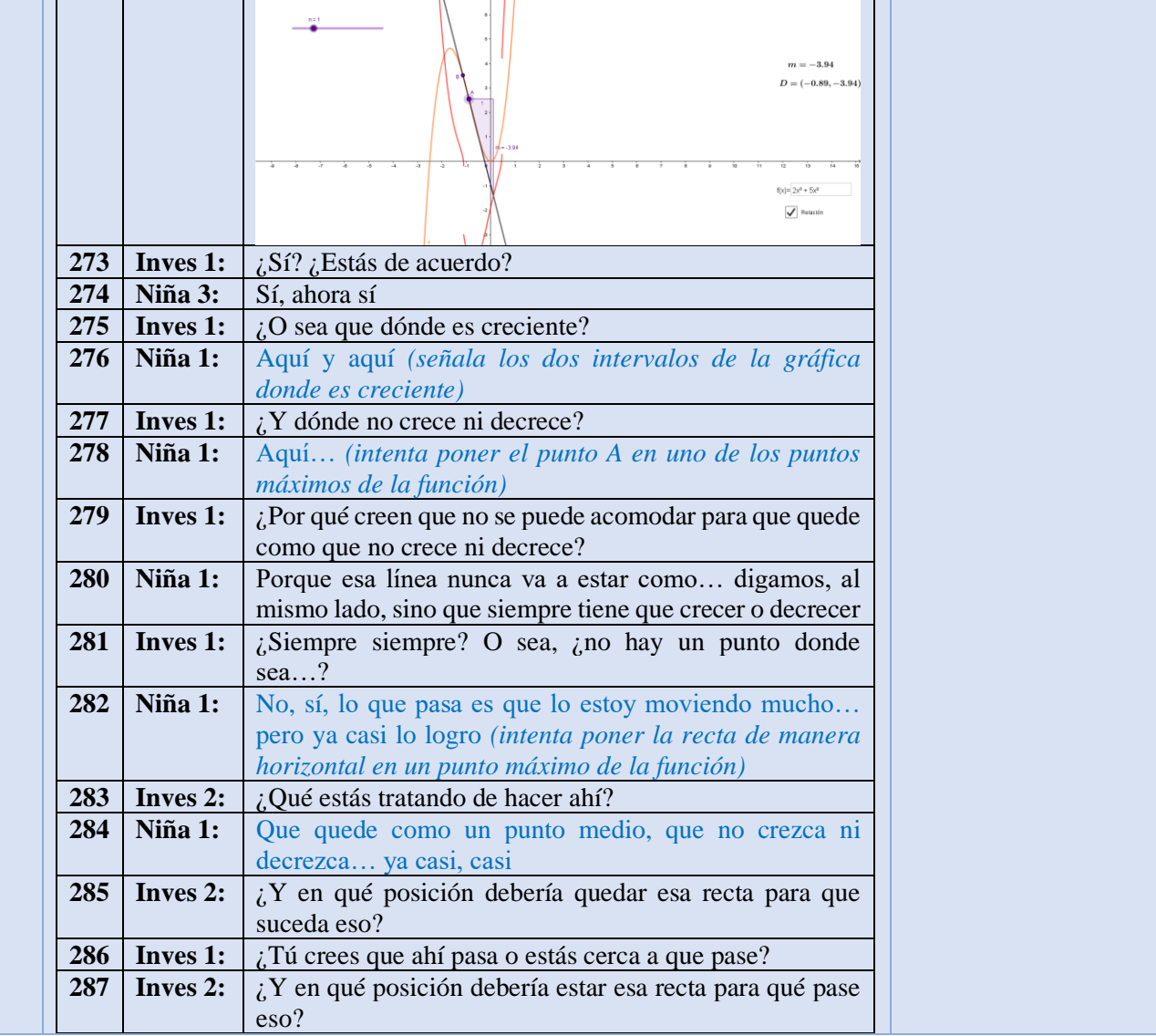

curva es cero. Esto se presenta en las líneas 284, 289, 293, 297.

En la línea 300 Niña 1 hace uso de GGB para tratar de verificar lo mencionado previamente, y lo logra, sin embargo, no lo logra en un punto en el cuál la pendiente debería ser cero [Punto máximo o mínimo], esto lo logra debido a la programación que tiene el recurso para este caso. Aquí GGB les permite identificar que efectivamente en ese punto, la pendiente no debería ser cero. Sino en el punto máximo [304 y 306].

Nuevamente, a estas descripciones podemos asignarle el indicador (D3).

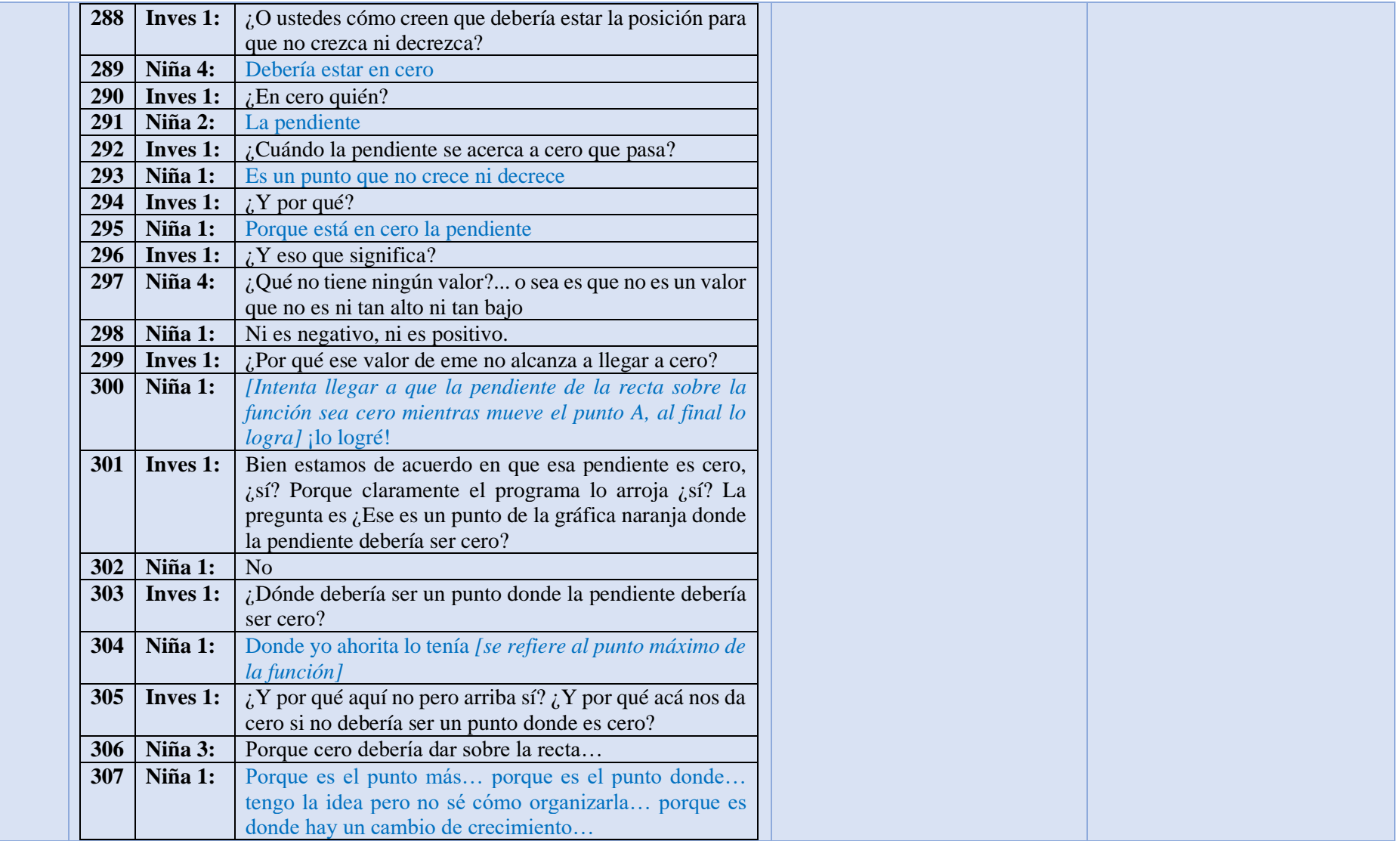

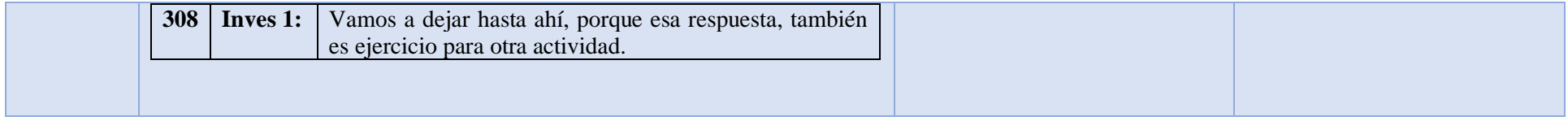

## *Anexo 4: Transcripción sesión 3.*

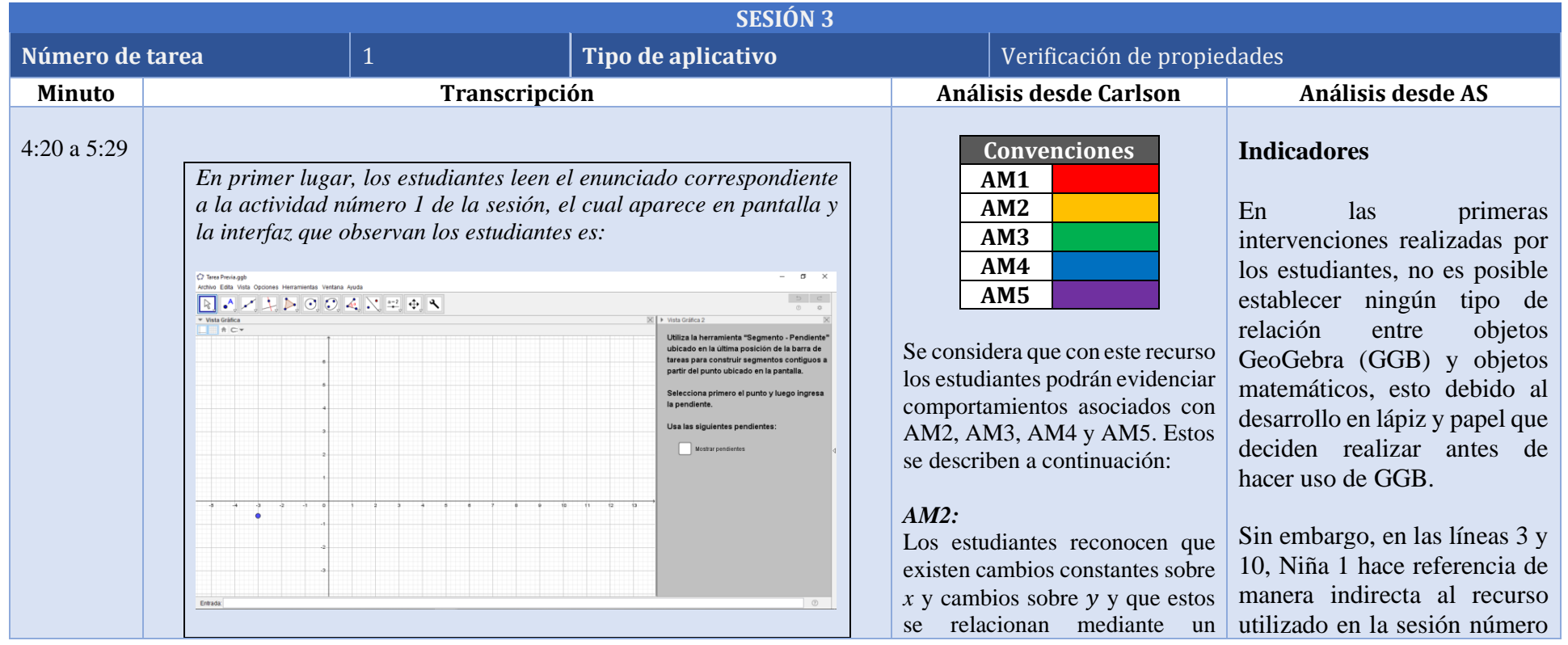

*Los estudiantes deben hacer uso de una herramienta construida por los investigadores que les permite construir segmentos contiguos dado un punto y su pendiente, para que así se realice una aproximación de la forma de una función.*

*Los niños presentan una confusión al pensar que los valores que aparecen en la pantalla de GGB (valores de las pendientes de los segmentos) son coordenadas del plano, debido a que son decimales separados por una coma (por ejemplo, 5,17). Intentan representar la situación en papel y lápiz antes de pasar a GGB.*

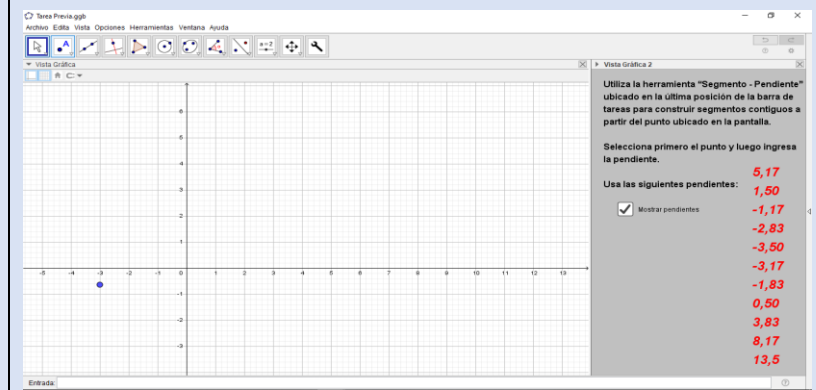

*Para lo cual, Niña 1 intercede y les ayuda a aclarar la situación. Esto debido a que de los cuatro estudiantes presentes, ella fue la única que* estuvo presente en la sesión anterior.

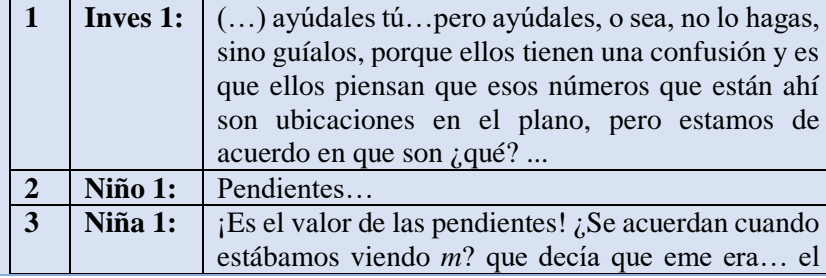

cociente para hallar la pendiente de los segmentos dados.

#### *AM3:*

Los estudiantes reconocen el cambio como la pendiente de los segmentos construidos. Además, identifican el comportamiento de los segmentos graficados como creciente o decreciente según la posición en la que se encuentran.

### *AM4:*

Los estudiantes reconocen que la pendiente de los segmentos es positiva en los intervalos en los que la función es creciente y negativa en los intervalos en los que la función es decreciente.

## *AM5:*

Los estudiantes reconocen que en el punto de inflexión se presenta el cambio de signo en las pendientes, es decir que esta pasa de ser creciente a decreciente o viceversa. Además, pueden realizar un esbozo de la gráfica a partir de las pendientes de los segmentos dados.

uno, correspondiente al porcentaje de inclinación de una recta. De esto es posible deducir que las ideas trabajadas a partir de dicho recurso influyeron en el desarrollo de las nociones de variación de ella, así, a esta situación es posible asignarle el indicador (B2).

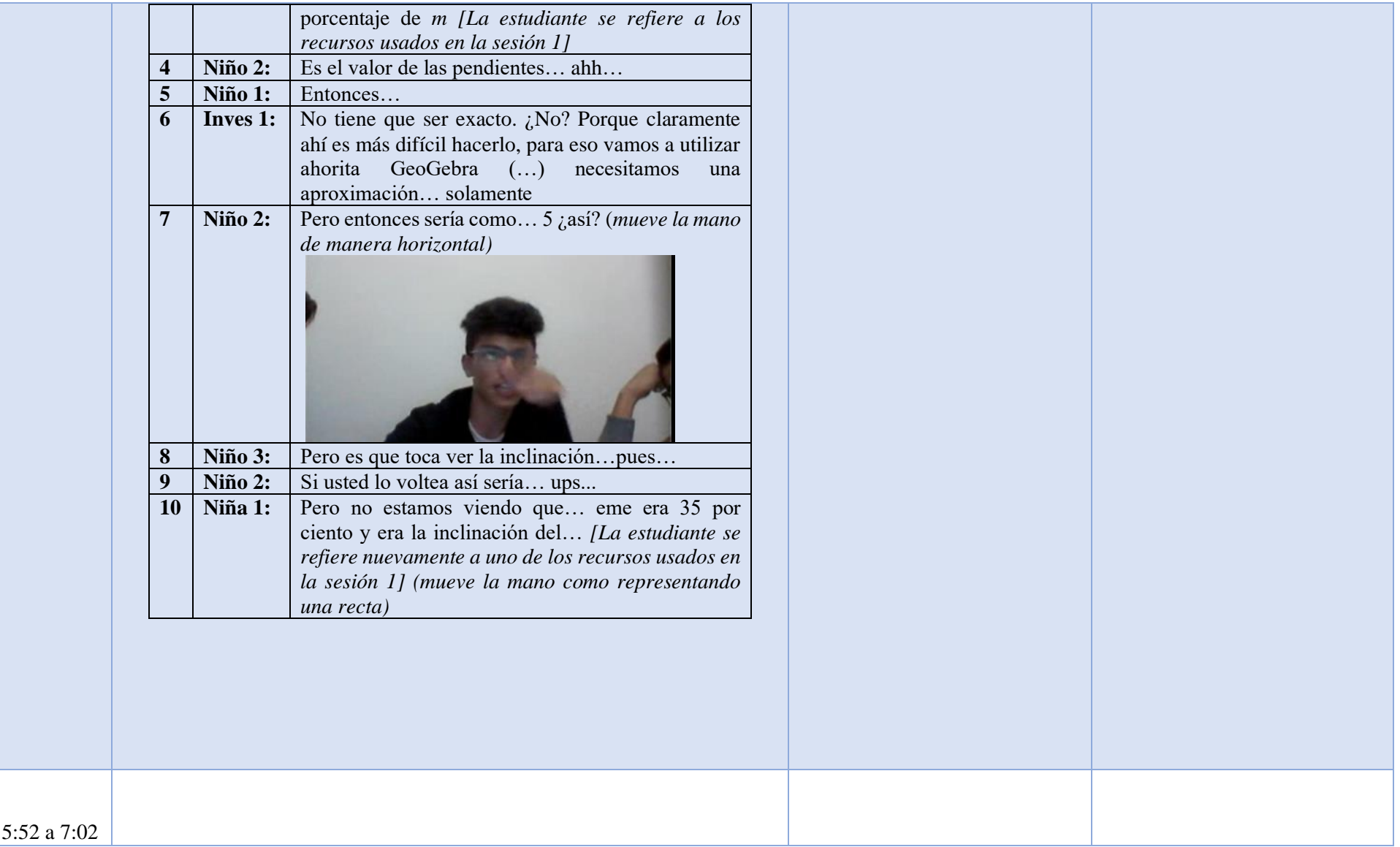

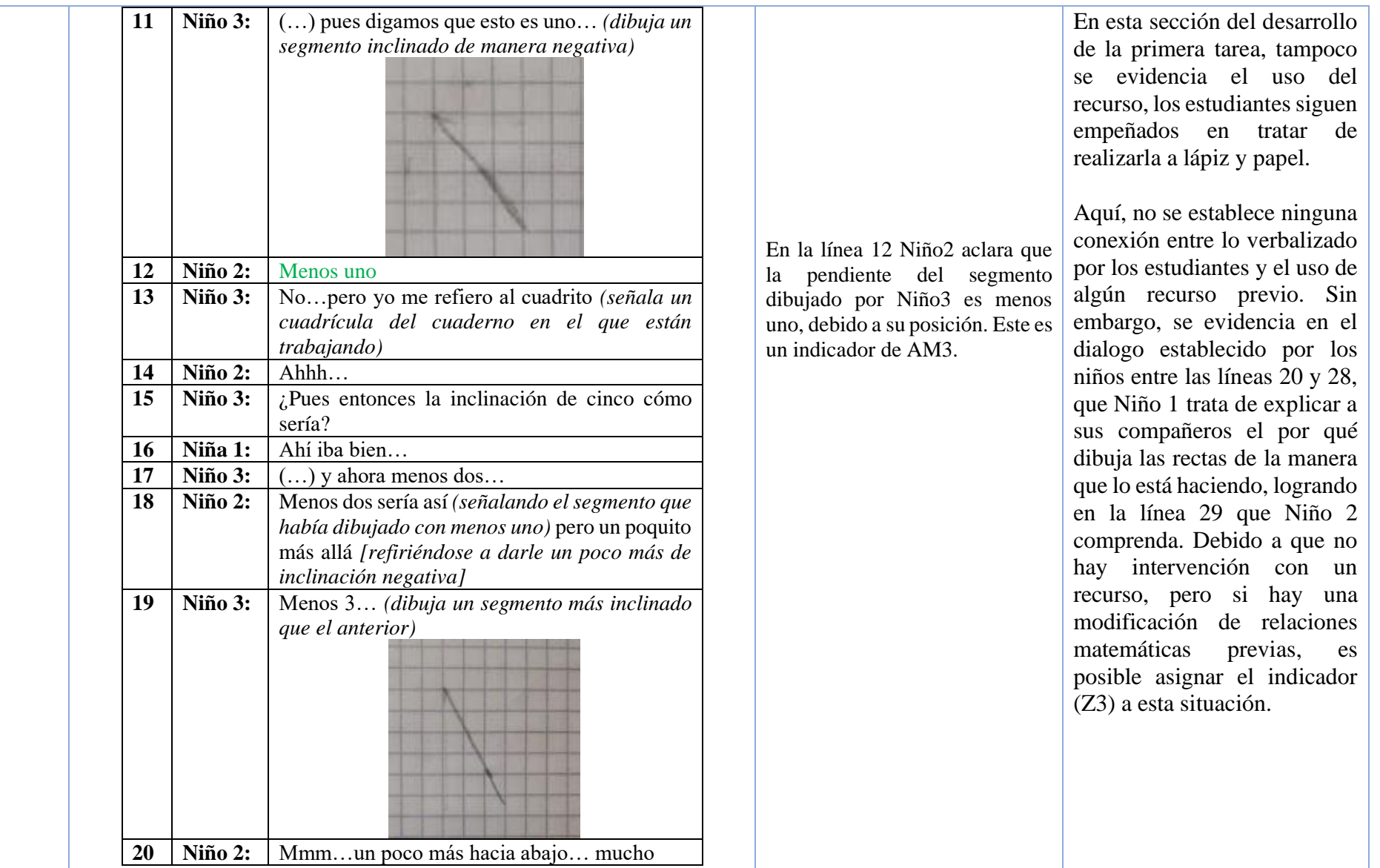

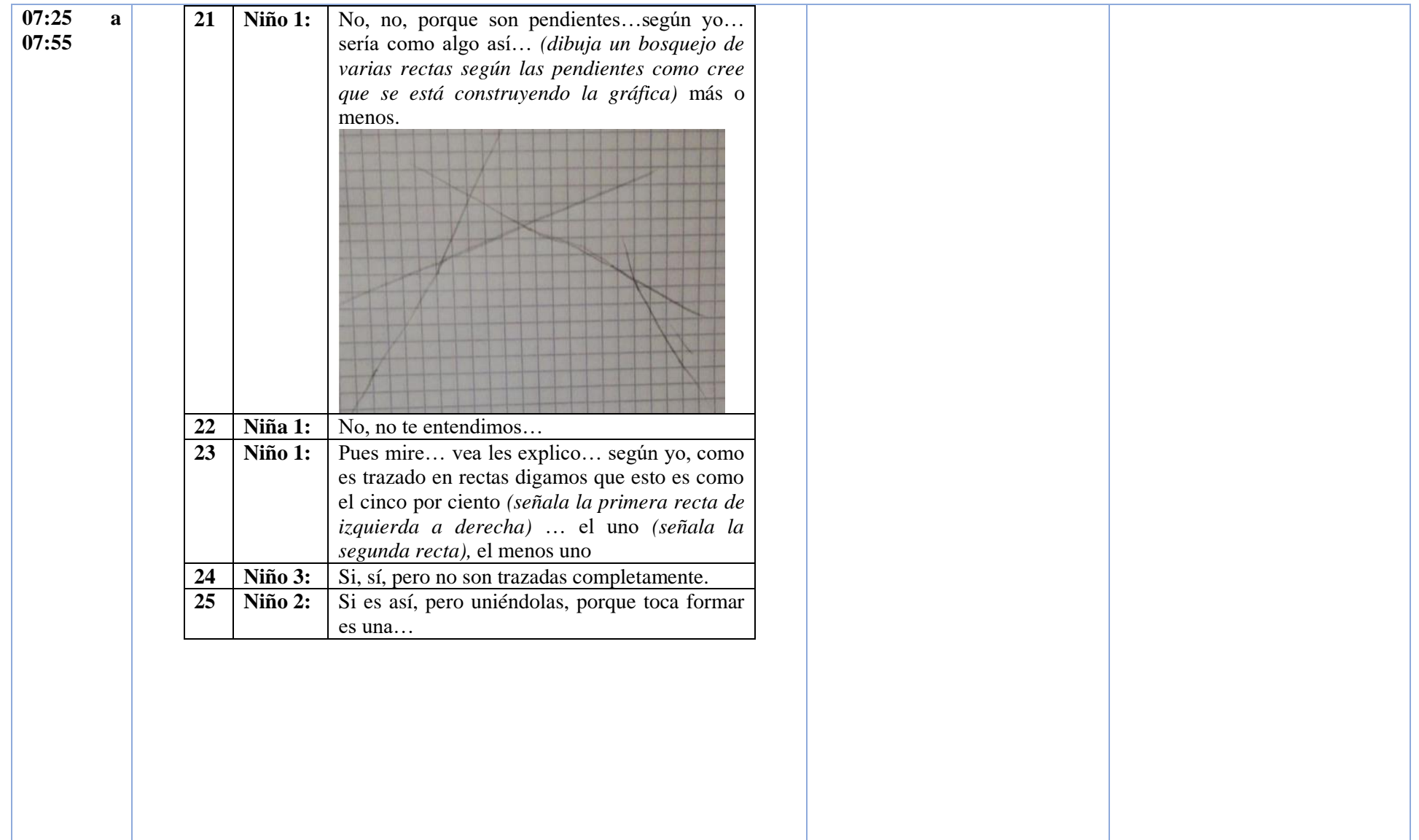

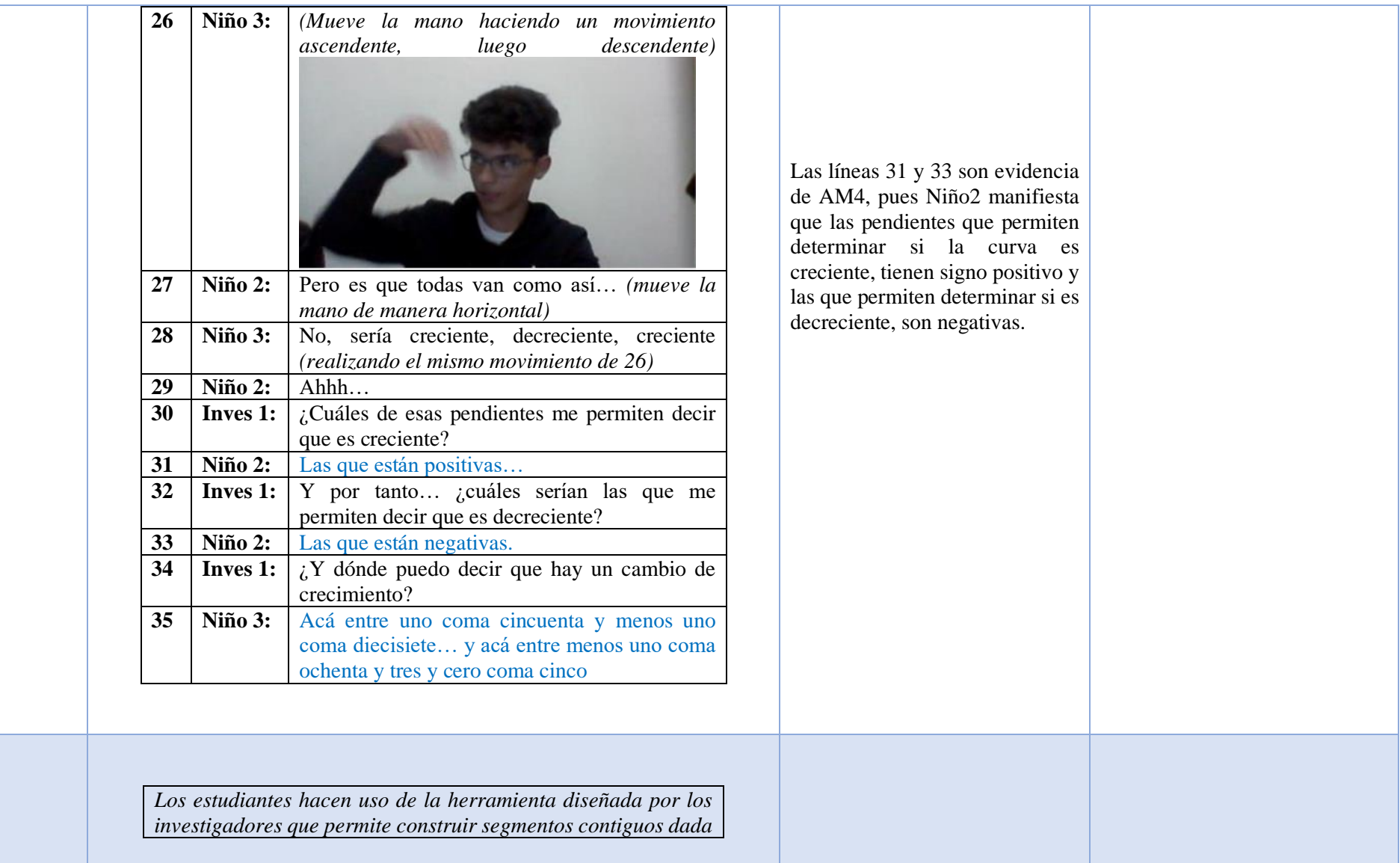

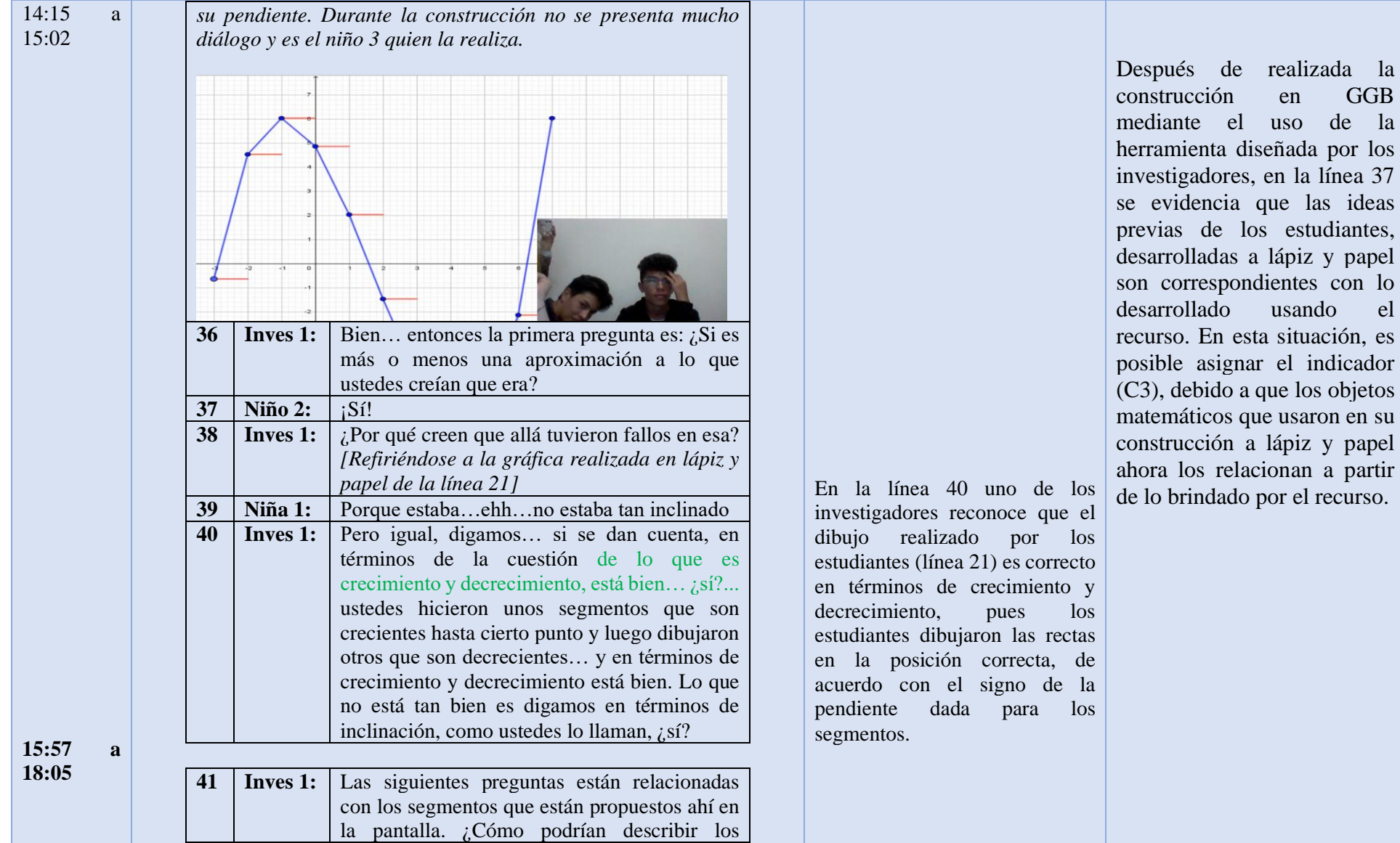

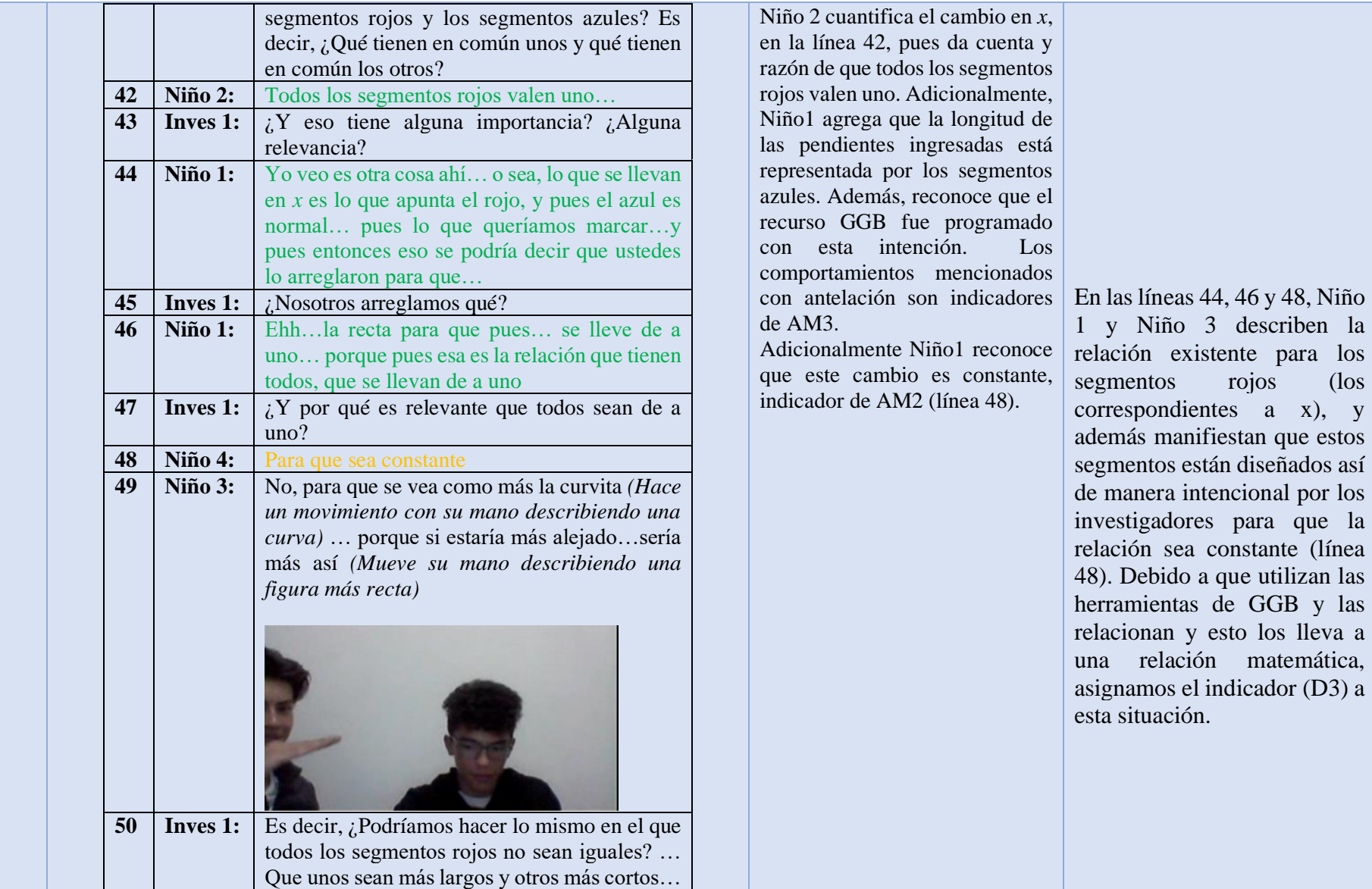

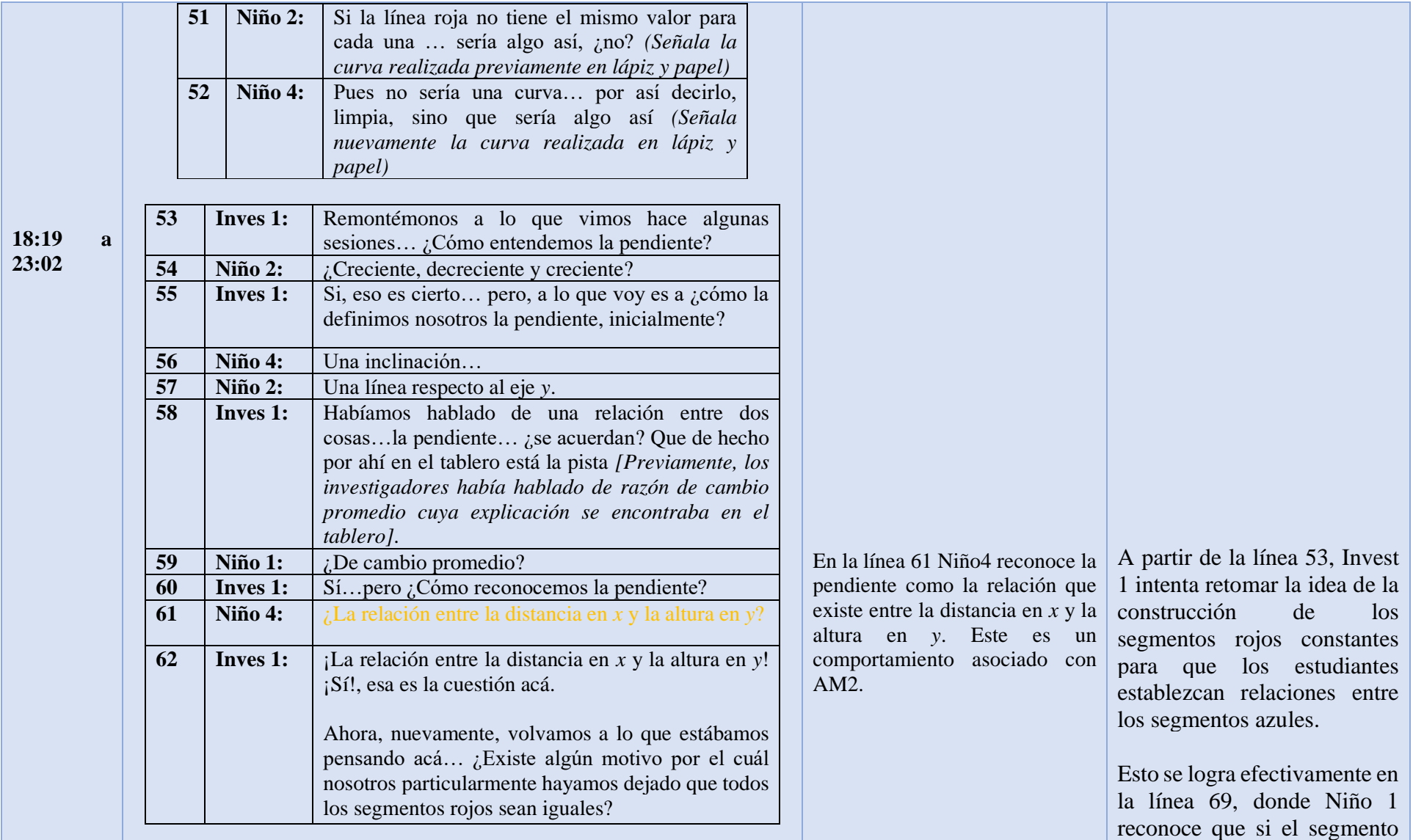

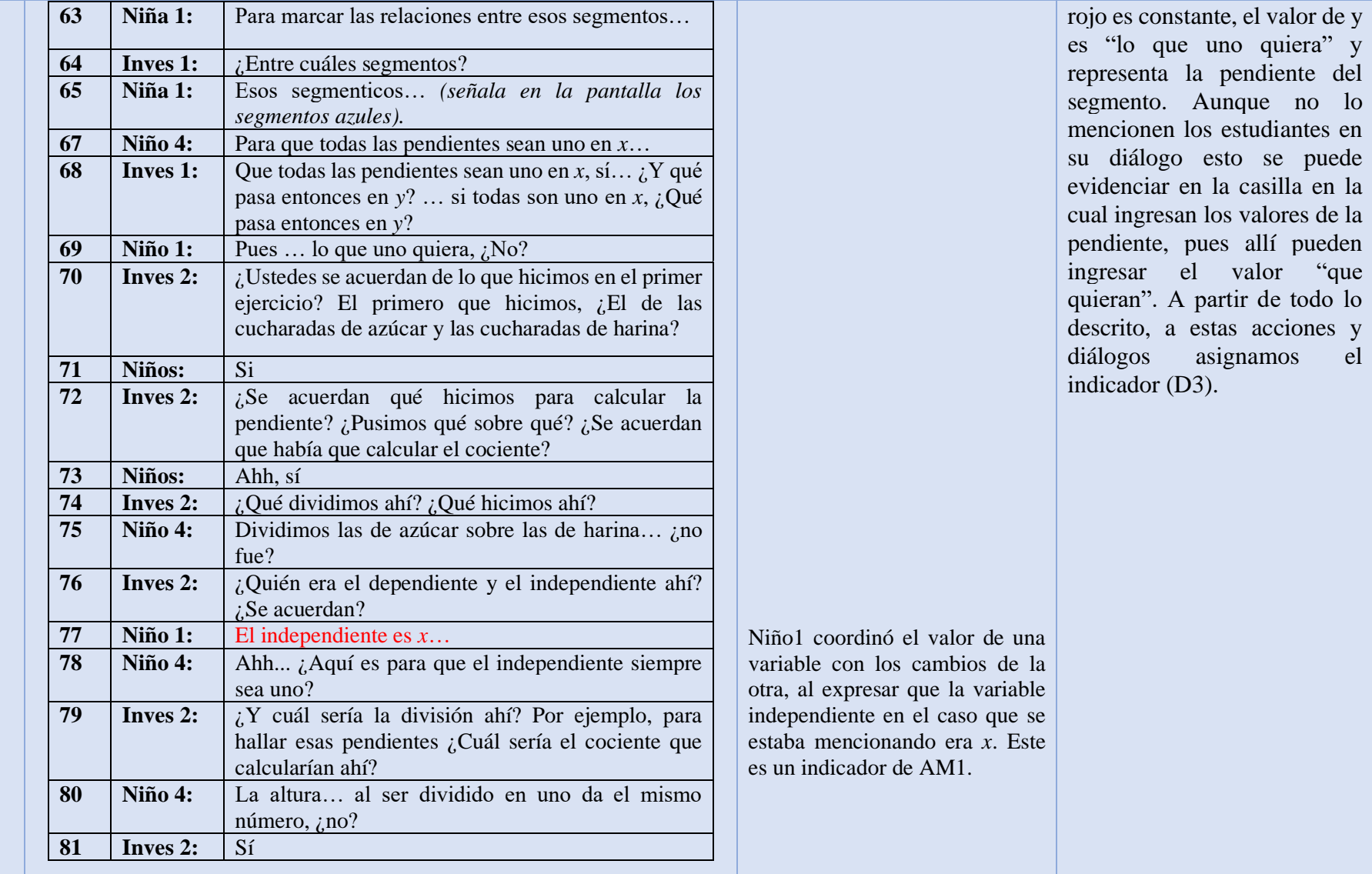

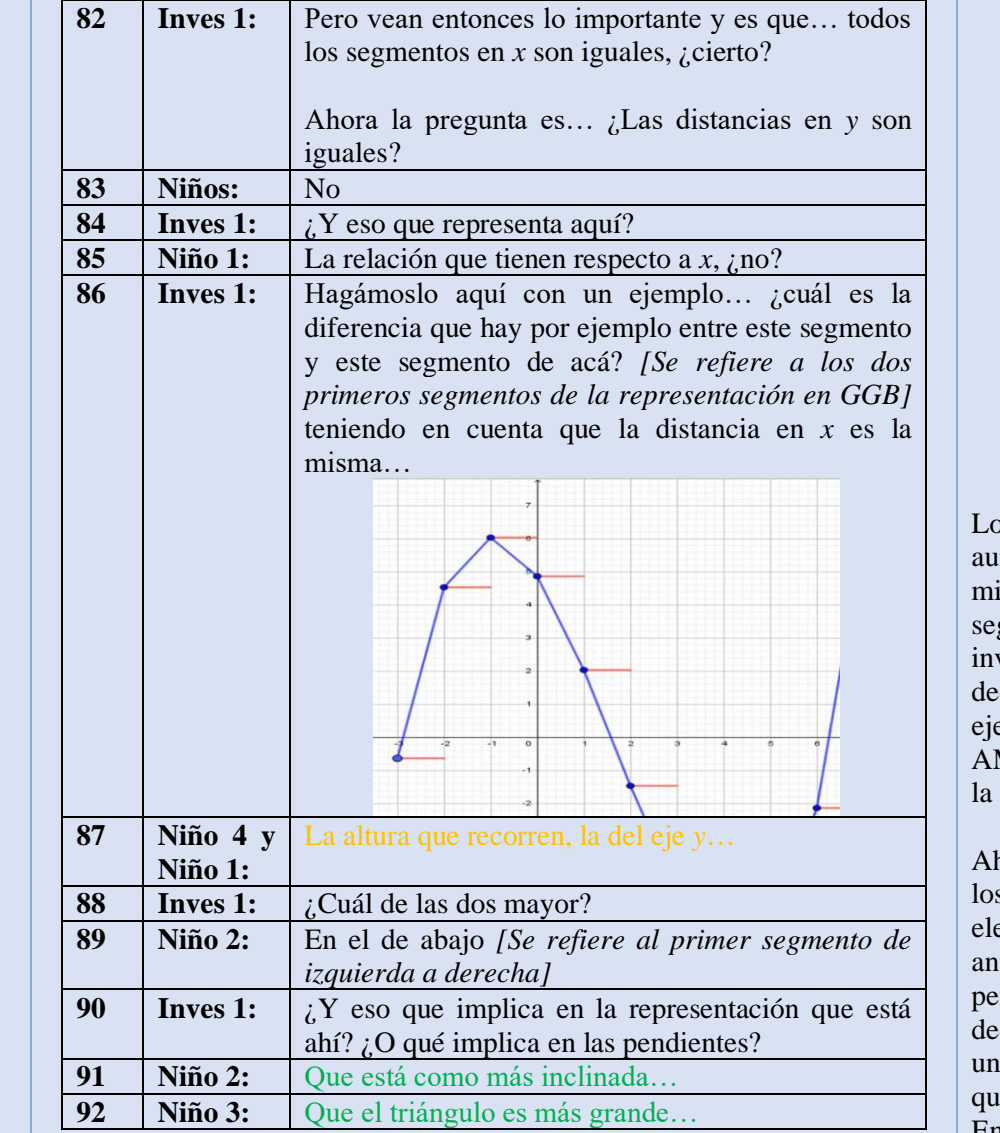

Los estudiantes reconocen que aunque la distancia en *x* es la misma, la diferencia entre los dos segmentos señalados por el vestigador, es la altura, es ecir, la distancia recorrida en el eje *y*. Este es un indicador de AM2, que se puede evidenciar en línea 87.

hora bien, en las líneas 91 y 92, s niños hacen alusión a otros ementos estudiados en sesiones anteriores. Niño 2 alude a la pendiente como inclinación, es ecir que reconoce que, dado que na es mayor que otra, hay una ue presenta mayor inclinación. En cuanto a Niño3, se evidencia

Los investigadores continúan teniendo un diálogo con los estudiantes en pro de establecer de manera concreta las relaciones entre los segmentos asignados para  $x$  y y en el recurso. En el diálogo establecido entre las líneas 86 y 103, se centra la atención en el tamaño que tienen estos segmentos en la construcción del recurso, los estudiantes son capaces de llegar a la conclusión de que la curva sería más "perfecta" o en otras palabras, más próxima a la curva original si los segmentos asignados a x tuvieran una longitud menor. Toda esta intervención se encuentra mediada directamente por las acciones

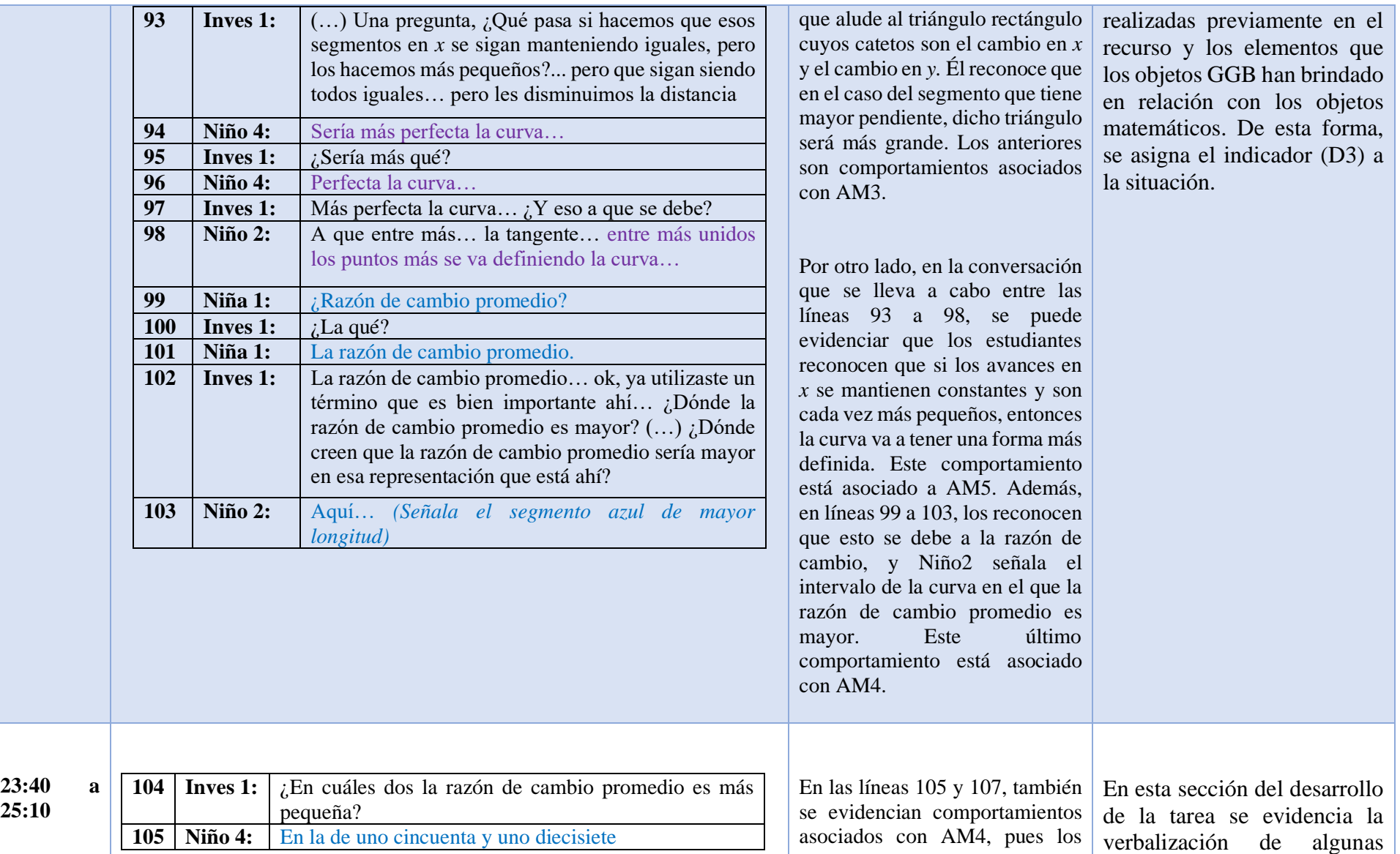

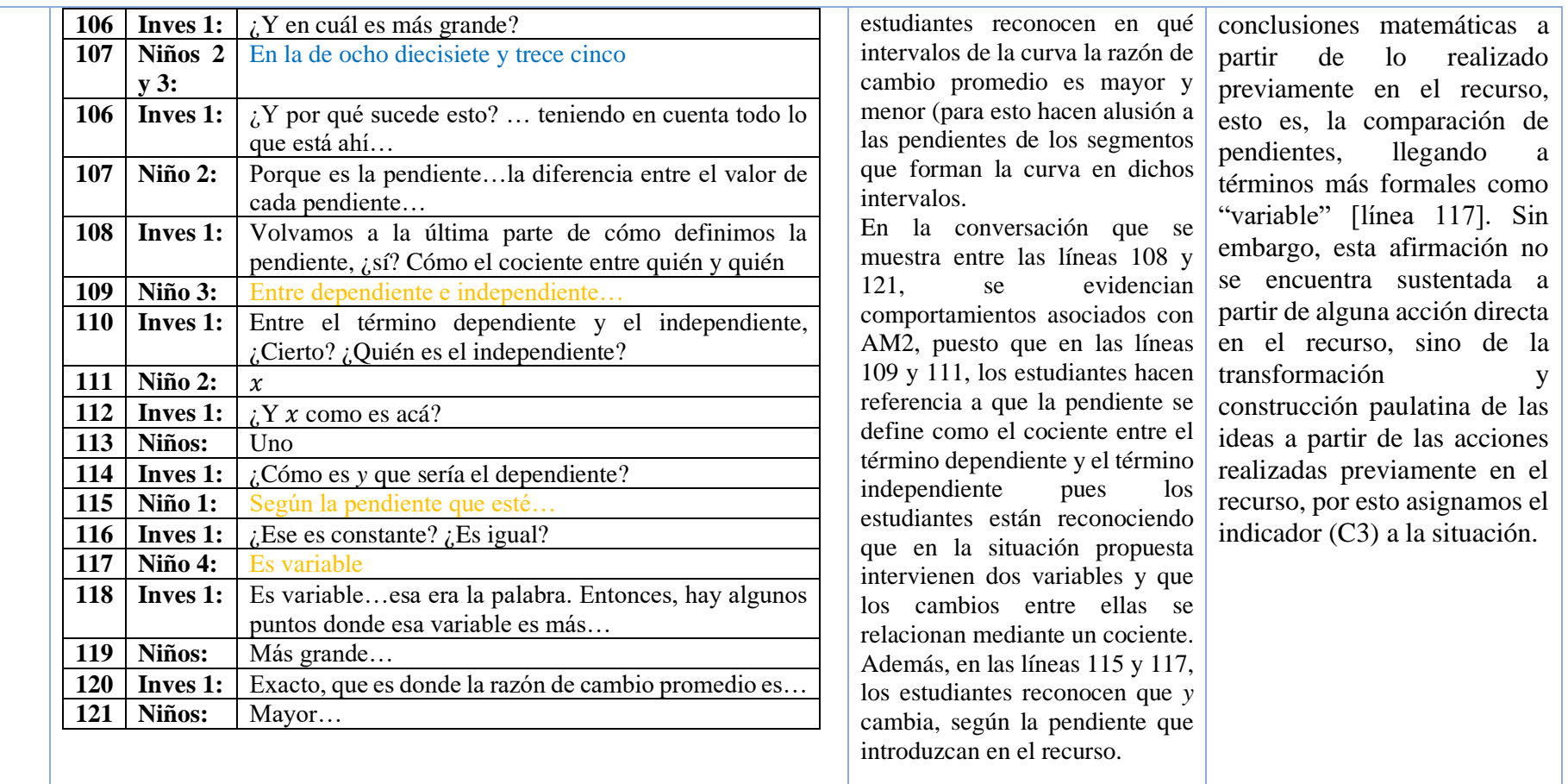

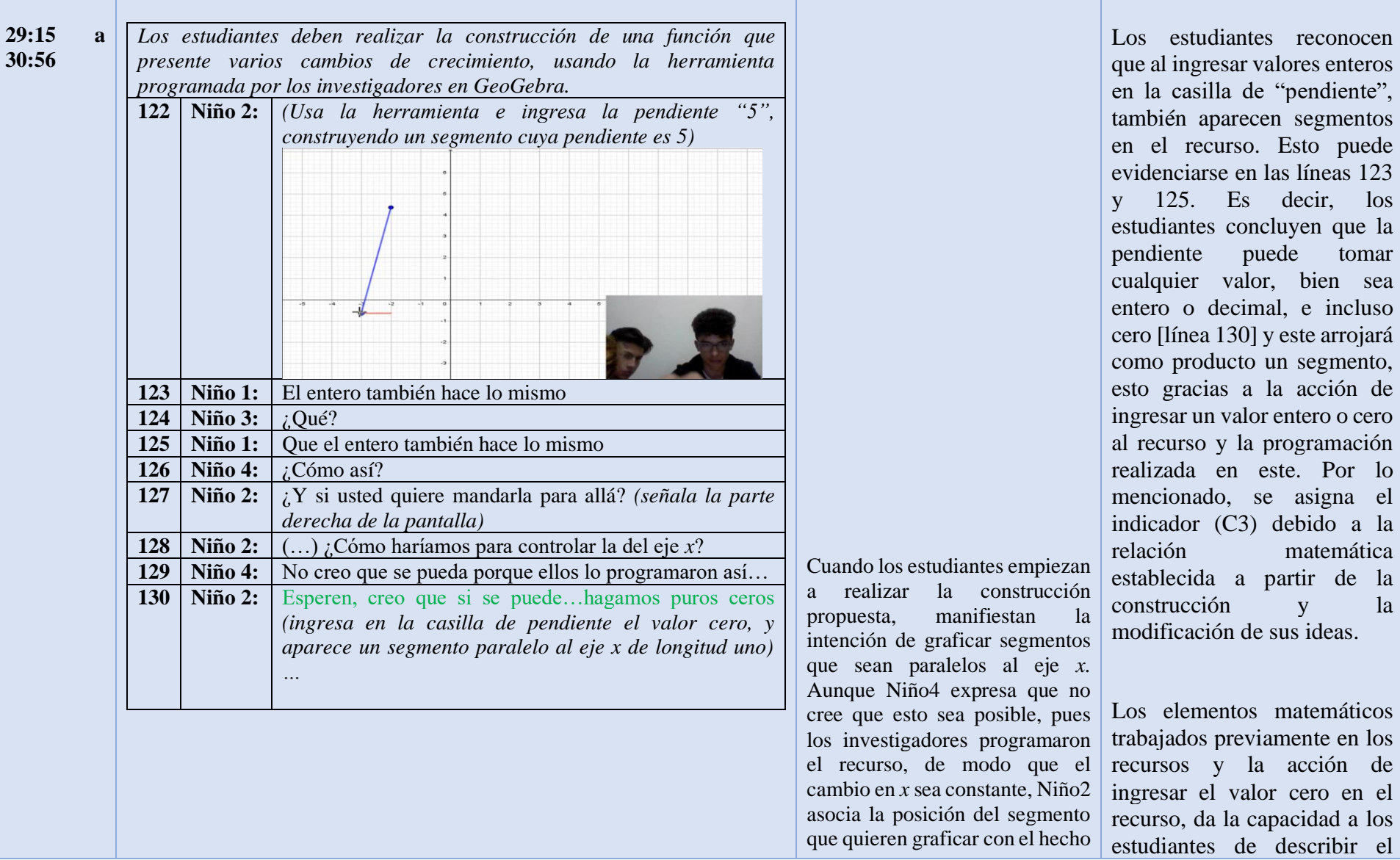

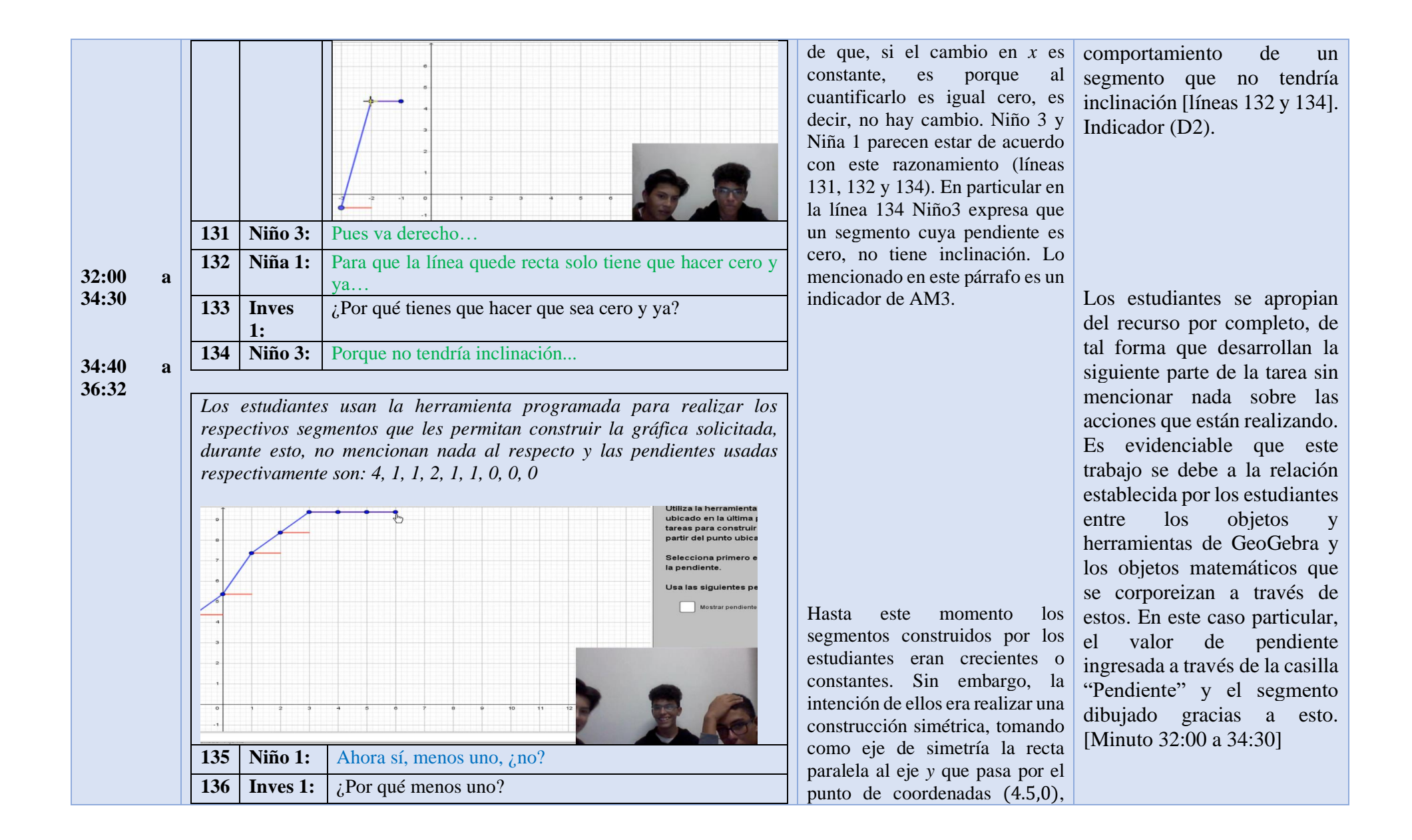
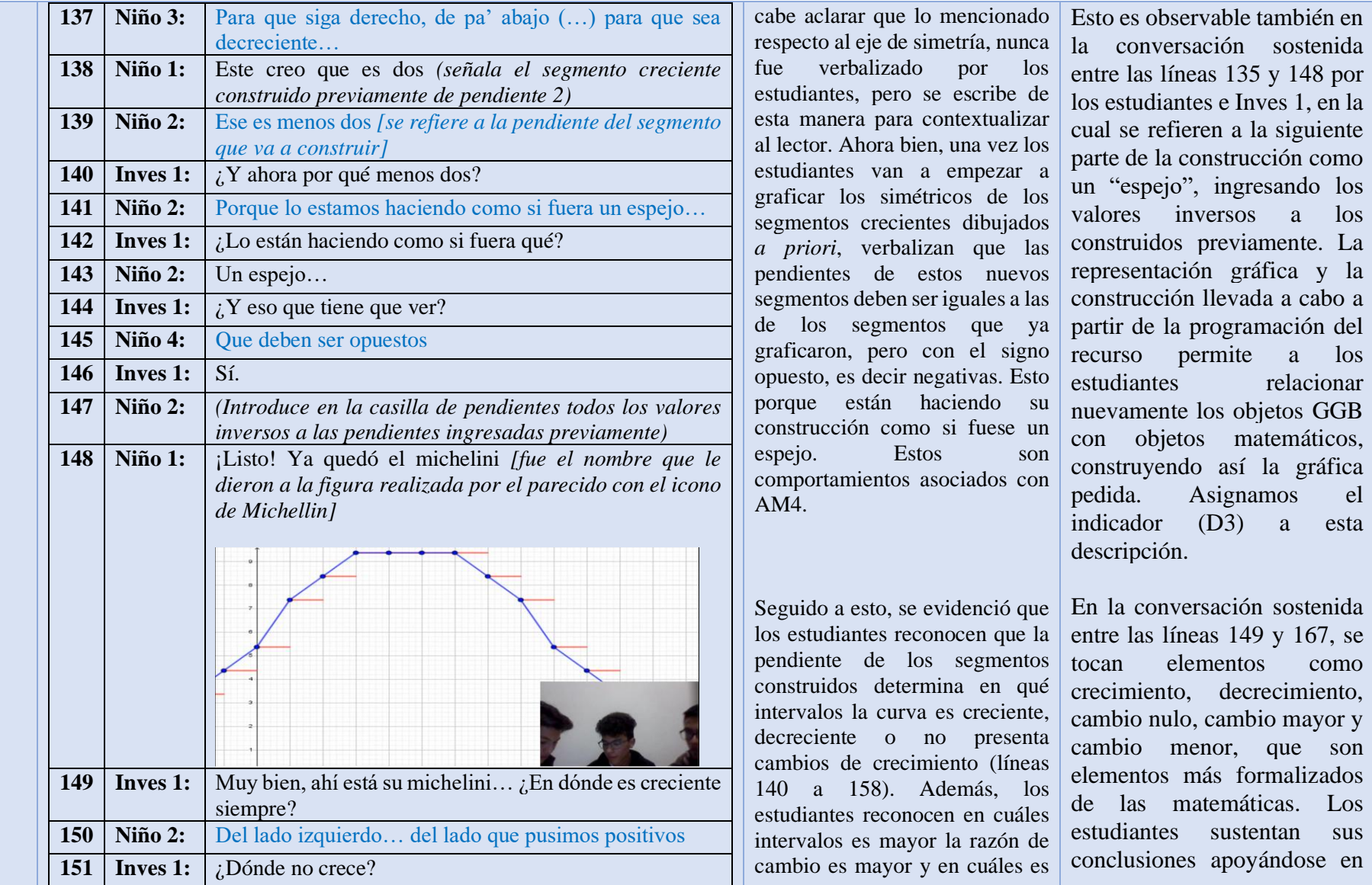

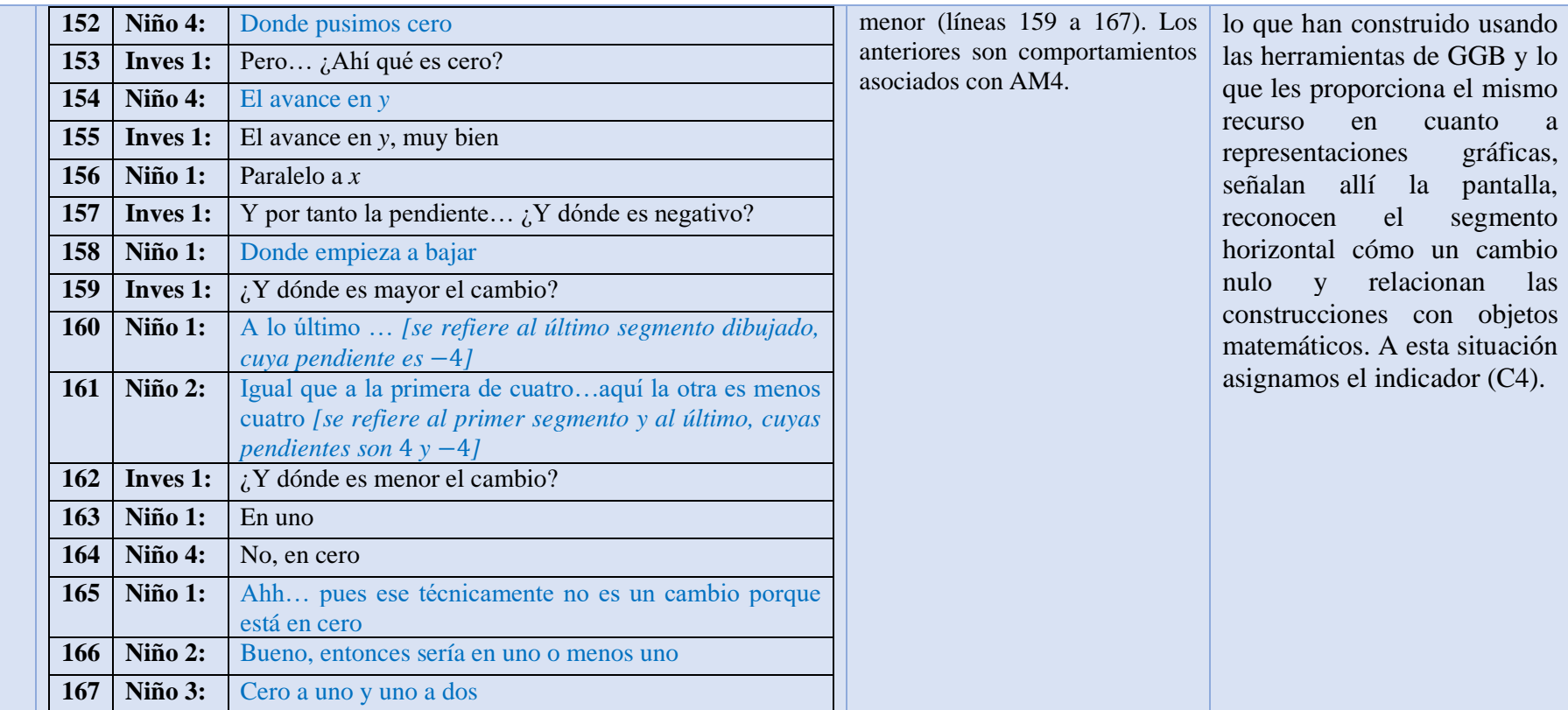

## *Anexo 5: Transcripción sesión 4.*

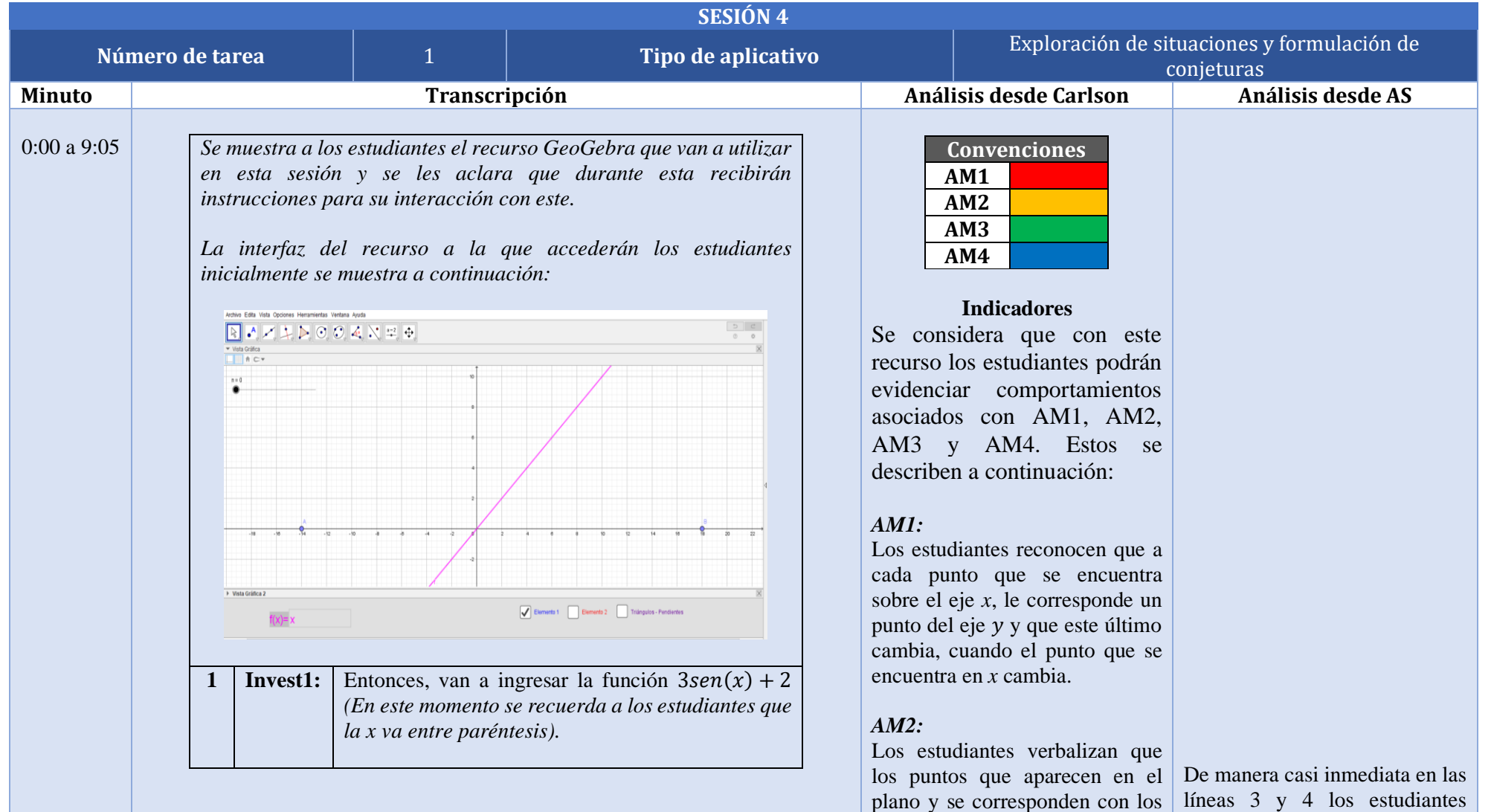

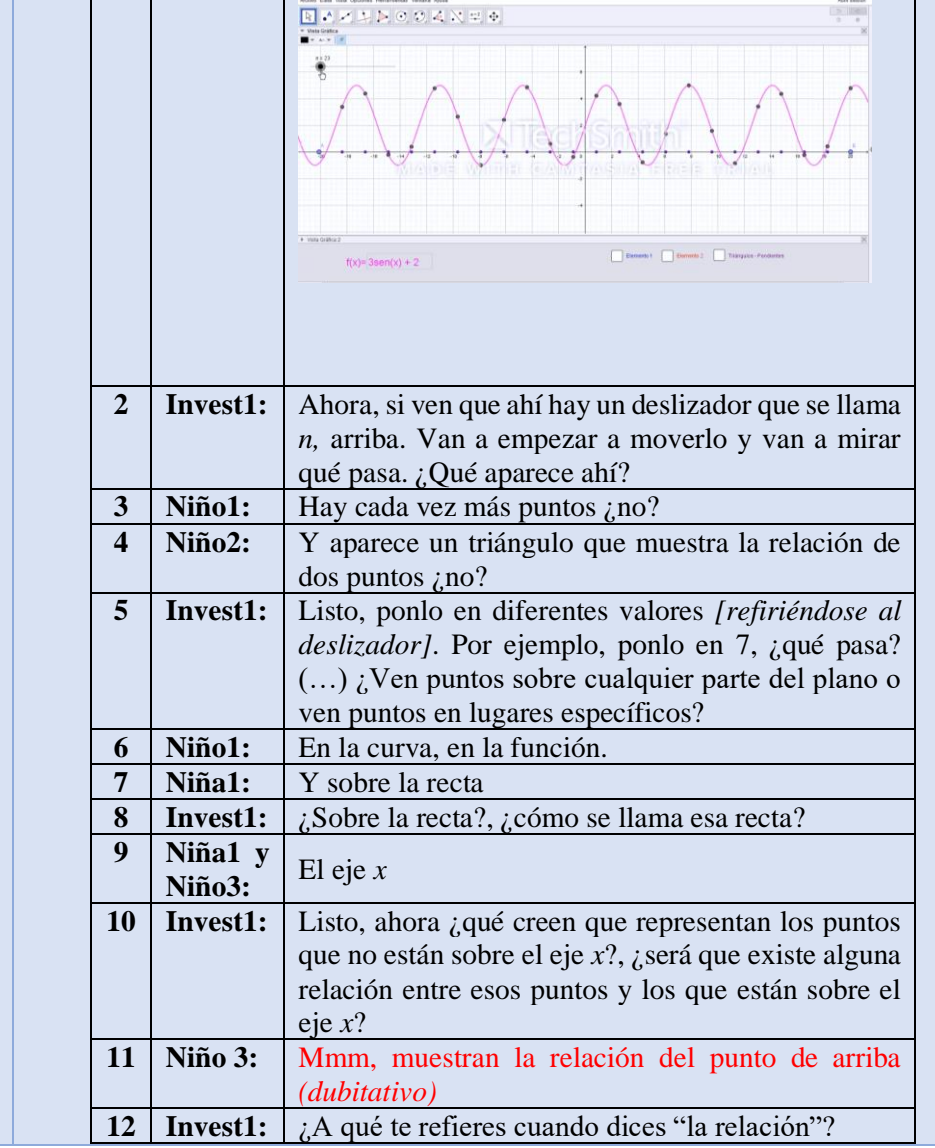

puntos que están sobre el eje *x*, reconocen la relación que existe forman la curva ingresada en la entre el valor del deslizador y la casilla de entrada.

segmentos que aparecen en el identifican el triángulo que plano cuando se activa la casilla relaciona dos puntos. Enseguida, "Elemento 1", corresponden al reconocen que estos puntos no cambio en *x.* Por otro lado, aparecen en lugares aislados del reconocen que los segmentos que plano, sino aparecen sobre la aparecen cuando se activa la función y sobre el eje *x.* casilla "Elemento 2", corresponden al cambio en *y*, y que este, contrario al cambio en *x,*  no es constante.

## *AM3:*

Los estudiantes reconocen que están "justo abajo" o "justo cada uno de los puntos que arriba". Incluso menciona que aparecen en el corresponden a las imágenes de gráfica y los otros sobre el eje, los puntos que se encuentran pero que se encuentran sobre el eje *x.*

Por otro lado, son conscientes de que el cambio en *x*, representado objeto matemático, de allí puede por los segmentos que aparecen interpretarse que sabe que estos en pantalla cuando se activa la estás relacionados [línea 15]. casilla "Elemento 1", es Estas acciones se encuentran constante. Además, reconocen asociadas con el indicador (C1).que el cambio en *y*, es proporcional a cada uno de los segmentos que lo representa. Es decir, que entre más grande sea un segmento, mayor es el cambio.

También, verbalizan que los a partir de este. Además, cantidad de puntos que aparecen

> De manera intuitiva, en las líneas 11 y 13 Niño 3 establece la relación que existe entre los puntos mencionados previamente, al decir que unos unos se encuentran sobre la alineados. A pesar de no referirse directamente a algún

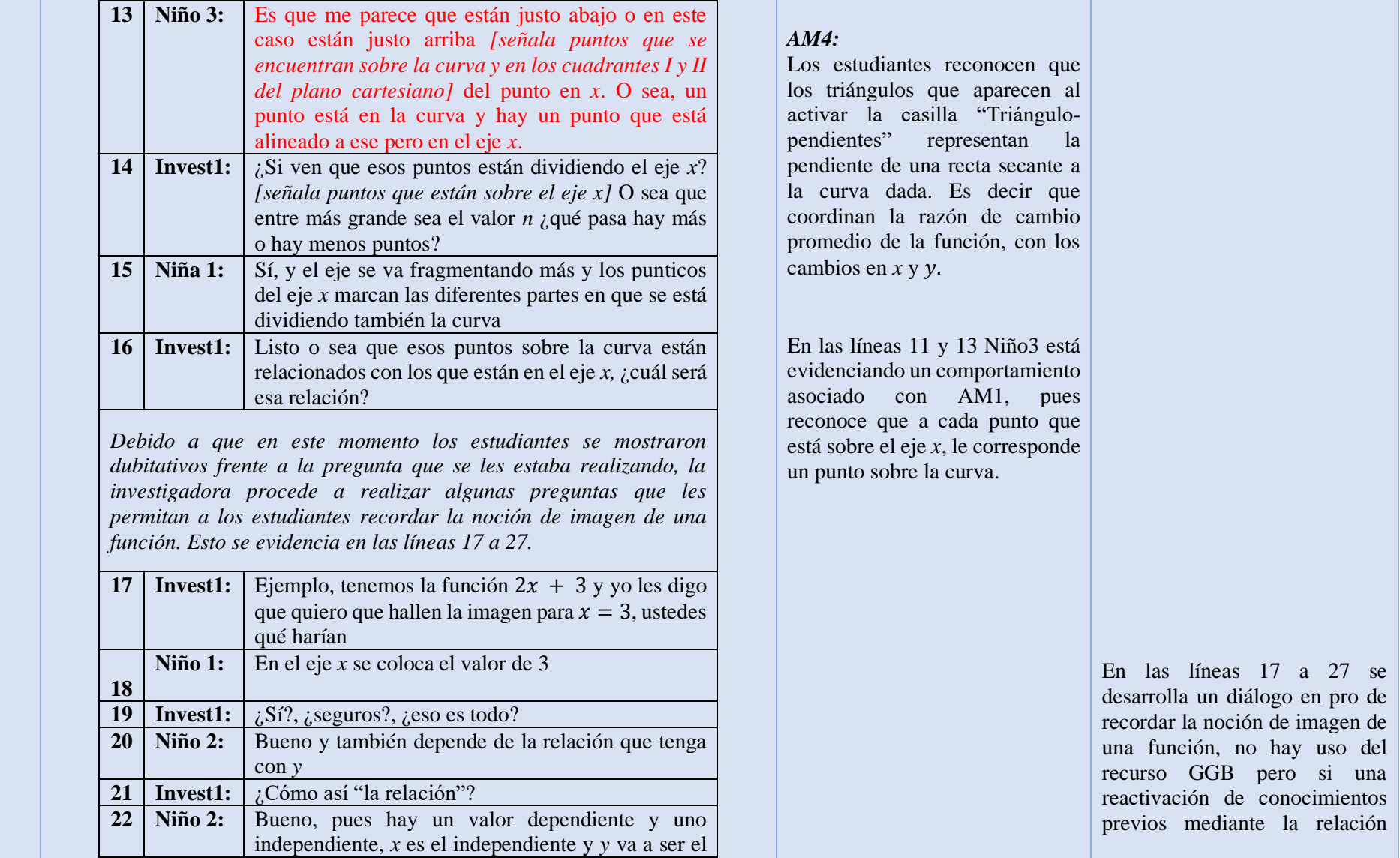

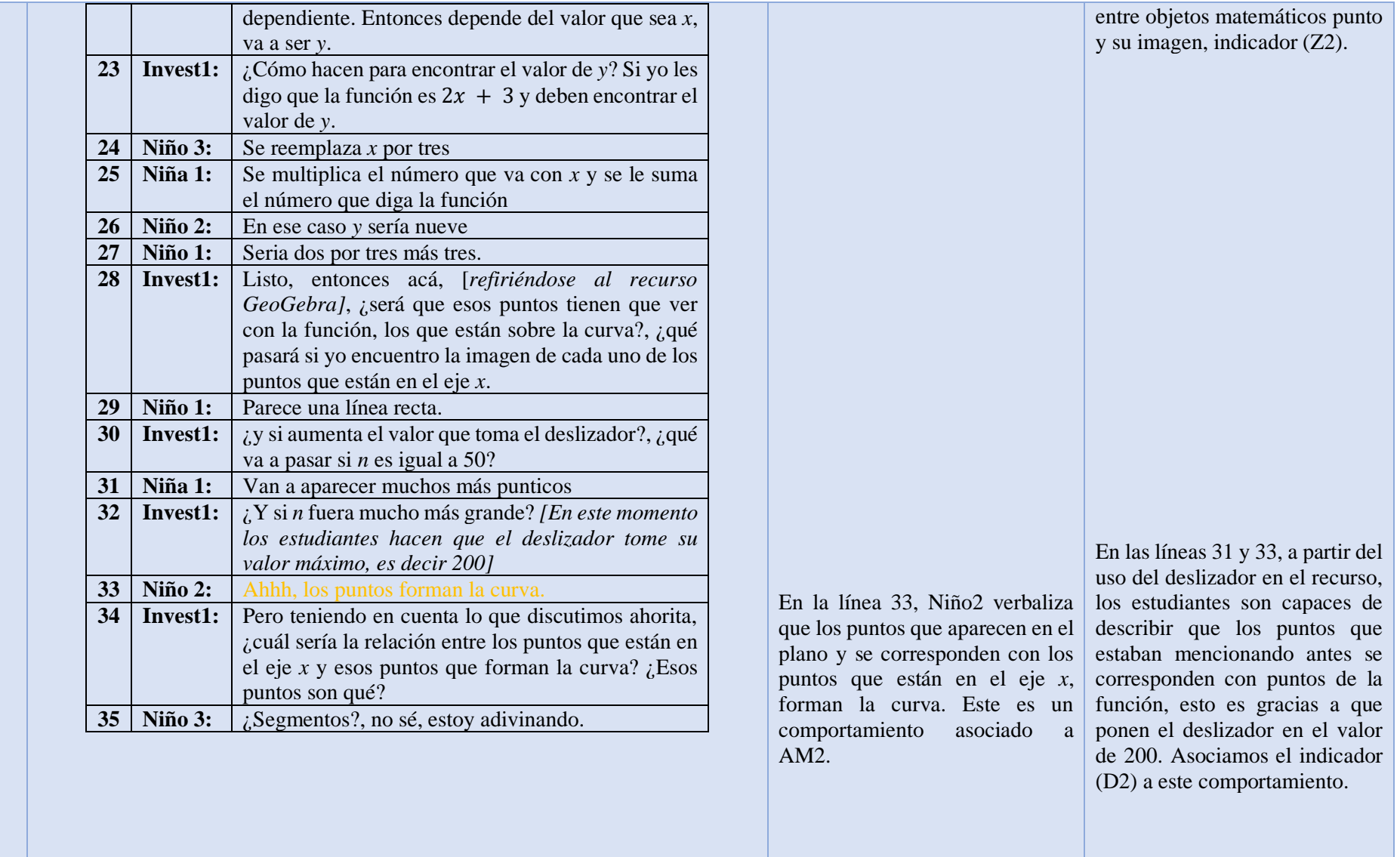

*En ese momento los estudiantes se muestran confundidos, por esta razón, los investigadores proceden a reorientar las preguntas para recordarles cómo graficar una función. Esto en aras de direccionar a los estudiantes a encontrar la relación entre los puntos que se encuentran sobre el eje y los puntos que se encuentran sobre la curva.*

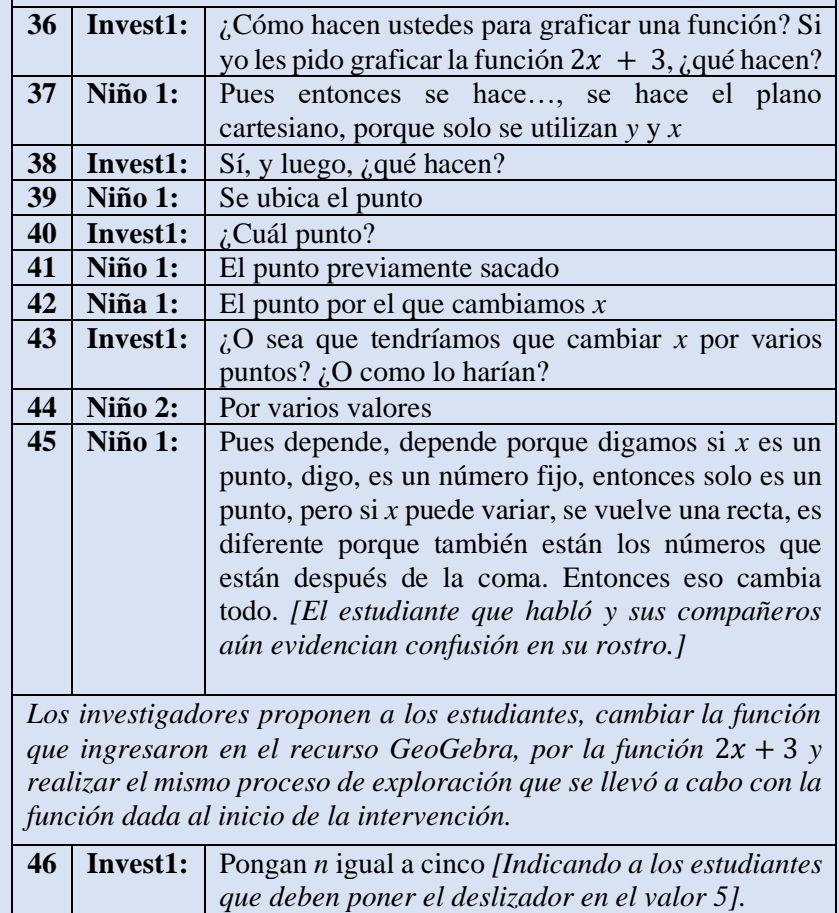

De las líneas 36 a 45, hay un diálogo en el que se discute sobre la forma de graficar una función, no hay interacción con el recurso, pero las ideas matemáticas son claras [línea 45]. Asignamos el indicador  $(Z2)$ .

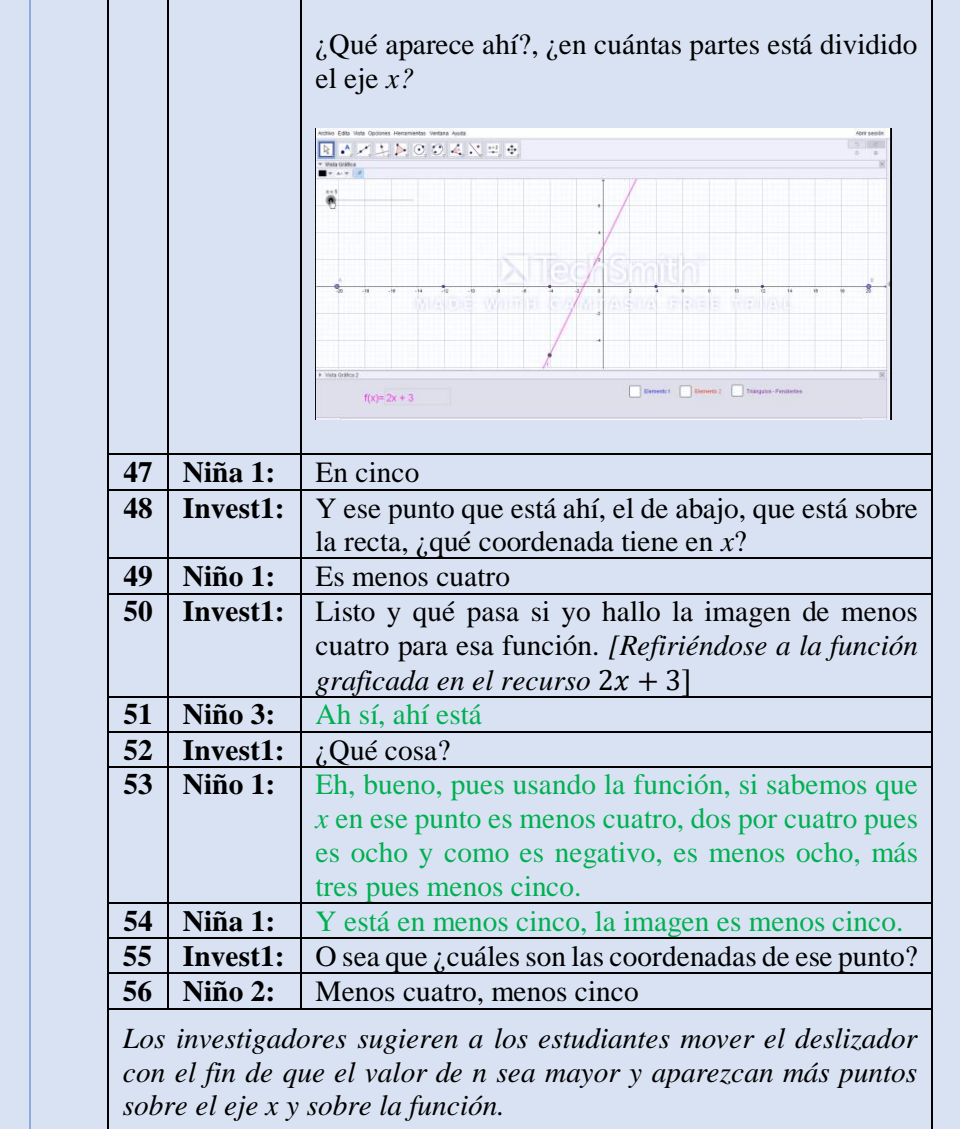

Los estudiantes no evidenciaron de manera inmediata que los puntos que aparecían en el plano, sobre la curva, eran las imágenes correspondientes de los puntos que se encontraban en el eje *x.*  Sin embargo, con la orientación brindada por parte de los A partir de la relación descrita investigadores, se evidencia en previamente y el aumento en el las líneas 51 que Niño3, Niño1 y Niña1 descubren que la imagen estudiantes describen de manera de  $x = -4$ , es −5. Asimismo, en | formal la relación existente entre las líneas 58, 60, 62 y 64 se evidencia que los estudiantes eje x y los que aparecen en la reconocen que los puntos que función, llamándolos "el valor aparecen sobre la curva, dependiente, la imagen" [Líneas corresponden a las imágenes de 60 y 64]. Es uno de las primeras $\vert$  (C3).

Gracias a la indicación dada por los investigadores de ingresar la función  $2x + 3$  y poner el deslizador en  $n = 5$ , los estudiantes pudieron observar la relación entre los puntos que aparecen sobre el eje  $x$  y sobre la función. [Líneas 51 y 53], incluso, mencionan las coordenadas de ese punto.

Esta conclusión es producto de los elementos ingresados en el recurso y la relación establecida por los puntos allí. Tal como lo habían mencionado previamente, pero ahora también describen de manera formal esta relación. Situación relacionada con el indicador

valor del deslizador, los los puntos que aparecen sobre el

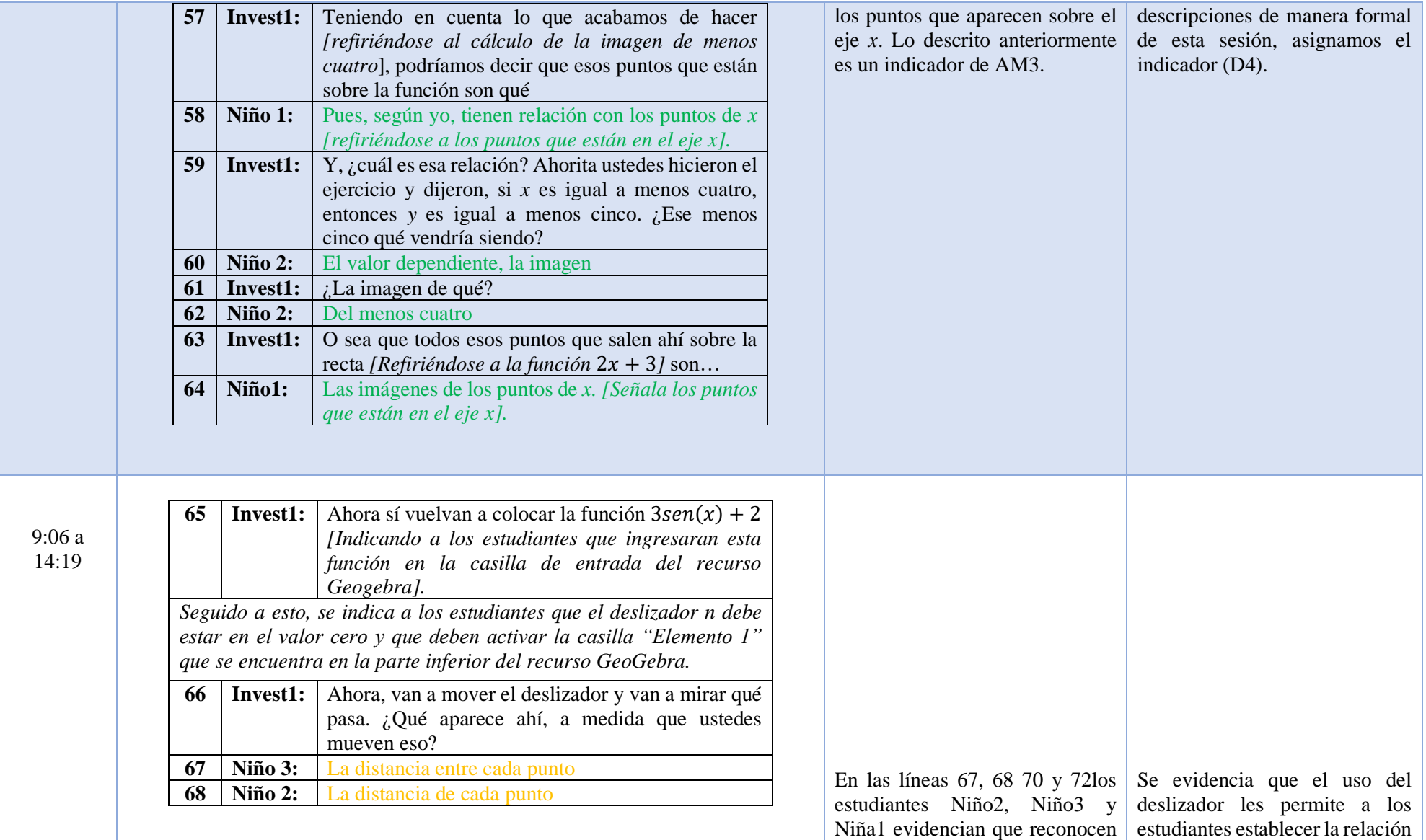

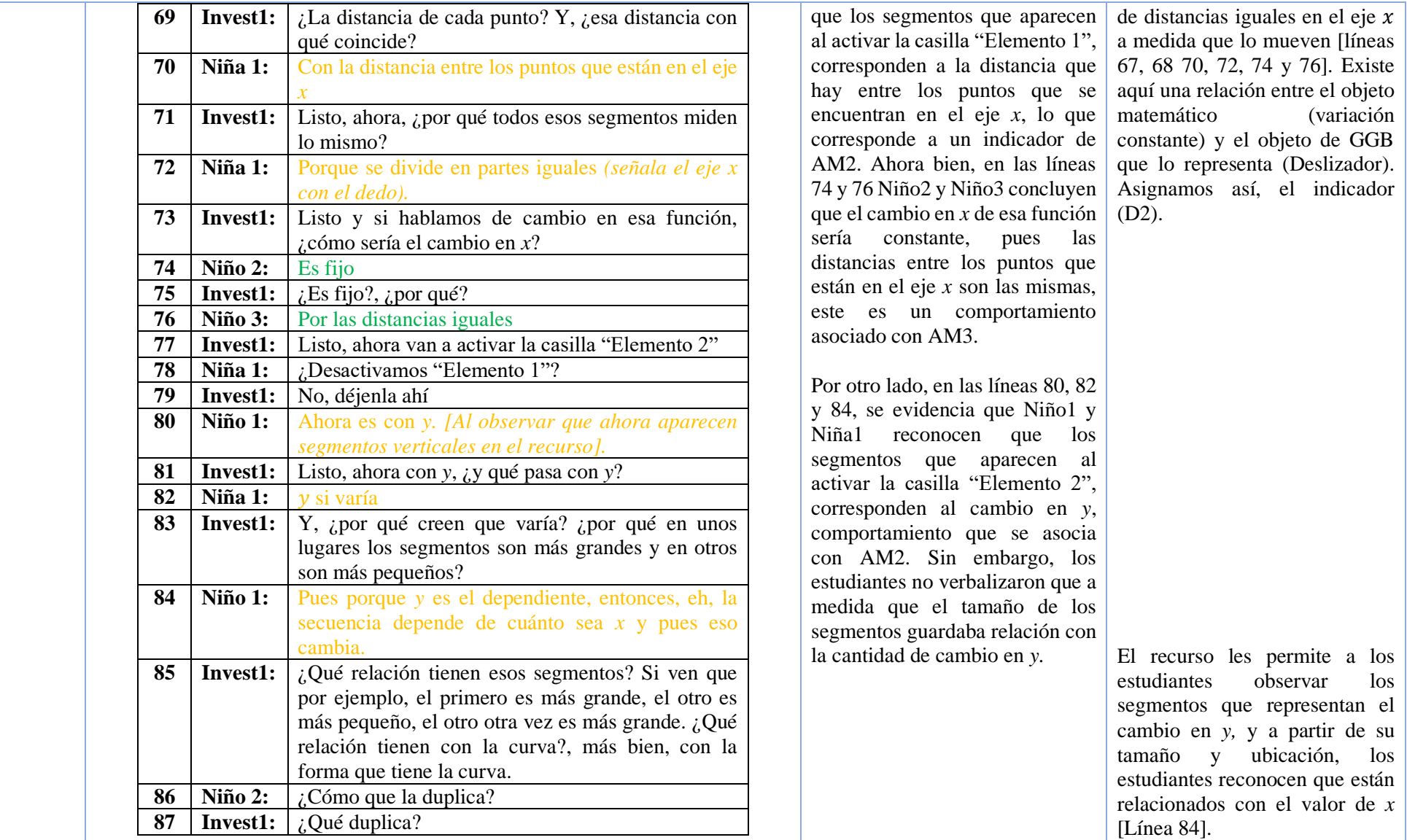

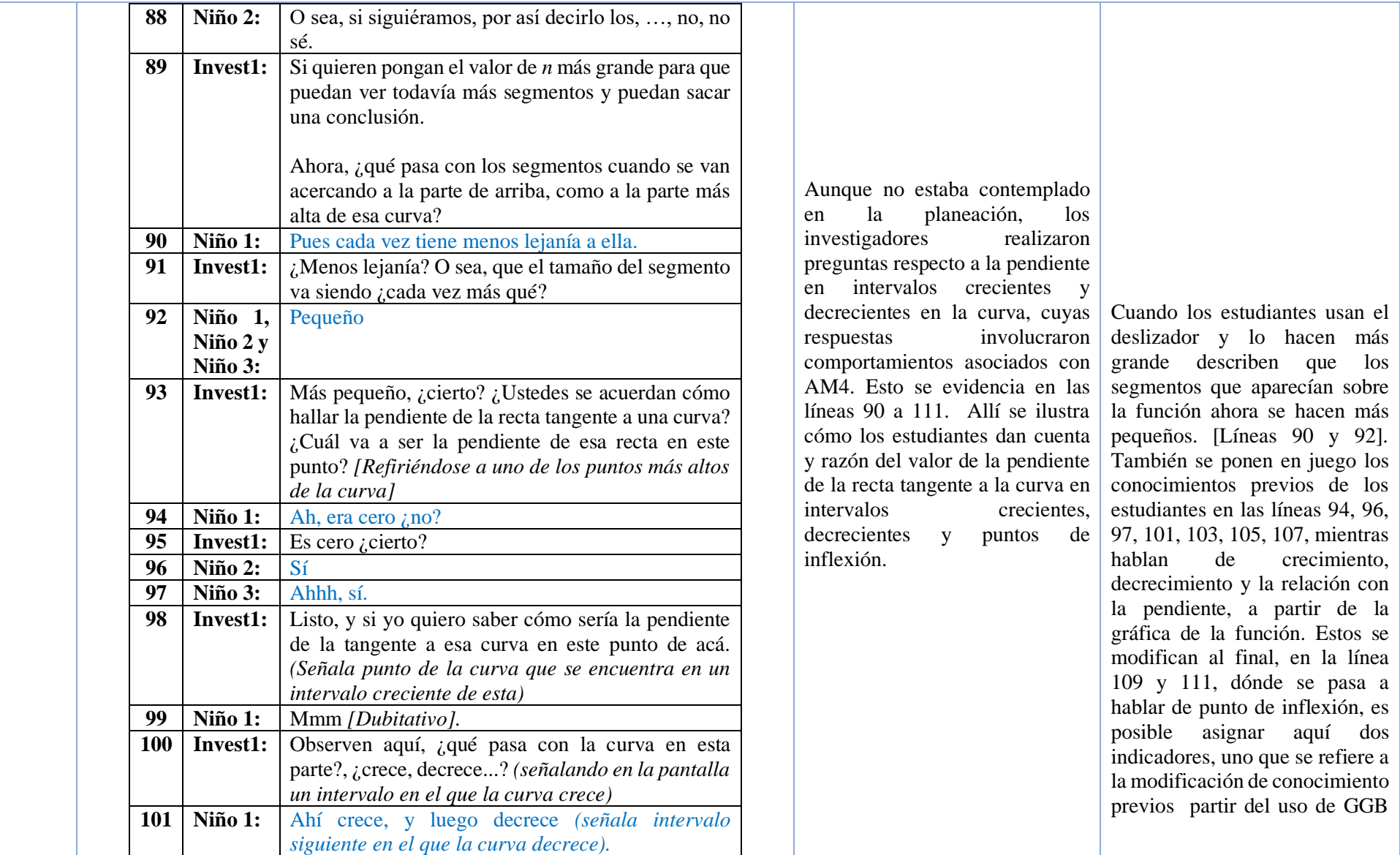

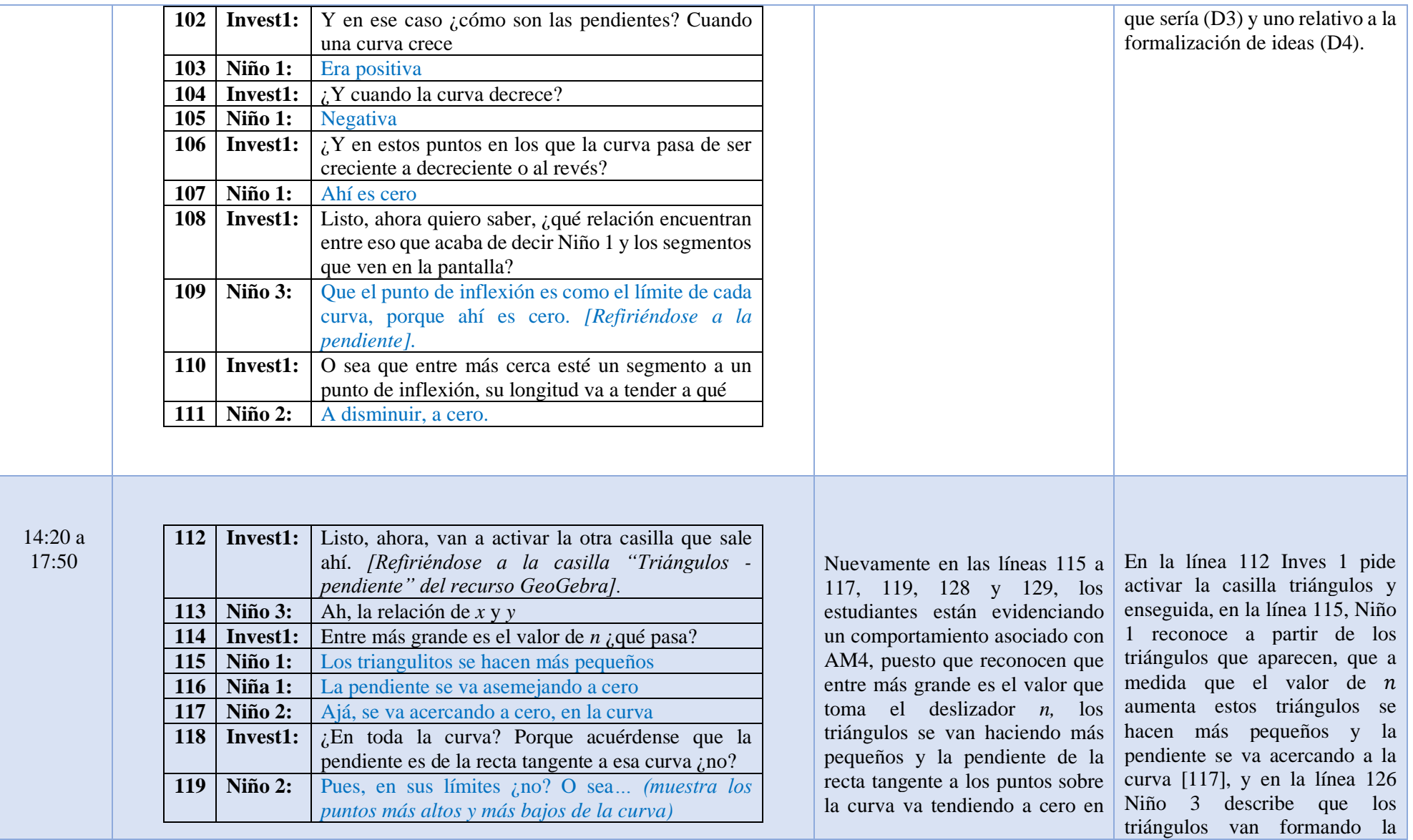

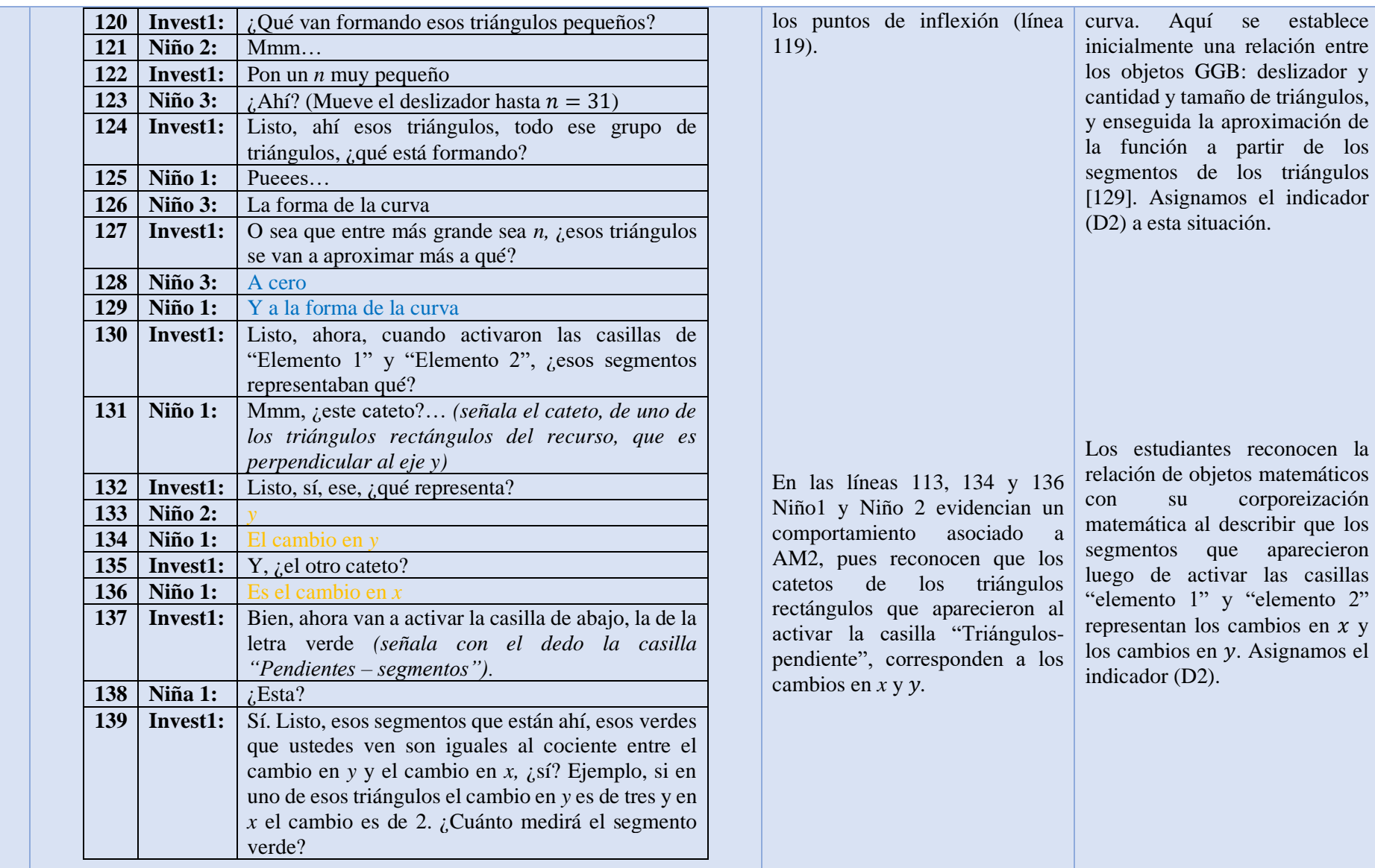

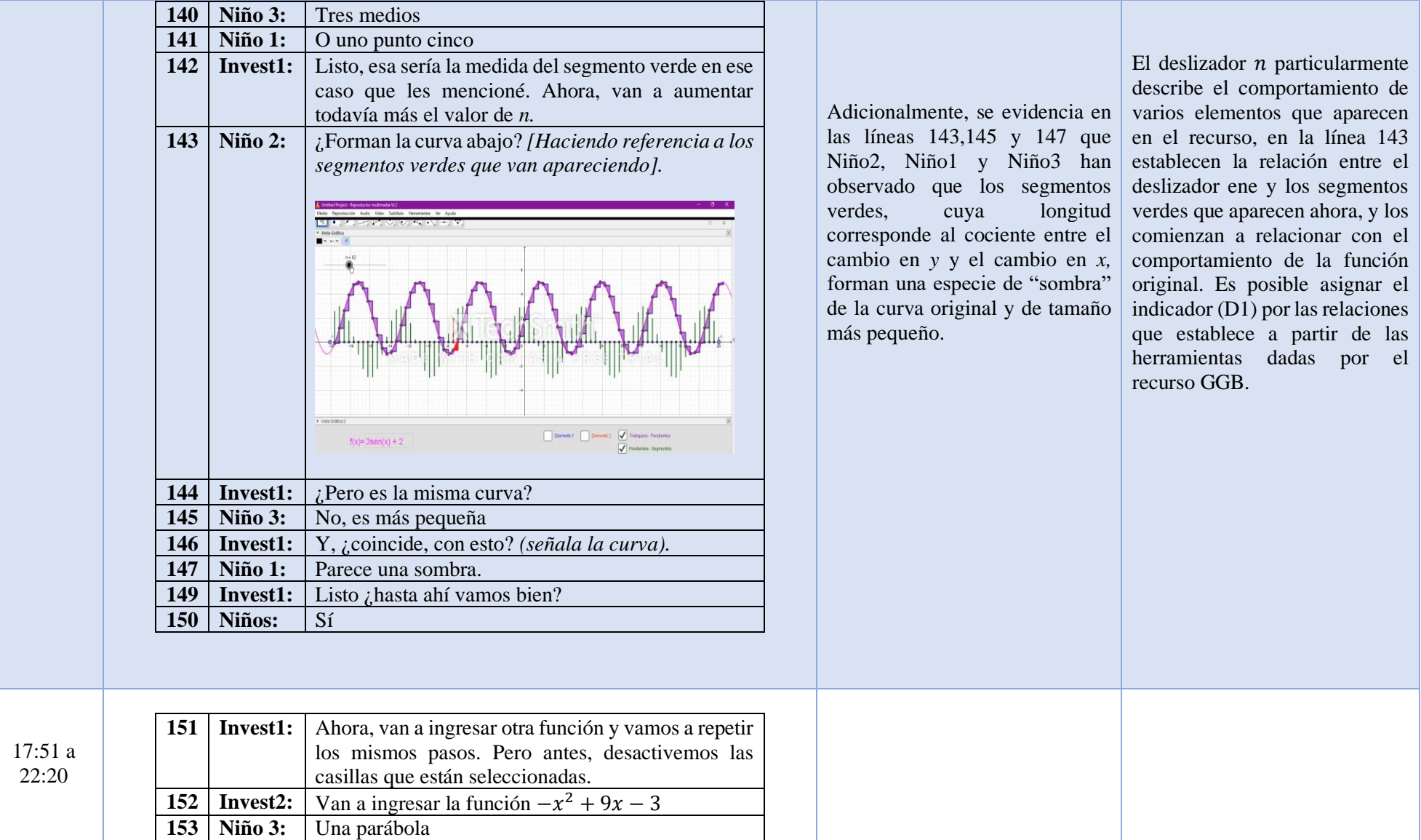

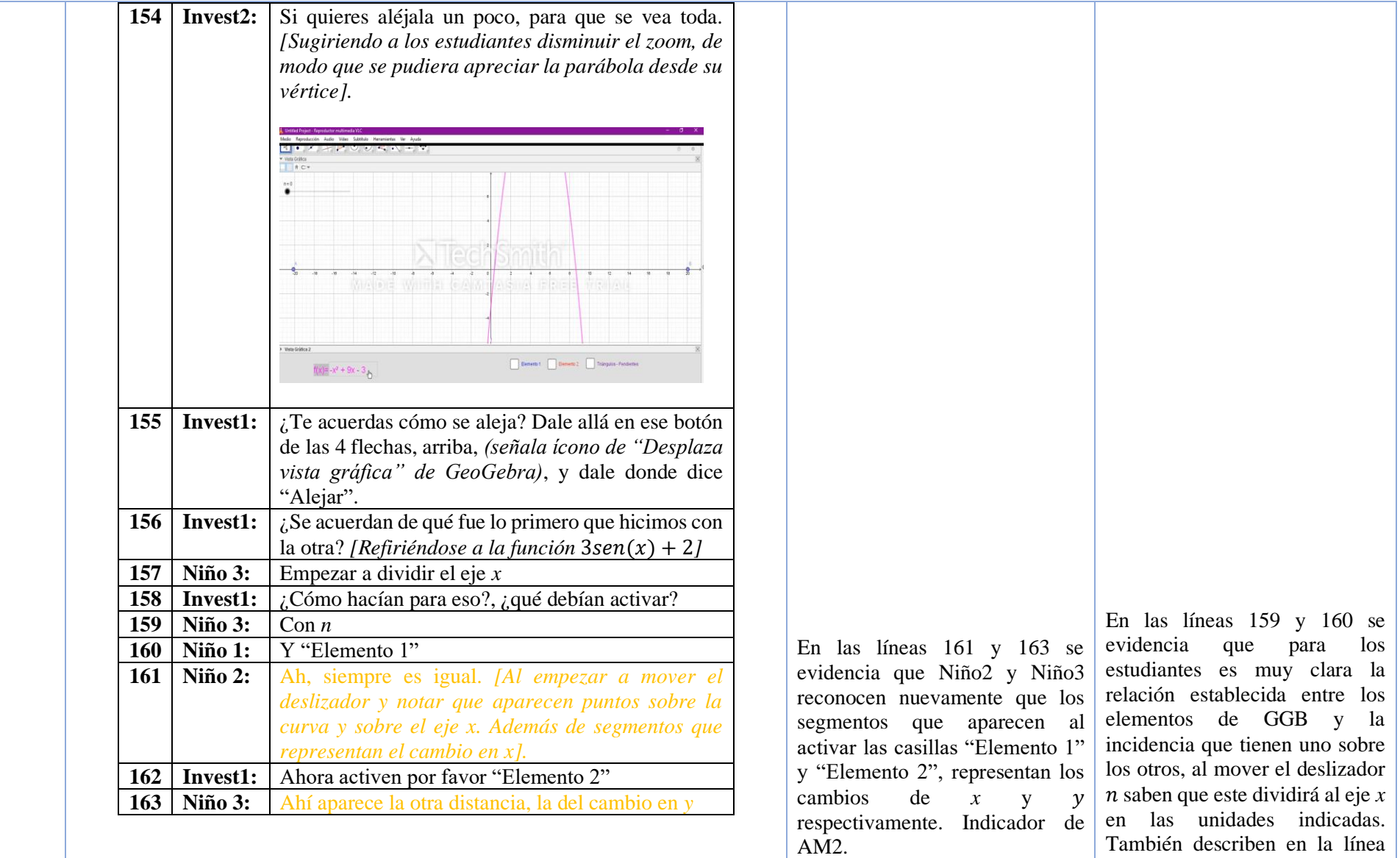

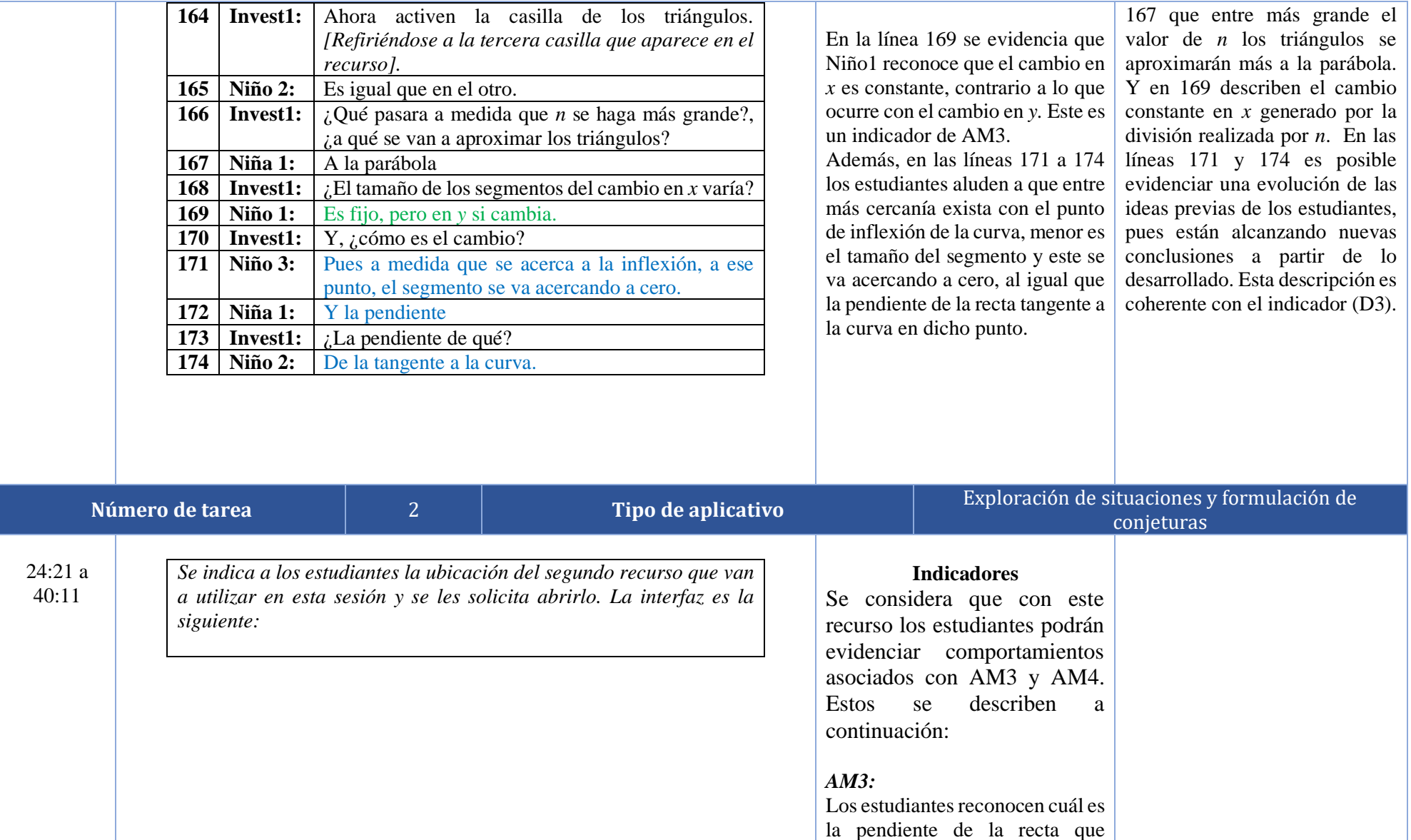

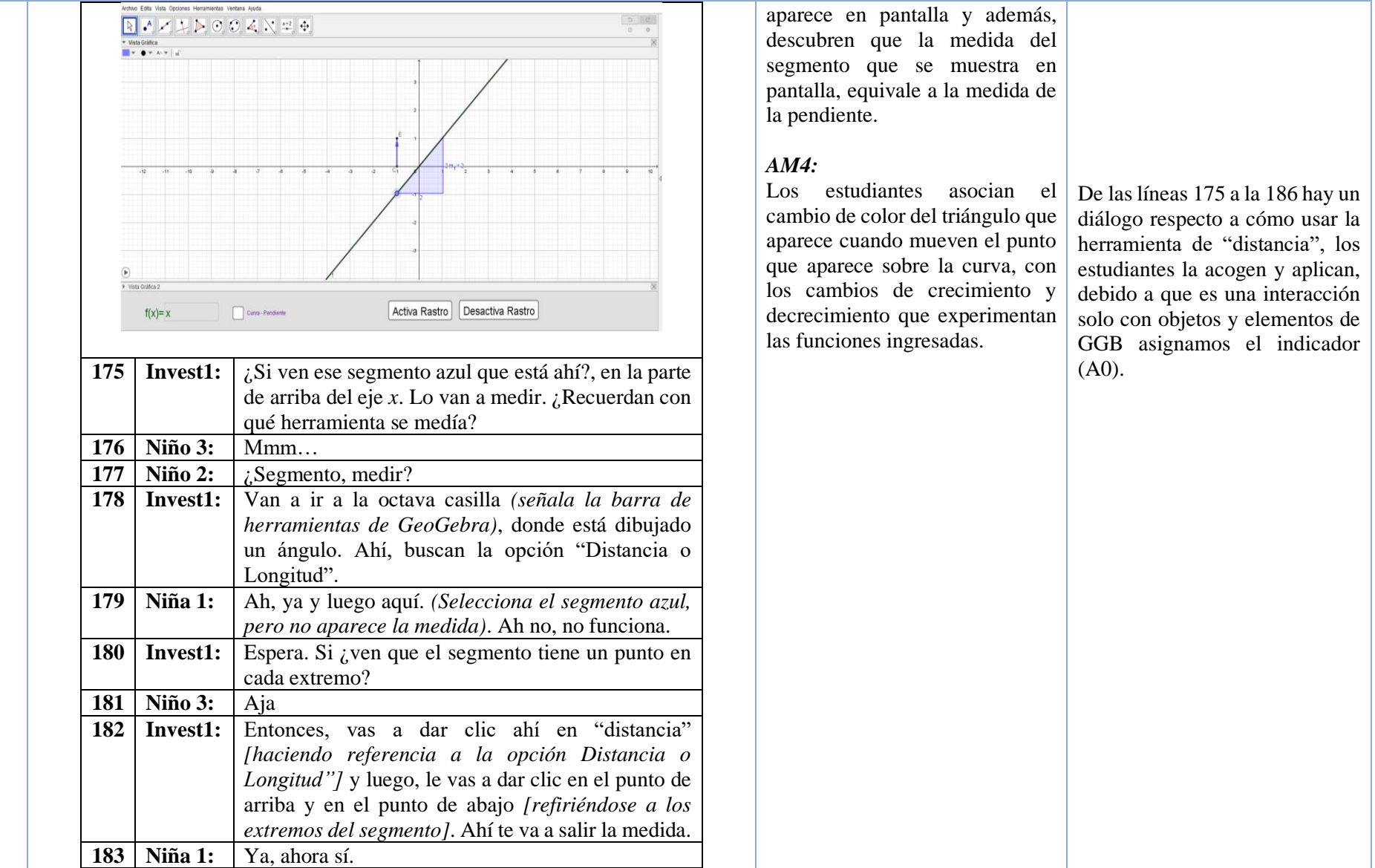

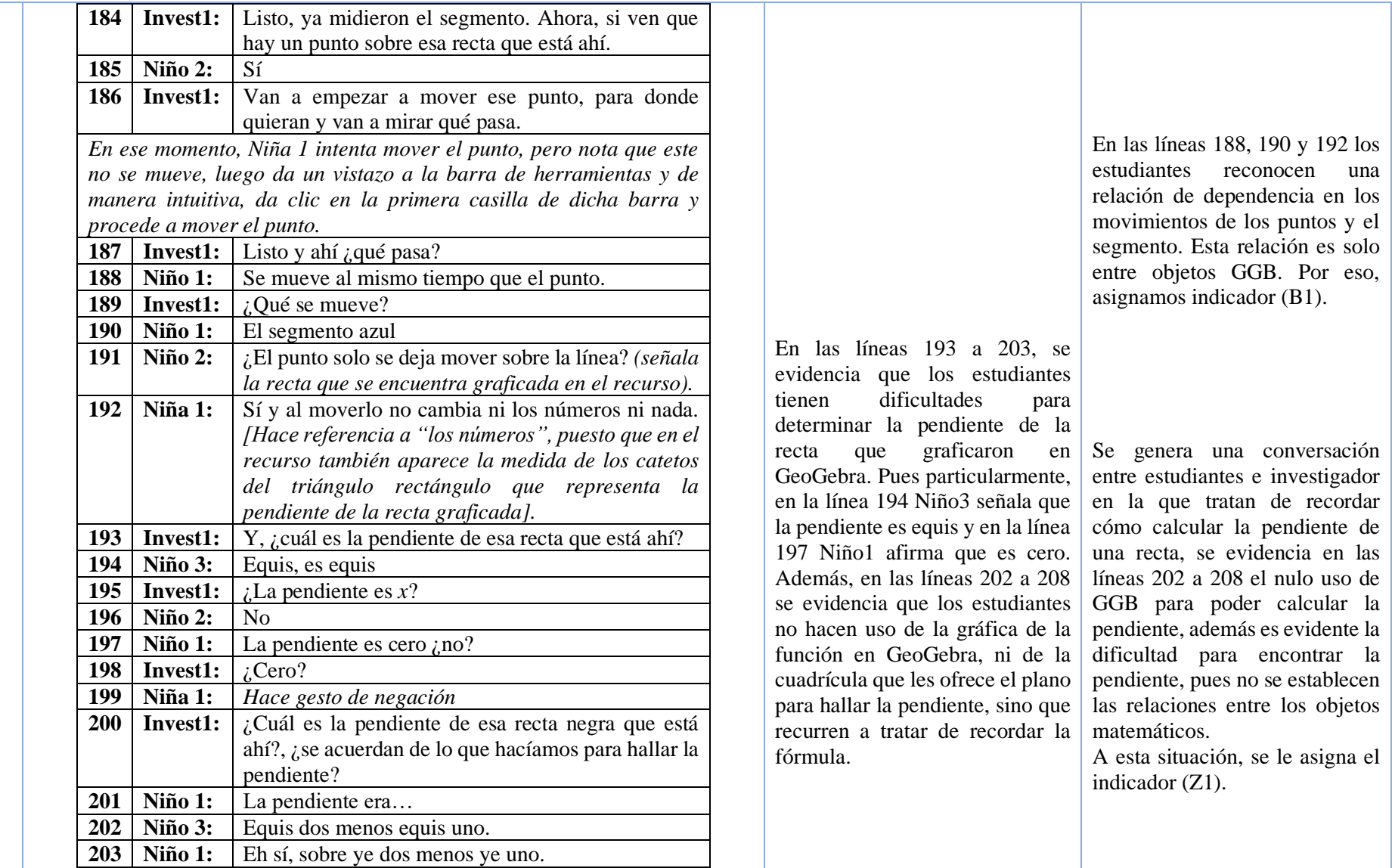

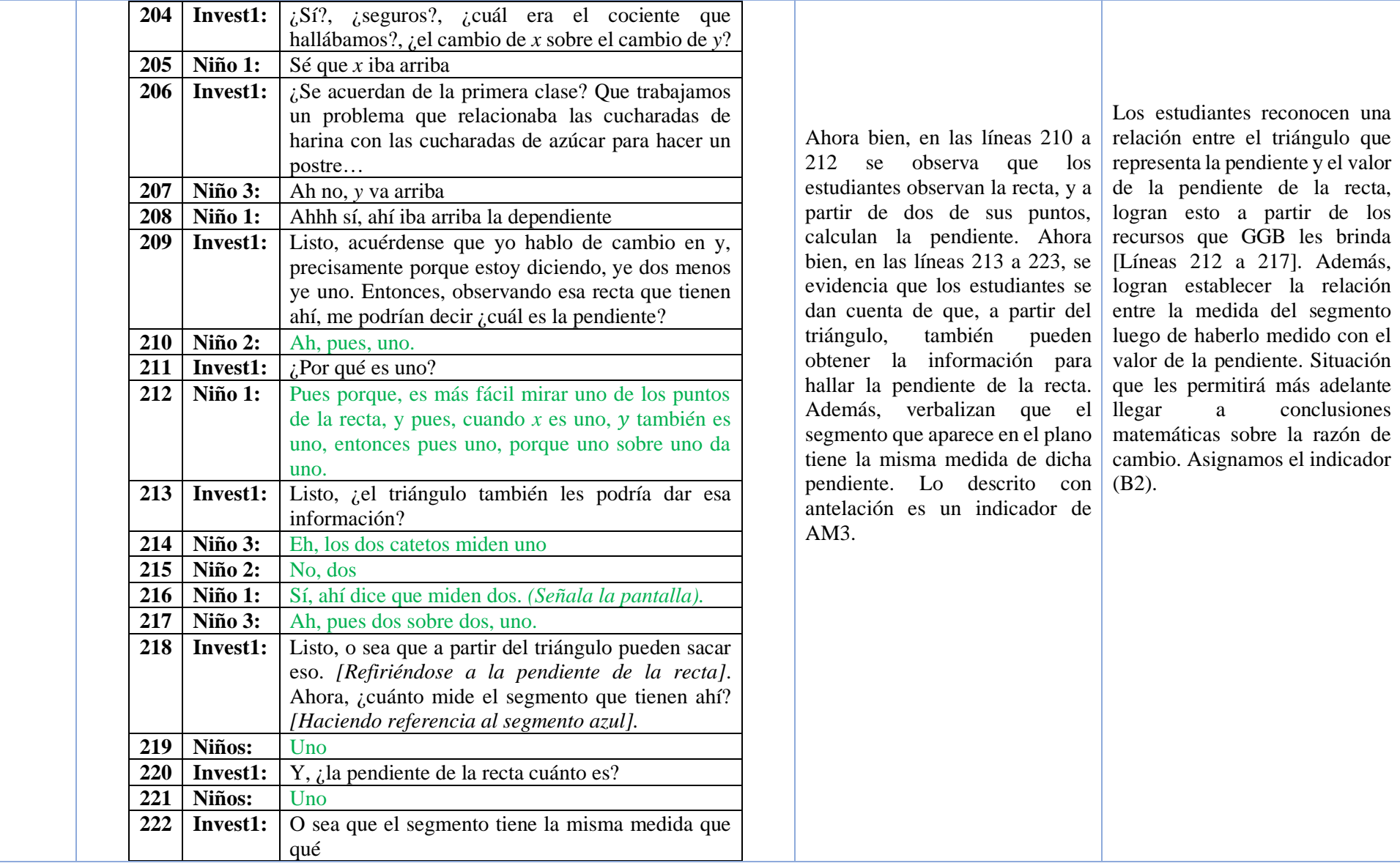

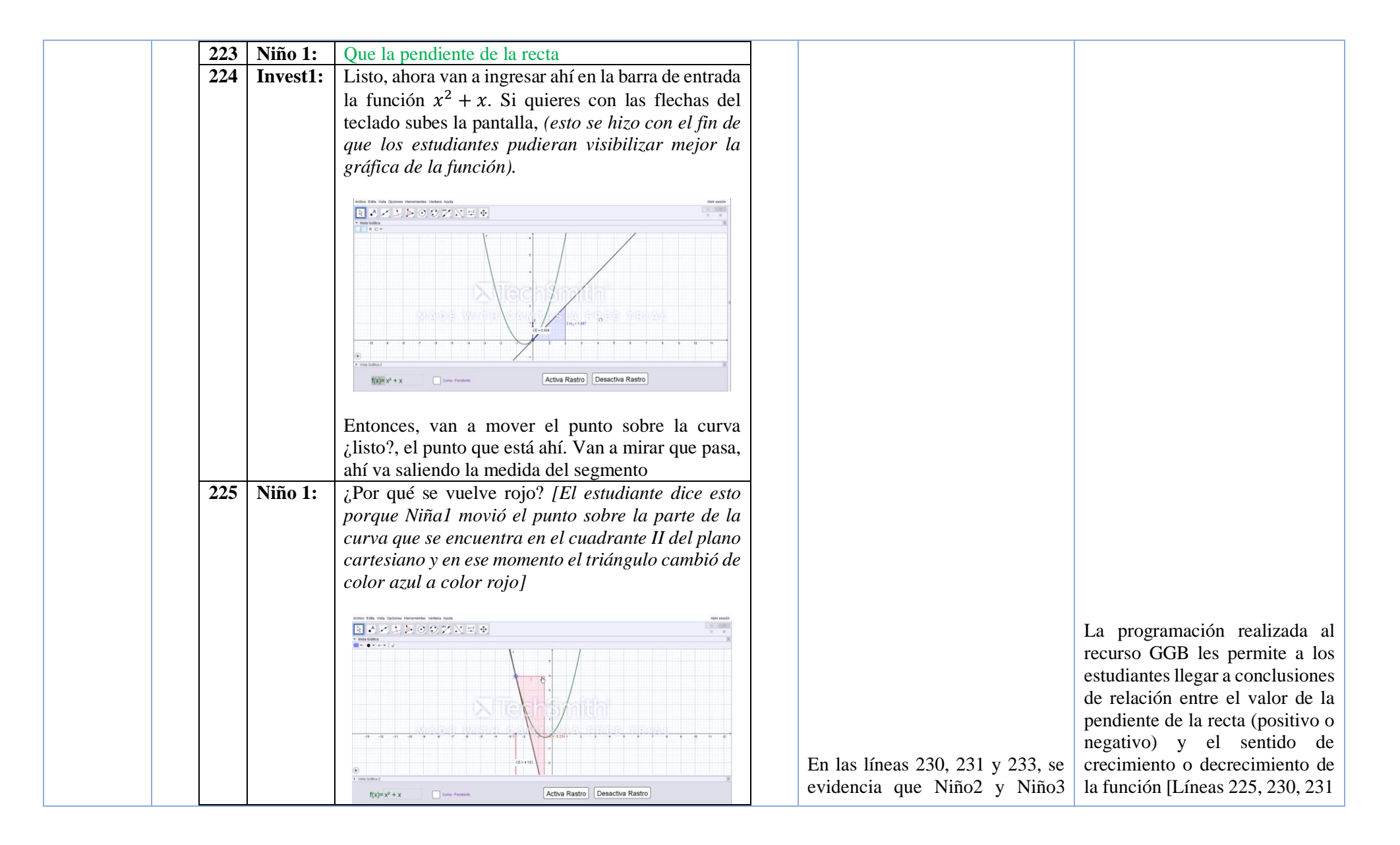

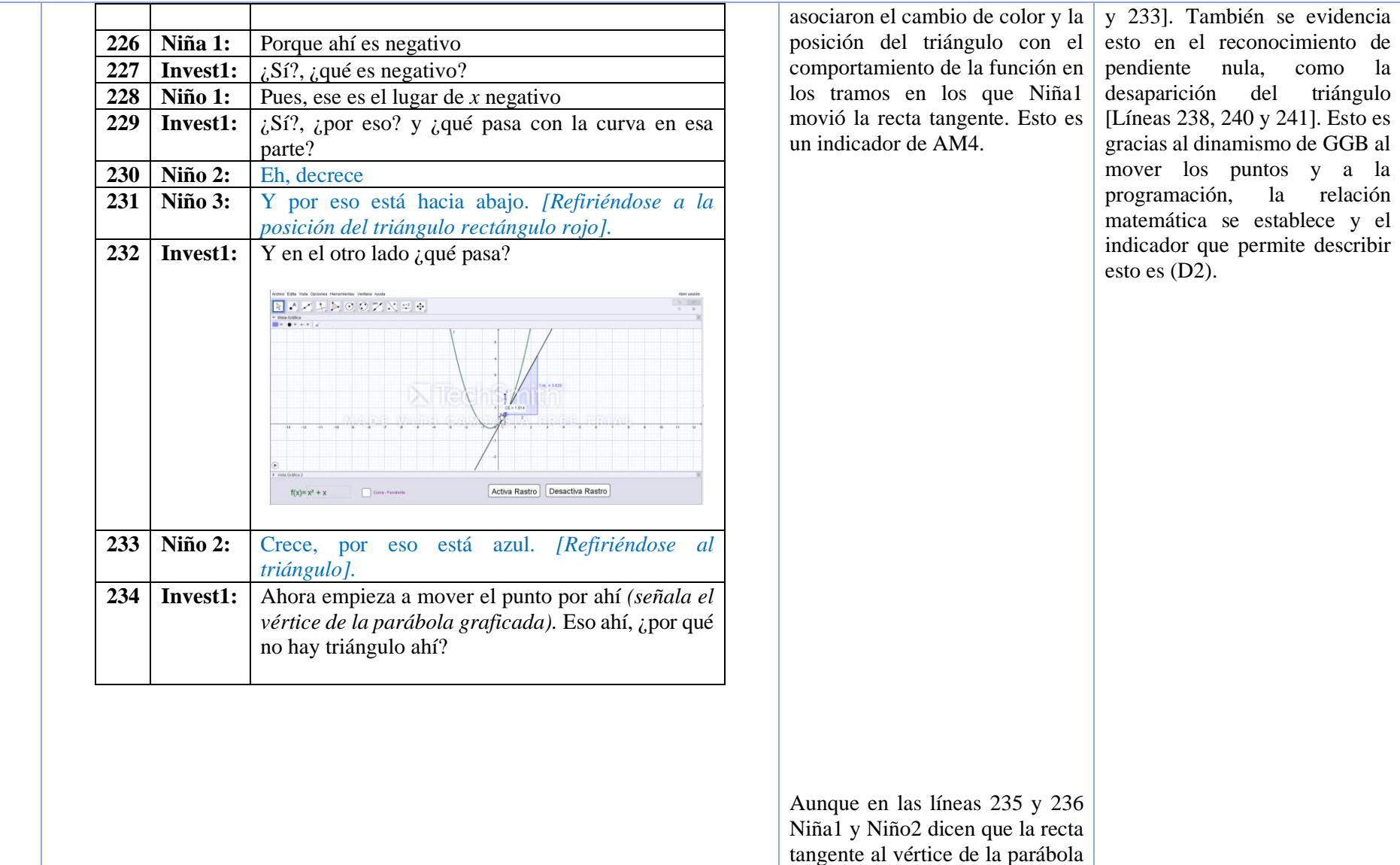

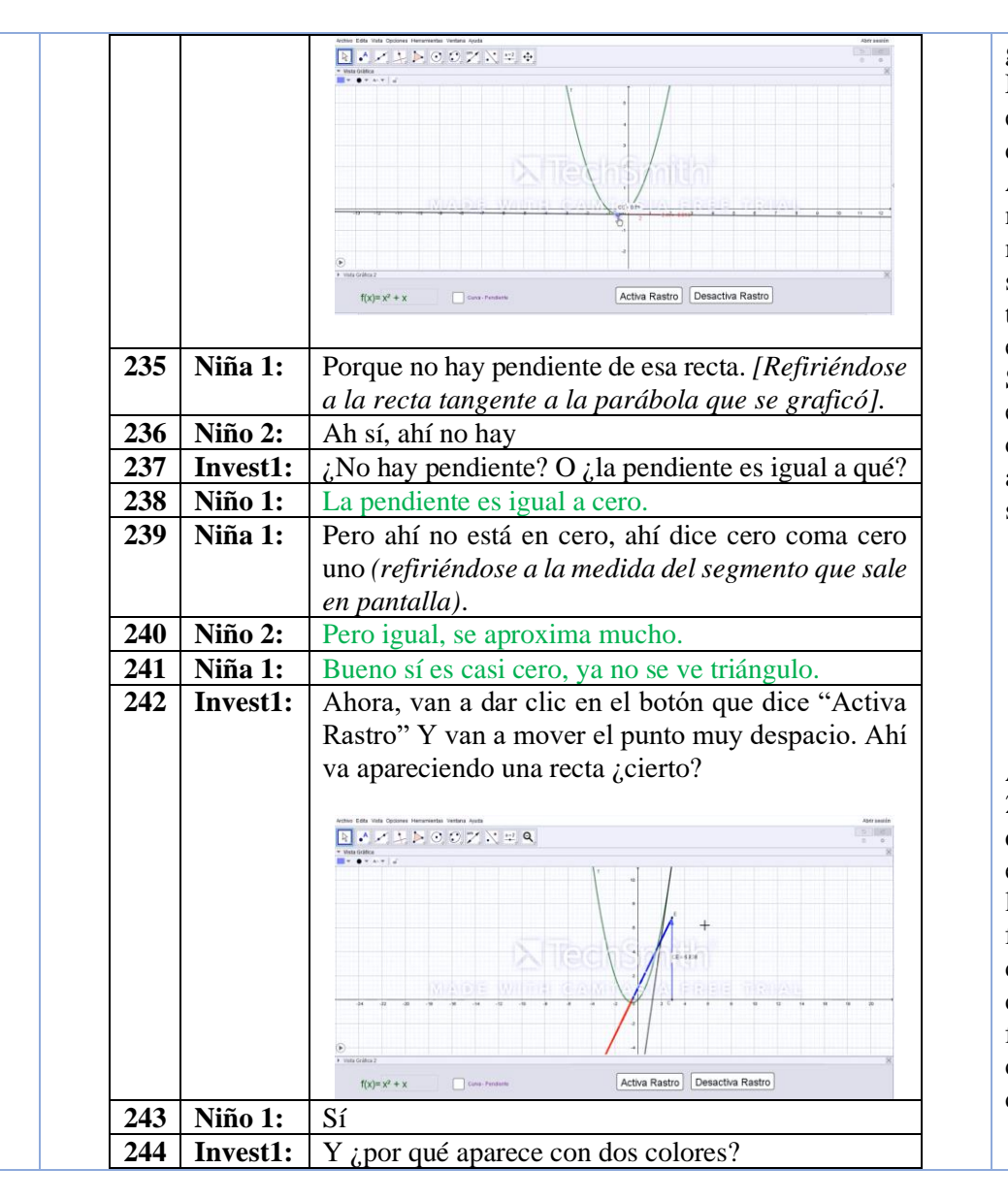

graficada no tiene pendiente, Niño1 determina que la pendiente en este punto es cero, esto es un comportamiento asociado a AM3. Cabe resaltar que en ese momento Niña1 alude a que la medida del segmento, que resulta ser igual a la pendiente de la recta tangente en un punto de la curva, es cero, coma cero uno y no cero. Sin embargo, Niño2 afirma que este valor se aproxima mucho a cero, y Niña1 muestra estar de acuerdo con él, puesto que ya no se forma un triángulo.

Ahora bien, en las líneas 245, 246, 252, 254 y 256 se evidencia que los estudiantes están estableciendo una relación entre los colores de la recta que se forma con el rastro y el comportamiento en términos de crecimiento o decrecimiento de la función ingresada. Ese comportamiento está asociado con AM4.

El rastro que aparece luego de activar la casilla pedida por Inves 1 en la línea 242, permite una visualización de la relación descrita previamente por los estudiantes entre el sentido de crecimiento y decrecimiento de la función y la pendiente de la recta tangente a esta. La recta que apareció como rastro tiene dos colores que representan la pendiente negativa y positiva de la tangente; en las líneas 246,

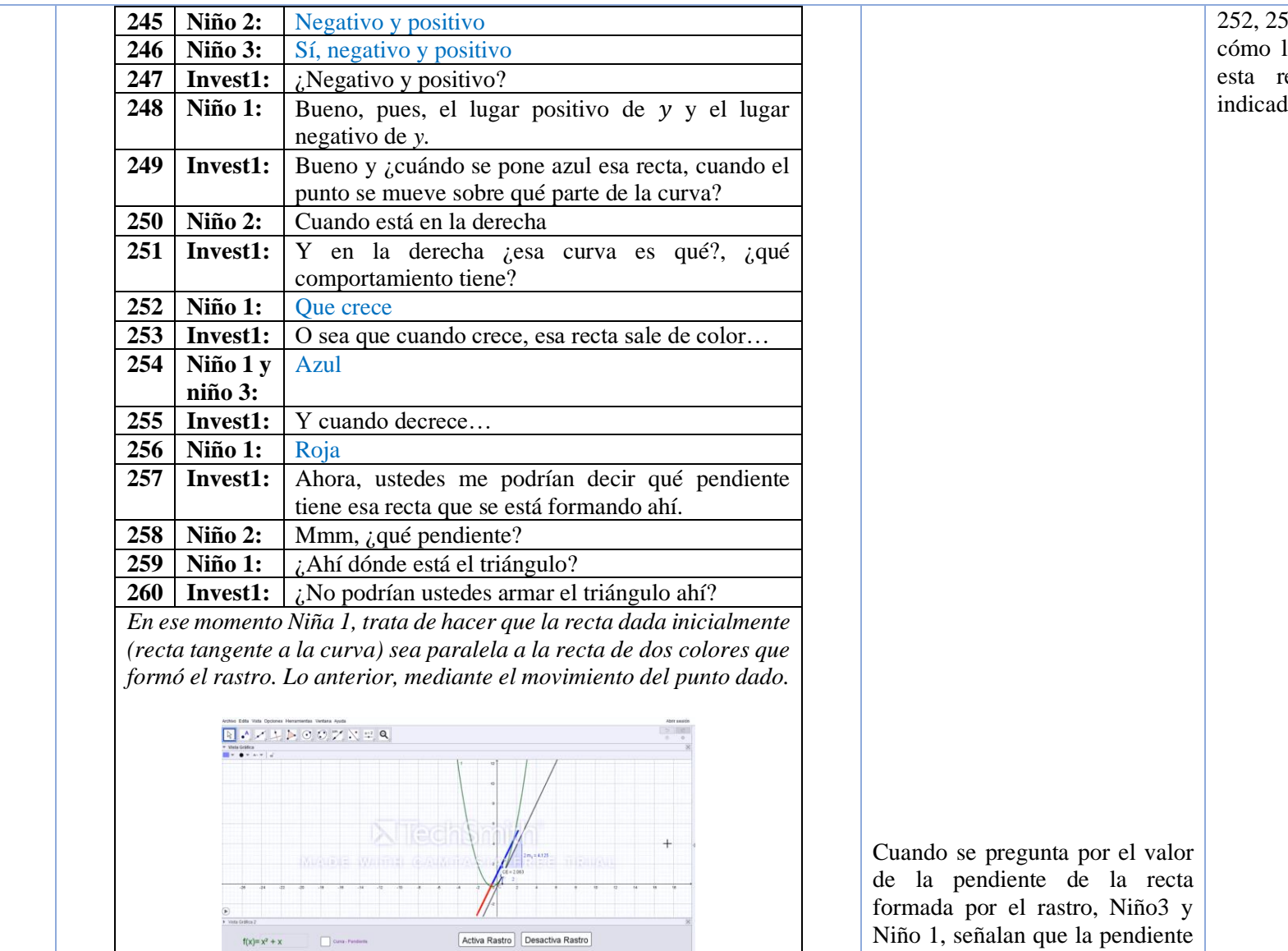

252, 254 y 256 dan evidencia de cómo los estudiantes describen esta relación. Asignamos el indicador (D2).

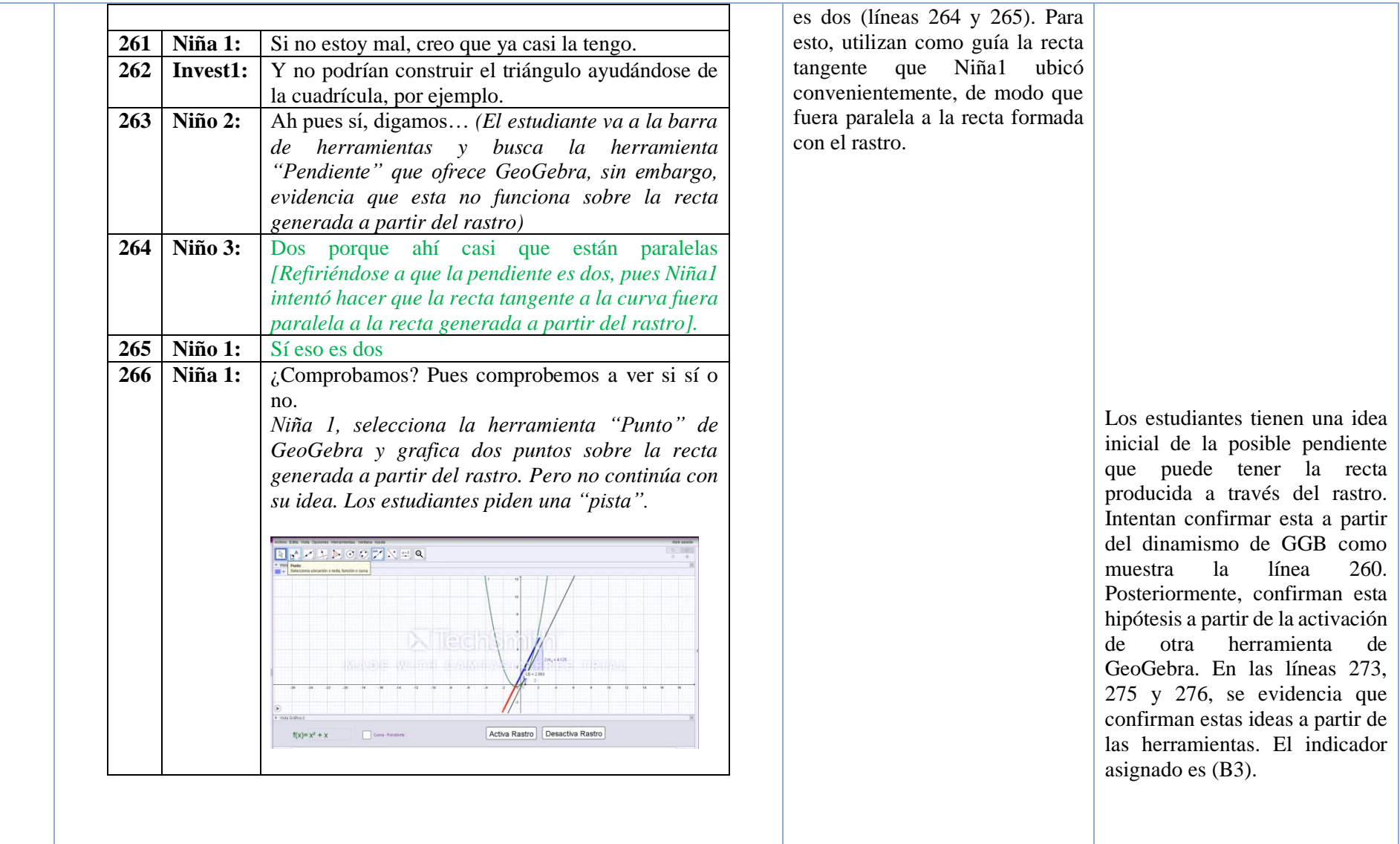

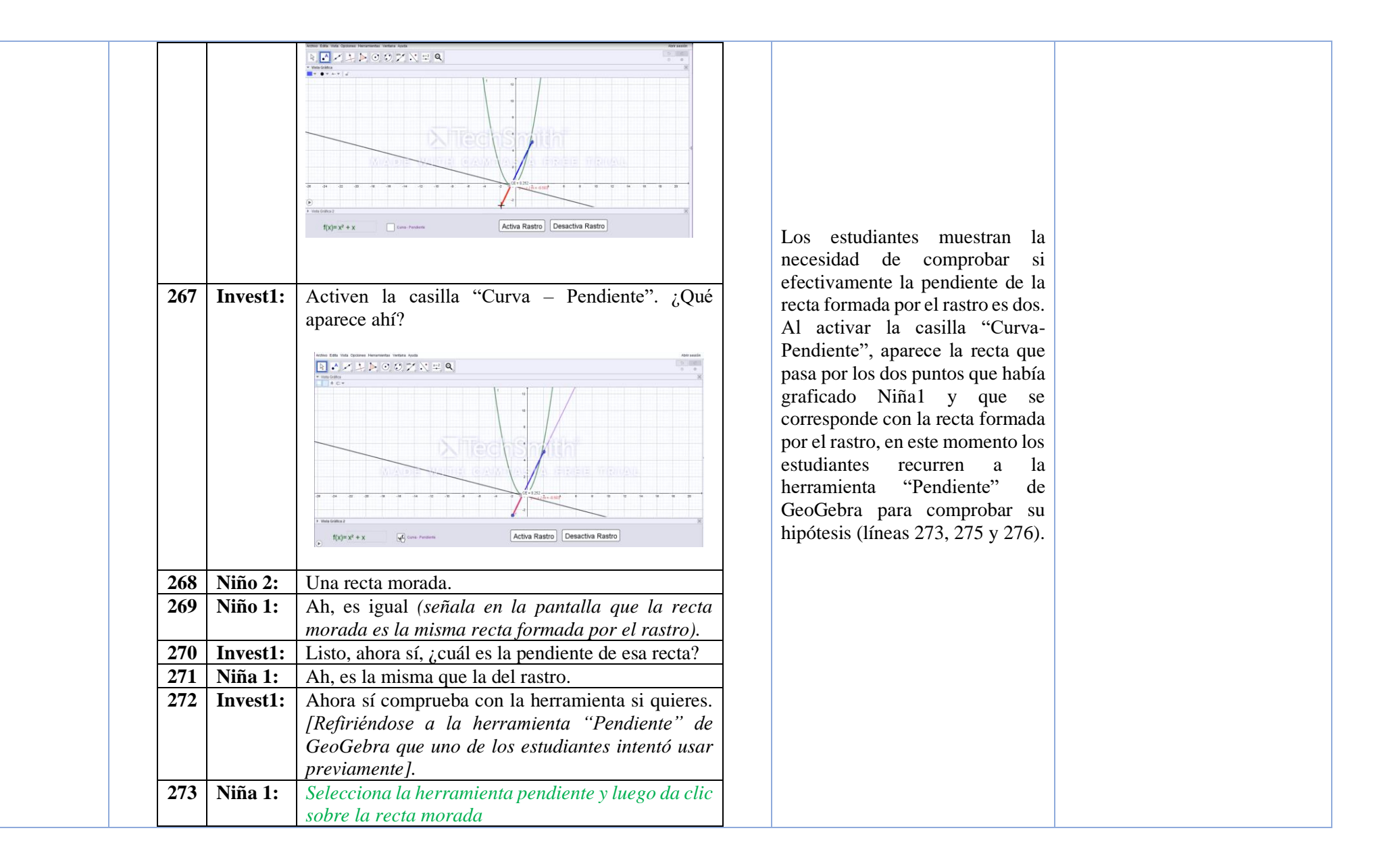

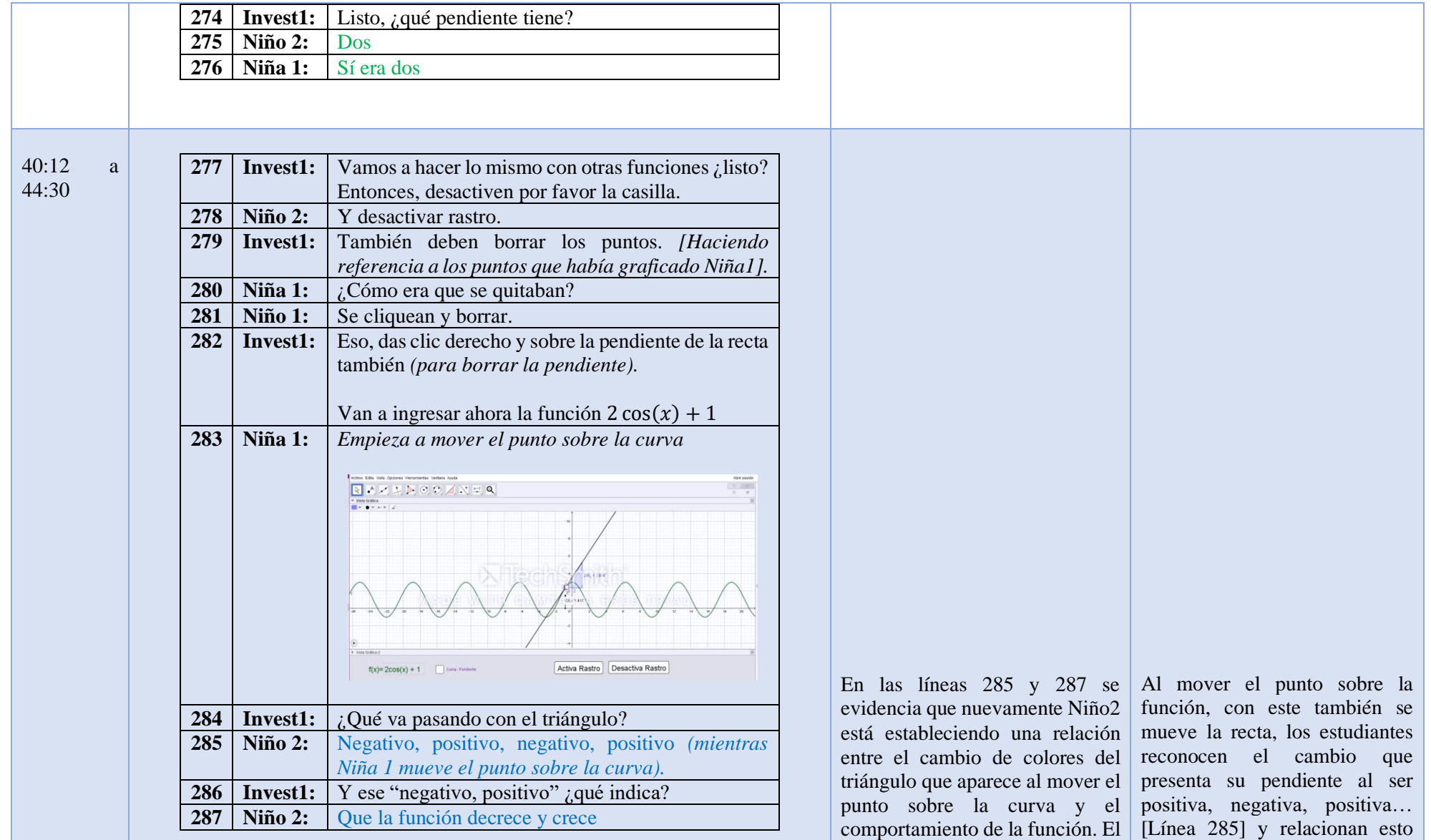

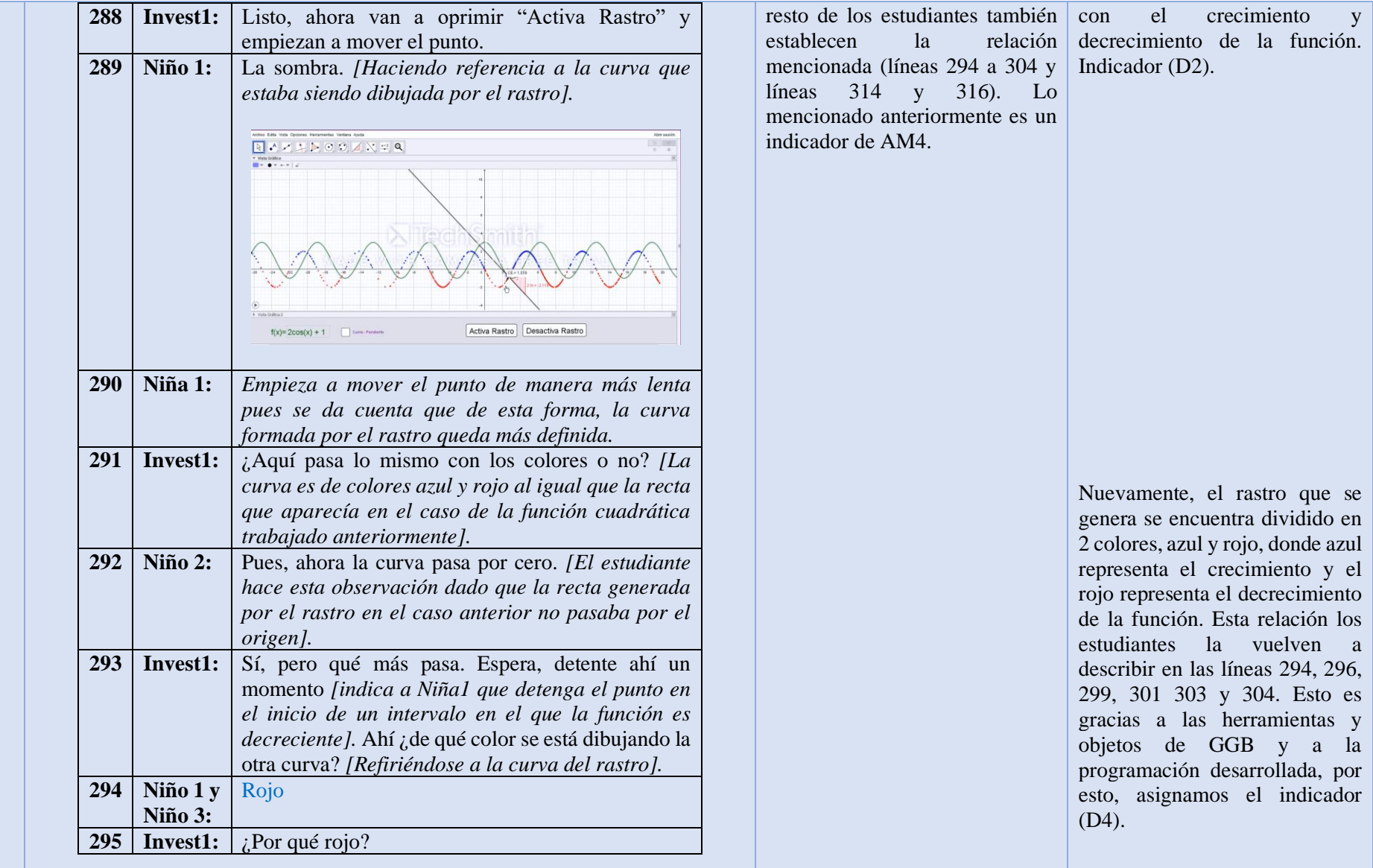

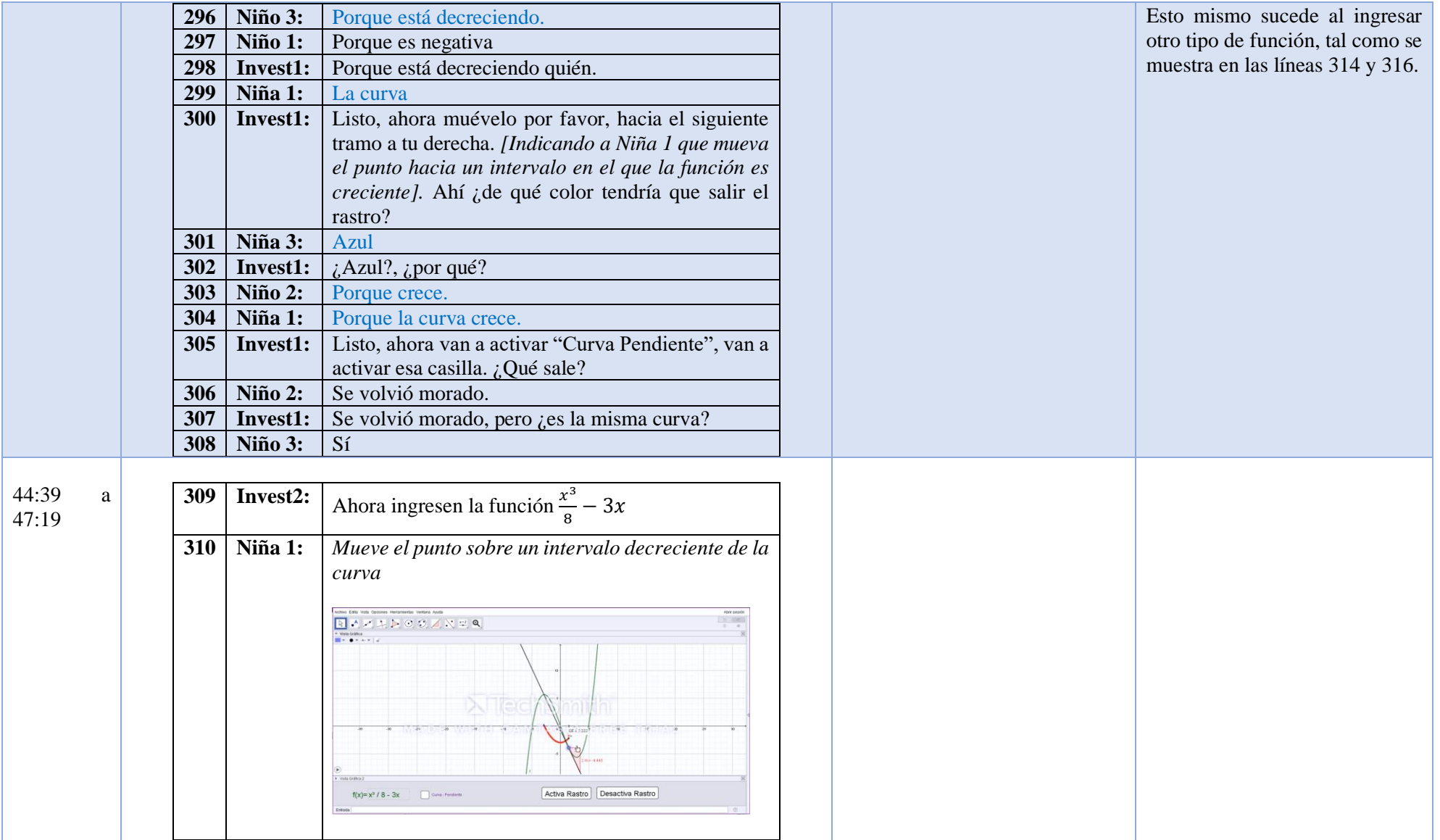

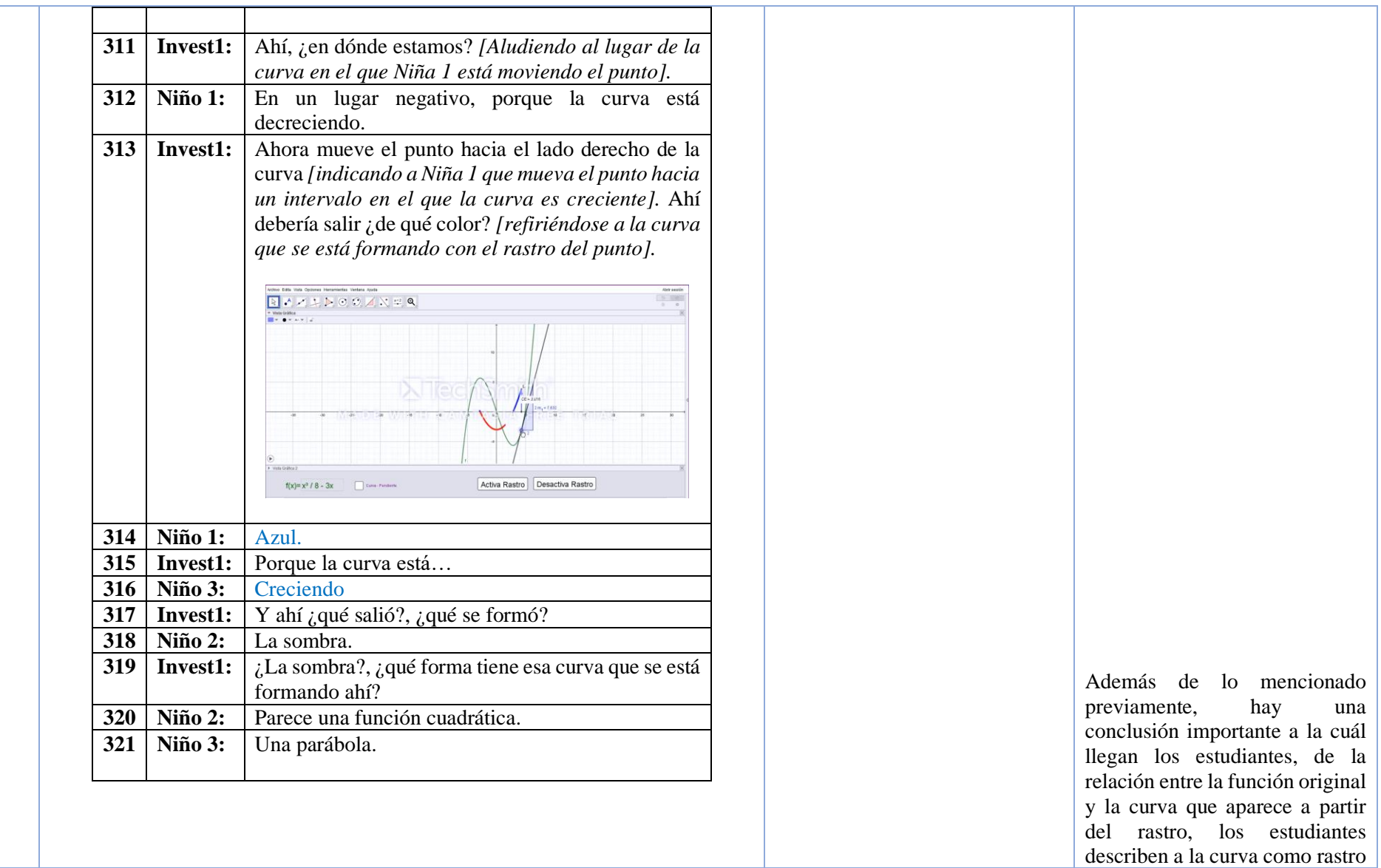

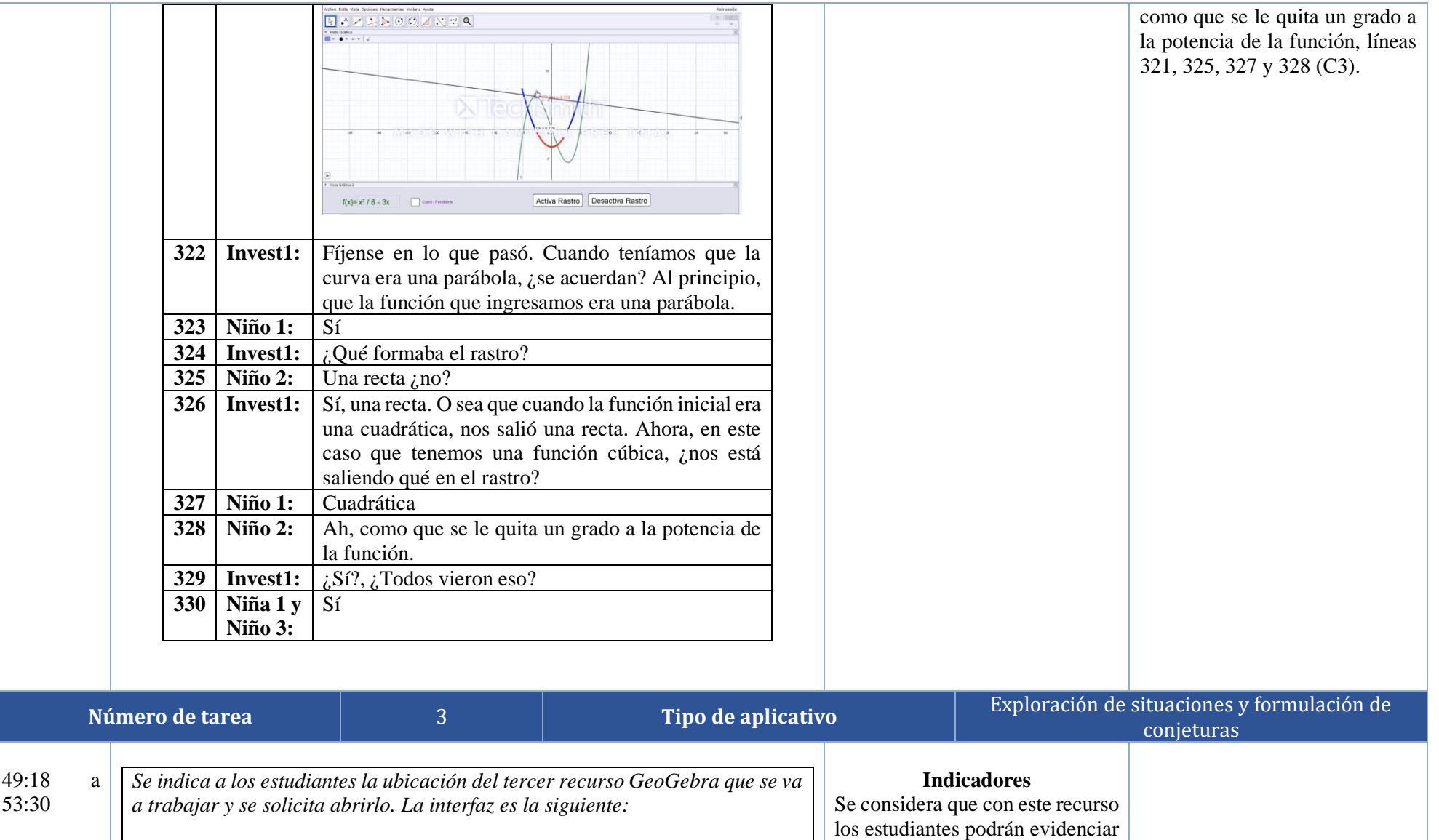

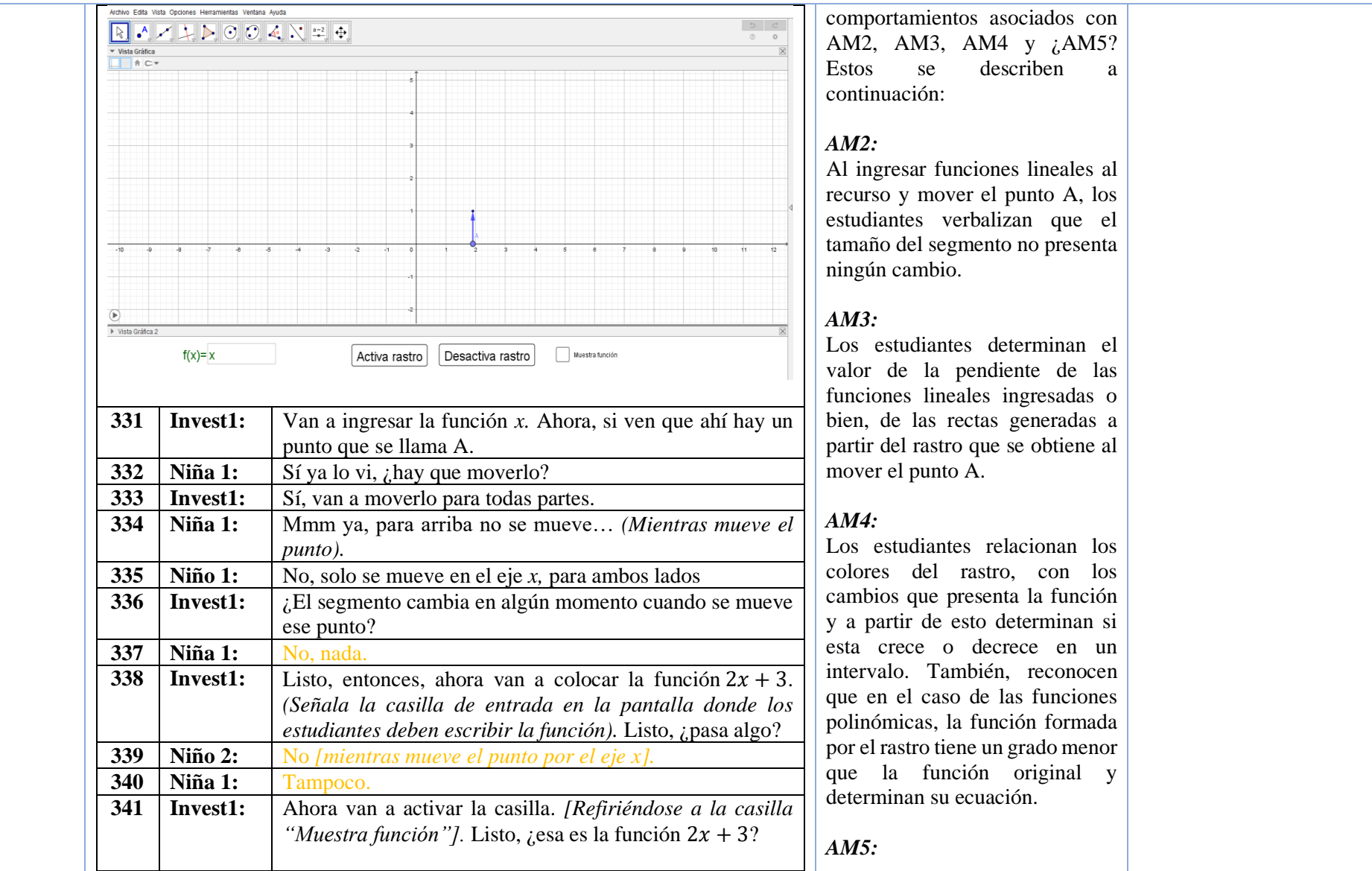

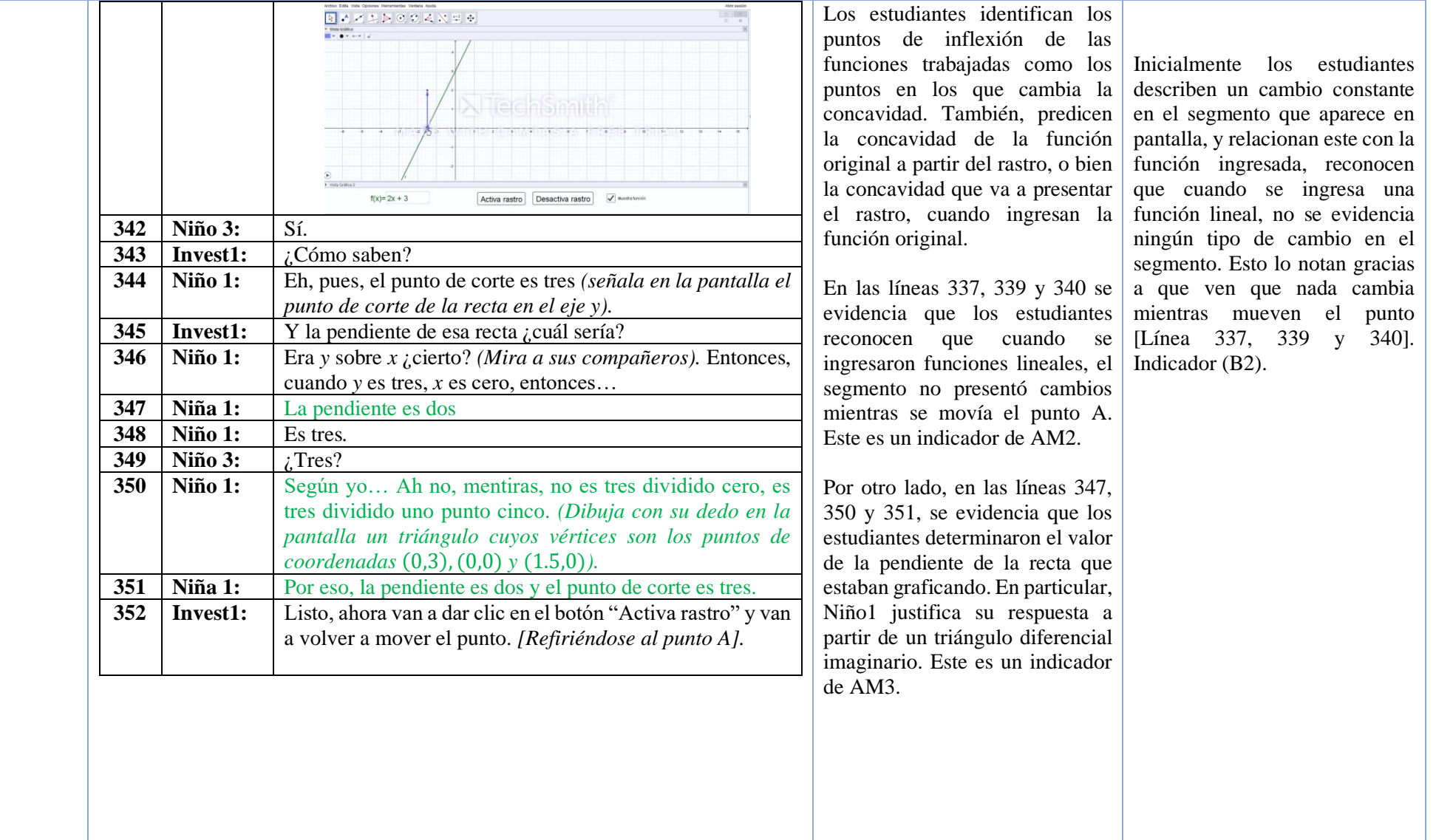

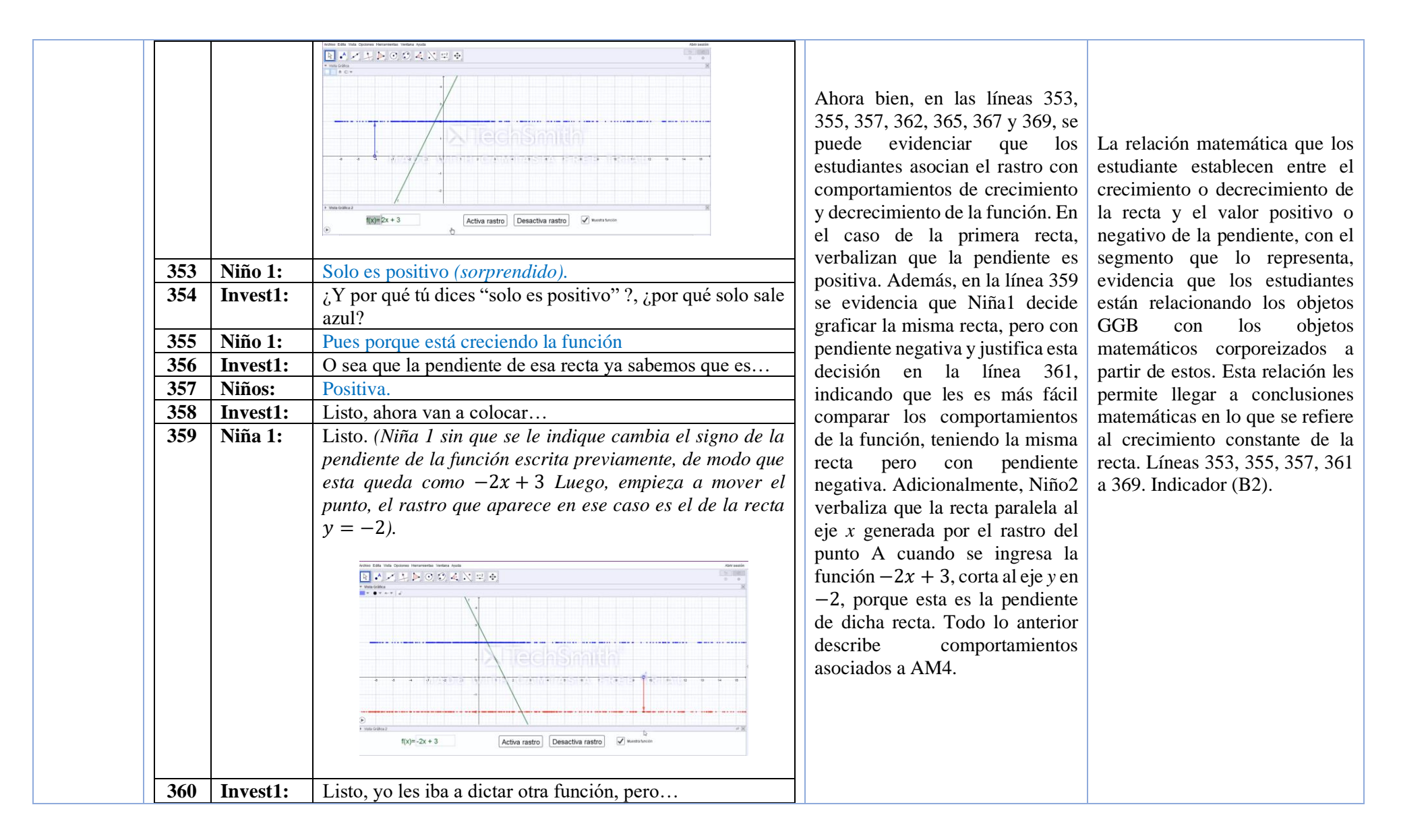

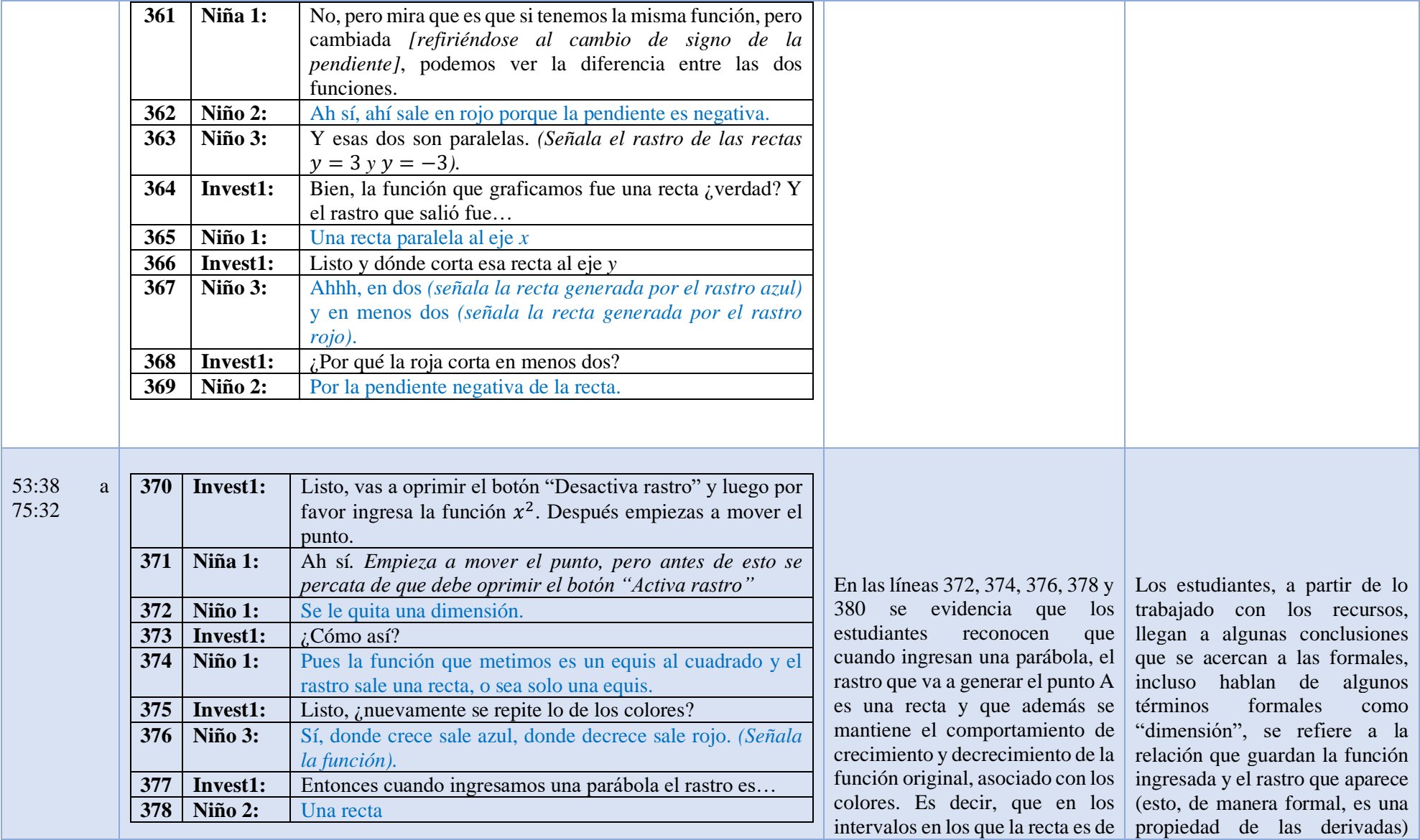

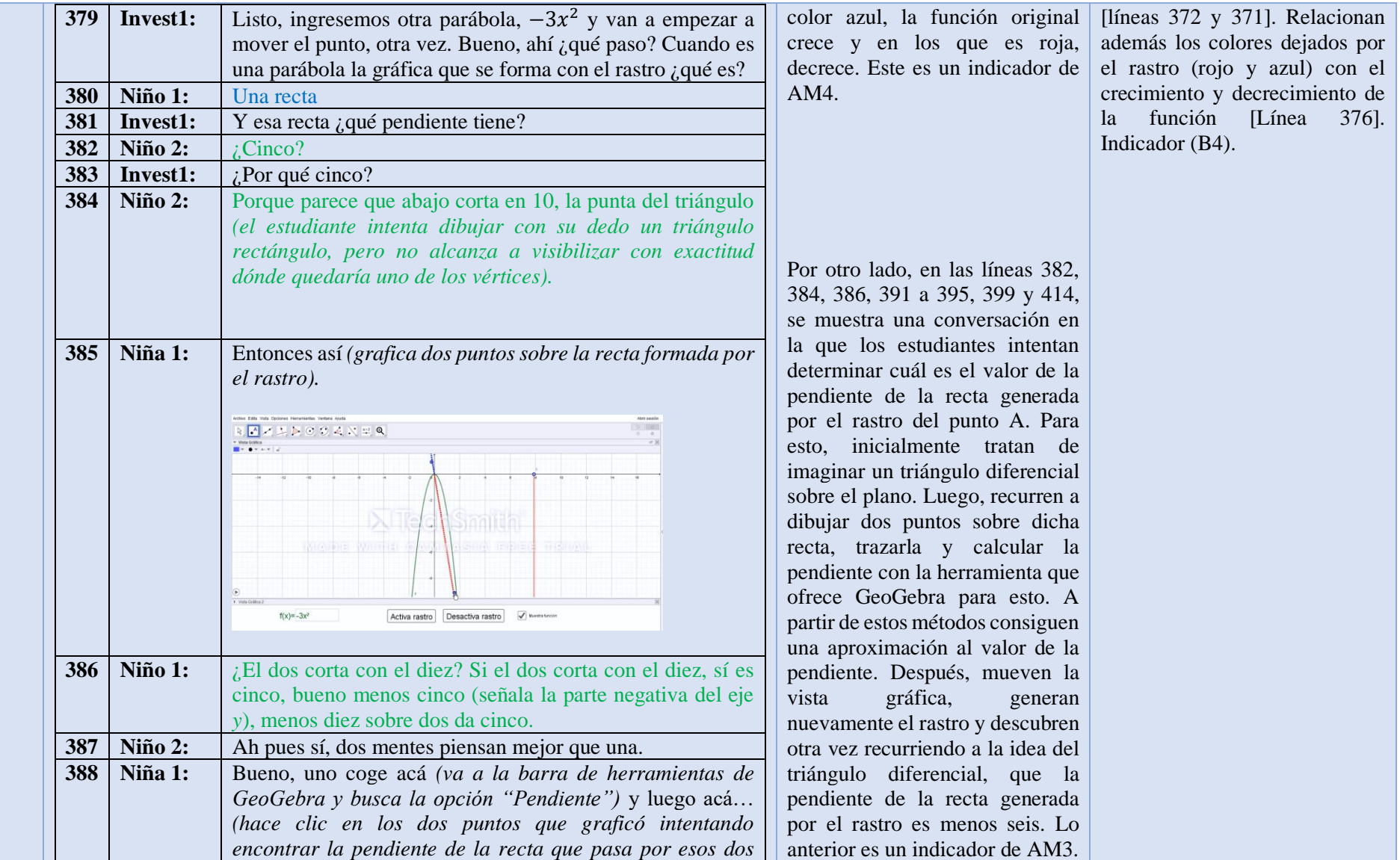

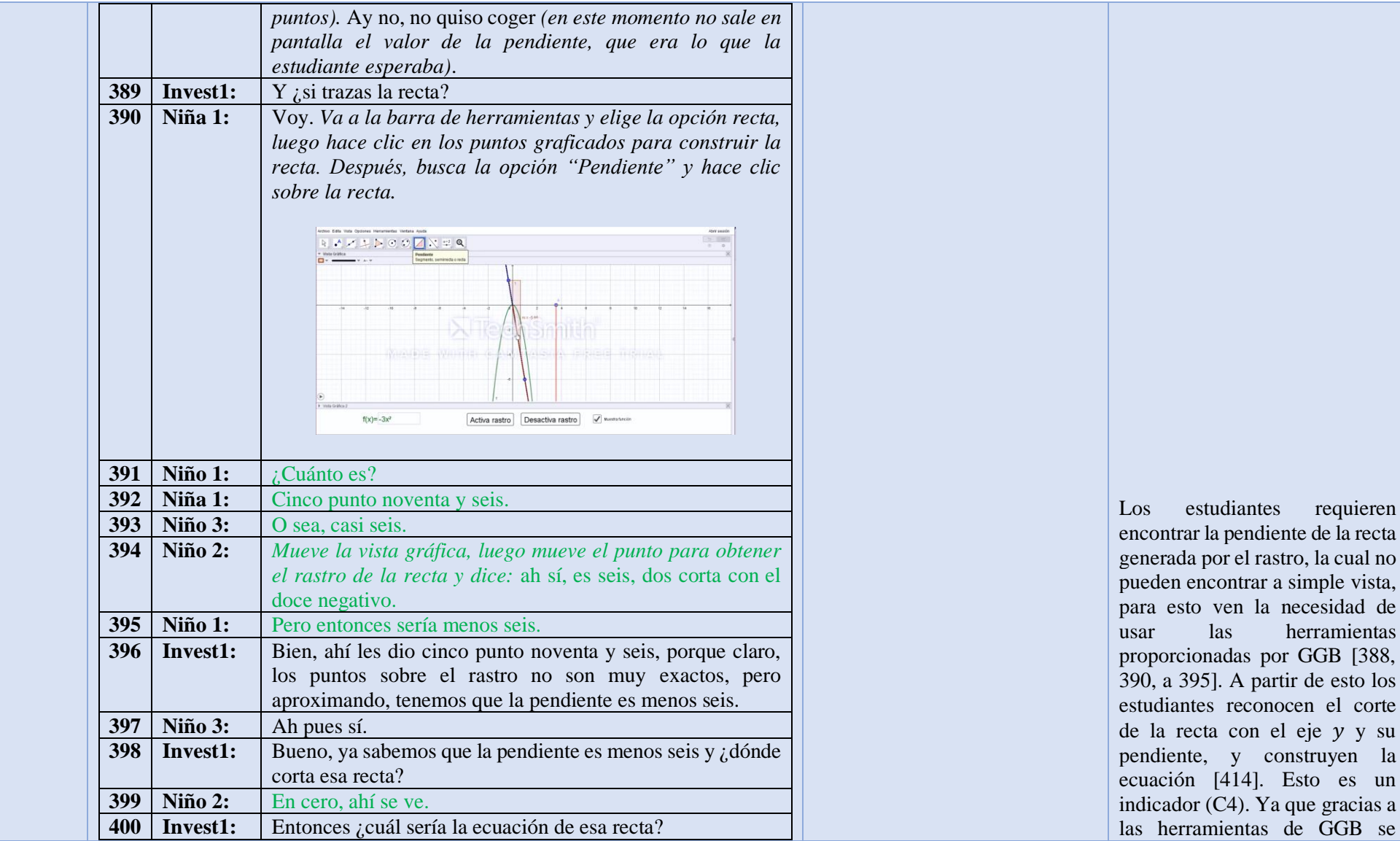
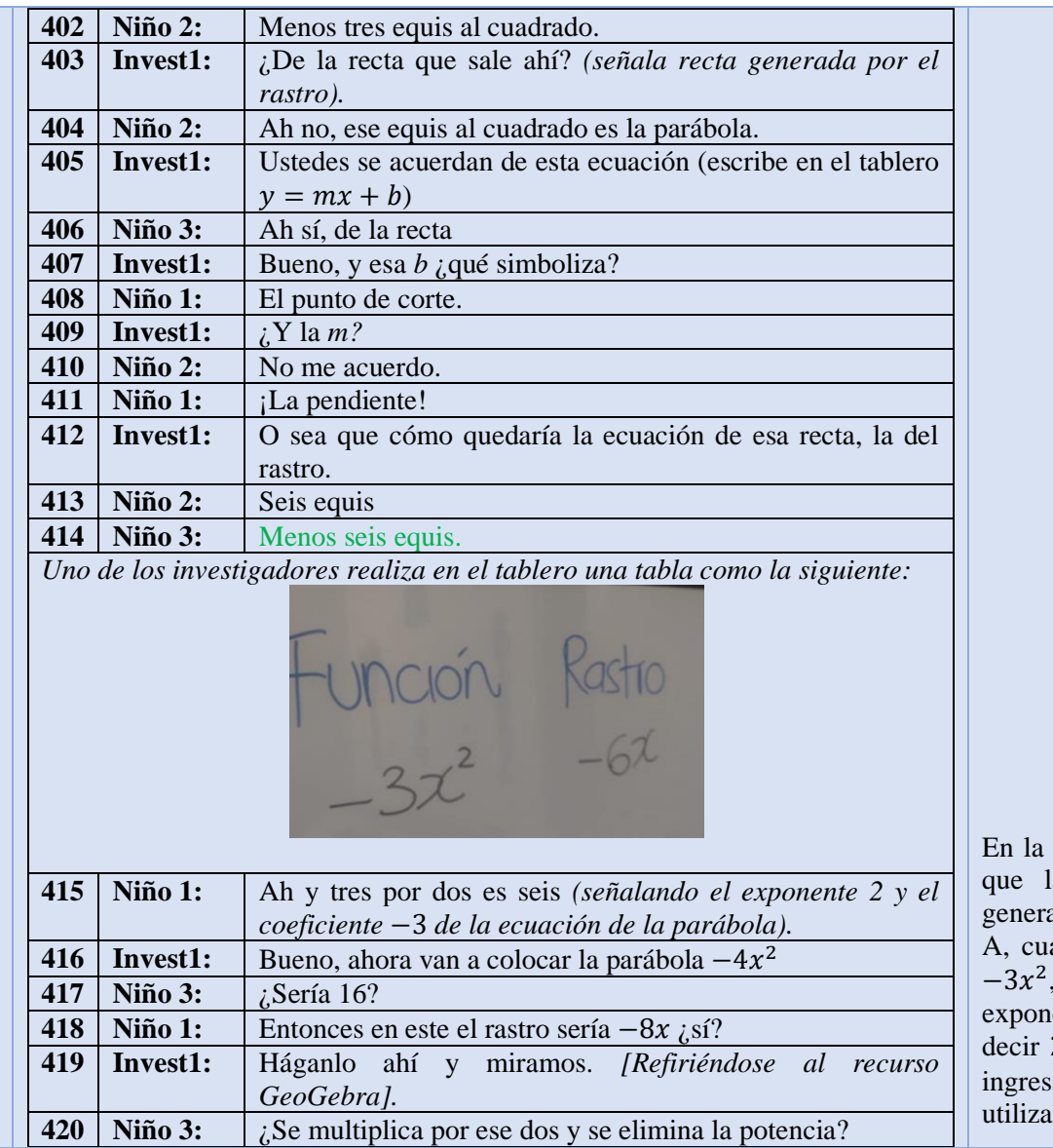

logró formalizar la ecuación de la recta formada por el rastro.

línea 415, Niño1 descubre la pendiente de la recta ada por el rastro del punto A, cuando se graficó la función Los estudiantes son capaces de , resulta de multiplicar el ente por el coeficiente, es 2 por −3. Cuando se pide ingresar la función  $-4x^2$ , Niño1, ando el mismo argumento,

describir una relación matemática directa entre la curva original y el rastro generado por el punto, esta fue descrita

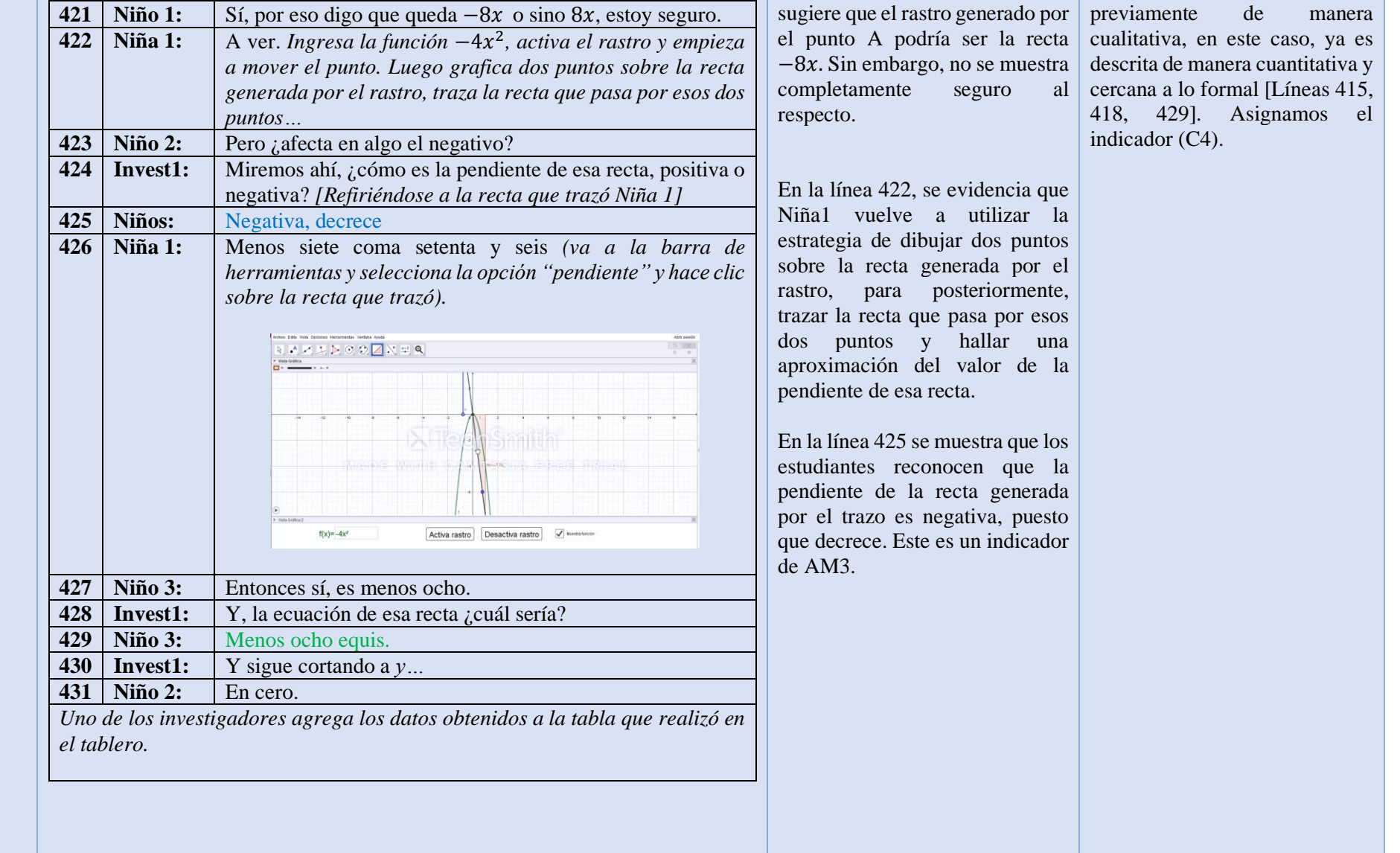

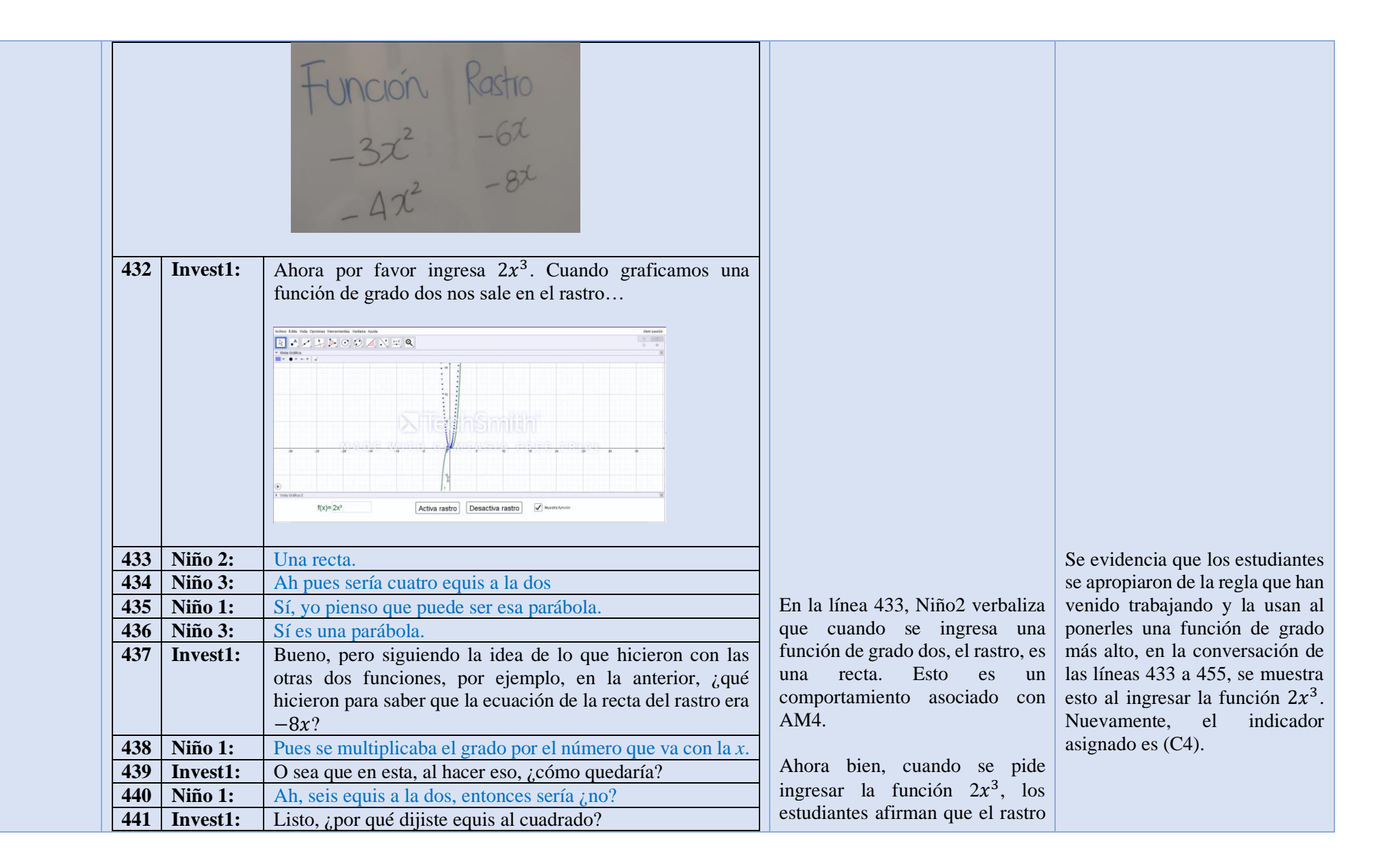

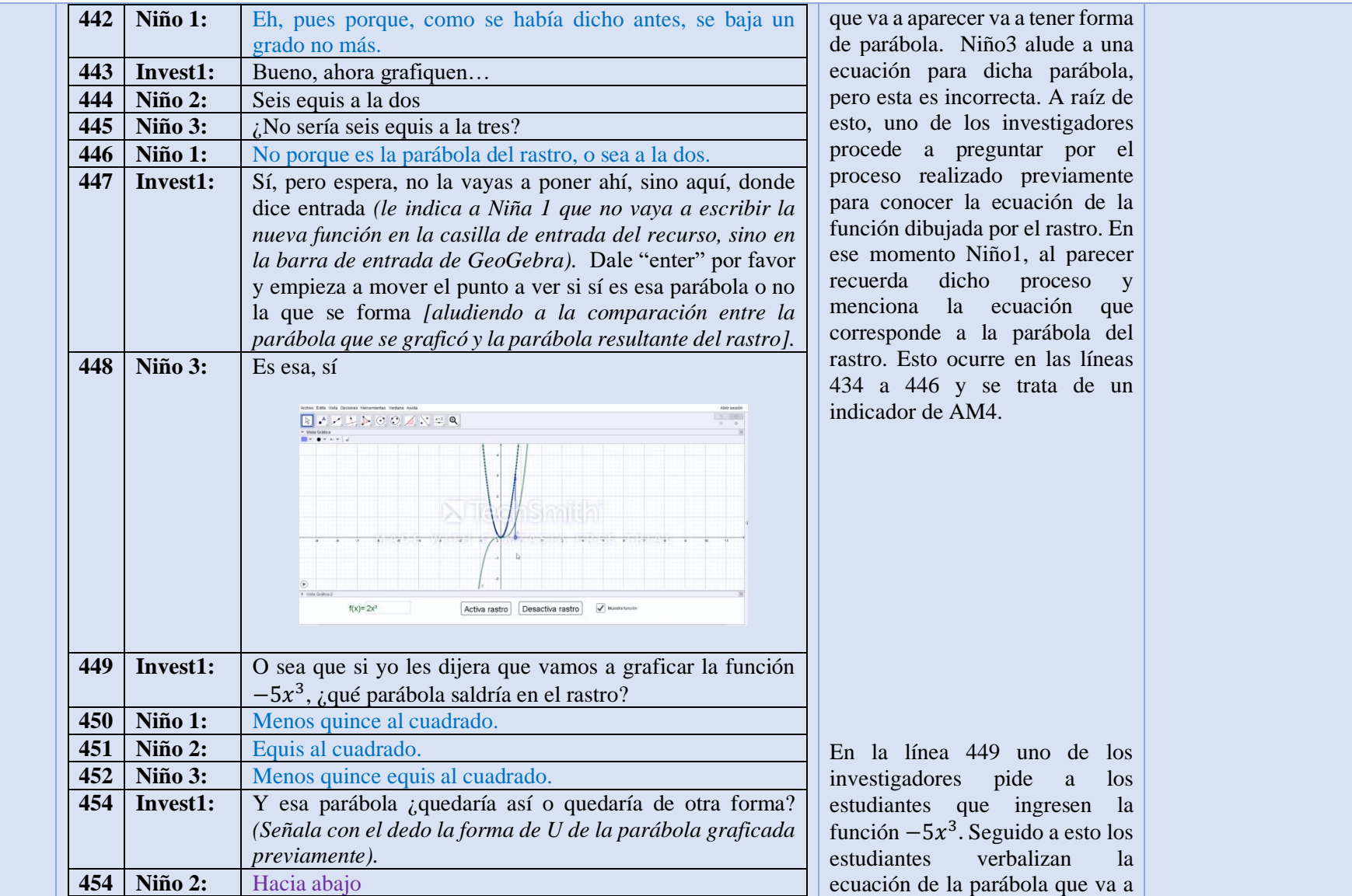

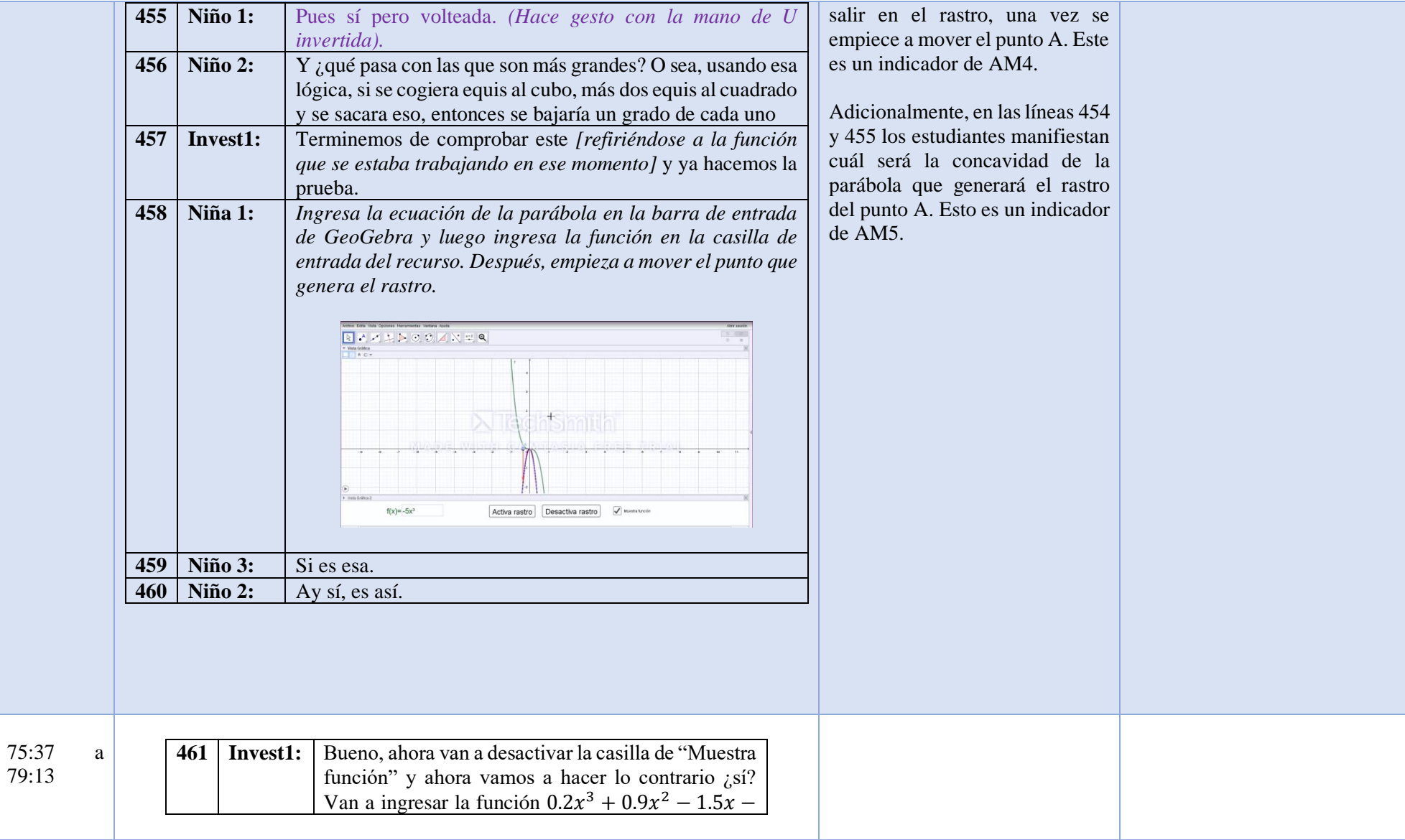

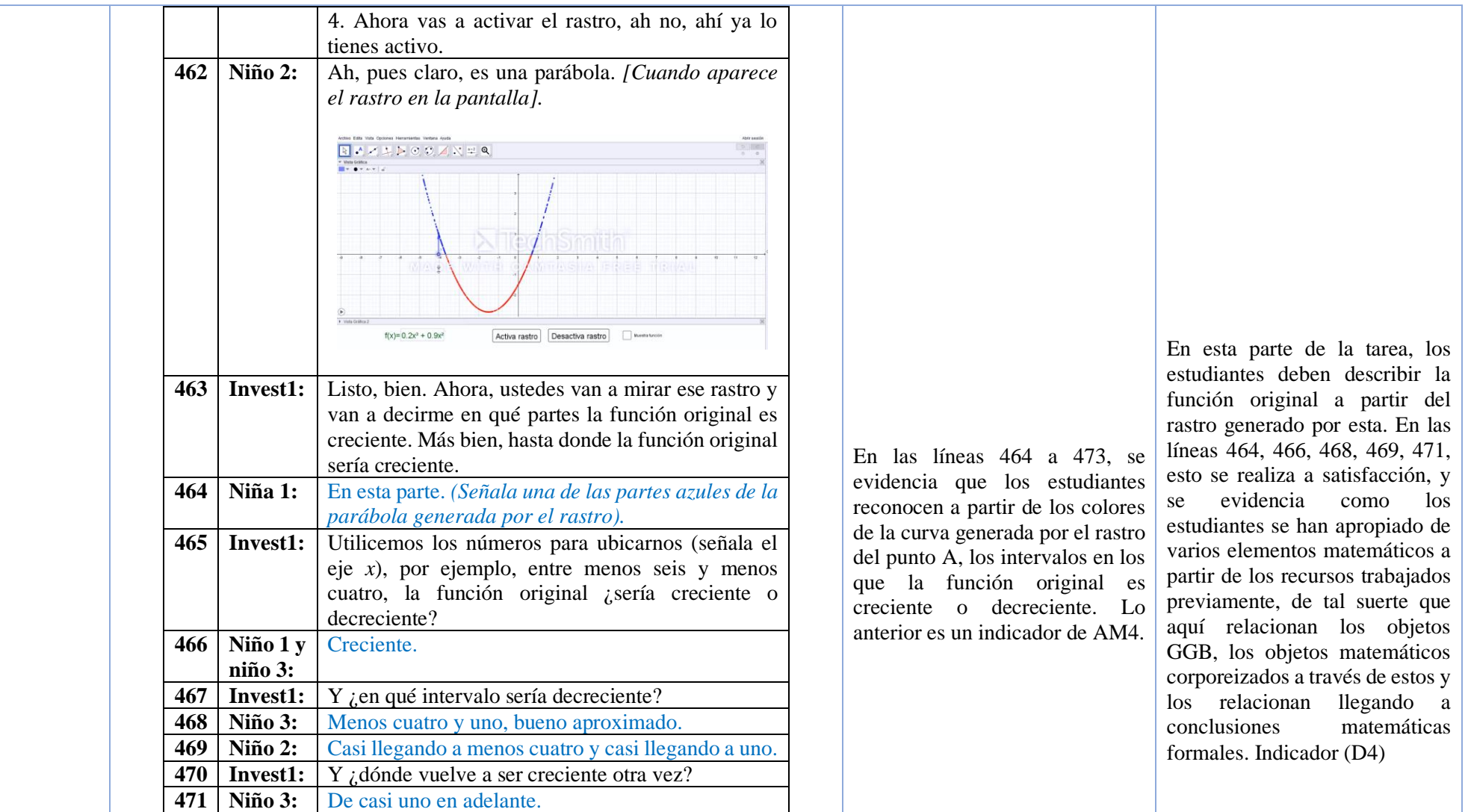

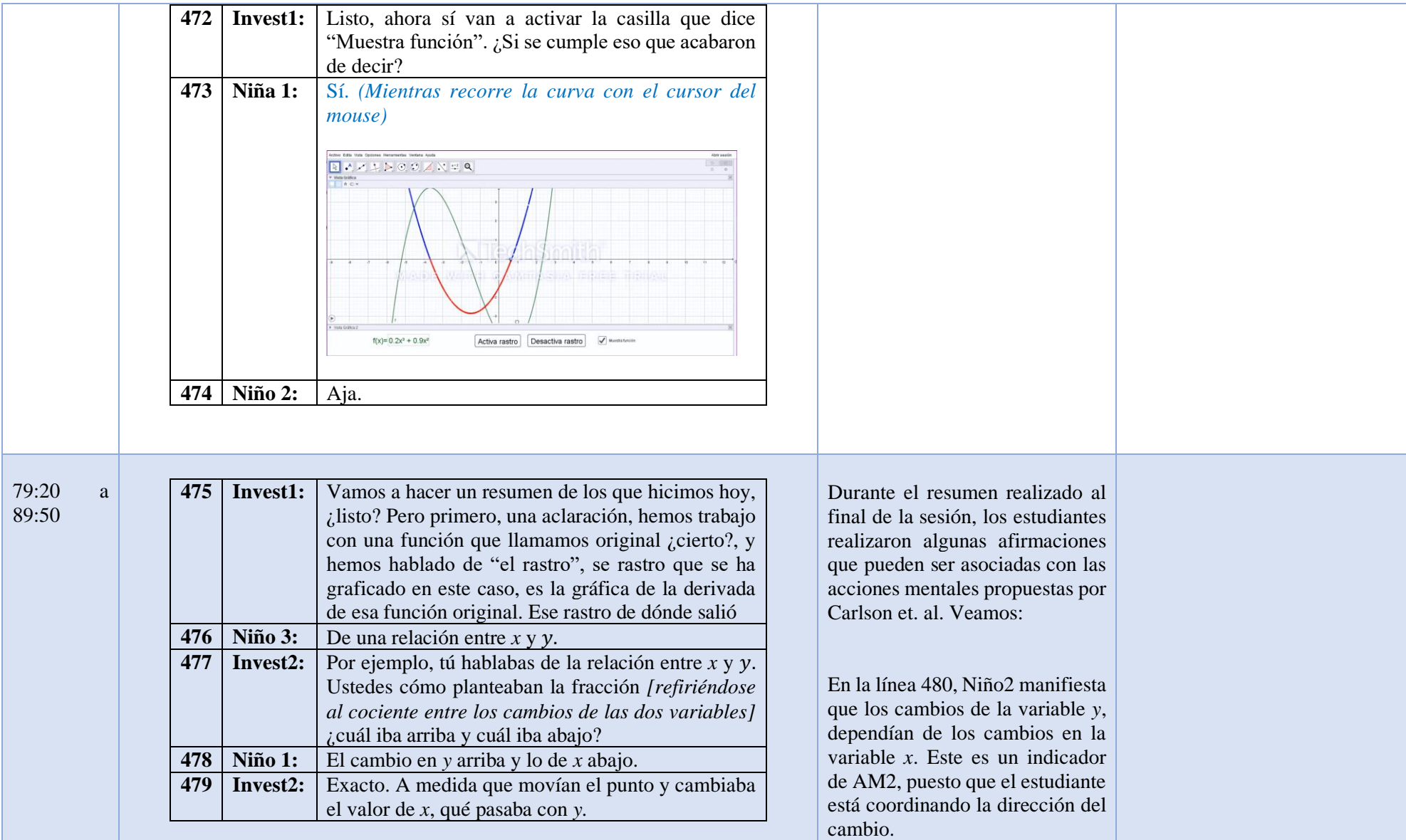

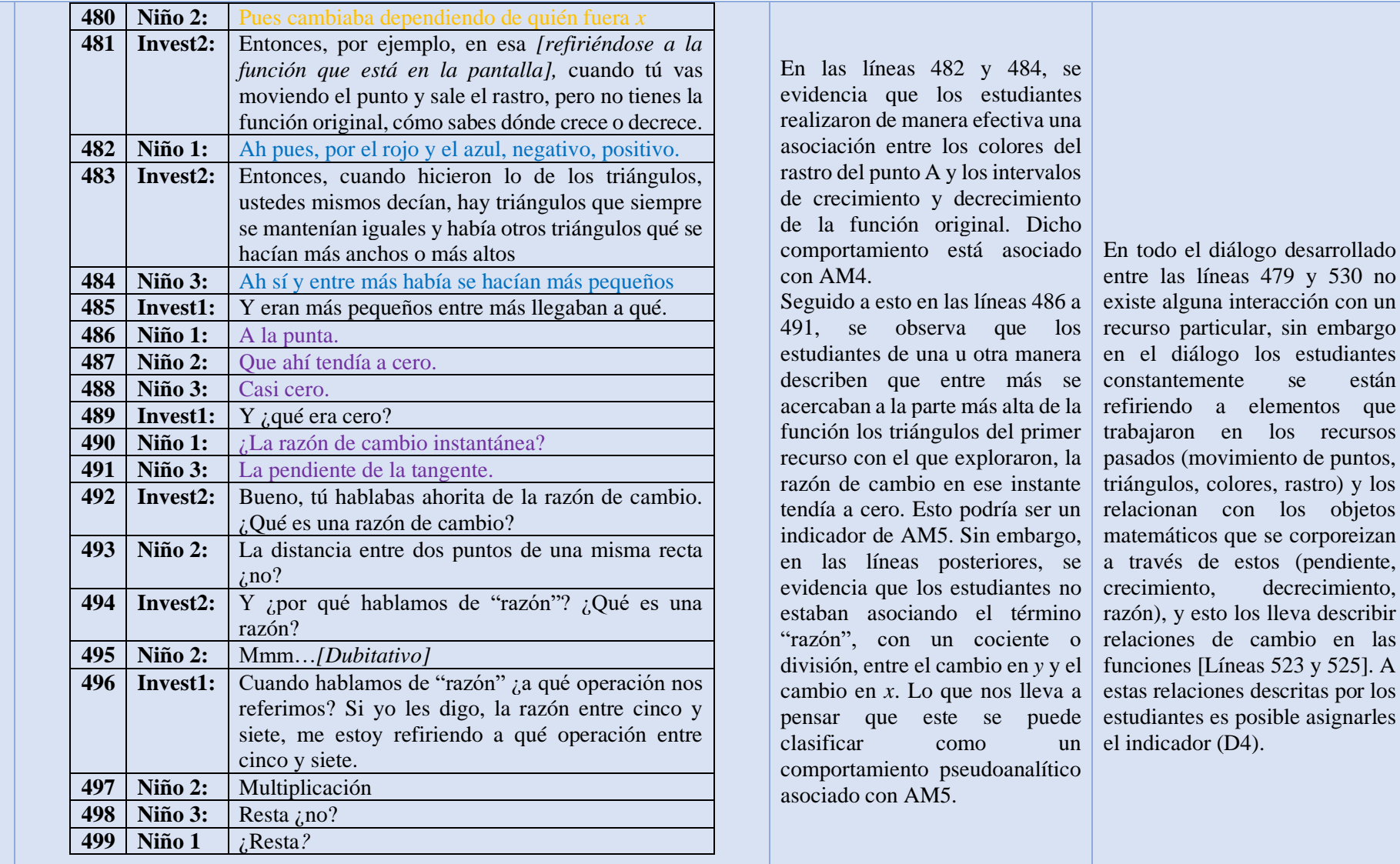

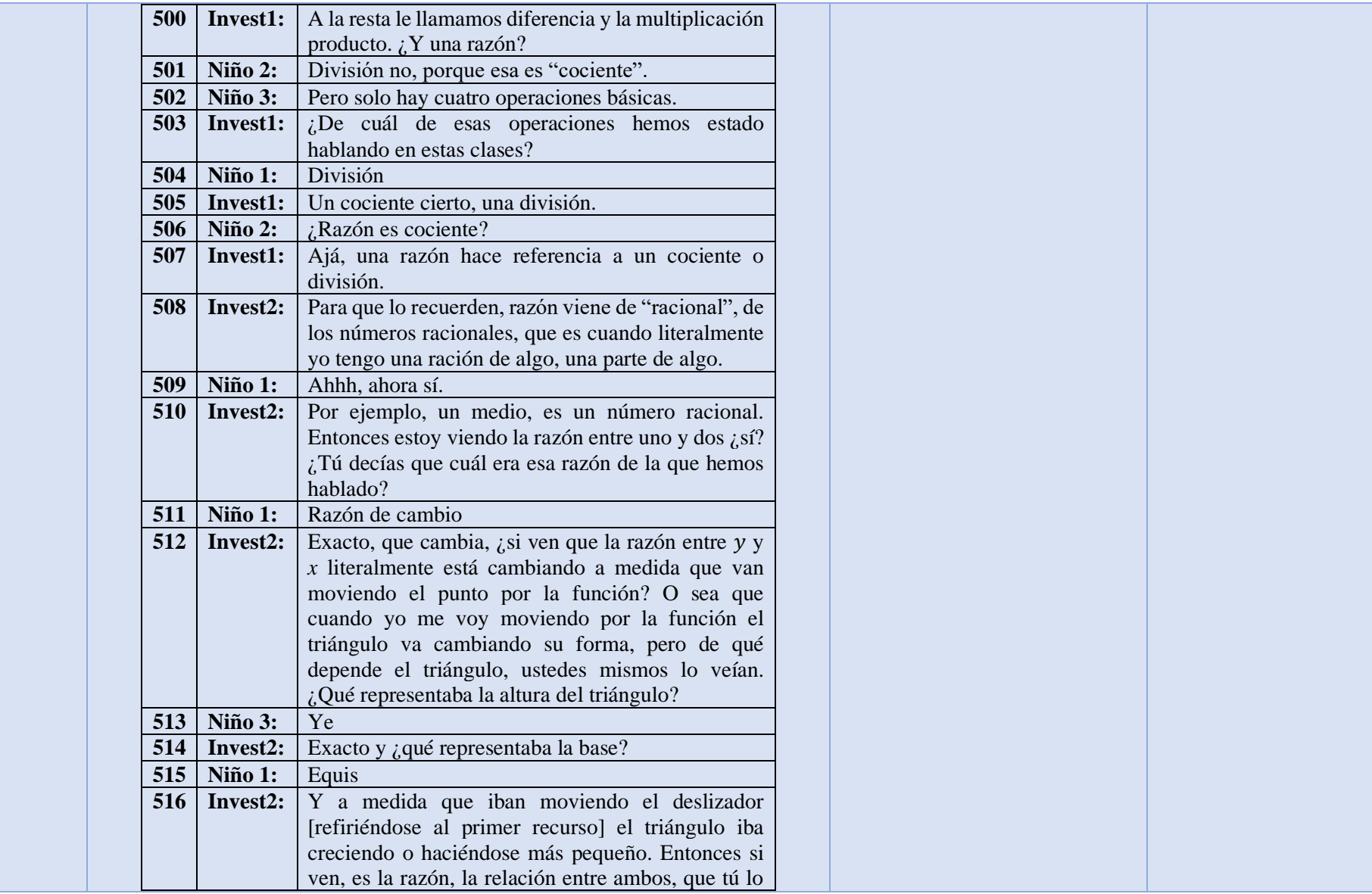

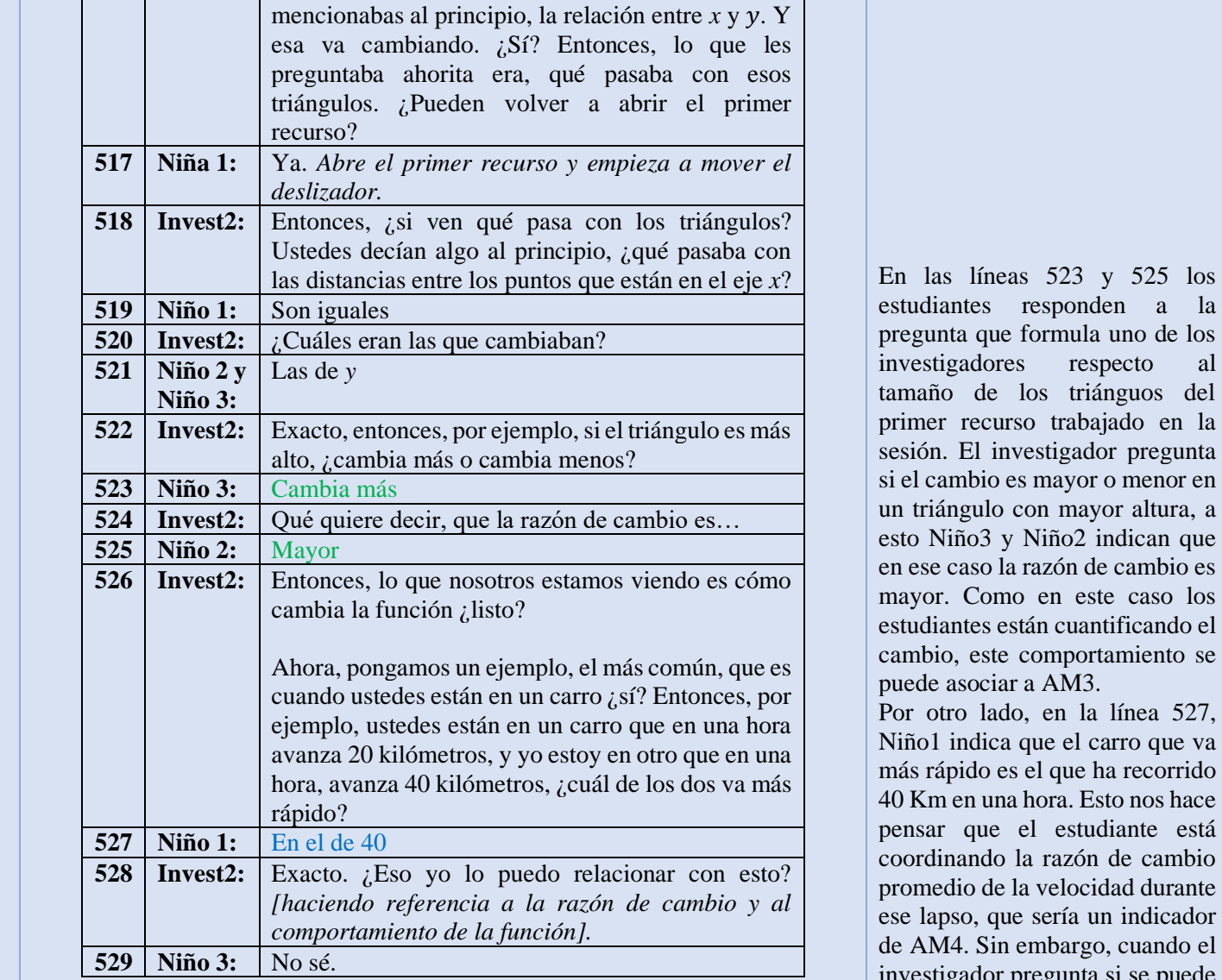

nula uno de los respecto al triánguos del rabajado en la igador pregunta ayor o menor en mayor altura, a esto Niño3 y Niño2 indican que en ese caso la razón de cambio es este caso los cuantificando el nportamiento se  $\dot{M}$ 3. la línea 527, Niño1 indica que el carro que va más rápido es el que ha recorrido .<br>a. Esto nos hace estudiante está azón de cambio elocidad durante ría un indicador pargo, cuando el investigador pregunta si se puede

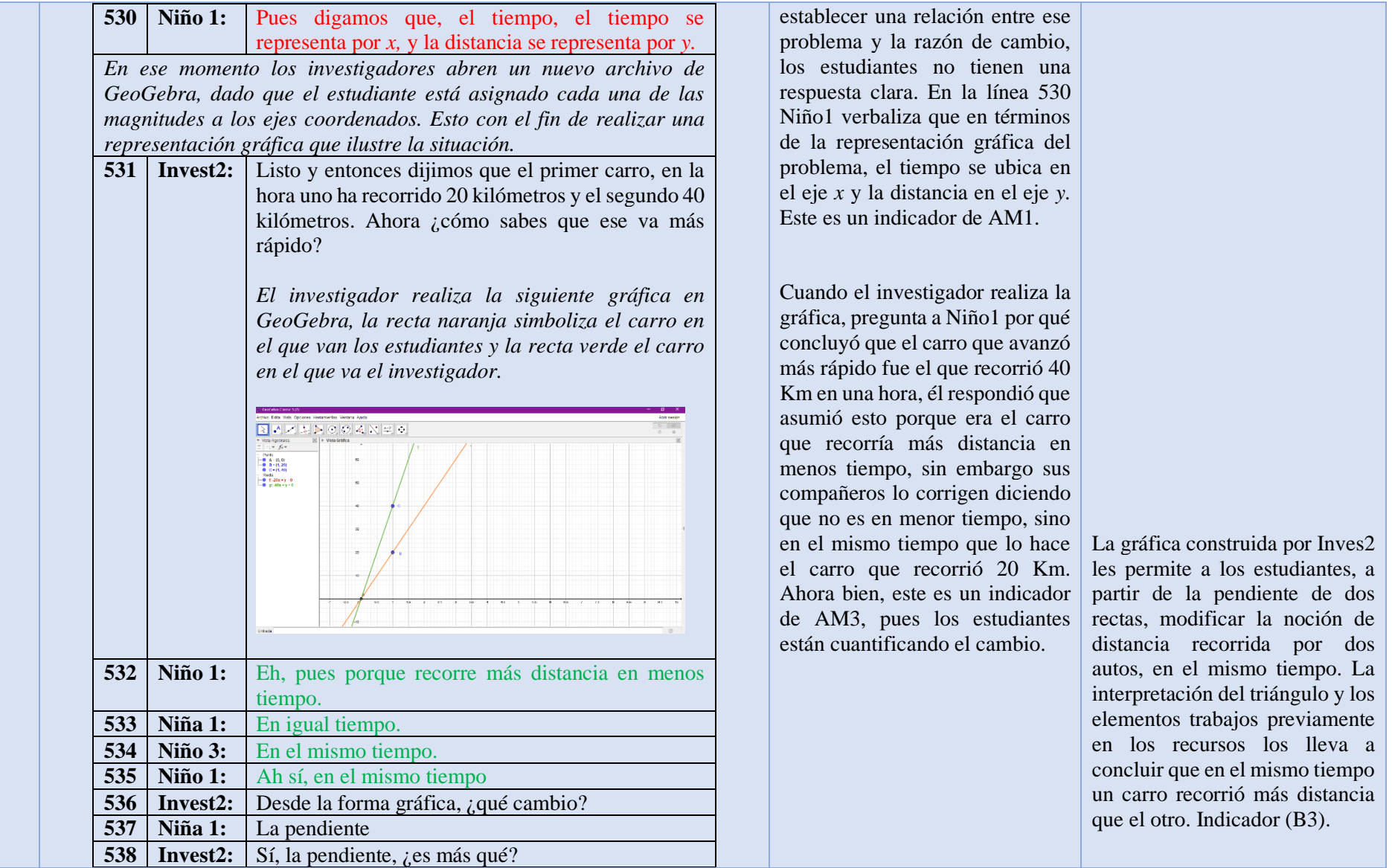

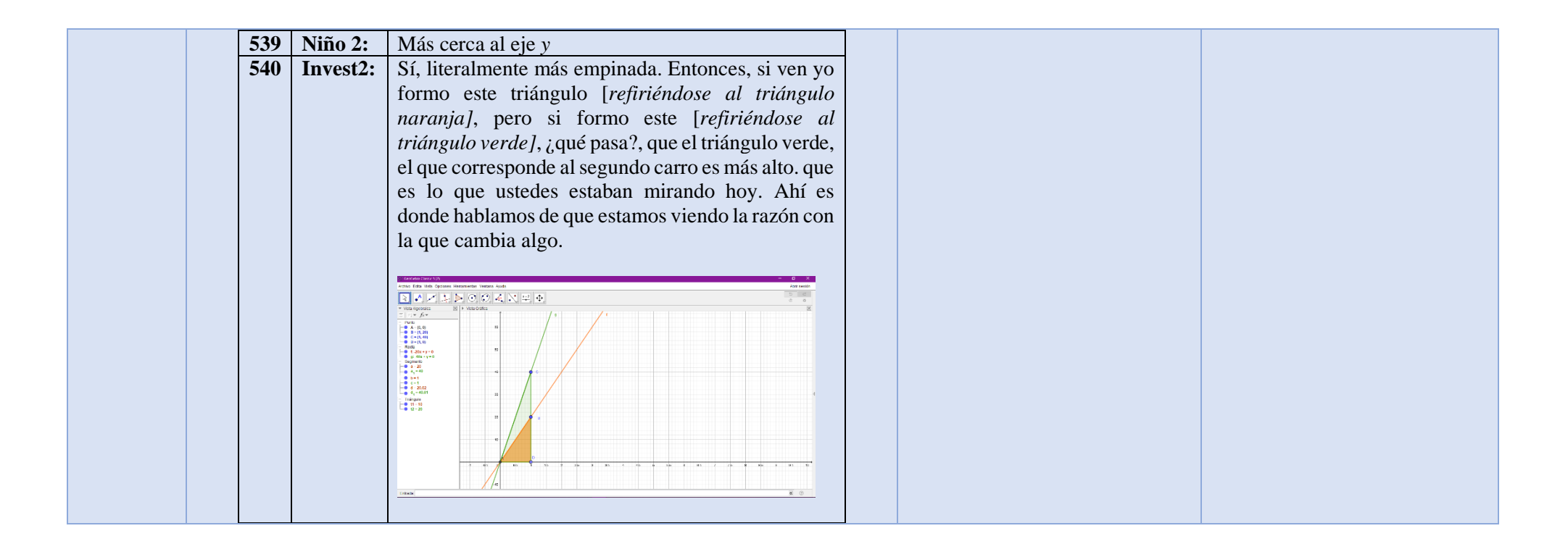